## **Library Reference**

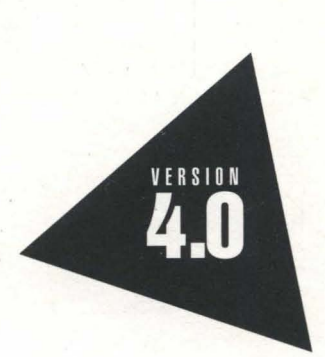

# Borland G++

Library Reference

# Borland® C++ Version 4.0

Borland may have patents and/or pending patent applications covering subject matter in this document. The furnishing of this document does not give you any license to these patents.

COPYRIGHT © 1987, 1993 by Borland International. All rights reserved. All Borland products are trademarks or registered trademarks of Borland International, Inc. Other brand and product names are trademarks or registered trademarks of their respective holders.

#### **Borland International, Inc.**

100 Borland Way, Scotts Valley, CA 95067-3249

PRINTED IN THE UNITED STATES OF AMERICA

1 EOR993 9394959697-9876543 Wi

## **Contents**

#### Introduction

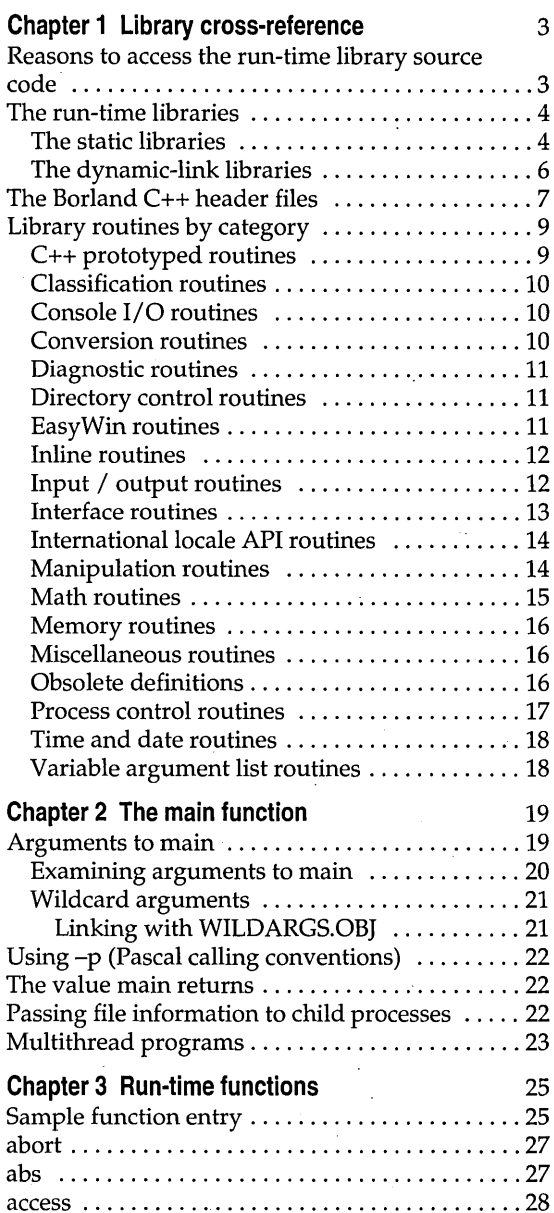

 $\mathbf{1}$ 

j.

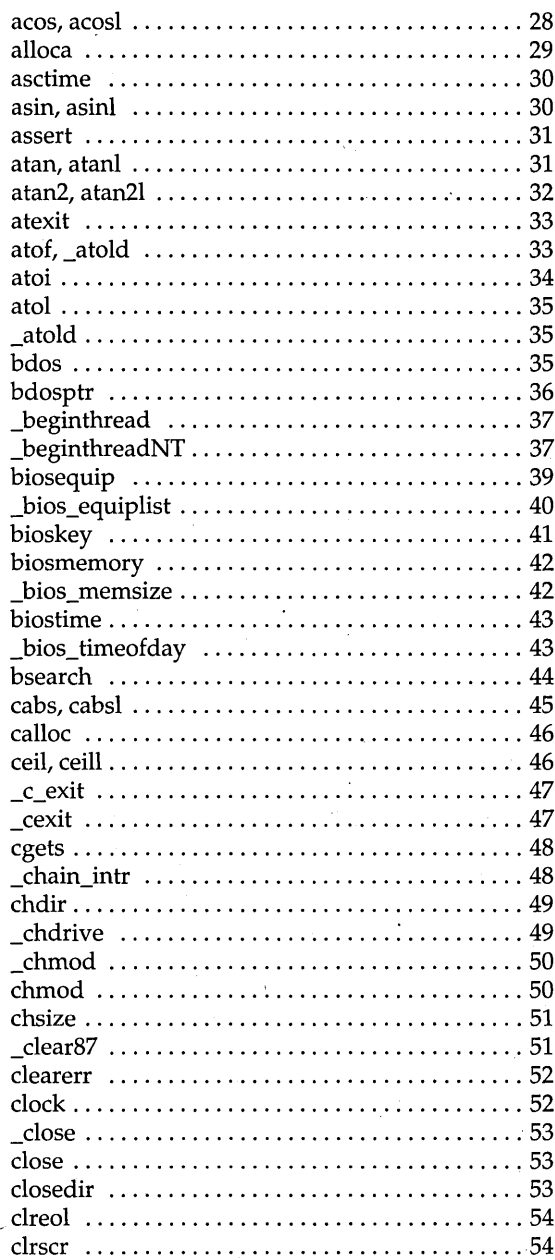

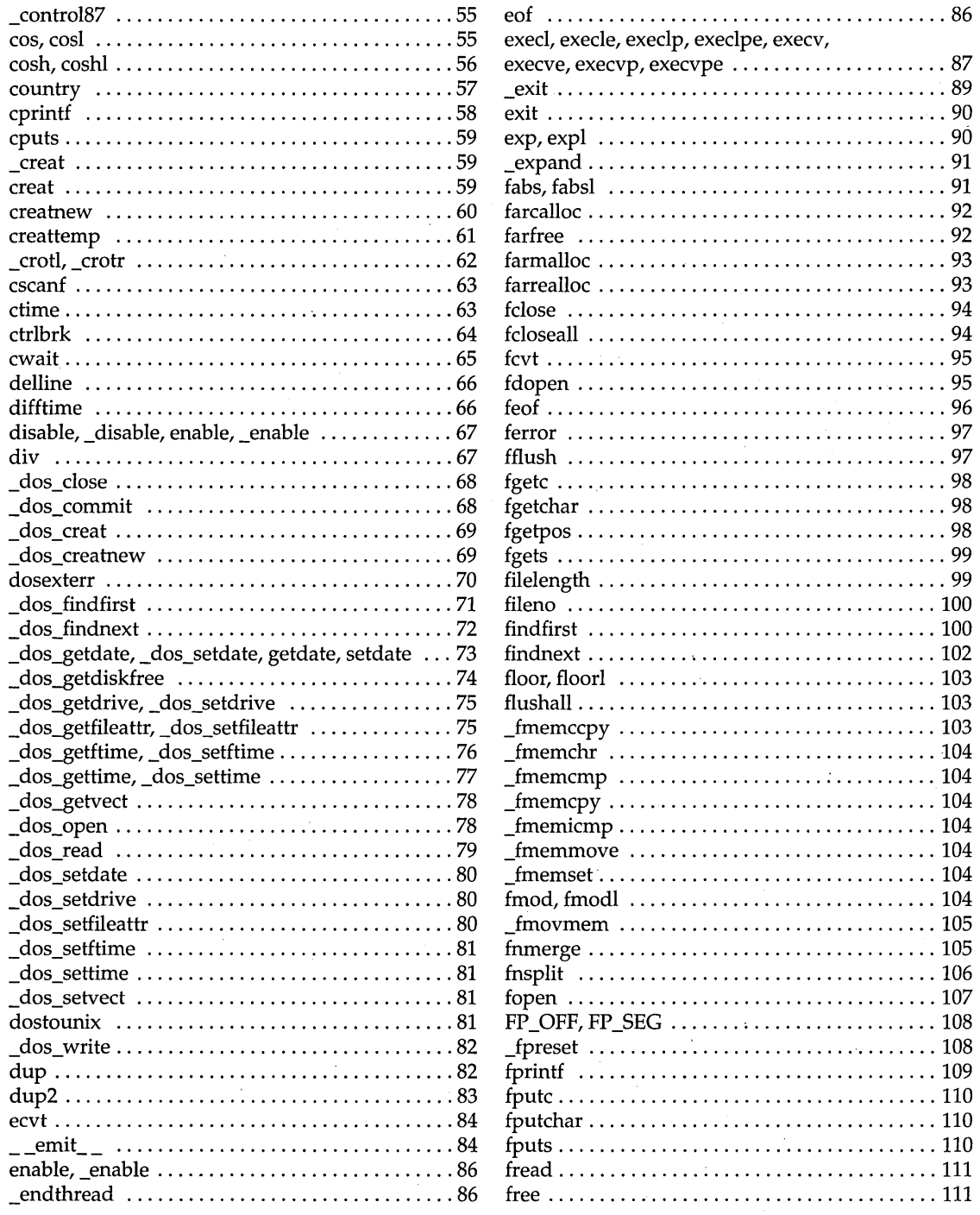

 $\frac{1}{2}$ 

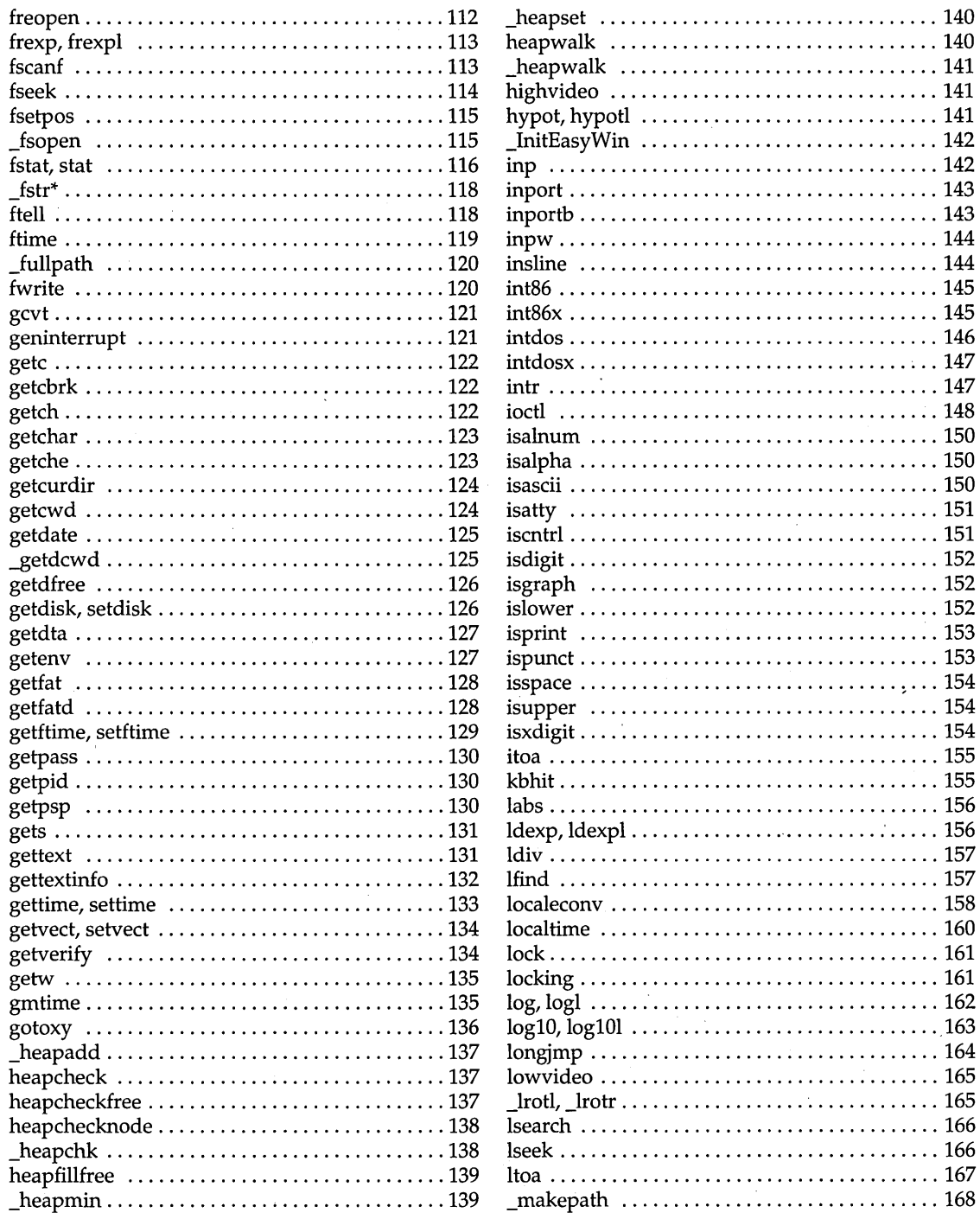

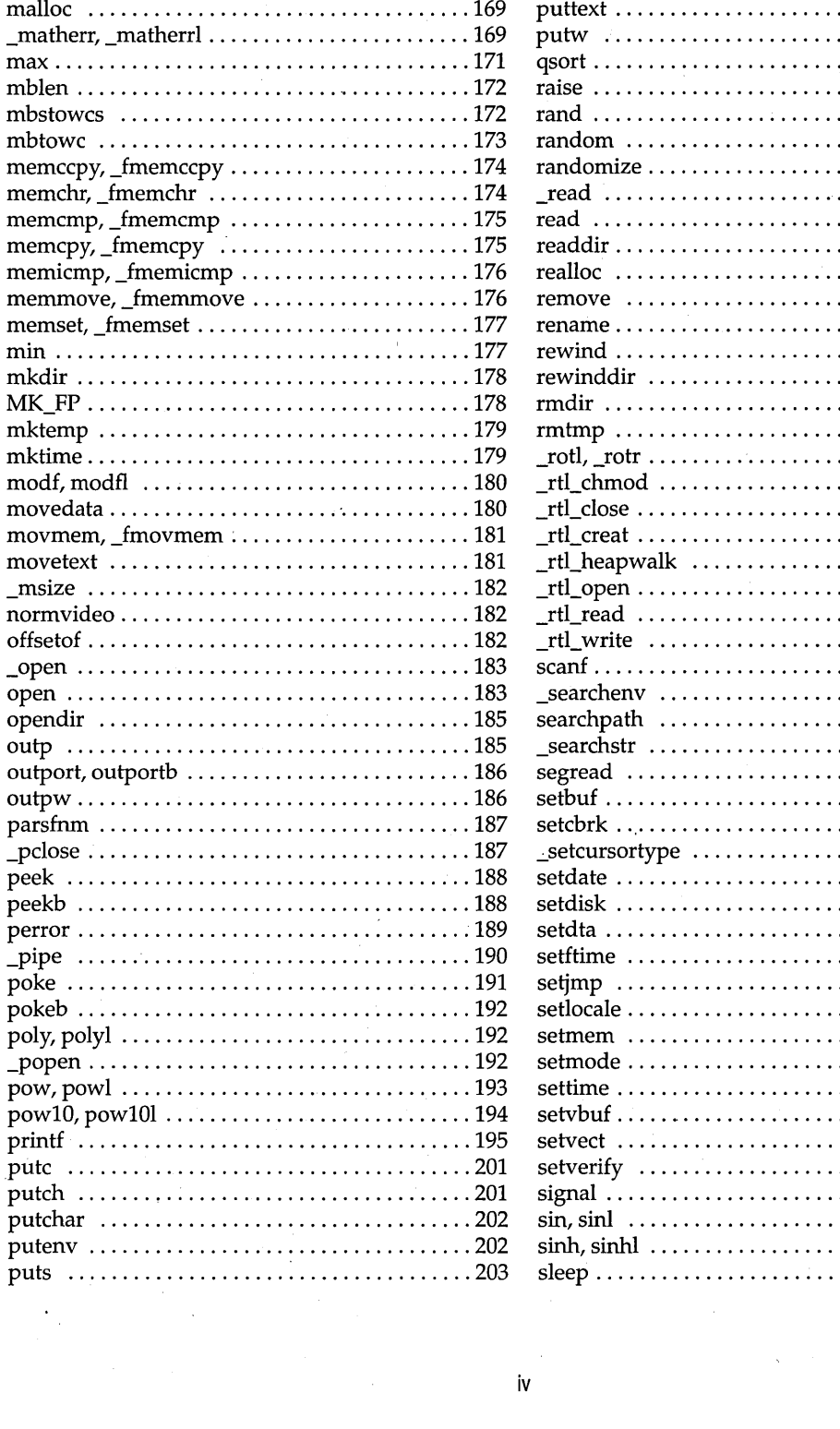

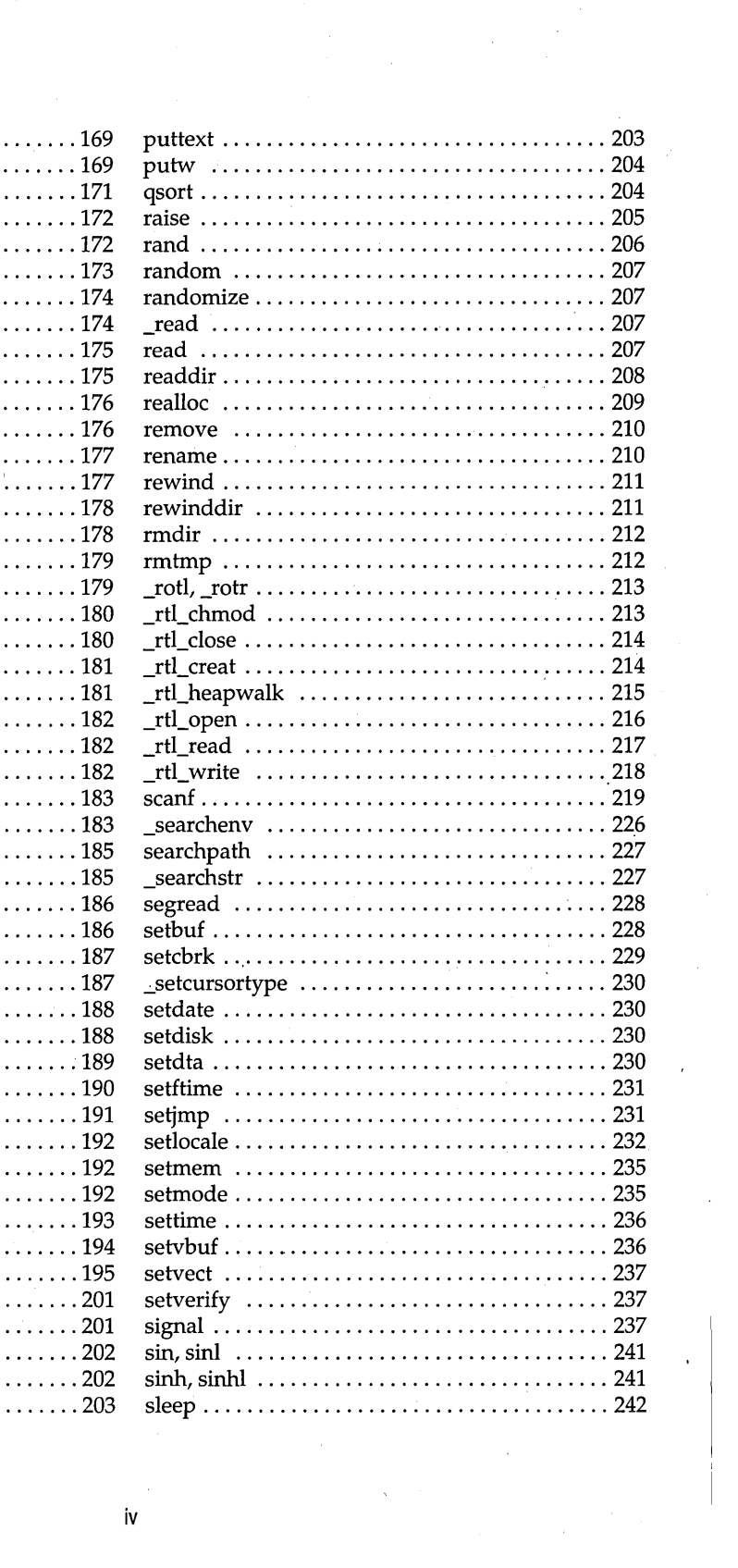

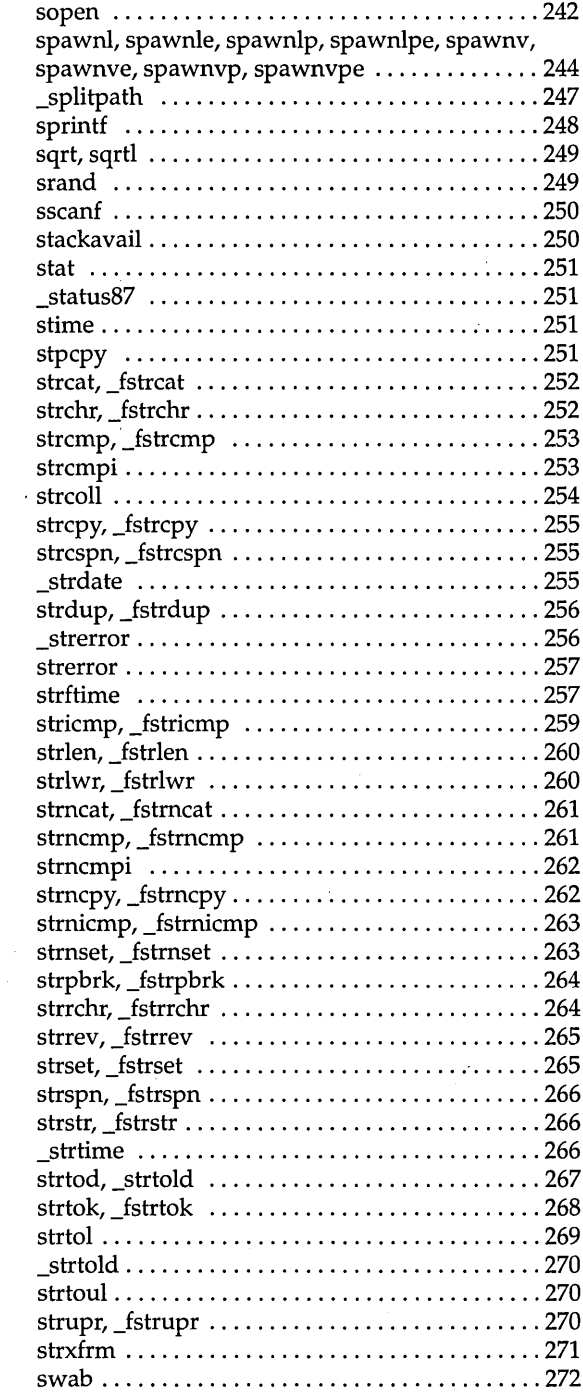

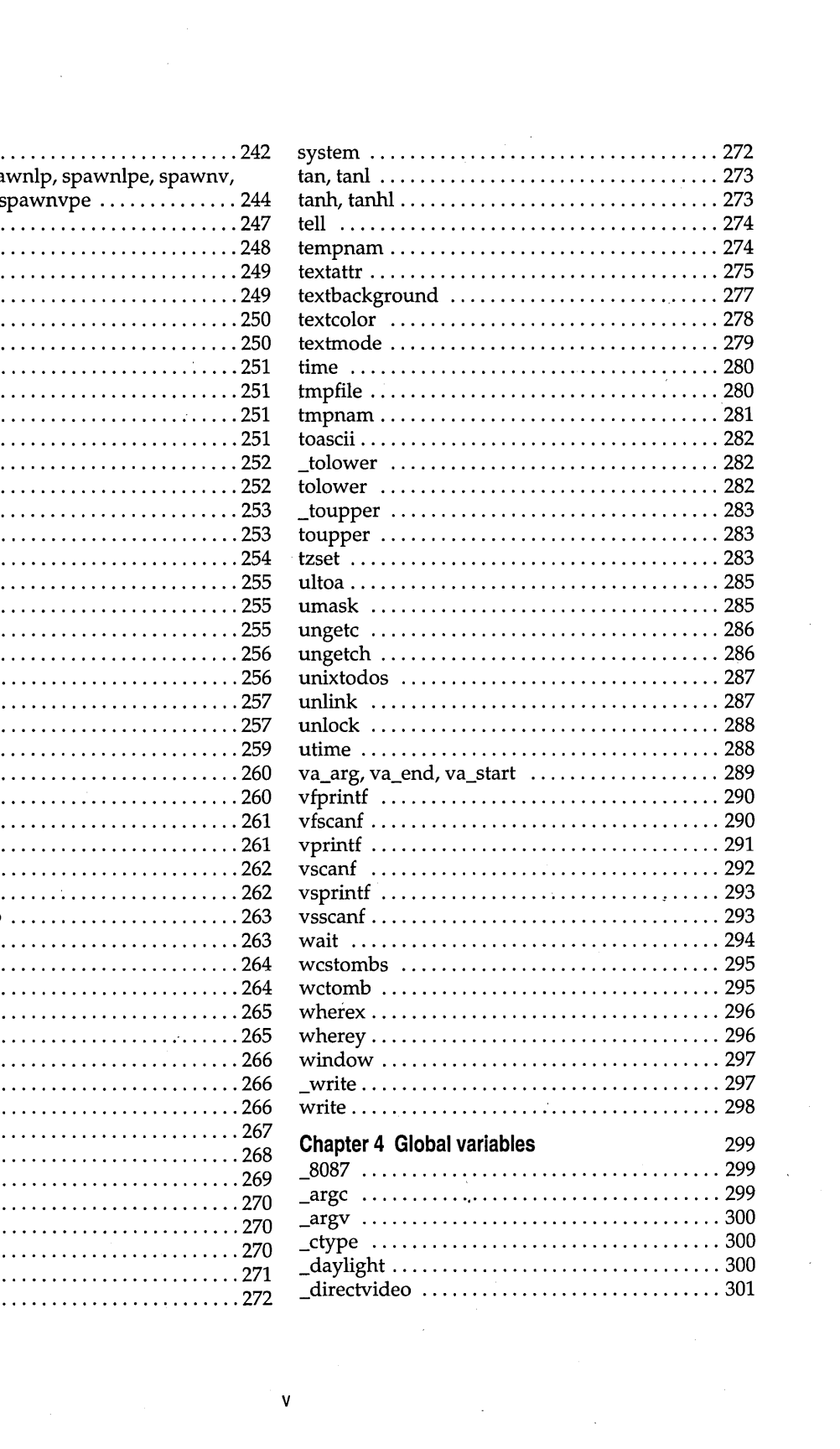

 $\label{eq:2} \frac{1}{2} \left( \frac{1}{2} \right)^2$ 

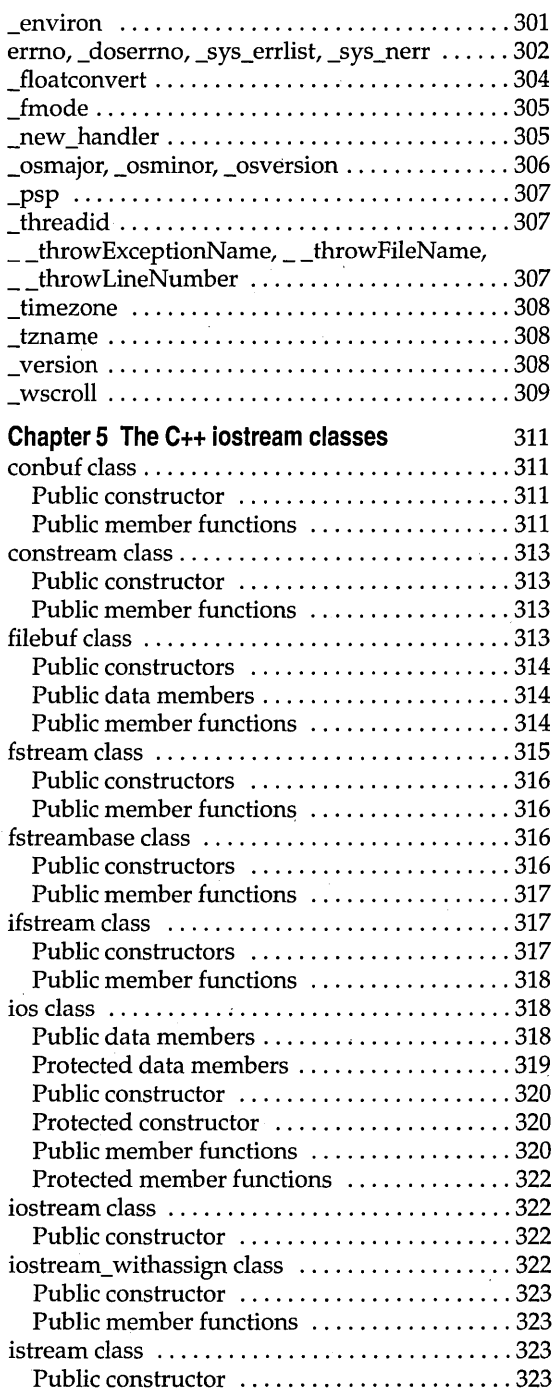

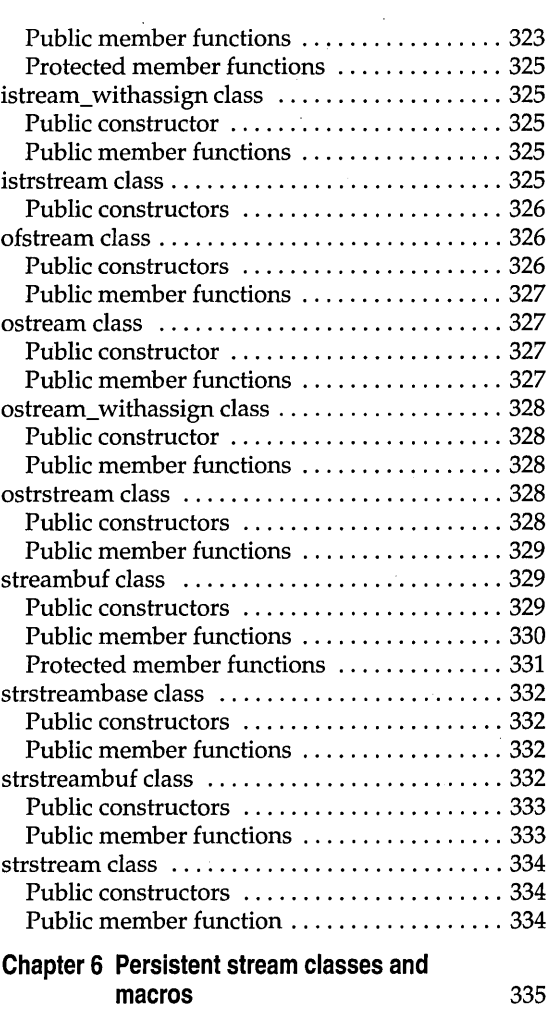

 $\label{eq:2.1} \mathcal{L}_{\mathcal{A}}(\mathcal{A})=\mathcal{L}_{\mathcal{A}}(\mathcal{A})\mathcal{L}_{\mathcal{A}}(\mathcal{A})\mathcal{L}_{\mathcal{A}}(\mathcal{A})\mathcal{L}_{\mathcal{A}}(\mathcal{A})\mathcal{L}_{\mathcal{A}}(\mathcal{A})\mathcal{L}_{\mathcal{A}}(\mathcal{A})\mathcal{L}_{\mathcal{A}}(\mathcal{A})\mathcal{L}_{\mathcal{A}}(\mathcal{A})\mathcal{L}_{\mathcal{A}}(\mathcal{A})\mathcal{L}_{\mathcal{A}}(\mathcal{A})\mathcal{L}_{\mathcal{A}}(\$ 

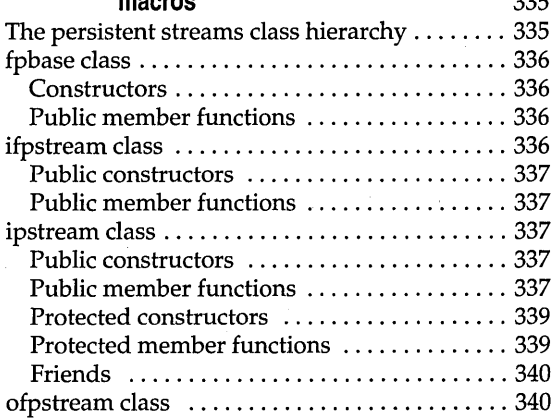

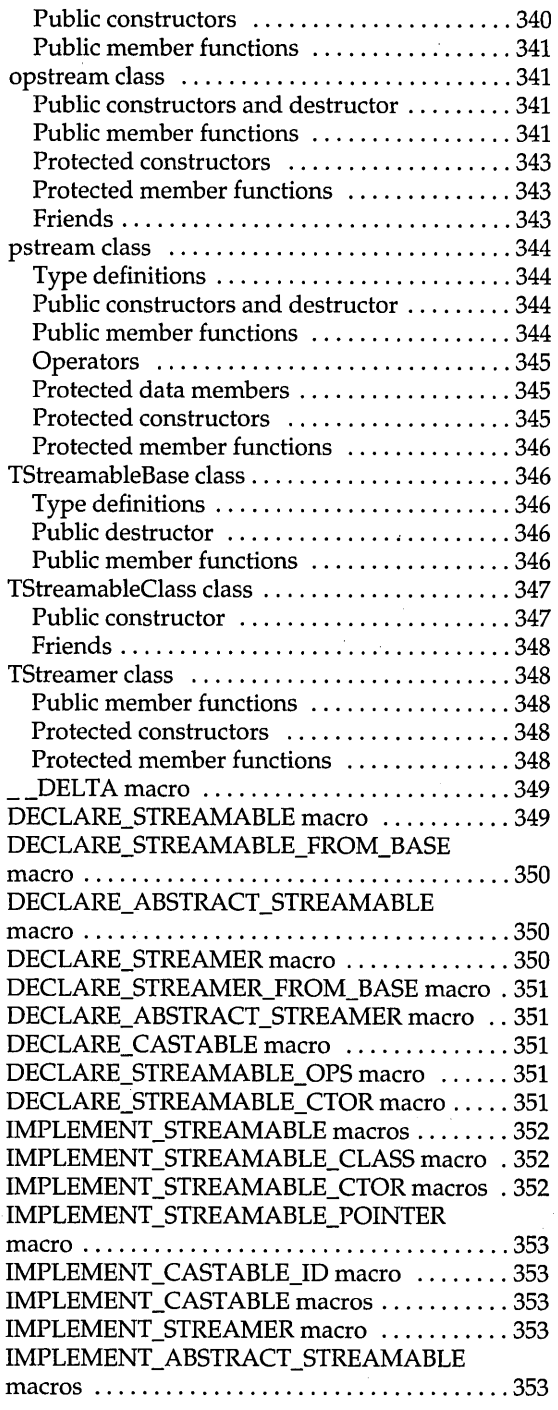

 $\frac{1}{2}$ 

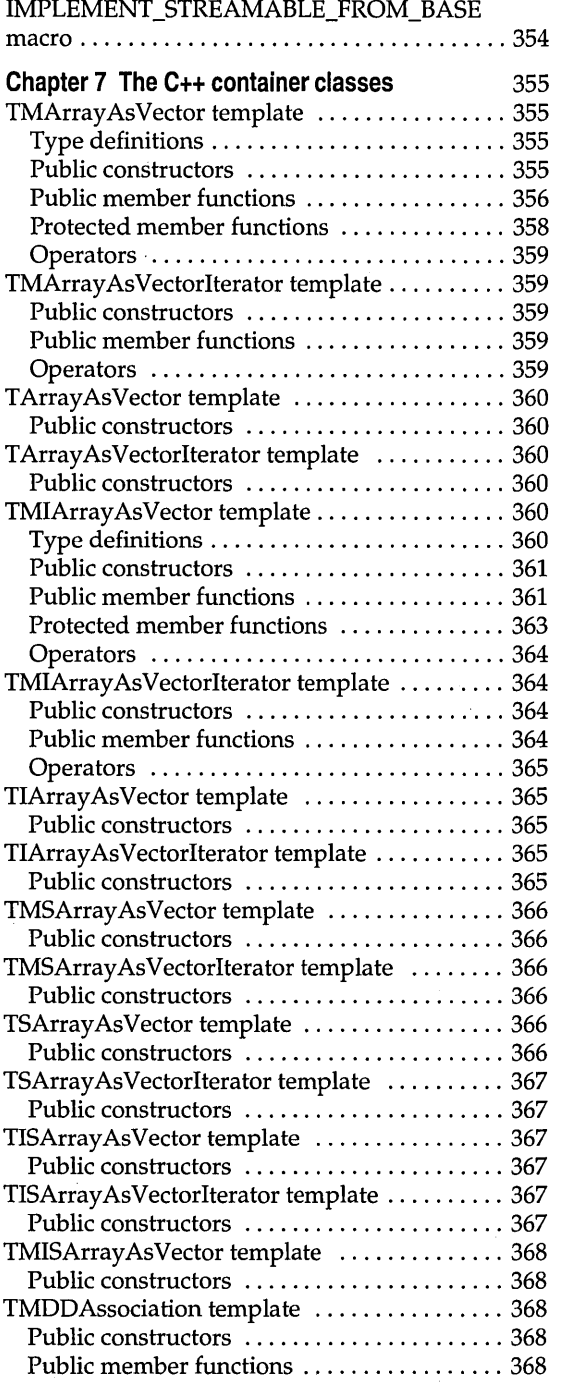

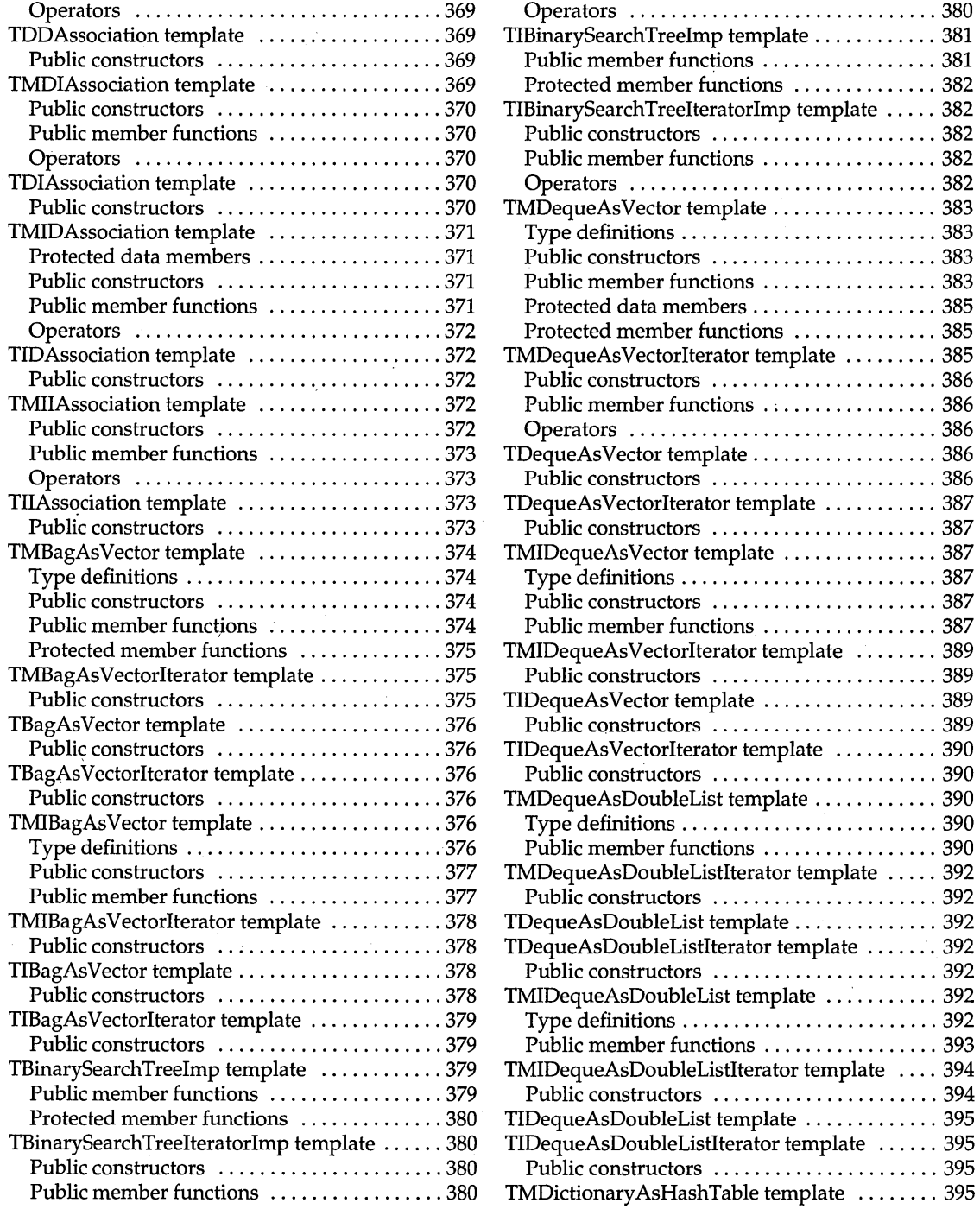

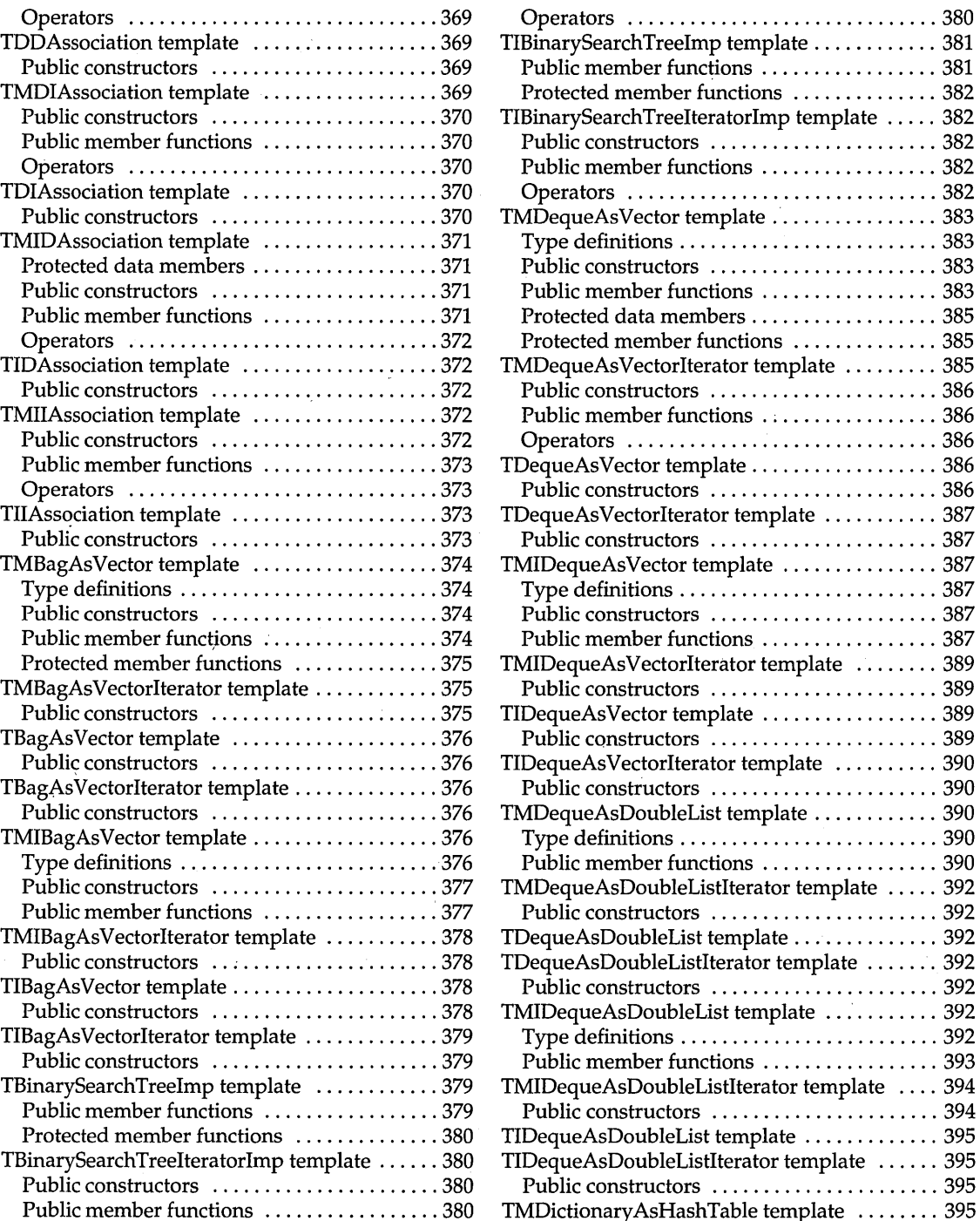

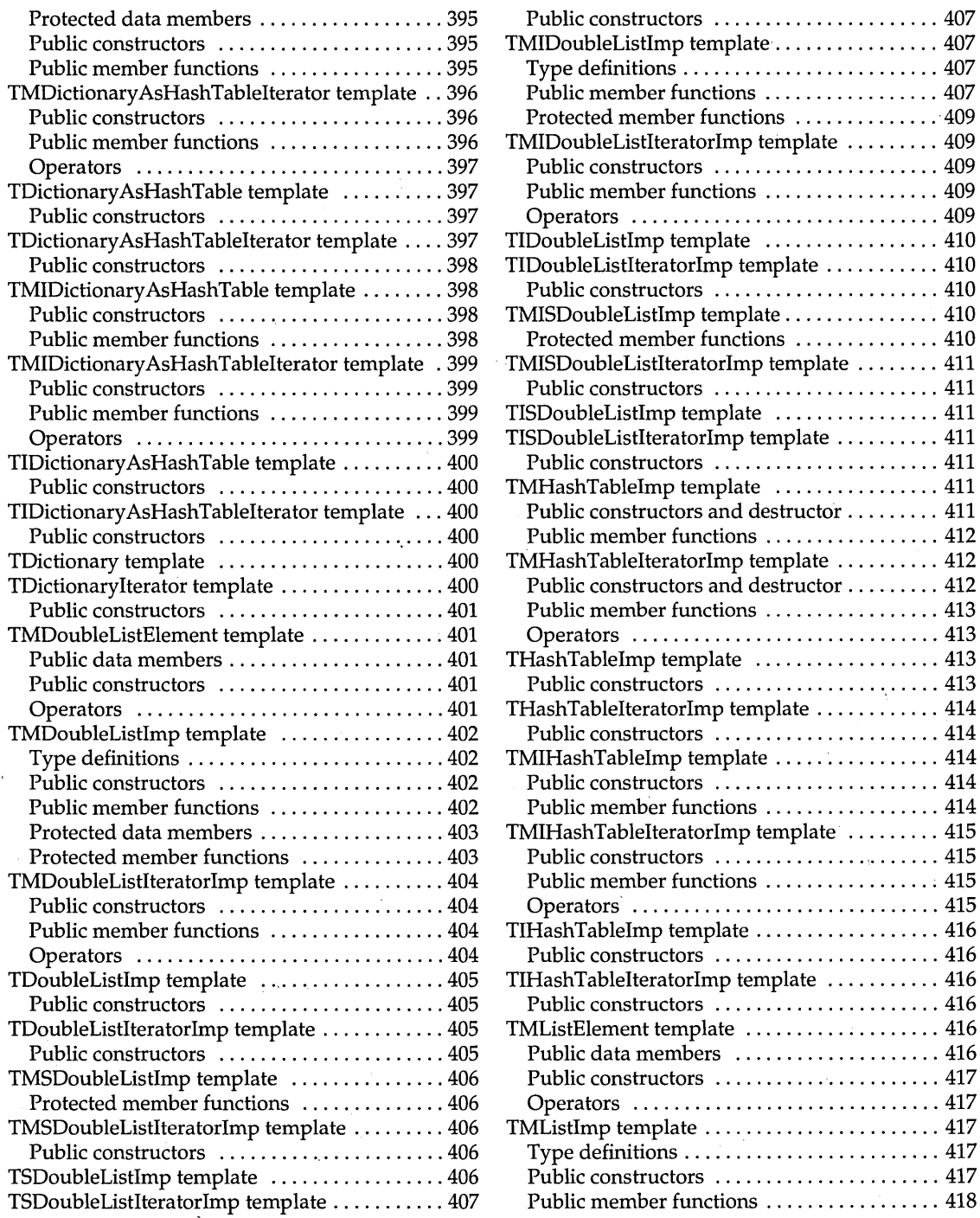

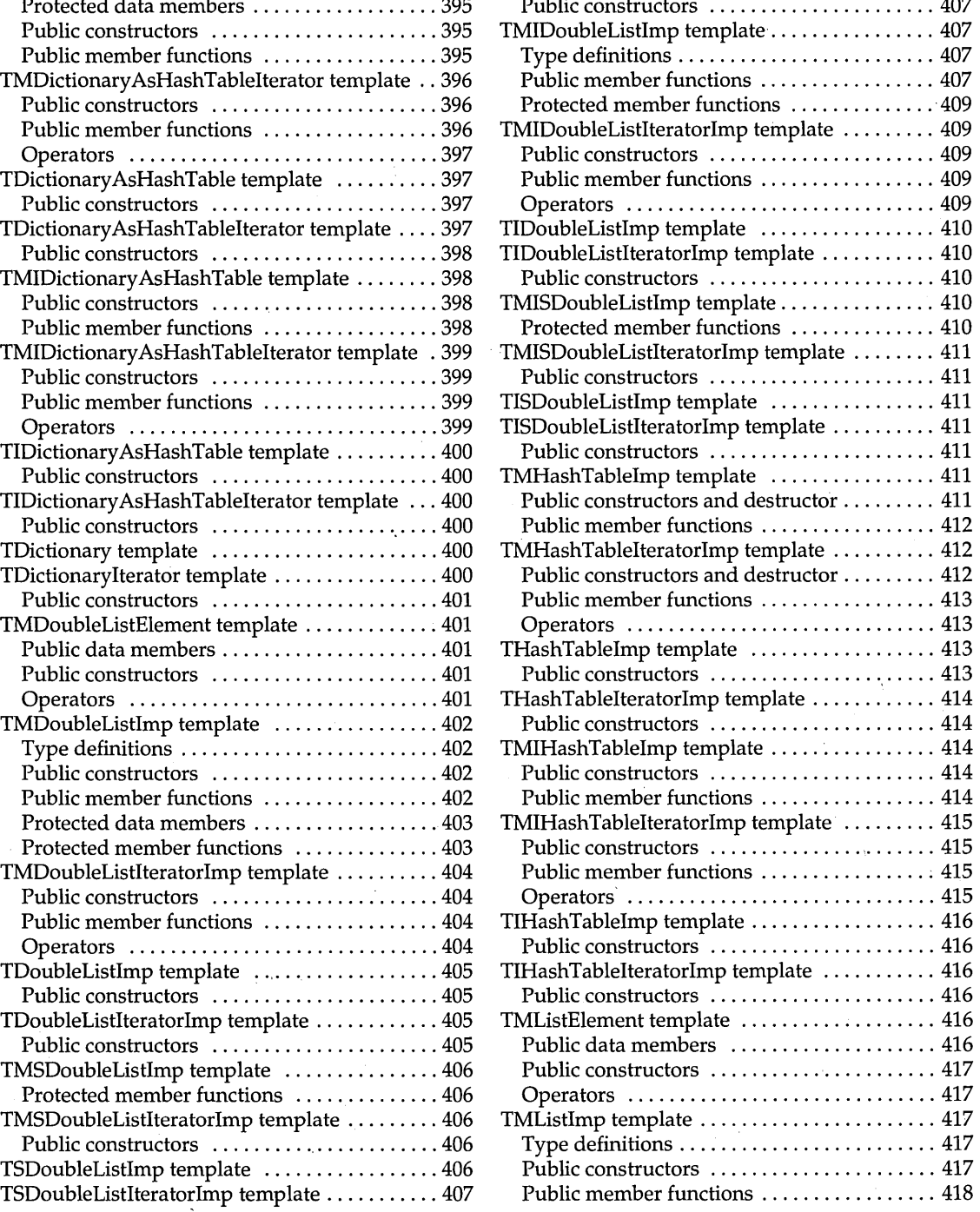

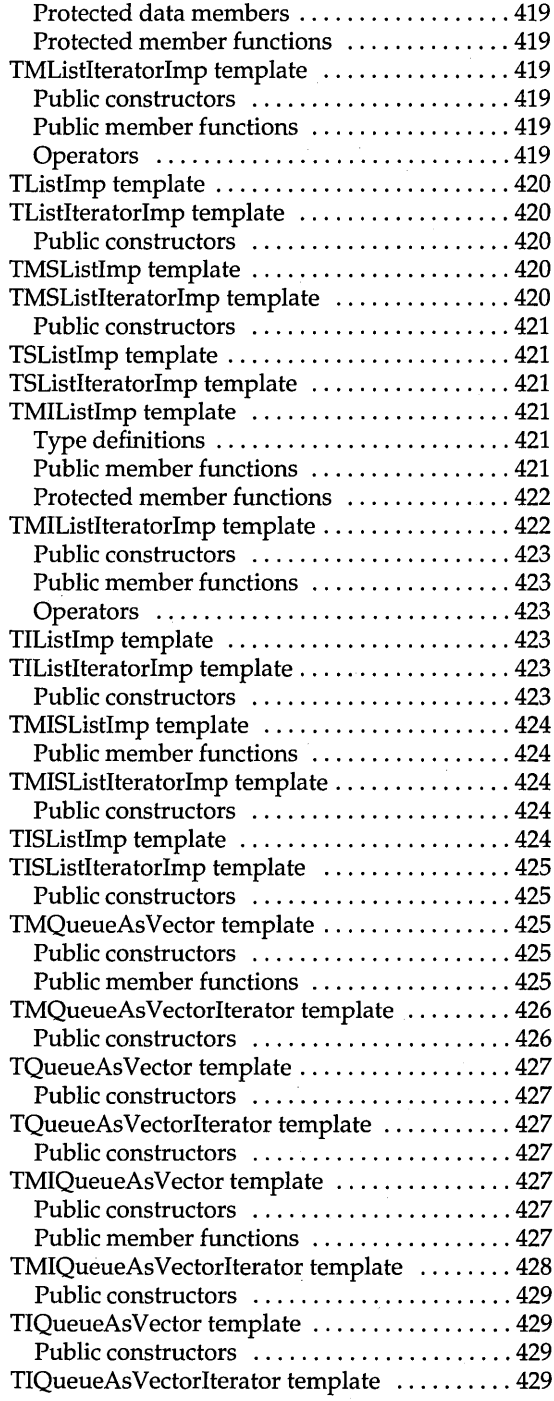

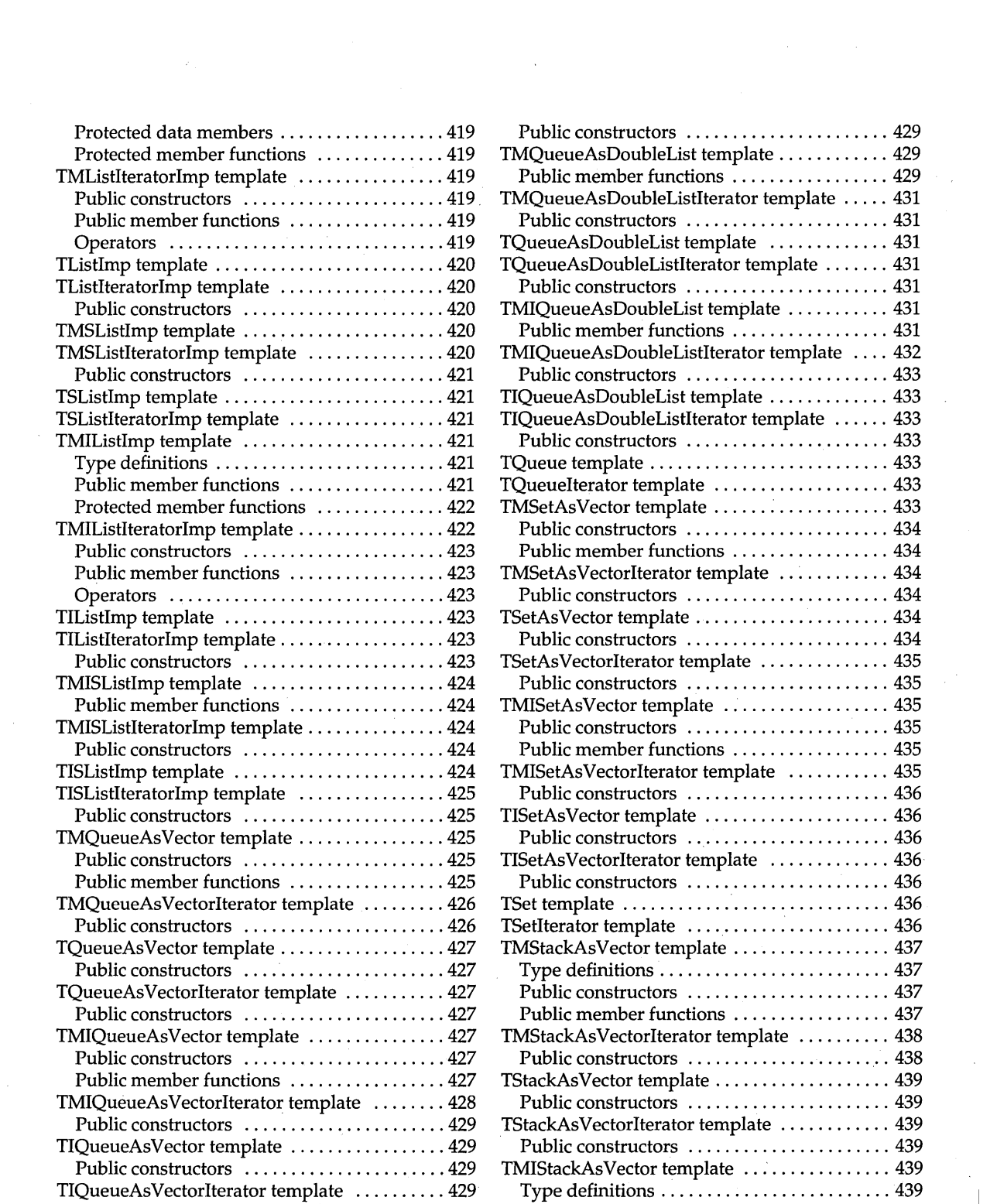

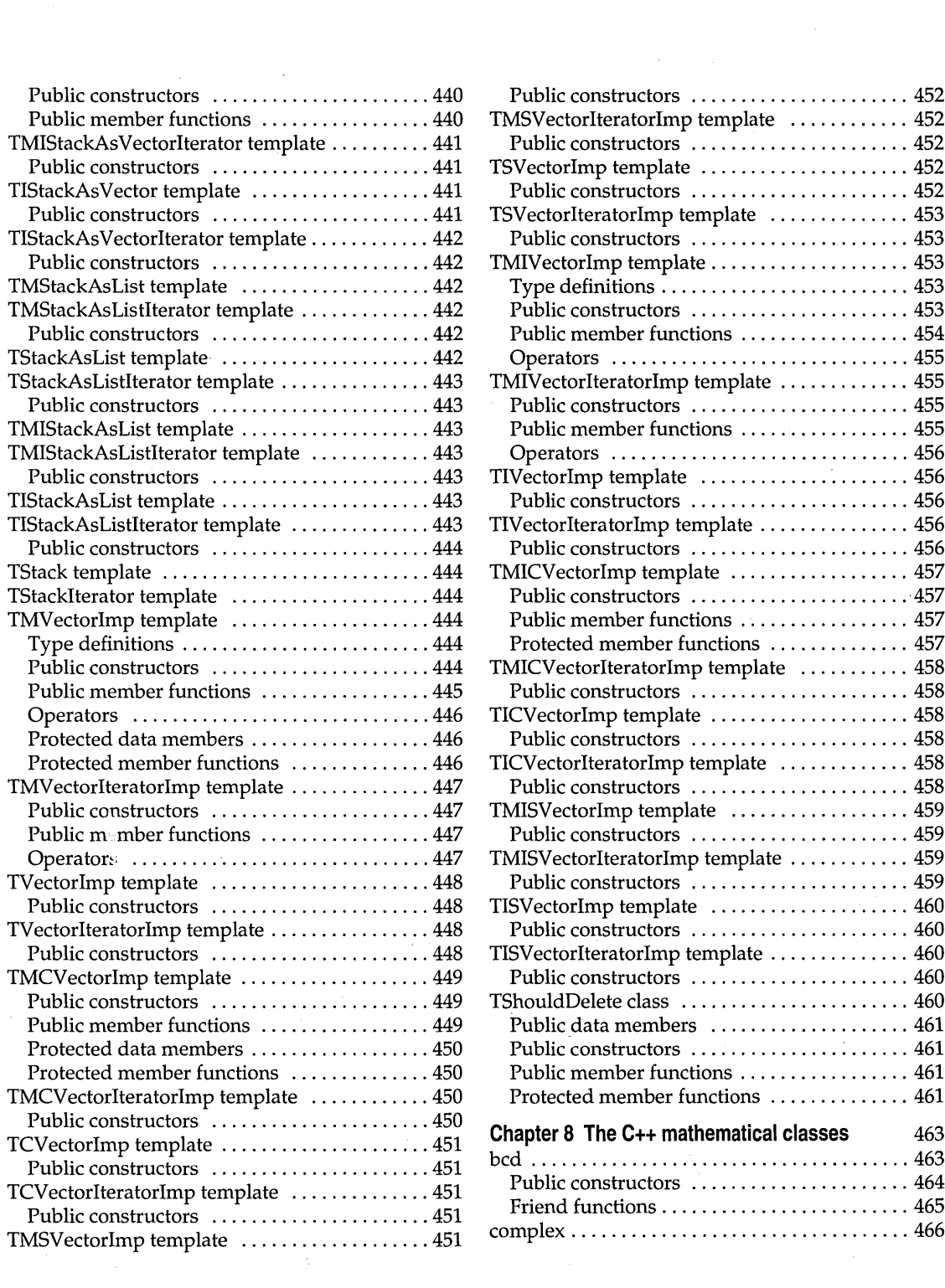

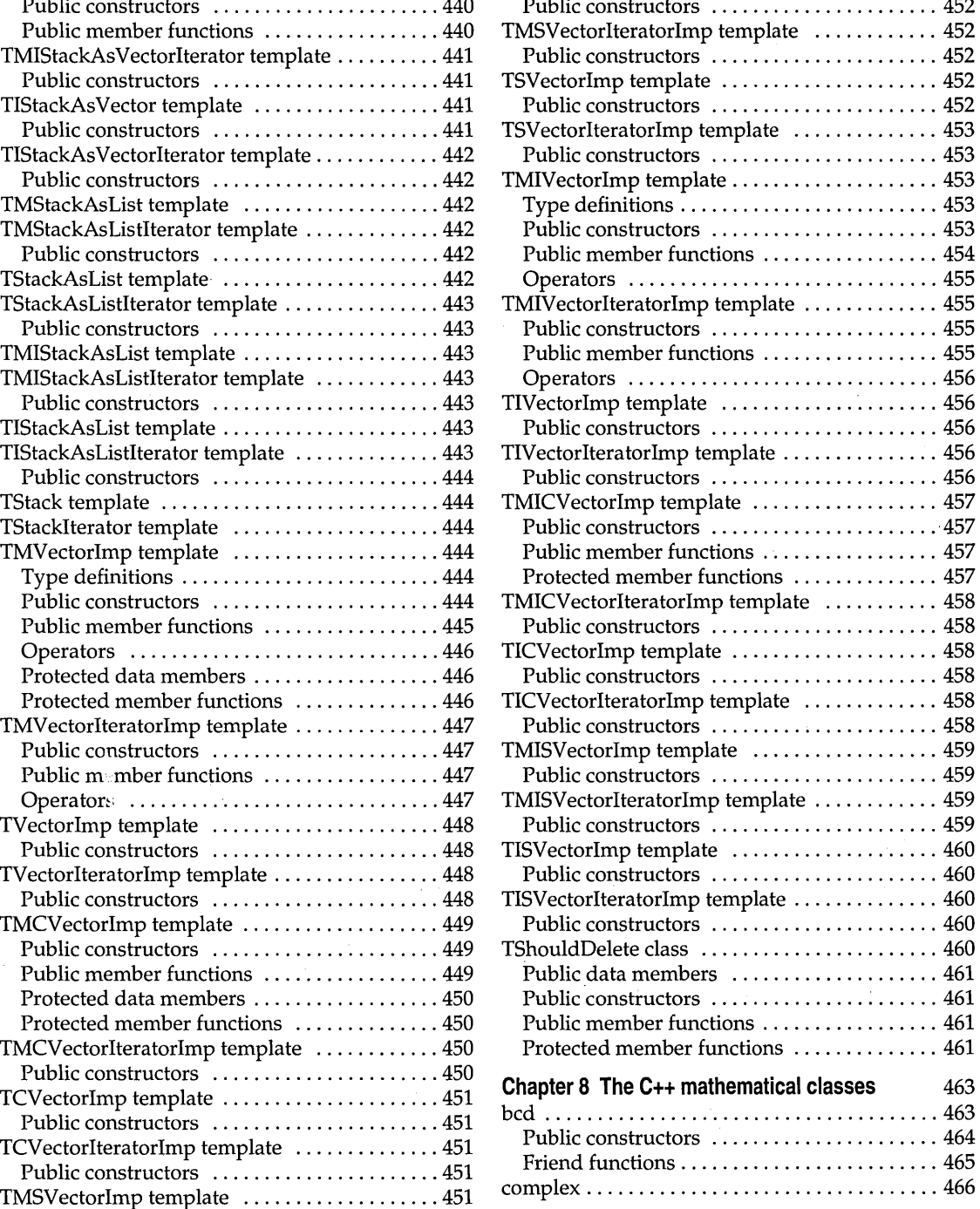

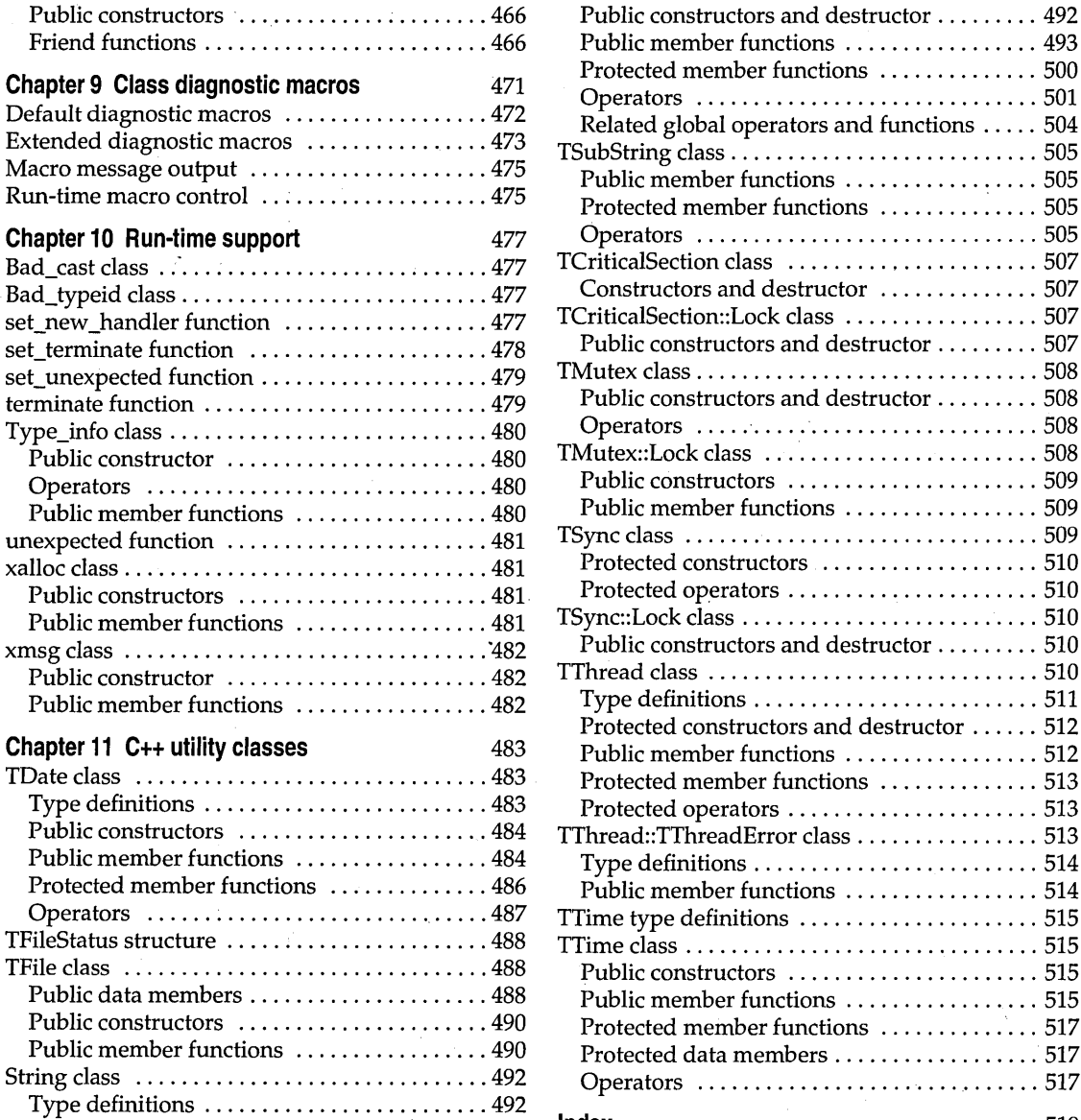

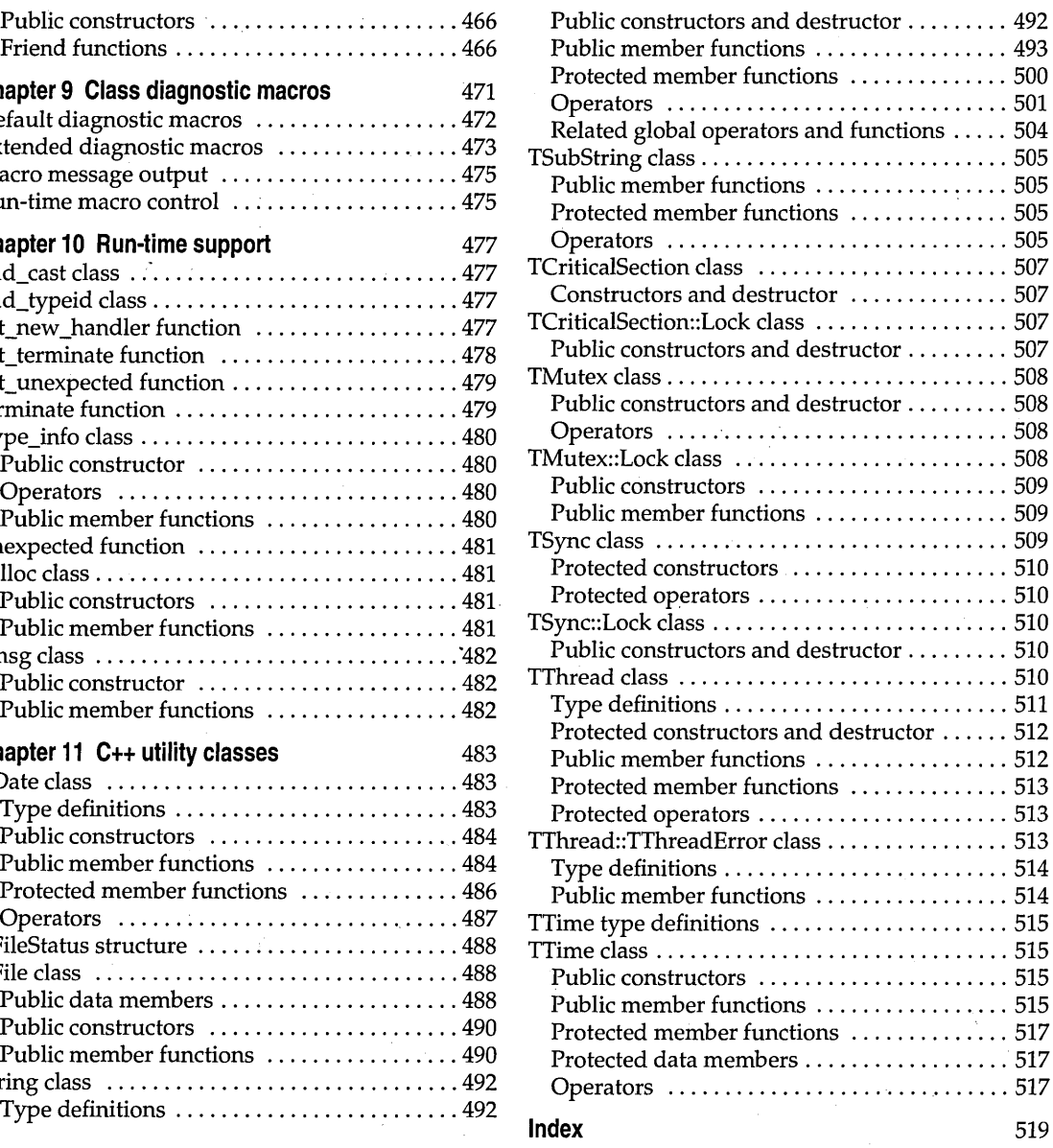

## **Tables**

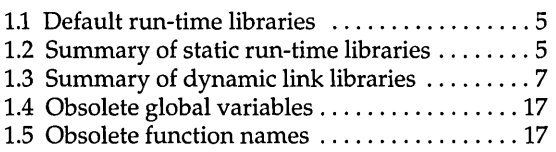

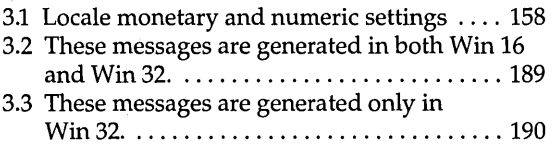

6.1 Streamable class hierarchy ............... 335

## **Introduction**

If you are developing a 16-bit DOS-only application, you can also use the routines described in the DOS Reference

This manual contains definitions of the Borland C++ classes, nonprivate class members, library routines, common variables, and common defined types for windows programming.

If you're new to C or C++ programming, or if you're looking for information on the contents of the Borland C++ manuals, see the introduction in the *User's Guide.* 

Here is a summary of the chapters in this manual:

**Chapter 1: Library cross-reference** provides an overview of the Borland C++ library routines and header files. After describing the static and dynamic-link libraries, this chapter lists the header files, and then groups the library routines according to the tasks they commonly perform.

**Chapter 2: The main function** discusses arguments to *main* (including wildcard arguments), provides some example programs, and describes Pascal calling conventions and the value that *main* returns.

**Chapter 3: Run-time functions** is an alphabetical reference of Borland C++ library functions. Each entry gives syntax, portability information, an operative description, and return values for the function, together with a reference list of related functions. .

**Chapter 4: Global variables** defines and discusses Borland C++'s global variables. You can use these to save yourself a great deal of programming time on commonly needed variables (such as dates, time, error messages, stack size, and so on).

**Chapter 5: The C++ iostream classes** describes the classes that provide support for input and output in C++ programs.

**Chapter 6: Persistent stream classes and macros** describes the persistent streams classes and macros.

**Chapter 7: The C++ container classes** describes the container classes provided by Borland C++ such as array, stack, and linked list.

**Chapter 8: The C++ mathematical classes** describes how to use *bcd* and complex classes.

**Chapter 9: Class diagnostic macros** describes the classes and macros that support object diagnostics.

**Chapter 10: Run-time support** describes functions and classes that let you control the way your program executes at run time in case the program runs out of memory or encounters some exception.

**Chapter 11: C++ utility classes** describes the c++ *date, string,* and *time*  classes.

## c H A P T E R <mark>1</mark>

## **Library cross-reference**

If you are developing a 16-bit DOS-only application, you can also use the routines described in the DOS **Reference** 

This chapter provides an overview of the Borland C++ library routines and header files. Library routines are composed of classes, functions, and macros that you can call from within your C and C++ programs to perform a wide variety of tasks. These tasks include low- and high-level I/O, string and file manipulation, memory allocation, process control, data conversion, mathematical calculations, and much more.

This chapter provides the following information:

- Names the static and dynamic-link libraries, files, and subdirectories found in the LIB and BIN subdirectories, and describes their uses.
- Explains why you might want to obtain the source code for the Borland C++ run-time library.
- **Lists and describes the header files.**
- **Example 2** Categorizes the library routines according to the type of tasks they perform.

#### **Reasons to access the run-time library source code**

There are several good reasons you might want to obtain the source code for the run-time library routines:

- A particular function you want to write might be similar to, but not the same as, a Borland C++ function. With access to the run-time library source code, you can tailor the library function to suit your needs, and avoid having to write a separate function of your own.
- Sometimes, when you're debugging code, you might want to know more about the internals of a library function.
- **If you want to delete the leading underscores on C symbols, access to the** run-time library source code will let you do so.
- You can learn a lot from studying tight, professionally written library source code.

For all these reasons, and more, you will want to have access to the Borland C++ run-time library source code. Because Borland believes strongly in the concept of "open architecture," we have made the Borland C++ run-time library source code available for licensing. All you have to do is fill out the order form distributed with your Borland C++ package, include your payment, and we'll ship you the Borland C++ run-time library source code.

#### **The run-time libraries**

The run-time libraries are divided into static (OBJ and LIB) and dynamiclink (DLL) versions. These different versions of the libraries are installed in separate directories. The static and dynamic libraries are described in separate tables.

See the ObjectWindows Reference Guide for information about the libraries and DLLs specific to ObjectWindows.

Several versions of the run-time library are available. For example, there are memory-model-specific versions, diagnostic versions, and 16- and 32 bit-specific versions. There are also optional libraries that provide mathematics, container, ObjectWindows development, and international applications.

Here are some guidelines for selecting which run-time libraries to use:

- Segmented memory-model libraries are supported only in 16-bit programs. Tiny and huge memory models are not supported.
- $\blacksquare$  16-bit DLLs are supported only in the large memory model.
- For 32-bit programs, only the flat memory model is supported.
- 32-bit console and GUI programs require different startup code.
- I Multithread applications are supported only in 32-bit programs.

#### **The static libraries**

The static (OBJ and LIB) version of the Borland C++ run-time library is contained in the LIB subdirectory of your installation. For each of the library file names, the '?' character represents one of the four (compact, small, medium, and large) distinct memory models supported by Borland. Each model has its own library file and math file, containing versions of the routines written for that particular model.

The following table identifies the default run-time libraries used with each compiler. See the *User's Guide* for discussions about compiling and linking.

Table 1.1: Default run-time libraries

| <b>Compiler</b> | Application       | <b>Default libraries</b>                  |
|-----------------|-------------------|-------------------------------------------|
| BCC.EXE         | 16-bit Windows    | COWS.OBJ, CWS.LIB, MATHWS.LIB, IMPORT.LIB |
| BCC32.EXE       | Win32             | C0X32.OBJ, CW32.LIB, IMPORT32.LIB         |
| BCW.EXE         | Same as BCC.EXE   | Same as BCC.EXE                           |
| BCWS32.EXE      | Same as BCC32.EXE | Same as BCC32.EXE                         |

The following table lists the names and uses of the Borland C++ static libraries; it also lists the operating system under which each library item is available. See the *User's Guide* for information on linkers, linker options, requirements, and selection of libraries.

Table 1.2: Summary of static run-time libraries

| File name            | <b>Application</b> | <b>Use</b>                                                         |  |  |
|----------------------|--------------------|--------------------------------------------------------------------|--|--|
| Directory of BC4\LIB |                    |                                                                    |  |  |
| BIDSDI.LIB           | <b>Win 16</b>      | 16-bit diagnostic, dynamic BIDS import library for BIDS40D.DLL     |  |  |
| <b>BIDSI.LIB</b>     | Win 16             | 16-bit dynamic BIDS import library for BIDS40.DLL                  |  |  |
| <b>BIDSF.LIB</b>     | Win32s, Win32      | 32-bit BIDS library                                                |  |  |
| <b>BIDSDF.LIB</b>    | Win32s, Win32      | 32-bit diagnostic BIDS library                                     |  |  |
| <b>BIDSFI.LIB</b>    | Win32s, Win32      | 32-bit dynamic BIDS import library for BIDS40F.DLL                 |  |  |
| BIDSDFI.LIB          | Win32s, Win32      | 32-bit diagnostic, dynamic BIDS import library for BIDS40DF.DLL    |  |  |
| BIDSDB?LIB           | <b>Win 16</b>      | 16-bit diagnostic BIDS library                                     |  |  |
| BIDS ?.LIB           | Win 16             | 16-bit BIDS library                                                |  |  |
| <b>BWCC.LIB</b>      | <b>Win 16</b>      | 16-bit import library for BWCC.DLL                                 |  |  |
| BWCC32.LIB           | Win32s, Win32      | 32-bit import library for BWCC32.DLL                               |  |  |
| C0D32.OBJ            | Win32s, Win32      | 32-bit DLL startup module                                          |  |  |
| C0D?OBJ              | <b>Win 16</b>      | 16-bit DLL startup module                                          |  |  |
| C0W32.OBJ            | Win32s, Win32      | 32-bit GUI EXE startup module                                      |  |  |
| COW ? OBJ            | <b>Win 16</b>      | 16-bit EXE startup module                                          |  |  |
| C0X32.OBJ            | Win32              | 32-bit console-mode EXE startup module                             |  |  |
| CRTDLL.LIB           | <b>Win 16</b>      | 16-bit dynamic import library for BC40RTL.DLL                      |  |  |
| CW32.LIB             | Win32s, Win32      | 32-bit GUI single-thread library                                   |  |  |
| CW?LIB               | <b>Win 16</b>      | 16-bit library                                                     |  |  |
| CW32I.LIB            | Win32s, Win32      | 32-bit single-thread, GUI, dynamic RTL import library for CW32.DLL |  |  |
| CW32MT.LIB           | Win32              | 32-bit GUI multithread library                                     |  |  |

Table 1.2: Summary of static run-time libraries (continued)

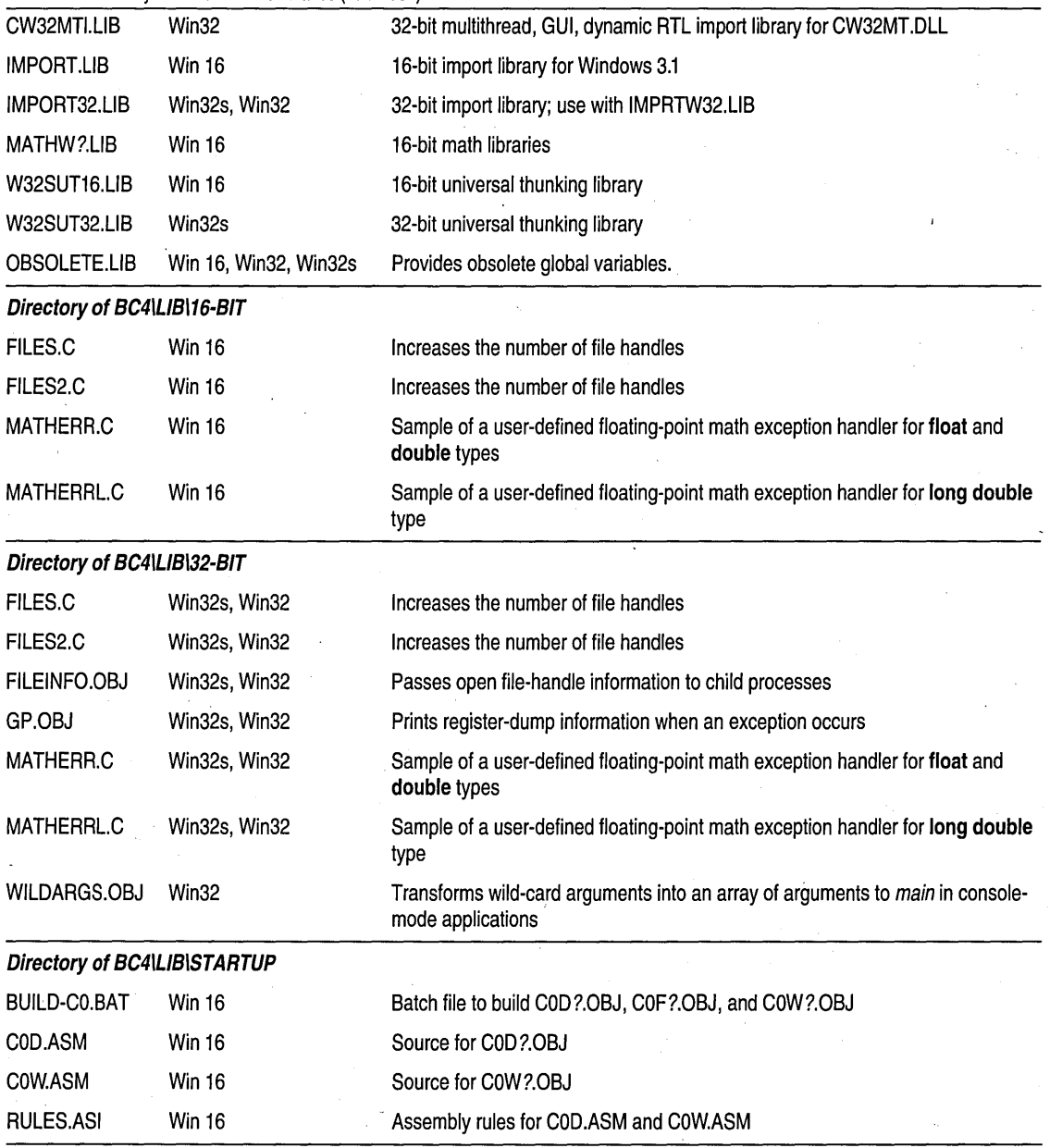

The dynamic-link libraries

The dynamic-link (DLL) version of the run-time library is contained in the BIN subdirectory of the installation. Several versions of the DLL libraries

are available. For example, there are diagnostic versions, 16- and 32 bit-specific versions, and versions that support multithread applications.

In the 16-bit specific version, only the large-memory model DLL is provided. No other memory-model is supported in a 16-bit DLL.

The following table lists the Borland C++ DLL names and uses, and the operating system under which the library item is available. See the *User's Guide* for information on linkers, linker options, requirements, and selection of libraries.

Table 1.3: Summary of dynamic link libraries

| File name            | Application           | <b>Use</b>                 |  |  |
|----------------------|-----------------------|----------------------------|--|--|
| Directory of BC4\BIN |                       |                            |  |  |
| BC40RTL.DLL          | <b>Win 16</b>         | 16-bit, large-memory model |  |  |
| BIDS40.DLL           | Win 16                | 16-bit, BIDS               |  |  |
| BIDS40D.DLL          | Win 16                | 16-bit, diagnostic BIDS    |  |  |
| BIDS40F.DLL          | Win32s, Win32         | 32-bit BIDS                |  |  |
| BIDS40DF.DLL         | Win32s, Win32         | 32-bit diagnostic BIDS     |  |  |
| CW32.DLL             | Win32s, Win32         | 32-bit, single thread      |  |  |
| CW32MT.DLL           | Win32                 | 32-bit, multithread        |  |  |
| LOCALE.BLL           | Win 16, Win32s, Win32 | Locale library             |  |  |

### **The Borland C++ header files**

c++ header files, and header files defined by ANSI C, are marked in the margin. Header files provide function prototype declarations for library functions. Data types and symbolic constants used with the library functions are also defined in them, along with global variables defined by Borland C++ and by the library functions. The Borland C++ library follows the ANSI C standard on header-file names and their contents.

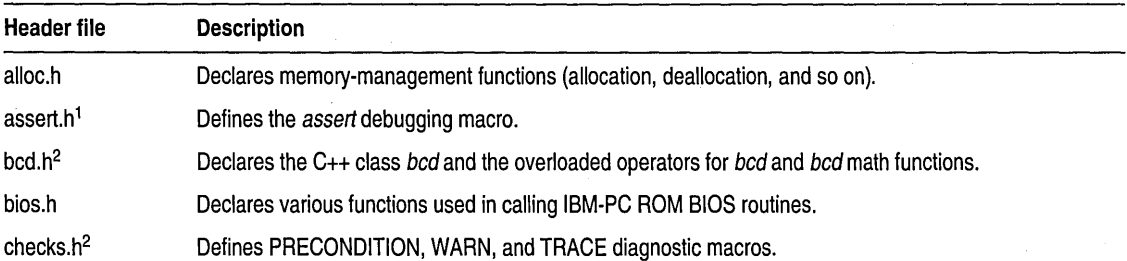

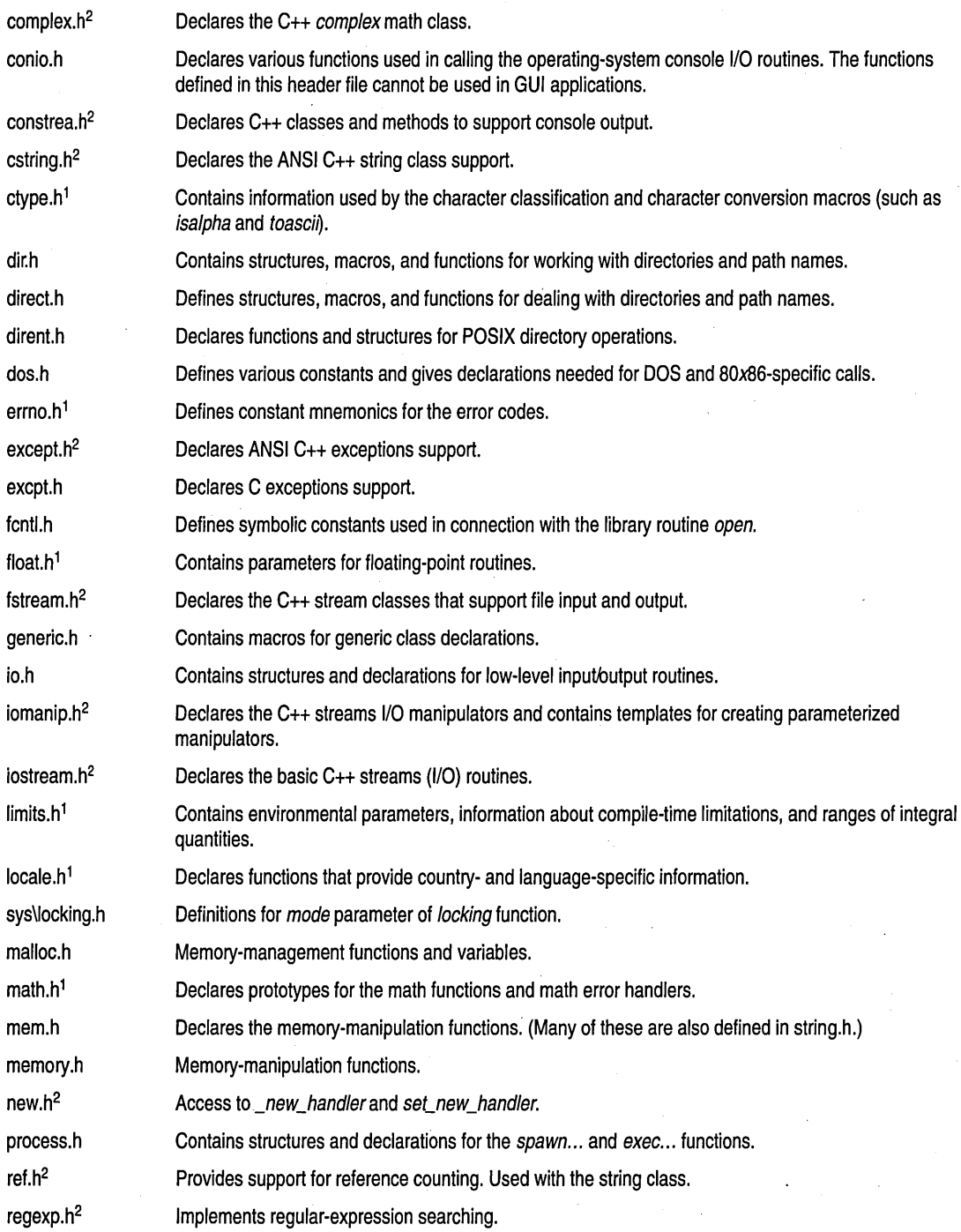

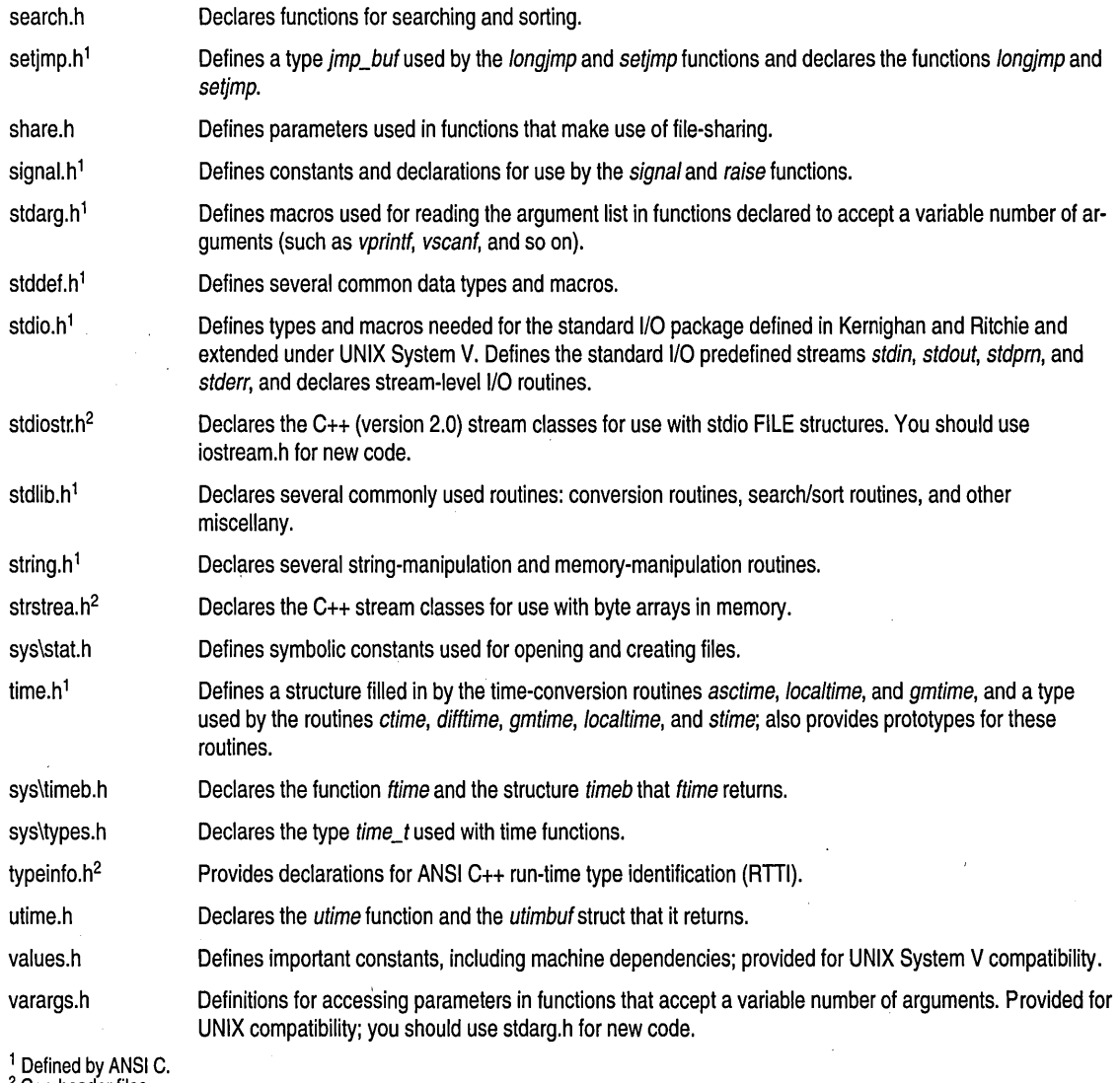

#### 2 C++ header files.

## **Library routines by category**

The Borland C++ library routines perform a variety of tasks. The routines, along with the header files in which they are declared, are listed by category of task performed.

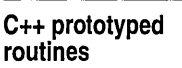

Certain routines described in this book have multiple declarations. You must choose the prototype appropriate for your program. In general, the multiple prototypes are required to support the original C implementation and the stricter and sometimes different C++ function declaration syntax. For example, some string-handling routines have multiple prototypes because in addition to the ANSI-C specified prototype, Borland C++ provides prototypes consistent with the ANSI C++ draft.

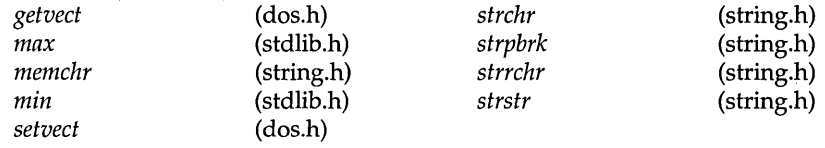

#### **Classification routines**

These routines classify ASCII characters as letters, control characters, punctuation, uppercase, and so on.

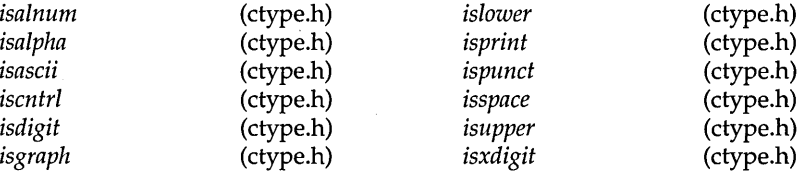

#### **Console I/O routines**

These routines output text to the screen or read from the keyboard. They cannot be used in a CUI application.

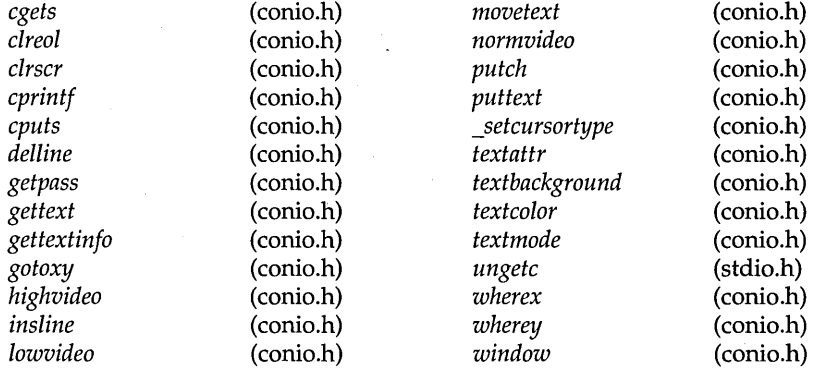

#### **Conversion routines**

These routines convert characters and strings from alpha to different numeric representations (floating-point, integers, longs) and vice versa, and from uppercase to lowercase and vice versa.

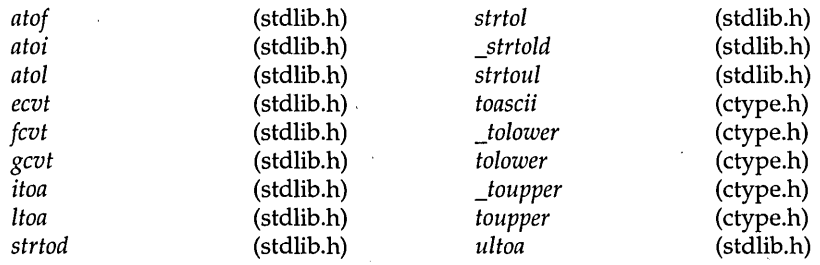

#### **Diagnostic routines**

These routines provide built-in troubleshooting capability.

#### *assert* (assert.h) *perror* (errno.h)<br>
CHECK (checks.h) PRECONDITION (checks.h) *CHECK* (checks.h) *PRECONDITION* (checks.h)<br> *matherr* (math.h) *TRACE* (checks.h) *\_matherr* (math.h) *TRACE* (checks.h) - *matherrl* (math.h) *WARN* (checks.h)

#### **Directory control routines**

These routines manipulate directories and path names.

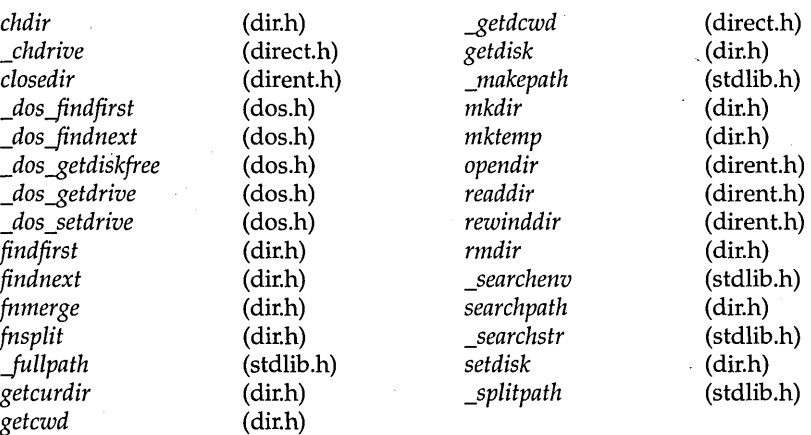

#### **EasyWin routines**

These routines are portable to EasyWin programs but are not available in Windows 16-bit programs. They are provided to ease porting of existing code into a Windows 16-bit application.

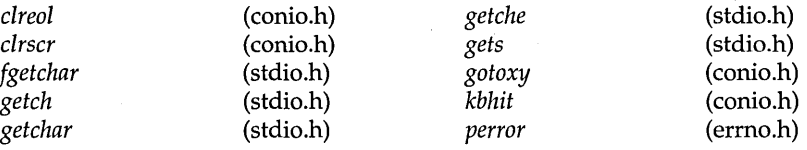

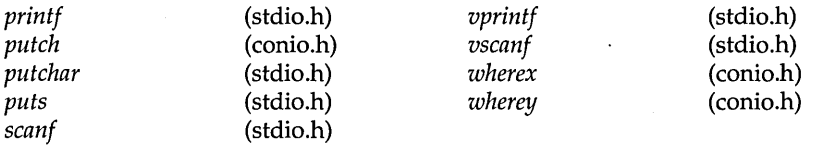

#### **Inline routines**

These routines have inline versions. The compiler will generate code for the inline versions when you use **#pragma intrinsic** or if you specify program optimization. See the *User's Guide* for more details.

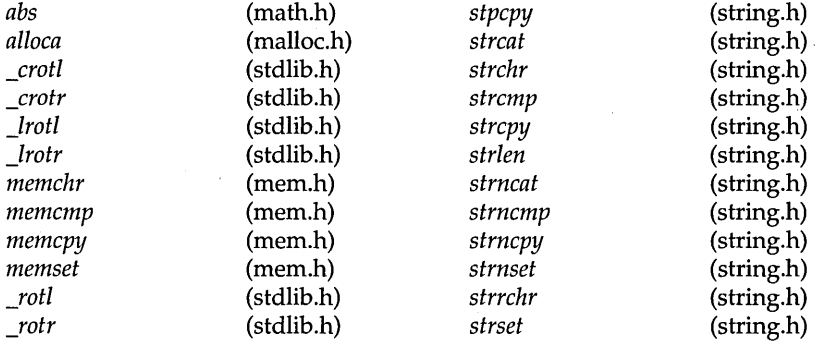

These routines provide stream- and operating-system level I/O capability.

#### **Input I output routines**

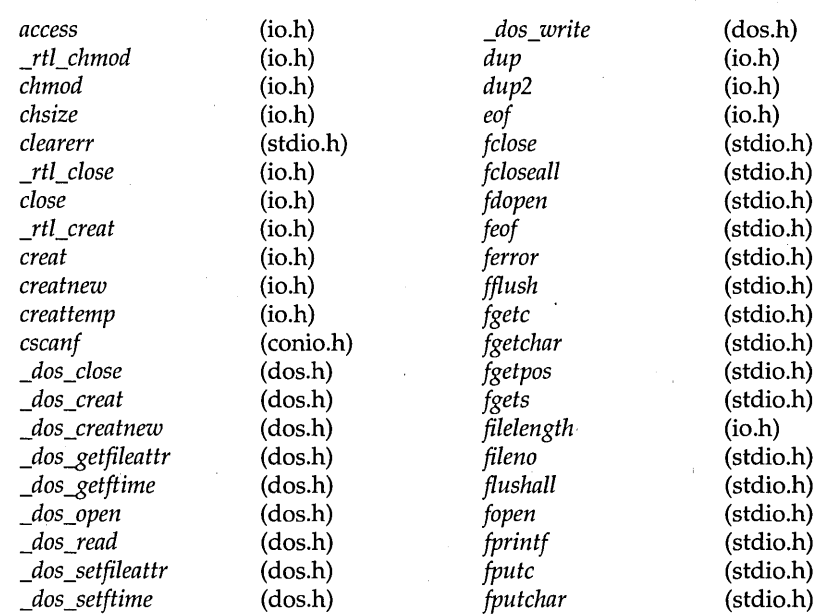

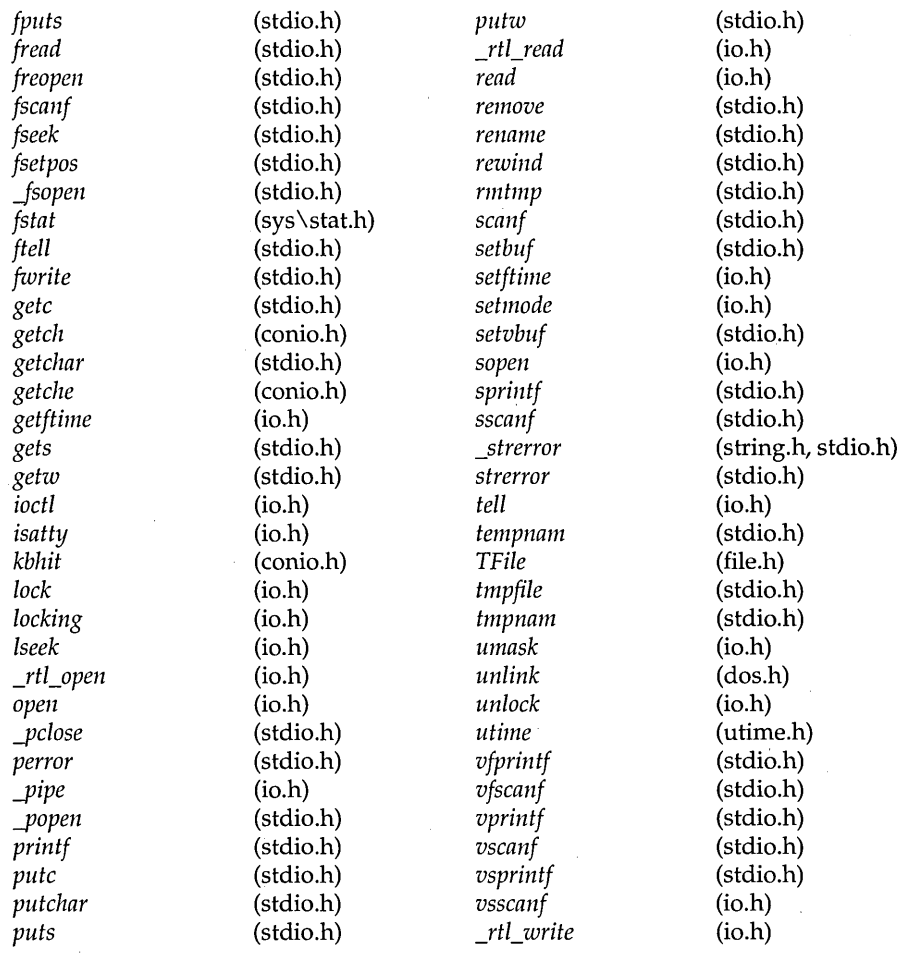

**Interface routines** These routines provide operating-system BIOS and machine-specific capabilities.

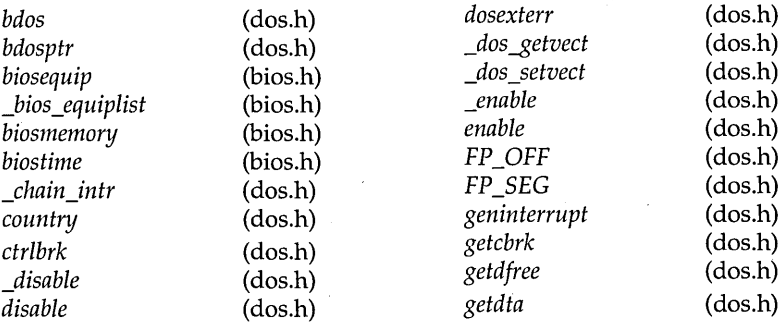

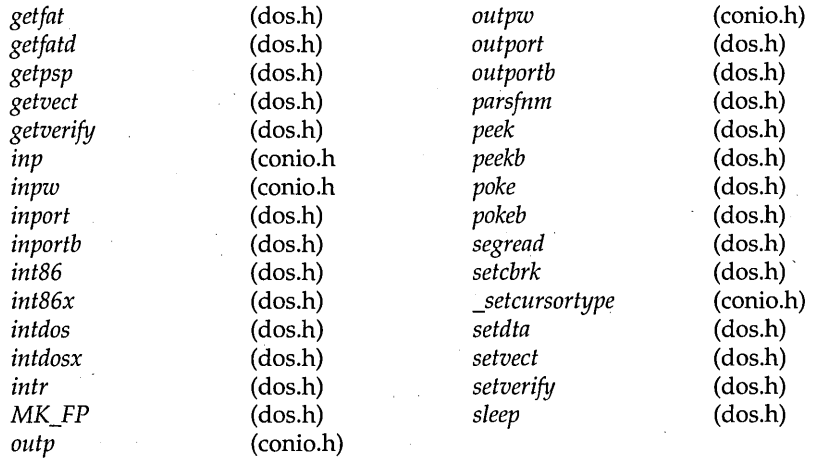

**International locale API routines** 

These routines are affected by the current locale. The current locale is specified by the *setlocale* function and is enabled by defining \_\_ USE LOCALES \_\_ with **-0** command line option. When you define \_\_ USELOCALES \_\_ , only function versions of the following routines are used in the run-time library rather than macros. See online Help for a discussion of the International API.

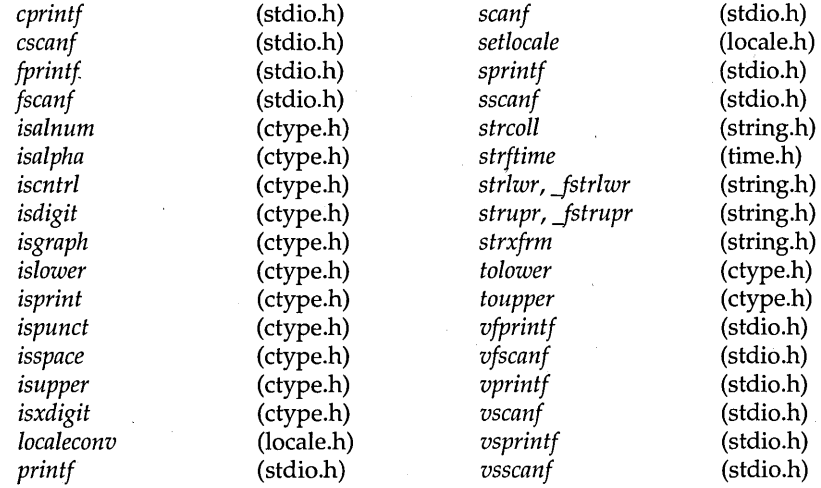

#### **Manipulation** . **routines**

These routines handle strings and blocks of memory: copying, comparing, converting, and searching.

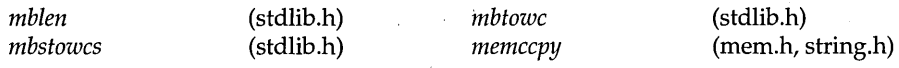

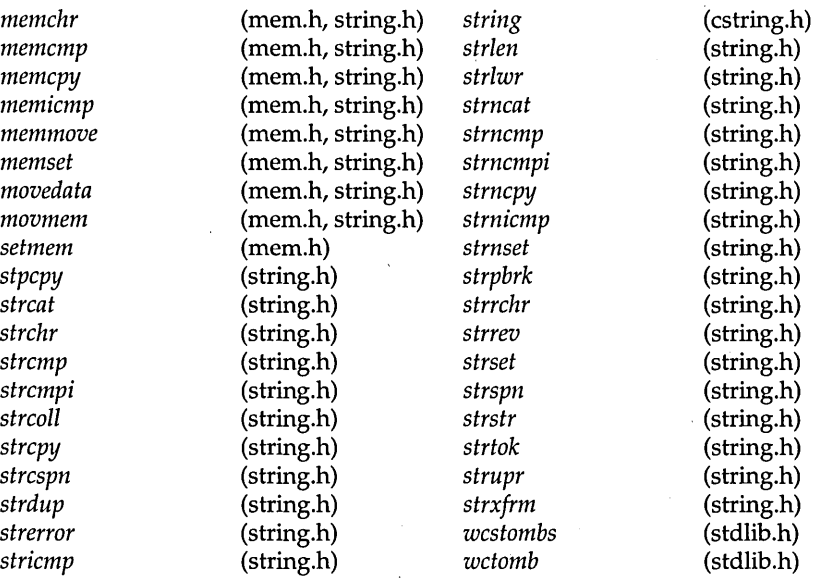

**Math routines** These routines perform mathematical calculations and conversions.

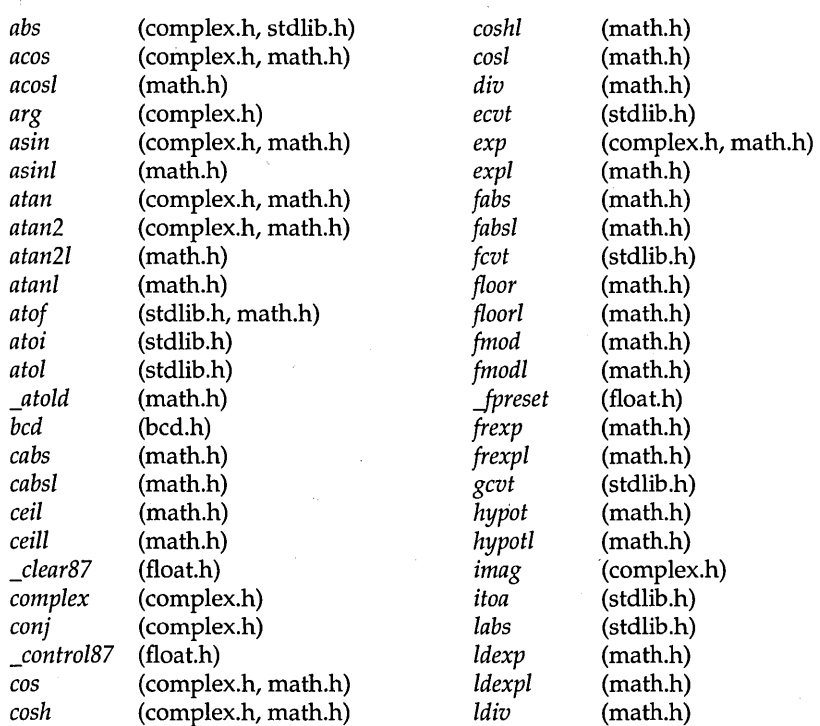

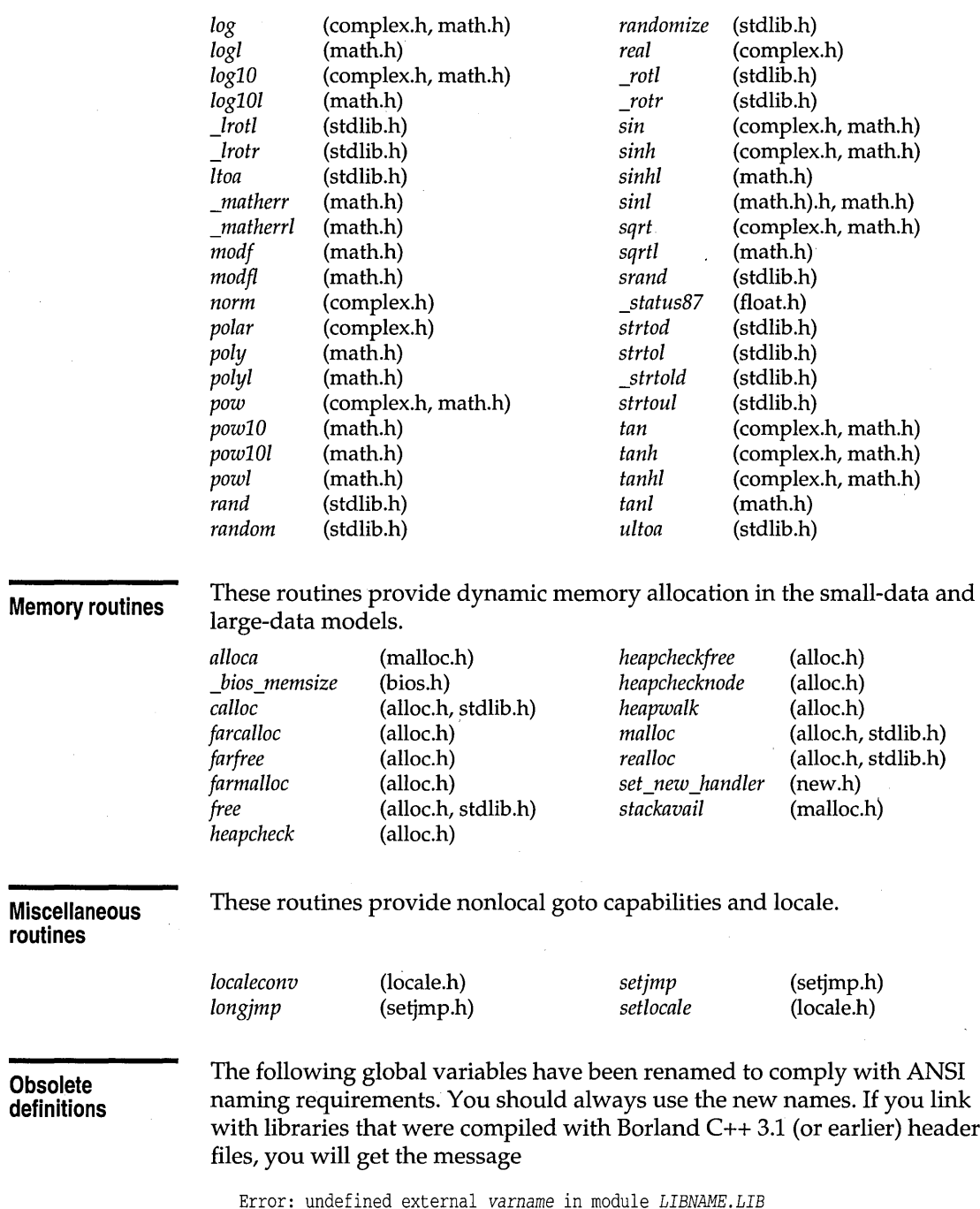

J.

 $16$ 

×

A library module that results in such an error should be recompiled. However, if you cannot recompile the code for such libraries, you can link with OBSOLETE. LIB to resolve the external variable names.

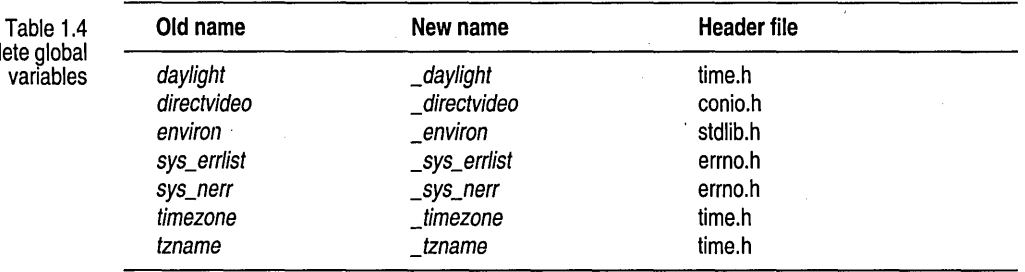

The following global variables have been renamed:

Obsolete global variables

> The old names of the following functions are available. However, the compiler will generate a warning that you are using an obsolete name. Future versions of Borland C++ might not provide support for the old function names.

The following function names have been changed:

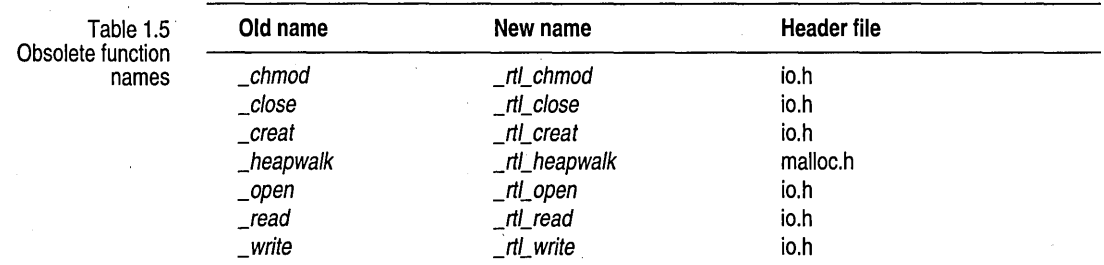

#### **Process control routines**

These routines invoke and terminate new processes from within another routine.

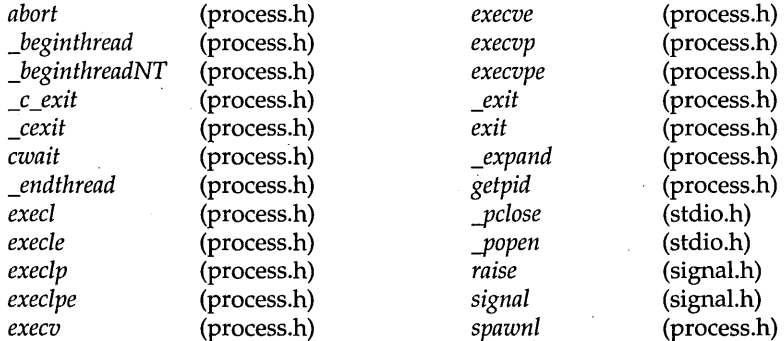

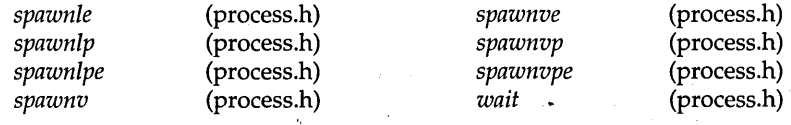

**Time and date routines** 

These are time conversion and time manipulation routines.

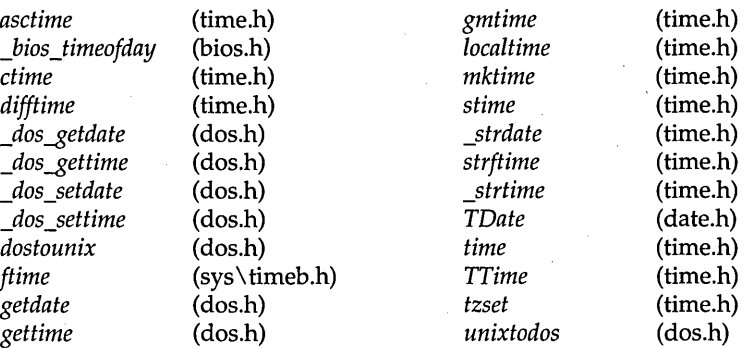

#### **Variable argument list routines**

These routines are for use when accessing variable argument lists (such as with *printf, vprintf, vscanf*, and so on).

 $va_{arg}$  $va$ <sub>\_end</sub> (stdarg.h) (stdarg.h)

va\_start

(stdarg.h)

c H A P T E R **2** 

## **The main function**

See the Programmer's Guide, Chapter 8, for a discussion of Windows programming.

Every C and C++ program must have a program-startup function. Console-based programs call the main function at startup. Windows GUI programs call the WinMain function at startup. Where you place the startup function is a matter of preference. Some programmers place *main* at the beginning of the file, others at the end. Regardless of its location, the following points about *main* always apply.

#### **Arguments to main**

Three parameters (arguments) are passed to main by the Borland C++ startup routine: argc, argv, and env.

- $\blacksquare$  argc, an integer, is the number of command-line arguments passed to main, including the name of the executable itself.
- argv is an array of pointers to strings **(char** \*[]).
	- *argv*[0] is the full path name of the program being run.
	- $argv[1]$  points to the first string typed on the operating system command line after the program name.
	- *argv*[2] points to the second string typed after the program name.
	- *argv*[*argc*-1] points to the last argument passed to *main*.
	- *argv*[*argc*] contains NULL.
- $\blacksquare$  env is also an array of pointers to strings. Each element of env[] holds a string of the form ENVVAR=value.
	- ENVV AR is the name of an environment variable, such as PATH or COMSPEC.
	- *value* is the value to which ENVVAR is set, such as  $C:\APPS;C:\$ TOOLS; (for PATH) or C:\DOS\COMMAND.COM (for COMSPEC).
If you declare any of these parameters, you *must* declare them exactly in the order given: *argc, argv, env.* For example, the following are all valid declarations of *main's* arguments:

```
int main () 
int main(int argc) /* legal but very unlikely */ 
int main(int argc, char * argyl]) 
int main(int argc, char * argv[], char * env[])]
```
The declaration int main (int argc) is legal, but it's very unlikely that you would use *argc* in your program without also using the elements of *argv.* 

The argument *env* is also available through the global variable *\_environ.* 

For all platforms, *argc* and *argv* are also available via the global variables *\_argc* and *\_argv.* 

Here is an example that demonstrates a simple way of using these arguments passed to *main:* 

```
/* Program ARGS.C */ 
#include <stdio.h> 
#include <stdlib.h> 
int main(int argc, char *argv[], char *env[]) { 
   int ii 
  printf("The value of argc is d \n\infty, argc);
  printf("These are the %d command-line arguments passed to" 
          " main:\ln\, argc;
   for (i = 0; i < argc; i++)printf(" argv[%d]: %s\n", i, argv[i]);
   printf("\nThe environment string(s) on this system are:\n\n");
   for (i = 0; env[i] != NULL; i++)printf(" env[%d]: %s\n", i, env[i]);
   return 0;
```
Suppose you run ARGS.EXE at the command prompt with the following command line:

C:> args first\_arg "arg with blanks" 3 4 "last but one" stop!

}

Note that you can pass arguments with embedded blanks by surrounding them with quotes, as shown by "argument with blanks" and "last but one" in this example command line.

The output of ARGS.EXE (assuming that the environment variables are set as shown here) would then be like this:

Refer to the getenv and *putenv* entries in Chapter 3, and the environ entry in Chapter 4 for more information.

#### **Examining arguments to main**

The value of argc is 7 These are the 7 command-line arguments passed to main: argv[O]: C:\BC4\ARGS.EXE argv[l]: first\_arg argv[2]: arg with blanks argv[3]: 3  $arav[4]: 4$ argv[5]: last but one argv [6]: stop! The environment string(s) on this system are env[O]: COMSPEC=C:\COMMAND.COM env[l]: PROMPT=\$p \$g env[2]: PATH=C:\SPRINT;C:\DOS;C:\BC4

The maximum combined length of the command-line arguments passed to *main* (including the space between adjacent arguments and the program name itself) is 255; this is a Win32 limit.

#### Wildcard arguments

Command-line arguments containing wildcard characters can be expanded to all the matching file names, much the same way DOS expands wildcards when used with commands like COPY. All you have to do to get wildcard expansion is to link your program with the WILDARGS.OBJ object file, which is included with Borland C++.

Wildcard arguments are used only in console-mode applications. Once WILDARGS.OBJ is linked into your program code, you can send wildcard arguments of the type \*.\* to your *main* function. The argument will be expanded (in the *argv* array) to all files matching the wildcard mask. The maximum size of the *argv* array varies, depending on the amount of memory available in your heap.

If no matching files are found, the argument is passed unchanged. (That is, a string consisting of the wildcard mask is passed to *main.)* 

Arguments enclosed in quotes ("...") are not expanded.

Linking with WILDARGS.OBJ The following commands compile the file ARGS.C and link it with the wildcard expansion module WILDARGS.OBJ, then run the resulting executable file ARGS.EXE:

```
BCC ARGS.C WILDARGS.OBJ 
ARGS C:\BC4\INCLUDE\*.H "*.C"
```
When you run ARGS.EXE, the first argument is expanded to the names of all the  $*$ .H files in your Borland C++ INCLUDE directory. Note that the

expanded argument strings include the entire path. The argument \*.C is not expanded because it is enclosed in quotes.

In the IDE, simply specify a project file (from the project menu) that contains the following lines:

ARGS WILDARGS.OBJ

If you prefer the wildcard expansion to be the default, modify your standard CW32?LIB library files to have WILDARGS.OBJ linked automatically. To accomplish that, remove SETARGV and INITARGS from the libraries and add WILDARGS. The following commands invoke the Turbo librarian (TLIB) to modify all the standard library files (assuming the current directory contains the standard C and C++ libraries and WILDARGS.OBJ):

tlib CW32 -setargy +wildargs tlib CW32MT -setargv +wildargs tlib -setargy +wildargs

#### **Using -p (Pascal calling conventions)**

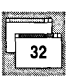

If you compile your program using Pascal calling conventions (described in the *Programmer's Guide,* Chapter 2), you must remember to explicitly declare *main* as a C type. Do this with the \_ **\_ cdecl** keyword, like this:

int  $\angle$  \_cdecl main(int argc, char\* argv[], char\* envp[])

#### **The value main returns**

The value returned by *main* is the status code of the program: an **int**. However, if your program uses the routine *exit* (or *\_exit)* to terminate, the value returned by *main* is the argument passed to the call to *exit* (or to *\_exit).* 

For example, if your program contains the call exit (1), the status is 1.

#### **Passing file information to child processes**

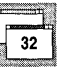

If your program uses the *exec* or *spawn* functions to create a new process, the new process will normally inherit all of the open file handles created by the original process. However, some information about these handles will be lost, including the access mode used to open the file. For

example, if your program opens a file for read-only access in binary mode, and then spawns a child process, the child process might corrupt the file by writing to it, or by reading from it in text mode.

To allow child processes to inherit such information about open files, you must link your program with the object file FILEINFO.OBJ. For example:

BCC32 TEST.C \BC4\LIB\FILEINFO.OBJ

The file information is passed in the environment variable \_C\_FILE\_INFO. This variable contains encoded binary information, and your program should not attempt to read or modify its value. The child program must have been built with the C++ run-time library to inherit this information correctly. Other programs can ignore \_C\_FILE\_INFO, and will not inherit file information.

#### **Multithread programs**

32

32-bit programs can create more than one thread of execution. If your program creates multiple threads, and these threads also use the C++ runtime library, you must use the CW32MT.LIB or CW32MTI library instead.

See the online Help example for \_beginthread to see how to use these functions and threadid in a program.

The multithread libraries provide the *\_begin thread* and *\_beginthreadNT*  functions, which you use to create threads. The multithread libraries also provide the *\_end thread* function, which terminates threads, and the global variable *\_threadid.* This global variable contains the current thread's identification number (also known as the *thread ID).* The header file stddef.h contains the declaration of *\_threadid.* 

When you compile or link a program that uses multiple threads, you must use the -WM compiler switch. For example:

BCC32 -WM THREAD.C

Special care must be taken when using the *signal* function in a multithread program. See the description of the *signal* function for more information.

Library Reference

c H A P T E R **3** 

# **Run-time functions**

Programming examples for each function are available in the online Help system. You can easily copy them from Help and paste them into your files.

This chapter contains a detailed description of each function in the Borland C++ library. The functions are listed in alphabetical order, although a few of the routines are grouped by "family" (the *exeq ...* and *spawn ...* functions, for example) because they perform similar or related tasks.

Each function entry provides certain standard information. For instance, the entry for *free* 

- Tells you which header file(s) contains the prototype for *free*.
- Summarizes what *free* does.
- Gives the syntax for calling *free.*
- Gives a detailed description of how *free* is implemented and how it relates to the other memory-allocation routines.
- Lists other language compilers that include similar functions.
- Refers you to related Borland C++ functions.

The following sample library entry lists each entry section and describes the information it contains. The alphabetical listings start on page 27.

#### **Sample function entry entitled as a set of the set of the set of the set of the set of the name is a set of the set of the set of the set of the set of the set of the set of the set of the set of the set of the set of the**

The *function* is followed by the header file(s) containing the prototype for *function* or definitions of constants, enumerated types, and so on used by *function.* 

Summary of what this *function* does.

**Function Syntax** 

function(modifier *parameter[,* ... J};

This gives you the declaration syntax for *function;* parameter names are *italicized*. The [, ...] indicates that other parameters and their modifiers can follow.

Portability is indicated by marks  $(\blacksquare)$  in the columns of the portability table. A sample portability table is shown here:

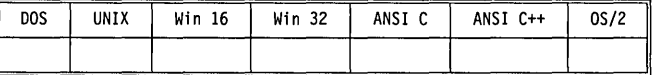

Each entry in the portability table is described in the following table. Any additional restrictions are discussed in the *Remarks* section.

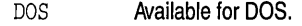

UNIX Available under UNIX and/or POSIX.

- Win 16 Compatible with 16-bit Windows programs running on Microsoft Windows 3.1 , Windows for Workgroups 3.1, and Windows for Workgroups 3.11. EasyWin users should see the User's Guide for information about using certain non-Windows functions (such as printf and scant in programs that run under Windows.
- win 32 Available to 32-bit Windows programs running on Win32s 1.0, and Windows NT 3;1 applications.
- ANSI C Defined by the ANSI C Standard.
- ANSI  $C++$  Included in the ANSI  $C++$  proposal.
- 0S/2 Available for OS/2.

If more than one function is discussed and their portability features are identical, only one row is used. Otherwise, each function is represented in a separate row.

This section describes what *function* does, the parameters it takes, and any details you need to use *function* and the related routines listed.

**Return value**  The value that *function* returns (if any) is given here. If *function* sets any global variables, their values are also listed.

> Routines related to *function* that you might want to read about are listed here. If a routine name contains an *ellipsis,* it indicates that you should refer to a family of functions (for example, *exec ...* refers to the entire family of *exec* functions: *execl, execle, execlp, execlpe, execv, execve, execvp,* and *execvpe).*

#### **Example**

**See also** 

**Remarks** 

The *function* examples have been moved into online Help so that you can easily cut-and-paste them to your own applications.

A

# **stdlib.h**

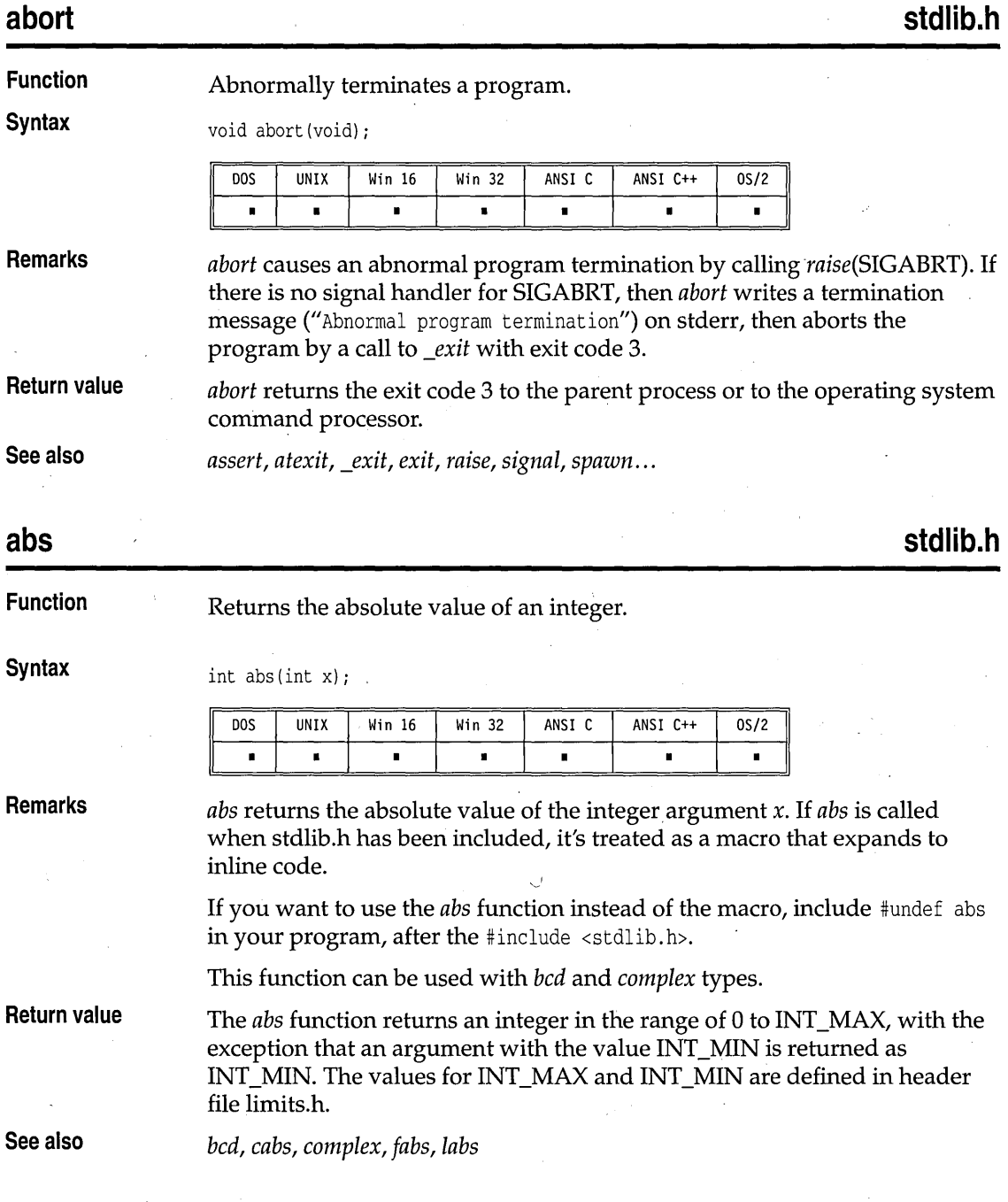

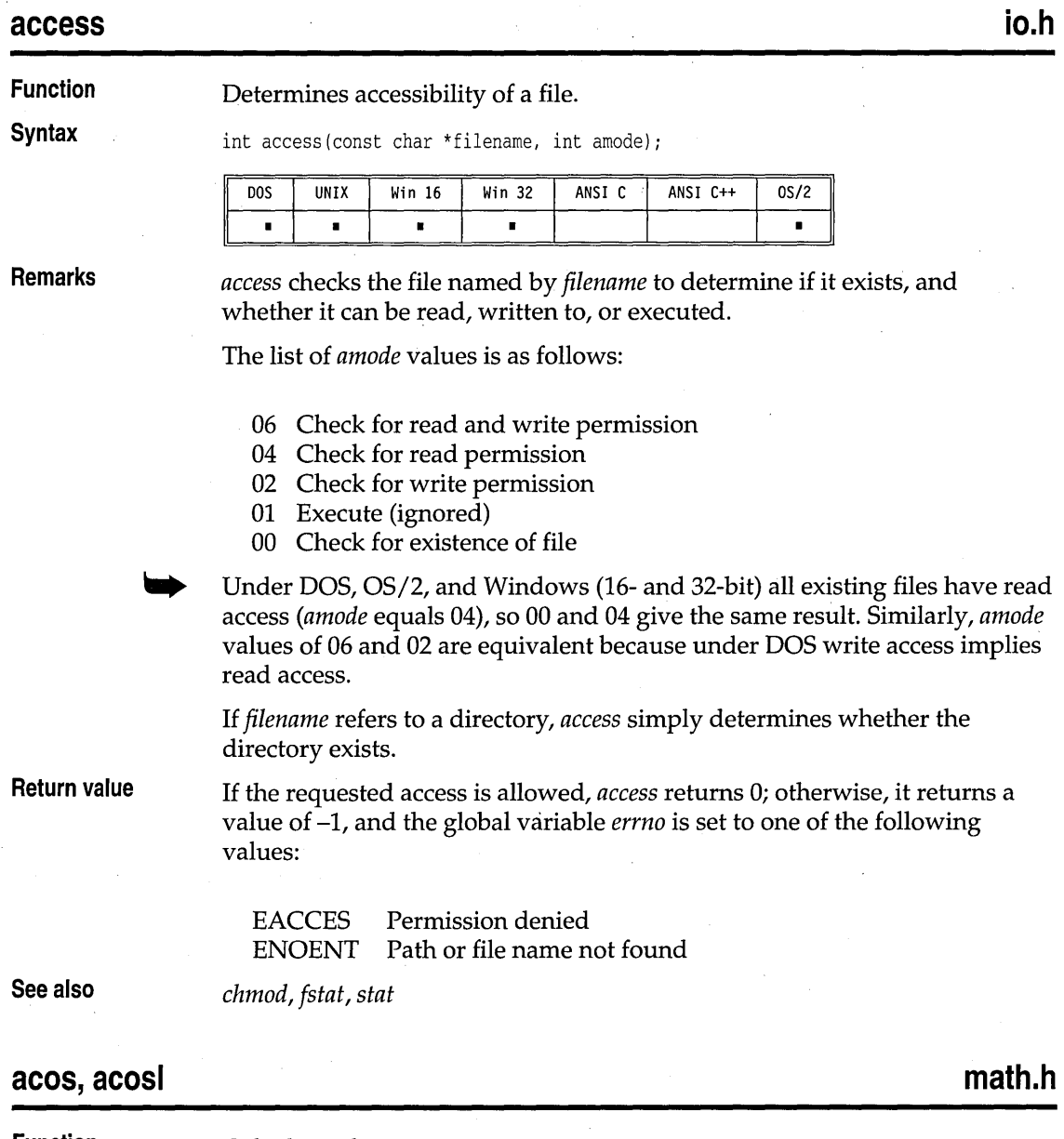

**Function** Calculates the arc cosine.

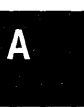

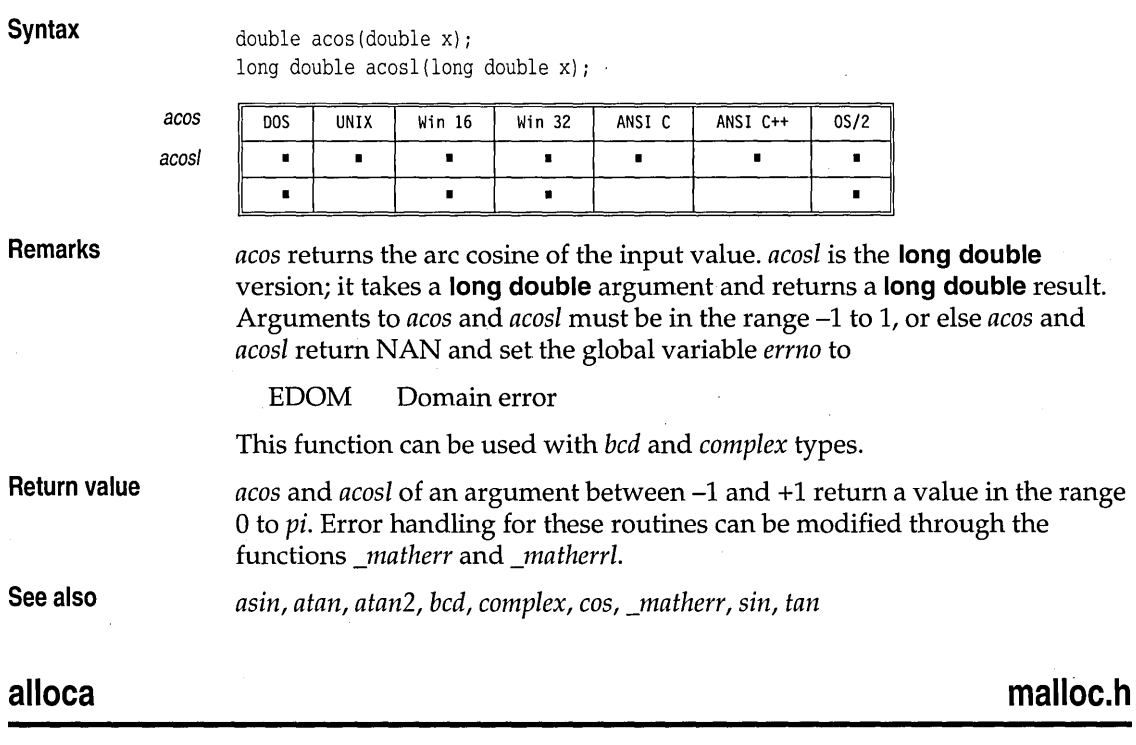

**Function**  Allocates temporary stack space.

**Syntax** 

void \*alloca(size\_t sizel;

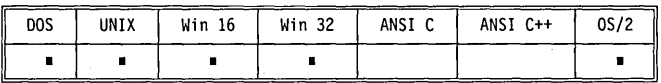

**Remarks** 

*alloca* allocates size bytes on the stack; the allocated space is automatically freed up when the calling function exits.

Because *alloca* modifies the stack pointer, do not place calls to *alloca* in an' expression that is an argument to a function.

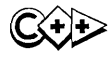

The *alloca* function should not be used in the try-block of a  $C++$  program. If an exception is thrown any values placed on the stack by *alloca* will be corrupted.

If the calling function does not contain any references to local variables in the stack, the stack will not be restored correctly when the function exits,

#### alloca

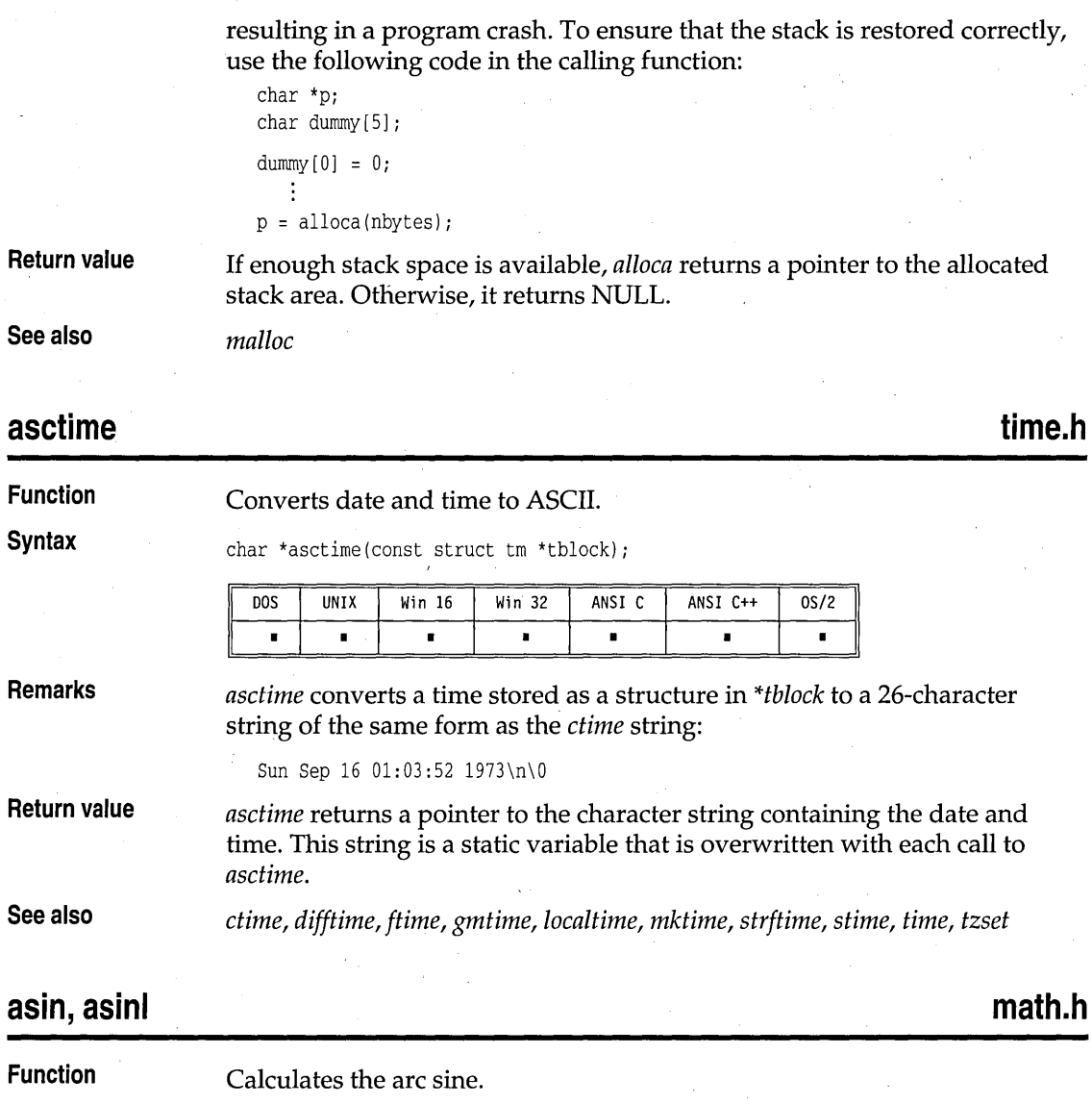

DOS UNIX Win 16 Win 32 ANSI C ANSI c++ OS/2

**Syntax** 

double asin(double x) *i*  long double asinl(long double x) *i* 

asin

• • • • • • • • • • •

asinl

30

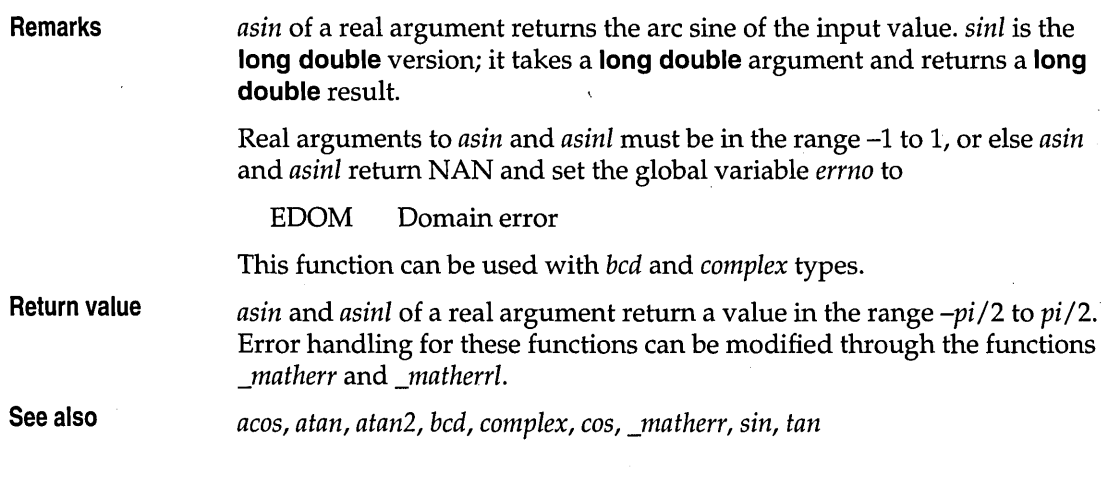

#### **assert**

**assert.h** 

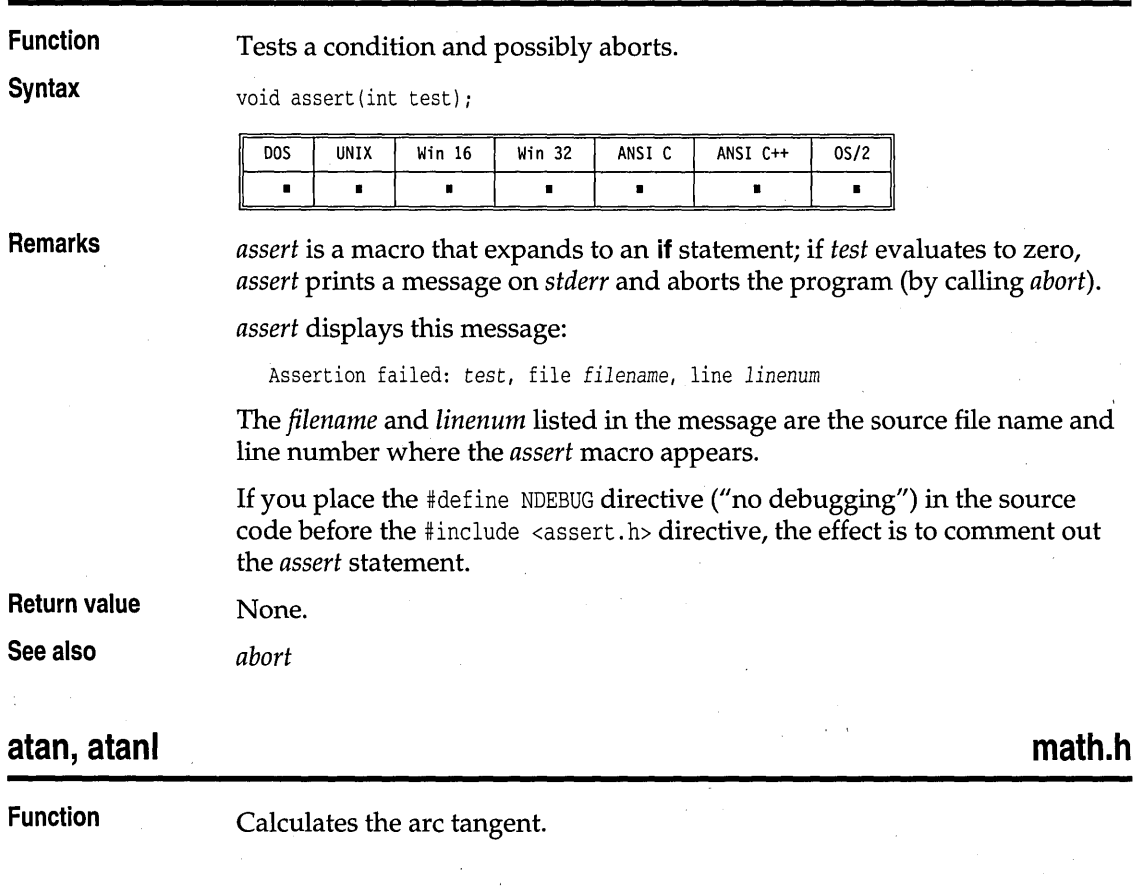

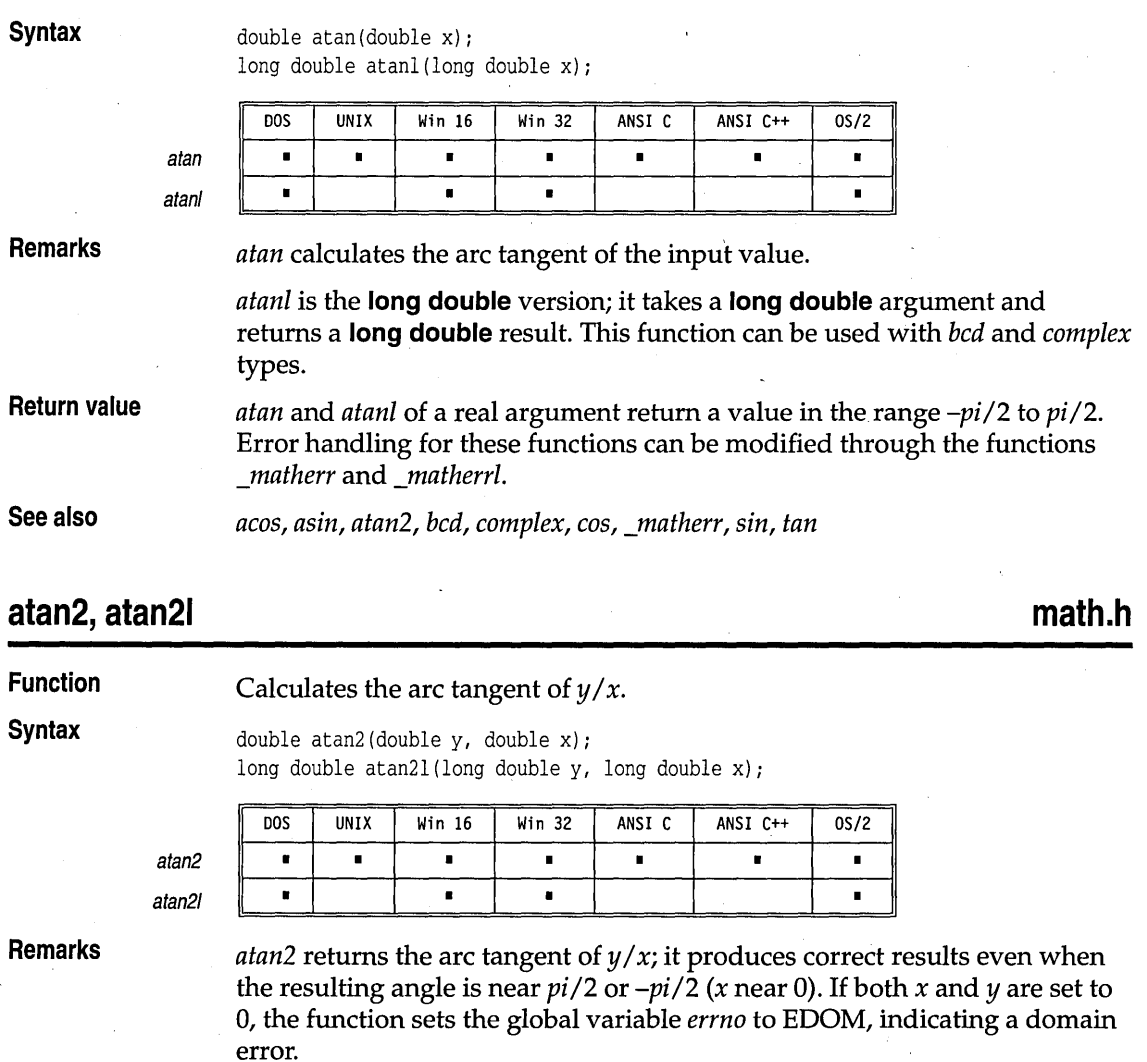

*atan21* is the **long double** version; it takes **long double** arguments and returns a **long double** result.

**Return value**  *atan2* and *atan21* return a value in the range *-pi* to *pi.* Error handling for these functions can be modified through the functions *\_matherr* and *\_matherrl.* 

**See also**  *acos, asin, atan, cos, \_matherr, sin, tan* 

A<br>•

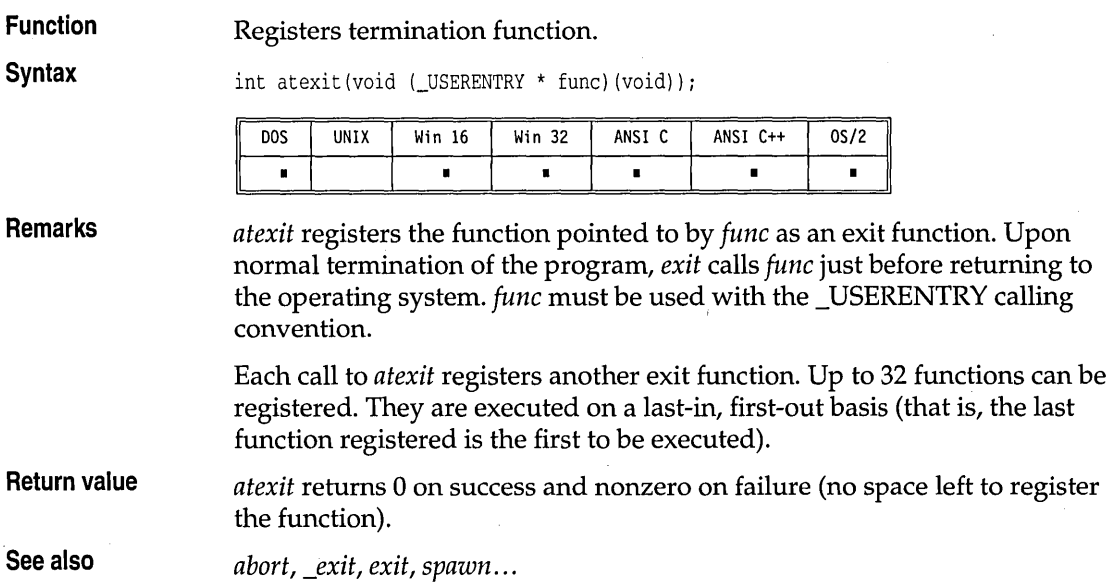

# atof, \_atold

**math.h** 

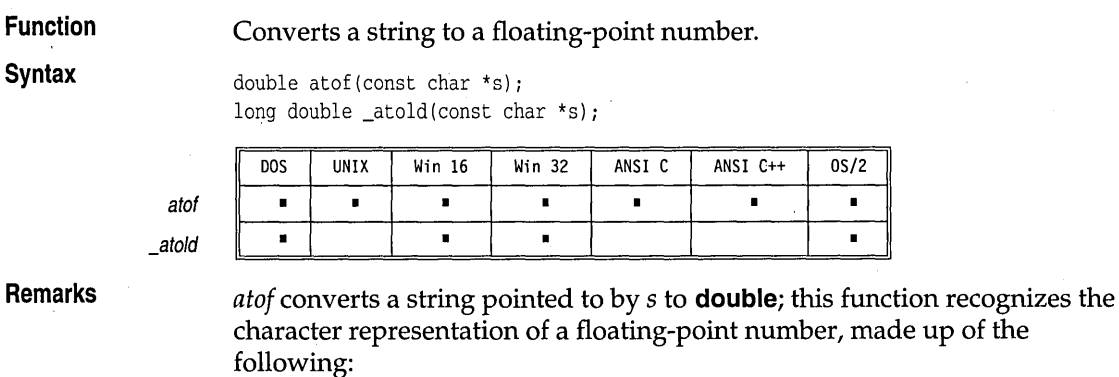

- An optional string of tabs and spaces
- An optional sign
- A string of digits and an optional decimal point (the digits can be on both sides of the decimal point)
- An optional *e* or E followed by an optional signed integer

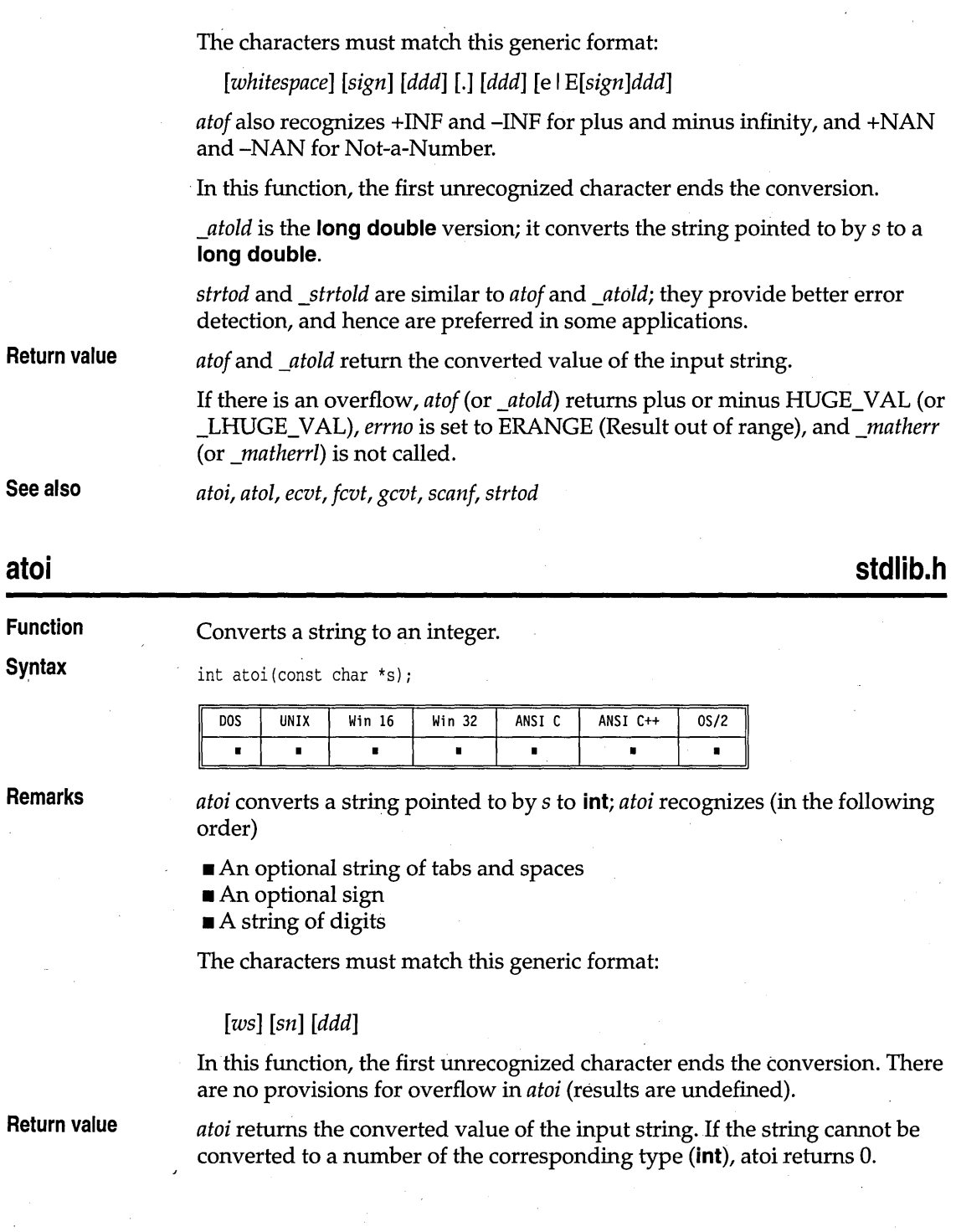

**See also** 

*atof, atol, ecvt, fcvt, gcvt, scanf, strtod* 

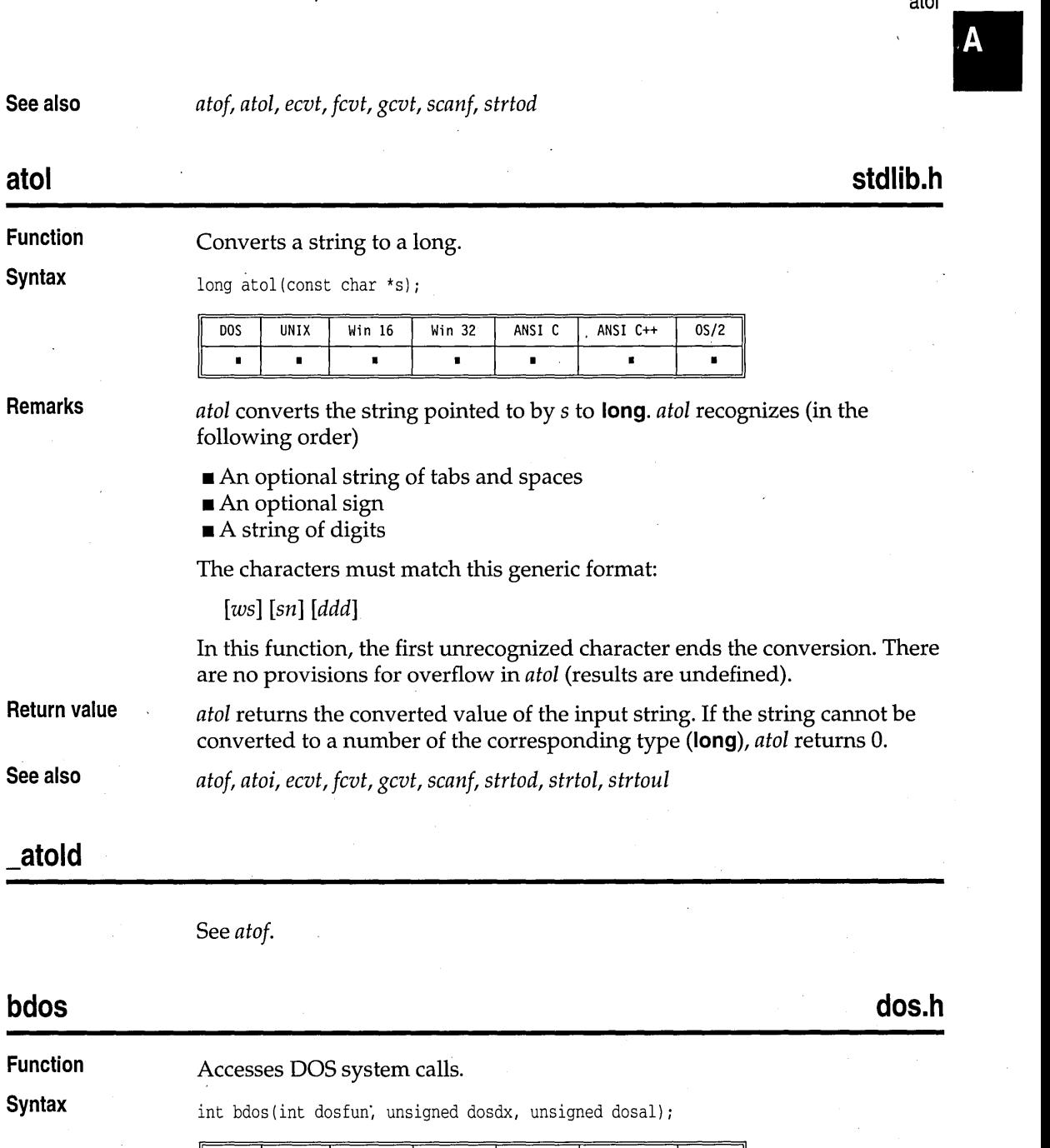

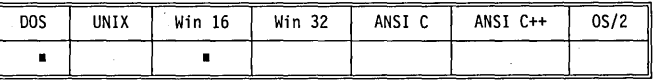

atai

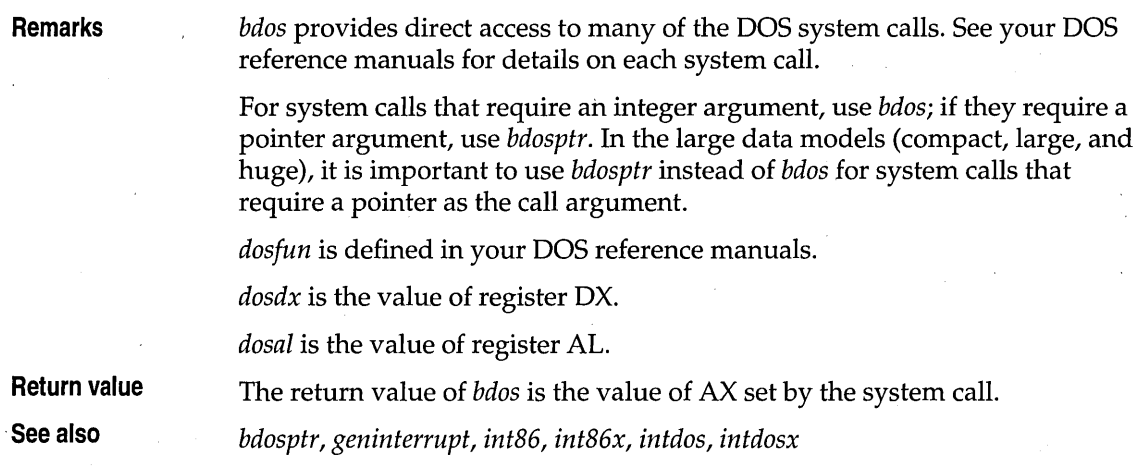

# **bdosptr**

**dos.h** 

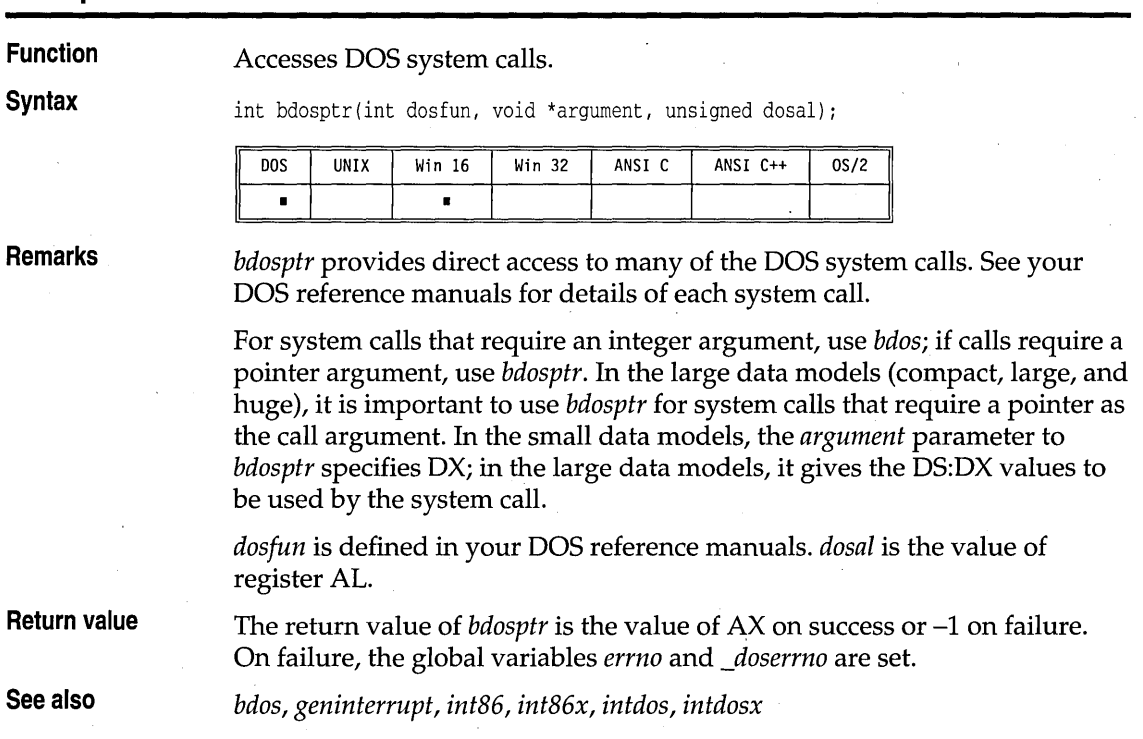

# **\_beginthread**

**process.h** 

**Function** 

**Syntax** 

Starts execution of a new thread.

unsigned long \_beginthread(\_USERENTRY (\*start\_address) (void \*), unsigned stack\_size, void \*arglist)

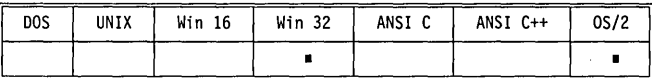

**Remarks** 

The *\_begin thread* function creates and starts a new thread. The thread starts execution at *start\_address.* (Note that *start\_address* must be declared to be *\_USERENTRY.* )The size of its stack in bytes is *stack\_size;* the stack is allocated by the operating system after the stack size is rounded up to the next multiple of 4096. The thread is passed *arglist* as its only parameter; it can be NULL, but must be present. The thread terminates by simply returning, or by calling *\_endthread.* 

Either this function or *\_beginthreadNT* must be used instead of the operating system thread-creation API function because *\_beginthread* and *\_beginthreadNT* perform initialization required for correct operation of the run-time library functions.

This function is available only in the multithread libraries.

The function is also available for OS/2. However, under OS/2 the function returns and **int** and does not require *\_USERENTRY.* 

**Return value**  *\_begin thread* returns the handle of the new thread. In the event of an error, the function returns -I, and the global variable *errno* is set to one of the following values:

> EAGAIN Too many threads EINVAL Invalid request

See also the Win32 description of *GetLastError.* 

**See also** 

*\_beginthreadNT, \_end thread* 

# **\_beginthreadNT process.h**

**Function** Starts execution of a new thread under Windows NT.

#### **,Syntax**

unsigned long \_beginthreadNT(void (\_USERENTRY \*start\_address)(void \*), unsigned stack\_size, void \*arglist, void \*security\_attrib, unsigned long create\_flags, unsigned long \*thread\_id);

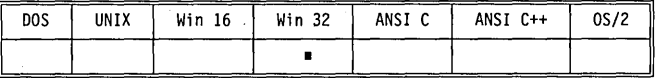

**Remarks** 

All multithread Windows NT programs must use *\_beginthreadNT* or the *\_begin thread* function instead of the operating system thread-creation API function because *\_begin thread* and *\_beginthreadNT* perform initialization required for correct operation of the run-time library functions. The *\_beginthreadNT* function provides support for the operating system security. These functions are available only in the multithread libraries.

The *\_beginthreadNT* function creates and starts a new thread. The thread starts execution at *start\_address.* (Note 'that *start\_address* must be declared to be *-,,-USERENTRY.)* The size of its stack in bytes is *stack\_size;* the stack is allocated by the operating system after the stack size is rounded up to the next multiple of 4096. The thread *arglist* can be NULL, but must be present. \_ The thread terminates by simply returning, or by calling *\_end thread.* 

The function uses the *security\_attr* pointer to access the SECURITY\_ATTRIBUTES structure. The structure contains the security attributes for the thread. If *security\_attr* is NULL, the thread is created with default security attributes. The thread handle is not inherited if *security\_attr*  is NULL.

The function reads the *create\_flags* variable for flags that provide additional information about the thread creation. This variable can be zero, specifying that the thread will run immediately upon creation. The variable can also be CREATE\_SUSPENDED, in which case the thread will not run until the *ResumeThread* function is called. *ResumeThread* is provided by the Win32 API. See the Win32 description of *ResumeThread* for additional information.

The function initializes the *thread\_id* variable with the thread identifier.

**Return value** 

**See also** 

*\_beginthreadNT* returns the handle of the new thread. In the event of an error, the function returns -I, and the global variable *errno* is set to one of the following values:

EAGAIN Too many threads EINVAL Invalid request

*\_begin thread, \_endthread* 

# **biosequip**

**Function** 

Checks equipment.

**Syntax** 

int biosequip(void);

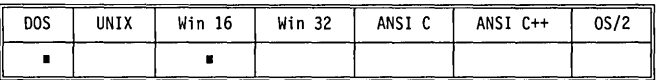

**Remarks** 

*biosequip* uses BIOS interrupt Ox11 to return an integer describing the equipment connected to the system.

**Return value** 

The return value is interpreted as a collection of bit-sized fields. The IBM PC values follow:

**Bits 14-15** Number of parallel printers installed

- $00 = 0$  printers  $01 = 1$  printer  $10 = 2$  printers  $11 = 3$  printers
- **Bit 13**  Serial printer attached
- **Bit 12**  Game I/O attached
- DOS only sees two ports but can be pushed to see four; the IBM PS/2 can see up to eight.
- **Bits 9-11** Number of COM ports  $000 = 0$  ports  $001 = 1$  port  $010 = 2$  ports  $011 = 3$  ports  $100 = 4$  ports  $101 = 5$  ports  $110 = 6$  ports  $111 = 7$  ports

- **Bit 8** Direct memory access (DMA)  $0 =$  Machine has DMA 1 = Machine does not have DMA; for example, PC Jr.
- 
- **Bits 6-7** Number of disk drives
	- $00 = 1$  drive
	- $01 = 2$  drives
	- $10 = 3$  drives
	- $11 = 4$  drives, only if bit 0 is 1

### biosequip

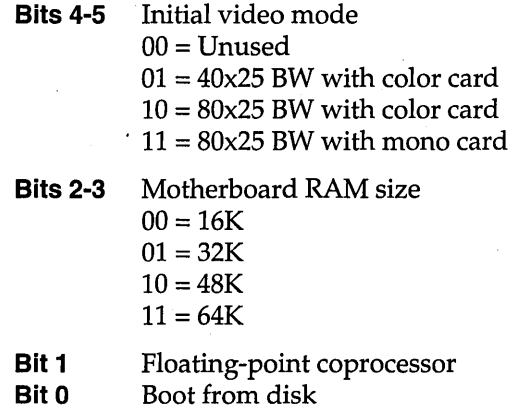

# bios\_equiplist\_

**bios.h** 

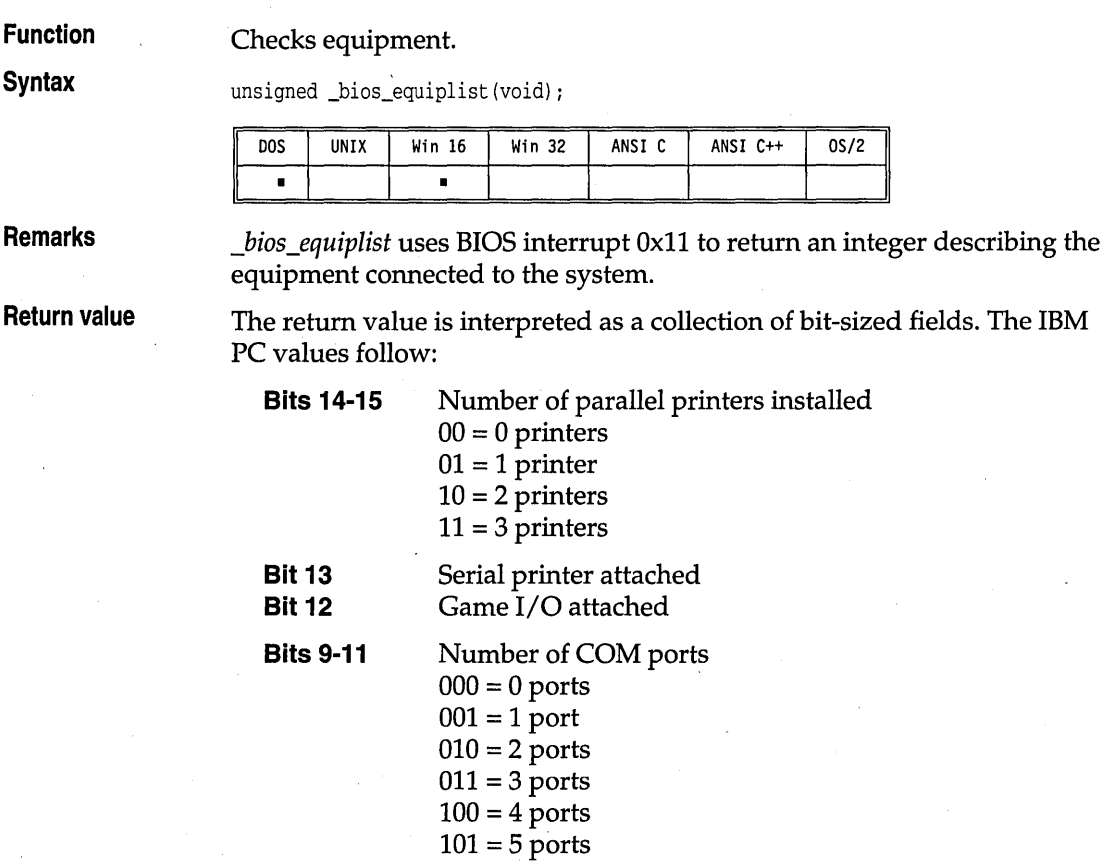

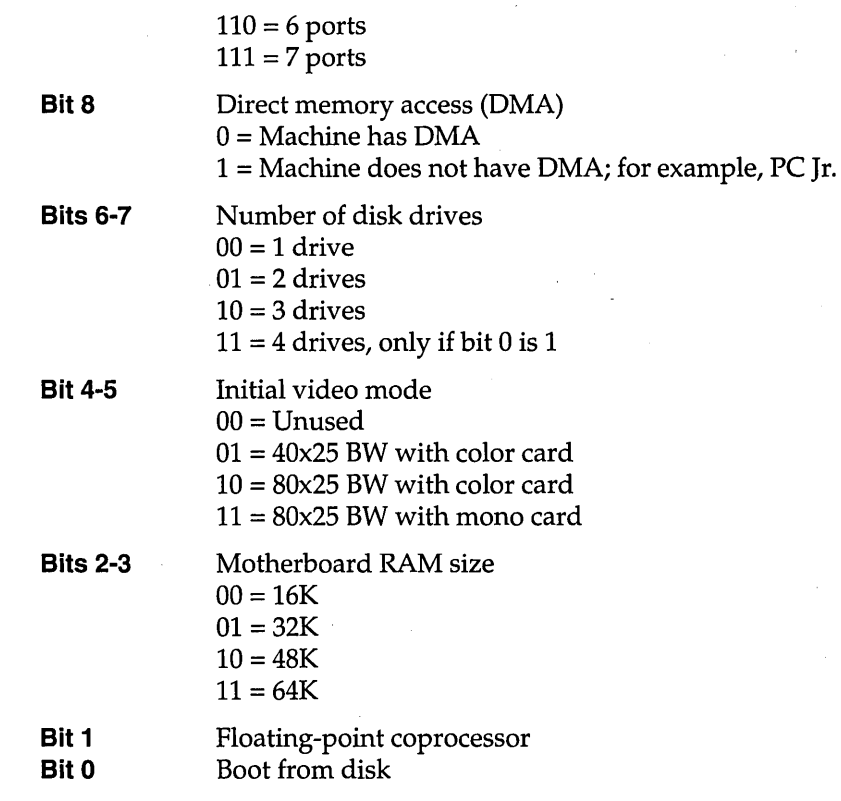

#### **bioskey**

**bios.h** 

**Function**  Keyboard interface, using BIOS services directly.

**Syntax**  int bioskey(int cmd);

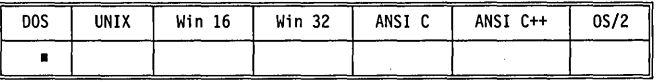

**Remarks** 

*bioskey* performs various keyboard operations using BIOS interrupt Ox16. The parameter *emd* determines the exact operation.

**Return value**  The value returned by *bioskey* depends on the task it performs, determined by the value of emd:

> o If the lower 8 bits are nonzero, *bioskey* returns the ASCII character for the next keystroke waiting in the queue or the next key pressed at the keyboard. If the lower 8 bits are zero, the upper 8

bits are the extended keyboard codes defined in the IBM PC *Technical Reference Manual.* 

1 This tests whether a keystroke is available to be read. A return value of zero means no key is available. The return value is OxFFFFF (-1) if Ctrl-Brk has been pressed. Otherwise, the value of the next keystroke is returned. The keystroke itself is kept to be returned by the next call to *bioskey* that has a *cmd* value of zero.

2 Requests the current shift key status. The value is obtained by ORing the following values together:

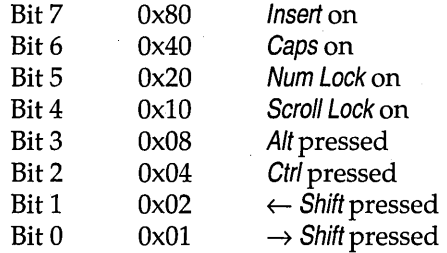

#### **biosmemory bios.h**

**Function Returns memory size.** 

**Syntax int biosmemory** (void) ;

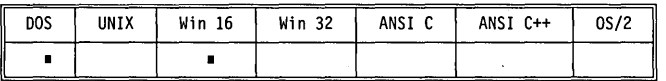

**Remarks** *biosmemory* returns the size of RAM memory using BIOS interrupt Ox12. This does not include display adapter memory, extended memory, or expanded memory.

**Return value** *biosmemory* returns the size of RAM memory in 1K blocks.

#### **\_bios\_memsize bios.h**

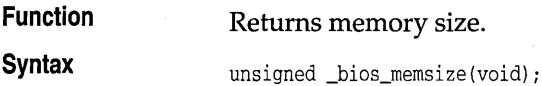

\_bios\_memsize

 $OS/2$ 

B

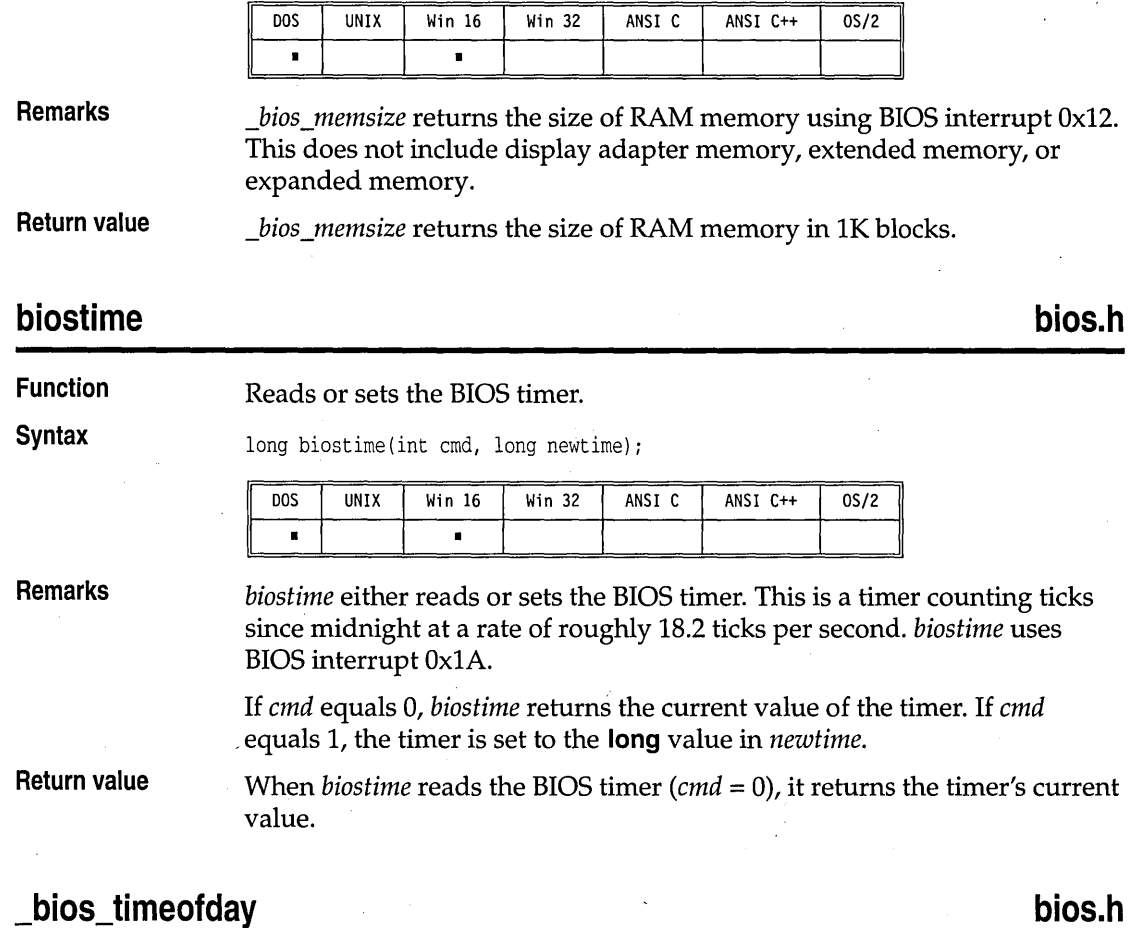

#### **Function**  Reads or sets the BIOS timer. **Syntax**  unsigned \_bios\_timeofday(int cmd, long \*timep); **UNIX** Win 16 ANSI C++ DOS Win 32 ANSI C.  $0S/2$  $\blacksquare$  $\blacksquare$ **Remarks**  *\_bios\_timeofday* either reads or sets the BIOS timer. This is a timer counting ticks since midnight at a rate of roughly 18.2 ticks per second.

The *emd* parameter can be either of the following values:

\_TIME\_GETCLOCK The function stores the current BIOS timer value into the location pointed to by *timep.* If the timer has not been read or written since midnight, the function returns 1. Otherwise, the function returns O. \_TIME\_SETCLOCK The function sets the BIOS timer to the long value pointed to by *timep.* The function does not return a value.

**Return value** 

The *\_bios\_timeofday* returns the value in AX that was set by the BIOS timer call.

#### **bsearch stdlib.h**

**Syntax** 

**Function** 

Binary search of an array.

void \*bsearch(const void \*key, canst void \*base, size\_t nelem, size\_t width, int (\_USERENTRY \*fcmp) (const void \*, const void \*));

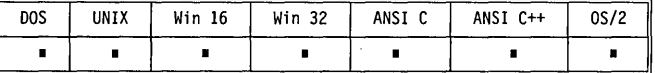

**Remarks** 

*bseareh* searches a table (array) of *nelem* elements in memory, and returns the address of the first entry in the table that matches the search key. The 'array must be in order. If no match is found, *bseareh* returns O. Note that because this is a binary search, the first matching entry is not necessarily the first entry in the table.

The type *size \_t* is defined in stddef.h header file .

■ *nelem* gives the number of elements in the table.

*• width* specifies the number of bytes in each table entry.

The comparison routine *femp* must be used with the \_USERENTRY calling convention.

*femp* is called with two arguments: *eleml* and *elem2.* Each argument points to an item to be compared. The comparison function compares each of the pointed-to items *(\*eleml* and *\*elem2),* and returns an integer based on the results of the comparison.

For *bsearch,* the *fcmp* return value is

 $\blacksquare$  < 0 if \*elem1 < \*elem2

 $\blacksquare == 0$  if *\*elem1* == *\*elem2* 

 $\blacksquare > 0$  if *\*elem1* > *\*elem2* 

**Return value**  *bsearch* returns the address of the first entry in the table that matches the search key. If no match is found, *bsearch* returns O.

> DOS UNIX Win 16 Win 32 ANSI C ANSI C++ OS/2 • • • • • • • • •

**See also** 

*lfind, lsearch, qsort* 

### **cabs, cabsl math.h**

**Function** 

Calculates the absolute value of complex number.

**Syntax** 

double cabs(struct complex z); long double cabsl(struct \_complexl z);

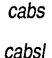

**Remarks** 

*cabs* is a macro that calculates the absolute value of z, a complex number. z is a structure with type *complex.* The structure is defined in math.h as

```
struct complex { 
   double x, Yi 
   }; 
struct _complexl' { 
   long double x, Yi 
}i
```
where *x* is the real part, and *y* is the imaginary part.

Calling *cabs* is equivalent to calling *sqrt* with the real and imaginary components of z, as shown here:

 $sqrt(z.x * z.x + z.y * z.y)$ 

*cabsl* is the **long double** version; it takes a structure with type *\_complexl* as an argument, and returns a **long double** result.

If you're using C++, you may also use the *complex* class defined in complex.h, and use the function *abs* to get the absolute value of a *complex*  number.

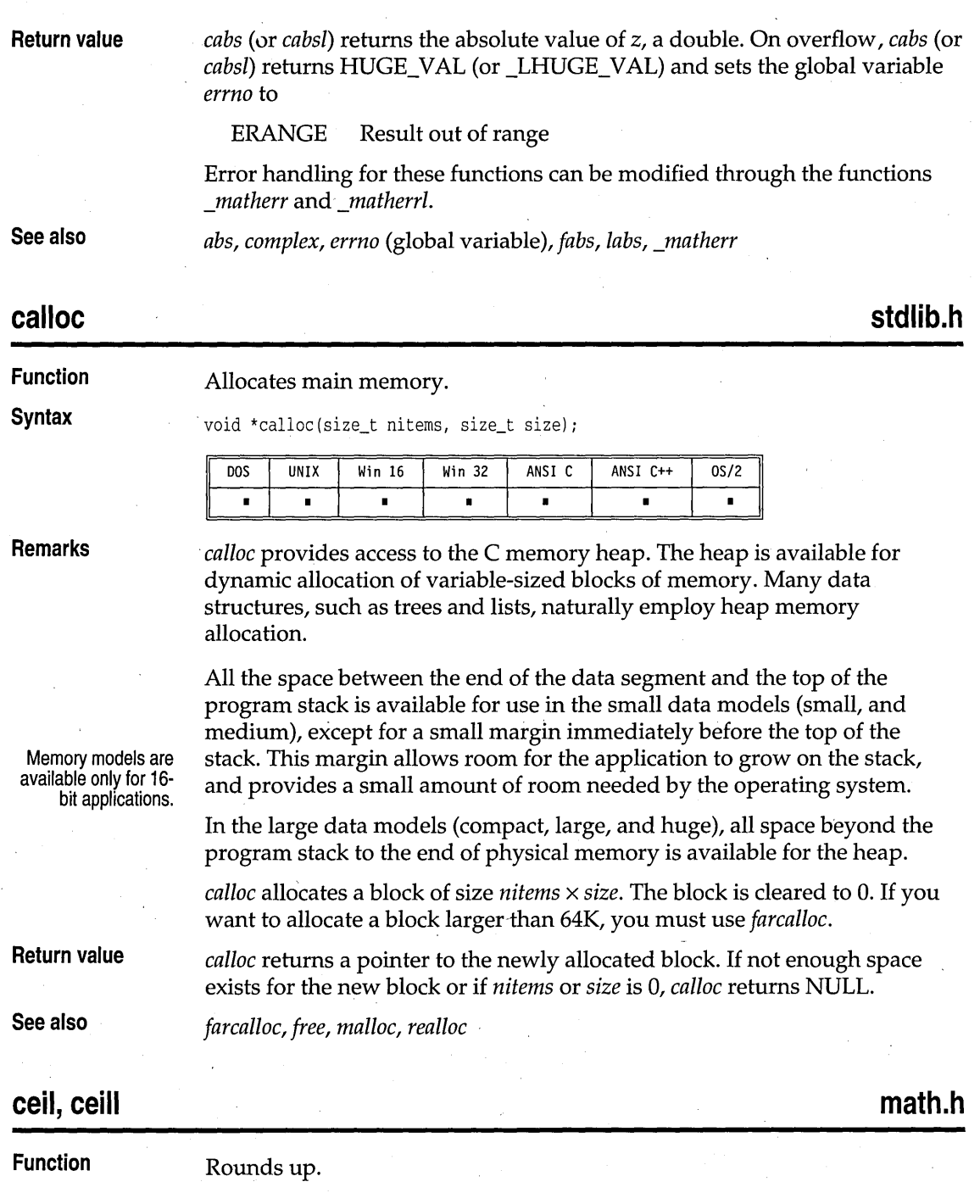

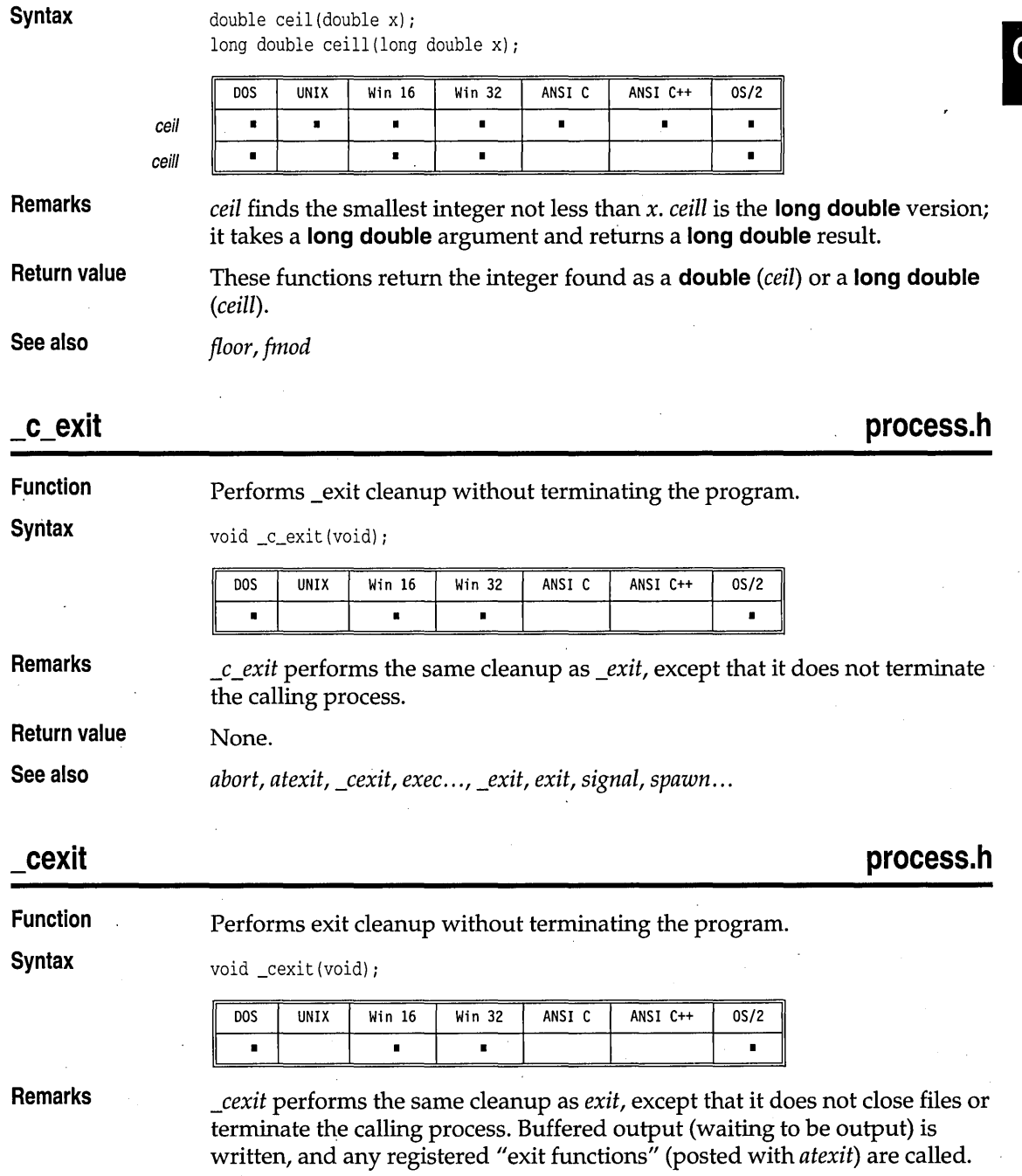

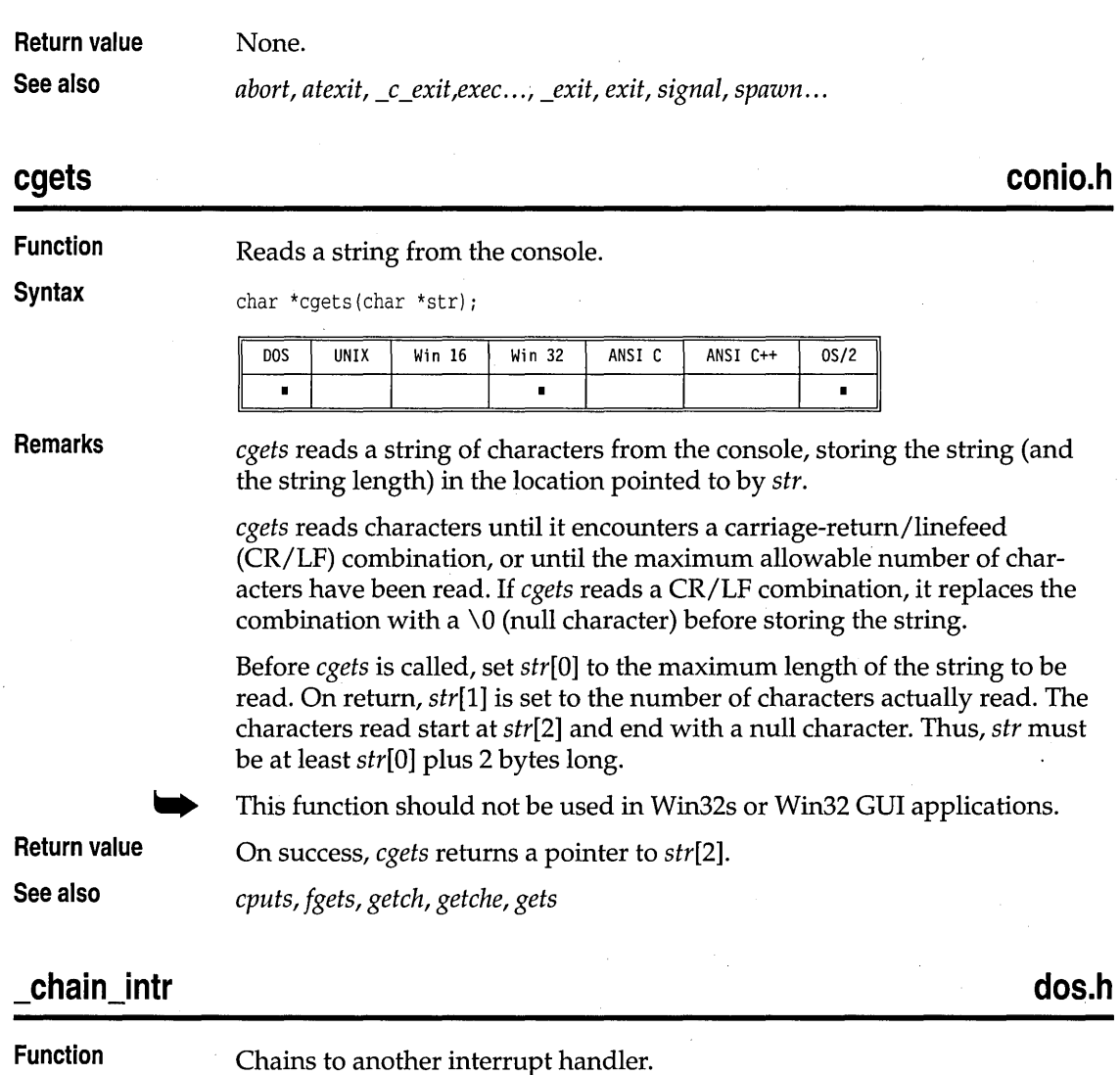

### **Syntax** void \_chain\_intr(void (interrupt far \*newhandler)());

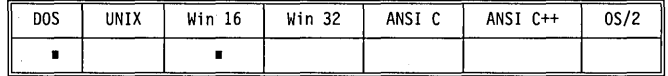

**Remarks**  The *\_chain\_intr* function passes control from the currently executing interrupt handler to the new interrupt handler whose address is *newhandler.* The current register set is *not* passed to the new handler. Instead, the new handler receives the registers that were stacked (and

 $\mathbf C$ 

**dir.h** 

possibly modified in the stack) by the old handler. The new handler can simply return, as if it were the original handler. The old handler is not entered again.

The *\_chain\_intr* function can be called only by C interrupt functions. It is useful when writing a TSR that needs to insert itself in a chain of interrupt handlers (such as the keyboard interrupt).

**Return value** 

**See also** 

\_dos~etvect, *\_dos\_setvect,·* 

None.

## **chdir**

**Function** 

**Syntax** 

Changes current directory.

int chdir(const char \*path);

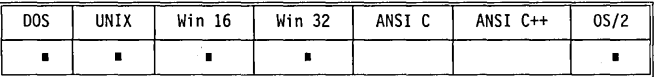

**Remarks** 

*chdir* causes the directory specified by *path* to become the current working directory. *path* must specify an existing directory.

A drive can also be specified in the *path* argument, such as

 $chdir("a:\\BE")$ 

but this changes only the current directory on that drive; it doesn't change the active drive.

Only the current process is affected.

**Return value**  Upon successful completion, *chdir* returns a value of o. Otherwise, it returns a value of -I, and the global variable *errno* is set to

#### ENOENT Path or file name not found

**See also** 

*getcurdir, getcwd, getdisk, mkdir, rmdir, setdisk, system* 

#### **\_chdrive Function Syntax**  Sets current disk drive. int \_chdrive(int drive); **"direct.h**

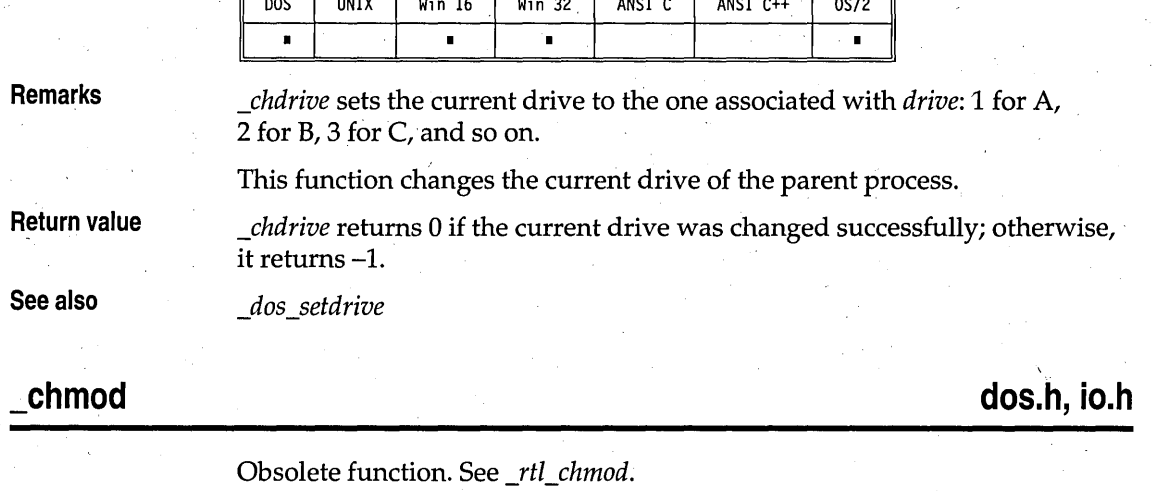

## **chmod**

**Function** 

Changes file access mode.

**Syntax** 

int chmod(const char \*path, int amode);

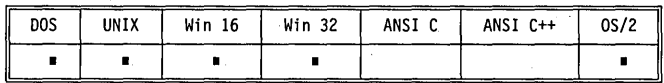

**Remarks** 

*chmod* sets the file-access permissions of the file given by *path* according to the mask given by *amode. path* points to a string.

*amode* can contain one or both of the symbolic constants S\_IWRITE and S\_IREAD (defined in sys\stat.h).

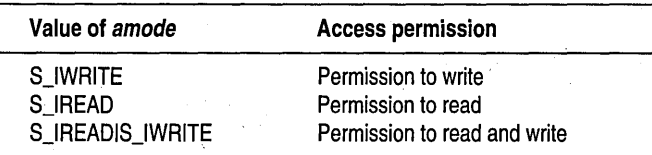

Write permission implies read permission.

**Return value** Upon successfully changing the file access mode, *chmod* returns O. Otherwise, *chmod* returns a value of -1.

**sys\stat.h** 

chmod

Ć

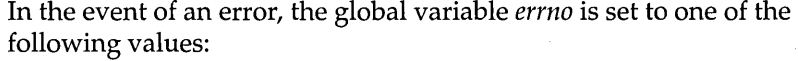

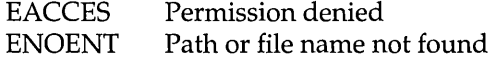

**See also** 

 $access, _rtl_{chmod}$ , fstat, open, sopen, stat

# **chsize**

**io.h** 

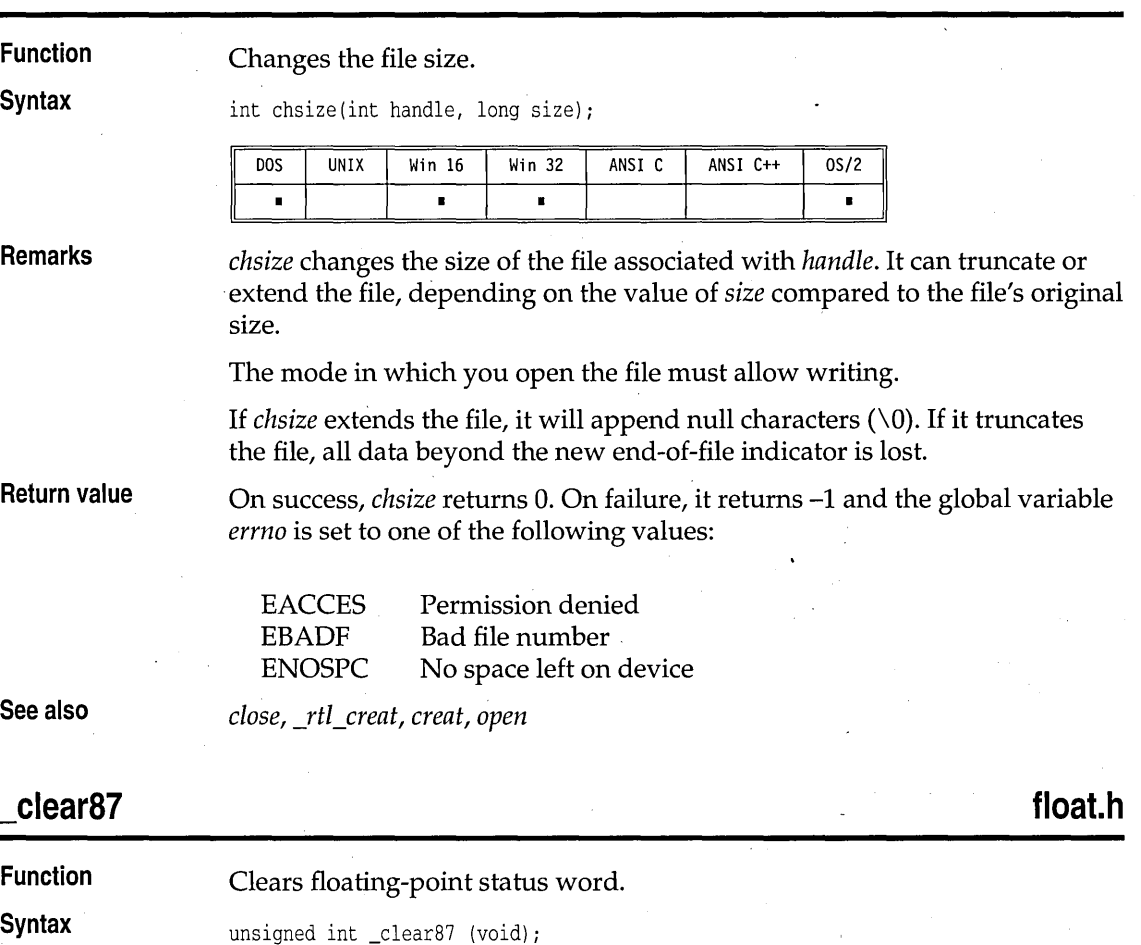

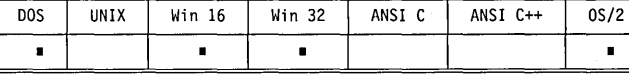

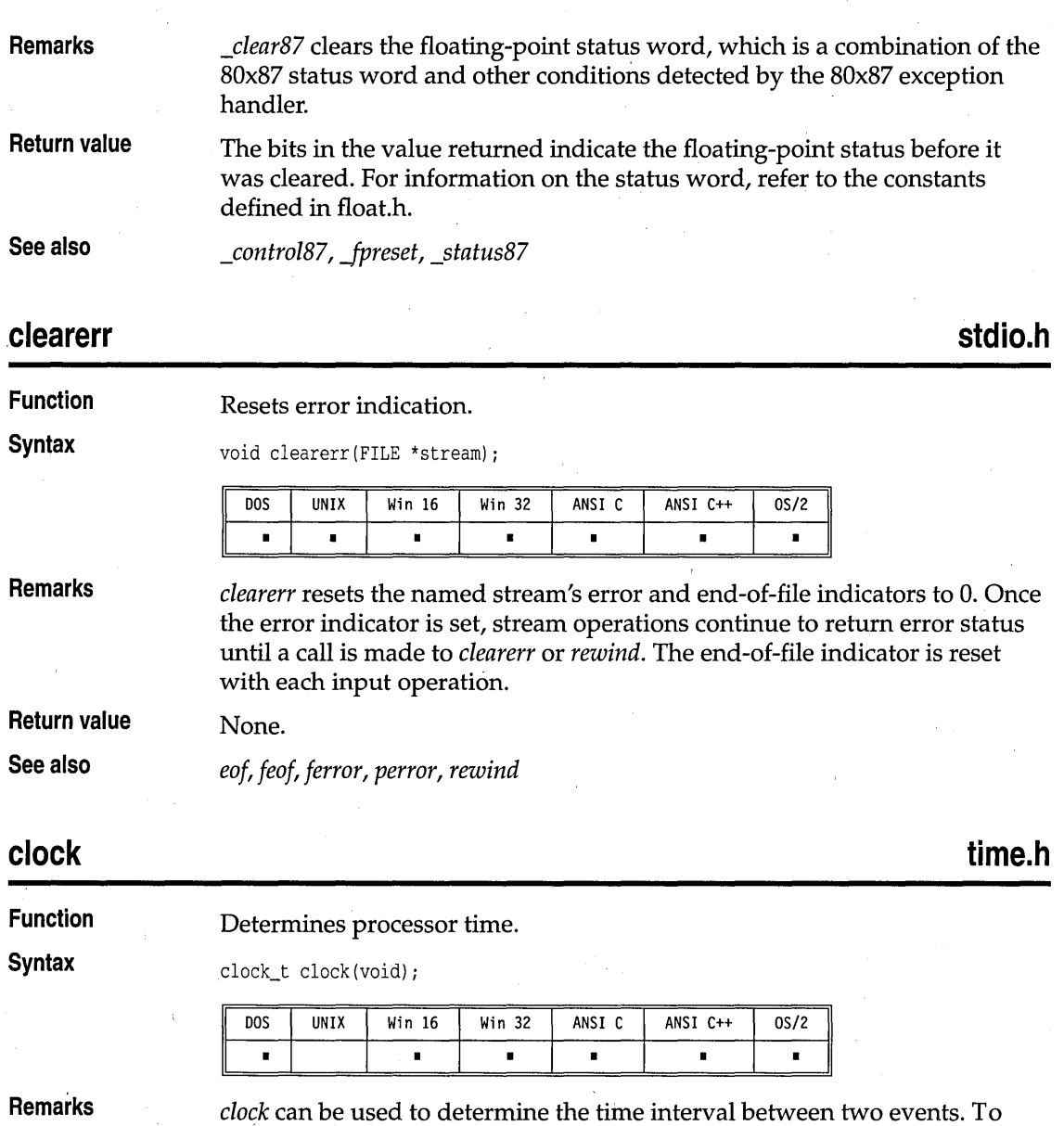

determine the time in seconds, the value returned by *clock* should be

The *clock* function returns the processor time elapsed since the beginning of the program invocation. If the processor time is not available, or its value

divided by the value of the macro CLK\_TCK.

cannot be represented, the function returns the value -1.

Library Reference

**Return value** 

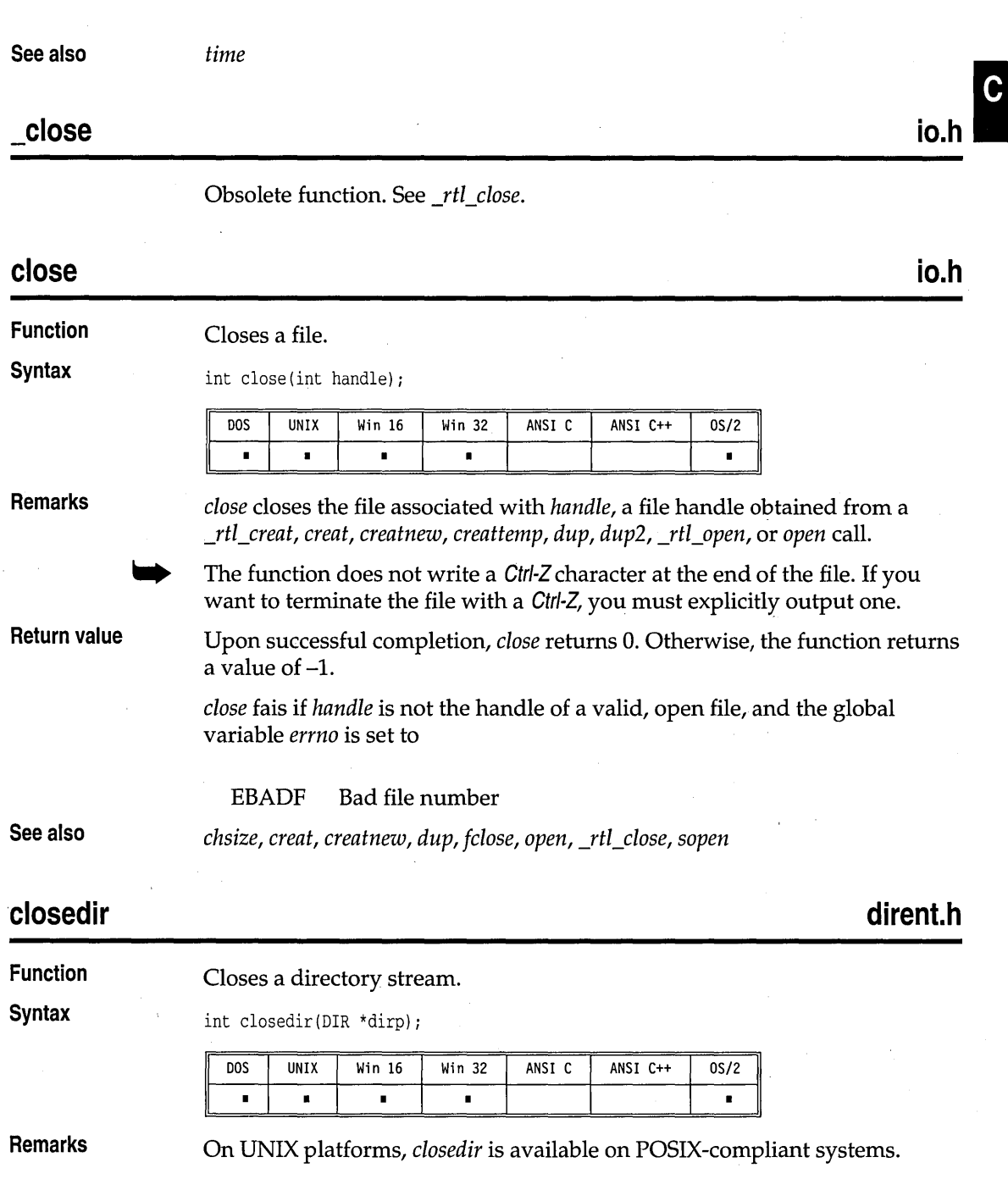

clock

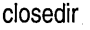

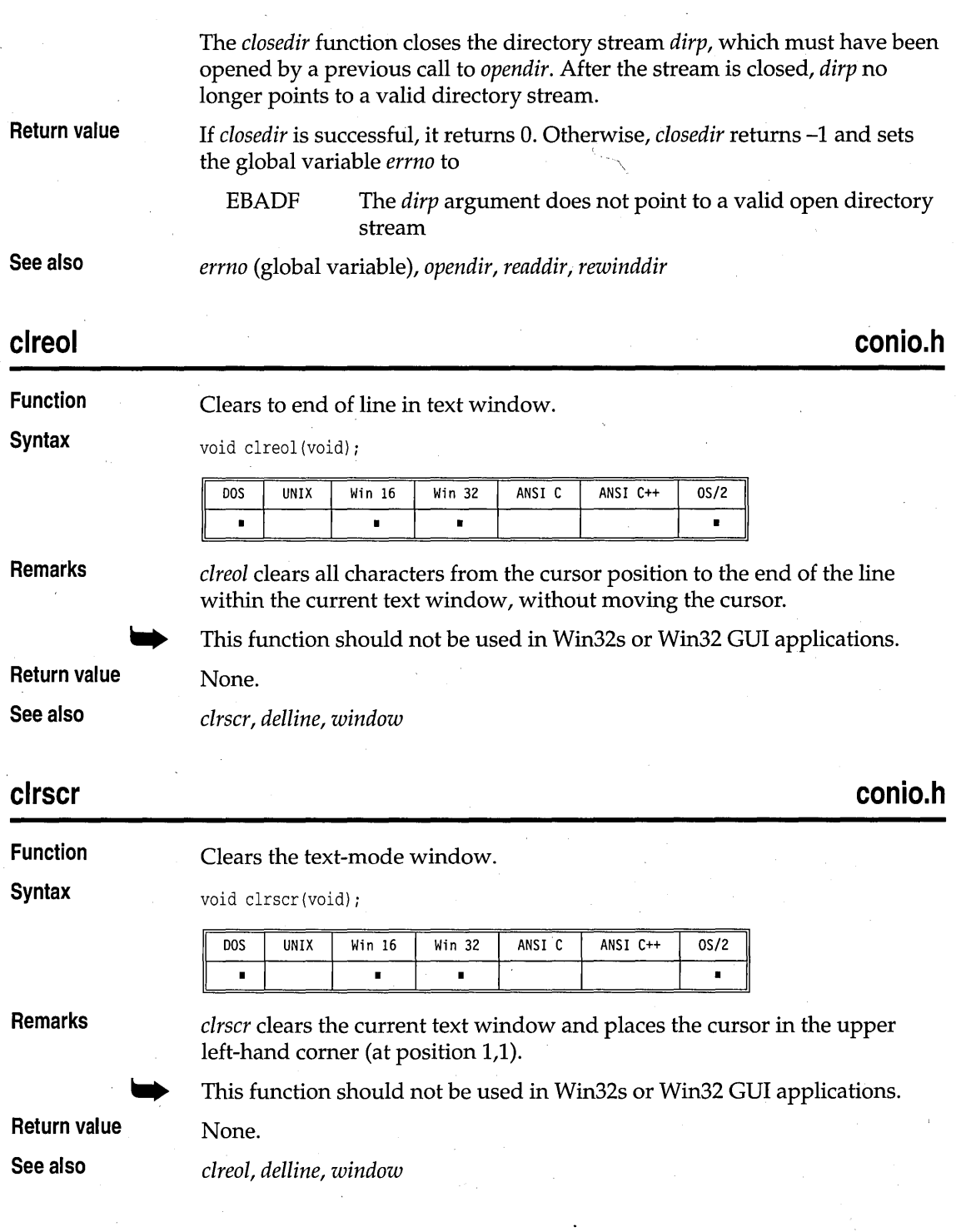

**float.h** 

C

## **\_control87**

#### **Function**

#### Manipulates the floating-point control word.

**Syntax** 

## unsigned int \_contro187 (unsigned int newcw, unsigned int mask);

**DOS** UNIX Win 16 Win 32 ANSI C ANSI C++  $0S/2$  $\blacksquare$  $\blacksquare$ 

**Remarks** 

*\_controlS7* retrieves or changes the floating-point control word.

The floating-point control word is an **unsigned int** that, bit by bit, specifies certain modes in the floating-point package; namely, the precision, infinity, and rounding modes. Changing these modes lets you mask or unmask floating-point exceptions.

*\_controlS7* matches the bits in *mask* to the bits in *newcw.* If a *mask* bit equals I, the corresponding bit in *newcw* contains the new value for the same bit in the floating-point control word, and *\_controlS7* sets that bit in the control word to the new value.

Here's a simple illustration:

*\_clearS7, Jpreset, signal, \_statusS7* 

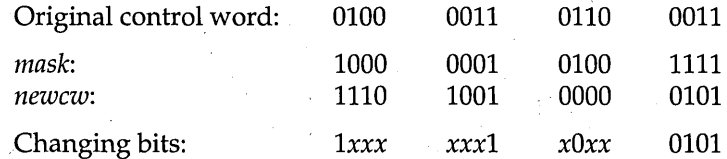

If *mask* equals 0, \_*control87* returns the floating-point control word without altering it.

The bits in the value returned reflect the new floating-point control word. For a complete definition of the bits returned by *\_controlS7,* seethe header file float.h.

**See also** 

**Return value** 

**cos, cost** 

**math.h** 

**Function**  Calculates the cosine of a value.
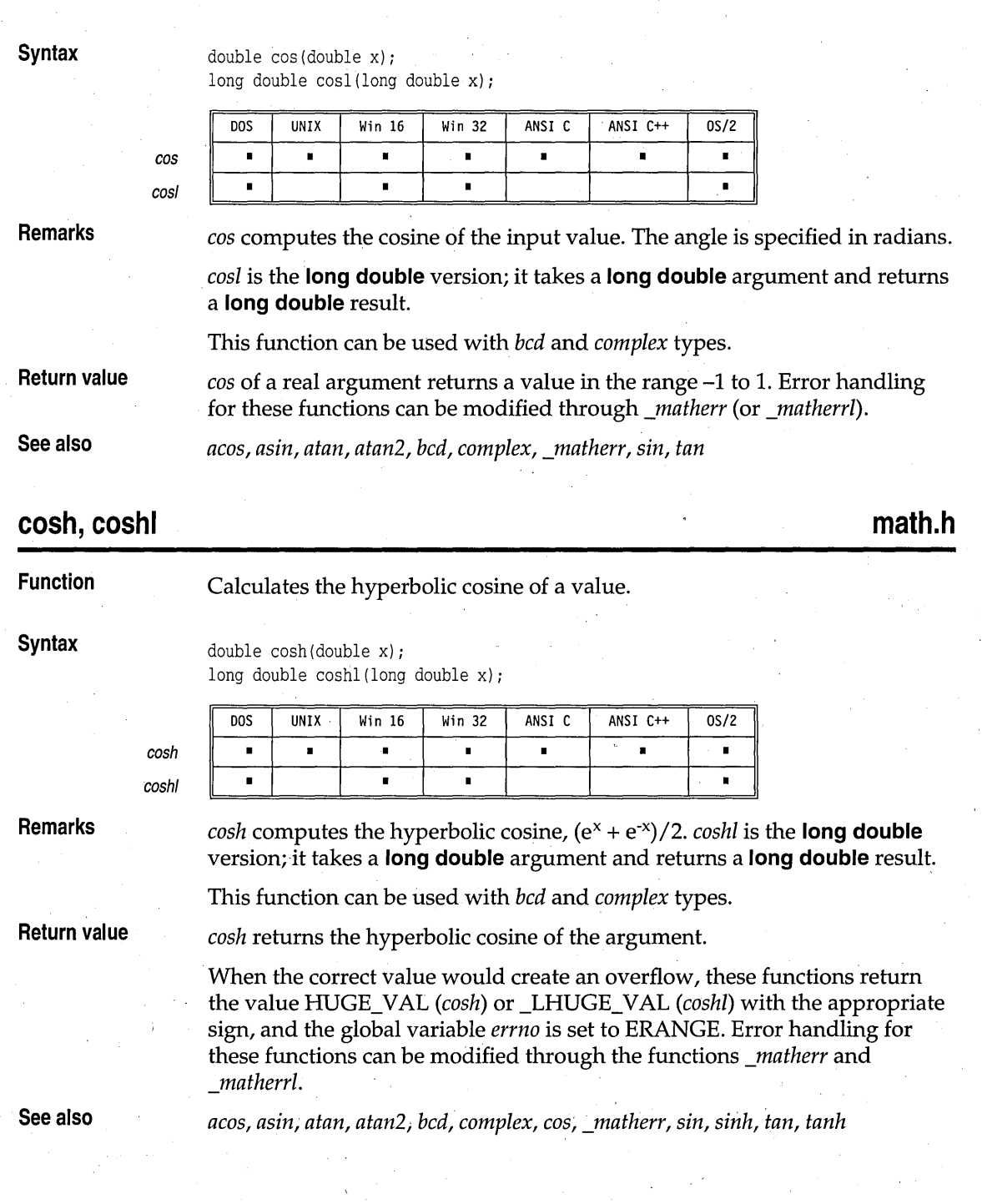

**dos.h** 

### **country**

#### **Function**

**Syntax** 

#### **Returns country-dependent information.**

struct COUNTRY \*country(int xcode, struct COUNTRY \*cp);

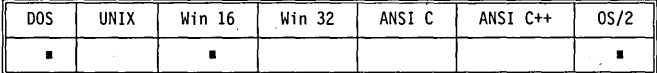

#### **Remarks**

**The country function is not affected by set/ocate.** 

*country* **specifies how certain country-dependent data (such as dates, times, and currency) will be formatted. The values set by this function depend on the operating system version being used.** 

**If** *cp* **has a value of -I, the current country is set to the value of** *xcode,* **which must be nonzero. The** *COUNTRY* **structure pointed to by** *cp* **is filled with the country-dependent information of the current country (if** *xcode* **is set to zero), or the' country given by** *xcode.* 

**The structure** *COUNTRY* **is defined as follows:** 

```
struct COUNTRY{ 
   int co_date; 
   char co_curr[5); 
   char co_thsep[2); 
   char co_desep[2); 
   char co_dtsep[2); 
   char co\_tmsep[2];char co_currstyle; 
  char co_digits; 
   char co_time; 
   long co_case; 
   char co_dasep[2); 
   char cofill[10]:
                               1* date format *1 
                               1* currency symbol *1 
                               1* thousands separator *1 
                               1* decimal separator *1 
                               1* date separator *1 
                              1* time separator *1 
                               1* currency style *1 
                              1* significant digits in currency *j 
                              1* time format *1 
                              1* case map *1 
                              1* data separator *1 
                              '1* filler *1
```
};

**The date format in** *co\_date* **is** 

- 0 for the U.S. style of month, day, year.
- 1 for the European style of day, month, year.
- **2 for the Japanese style of year, month, day.**

country

Currency display style is given by *co\_currstyle* as follows:

- $\blacksquare$  0 for the currency symbol to precede the value with no spaces between the symbol and the number.
- $\blacksquare$  1 for the currency symbol to follow the value with no spaces between the number and the symbol.
- 2 for the currency symbol to precede the value with a space after the symbol.
- $\blacksquare$  3 for the currency symbol to follow the number with a space before the symbol.

#### **Return value**

On success, *country* returns the pointer argument *cp*. On error, it returns NULL.

## **cprintf**

**conio.h** 

#### **Function**  Writes formatted output to the screen.

**Syntax** 

int cprintf(const char \*format[, argument, ... J);

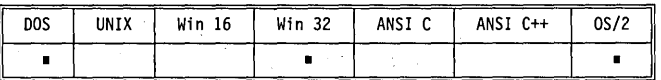

#### **Remarks**

See printf for details on format specifiers. *cprintf* accepts a series of arguments, applies to each a format specifier contained in the format string pointed to by *format,* and outputs the formatted data directly to the current text window on the screen. There must be the same number of format specifiers as arguments.

The string is written either directly to screen memory or by way of a BIOS call, depending on the value of the global *variabledirectvideo.* 

Unlike *fprintf* and *printf, cprintf* does not translate linefeed characters (\n) into carriage-return/linefeed character pairs  $(\r \n)$ . Tab characters (specified by  $\setminus t$ ) are not expanded into spaces.

This function should not be used in Win32s or Win32 GUI applications.

**Return value** . **See also** 

*directvideo* (global variable), *fprintf, printf, putch, sprintf, vprintf* 

*cprintf* returns the number of characters output.

# cputs conio.h • conio.h • conio.h • conio.h • conio.h • conio.h • conio.h • conio **Function** Writes a string to the screen. **Syntax** int cputs(const char \*str); <u>INDOS</u> UNIX Win 16 Win 32 ANSI C ANSI C++ 0S/2 II • I • I I I • II **Remarks** *cputs* writes the null-terminated string *str* to the current text window. It ' does not append a newline character. The string is written either directly to screen memory or by way of a BIOS call, depending on the value of the global variable *directvideo.* Unlike *puts, cputs* does not translate linefeed characters. (\n) into carriagereturn/linefeed character pairs  $(\n\t\r\wedge n)$ . This function should not be used in Win32s or Win32 GUI applications. **Return value** *cputs* returns the last character printed. **See also** *cgets, \_directvideo* (global variable), *fputs, putch, puts*  **\_creat io.h**

Obsolete function. See \_rtl\_creat.

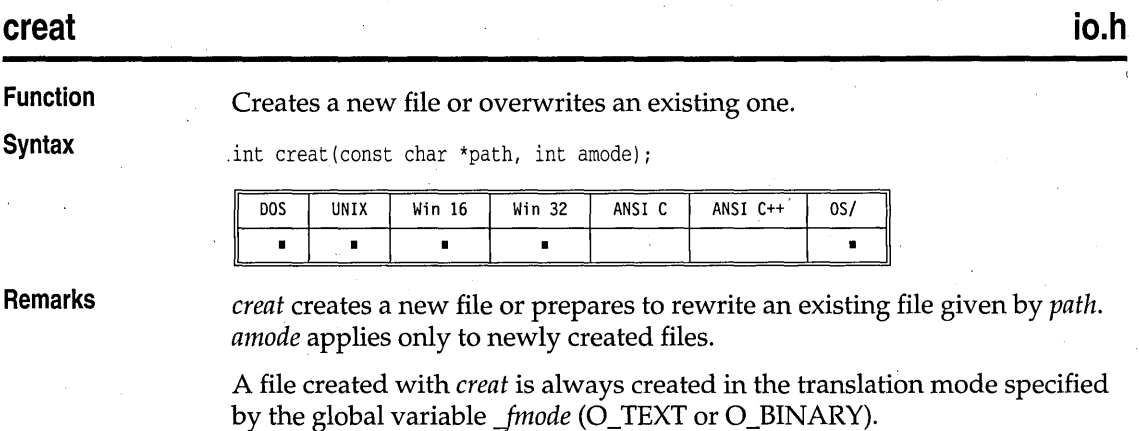

creat

If the file exists and the write attribute is set, *creat* truncates the file to a length of 0 bytes, leaving the file attributes unchanged. If the existing file has the read-only attribute set, the *creat* call fails and the file remains unchanged.

The *creat* call examines only the S\_IWRITE bit of the access-mode word *amode*. If that bit is 1, the file can be written to. If the bit is 0, the file is marked as read-only. All other operating system attributes are set to O.

*amode* can be one of the following (defined in sys\stat.h):

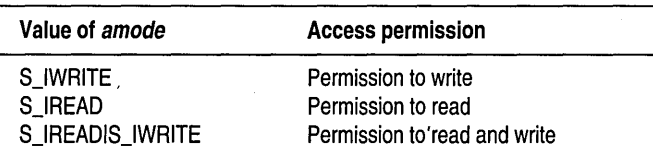

Write permission implies read permission.

**Return value** Upon successful completion, *creat* returns the new file handle, a nonnegative integer; otherwise, it returns -1.

In the event of error, the global variable *errno* is set to one of the following:

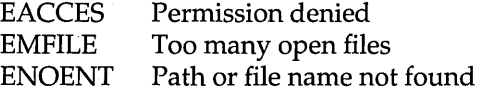

**See also** 

*chmod, chsize, close, \_rtl\_creat, creatnew, creattemp, dup, dup2, \_fmode* (global variable), *[open, open, sopen, write* 

### **creatnew**

**io.h** 

**Function**  Creates a new file.

**Syntax** 

int creatnew(const char \*path, int mode);

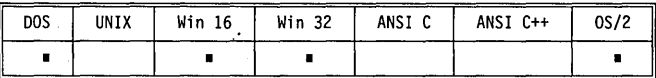

**Remarks** 

*creatnew* is identical to \_rtl\_creat with one exception: If the file exists, *creatnew* returns an error and leaves the file untouched.

creatnew

**io.h** 

The *mode* argument to *creatnew* can be zero or an OR-combination of any one of the following constants (defined in dos.h):

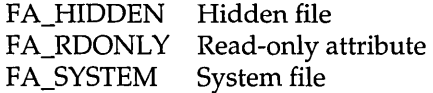

**Return value** 

Upon successful completion, *creat* returns the new file handle, a nonnegative integer; otherwise, it returns -1.

In the event of error, the global variable *errno* is set to one of the following values:

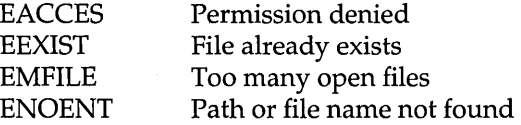

**See also** 

*close,* \_rtl\_creat, creat, creattemp, \_dos\_creatnew, dup, \_fmode (global variable), *open* 

#### **creattemp**

**Function** 

**Syntax** 

int creattemp(char \*path, int attrib);

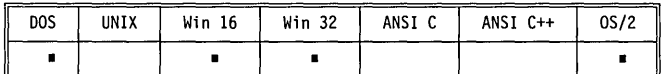

**Remarks** 

A file created with *creattemp* is always created in the translation mode specified by the global variable *\_fmode* (O\_TEXT or O\_BINARY).

Creates a unique file in the directory associated with the path name.

Remember that a backslash in path requires \\'. *path* is a path name ending with a backslash (\). A unique file name is selected in the directory given by *path.* The newly created file name is stored in the *path* string supplied. *path* should be long enough to hold the resulting file name. The file is not automatically deleted when the program terminates.

*creattemp* accepts *attrib,* a DOS attribute word. Upon successful file creation, the file pointer is set to the beginning of the file. The file is opened for both reading and writing.

creattemp

The *attrib* argument to *creattemp* can be zero or an OR-combination of any one of the following constants (defined in dos.h):

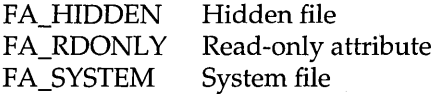

**Return value** 

Upon successful completion, the new file handle, a nonnegative integer, is returned; otherwise, -1 is returned.

In the event of error, the global variable *errno* is set to one of the following values:

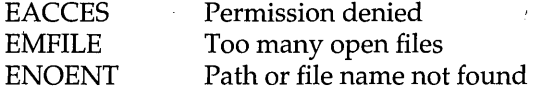

**See also** *close, \_rtl\_creat, creat, creatnew, dup, \_fmode* (global variable), *open* 

# **\_crotl, \_crotr stdlib.h**

#### **Function** Rotates an **unsigned char** left or right. **Syntax unsigned char \_crotl(unsigned char val, int count);** unsigned char \_crotr(unsigned char val, int count); Win 16 Win 32 ANSI C ANSI C++ **DOS UNIX**  $0S/2$  $\blacksquare$  $\blacksquare$  $\blacksquare$  $\blacksquare$ **Remarks** *\_crotl* rotates the given *val* to the left *count* bits. *\_crotr* rotates the given *val* to the right *count* bits. The argument *va'l* is an **unsigned char,** or its equivalent in decimal or hexadecimal form. **Return value**  The functions return the rotated *val . • \_crotl* returns the value of *val* left-rotated *count* bits . *• \_crotr* returns the value of *val* right-rotated *count* bits. **See also**  *\_lrotl, \_lrotr, \_rotl, \_rotr*

#### cscanf

# **conio.h**

### **cscanf**

**Function** 

Scans and formats input from the console.

**Syntax** 

int cscanf(char \*forrnat[, address, ... J);

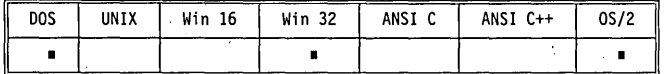

**Remarks** 

See scanf for details on format specifiers. *cscanf* scans a series of input fields one character at a time, reading directly from the console. Then each field is formatted according to a format specifier passed to *cscanf* in the format string pointed to by *format.* Finally, *cscanf* stores the formatted input at an address passed to it as an argument following *format,* and echoes the input directly to the screen. There must be the same number of format specifiers and addresses as there are input fields.

*cscanf* might stop scanning a particular field 'before it reaches the normal end-of-field (whitespace) character, or it might terminate entirely for a number of reasons. See *scanf* for a discussion of possible causes.

This function should not be used in Win32s or Win32 GUI applications.

*cscanf* returns the number of input fields successfully scanned, converted, and stored; the return value does not include scanned fields that were not stored. If no fields were stored, the return value is O.

If *cscanf* attempts to read at end-of-file , the return value is EOF.

**See also**  *fscanf, getche, scanf, sscanf* 

## **ctime**

**Return value** 

**time.h** 

**Function Syntax** 

Converts date and time to a string.

char \*ctime(const time\_t \*time);

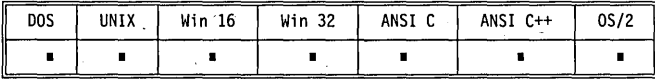

#### **Remarks**

*ctime* converts a time value pointed to by *time* (the value returned by the function *time)* into a 26-character string in the following form, terminating with a newline character and a null character:

Mon Nov 21 11:31:54 1983\n\0

All the fields have constant width.

The global long variable *timezone* contains the difference in seconds between GMT and local standard time (in PST, *timezone* is 8x60x60). The, global variable *daylight* is nonzero *if and only if* the standard U.S. daylight saving time conversion should be applied. These variables are set by the *tzset* function, not by the user program directly.

**Return value** 

**See also** 

*ctime* returns a pointer to the character string containing the date and time. The return value points to static data that is overwritten with each call to *ctime.* 

 $a$ sctime, *\_daylight* (global variable), *difftime*, *ftime*, *getdate*, *gmtime*, *localtime*, *settime, time, \_timezone* (global variable), *tzset* 

# **ctrlbrk dos.h**

#### **Function**  Sets control-break handler. **Syntax**  void ctrlbrk(int (\*handler) (void)); **DOS UNIX** Win 16 Win 32 ANSI C ANSI C++  $0S/2$  $\blacksquare$ È **Remarks**  *ctrlbrk* sets a new control-break handler function pointed to by *handler.* The interrupt vector Ox23 is modified to call the named function. *ctrlbrk* establishes a DOS interrupt handler that calls the named function; the named function is not called directly. The handler function can perform any number of operations and system calls. The handler does not have to return; it can use *longjmp* to return to an arbitrary point in the program. The handler function returns 0 to abort the current program; any other value causes the,program to resume execution. **Return value**  ctrlbrk returns nothing. **See also**  *getcbrk, signal*

64

### process.h.

#### **cwait**

**Function** 

Waits for child process to terminate.

**Syntax** 

int cwait{int \*statloc, int pid, int action);

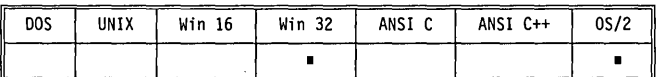

**Remarks** 

,The *cwait* function waits for a child process to terminate. The process ID of the child to wait for is *pid.* If *statloc* is not NULL, it points to the location where *cwait* will store the termination status. The *action* specifies whether to wait for the process alone, or for the process and all of its children.

If the child process terminated normally (by calling *exit,* or returning from *main),* the termination status word is defined as follows:

**Bits 0-7** Zero.

**Bits 8-15** The least significant byte of the return code from the child process. This is the value that is passed to *exit,* or is returned from *main.* If the child process simply exited from *main* without returning a value, this value will be unpredictable.

If the child process terminated abnormally, the termination status word is defined as follows:

**Bits 0-7** Termination information about the child:

1 Critical error abort.

2 Execution fault, protection exception.

3 External termination signal.

**Bits 8-15** Zero.

If *pid* is 0, *cwait* waits for any child process to terminate. *Otherwise,pid*  specifies the process ID of the process to wait for; this value must have been obtained by an earlier call to an asynchronous *spawn* function.

The acceptable values for *action* are WAIT\_CHILD, which waits for the' specified child only, and WAIT\_GRANDCHILD, which waits for the specified child *and* all of its children. These two values are defined in process.h.

cwait

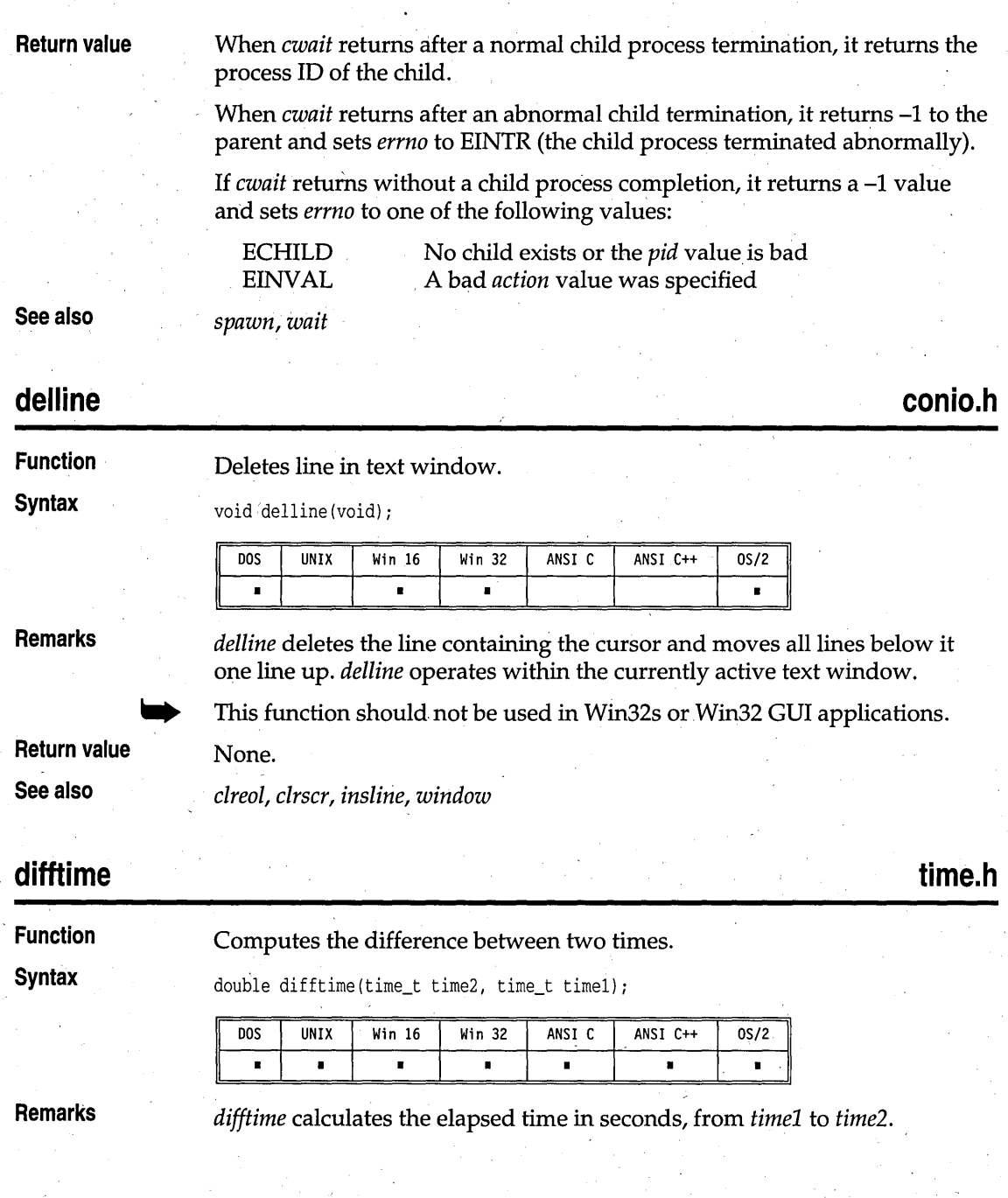

D<br>•

**Return value** 

*difftime* returns the result of its calculation as a **double.** 

**See also** 

*asctime, ctime, \_daylight* (global variable), *gmtime, localtime, time, \_timezone*  (global variable)

# disable, \_disable, enable, \_enable dos.h **dos.h dos.h**

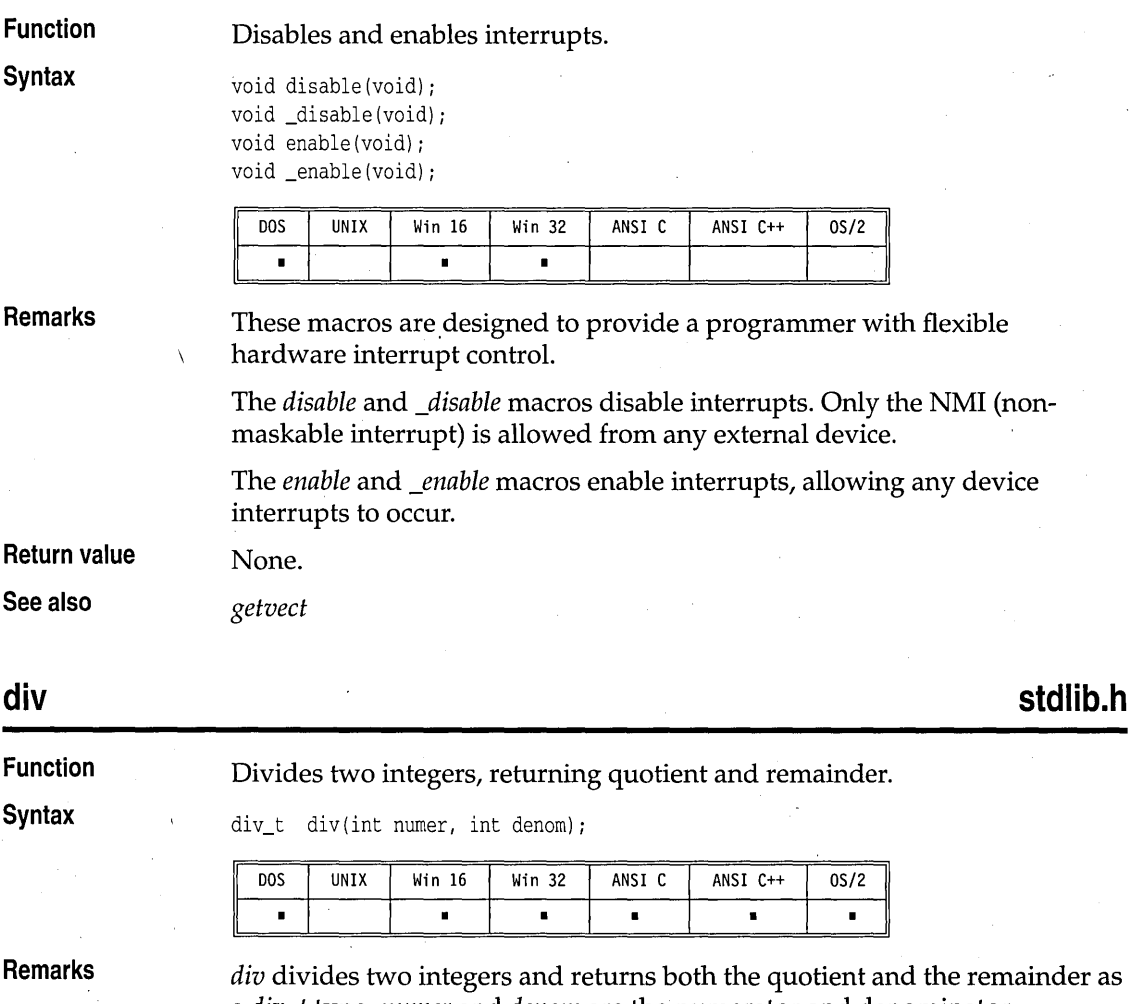

*div* divides two integers and returns both the quotient and the remainder as a *div\_t* type. *numer* and *denom* are the numerator and denominator, respectively. The *div\_t* type is a structure of integers defined (with **typedef)**  in stdlib.h as follows:

typedef struct int quot; int rem; } div\_t; /\* quotient \*/ /\* remainder \*/

**Return value** *div* returns a structure whose elements are *quat* (the quotient) and *rem* (the remainder).

**See also** 

dos close

*ldiv* 

**Function**  Closes a file. **Syntax**  unsigned \_dos\_close (int handle); UNIX ANSI C **DOS** Win 16 Win 32 ANSI C++  $0S/2$  $\blacksquare$  $\blacksquare$  $\blacksquare$ **Remarks**  *\_dos\_close* closes the file associated with *handle. handle* is a file handle obtained from a *\_dos\_creat, \_dos\_creatnew,* or *\_dos\_open* call. **Return value** Upon successful completion, *\_dos\_close* returns O. Otherwise, it returns the operating system error code and the global variable *errno* is set to EBADF Bad file number See also \_dos\_creat, \_dos\_open, \_dos\_read, \_dos\_write dos.h \_dos\_commit

**Function Output a file to the disk. Syntax unsigned** dos\_commit(int handle); DOS UNIX Win 16 Win 32 I ANSI C ANSI C++ I OS/2 " • • I I II **Remarks** This function makes DOS flush any output that it has buffered for a specific handle to the disk. **Return value** The function returns zero on success. On failure the function returns the DOS error code and sets *errno* to EBADF. See also *<i>\_rtl\_close, \_rtl\_creat, \_dos\_creat, \_dos\_write* 

**dos.h** 

### dos creat

## **dos.h, io.h**

#### **Function**

Creates a new file or overwrites an existing one.

**Syntax** 

unsigned \_dos\_creat(const char \*path,int attrib,int \*handlep);

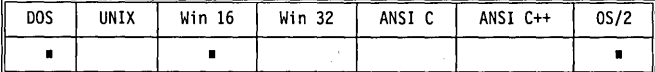

**Remarks** 

*\_dos\_creat* opens the file specified by *path.* The file is always opened in binary mode. Upon successful file creation, the file pointer is set to the beginning of the file. *\_dos\_creat* stores the file handle in the location pointed to by *handlep.* The file is opened for both reading and writing.

If the file already exists, its size is reset to O. (This is essentially the same as deleting the file and creating a new file with the same name.)

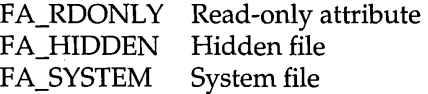

The *attrib* argument is an ORed combination of one or more of the following constants (defined in dos.h):

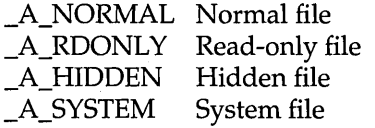

**Return value** 

Upon successful completion, *\_dos\_creat* returns 0. If an error occurs, *\_dos\_creat* returns the operating system error code.

In the event of error, the global variable *errno* is set to one of the following values:

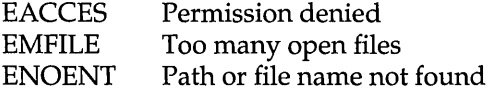

**See also** *chsize, close, creat, creatnew, creattemp, \_rtl\_chmod, \_rtl\_close* 

### **\_dos\_creatnew - dos.h**

**Function** Creates a new file.

**Syntax** 

unsigned \_dos\_creatnew(const char \*path, int attrib, int \*handlep);

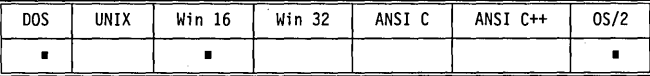

**Remarks** 

*\_dos\_creatnew* creates and opens the new file *path.* The file is given the access permission *attrib,* an operating-system attribute word. The file is always opened in binary mode. Upon successful file creation, the file handle is stored in the location pointed to by *handlep,* and the file pointer is set to the beginning of the file. The file is opened for both reading and writing.

If the file already exists, *\_dos\_creatnew* returns an error and leaves the file untouched.

The *attrib* argument to *\_dos\_creatnew* is an OR combination of one or more of the following constants (defined in dos.h):

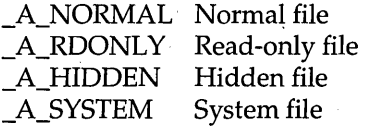

**Return value** 

Upon successful completion, *\_dos\_creatnew* returns O. Otherwise, it returns the operating system error code, and the global variable *errno* is set to one of the following:

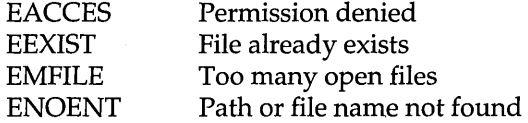

**See also** 

*creatnew, \_dos\_close, \_dos\_creat,* \_dos~etfileattr, *\_dos\_setfileattr* 

### **dosexterr**

**dos.h** 

#### **Function**  Gets extended DOS error information.

**Syntax** 

int dosexterr(struct DOSERROR \*eblkp);

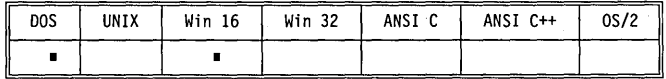

#### . **Remarks**

This function fills in the *DOSERROR* structure pointed to by *eblkp* with extended error information after a DOS call has failed. The structure is defined as follows:

```
struct DOSERROR { 
   int de_exterror; 
   char de_class; 
   char de_action; 
   char de_locus; 
}; 
                        /* extended error */ 
                         /* error class */ 
                        /* action */ 
                         /* error locus */
```
The values in this structure are obtained by way of DOS call Ox59. A *de\_exterror* value of 0 indicates that the prior DOS call did not result in an error.

**Return value** *dosexterr* returns the value *de\_exterror.* 

# **\_dos\_findfirst dos.h**

**Function :** Searches a disk directory.

**Syntax unsigned**  $\Delta$ dos\_findfirst (const char \*pathname, int attrib, struct find\_t \*ffblk);

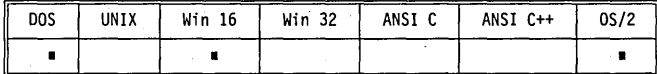

**Remarks** 

*\_dosJindfirst* begins a search of a disk directory.

*pathname* is a string with an optional drive specifier, path, and file name of the file to be found. The file name portion can contain wildcard match characters (such as? or \*). If a matching file is found, the *find\_t* structure pointed to by *ffblk* is filled with the file-directory information.

The format of the *find\_t* structure is as follows:

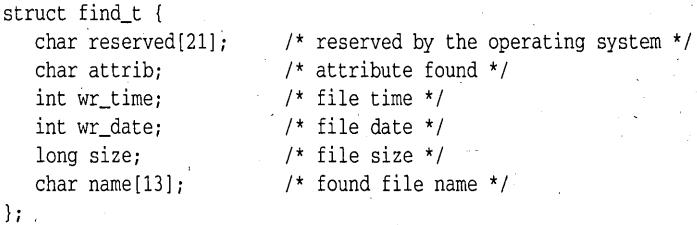

*attrib* is an operating system file-attribute word used in selecting eligible files for the search. *attrib* is an OR combination of one or more of the following constants (defined in dos.h):

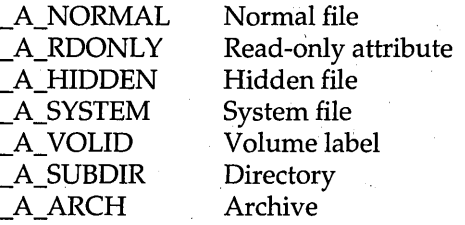

For more detailed information about these attributes, refer to your operating system reference manuals.

Note that *wr\_time* and *wr\_date* contain bit fields for referring to the file's date and time. The structure of these fields was established by the operating system.

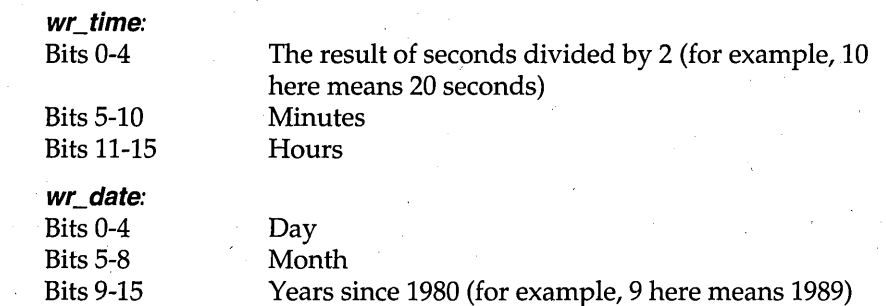

**Return value** 

*\_dos\_findfirst* returns 0 on successfully finding a file matching the search *pathname.* When no more files can be found, or if there is some error in the file name, the operating system error code is returned, and the global variable *errno* is set to

ENOENT Path or file name not found

**See also** *<i>dos\_findnext* 

### dos\_findnext

dos.h

**Function Continues** *<i>dos\_findfirst* search.

**Syntax busigned** dos\_findnext(struct find\_t \*ffblk);

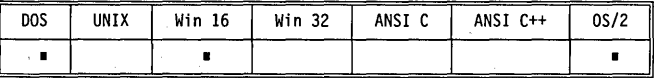

**Remarks** *\_dosJindnext* is used to fetch subsequent files that match the *pathname* given in *\_dos\_findfirst. ffblk* is the same block filled in by the *\_dos\_findfirst* call. This

D

block contains necessary information for continuing the search. One file name for each call to *\_dos Jindnext* is returned until no more files are found in the directory matching the *pathname.* 

**Return value** 

*I* dos findnext returns 0 on successfully finding a file matching the search *pathname.* When no more files can be found, or if there is some error in the file name, the operating system error code is returned, and the global variable *errno* is set to

ENOENT Path or file name not found

**See also** 

*\_dos Jindfirst* <sup>I</sup>

### **\_dos\_getdate, \_dos\_setdate, getdate, setdate dos.h**

**Function** 

Gets and sets system date.

```
Syntax
```
void dos getdate(struct dosdate t \*datep); unsigned \_dos\_setdate(struct dosdate\_t \*datep); void getdate(struct date \*datep); void setdate(struct date \*datep);

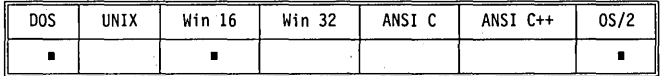

**Remarks** 

*getdate* fills in the *date* structure (pointed to by *datep)* with the system's current date.

*setdate* sets the system date (month, day, and year) to that in the *date*  structure pointed to by *datep.* 

The *date* structure is defined as follows:

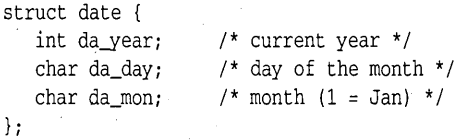

*\_dos...getdate* fills in the *dosdate\_t* structure (pointed to by *datep)* with the system's current date.

#### \_dos~etdate, \_dos\_setdate, getdate, setdate

The *dosdate\_t* structure is defined as follows:

```
struct dosdate t {
    unsigned char day; \frac{1}{3} /* 1-31 */<br>unsigned char month; /* 1-12 */
    unsigned char month; \frac{1}{1} + 1-12 */<br>unsigned int year; \frac{1}{1} 1980 - 2099 */
    unsigned int year;
    unsigned char dayofweek; /* 0 - 6 (0=Sunday) */};
```
**Return value** 

*\_dos-\$etdate, getdate,* a:nd *setdate* do not return a value.

If the date is set successfully, *\_dos\_setdate* returns O. Otherwise, it returns a nonzero value and the global variable *errno* is set to

EINVAL Invalid date

See **also** 

*ctime, gettime, settime* 

### dos getdiskfree

### **dos.h**

**Function**  Gets disk free space. **Syntax**  unsigned \_dos\_getdiskfree(unsigned char drive, struct diskfree\_t \*dtable); **DOS** UNIX  $Win 16$ Win 32 ANSI C ANSI C++  $0S/2$  $\blacksquare$  $\blacksquare$  $\blacksquare$ **Remarks**  *\_dos-\$etdiskfree* accepts a drive specifier in *drive* (0 for default, 1 for A, 2 for B, and so on) and fills in the *diskfree\_t* structure pointed to by *dtable* with . disk characteristics. The *diskfree \_t* structure is defined as follows: struct diskfree t { unsigned avail\_clusters;  $/*$  available clusters  $*/$ /\* total clusters \*/ unsigned total\_clusters; unsigned bytes\_per\_sector; /\* bytes per sector \*/ unsigned sectors\_per\_cluster; /\* sectors per cluster \*/ }; **Return value**  *\_dos-\$etdiskfree* returns 0 if successful. Otherwise, it returns a nonzero value and the global variable *errno* is set to EINVAL Invalid drive specified **See also**  *getfat, getfatd* 

# 

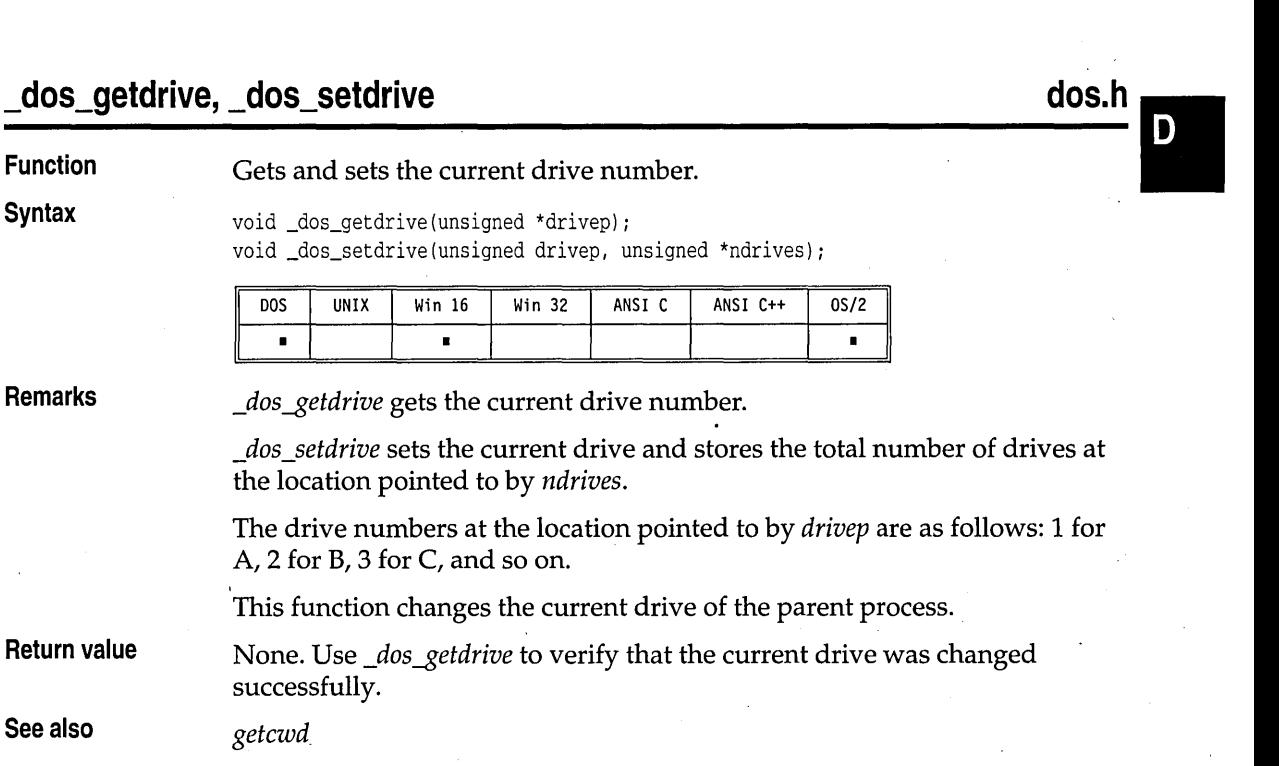

# \_dos\_getfileattr, \_dos\_setfileattr

 $\blacksquare$ 

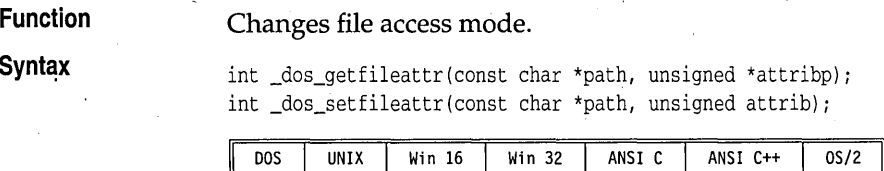

 $\blacksquare$ 

**Remarks** 

*\_dos-\$etfileattr* fetches the file attributes for the file *path.* The attributes are stored at the location pointed to by *attribp.* 

 $\blacksquare$ 

*\_dos\_setfileattr* sets the file attributes for the file *path* to the value *attrib.* The file attributes can be an OR combination of the following symbolic constants (defined in dos.h):

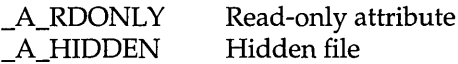

**dos.h** 

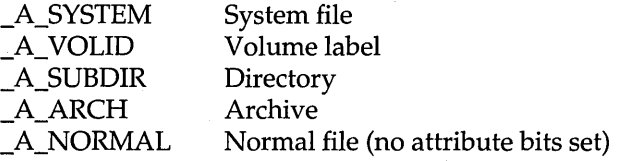

**Return value** 

Upon successful *completion,\_dos-\$etfileattr* and *\_dos\_setfileattr* return O. Otherwise, these functions return the operating system error code, and the global variable *errno* is set to

ENOENT Path or file name not found

**See also** 

*chmod, stat* 

# \_dos\_getftime, \_dos\_setftime

### **dos.h**

#### **Function**

Gets and sets file date and time.

**Syntax** 

unsigned \_dos\_getftime(int handle, unsigned \*datep, unsigned \*timep); unsigned \_dos\_setftime(int handle, unsigned date, unsigned time);

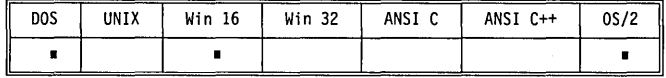

**Remarks** 

*\_dos-\$etftime* retrieves the file time and date for the disk file associated with the open *handle.* The file must have been previously opened using *\_dos\_open, \_dos\_creat,* or *\_dos\_creatnew. \_dos-\$etftime* stores the date and time at the locations pointed to by *datep* and *timep.* 

*\_dos\_setftime.sets* the file's new date and time values as specified by *date* and *time.* 

Note that the date and time values contain bit fields for referring to the file's date and time. The structure of these fields was established by the operating system.

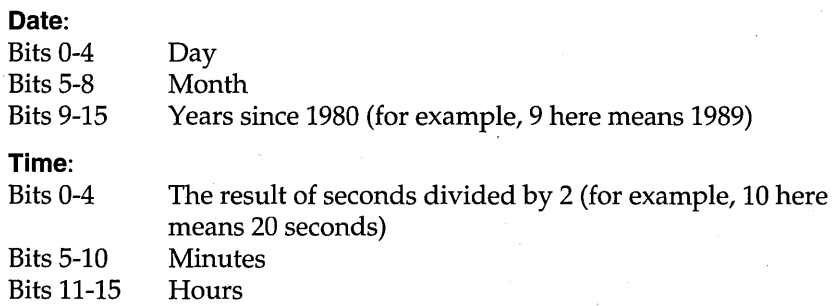

#### **Return value**

#### \_dos~etftime and *\_dos\_setftime* return 0 on success.

In the event of an error return, the operating system error code is returned and the global variable *errno* is set to one of the following values:

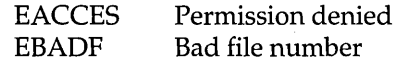

**See also** 

*fstat, stat* 

# dos\_gettime, dos\_settime

**Function** 

Gets and sets system time.

```
Syntax
```
void \_dos\_gettime(struct dostime\_t \*timep); unsigned \_dos\_settime(struct dostime\_t \*timep);

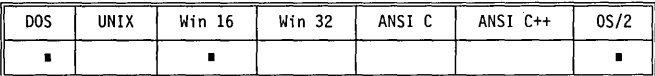

**Remarks** 

\_dos~ettime fills in the *dostime\_t* structure pointed to by *timep* with the system's current time.

\_dos\_settime sets the system time to the values in the *dostime\_t* structure pointed to by *timep.* 

The *dostime \_t* structure is defined as follows:

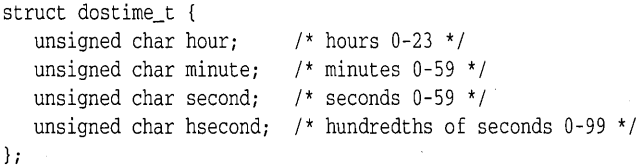

**Return value** 

dos gettime does not return a value.

If *\_dos\_settime* is successful, it returns O. Otherwise, it returns the operating system error code, and the global variable *errno* is set to:

EINVAL Invalid time

**See also** 

\_dos~etdate, *\_dos\_setdate, \_dos\_settime, stime, time* 

**D** 

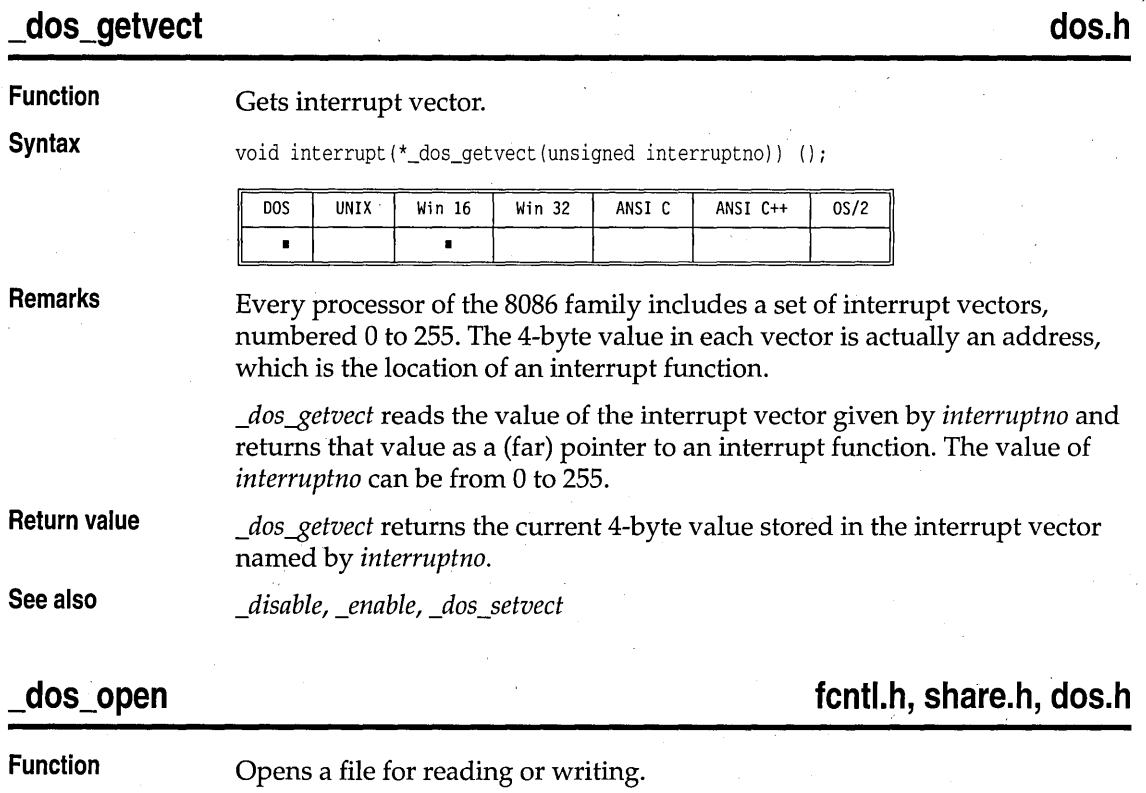

**Syntax** 

unsigned \_dos\_open(const char \*filename, unsigned of lags, int \*handlep);

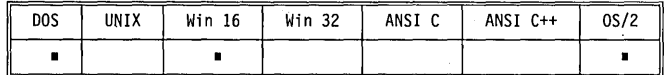

**Remarks** 

*\_dos\_open* opens the file specified by *filename,* then prepares it for reading or writing, as determined by the value of *oflags.* The file is always opened in binary mode. *\_dos\_open* stores the file handle at the location pointed to by *handlep.* 

*oflags* uses the flags from the following two lists. Only one flag from the first list can be used (and one *must* be used); the remaining flags can be used in any logical combination.

# **List 1: Read/write flags**

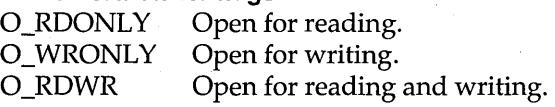

The following additional values can be included in *0flags* (using an OR operation):

These symbolic constants are defined in fcntl.h and share.h.

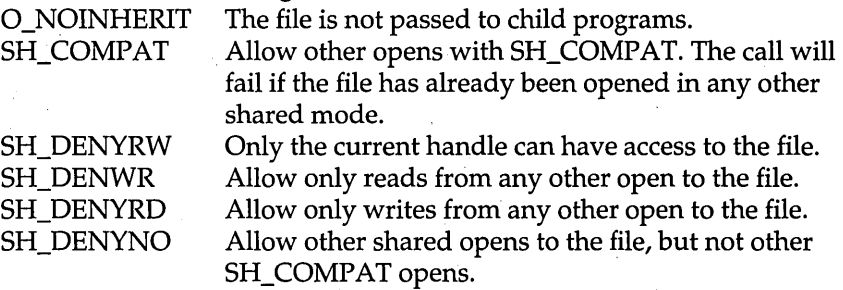

Only one of the *SH\_DENYxx* values can be included in a single *\_dos\_open.*  These file-sharing attributes are in addition to any locking performed on the files.

The maximum number of simultaneously open files is defined by HANDLE MAX.

**Return value** 

On successful completion, *\_dos\_open* returns 0, and stores the file handle at the location pointed to by *handlep.* The file pointer, which marks the current position in the file, is set to the beginning of the file.

On error, *\_dos\_open* returns the operating system error code. The global variable *errno* is set to one of the following:

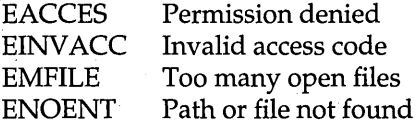

**List 2: Other access flags** 

**See also** 

*open, \_rtl\_read, sopen* 

Reads from file.

### dos read

### **io.h, dos.h**

### **Function**

**Syntax** 

unsigned \_dos\_read(int handle, void far \*buf, unsigned \*nread);

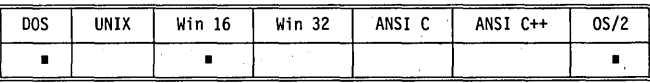

dos read

#### **Remarks**

*\_dos\_read* reads *len* bytes from the file associated with *handle* into *but.* The actual number of bytes read is stored at the location pointed to by *nread;*  when an error occurs, or the end-of-file is encountered, this number might be less than *len.* 

*\_dos\_read* does not remove carriage returns because it treats all files as binary files.

*handle* is a file handle obtained from a *\_dos\_creat, \_dos\_creatizew, of\_dDs\_open*  call.

On disk files, *\_dos\_read* begins reading at the current file pointer. When the reading is complete, the function increments the file pointer by the number of bytes read. On devices, the bytes are read directly from the device.

The maximum number of bytes that *\_dos\_read* can read is UINT\_MAX-l, because UINT\_MAX is the same as -1, the error return indicator. UINT MAX is defined in limits.h.

**Return value** 

On successful completion, *\_dos\_read* returns O. Otherwise, the function returns the DOS error code and sets the global variable *errno.* 

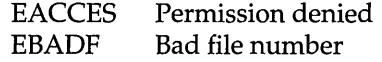

**See also** 

## **\_dos\_setdate**

See dos getdate.

*\_rtCopen, read, \_rtCwrite* 

dos setdrive

See *\_dos\_getdrive*.

dos setfileattr

See *\_dos\_getfileattr*.

# \_dos\_setftime

See \_dos\_getftime.

# \_dos\_settime

See\_dos\_gettime.

# \_dos\_setvect

dos.h

D

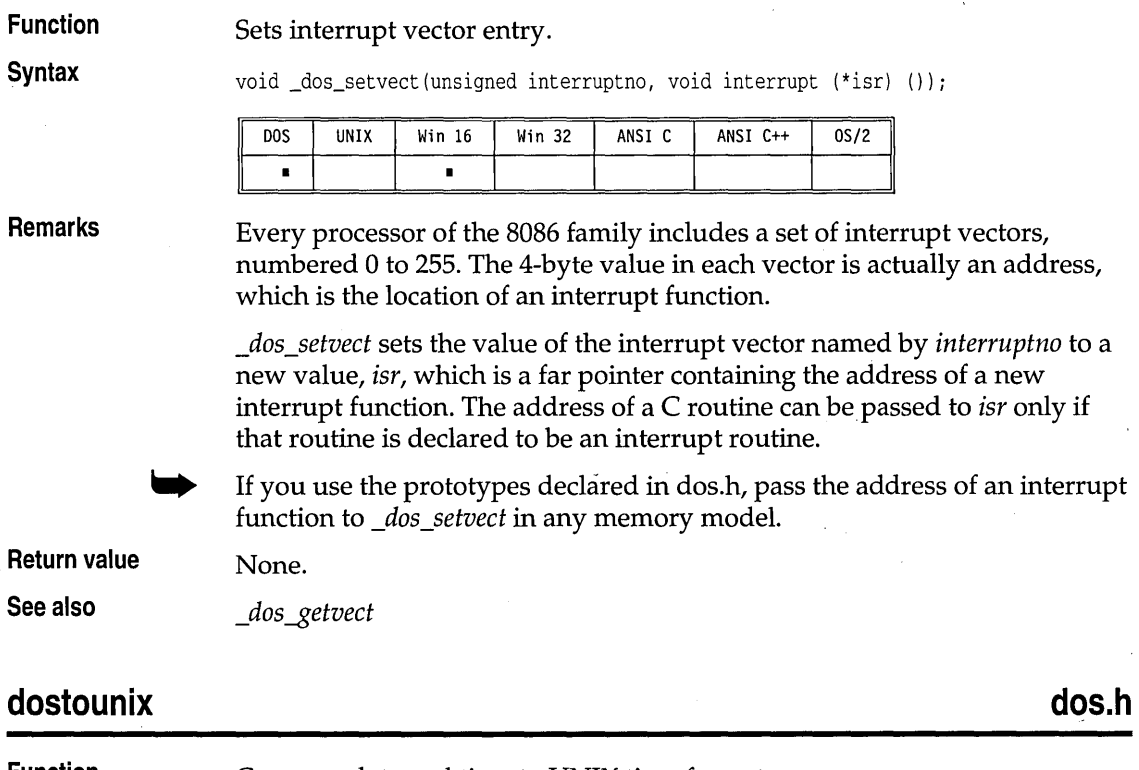

**Function** Converts date and time to UNIX time format.

**Syntax** long dostounix(struct date \*d, struct time \*t) *;* 

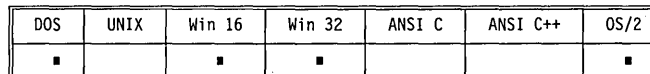

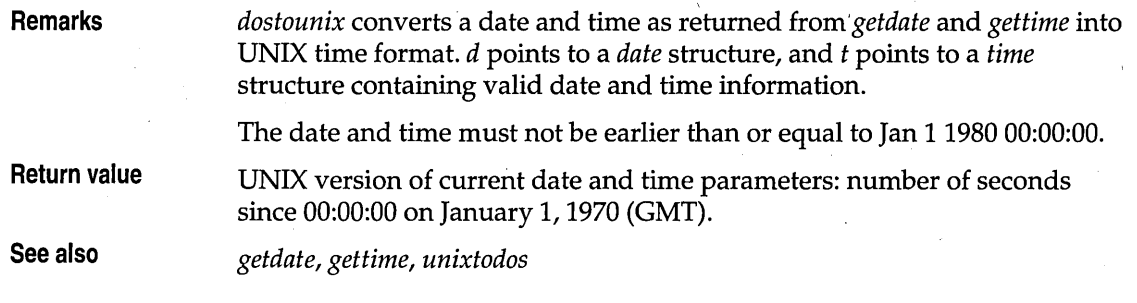

\_dos\_write

**dos.h** 

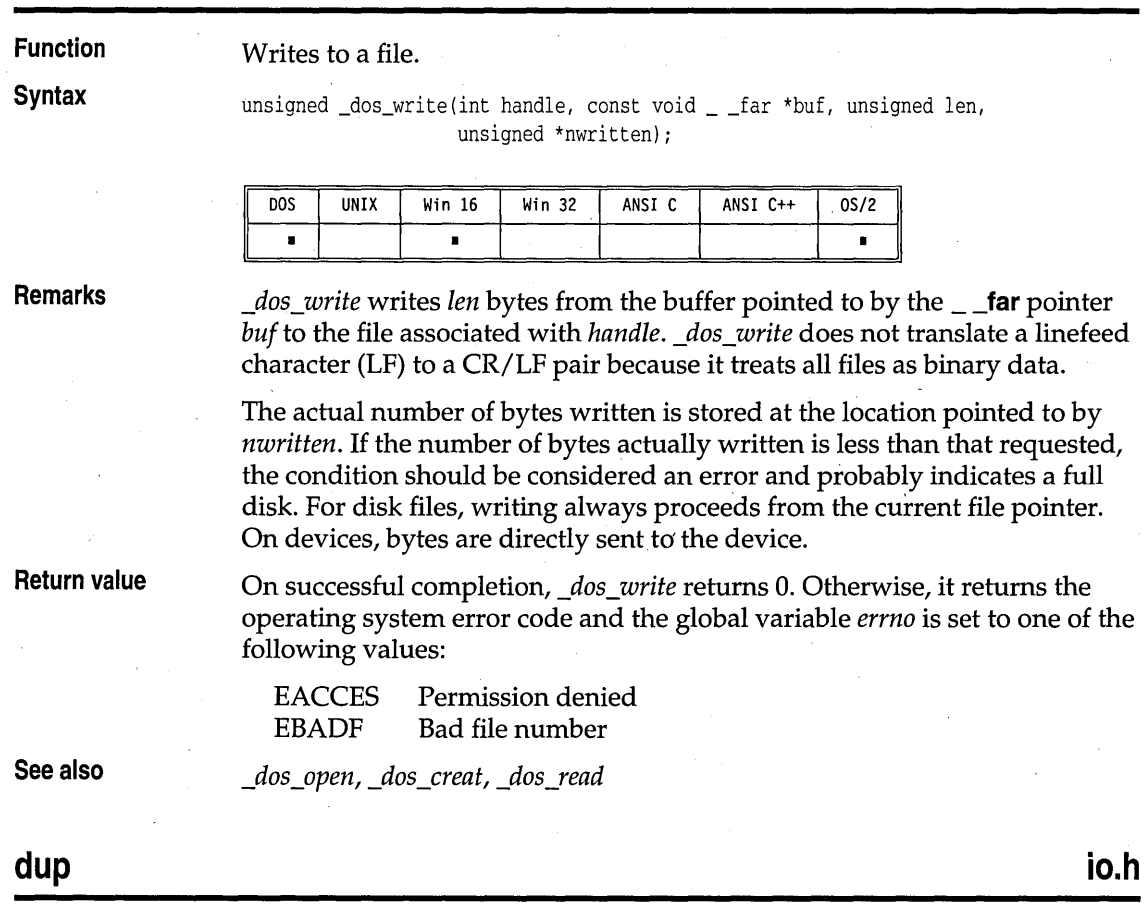

**Function**  Duplicates a file handle.

**Syntax** 

int dup(int handle);

dup

D

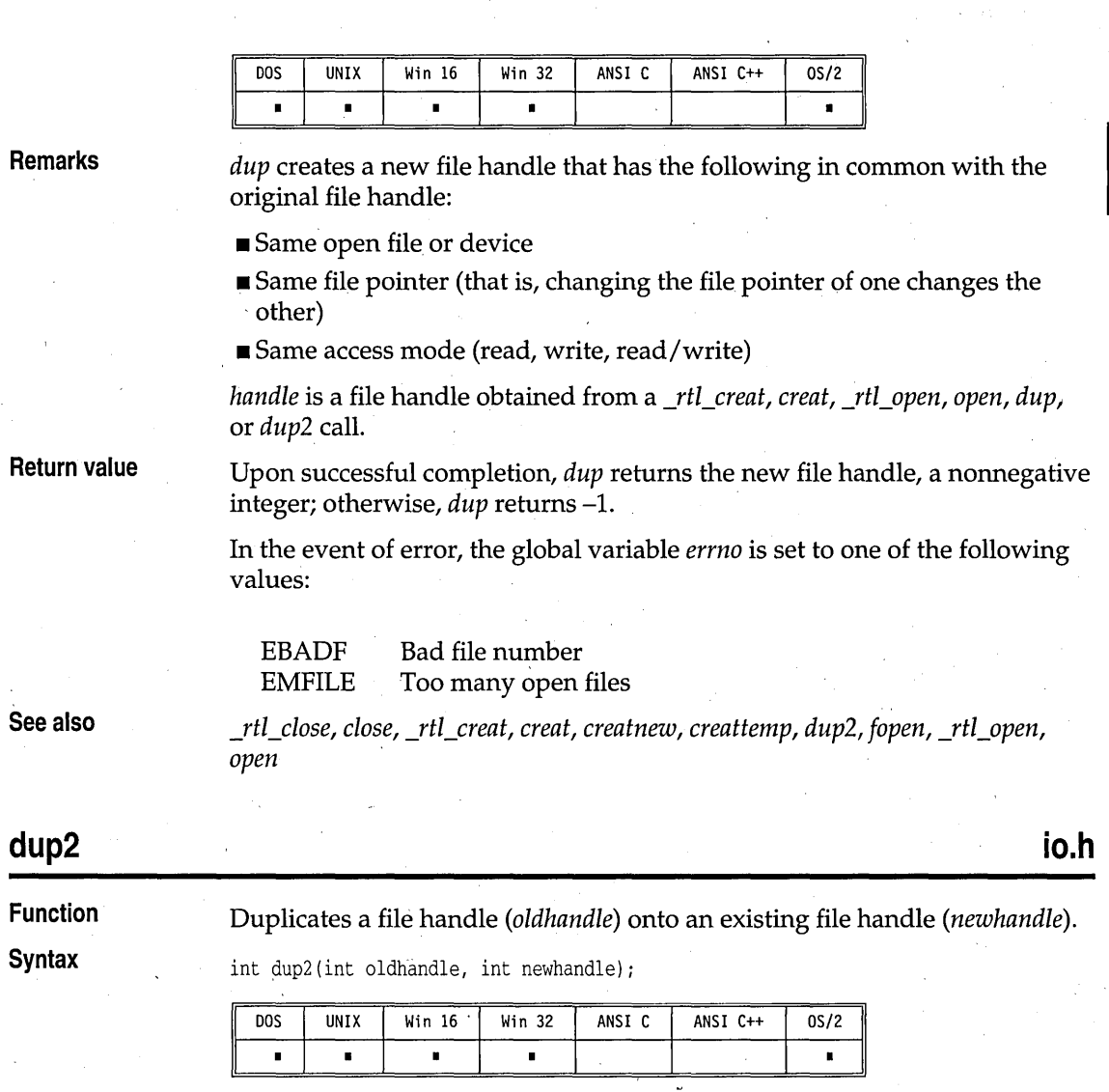

**Remarks** 

*dup2* creates a new file handle that has the following in common with the original file handle: '

- Same open file or device
- Same file pointer (that is, changing the file pointer of one changes the other)
- Same access mode (read, write, read/write)

*dup2* creates a new handle with the value of *newhandle.* If the file associated with *newhandle* is open when  $dup2$  is called, the file is closed.

dup2

*newhandle* and *oldhandle* are file handles obtained from a *creat, open, dup,* or *dup2* calL

**Return value** 

*dup2* returns 0 on successful completion, -1 otherwise.

In the event of error, the global variable *errno* is set to one of the following values:

EBADF EMFILE Bad file number Too many open files

**See also** 

*\_rtf\_close, close, \_rtCereat, ereat, ereatnew, creattemp, dup, fopen, \_rtf\_open, open* 

#### **ecvt Function stdlib.h**  Converts a floating-point number to a string.

**Syntax** 

char \*ecvt(double value, int ndig, int \*dec, int \*sign);

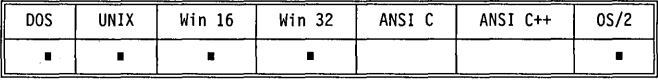

**Remarks** 

*ecvt* converts *value* to a null-terminated string of *ndig* digits, starting with the leftmost significant digit, and returns a pointer to the string. The position of the decimal point relative to the beginning of the string is stored indirectly through *dec* (a negative value for *dec* means that the decimal lies to the left of the returned digits). There is no decimal point in the string itself. If the sign of *value* is negative, the word pointed to by *sign* is nonzero; otherwise, it's O. The low-order digit is rounded.

**Return value**  The return value of *ecvt* points to static data for the string of digits whose content is overwritten by each call to *ecvt* and *fcvt.* 

**See also** 

*fevt, gevt, sprintf* 

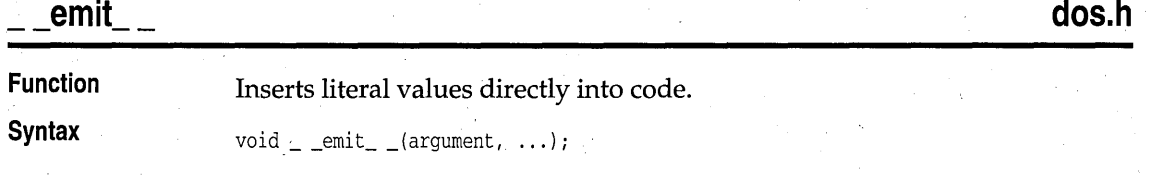

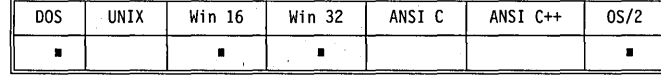

Ε

**Description** *\_\_ emit\_\_* is an inline function that lets you insert literal values directly into object code as it is compiling. It is used to generate machine language instructions without using in line assembly language or an assembler.

> Generally the arguments of an \_ *\_ emit \_* \_ call are single-byte machine instructions. However, because of the capabilities of this function, more complex instructions, complete with references to C variables, can be constructed.

You should use this function only if you are familiar with the machine language of the 80x86 processor family. You can use this function to place arbitrary bytes in the instruction code of a function; if any of these bytes is incorrect, the program misbehaves and can easily crash your machine. Borland C++ does not attempt to analyze your calls for correctness in any way. If you encode instructions that change machine registers or memory, Borland C++ will not be aware of it and might not properly preserve registers, as it would in many cases with inline assembly language (for example, it recognizes the usage of SI and DI registers in inline instructions). You are completely on your own with this function.

You must pass at least one argument to \_ *\_emit\_* \_; any number can be given. The arguments to this function are not treated like any other function call arguments in the language. An argument passed to \_ *\_ emit* \_\_ will not be converted in any way.

There are special restrictions on the form of the arguments to \_ *\_emit* \_ \_. Arguments must be in the form of expressions that can be used to initialize a static object. This means that integer and floating-point constants and the addresses of static objects can be used. The values of such expressions are written to the object code at the point of the call, exactly as if they were being used to initialize data. The address of a parameter or auto variable, plus or minus a constant offset, can also be used. For these arguments, the offset of the variable from BP is stored.

The number of bytes placed in the object code is determined from the type of the argument, except in the following cases:

- $\blacksquare$  If a signed integer constant (that is 0x90) appears that fits within the range of 0 to 255, it is treated as if it were a character.
- If the address of an auto or parameter variable is used, a byte is written if the offset of the variable from BP is between -128 and 127; otherwise, a word is written.

Simple bytes are written as follows:

 $=$   $=$   $emit = (0x90)$ ;

If you want a word written, but the value you are passing is under 255, simply cast it to **unsigned** using one of these methods:

 $\lrcorner$   $\lrcorner$  emit $\lrcorner$   $\lrcorner$  (OxB8, (unsigned)17);  $emit$  $(0xB8, 17u)$ ;

Two- or four-byte address values can be forced by casting an address to **void near** \* or **void far** \*, respectively.

**Return value** 

None.

# **enable, \_enable'**

See *disable.* 

# **\_endthread**

**process.h** 

**Function** 

Terminates execution of a thread.

**Syntax** 

void \_endthread(void);

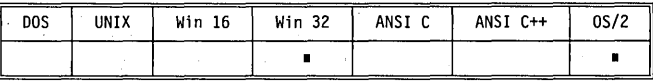

**Remarks** 

The *\_end thread* function terminates the currently executing thread. The . thread must have been started by an earlier call to *\_beginthread.* 

This function is available in the multithread libraries; it is not in the singlethread libraries.

**Return value**  The function 'does not return a value.

*\_begin thread* 

### **eof**

**io.h** 

**Function** 

**See also** 

Checks for end-of-file.

**Syntax** 

int eof(int handle) *i* 

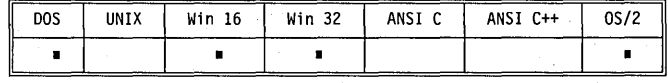

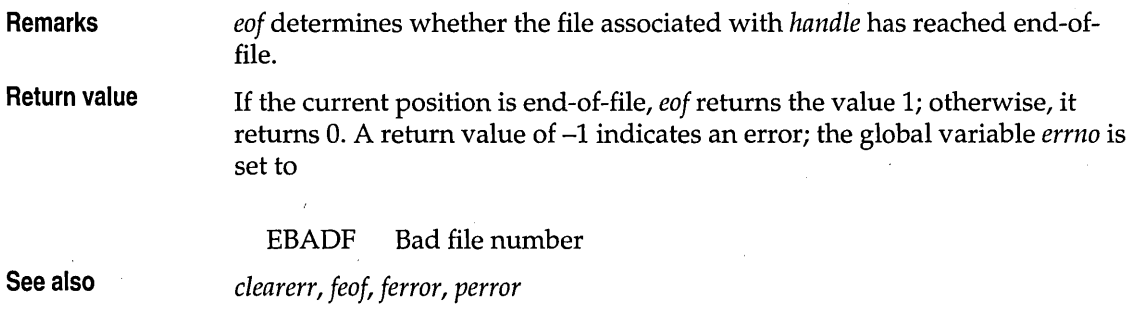

# **exeel, exeele, execlp, exeelpe, exeev, exeeve, exeevp, exeevpe proeess.h**

#### **Function**

#### Loads and runs other programs.

**Syntax** 

int execl(char \*path, char \*arg0 \*arg1, ..., \*argn, NULL); int execle(char \*path, char \*arg0, \*arg1, ..., \*argn, NULL, char \*\*env); int execlp(char \*path, char \*argO,\*argl, ... , \*argn, NULL);

int execlpe(char \*path, char \*argO, \*argl, ... , \*argn, NULL, char \*\*env);

int execv(char \*path, char \*argv[]); int execve(char \*path, char \*argv[], char \*\*env);

int execvp(char \*path, char \*argv[]); int execvpe(char \*path, char \*argv[], char \*\*env);

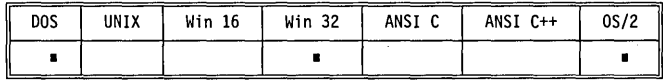

**Remarks** 

The functions in the *exec ...* family load and run (execute) other programs, known as *child processes.* When an *exec ...* call succeeds, the child process overlays the *parent process*. There must be sufficient memory available for loading and executing the child process.

*path* is the file name of the called child process. The *exec .*.. functions search for *path* using the standard search algorithm:

• If no explicit extension is given, the functions search for the file as given. If the file is not found, they add .EXE and search again. If not found, they add .COM and search again. If still not found, they add .BAT and search once more. The command processor COMSPEC is used to run the executable file.

• If an explicit extension or a period is given, the functions search for the file exactly as given.

The suffixes *I, v, p,* and *e* added to the *exec ...* "family name" specify that the named function operates with certain capabilities .

- **1** specifies that the argument pointers *(argO, argl,* ... , *argn)* are passed as separate arguments. Typically, the I suffix is used when you know in advance the number of arguments to be passed.
- *v* specifies that the argument pointers *(argv[0] ..., arg[n]*) are passed as an array of pointers. Typically, the *v* suffix is used when a variable number of arguments is to be passed.
- $\blacksquare$  p specifies that the function searches for the file in those directories specified by the PATH environment variable (without the p suffix, the function searches only the current working directory). If the *path* parameter does not contain an explicit directory, the function searches first the current directory, then the directories set with the PATH environment variable.
- *e* specifies that the argument *env* can be passed to the child process, letting you alter the environment for the child process. Without the *e*  suffix, child processes inherit the environment of the parent process.

Each function in the *exec ...* family *must* have one of the two argumentspecifying suffixes (either  $l$  or  $v$ ). The path search and environment inheritance suffixes ( $p$  and  $e$ ) are optional; for example,

- *execl is an exec...* function that takes separate arguments, searches only the root or current directory for the child, and passes on the parent's environment to the child.
- *execvpe* is an *exec ...* function that takes an array of argument pointers, incorporates PATH in its search for the child process, and accepts the *env*  argument for altering the child's environment.
- The *exec...* functions must pass at least one argument to the child process *(argO* or *argv[O});* this argument is, by convention, a copy of *path.* (Using a different value for this Oth argument won't produce an error.)

*path* is available for the child process.

When the *I* suffix is used, *argO* usually points to *path,* and *argl,* ... , *argn*  point to character strings that 'form the new list of arguments. A mandatory null following *argn* marks the end of the list.

When the  $e$  suffix is used, you pass a list of new environment settings through the argument *env.* This environment argument is an array of character pointers. Each element points to a null-terminated character string of the form

*envvar* = *value* 

where *envvar* is the name of an environment variable, and *value* is the string value to which *envvar* is set. The last element in *env* is null. When *env* is null, the child inherits the parents' environment settings.

The combined length of  $arg0 + arg1 + ... + argn$  (or of  $argv[0] + argv[1] + ...$ + *argn[n]),* including space characters that separate the arguments, must be less than 128 bytes for a 16-bit application, or 260 bytes for Win32 application. Null characters are not counted.

When an *exec ...* function call is made, any open files remain open in the child process.

**Return value**  If successful, the *exec ...* functions do not return. On error, the *exec ...*  functions return -1, and the global variable *errno* is set to one of the following values:

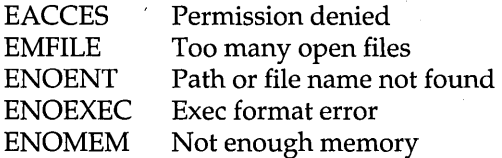

**See also** 

*abort, atexit, \_exit, exit, Jpreset, searchpath, spawn ... , system* 

#### **stdlib.h**  exit **Function**  Terminates program. **Syntax**  void \_exit (int status); **DOS UNIX** Win 16 Win 32 ANSI C ANSI C++  $0S/2$  $\blacksquare$  $\blacksquare$  $\blacksquare$  $\blacksquare$  $\blacksquare$ **Remarks**  *\_exit* terminates execution without closing any files, flushing any output, or calling any exit functions. The calling process uses *status* as the exit status of the process. Typically a value of 0 is used to indicate a normal exit, and a nonzero value indicates some error. **Return value**  None. **See also**  *abort, atexit, exec ... , exit, spawn ...*

Ε

l,

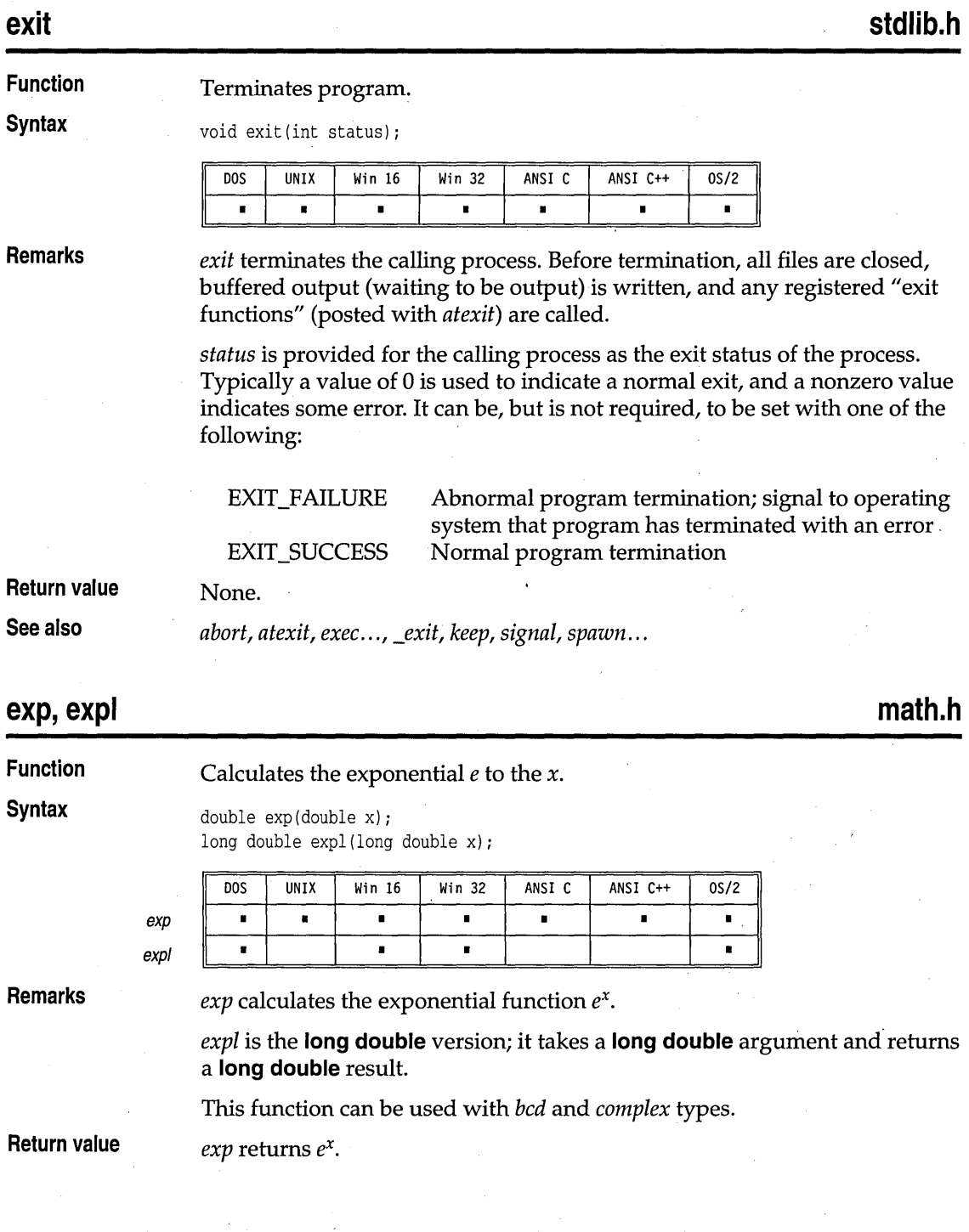

E<br>I

Sometimes the arguments passed to these functions produce results that overflow or are incalculable. When the correct value overflows, *exp* returns the value HUGE\_VAL and *expl* returns \_LHUGE\_ V AL. Results of excessively large magnitude cause the global variable *errno* to be set to

ERANGE Result out of range

On underflow, these functions return 0.0, and the glob~l variable *errno* is not changed. Error handling for these functions can be modified through the functions *\_matherr* and *\_matherrl.* 

**See also** 

*frexp, ldexp, log, loglO, \_matherr, pow, powlO, sqrt* 

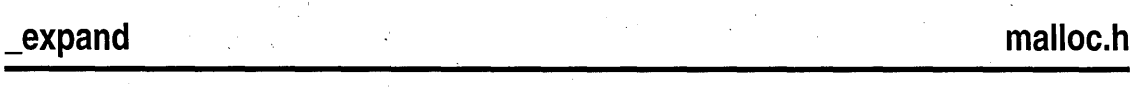

#### **Function**

**Syntax** 

Grows or shrinks a heap block in place.

void \*\_expand(void \*block, size\_t size);

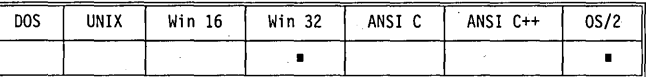

• • • • • • • • • • •

**Remarks** 

This function attempts to change the size of an allocated memory *block*  without moving the block's location in the heap. The data in the *block* are not changed, up to the smaller of the old and new sizes of the block. The block must have been allocated earlier with *malloc, calloc,* or *realloc,* and must *not* have been freed.

**Return value** 

If *\_expand* is able to resize the block without moving it, *\_expand* returns a pointer to the block, whose address is unchanged. If *\_expand* is unsuccessful, it returns a NULL pointer and does not modify or resize the block.

**See also** 

*calloc, malloc, realloc* 

### **fabs, fabsl**

**math.h** 

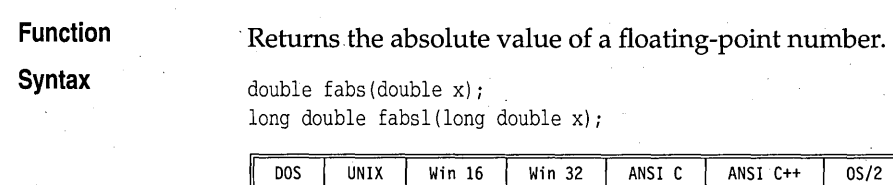

fabs fabsl
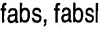

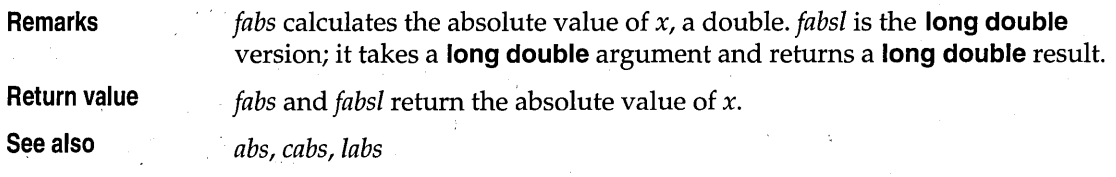

### . **farcalloc alloc.h Function**  Allocates memory from the far heap. **Syntax**  void far \*farcalloc(unsigned long nunits, unsigned long unitsz); UNIX  $W$ in 16 DO<sub>S</sub>  $Win32$ ANSI C ANSI C++  $0S/2$  $\blacksquare$  $\blacksquare$ **Remarks**  *farcalloc* allocates memory from the far heap for an array containing *nunits*  elements, each *unitsz* bytes long. For allocating from the far heap, note that  $\blacksquare$  All available RAM can be allocated. ■ Blocks larger than 64K can be allocated. • Far pointers (or huge pointers if blocks are larger than 64K) are used to access the allocated blocks. In the compact and large memory models, *farcalloc* is similar, though not identical, to *calloc*. It takes *unsigned long* parameters, while *calloc* takes **unsigned** parameters. **Return value**  *farcalloc* returns a pointer to the newly allocated block, or NULL if not enough space exists for the new block. **See also**  *calloc, farfree, farmalloc, malloc*  **farfree alloc.h**

**Function**  Frees a block from far heap.

**Syntax** 

void farfree(void far \* block);

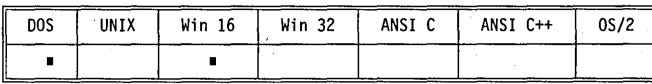

**Remarks** 

*farfree* releases a block of memory previously allocated from the far heap.'

In the small and medium memory models, blocks allocated by *farmalloc*  cannot be freed with normal *free*, and blocks allocated with *malloc* cannot be freed with *farfree.* In these models, the two heaps are completely distinct.

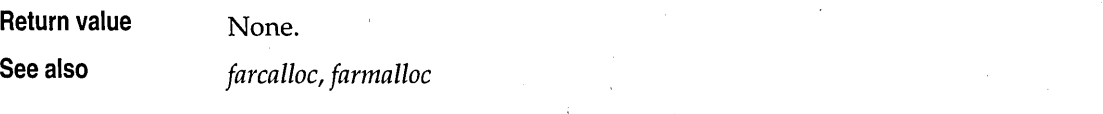

## **farmalloc**

**alloc.h** 

#### **Function**  Allocates from far heap.

**Syntax** 

void far \*farmalloc(unsigned long nbytes);

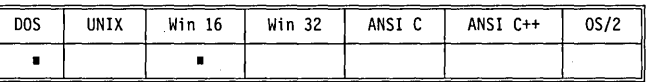

**Remarks** 

*. farmalloc* allocates a block of memory *nbytes* bytes long from the far heap.

For allocating from the far heap, note that

- All available RAM can be allocated.
- Blocks larger than 64K can be allocated.
- **Far pointers are used to access the allocated blocks.**

In the compact and large memory models, *farmalloc* is similar though not· identical to *malloc.* It takes **unsigned long** parameters, while *malloc* takes **unsigned** parameters.

**Return value**  *farmalloc* returns a pointer to the newly allocated block, or NULL if not enough space exists for the new block.

**See also**  *farcalloc, farfree, farrealloc, malloc* 

## **farrealloc**

## **alloc.h**

**Function** 

Adjusts allocated block in far heap.

**Syntax** 

void far \*farrealloc(void far \*oldblock, unsigned long nbytes);

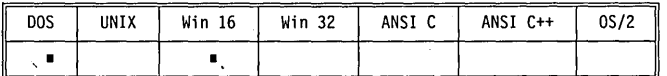

**Remarks** 

*farrealloc* adjusts the size of the allocated block to *nbytes,* copying the contents to a new location, if necessary.

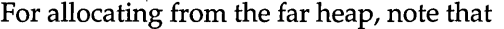

- All available RAM can be allocated.
- **Blocks larger than 64K can be allocated.**
- Far pointers are used to access the allocated blocks.

**Return value** 

*farrealloc* returns the address of the reallocated block, which might be different than the address of the original block. If the block cannot be reallocated, *farrealloc* returns NULL.

See also

### *fa rmalloc* , *realloc*

## **fclose**

**stdio.h** 

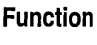

**Syntax** 

int fclose (FILE \*stream);

Closes a stream.

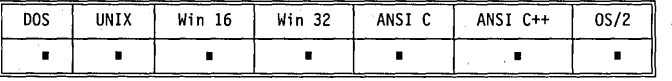

**Remarks**  *fclose* closes the named stream. All buffers associated with the stream are flushed before closing. System-allocated buffers are freed upon closing. Buffers assigned with *setbuf* or *setvbuf* are not automatically freed. (But if *setvbuf* is passed null for the buffer pointer, it *will* free it upon close.)

**Return value**  *fclose* returns 0 on success. It returns EOF if any errors were detected.

**See also** 

*close, fcloseall, fdopen, fflush; flushall, fopen, freopen* 

## **fcloseall**

**stdio.h** 

**Function** 

Closes open streams.

**Syntax** 

int fcloseall(void);

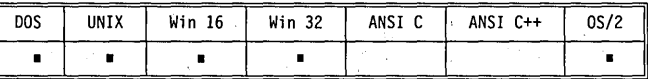

**Remarks** 

*fcloseall* closes all open streams except stdin, stdout, stdprn, stderr, and stdaux. stdpm and stdaux streams are not available on OS /2 and Win32.

Ē

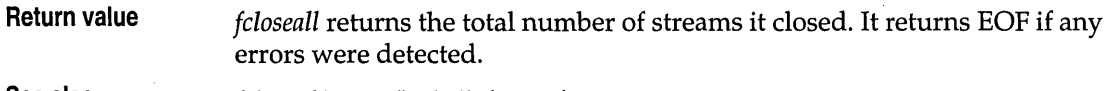

**See also** 

*fdose, fdopen, flushall, fopen, freopen* 

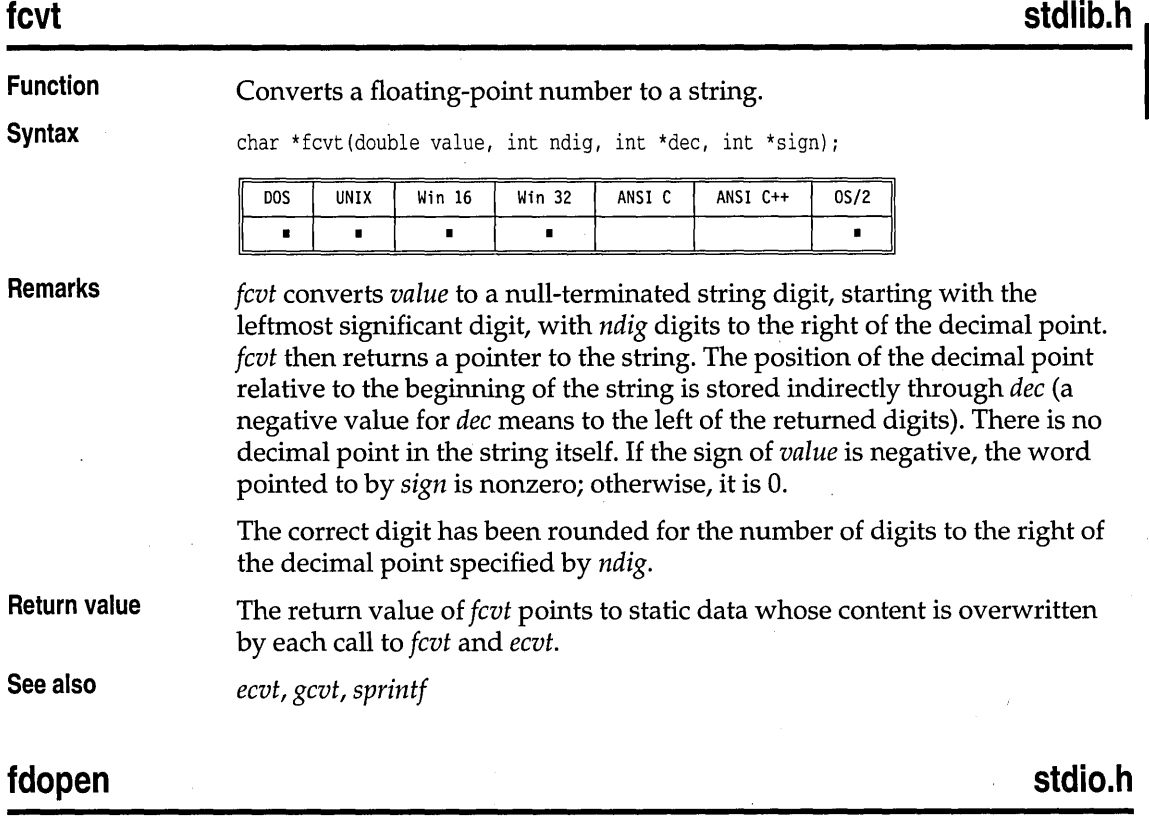

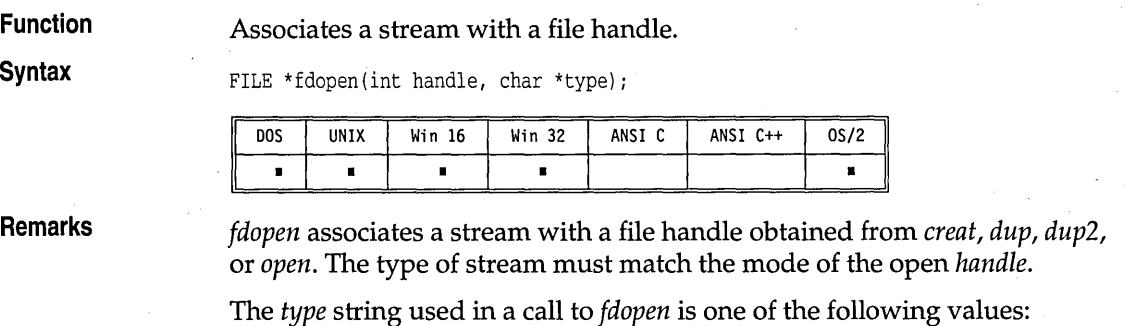

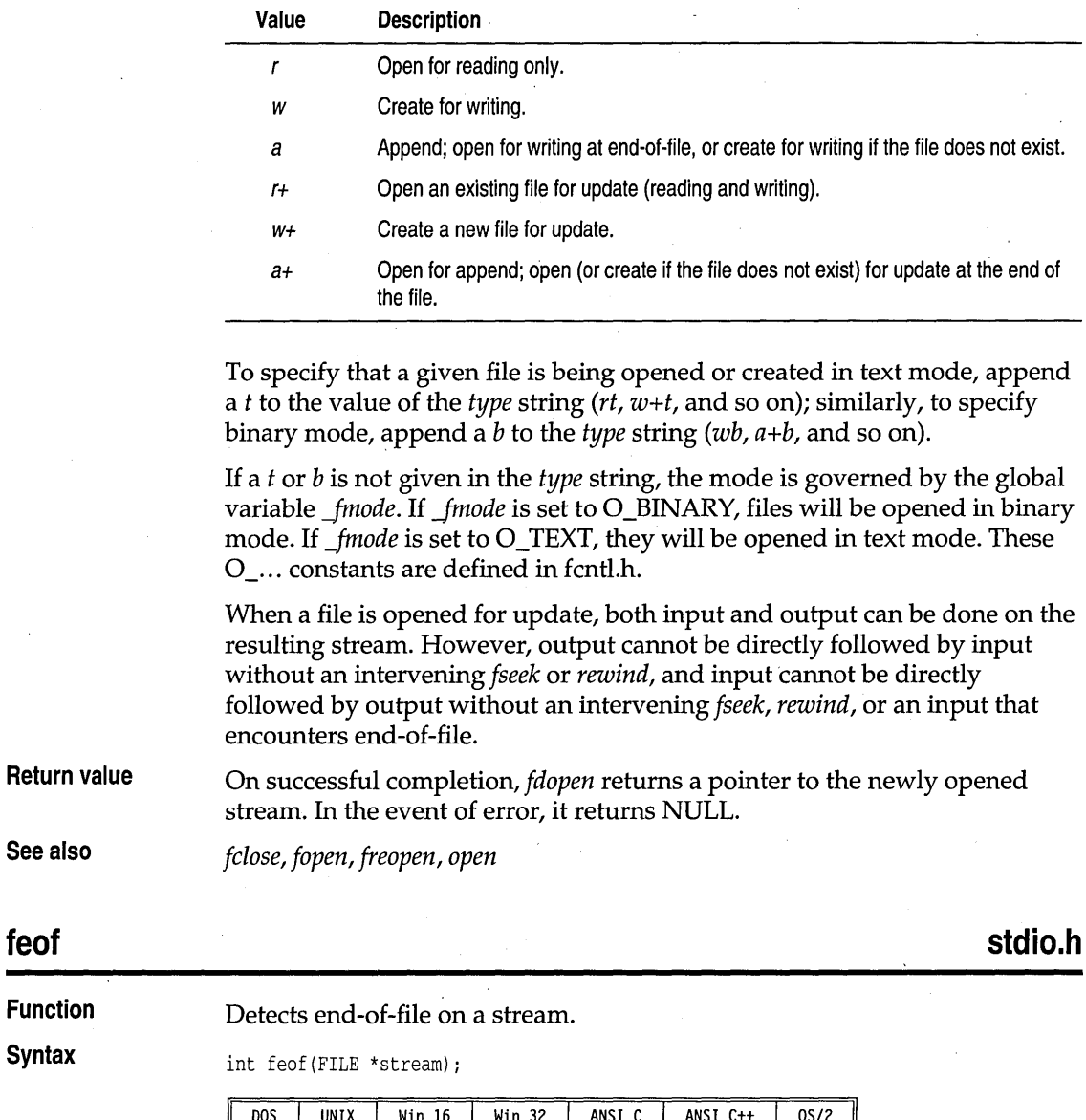

**Remarks** 

 $\blacksquare$ 

 $\blacksquare$ 

 $\blacksquare$ 

*, feof* is a macro that tests the given stream for an end-of-file indicator. Once the indicator is set, read operations on the file return the indicator until *rewind* is called, or the file is closed.

 $\blacksquare$ 

 $\blacksquare$ 

 $\blacksquare$ 

 $\blacksquare$ 

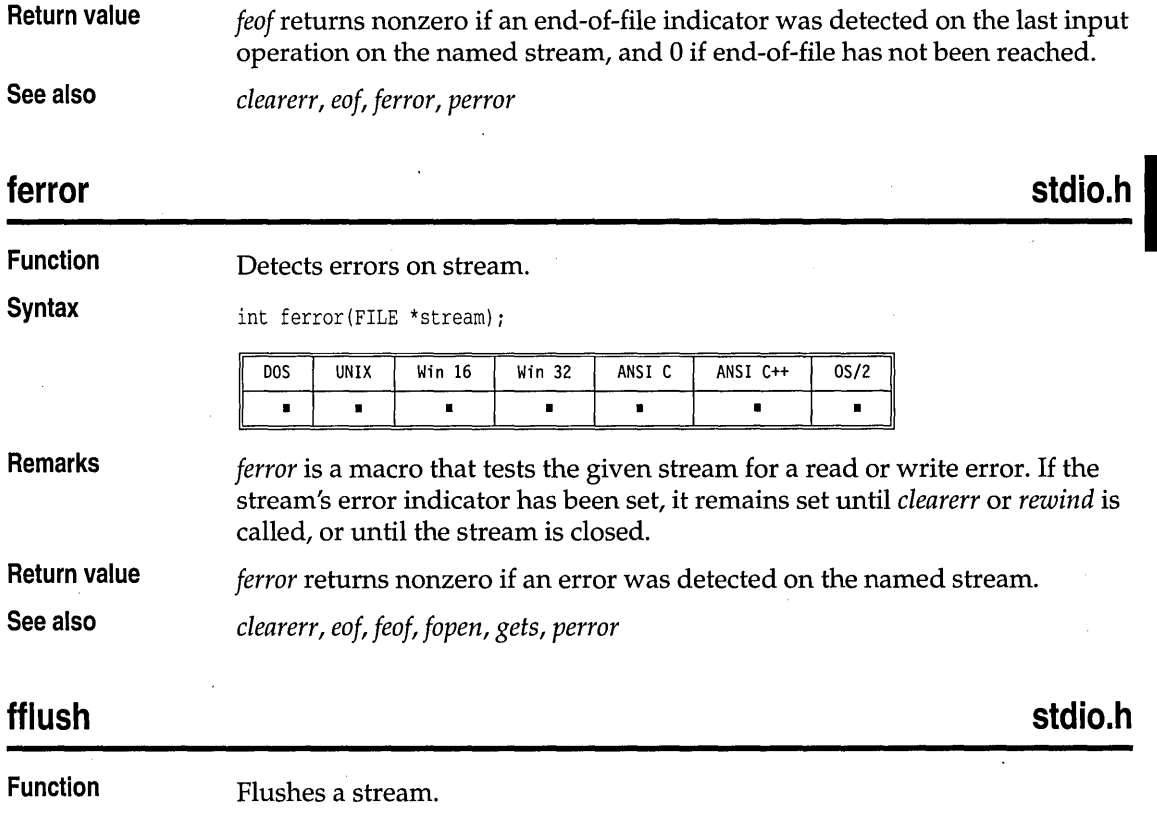

The end-of-file indicator is reset with each input operation.

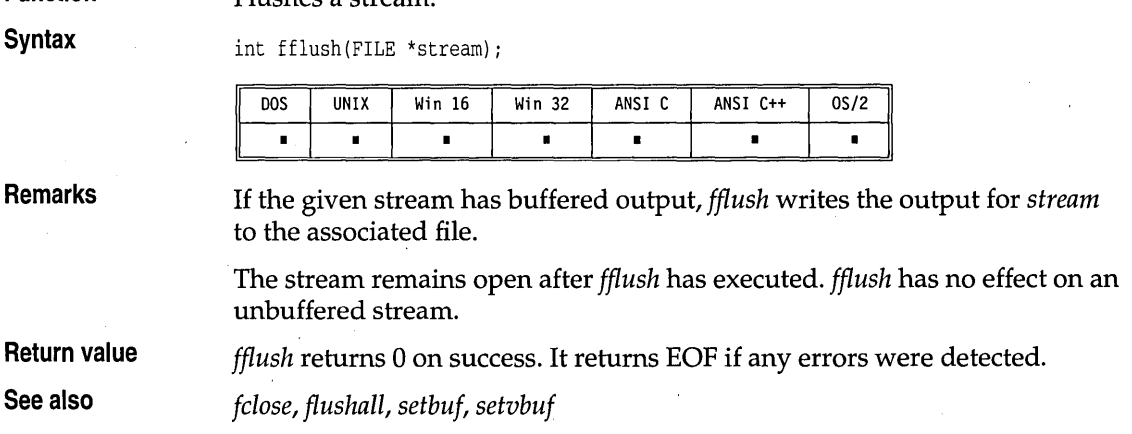

**Return value** 

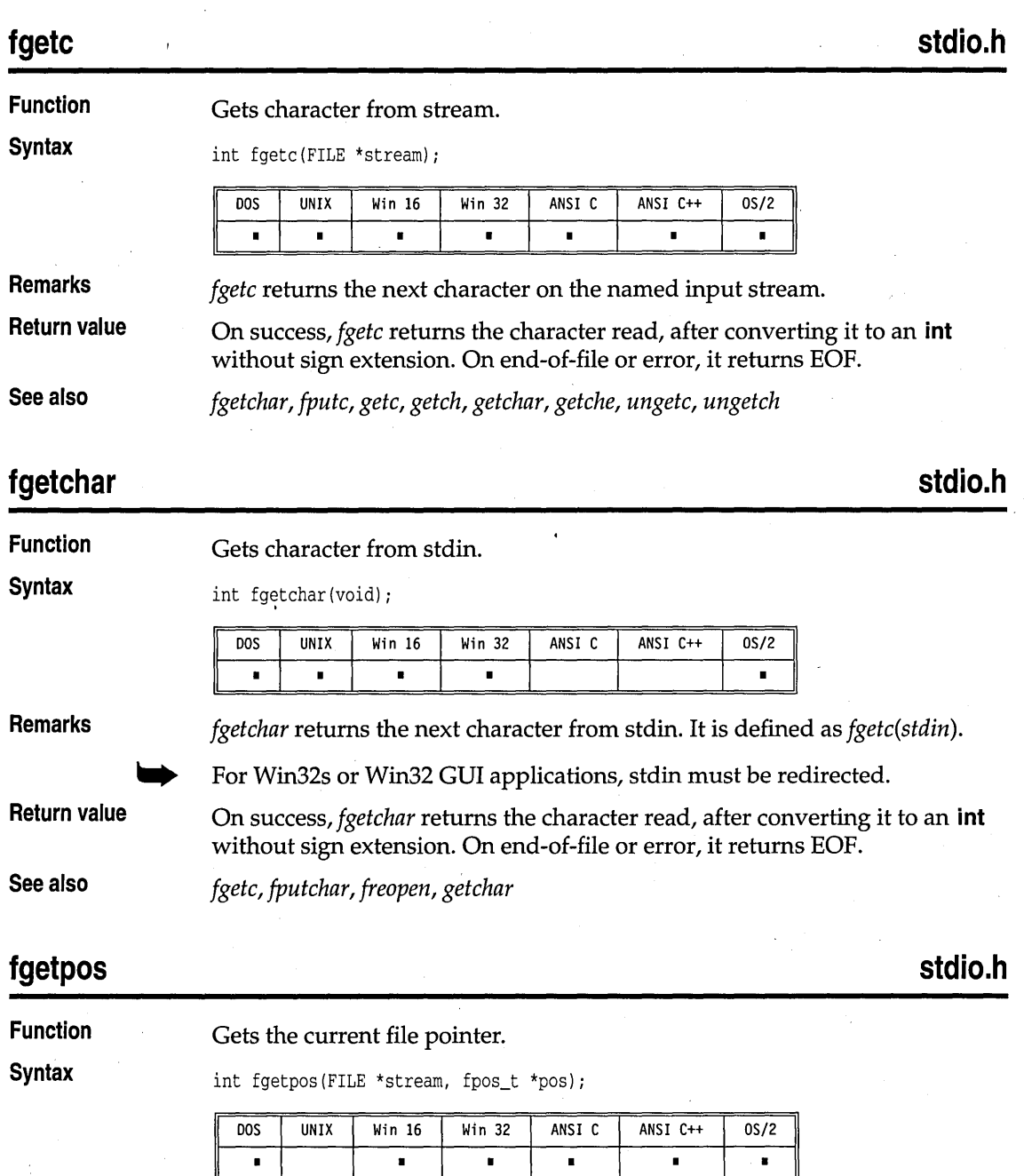

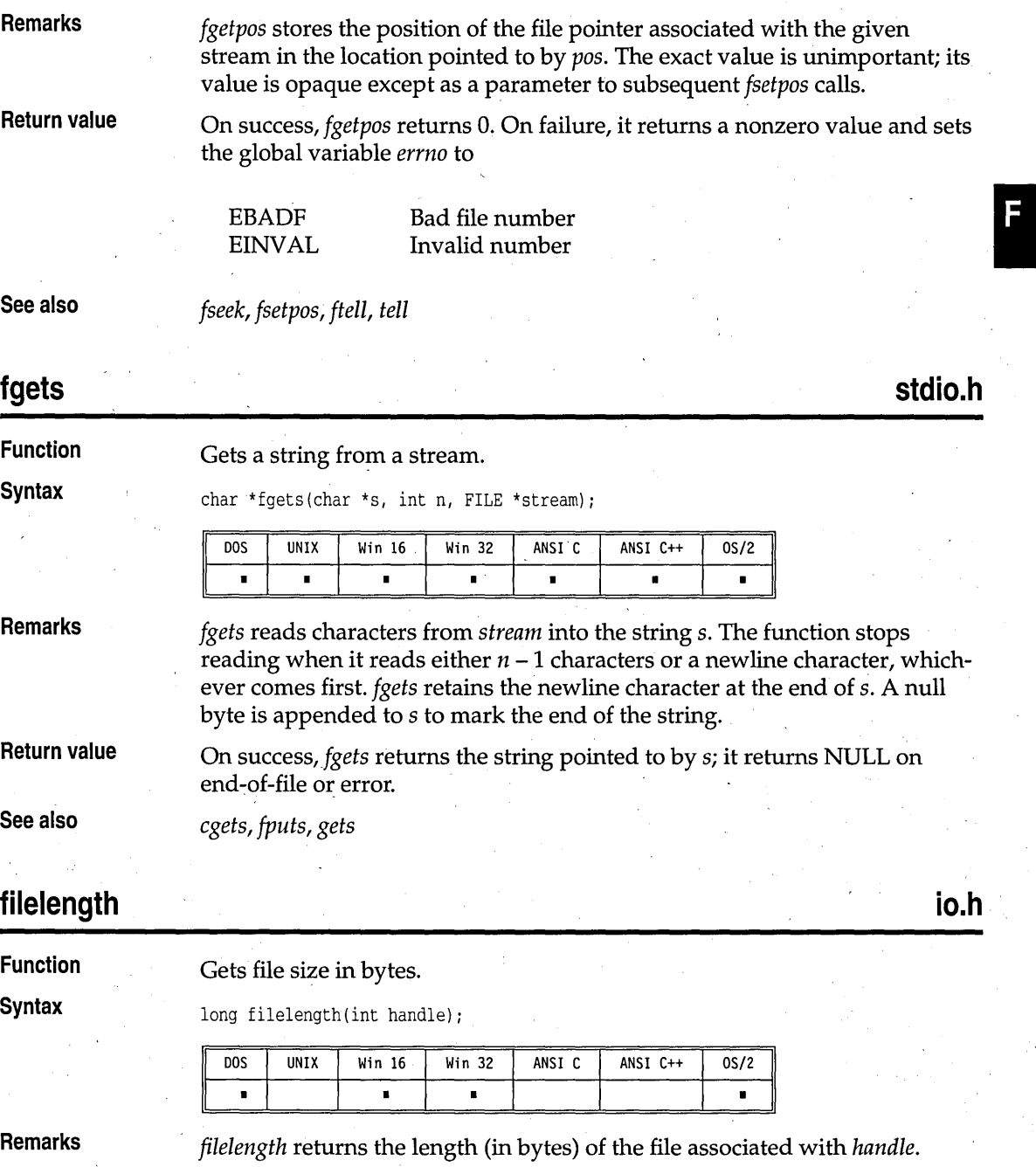

### filelength

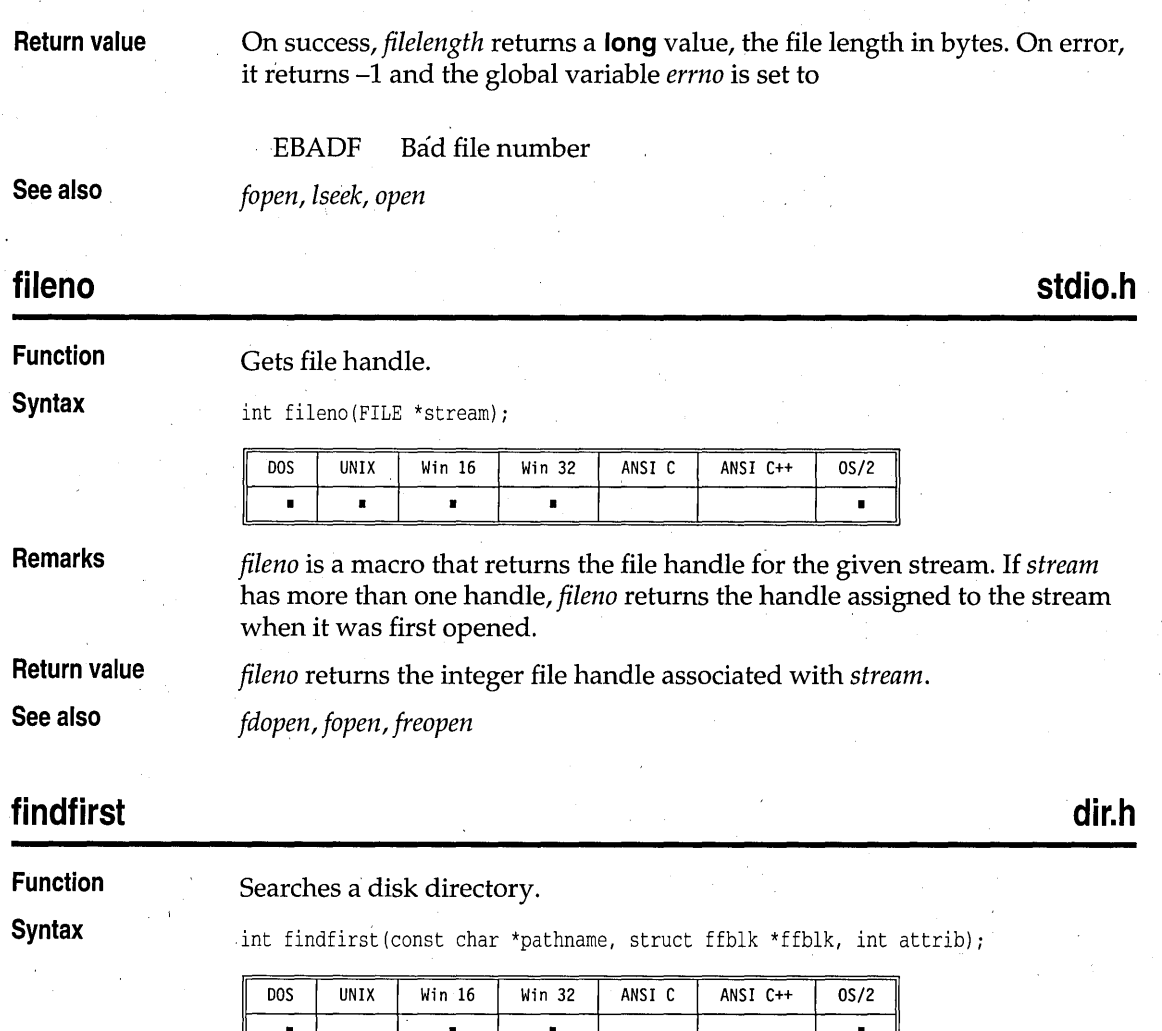

**Remarks** 

*findfirst* begins a search of a disk directory for files specified by attributes or wildcards.

*pathname* is a string with an optional drive specifier, path, and file name of the file to be found. Only the file name portion can contain wildcard match characters (such as ? or \*). If a matching file is found, the *ffblk* structure is filled with the file-directory information. -

### The format of the structure *ffblk* is as follows:

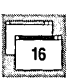

 $32$ 

```
struct ffblk { 
  char ff_reserved[21];
  char ff_attrib;
  int ff ftime;
  int ff_fdate;
  long ff_fsize;
  char ff_name[13];
  }; 
struct ffblk { 
                           1* reserved by DOS *1 
                           1* attribute found *1 
                           1* file time *1 
                          1* file date *1 
                          1* file size *1 
                           1* found file name *1 
  long ff_reserved;
  long ff_fsize;
  unsigned long ff_attrib;
  unsigned short ff_ftime;
  unsigned short ff_fdate; 
  char ff_name[256];
  \}1* file size *1 
                               1* attribute found *} 
                               1* file time *1 
                               1* file date *1 
                               1* found file name *1
```
*attrib* is a file-attribute byte used in selecting eligible files for the search. *attrib* should be selected from the following constants defined in dos.h:

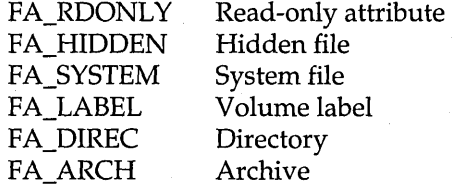

A combination of constants can be ORed together.

For more detailed information about these attributes, refer to your operating system reference manuals.

Note that *ff\_ftime* and *ff\_fdate* contain bit fields for referring to the current date and time. The structure of these fields was established by the operating system. Both are 16-bit structures divided into three fields.

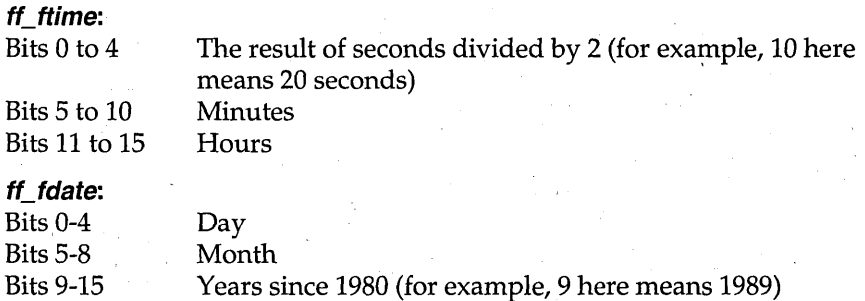

IInumSI

The structure *ftime* declared in io.h uses time and date bit fields similar in structure to *ff\_ftime*, and *ff\_fdate*.

**Return value** 

*findfirst returns* 0 on successfully finding a file matching the search *pathname*. When no more files can be found, or if there is some error in the file name, -1 is returned, and the global variable *errno* is set to

ENOENT Path or file name not found

and *\_doserrno* is set to one of the following values:

ENMFILE ENOENT No more files Path or file name not found

**See also** 

*findnext, getftime, setftime* 

Continues *findfirst* search.

int findnext(struct ffblk  $*$ ffblk);

## **findnext**

**dir.h** 

# **Syntax**

**Function** 

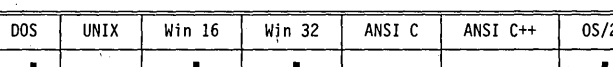

**Remarks** 

*findnext* is used to fetch subsequent files that match the *pathname* given in *findfirst. ffblk* is the same block filled in by the *findfirst* tall. This block contains necessary information for continuing the search. One file name for each call to *findnext* will be returned until no more files are found in the directory matching the *pathname.* 

**Return value** 

*findnext* returns 0 on successfully finding a file matching the search *pathname.* When no more files can be found, or if there is some error in the file name,  $-1$  is returned, and the global variable *errno* is set to

ENOENT Path or file name not found

and *\_doserrno* is set to one of the following values: .

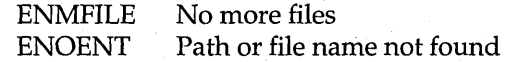

**See also** 

*findfirst* 

Ū.

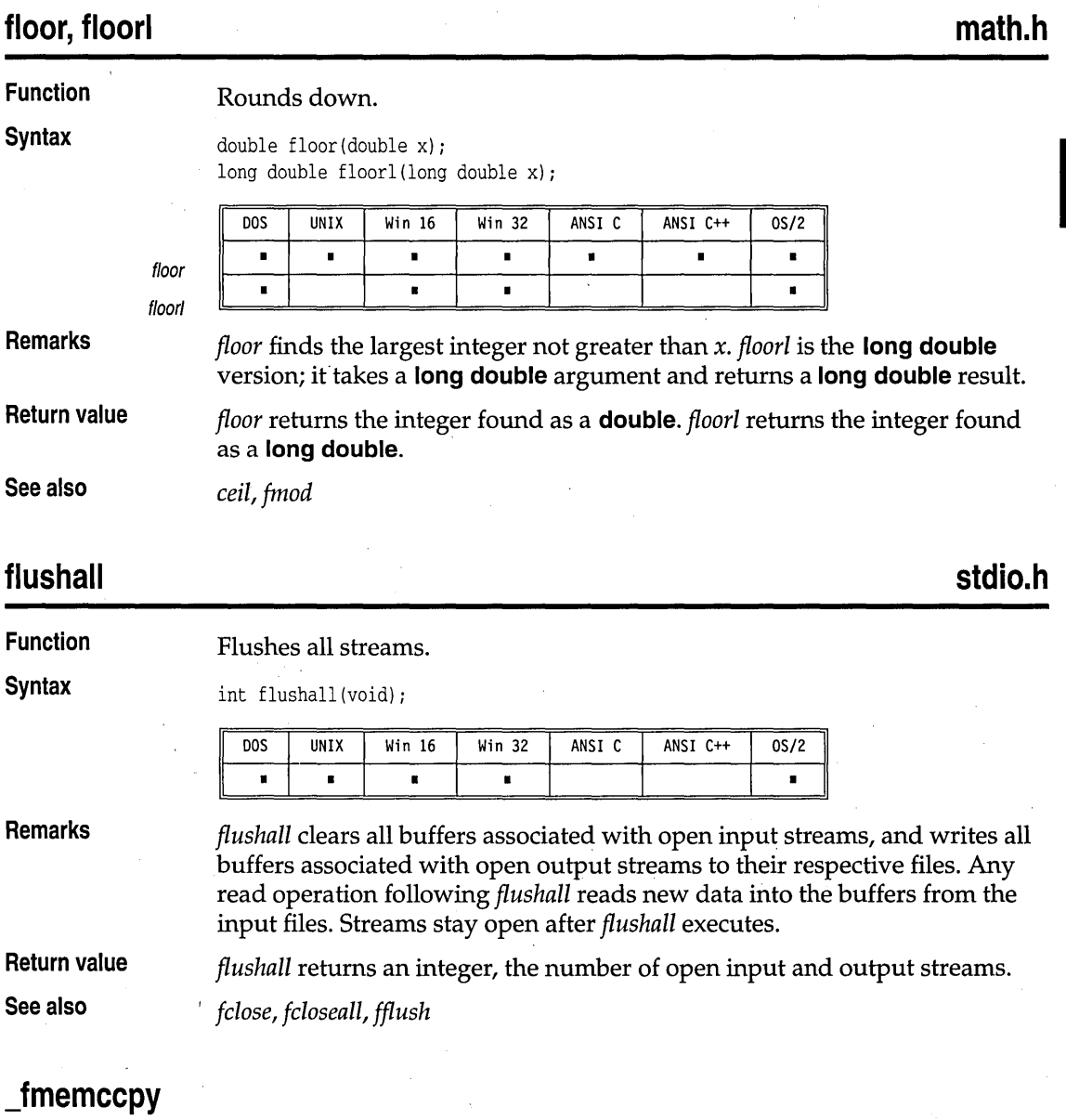

*See memccpy.* 

## **\_fmemchr**

*See memchr.* 

## **\_fmemcmp**

*See memcmp.* 

## **\_fmemcpy**

*See memcpy.* 

## **\_fmemicmp**

*See memicmp. '* 

## **\_fmemmove**

*See memmove.* 

## **\_fmemset**

*See memset.* 

## **fmod, fmodl**

*'mod 'modI* 

## **math.h**

#### **Function**  Calculates  $x$  modulo  $y$ , the remainder of  $x/y$ .

**Syntax** 

double fmod(double x, double y); long double fmodl(long double x, long double y);

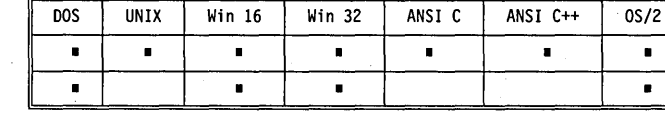

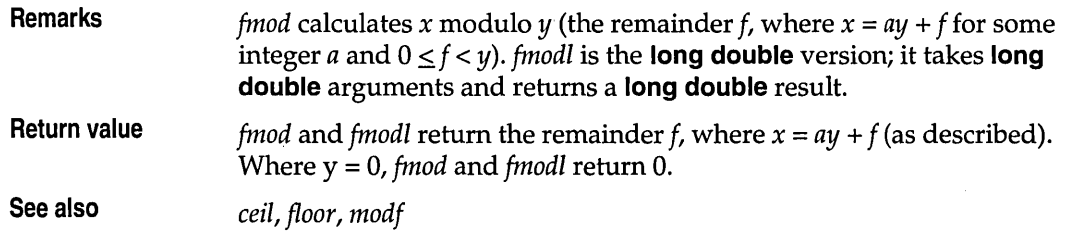

## **\_fmovmem**

*See movmem.* 

## **fnmerge**

**dir.h** 

## **Function Syntax**

void fnmerge(char \*path, const char \*drive, const char \*dir, const char \*name,

const char \*ext);

Builds a path from component parts.

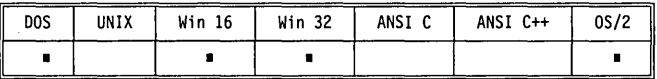

**Remarks** 

*fnmerge* makes a path name from its components. The new path name is

X:\DIR\SUBDIR\NAME.EXT

where

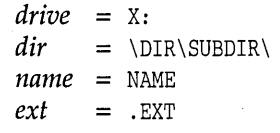

*fnmerge* assumes there is enough space in *path* for the constructed path name. The maximum constructed length is MAXPATH. MAXPATH is defined in dir.h.

*fnmerge* and *fnsplit* are invertible; if you split a given *path* with *fnsplit,* then merge the resultant components with *fnmerge,* you end up with *path.* 

**Return value See also** 

None. *fnsplit* 

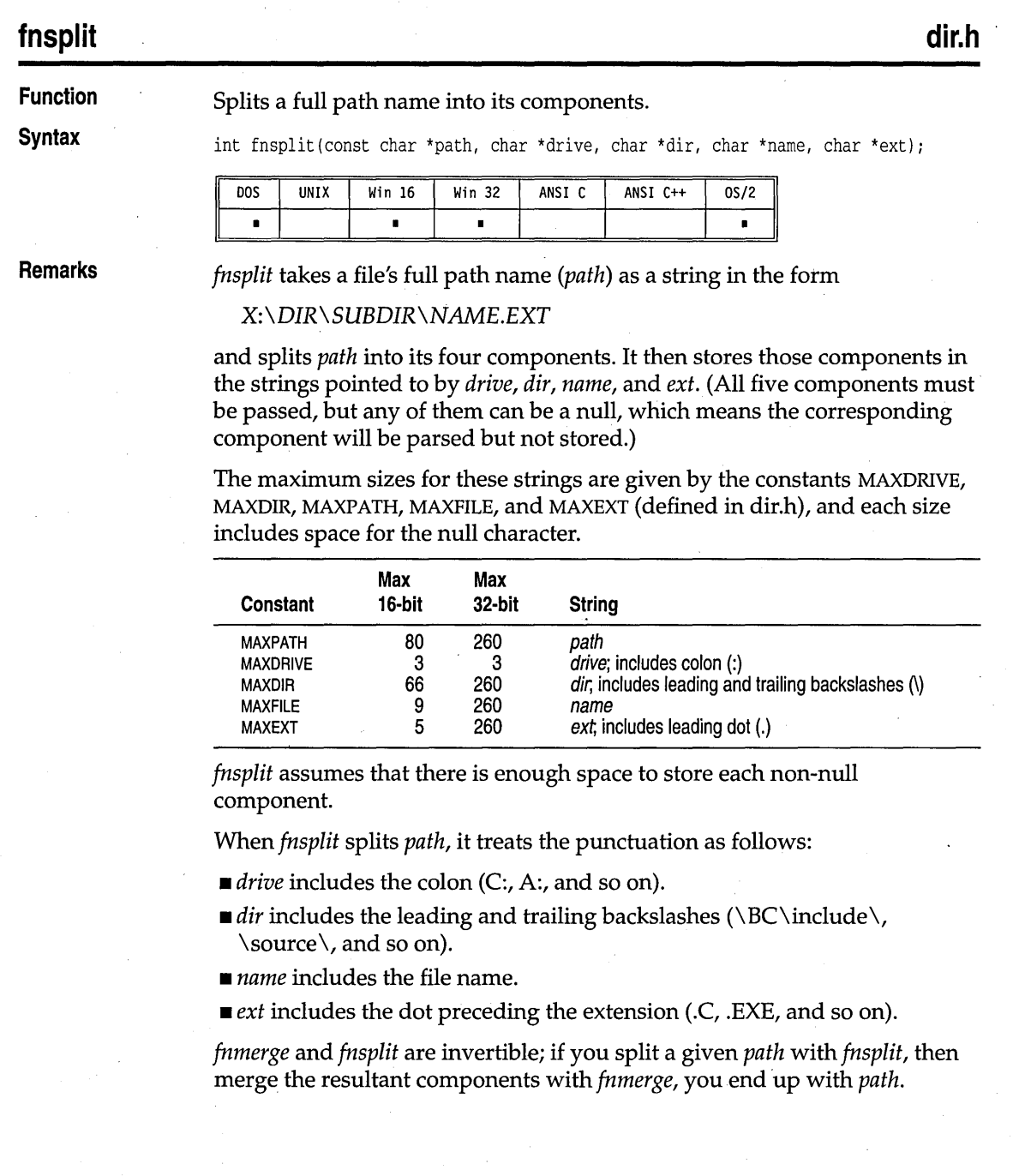

fnsplit

### **Return value**

*fnsplit* returns an integer (composed of five flags, defined in dir.h) indicating which of the full path name components were present in *path.*  These flags and the components they represent are

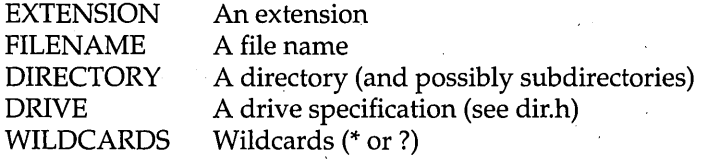

**See also** 

## **fopen**

**Function** 

**stdio.h** 

Opens a stream.

*fnmerge* 

**Syntax** 

FILE \*fopen(const char \*filename, const char \*mode) ;

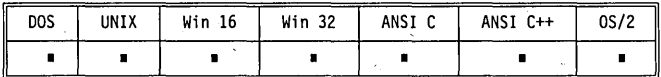

**Remarks** 

*fopen* opens the file named by *filename* and associates a stream with it. *fopen*  returns a pointer to be used to identify the stream in subsequent operations.

The *mode* string used in calls to *fopen* is one of the following values:

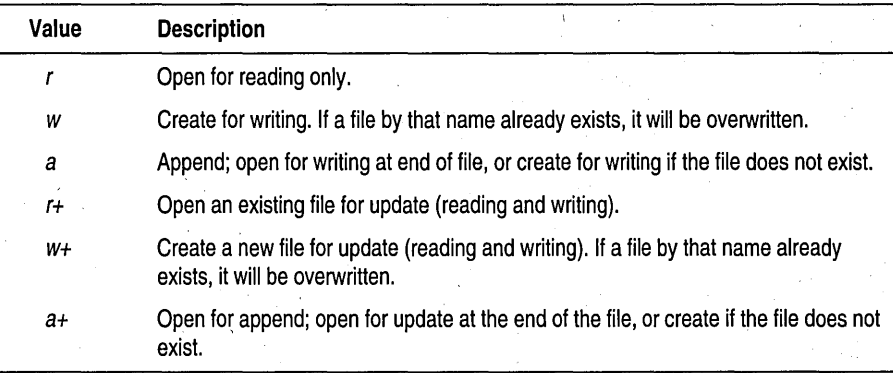

To specify that a given file is being opened or created in text mode, append a *t* to the *mode* string *(rt, w+t,* and so on). Similarly, to specify binary mode, append a *b* to the *mode* string *(wb, a+b,* and so on). *fopen* also allows the *tor* 

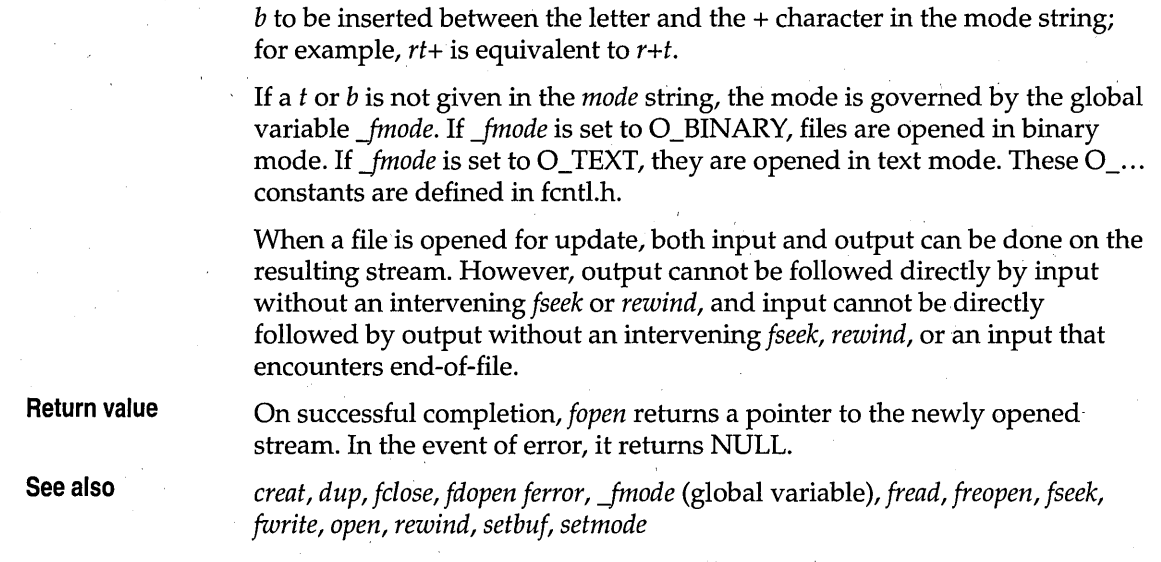

# FP\_OFF, FP\_SEG

fopen

**dos.h** 

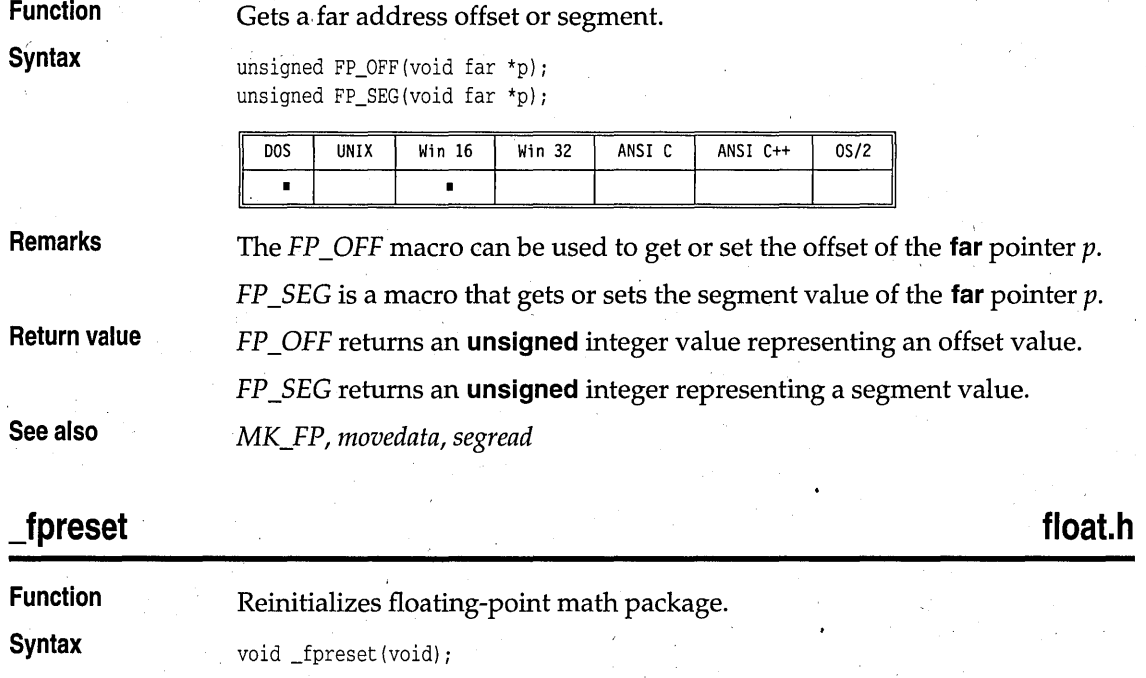

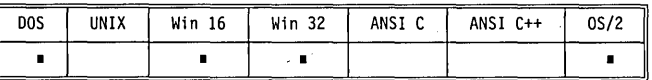

**Remarks** *Jpreset* reinitializes the floating-point math package. This function is usually used in conjunction with *system* or the *exec ...* or *spawn .*.. functions.

It is also used to recover from floating-point errors before calling *longjmp*.<br>
If an 80x87 coprocessor is used in a program, a child process (executed by *system* or by an *exec .*.. or *spawn ...* function) might alter the parent process' floating-point state.

If you use an 80x87, take the following precautions:

- Do not call *system* or an *exec...* or *spawn...* function while a floating-point expression is being evaluated.
- Call *Jpreset* to reset the floating-point state after using *system, exec ... ,* or *spawn ...* if there is *any* chance that the child process performed a floating-point operation with the 80x87.

### None.

**See also** 

**Return value** 

*\_clear87, \_contro187, \_status87* 

## **fprintf**

**stdio.h** 

Writes formatted output to a stream.

**Function Syntax** 

int fprintf(FILE \*stream, const char \*format[, argument, ...]);

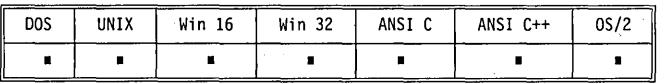

### **Remarks**

See *printf* for details on format specifiers. *fprintf* accepts a series of arguments, applies to each a format specifier contained in the format string pointed to by *format,* and outputs the formatted data to a stream. There must be the same number of format specifiers as arguments.

**Return value** *fprintf* returns the number of bytes output. In the event of error, it returns EOF.

**See also** *cprintf, fscanf, printf, putc, sprintf* 

## ·fputc

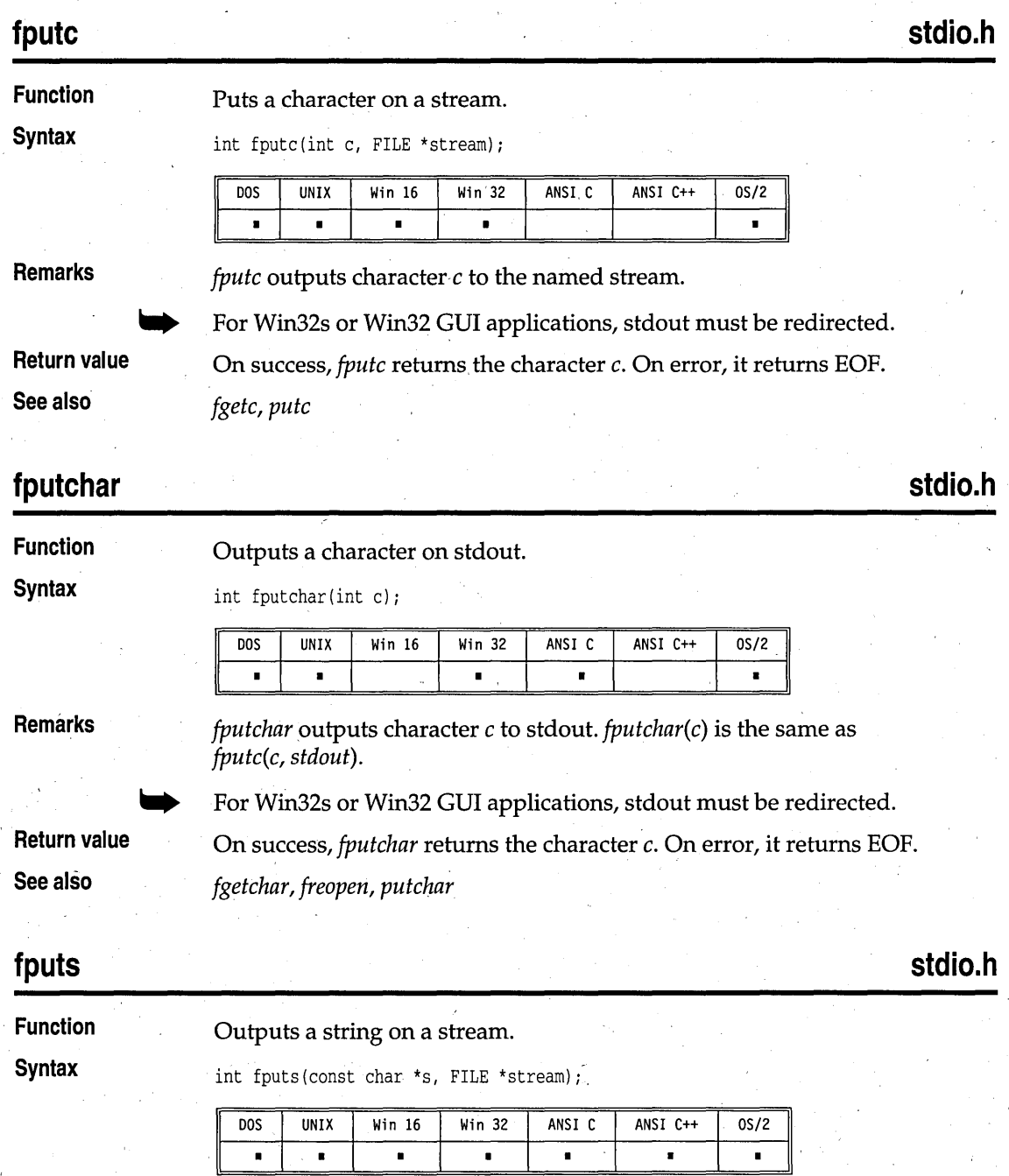

F

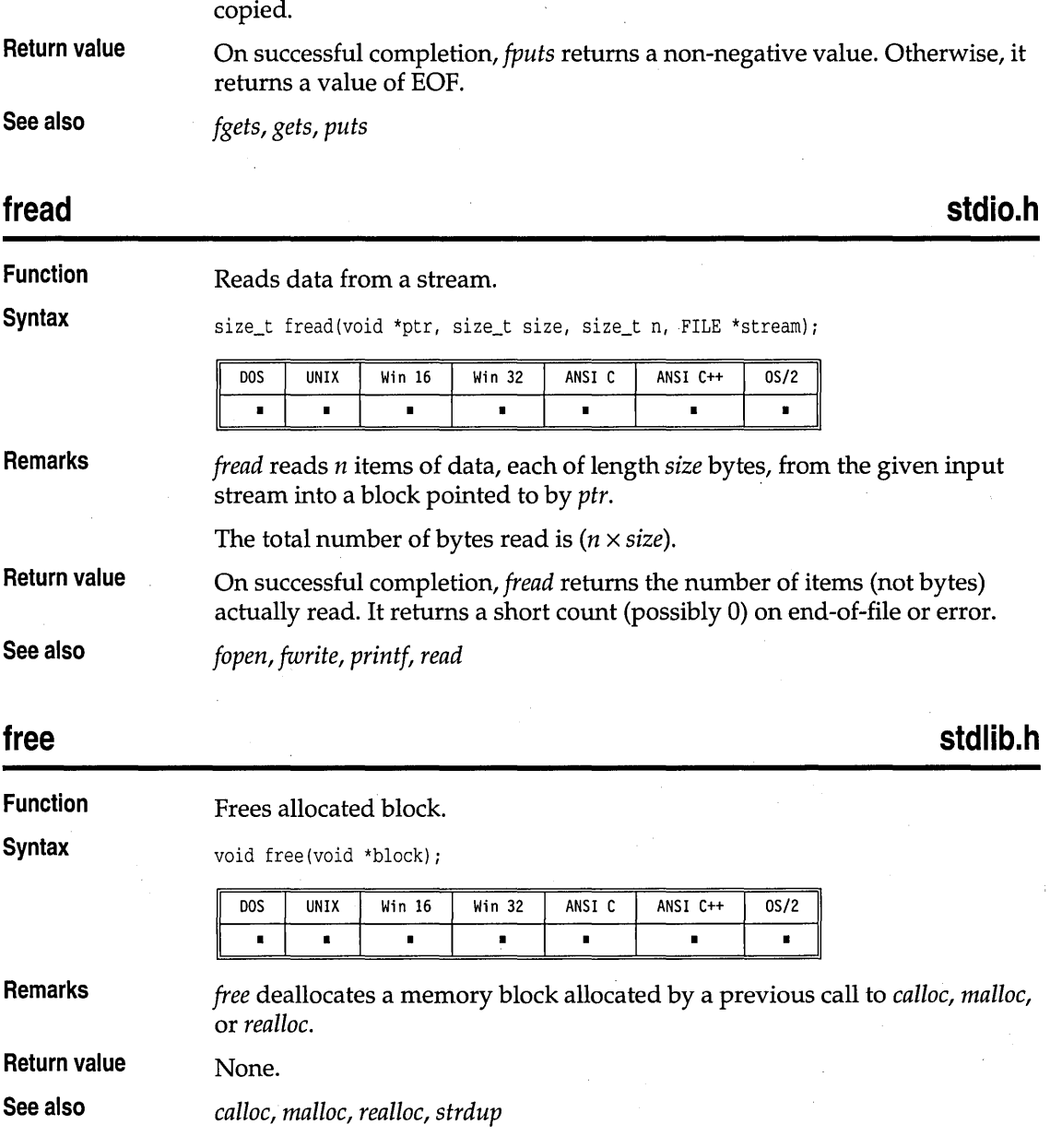

*fputs* copies the null-terminated string s to the given output stream; it does not append a newline character, and the terminating null character is not

**Remarks** 

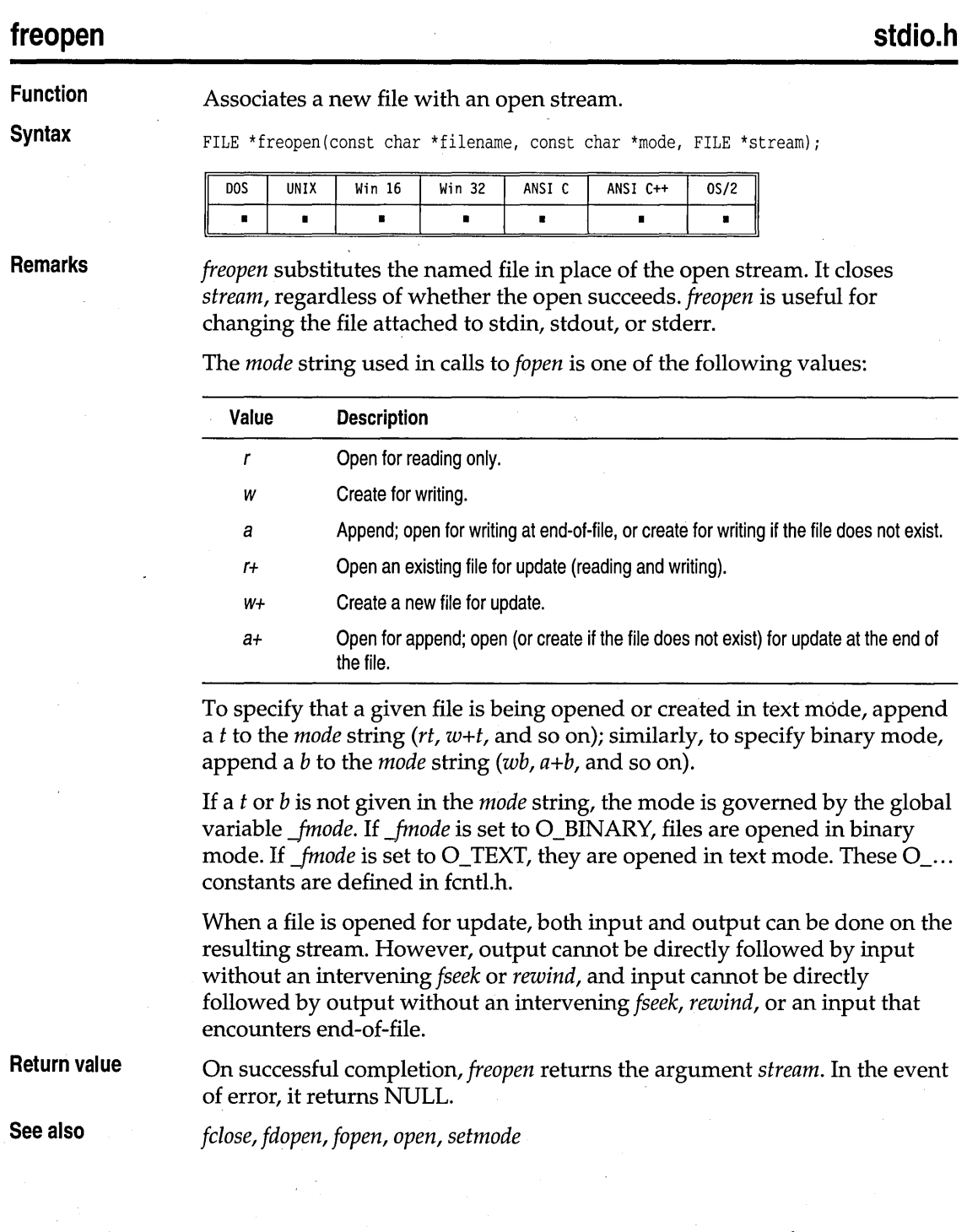

## **frexp, frexpl**

**math.h** 

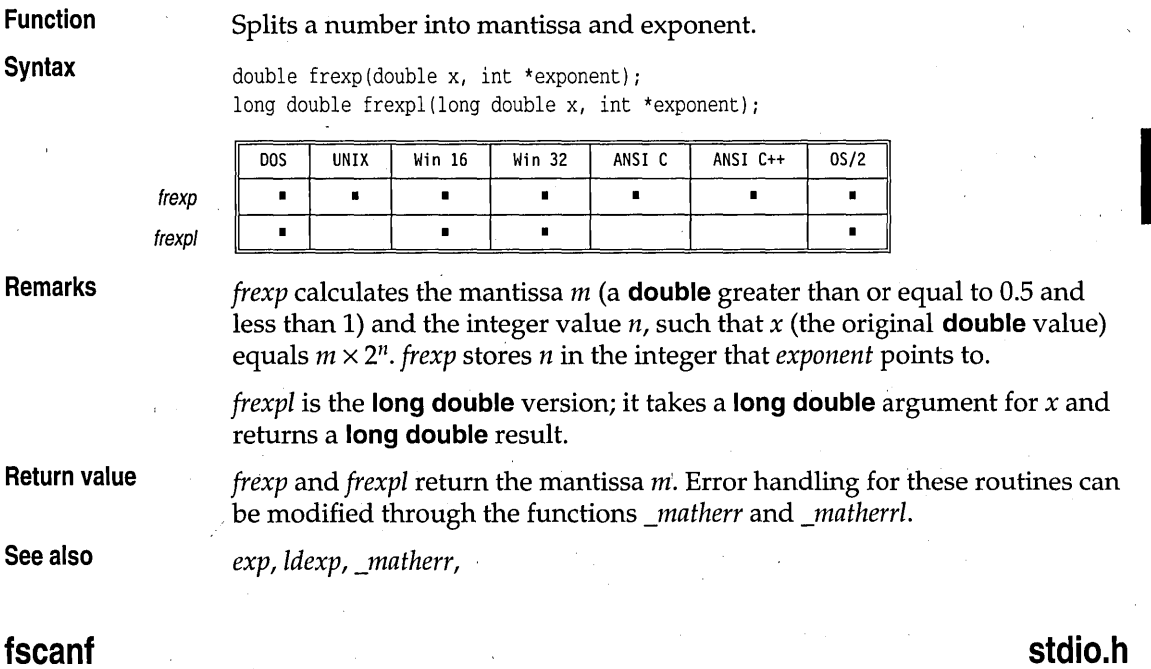

## **fscanf**

**Function**  Scans and formats input from a stream.

**Syntax** 

int fscanf(FILE \*stream, const char \*format[, address, ... J);

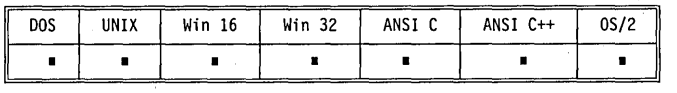

### **Remarks**

**'Return value** 

See scanffor details on format specifiers.

fscanf scans a series of input fields, one character at a time, reading from a stream. Then each field is formatted according to a format specifier passed to *fscanf* in the format string pointed to by *format*. Finally, *fscanf* stores the formatted input at an address passed to it as an argument following *format.*  The number of format specifiers and addresses must be the same as the number of input fields.

*fscanf* can stop scanning a particular field before it reaches the normal endof-field character (whitespace), or it can terminate entirely for a number of reasons. See *scanf* for a discussion of possible causes.

*fscanf* returns the number of input fields successfully scanned, converted, and stored; the return value does not include scanned fields that were not stored.

fscanf

If *fscanf* attempts to read at end-of-file, the return value is EOF. If no fields were stored, the return value is O.

**See also** 

*atof, cscanf, fprintf, printf, scanf, sscanf, vfscanf, vsc{mf, vsscanf* 

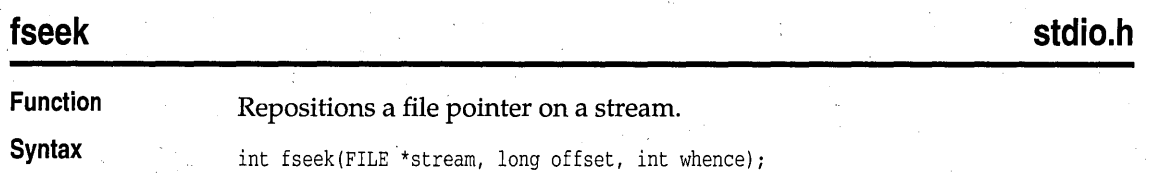

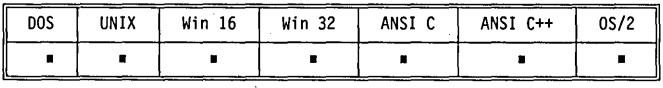

**Remarks** 

*fseek* sets the file pointer associated with *stream* to a new position that is *offset* bytes from the file location given by *whence.* For text mode streams, *offset* should be 0 or avalue returned by *ftell.* 

*whence* must be one of the values 0, 1, or 2, which represent three symbolic constants (defined in stdio.h) as follows:

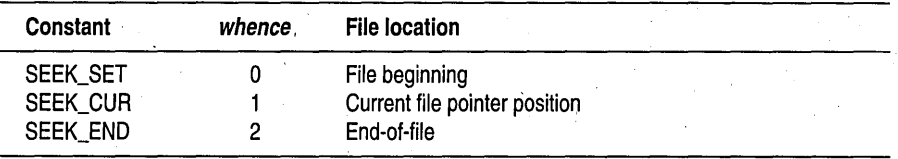

*fseek* discards any character pushed back using *ungetc. fseek* is used with stream I/O; for file handle I/O, use *[seek.* 

After *fseek,* the next operation on an update file can be either input or output.

**Return value** *fseek* returns 0 if the pointer is successfully moved and nonzero on failure.

*fseek* might return a 0, indicating that the pointer has been moved successfully, when in fact it has not been. This is because DOS, which actually resets the pointer, does not verify the setting. *fseek* returns an error code only on an unopened file or device.

In the event of an error return, the global variable *errno* is set to one of the following values:

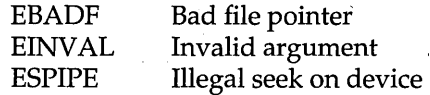

### , **See also**

*fgetpos,/open, fsetpos, ftell, lseek, rewind, setbuf, tell* 

### **fsetpos stdio.h Function**  Positions the file pointer of a stream. **Syntax**  int fsetpos(FILE \*stream, const fpos\_t \*pos); **UNIX** Win 16 DOS Win 32 ANSI C ANSI C++  $0S/2$  $\blacksquare$  $\blacksquare$  $\blacksquare$  $\blacksquare$  $\blacksquare$  $\blacksquare$ **Remarks**  *fsetpos* sets the file pointer associated with *stream* to a new position. The new position is the value obtained by a previous call to *fgetpos* on that stream. It also clears the end-of-file indicator on the file that *stream* points to and undoes any effects of *ungetc* on that file. After a call *tofsetpos,* the next operation on the file can be input or output. **Return value**  On success, *fsetpos* returns O. On failure, it returns a nonzero value and also sets the global variable *errno* to a nonzero value. **See also**  *fgetpos, fseek, ftell*  **\_fsopen stdio.h, share.h Function**  Opens a stream with file sharing. **Syntax**  FILE  $*$ \_fsopen(const char  $*$ filename, const char  $*$ mode, int shflag); **DOS** UNIX Win 16 Win 32 ANSI C ANSI  $C++$  0S/2  $\vdash$ • • 1 • 1 I 1 • JI **Remarks**  *Jsopen opens the file named by filename and associates a stream with it. Jsopen* returns a pointer that is used to identify the stream in subsequent operations. The *mode* string used in calls to *Jsopen* is one of the following values: **Mode Description**  r Open for reading only. w Create for writing. If a file by that name already exists, it will be overwritten. Append; open for writing at end of file, or create for writing if the file does not exist. a

\_fsopen

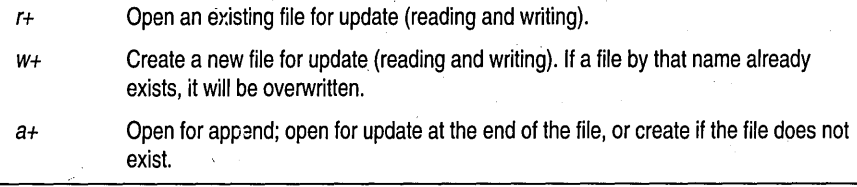

To specify that a given file is being opened or created in text mode, append a *t* to the *mode* string *(rt, w+t,* and so on). Similarly, to specify binary mode, . append a *b* to the *mode* string *(wb, a+b,* and so *on).'Jsopen* also allows the *t*  or *b* to be inserted between the letter and the  $+$  character in the mode string; for example, *rt+* is equivalent to *r+t.* 

If a *t* or *b* is not given in the *mode* string, the mode is governed by the global variable *\_fmode*. If *\_fmode* is set to O\_BINARY, files are opened in binary mode. If *fmode* is set to O\_TEXT, they are opened in text mode. These O\_... constants are defined in fcntl.h.

When a file is opened for update, both input and output can be done on the resulting stream. However, output cannot be followed directly by input without an intervening *fseek* or *rewind*, and input cannot be directly followed by output without an intervening *fseek, rewind,* or an input that encounters end-of-file.

*shflag* specifies the type of file-sharing allowed on the file *filename.* Symbolic constants for *shflag* are defined in share.h.

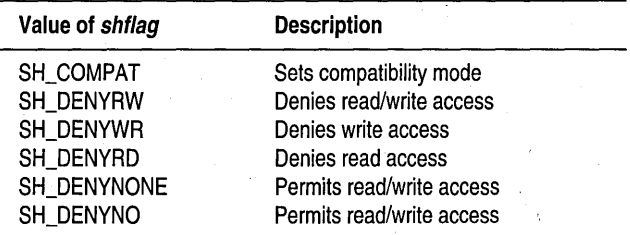

### Return value

On successful completion, *Jsopen* returns a pointer to the newly opened stream. In the event of error, it returns NULL.

See also

*creat, \_dos\_open, dup, fclose, fdopen, ferror, Jmode* (global variable), *fopen, fread, freopen, fseek, fwrite, open, rewind, setbuf, setmode, sopen* 

### **fstat, stat**

**sys\stat.h** 

### Function

Gets open file information.

F

### **Syntax**

int fstat(int handle, struct stat \*statbuf); int stat(char \*path, struct stat \*statbuf);

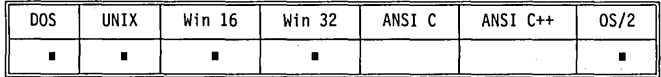

**Remarks** 

*fstat* stores information in the *stat* structure about the file or directory associated with *handle*.

*stat* stores information about a given file or directory in the *stat* structure. The name of the file is *path.* 

*statbuf* points to the *stat* structure (defined in sys \stat.h). That structure contains the following fields:

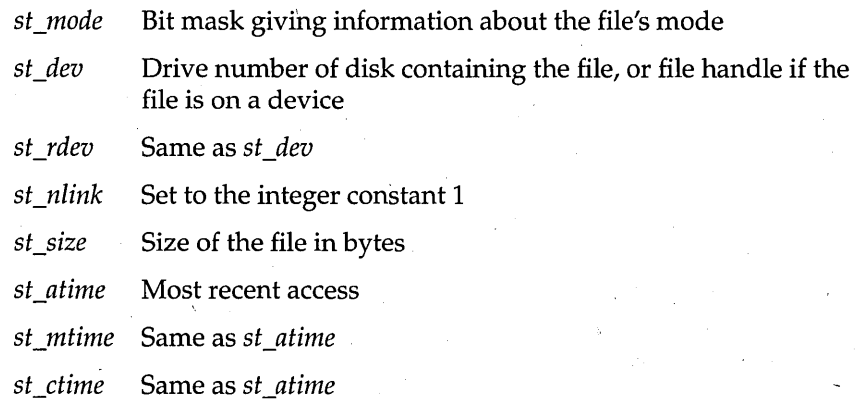

The *stat* structure contains three more fields not mentioned here. They contain values that are meaningful only in UNIX.

The *st\_mode* bit mask that gives information about the mode of the open file includes the following bits:

One of the following bits will be set:

S\_IFCHR If *handle* refers to a device.

S\_IFREG If an ordinary file is referred to by *handle.* 

One or both of the following bits will be set:

S\_IWRITE If user has permission to write to file.

S\_IREAD If user has permission to read to file.

The HPFS and NTFS file-management systems make the following distinctions:

*st\_atime* Most recent access. *st\_mtime* Most recent modify. *st\_ctime* Creation time.

**Return value** 

*fstat* and *stat* return 0 if they successfully retrieved the information about the open file. On error (failure to get the information), these functions return  $-1$  and set the global variable *errno* to

EBADF Bad file handle

**See also** 

*access, chmod* 

## fstr\*

## **string.h**

**Function** 

Provides string operations in a large-code model.

**Syntax** 

far string functions

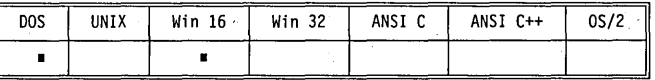

### **Remarks**

Note that when a far string function returns an **int** or size\_t, the return is never modified by the **far**  keyword. The **See also** section below provides a list of string functions that have a **far**  version. The **far** version of a string function is prefixed with *Jstr.* The behavior of a **far** string function is identical to the behavior of the standard function to which it corresponds. The only difference is that for a **far** string function, the arguments and return value (only when the return value is of type **'char far** \*') are each modified by the **far** keyword. The entry for each of the functions provides a description that applies to the **far** version. -

**Return value** 

**See also** 

When an *Jstr-type* function returns a **char** pointer, the return is a **far** type.

*strcat, strchr, strcmp, strcpy, strcspn, strdup, stricmp, strlen, strlwr, strncat, strncmp, strncpy, strnicmp, strnset, strpbrk, strrchr, strrev, strset, strspn, strstr, strtok, strupr '* 

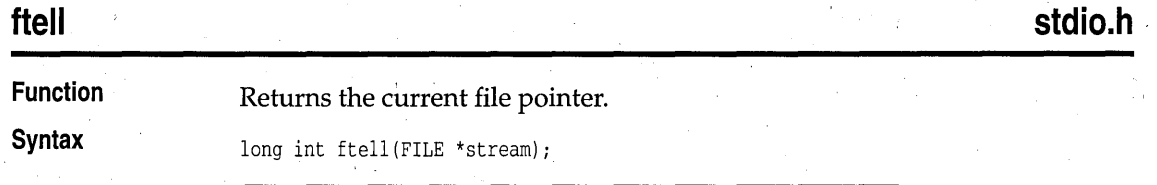

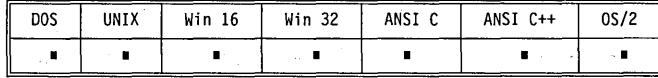

**Remarks '** 

*ftell returns the current file pointer for <i>stream*. The offset is measured in , bytes from the beginning of the file (if the file is binary). The value returned by *ftell* can be used in a subsequent call to *fseek.* 

**Return value** 

*ftell* returns the current file pointer position on success. It returns -lL on error and sets the global variable *errno* to a positive value.

In the event of an error return, the global variable *errno* is set to one of the following values:

EBADF Bad file pointer ESPIPE Illegal seek on device

*fgetpos, fseek,fsetpos, lseek, rewind, tell* 

**See also** 

**ftime** 

**Syntax** 

**sys\timeb.h** 

**Function** 

Stores current time in *timeb* structure.

void ftime(struct timeb \*buf)

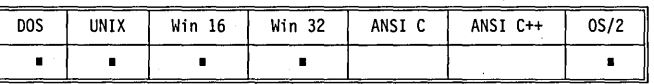

**Remarks** 

On UNIX platforms, *ftime* is available only on System V systems.

*ftime* determines the current time and fills in the fields in the *timeb* structure pointed to by *buf.* The *timeb* structure contains four fields: *time, millitm, \_timezone,* and *dstfLag: .* 

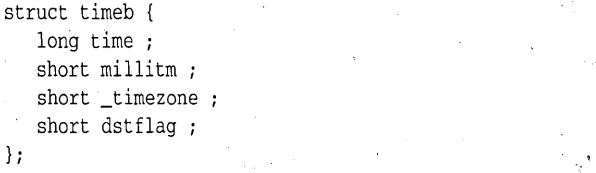

*• time* provides the time in seconds since 00:00:00 Greenwich mean time (GMT), January I, 1970.

- *millitm* is the fractional part of a second in milliseconds.
- *timezone* is the difference in minutes between GMT and the local time. This value is computed going west from GMT. *ftime* gets this field from the global variable *\_timezone,* which is set by *tzset.*

*dstflag* is used to indicate whether daylight saving time will be taken into account during time calculations. .

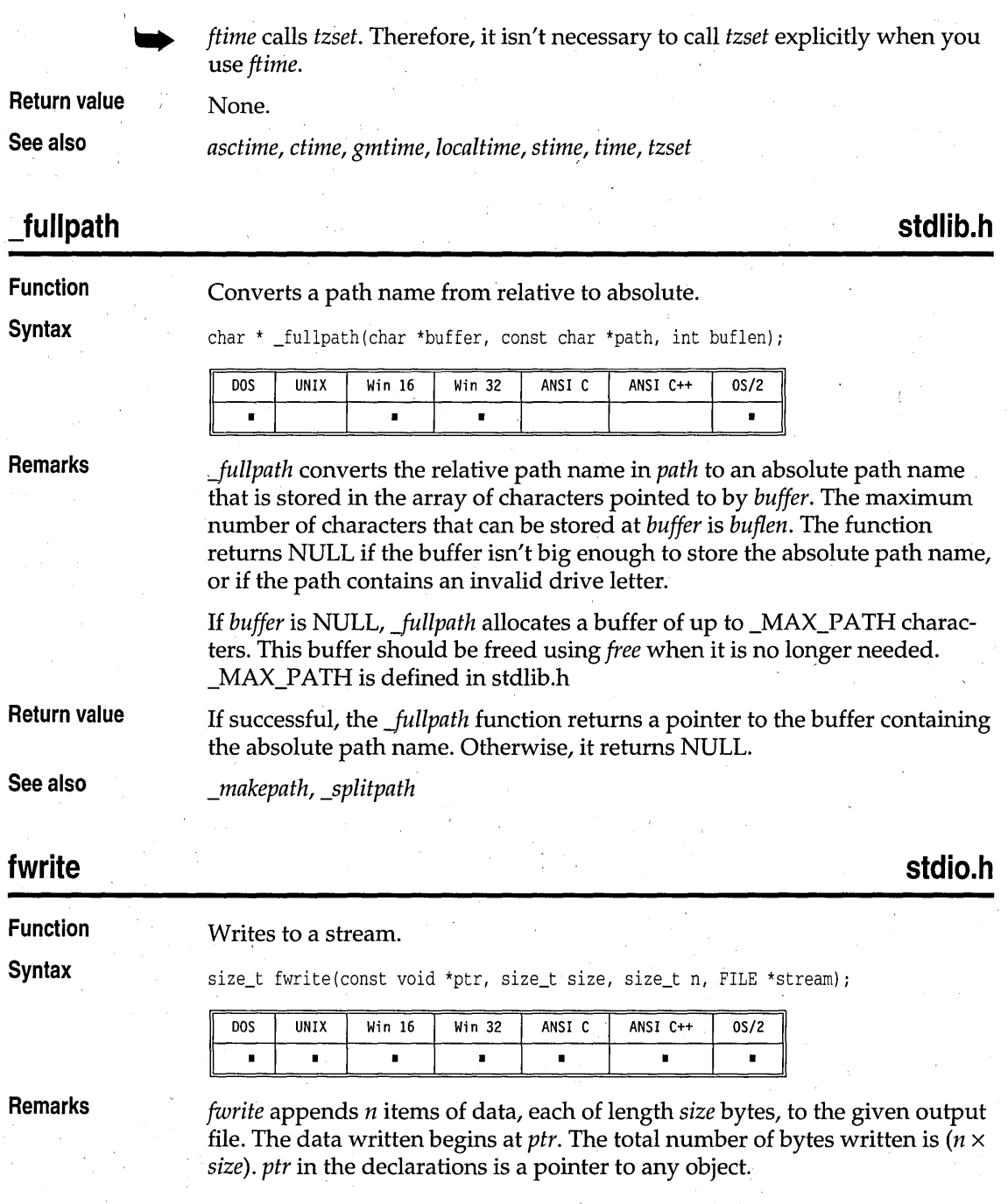

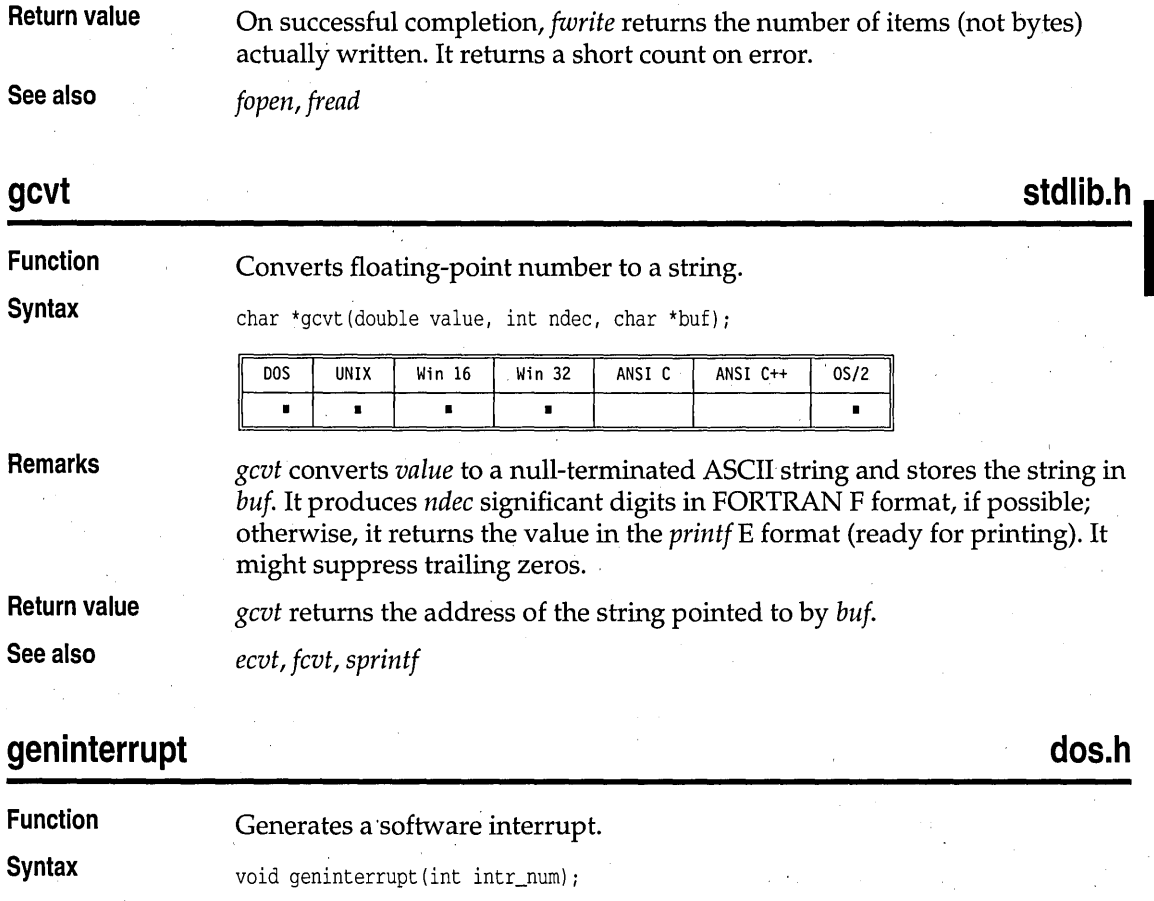

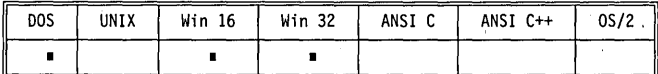

**Remarks** 

The *geninterrupt* macro triggers a software trap for the interrupt given by *intr\_num*. The state of all registers after the call depends on the interrupt called.

**Return value** None.

Interrupts can leave registers in unpredictable states.

**See also** *bdos, bdosptr, disable, enable, getvect, int86, int86x, intdos, intdosx, intr* 

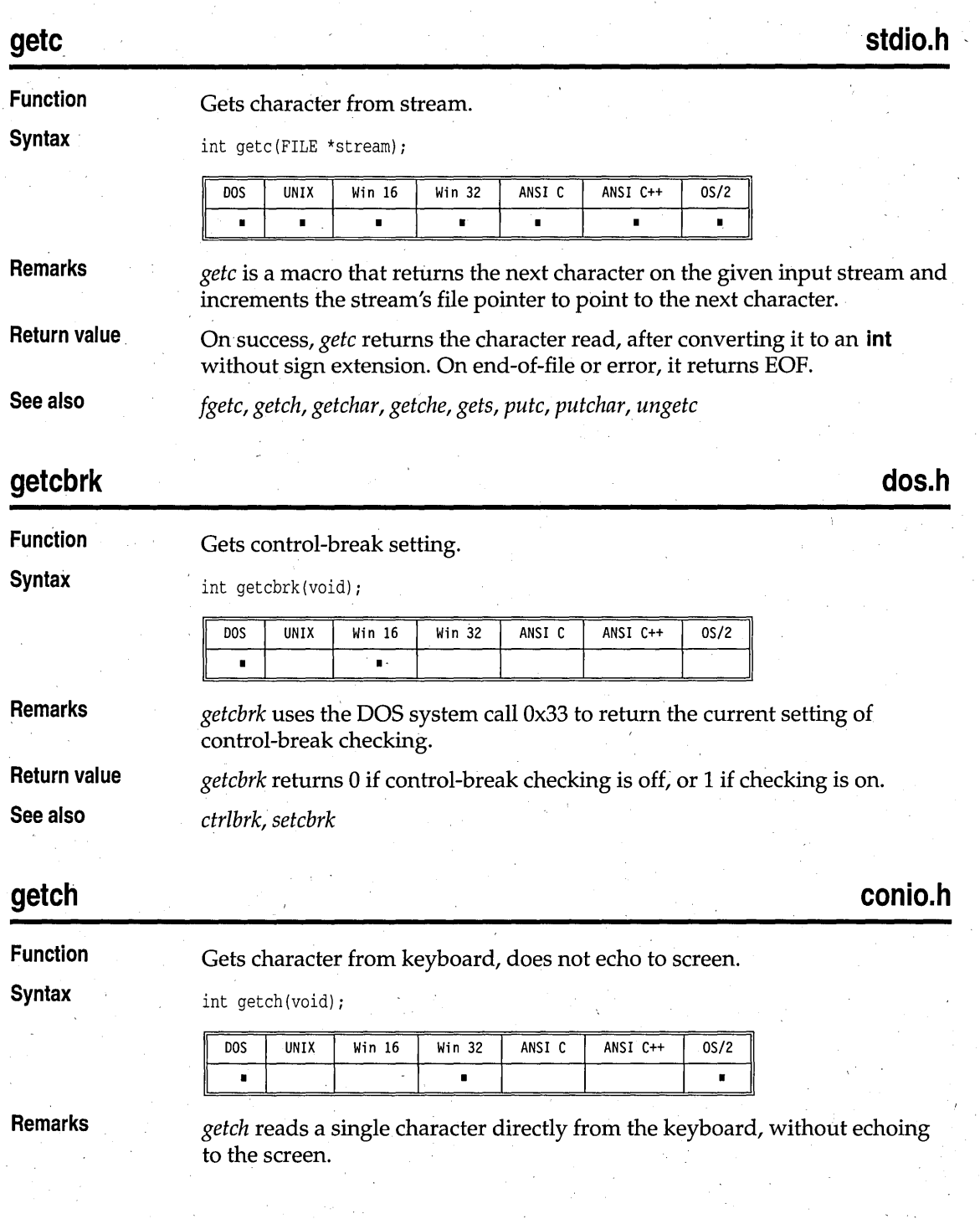

getch

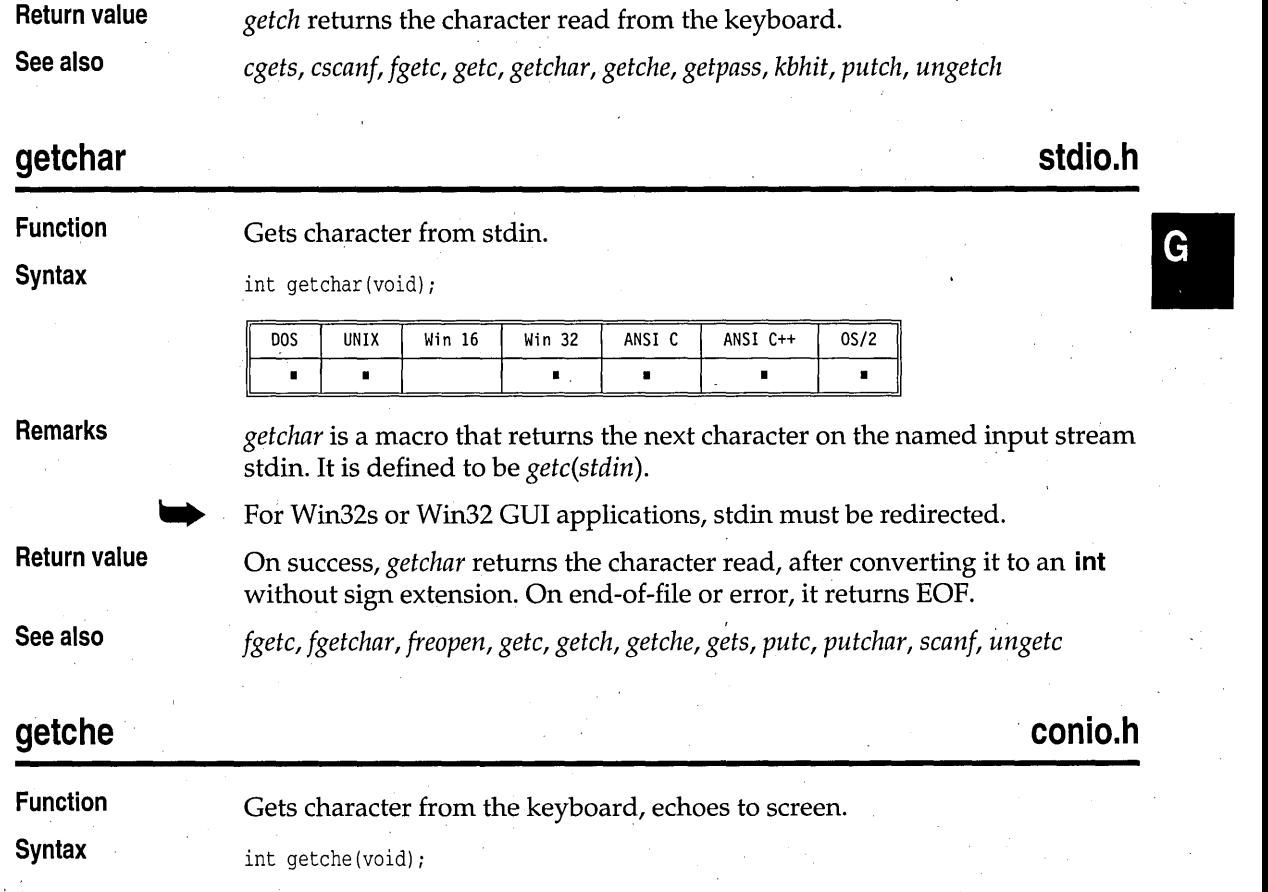

This function should not be used in Win32s or Win32 GUI applications.

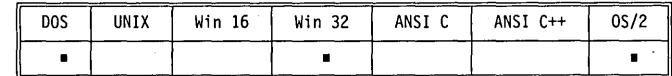

**Remarks** 

*getche* reads a single character from the keyboard and echoes it to the current text window using direct video or BIOS.

This function should not be used in Win32s or Win32 GUI applications.

**Return value See also** 

*getche* returns the character read from the keyboard.

*cgets,* csca~f, *fgetc, getc, getch, getchar, kbhit, putch, ungetch* 

### getcurdir

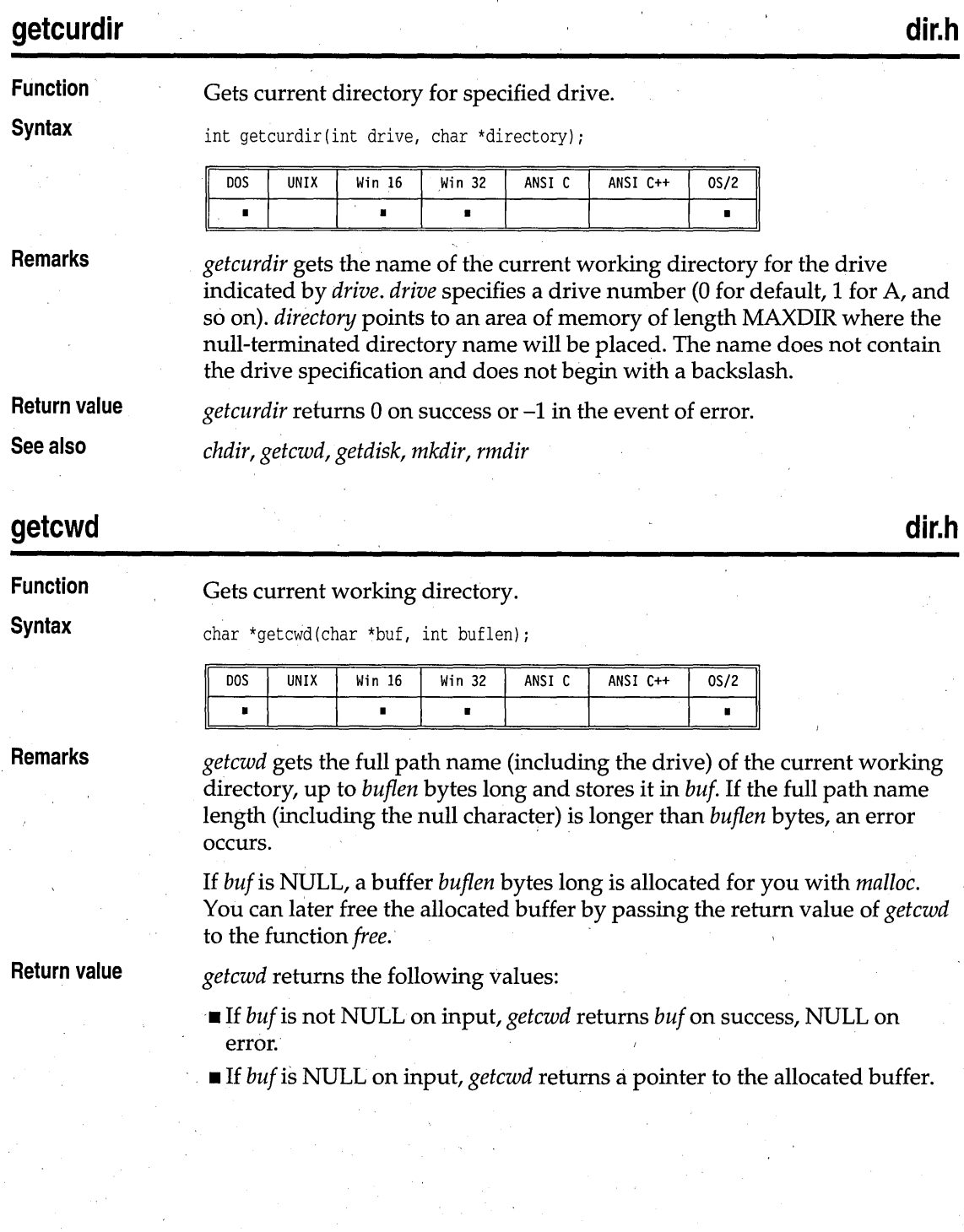

In the event of an error return, the global variable *errno* is set to one of the following values:

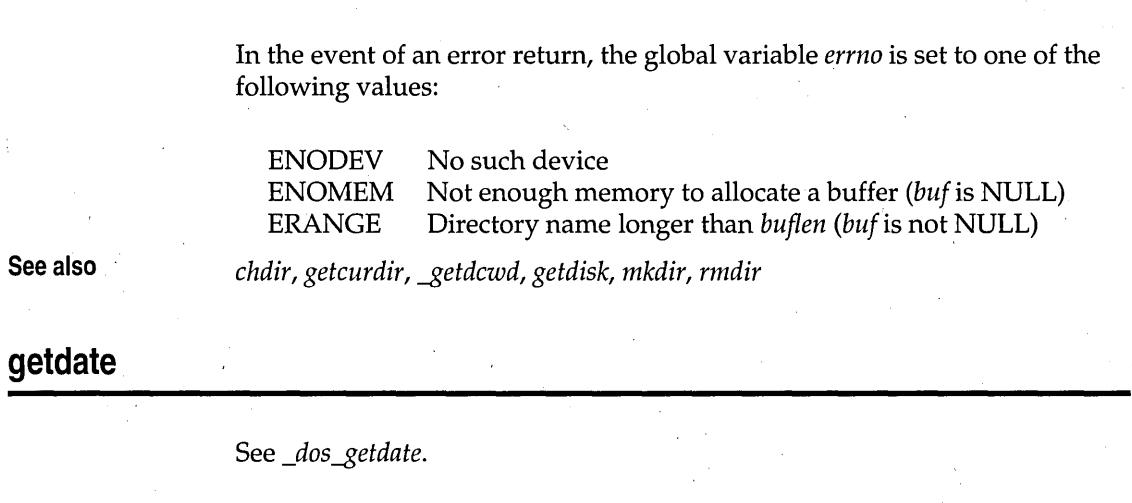

**See also** 

chdir, getcurdir, \_getdcwd, getdisk, mkdir, rmdir

## **getdate •**

## **\_getdcwd**

**direct.h** 

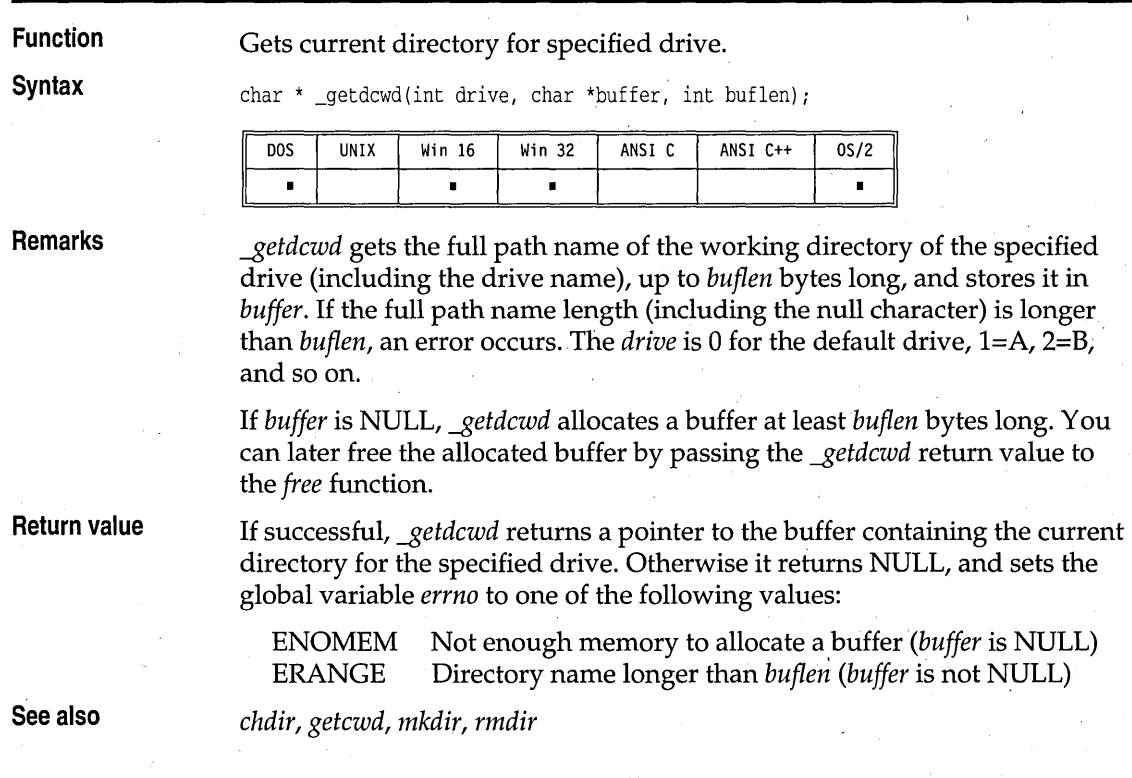

## getdfree

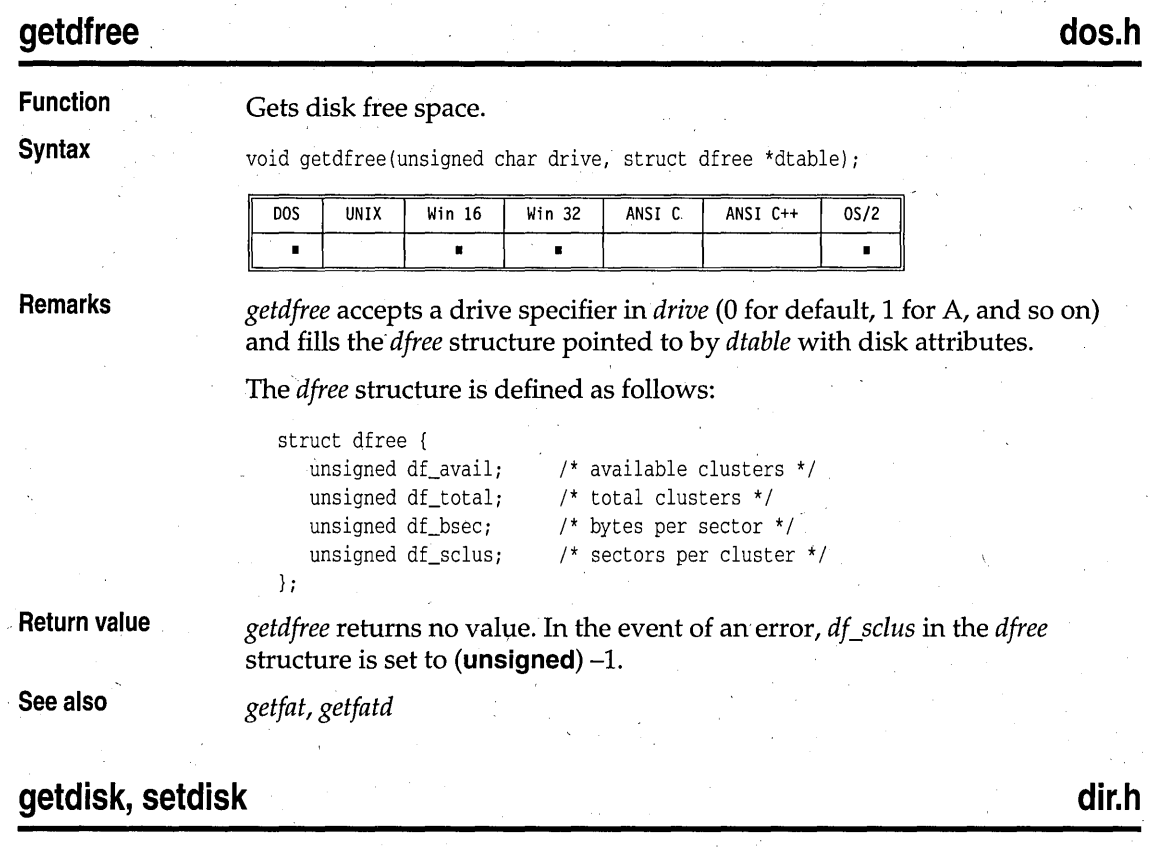

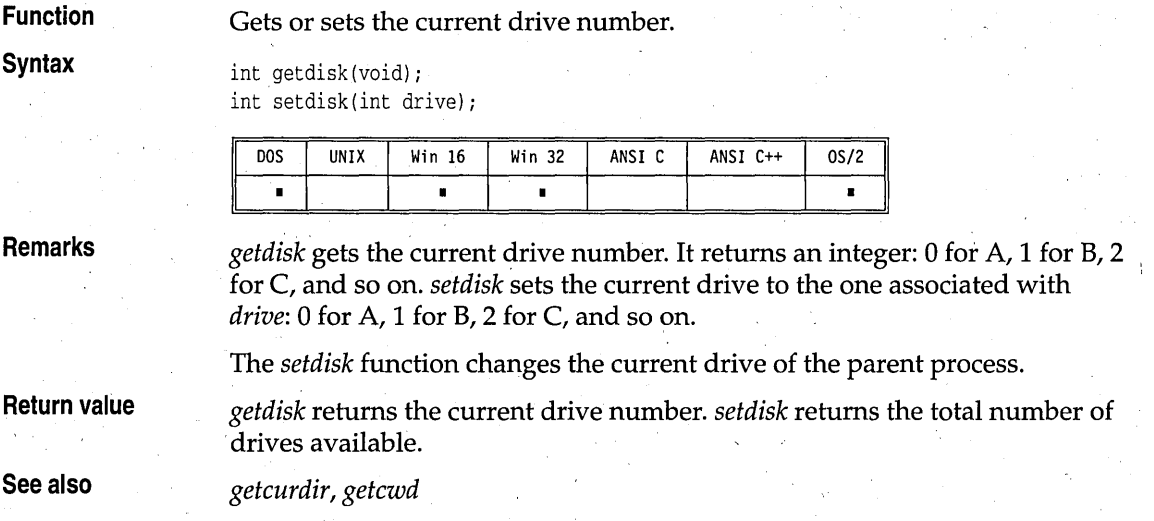

## **dos.h**

G

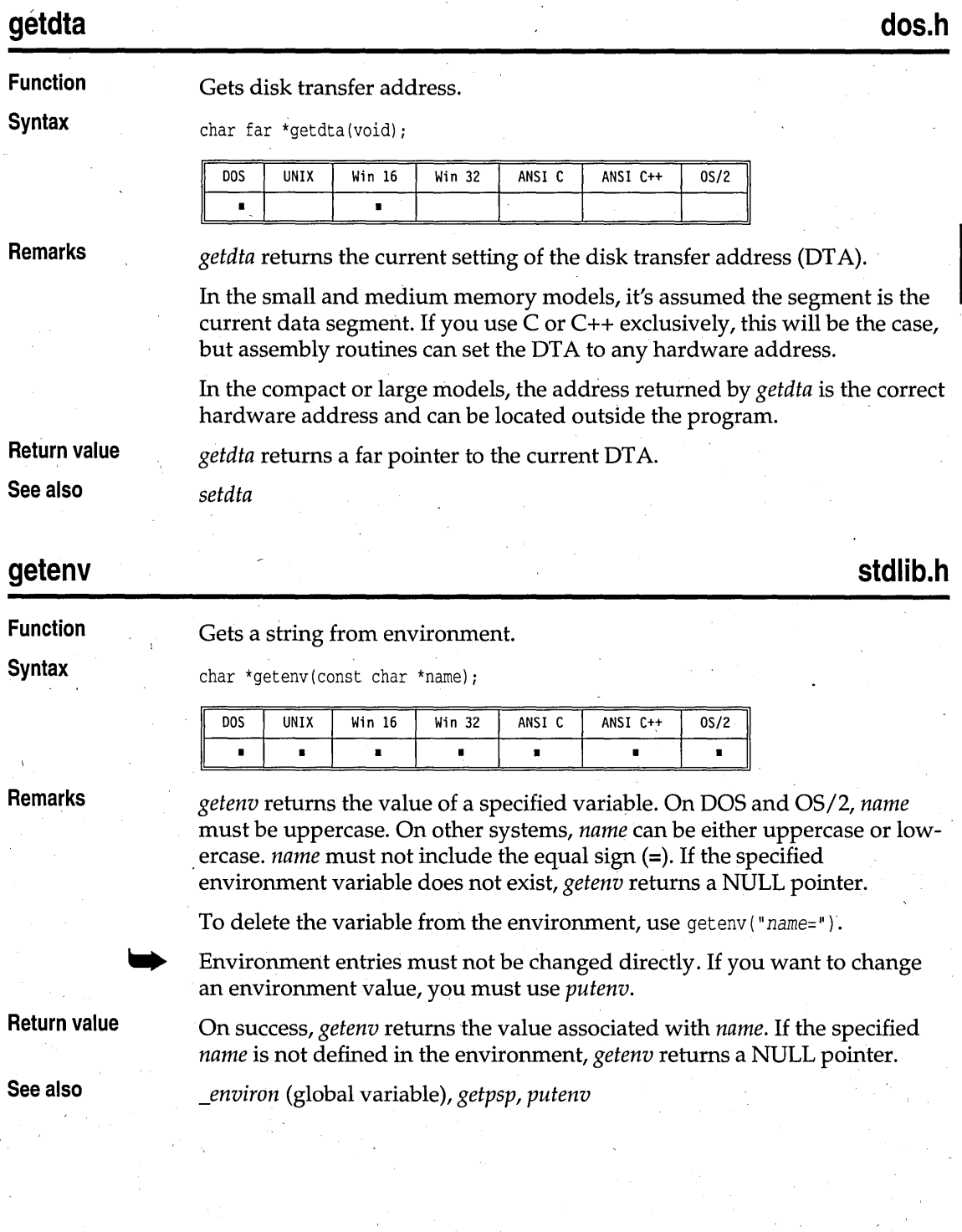
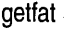

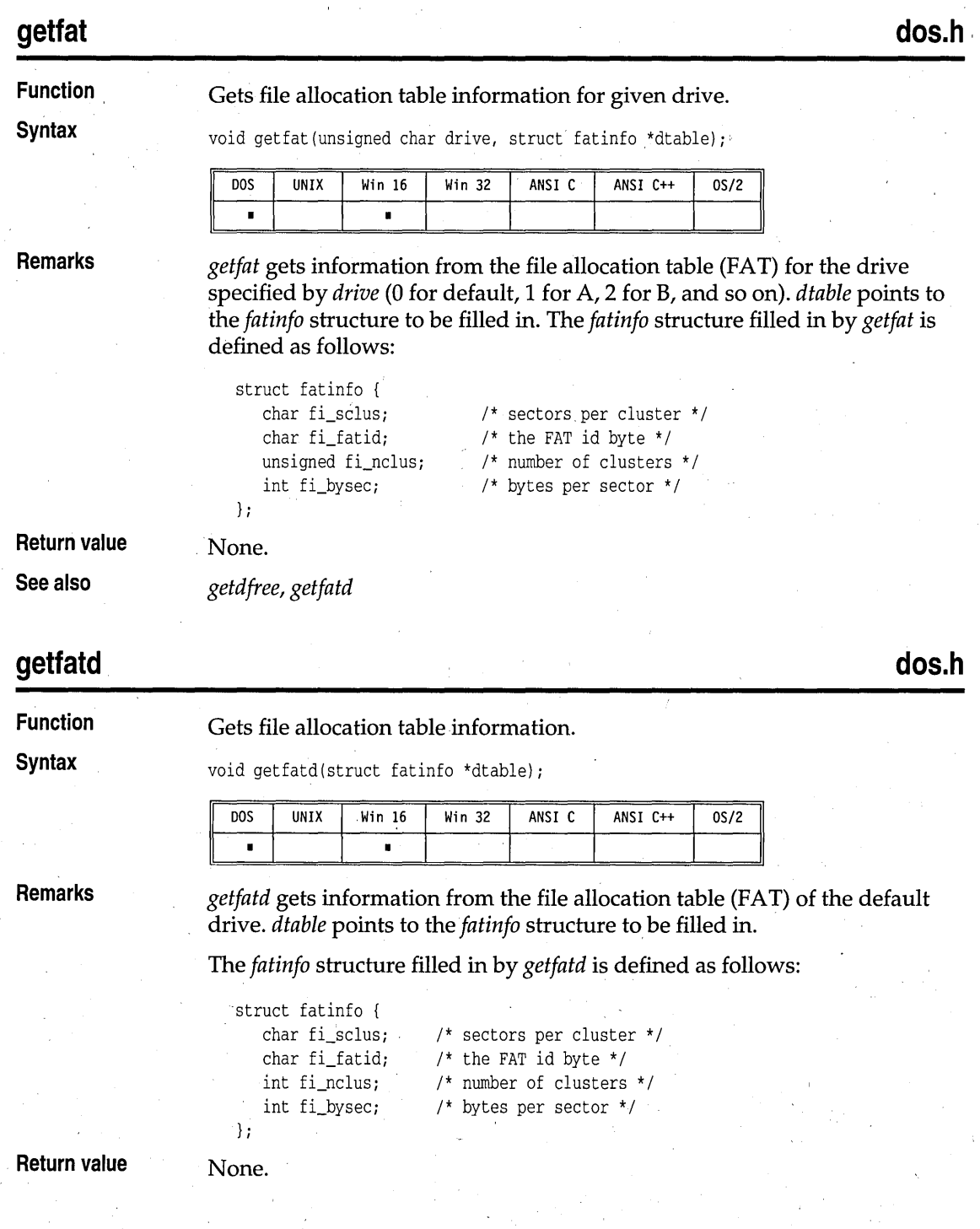

G

### **getftime, setftime** in the setter of the setter of the setter of the setter of the setter of the set of the set

**Function** 

**Syntax** 

Gets and sets the file date and time.

```
int getftime(int handle, struct ftime *ftimep); 
int setftime(int handle, struct ftime *ftimep);
```
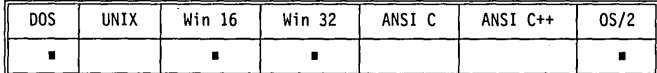

**Remarks** 

*getftime* retrieves the file time and date for the disk file associated with the open *handle.* The *ftime* structure pointed to by *ftimep* is filled in with the file's time and date.

*setftime* sets the file date and time of the disk file associated with the open *handle* to the date and time in the *ftime* structure pointed to by *ftimep.* The file must not be written to after the *setftime* call or the changed information will be lost. The file must be open for writing; an EACCES error will occur if the file is open for read-only access.

The *ftime* structure is defined as follows:

```
struct ftime { 
  unsigned ft_tsec: 5; 
  unsigned ft_min: 6;
  unsigned ft_hour: 5; 
  unsigned ft_day: 5; 
  unsigned ft_month: 4; 
  unsigned ft year: 7;
  }; 
                             /* two seconds */ 
                             /* minutes */ 
                             /* hours *//* days *//* months */ 
                             /* year - 1980*/
```
**Return value** 

*getftime* and *setftime* return 0 on success.

In the event of an error return, -1 is returned and the global variable *errno*  is set to one of the following values:

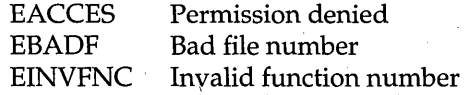

**See also** 

*fflush, open* 

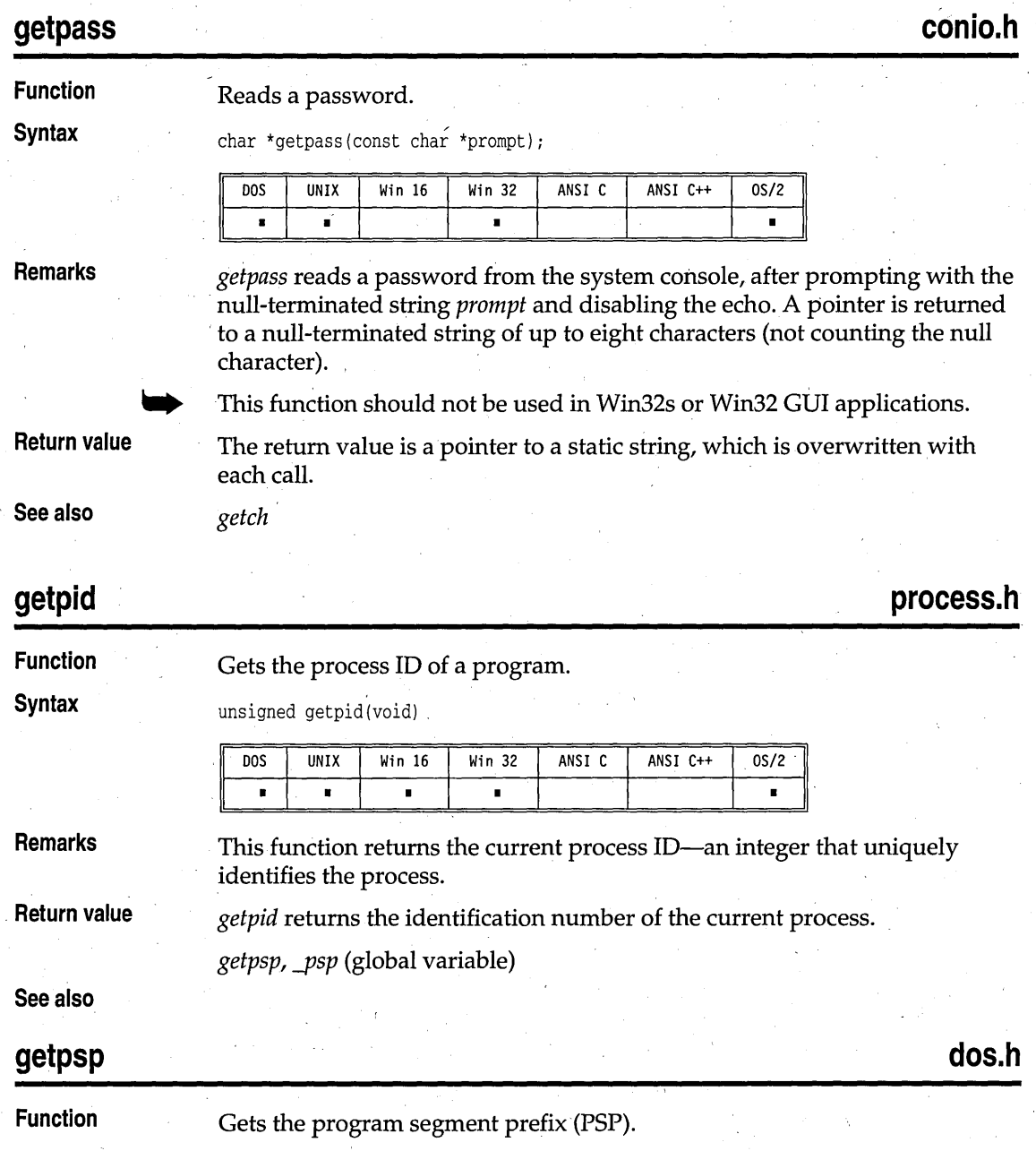

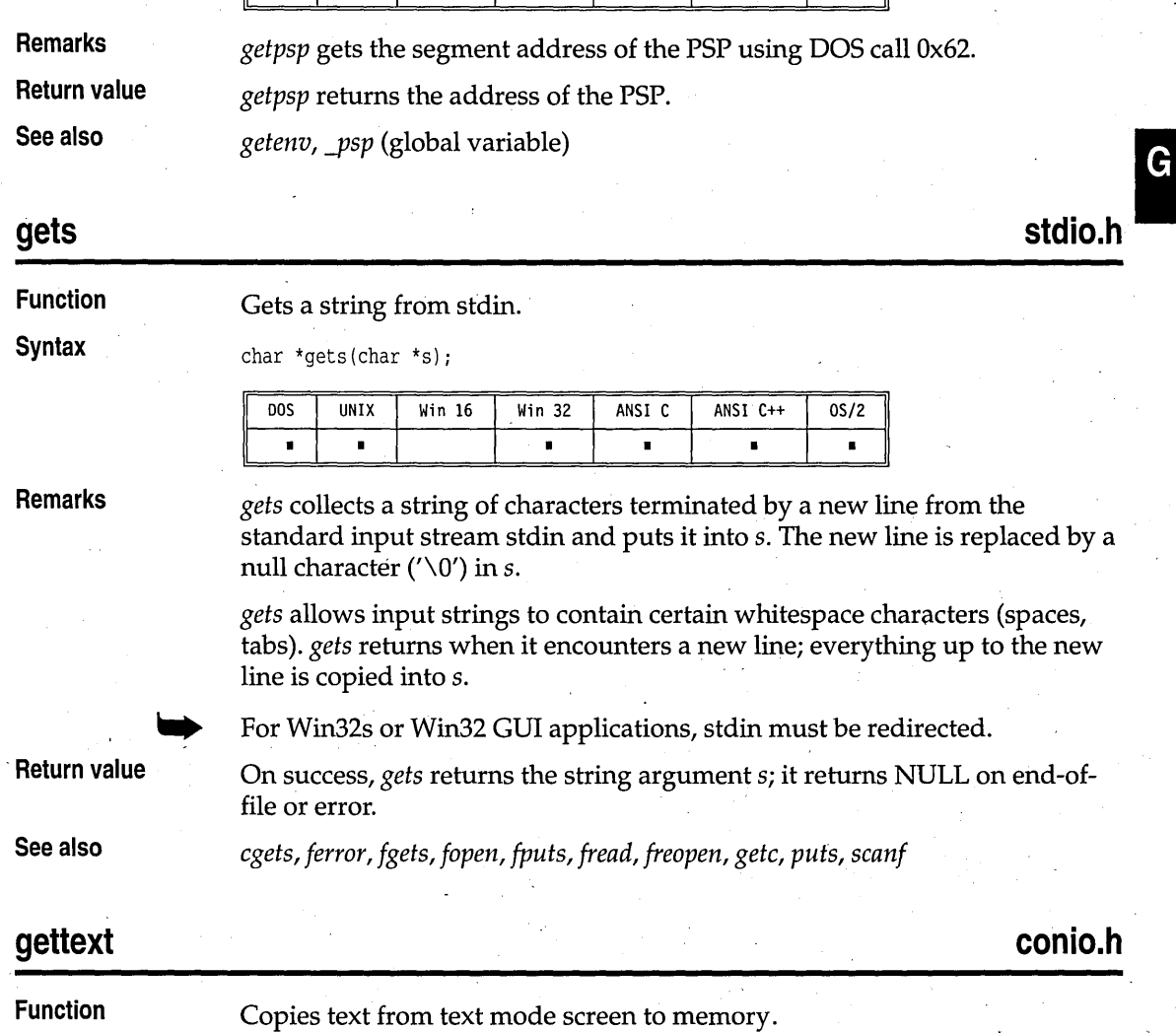

ANSI C++

 $\overline{\frac{0}{5/2}}$ 

**Syntax** 

unsigned getpsp(void);

UNIX

Win  $16$ 

7

 $\overline{\text{Win } 32}$ 

ANSI<sub>C</sub>

 $\overline{DOS}$ 

I ī

#### **Syntax**

int gettext(int left, int top, int right, int bottom, void \*destin);

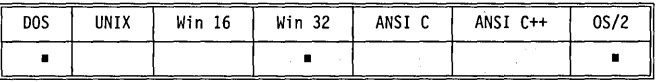

**Remarks** 

*gettext* stores the contents of an onscreen text rectangle defined by *left, top, right,* and *bottom* into the area of memory pointed to by *destin.* 

All coordinates are absolute screen coordinates, not window-relative. The upper left corner is (1,1).

*, gettext* reads the contents of the rectangle into memory sequentially from left to right and top to bottom.

Each position onscreen takes 2 bytes of memory: The first byte is the character in the cell, and the second is the cell's video attribute. The space required for a rectangle w columns wide by h rows high is defined as

 $bytes = (h \text{ rows}) \times (w \text{ columns}) \times 2$ 

This function should not be used in Win32s or Win32 GUI applications.

if you gave coordinates outside the range of the current screen mode).

**Return value** *gettext* returns 1 if the operation succeeds. It returns 0 if it fails (for example,

**See also** *<i>movetext, puttext* 

## **gettextinfo conio.h**

**Function Gets** text mode video information.

**Syntax** void gettextinfo(struct text\_info \*r);

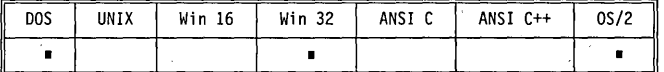

**Remarks** *gettextinfo* fills in the *text\_info* structure pointed to by *r* with the current text video information.

I

The *text\_info* structure is defined in conio.h as follows:

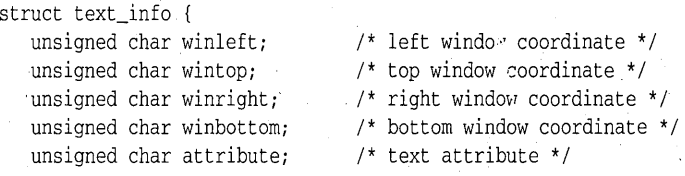

**gettextinfo** 

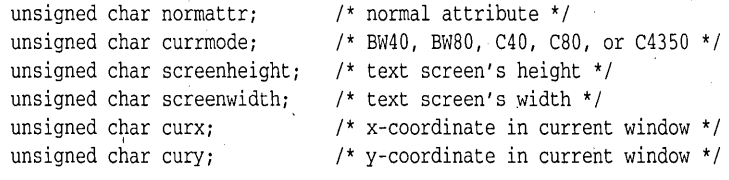

**.. This function should not be used in Win32s or Win32 GUI applications.** 

**Return value** 

*gettextinfo* **returns nothing; the results are returned in the structure pointed**  to by  $r$ .

**See also** 

*textattr, textbackground, textcolor, textmode, wherex, wherey, window* 

## **gettime, settime** dos.h

G and the set of the set of the set of the set of the set of the set of the set of the set of the set of the set of the set of the set of the set of the set of the set of the set of the set of the set of the set of the set

#### **Gets and sets the system time.**

• •

};

**Syntax** 

**Function** 

void gettime(struct time \*timep); void settime(struct time \*timep);

DOS **UNIX Win 16 Win 32**  • • •

**gettime settime** 

**Remarks** 

*gettime* **fills in the** *time* **structure pointed to by** *timep* **with the system's current time.** 

*settime* **sets the system time to the values in the** *time* **structure pointed to by**  *timep.* 

**ANSI** C **ANSI C++** OS/2 ,

• •

**The** *time* **structure is'defined as follows:** 

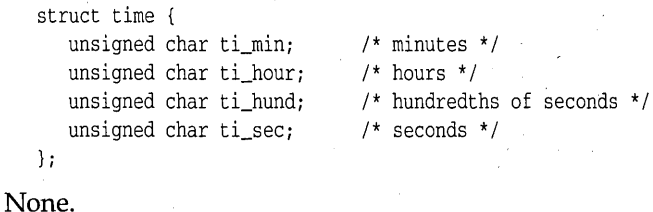

**Return value** 

**See also** 

*\_dos-\$ettime, \_dos\_settime, getdate, setdate, stime, time* 

## **getvect, setvect** dos.h **dos.h dos.h dos.h**

**Syntax** 

#### **Function Gets and sets interrupt vector.**

```
void interrupt(*getvect(int interruptno)) ();
void interrupt(*getvect(int interruptno)) ( ... ); 
void setvect(int interruptno, void interrupt (*isr) ()); 
void setvect(int interruptno, void interrupt (*isr) ( ... ));
```
/\* C version \*/  $// C++ version$ /\* C version \*/  $// C++ version$ 

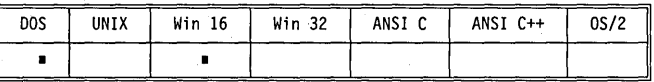

**Remarks** 

Every processor of the 8086 family includes a set of interrupt vectors, numbered 0 to 255. The 4-byte value in each vector is actually an address, which is the location of an interrupt function.

*getvect* reads the value of the interrupt vector given by *interruptno* and returns that value as a (far) pointer to an interrupt function. The value of *interruptno* can be from 0 to 255.

*setvect* sets the value of the interrupt vector named by *interruptno* to a new value, *isr,* which is a far pointer containing the address of a new interrupt function. The address of a C routine can be passed to *isr* only if that routine is declared to be an interrupt routine.

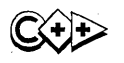

In  $C_{++}$  only static member functions or non-member functions can be declared to be an interrupt routine.

If you use the prototypes declared in dos.h, simply pass the address of an interrupt function to *setvect* in any memory model.

**Return value** 

*. getvect* returns the current 4-byte value stored in the interrupt vector named by *interruptno. .* 

*setvect* does not return a value.

**See also** 

## **getverify**

**dos.h** 

**Function**  Returns the state of the operating system verify flag.

**Syntax** 

int getverify (void);

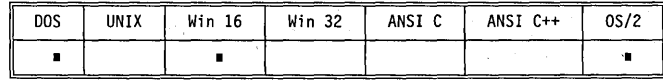

*disable, \_dos....getvect, \_dos\_setvect, enable, geninterrupt* 

G

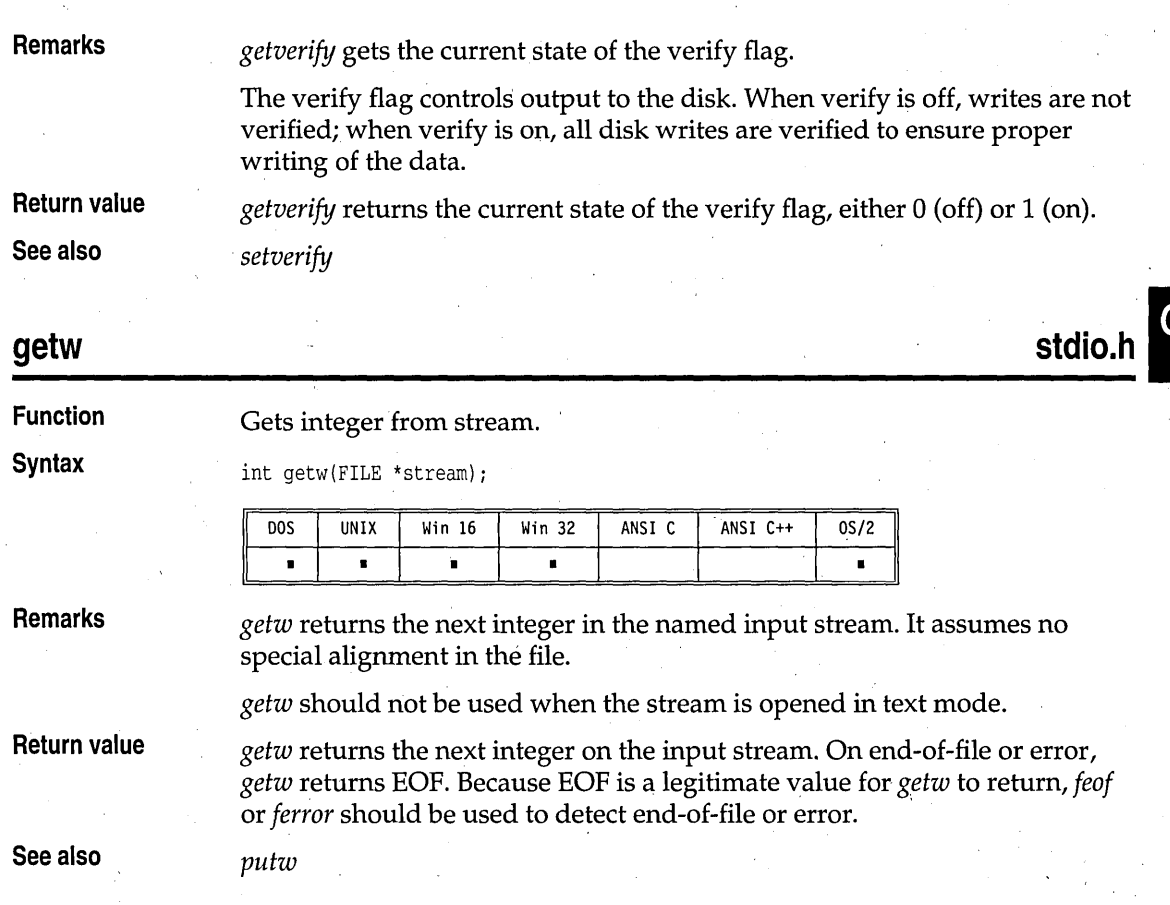

## **gmtime**

**time.h** 

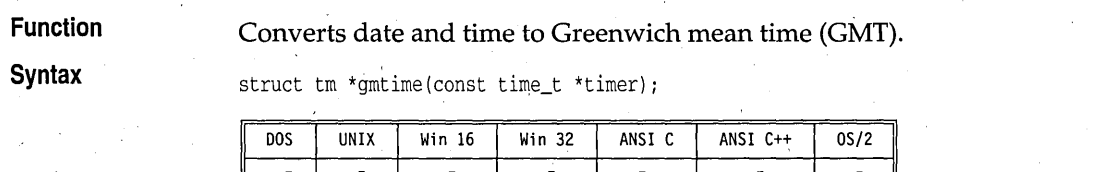

**Remarks** 

*gmtime* accepts the address of a value returned by *time* and returns a pointer to the structure of type *tm* containing the time elements. *gmtime*  converts directly to GMT.

The global long variable *\_timezone* should be set to the difference in seconds between GMT and local standard time (in PST, *\_timezone* is 8x60x60). The .

gmtime

global variable *\_daylight* should be set to nonzero *only if* the standard U.S. daylight saving time conversion should be applied.

This is the *tm* structure declaration from the time.h header file:

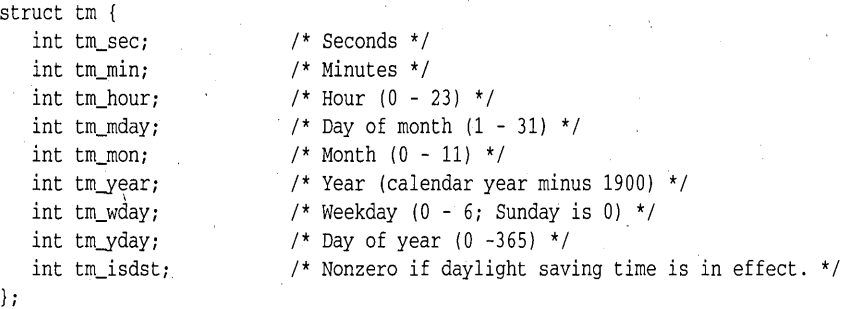

These quantities give the time on a 24-hour clock, day of month (1 to 31), month (0 to 11), weekday (Sunday equals 0), year  $-1900$ , day of year (0 to 365), and a flag that is nonzero if daylight saving time is in effect.

**Return value** 

*gmtime* returns a pointer to the structure containing the time elements. This structure is a static that is overwritten with each call.

**See also** 

**gotoxy** 

*asctime, ctime, ftime, localtime, stime, time, tzset* 

**conio.h** 

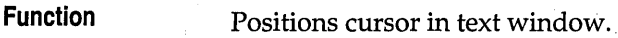

**Syntax** 

void gotoxy(int x, int y);

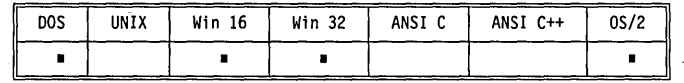

**Remarks** *gotoxy* moves the cursor to the given position in the current text window. If the coordinates are in any way invalid, the call to *gotoxy* is ignored. An example of this is a call to *gotoxy*(40,30), when (35,25) is the bottom right position in the window. .

Neither argument to *gotoxy* can be zero.

This function should not be used in Win32s or Win32 GUI applications.

**Return value** None.

**See also** *wherex, wherey, window* 

### \_heapadd

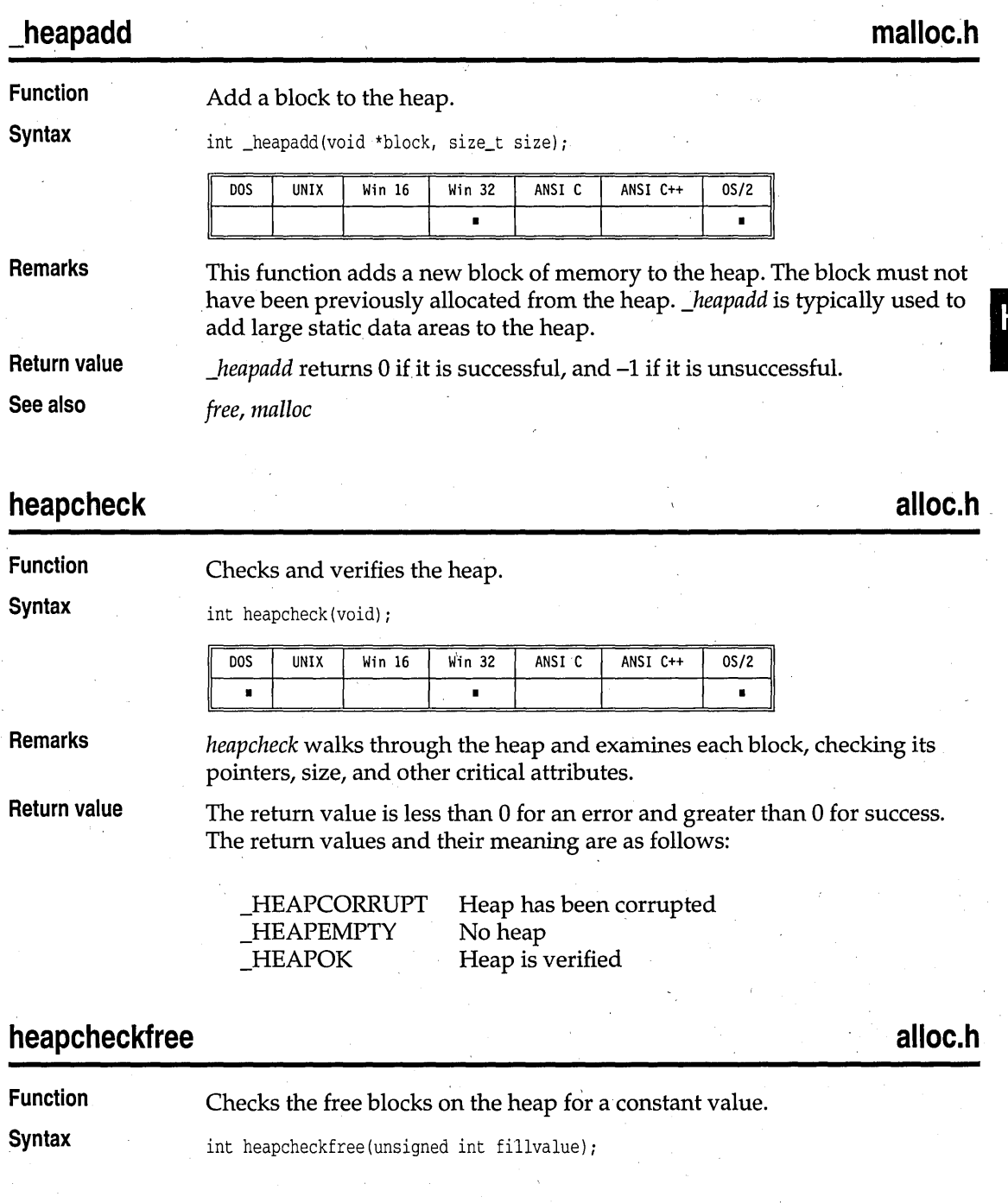

#### heapcheckfree

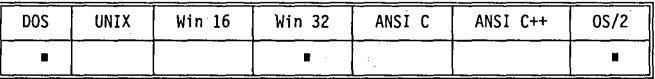

**Return value** The return value is less then 0 for an error and greater than 0 for success. The return values and their meaning are as follows: .

> \_BADVALUE \_HEAPCORRUPT \_HEAPEMPTY \_HEAPOK

A value other than the fill value was found Heap has been corrupted No heap Heap is accurate

## **heapchecknode** alloc.h **alloc.h alloc.h alloc.h**

## Checks and verifies a single node on the heap.

**Syntax** 

**Function** 

int heapchecknode(void \*node);

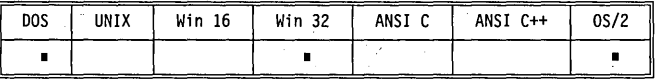

**Remarks** 

If a node has been freed and *heapchecknode* is called with a pointer to the freed block, *heapchecknode* can return \_BADNODE rather than the expected \_FREEENTRY. This is because adjacent free blocks on the heap are merged, and the block in question no longer exists.

**Return value** 

One of the following values:

\_BADNODE FREEENTRY \_HEAPCORRUPT \_HEAPEMPTY \_USEDENTRY Node could not be found Node is a free block Heap has been corrupted No heap Node is a used block

## **\_heapchk**

#### **malloc.h**

**Function** 

Checks and verifies the heap.

**Syntax** 

int  $_\text{heapchk}(void)$ ;

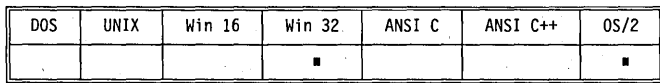

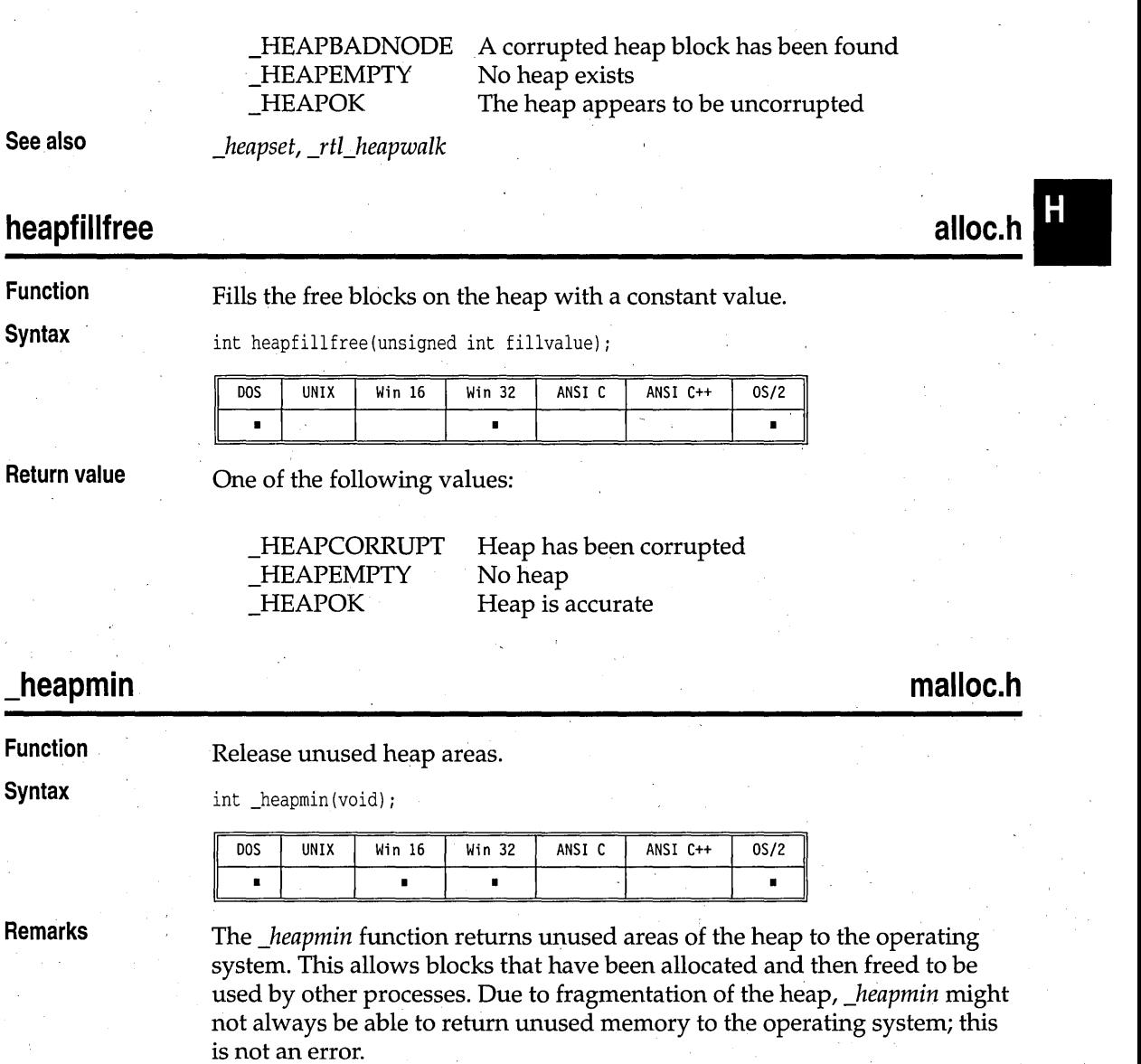

*\_heapchk* walks through the heap and examines each block, checking its

pointers, size, and other critical attributes.

One of the following values:

**Return value** 

**Remarks** 

 $\overline{\phantom{0}}$ 

**Return value** 

*\_heapmin* returns 0 if it is successful, or -1 if an error occurs.

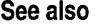

*free, maUoc* 

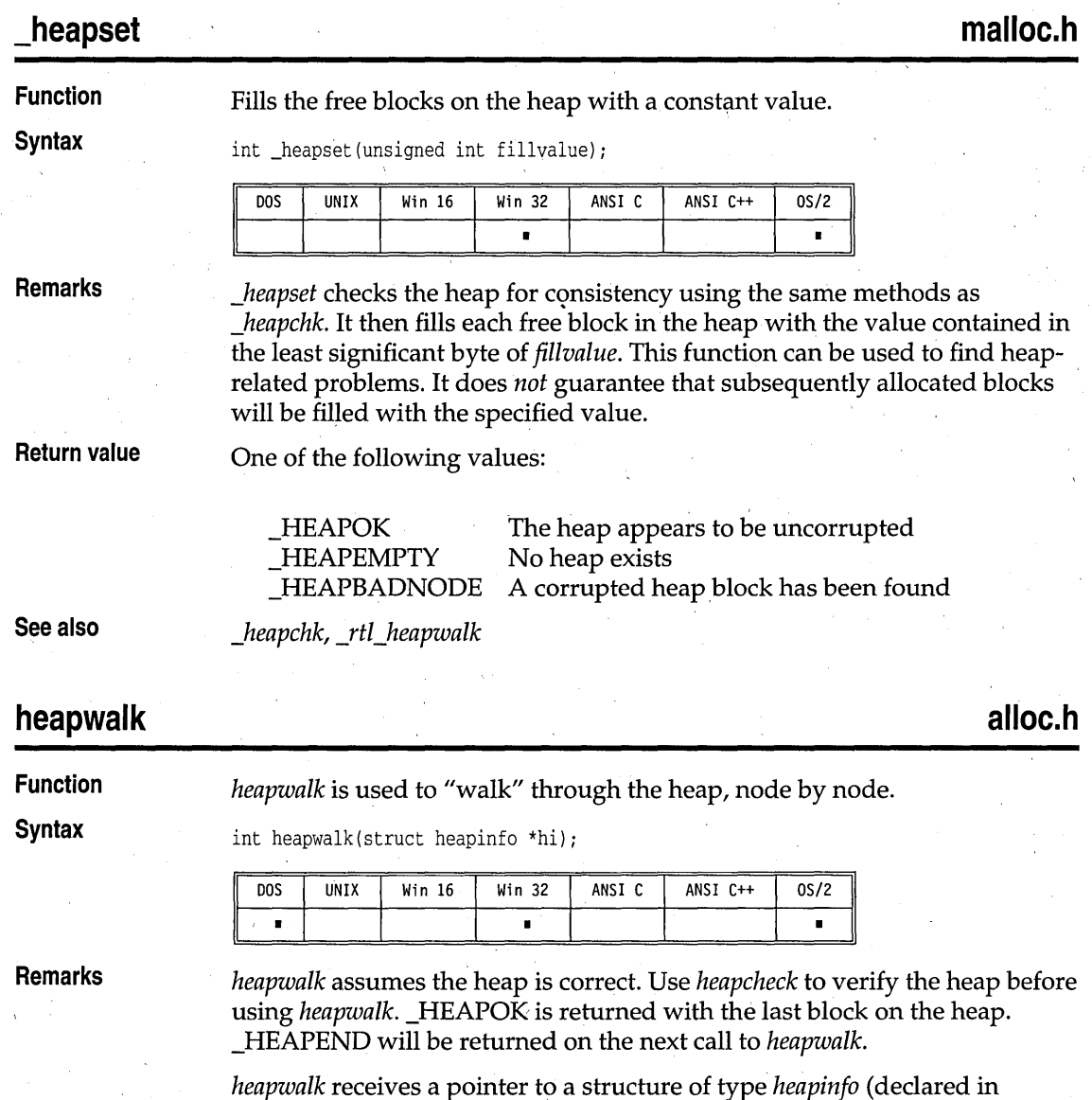

alloc.h). For the first call to *heapwalk,* set the hi.ptr field to null. *heapwalk* 

returns with hi.ptr containing the address of the first block. hi.size holds the size of the block in bytes. hi.in\_use is a flag that's set if the block is currently in use.

#### **Return value**

One of the following values:

\_HEAPEMPTY No heap<br>HEAPEND End of th

HEAPEND End of the heap has been reached<br>HEAPOK Heapinfo block contains valid data \_HEAPOK *Heapinfo* block contains valid data

**See also.** 

*farheapwalk, \_rtl\_heapwalk* 

#### **\_heapwalk**

**Remarks** 

Obsolete 'nction. See *\_rtl\_heapwalk.* 

## **highvideo**

**conio.h** 

malloc.h

Н

**Function**  , Selects high-intensity characters.

None.

**Syntax** 

void highvideo(void);

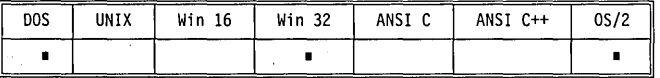

**Remarks** 

*highvideo* selects high-intensity characters by setting the high-intensity bit of the currently selected foreground color.

This function does not affect any characters currently onscreen, but does affect those displayed by functions (such as *cprintf)* that perform direct video, text mode output *after highvideo* is called.

. I This function should not be used in Win32s or Win32 GUI applications.

**Return value** 

**See also** 

*cprintf, cputs, gettextinfo, lowvideo, normvideo, textattr, textcolor* 

## **hypot, hypotl**

**math.h** 

**Function**  Calculates hypotenuse of a right triangle.

#### hypot, hypotl

#### **Syntax**

double hypot(double *X,* double y); long double hypotl(long double *X,* long double y);

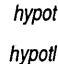

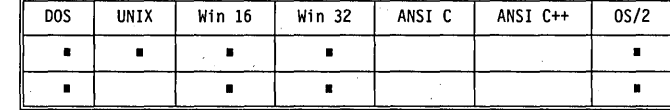

**Remarks** 

*hypot* calculates the value z where

 $z^2 = x^2 + y^2$  and  $z > = 0$ 

This is equivalent to the length of the hypotenuse of a right triangle, if the lengths of the two sides are *x* and y.

*hypotl* is the **long double** version; it takes **long double** arguments and returns a **long double** result.

**Return value** 

I On success, these functions return z, a **double** *(hypot)* or a **long double)**  *(hypotl)*. On error (such as an overflow), they set the global variable *errno* to

ERANGE Result out of range

and return the value HUGE\_ V AL *(hypot)* or \_LHUGE\_ V AL *(hypotl).* Error handling for these routines can be modified through the functions *\_matherr*  and *\_matherrl.* 

## **\_lnitEasyWin io.h**

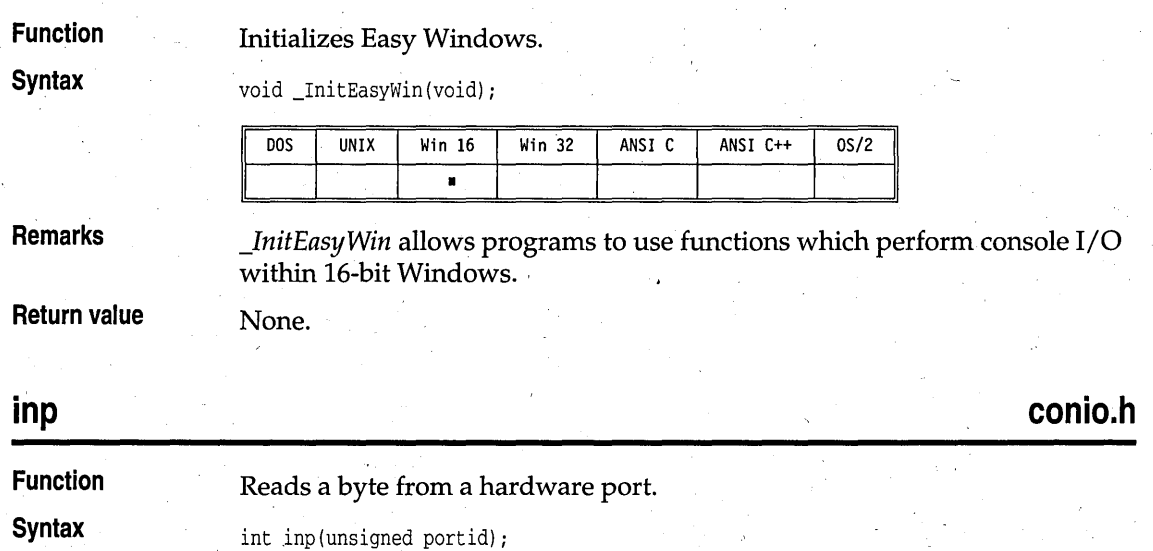

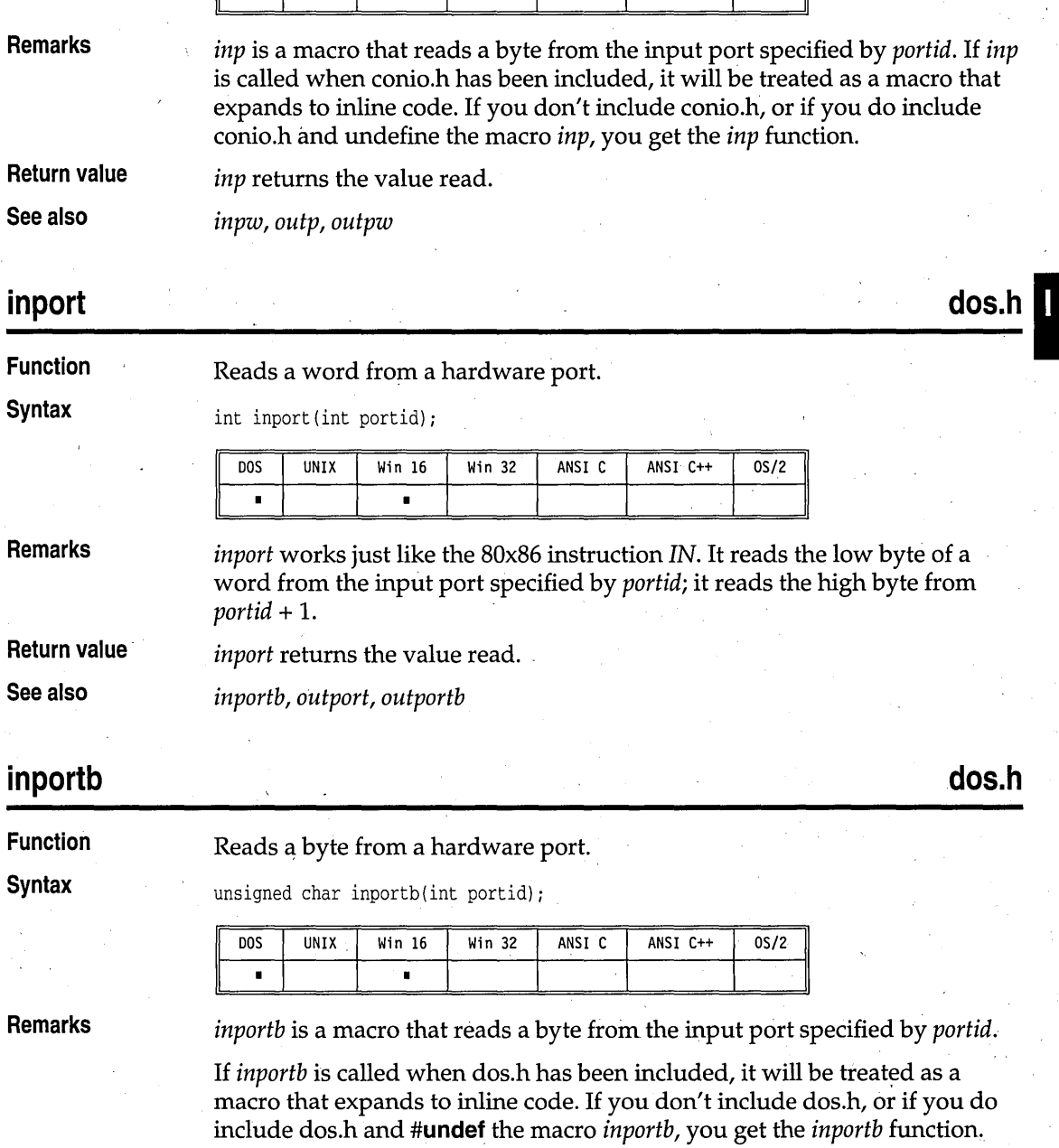

 $\overline{\text{Win } 32}$ 

ANSI C

I

ANSI C++

 $0s/2$ 

**Return value** 

*inportb* returns the value read.

 $\overline{DOS}$ 

T

UNIX

 $Win 16$ 

Ţ

inp

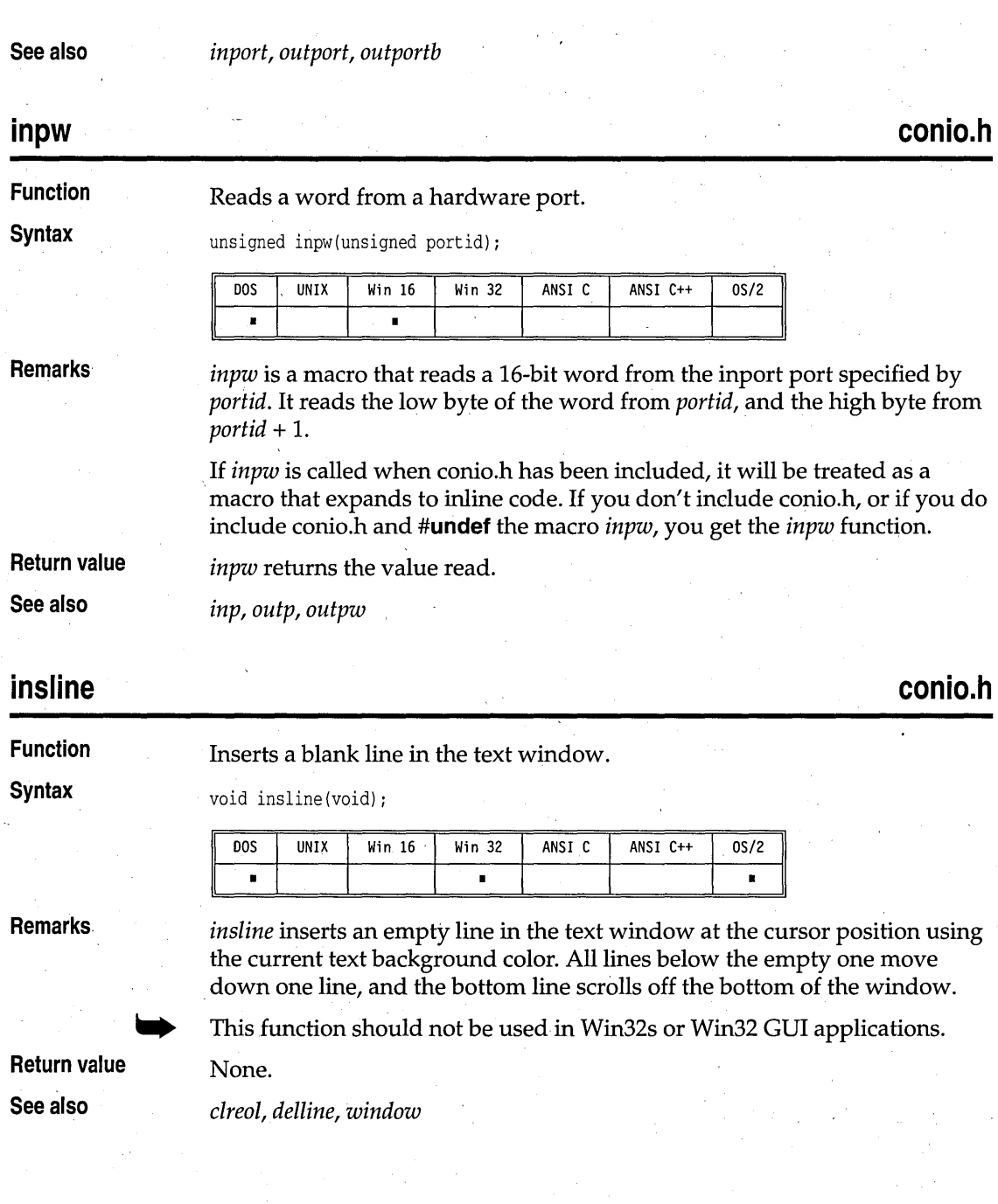

144 Library Reference

inportb

### **dos.h**

**int86** 

**Function** 

General 8086 software interrupt.

**Syntax** 

int int86(int intno, union REGS \*inregs, union REGS \*outregs);

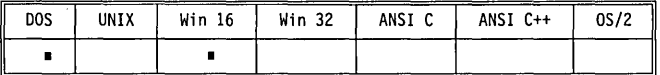

**Remarks** 

*int86* executes an 8086 software interrupt specified by the argument *intno .*  . Before executing the software interrupt, it copies register values from *inregs*  into the registers.

After the software interrupt returns, *int86* copies the current register values to *outregs,* copies the status of the carry flag to the *x.cflag* field in *outregs,*  and copies the value of the 8086 flags register to the *x.flags* field in *outregs.* If the carry flag is set, it usually indicates that an error has occurred.

Note that *in regs* can point to the same structure that *outregs* points to.

**Return value**  *int86* returns the value of AX after completion of the software interrupt. If the carry flag is set (outregs  $\rightarrow$  x. cflag  $\rightarrow$  0), indicating an error, this function sets the global variable *\_doserrno* to the error code. Note that when the carry flag is *not* set (outregs -> x.cflag = 0), you mayor may not have an error. To be certain, always check *\_doserrno.* 

**See also** 

*bdos, bdosptr, geninterrupt, int86x, intdos, intdosx, intr* 

## **int86x**

**dos.h** 

#### **Function Syntax**  General 8086 software interrupt interface.

int int86x(int intno, union REGS \*inregs, union REGS \*outregs, , struct SREGS \*segregs);

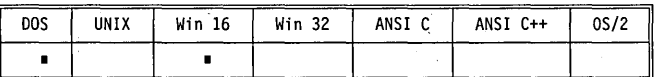

**Remarks** 

*int86x* executes an 8086 software interrupt specified by the argument *intno.*  Before executing the software interrupt, it copies register values from *inregs*  into the registers.

In addition, *int86x* copies the *segregs ->ds* and *segregs ->es* values into the corresponding registers before executing the software interrupt. This

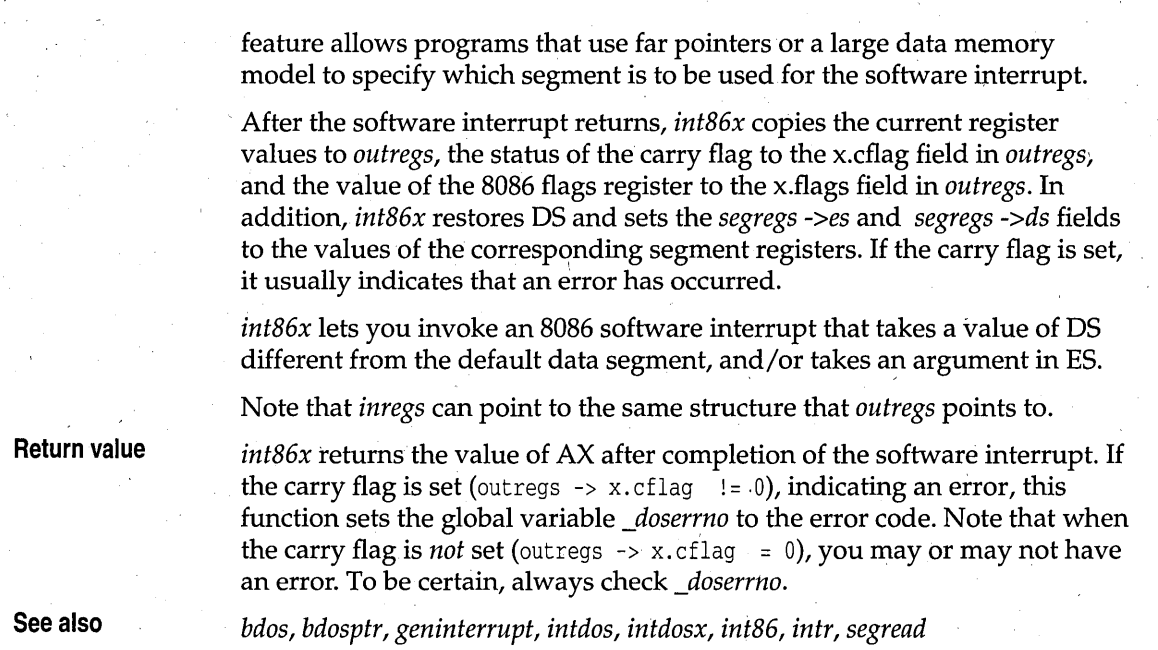

#### **intdos**

**Function** 

**dos.h** 

#### General DOS interrupt interface.

**Syntax** 

int intdos(union REGS \*inregs, union REGS \*outregs);

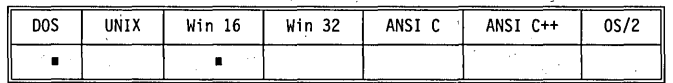

**Remarks** 

*intdos* executes DOS interrupt Ox21 to invoke a specified DOS function. The value of *in regs* -> *h.ah* specifies the DOS function to be invoked.

After the interrupt 0x21 returns, *intdos* copies the current register values to *outregs,* copies the status of the carry flag to the *x.cflag* field in *outregs,* and copies the value of the 8086 flags register to the *x.fl(lgs* field in *outregs.* If the carry flag is set, it indicates that an error has occurred.

**Return value** 

Note that *inregs* can point to the same structure that *outregs* points to.

*intdos* returns the value of AX after completion of the DOS function call. If the carry flag is set (out regs  $\rightarrow$  x. cflag != 0), indicating an error, it sets the global variable *\_doserrno* to the error code. Note'that when the carry flag is *not* set (outregs  $\rightarrow$  x.cflag = 0), you may or may not have an error. To be certain, always check *\_doserrno.* 

**dos.h** 

#### **See also**

*bdos, bdosptr, geninterrupt, int86, int86x, intdosx, intr* 

General DOS mterrupt interface.

#### **intdosx**

**Function Syntax** 

int intdosx(union REGS \*inregs, union REGS \*outregs, struct SREGS \*segregs);

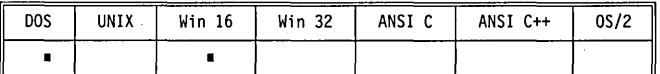

**Remarks** 

*intdosx* executes DOS interrupt Ox21 to invoke a specified DOS function. The value of *inregs* -> *h.ah* specifies the DOS function to be invoked.

In addition, *intdosx* copies the *segregs ->ds* and *segregs ->es* values into the corresponding registers before invoking the DOS function. This feature allows programs that use far pointers or a large data memory model to specify which segment is to be used for the function execution.

After the interrupt Ox21 returns, *intdosx* copies the current register values to *outregs,* copies the status of the carry flag to the x.cflag field in *outregs,* and copies the value of the 8086 flags register to the x.flags field in *outregs.* In addition, *intdosx* sets the *segregs ->es* and *segregs ->ds* fields to the values of the corresponding segment registers and then restores DS. If the carry flag is set, it indicates that an error occurred.

*intdosx* lets you invoke a DOS function that takes a value of OS different from the default data segment and/or takes an argument in ES.

Note that *inregs* can point to the same structure that *outregs* points to.

**Return value**  *intdosx* returns the value of AX after completion of the DOS function call. If the carry flag is set (outregs  $\rightarrow$  x.cflag != 0), indicating an error, it sets the global variable *\_doserrno* to the error code. Note that when the carry flag is *not* set (outregs  $\rightarrow$  x.cflag = 0), you may or may not have an error. To be certain, always check *\_doserrno.* 

**See also** 

*bdos, bdosptr, geninterrupt, int86, int86x, intdos, intr, segread* 

#### **intr Function Syntax dos.h**  Alternate 8086 software interrupt interface. void intr(int intno, struct REGPACK \*preg);

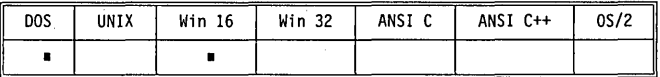

**Remarks** 

The *intr* function is an alternate interface for executing software interrupts. It generates an 8086 software interrupt specified by the argument *intno.* 

*intr* copies register values from the *REGP ACK* structure *\*preg* into the registers before executing the software interrupt. After the software interrupt completes, *intr* copies the current register values into *\*preg,*  including the flags.

The arguments passed to *intr* are as follows:

*intno* Interrupt number to be executed

*preg* Address of a structure containing

(a) the input registers before the interrupt call

(b) the value of the registers after the interrupt call

The *REGP ACK* structure (defined in dos.h) has the following format:

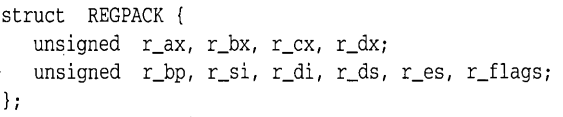

**Return value** 

No value is returned. The *REGP ACK* structure *\*preg* contains the value of the registers after the interrupt call.

**See also** 

*geninterrupt, int86,int86x, intdos, intdosx* 

#### **ioctl**

"io.h

**Function**  Controls I/O device.

**Syntax** 

int ioctl(int handle, int func' [, void \*argdx, int argcx]);

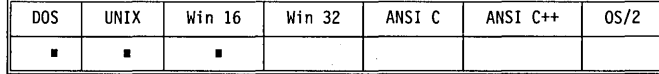

**Remarks** 

*ioctl* is available on UNIX systems, but not with these parameters or functionality. UNIX version 7 and System III differ from each other in their use of *ioetl. ioetl* calls are not portable to UNIX and are rarely portable across DOS machines.

DOS 3.0 extends *ioetl* with *June* values of 8 and 11.

#### This is a direct interface to the DOS call Ox44 (IOCTL).

The exact function depends on the value of *fune* as follows:

- 0 Get device information.<br>1 Set device information (
- 1 Set device information (in *argdx).*
- 2 Read *argex* bytes into the address pointed to by *argdx.*
- 3 Write *argex* bytes from the address pointed to by *argdx.*
- 4 Same as 2 except *handle* is treated as a drive number (0 equals default, 1 equals A, and so on).
- 5 Same as 3 except *handle* is a drive number (0 equals default, 1 equals A, and so on).
- 6 Get input status.<br>7 Get output status
- 7 Get output status.<br>8 Test removability:
- Test removability; DOS 3.0 only.
- 11 Set sharing conflict retry count; DOS 3.0 only.

*ioctl* can be used to get information about device channels. Regular files can also be used, but only *func* values 0, 6, and 7 are defined for them. All other calls return an EINVAL error for files.

See the documentation for system call Ox44 in your DOS reference manuals for detailed information on argument or return values.

The arguments *argdx* and *argex* are optional.

*ioctl* provides a direct interface to DOS device drivers for special functions. As a result, the exact behavior of this function varies across different vendors' hardware and in different devices. Also, several vendors do not follow the interfaces described here. Refer to the vendor BIOS documentation for exact use of *ioetl.* 

#### **Return value**

For *fune* 0 or I, the return value is the device information (DX of the *ioetl*  call). For *fune* values of 2 through 5, the return value is the number of bytes actually transferred. For *func* values of 6 or 7, the return value is the device status.

In any event, if an error is detected, a value of  $-1$  is returned, and the global variable *errno* is set to one of the following:

EBADF EINVAL EINVDAT Bad file number Invalid argument Invalid data

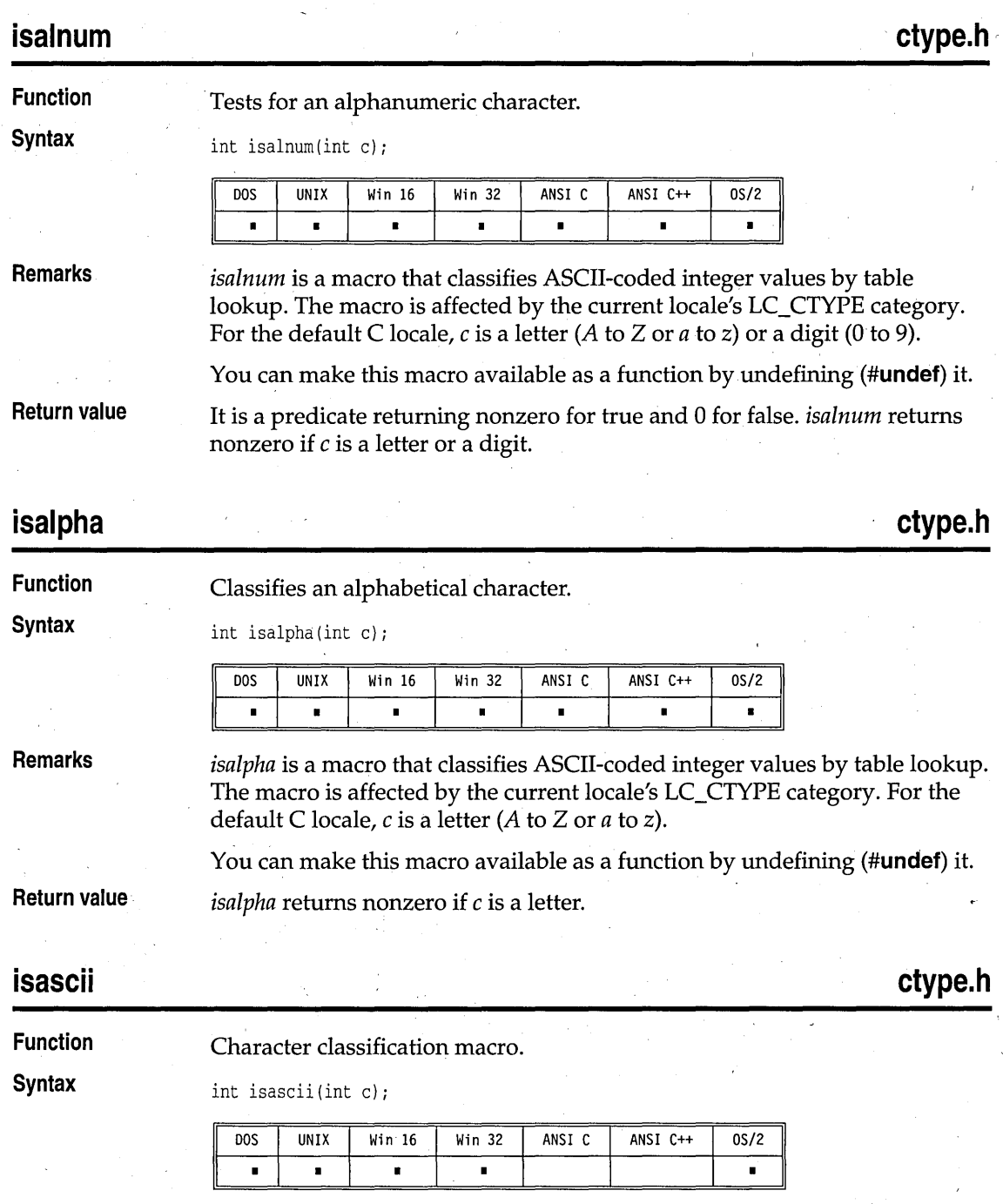

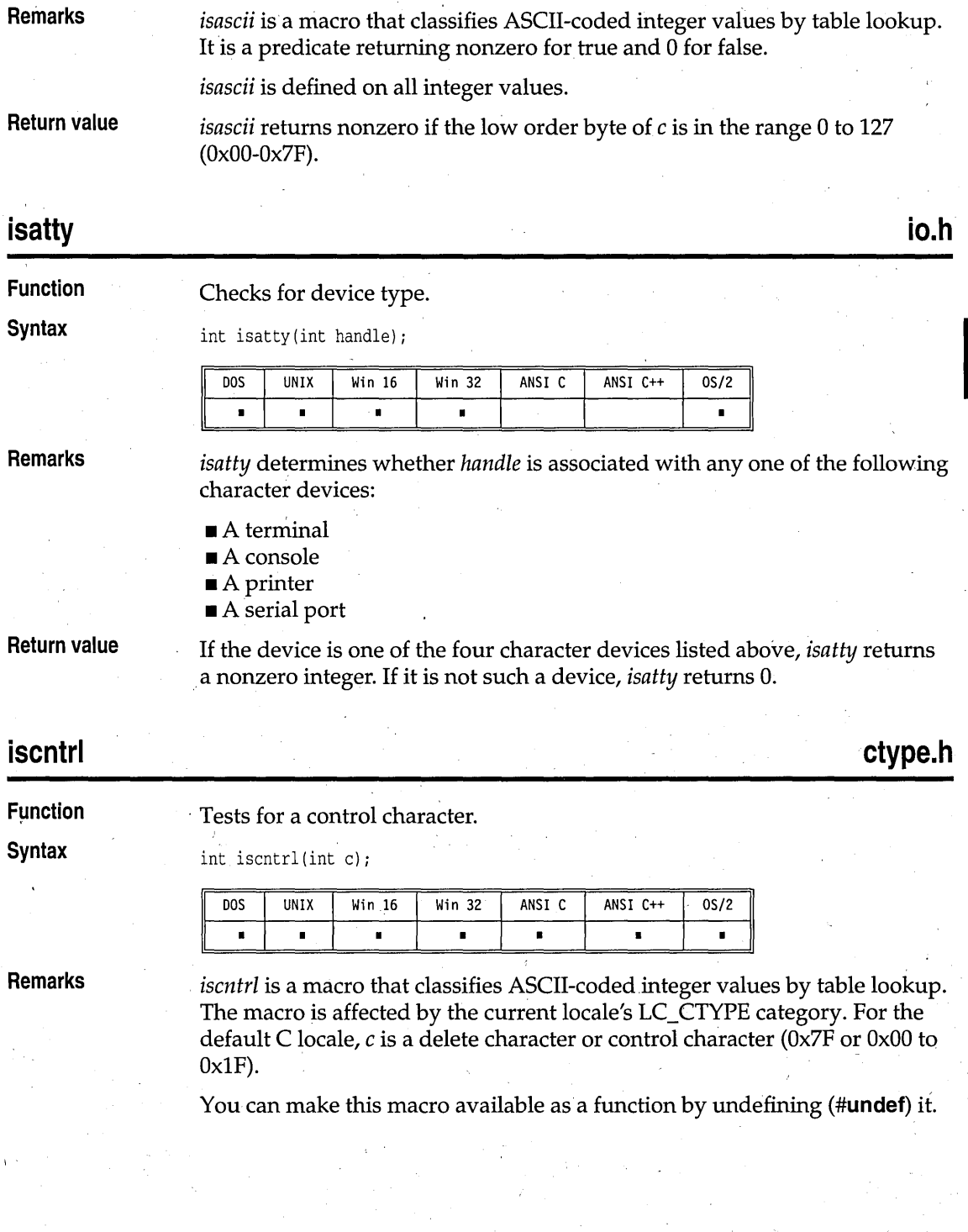

iscntrl

l,

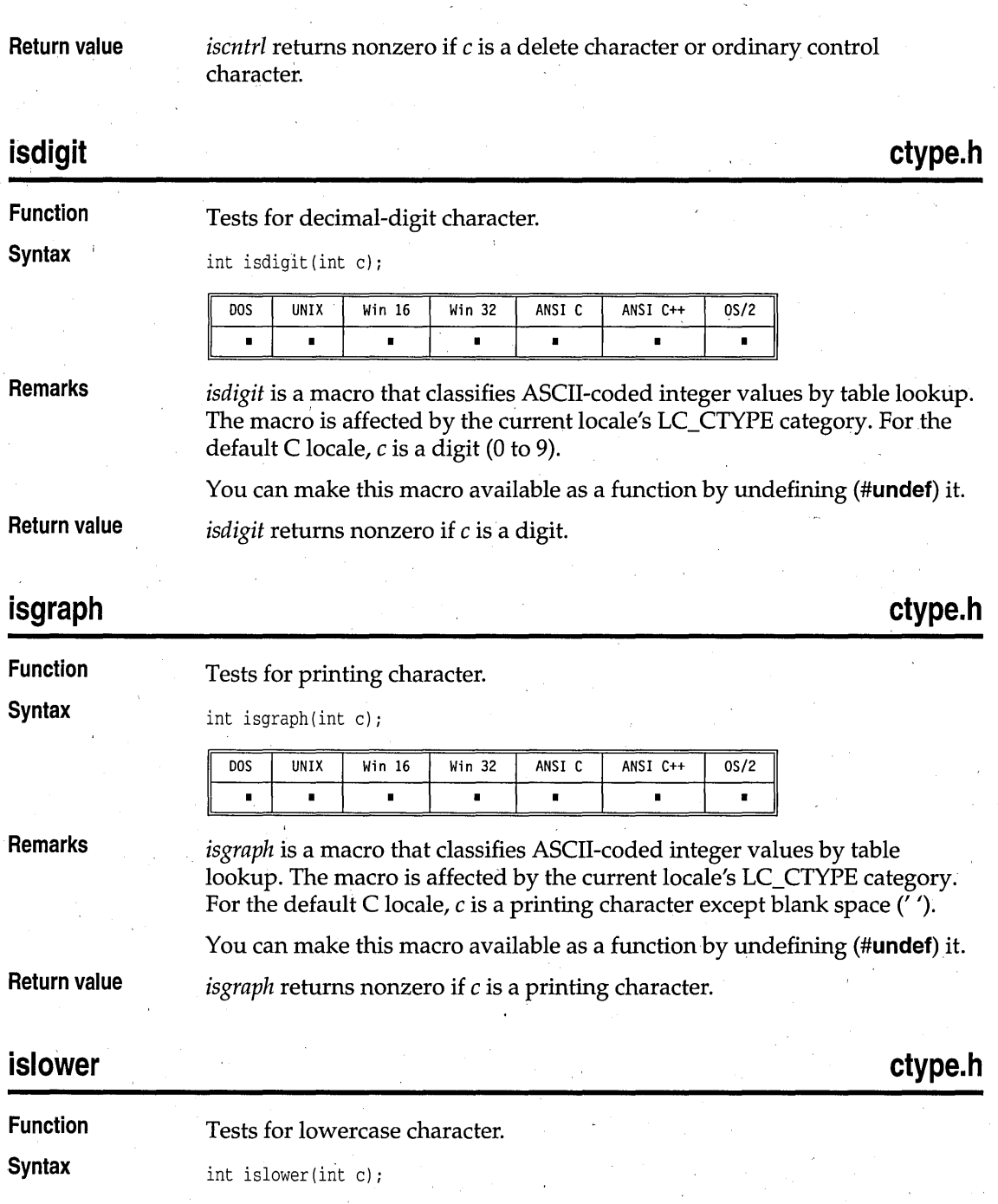

islower

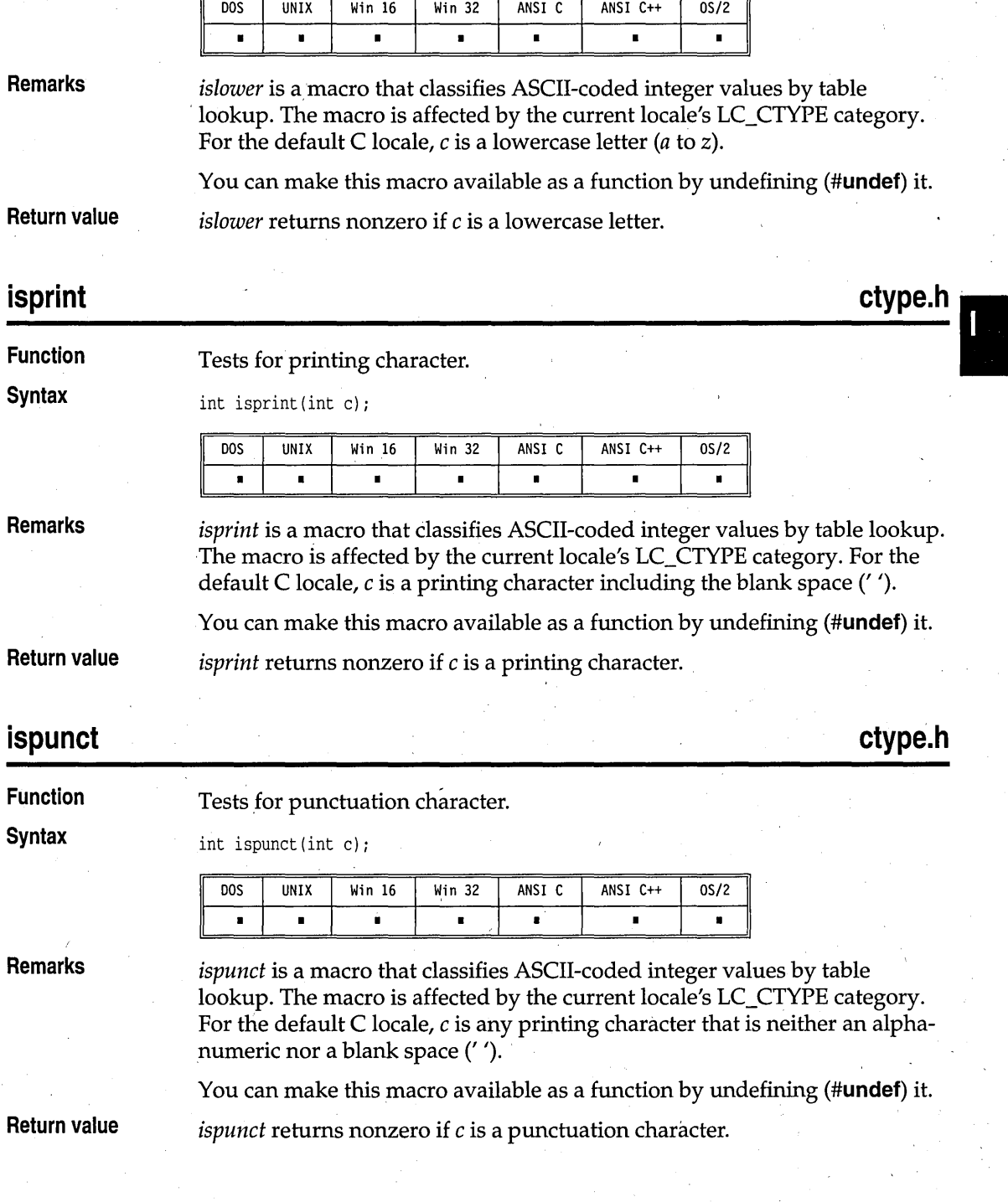

#### isspace

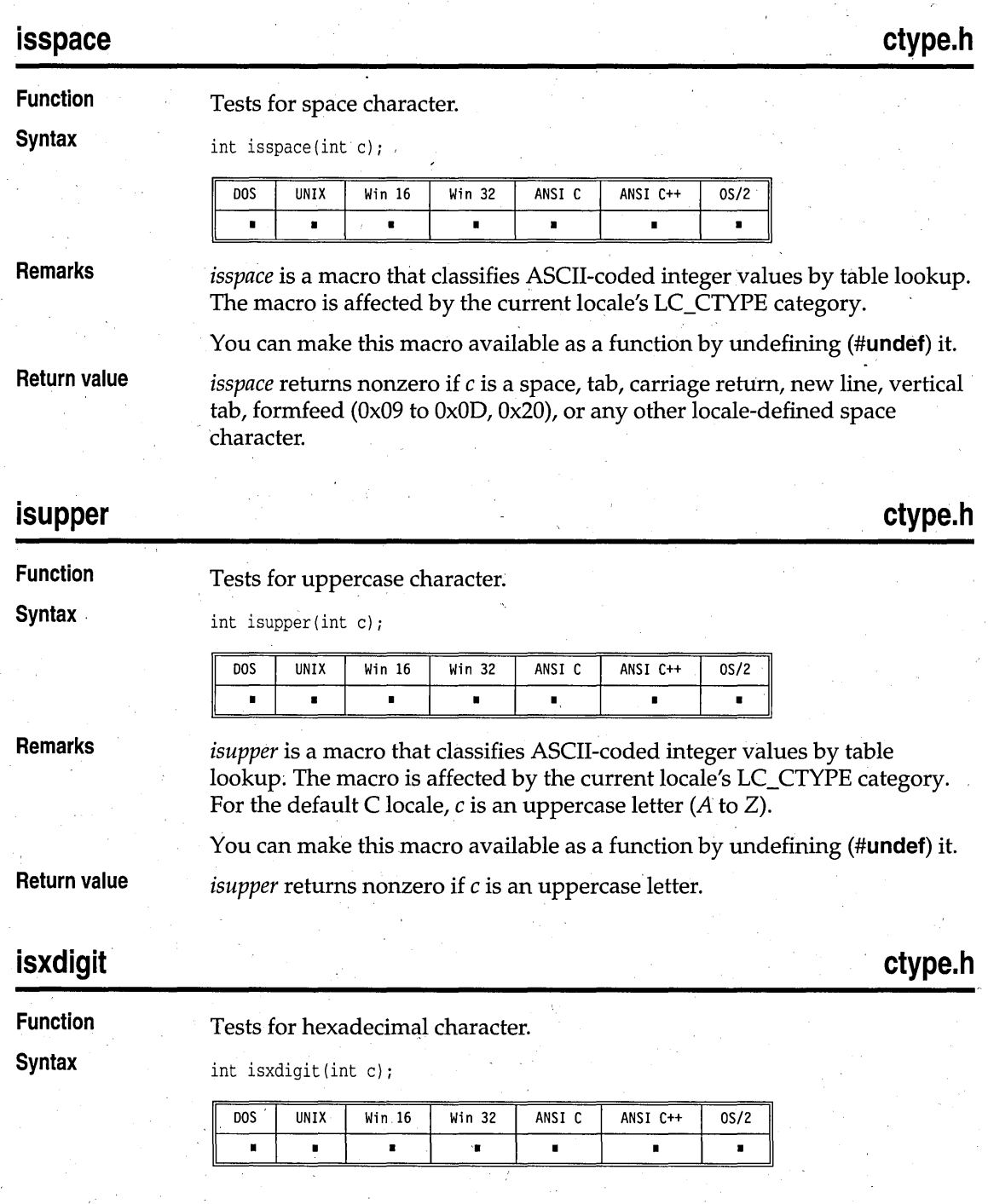

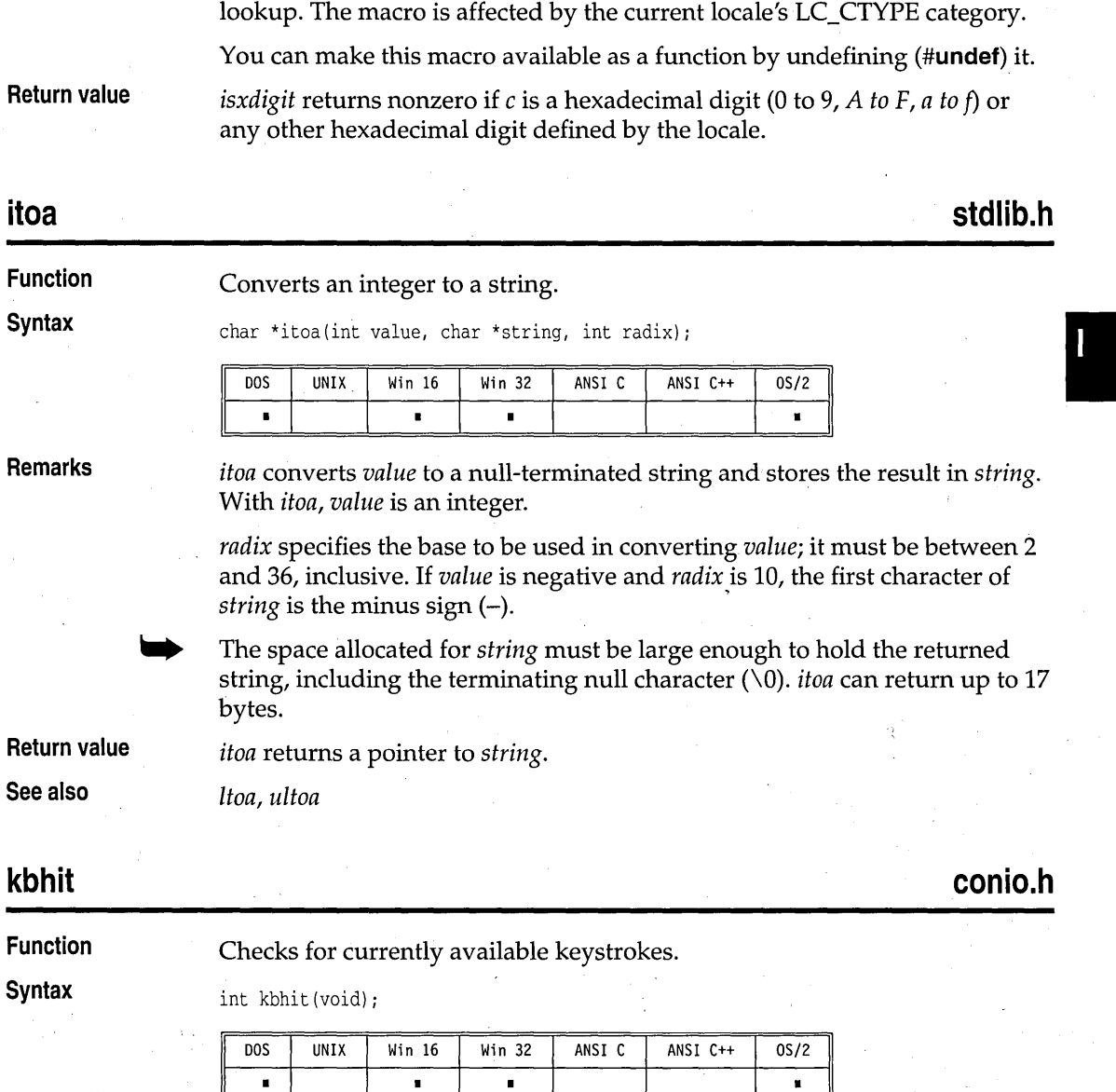

*isxdigit* is a macro that classifies. ASCII-coded integer values by table

**Remarks** 

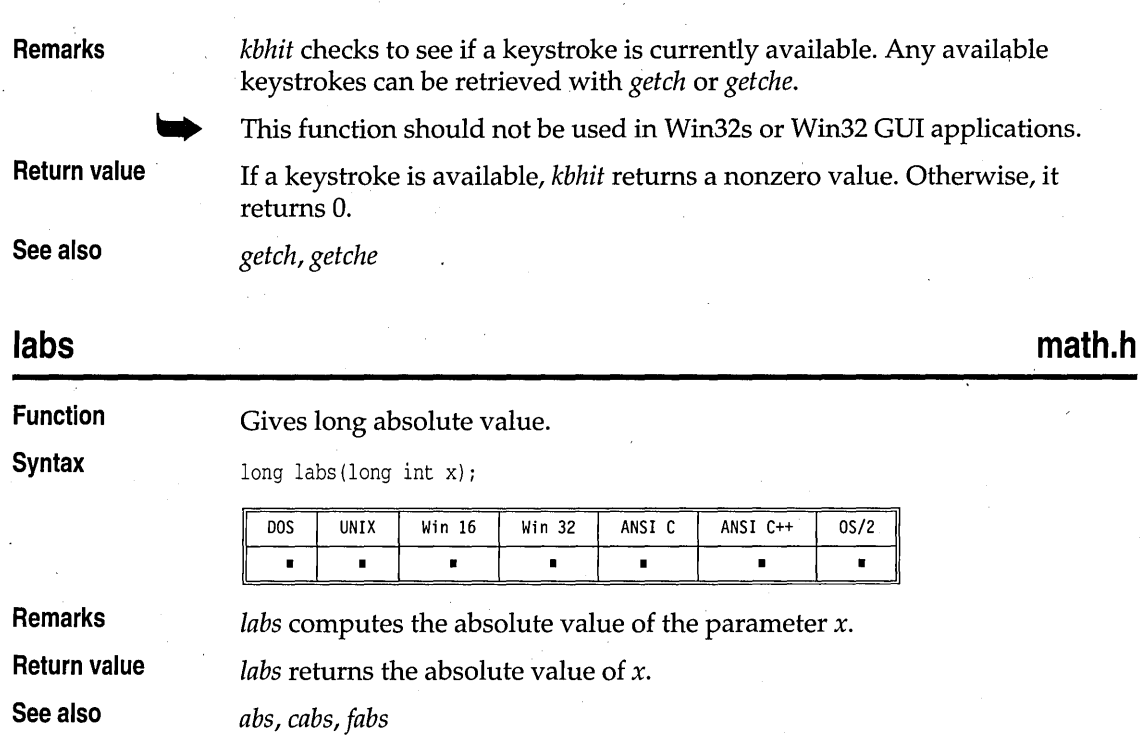

# **Idexp, Idexpl** math.h **Idexpl** math.h *Idexp* math.h

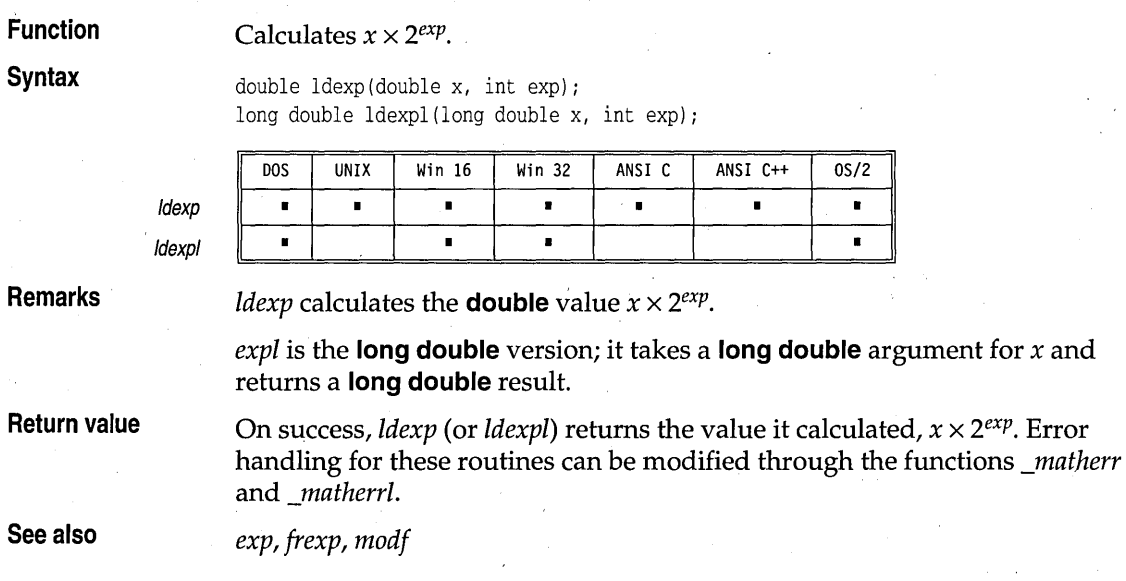

#### Idiv.

## **stdlib.h**

**Idiv**  Function Divides two **long**s, returning quotient and remainder. Syntax ldiv\_t ldiv(long int numer, long int denom);  $UNIX$  Win 16 DOS Win 32 ANSI C ANSI C++  $0S/2$  $\blacksquare$  $\blacksquare$  $\blacksquare$  $\blacksquare$  $\blacksquare$  $\blacksquare$ Remarks *ldiv* divides two longs and returns both the quotient and the remainder as an *ldiv\_t* type. *numer* and *denam* are the numerator and denominator, respectively. The *ldiv\_t* type is a structure of longs defined in stdlib.h as follows: typedef struct { <u>K-M</u> long int quot; /\* quotient \*/ /\* remainder \*/ long int rem; } ldiv\_t; Return value *ldiv* returns a structure whose elements are *quat* (the quotient) and *rem* (the remainder). See also *div*  **Ifind stdlib.h**  Function Performs a linear search. Syntax void \*lfind(const void \*key, const void \*base, size\_t \*num, size\_t width, int (\_USERENTRY \*fcmp) (const void \*, const void \*)); DOS UNIX Win 16 Win 32 ANSI C ANSI C++ 0S/2 II • • • 1 • 1 I I • /I  $\sqcup$ Remarks *lfind* makes a linear search for the value of *key* in an array of sequential records. It uses a user-defined comparison routine *tcmp.* The *tcmp* function must be used with the \_USERENTRY calling convention. The array is described as having *\*num* records that are *width* bytes wide, and begins at the memory location pointed to by *base.*  Return value *lfind* returns the address of the first entry in the table that matches the search key. If no match is found, *lfind* returns NULL. The comparison

Ifind

routine must return 0 if *\*eleml* == *\*elem2,* and nonzero otherwise *(eleml* and *elem2* are its two parameters).

**See also** 

*bsearch, lsearch, qsort* 

## **localeconv**

**locale.h** 

Queries the locale for numeric format.

**Functipn**  . Syntax

struct lconv \*localeconv(void);

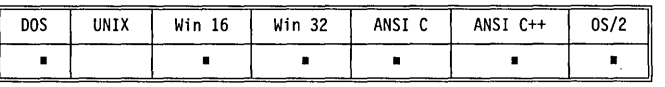

**Remarks** 

This function provides information about the monetary and other numeric formats for the current locale. The information is stored in a **struct** *lconv*  type. The structure can only be modified by the *setlocale.* Subsequent calls to *localeconv* will update the *lconv* structure.

The *lconv* structure is defined in locale.h. It contains the following fields:

Table 3.1: Locale monetary and numeric settings

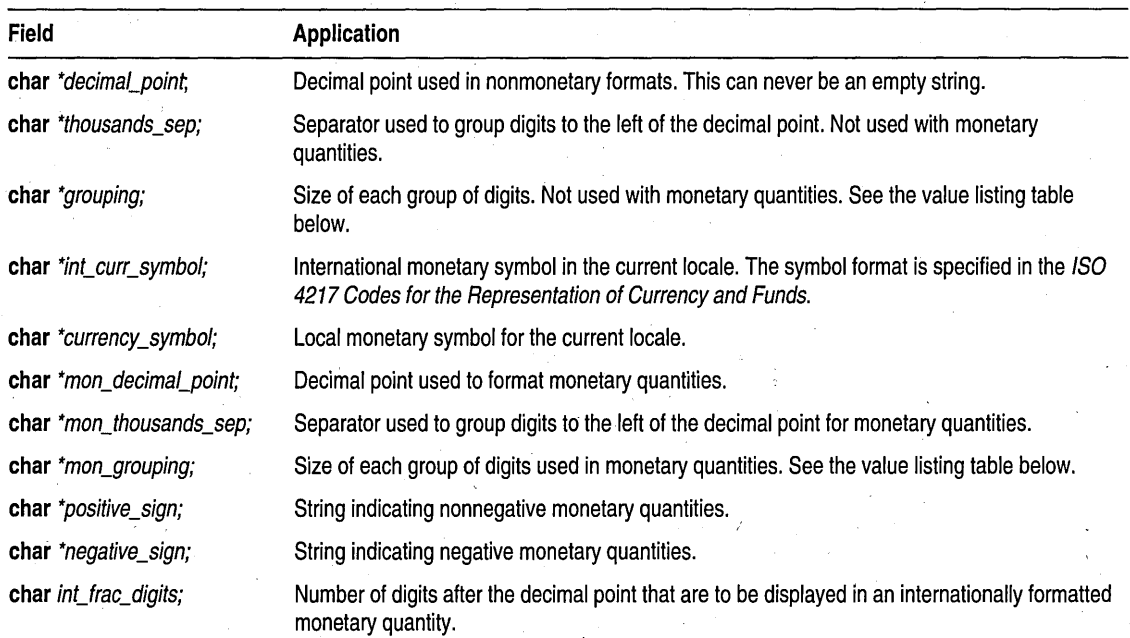

Table 3.1: Locale monetary and numeric settings (continued)

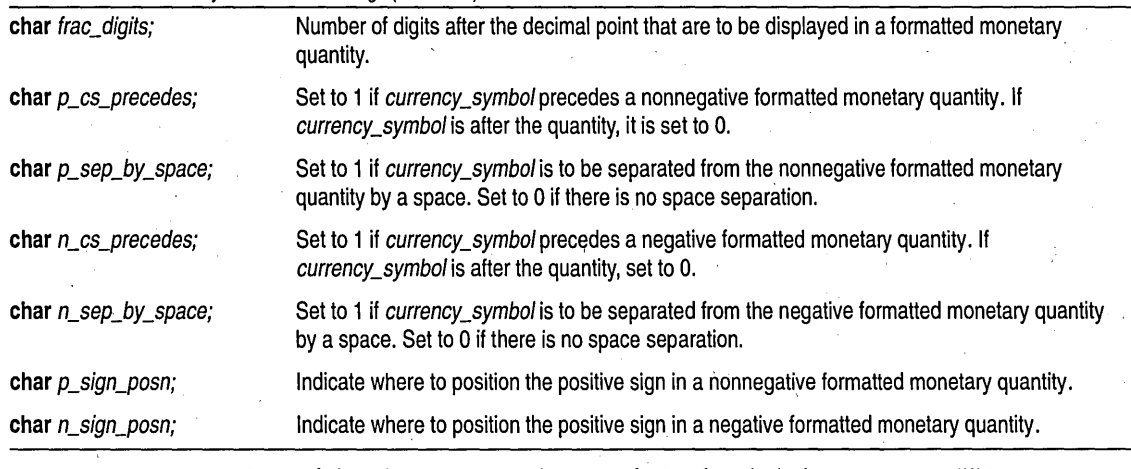

Any of the above strings (except *decimal\_point*) that is empty "" is not supported in the current locale. The ponstring **char** elements are nonnegated in the current locale. supported in the current locale. The nonstring char elements are nonnegative numbers. Any nonstring char element that is set to *CHAR\_MAX*  indicates that the element is not supported in the current locale.

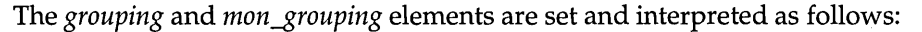

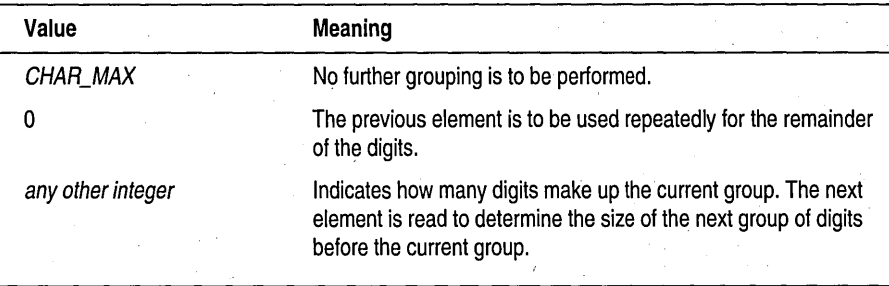

The *p\_sign\_posn* and *n\_sign-posn* elements are set and interpreted as follows:

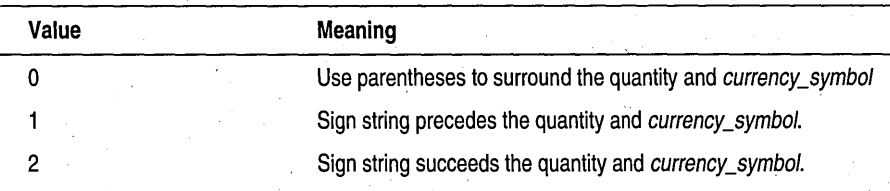

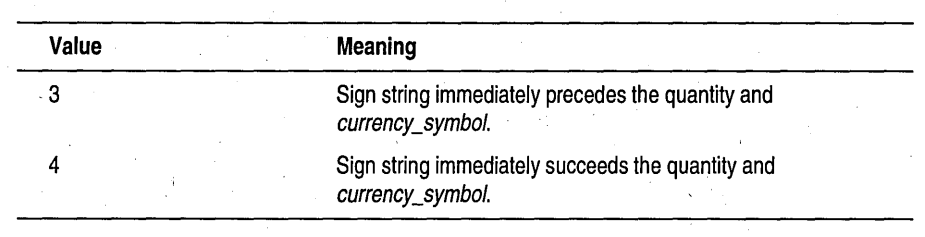

**Return value** 

Returns a pointer to the filled-in structure of type **struct** *lconv.* The values in the structure will change whenever *setlocale* modifies the LC\_MONET ARY or LC\_NUMERIC categories.

**See also** 

## **localtime**

**time.h** 

#### **Function**

Converts date and time to a structure.

*setlocale* 

-**Syntax** 

struct tm \*localtime(const time\_t *\*timer)i* 

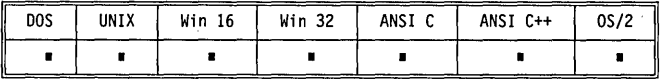

**Remarks** 

*localtime* accepts the address of a value returned by *time* and returns a pointer to the structure of type *tm* containing the time elements. It corrects for the time zone and possible daylight saving time.

The global long variable *timezone* contains the difference in seconds between GMT and local standard time (in PST, *timezone* is 8x60x60). The global variable *daylight* contains nonzero *only if* the standard U.S. daylight saving time conversion should be applied. These values are set by *tzset,* not by the user program directly.

This is the **tm** structure declaration from the time.h header file:

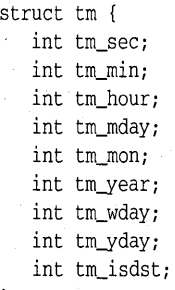

*}i* 

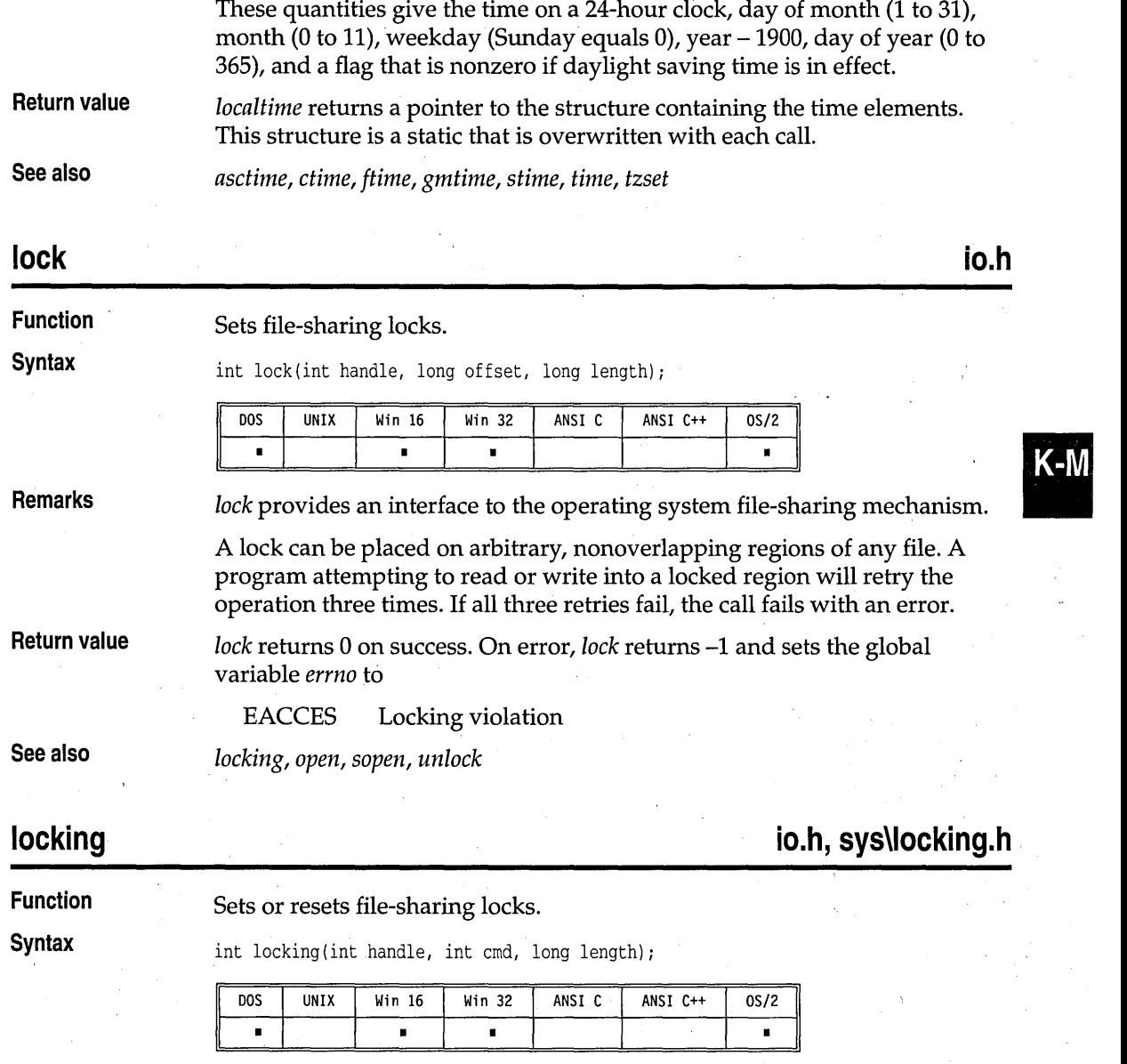

**Remarks** 

*locking* provides an interface to the operating system file-sharing mechanism. The file to be locked or unlocked is the open file specified by *handle.* The region to be locked or unlocked starts at the current file position, and is *length* bytes long.

locking

Locks can be placed on arbitrary, nonoverlapping regions of any file.  $\overline{\mathrm{A}}$ program attempting to read or write into a locked region will retry the operation three times. If all three retries fail, the call fails with an error.

The *cmd* specifies the action to be taken (the values are defined in sys \locking.h):

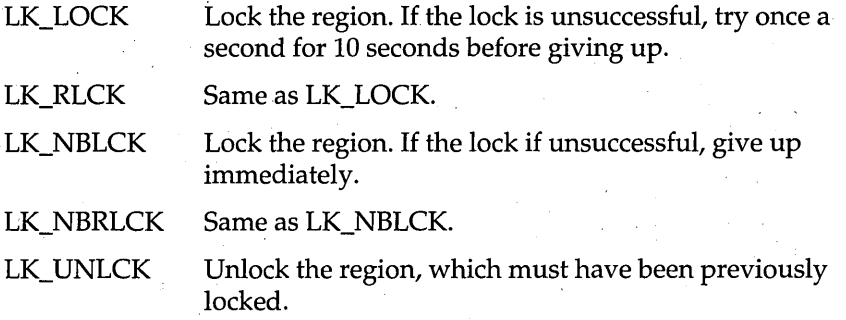

**Return value** 

, On successful operations, *locking* returns O. Otherwise, it returns -I, and the global variable *errno* is set to one of the following values: .

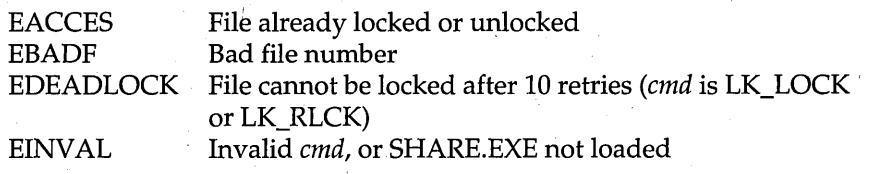

**See also'** 

*Jsopen, lock, open, sopen, unlock* 

## **10g,logl**

**math.h** 

**Function** 

Calculates the natural logarithm of *x.* 

**Syntax** 

double log(double *X)i* 

long double logl(long double *X)i* 

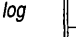

logl

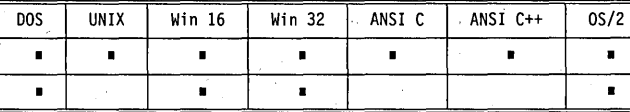

**Remarks** 

*log* calculates the natural logarithm of *x.* 

*Zagl* is the **long double** version; it takes a **long double** argument and returns a **long double** result.

**math.h** 

 $K$ - $M$ 

This function can be used with bcd and complex types.

**Return value** 

On success,  $log$  and  $logl$  return the value calculated,  $ln(x)$ .

If the argument *x* passed to these functions is real and less than 0, the global variable errno is set to

EDOM Domain error

If x is 0, the functions return the value negative HUGE\_VAL ( $log$ ) or negative \_LHUGE\_VAL (logl), and set errno to ERANGE. Error handling for these routines can be modified through the functions *matherr* and \_matherrl.

**See also** 

bcd, complex, exp, log10, sqrt

## **'log10,log101**

**Remarks** 

**Function** Calculates  $\log_{10}(x)$ .

**Syntax** double log10(double *x*); long double loglOl(long double *Xli* 

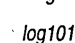

 $log10$  calculates the base 10 logarithm of x.

loglOl is the **long double** version; it takes a **long double** argument and returns a **long double** result.

This function can be used with bcd and complex types.

DOS UNIX Win 16 Win 32 ANSI C ANSI C++ OS/2 • • • • • • • • • • •

**Return value** 

On success,  $log10$  (or  $log10l$ ) returns the value calculated,  $log_{10}(x)$ .

If the argument *x* passed to these functions is real and less than 0, the global variable errno is set to

EDOM Domain error

If x is 0, these functions return the value negative HUGE\_VAL ( $log10$ ) or \_LHUGE\_ VAL (log101). Error handling for these routines can be modified through the functions *matherr* and *matherrl*.

#### **See also**

bcd, complex, exp, log

/og10
#### long<sub>i</sub>mp **setjmp.h**  Function Performs nonlocal goto. **Syntax** void longjmp(jmp\_buf jmpb, int retval); DOS UNIX  $Win 16$ Win 32 ANSI C ANSI  $C++$  $0S/2$ × ×  $\blacksquare$ ×  $\blacksquare$  $\blacksquare$ Remarks A call to *longjmp* restores the task state captured by the last call to *setjmp*  with the argument *jmpb.* It then returns in such a way that *setjmp* appears to have returned with the value *retval.*  A task state includes: Win 16 Win 32 All segment registers No segment registers CS, DS, ES, SS are saved

*setjmp* must be called before *longjmp.* The routine that called *setjmp* and set up *jmpb* must still be active and cannot have returned before the *longjmp* is called. If this happens, the results are unpredictable.

A task state is complete enough that *setjmp* and *longjmp* can be used to

Register variables EBX, EOI, ESI Stack pointer ESP Frame pointer EBP Flags are not saved

*longjmp* cannot pass the value 0; if 0 is passed in *retval*, *longjmp* will substitute 1.

You can not use *longjmp* to switch between different threads in a multithread process. That is, do not jump to a *jmp \_but* that was saved by a *setjmp* call in a different thread.

Return value See also

None.

*ctrlbrk, setjmp, signal* 

Register variables 01 and SI

Stack pointer SP Frame pointer BP

implement co-routines.

Flags

lowvideo

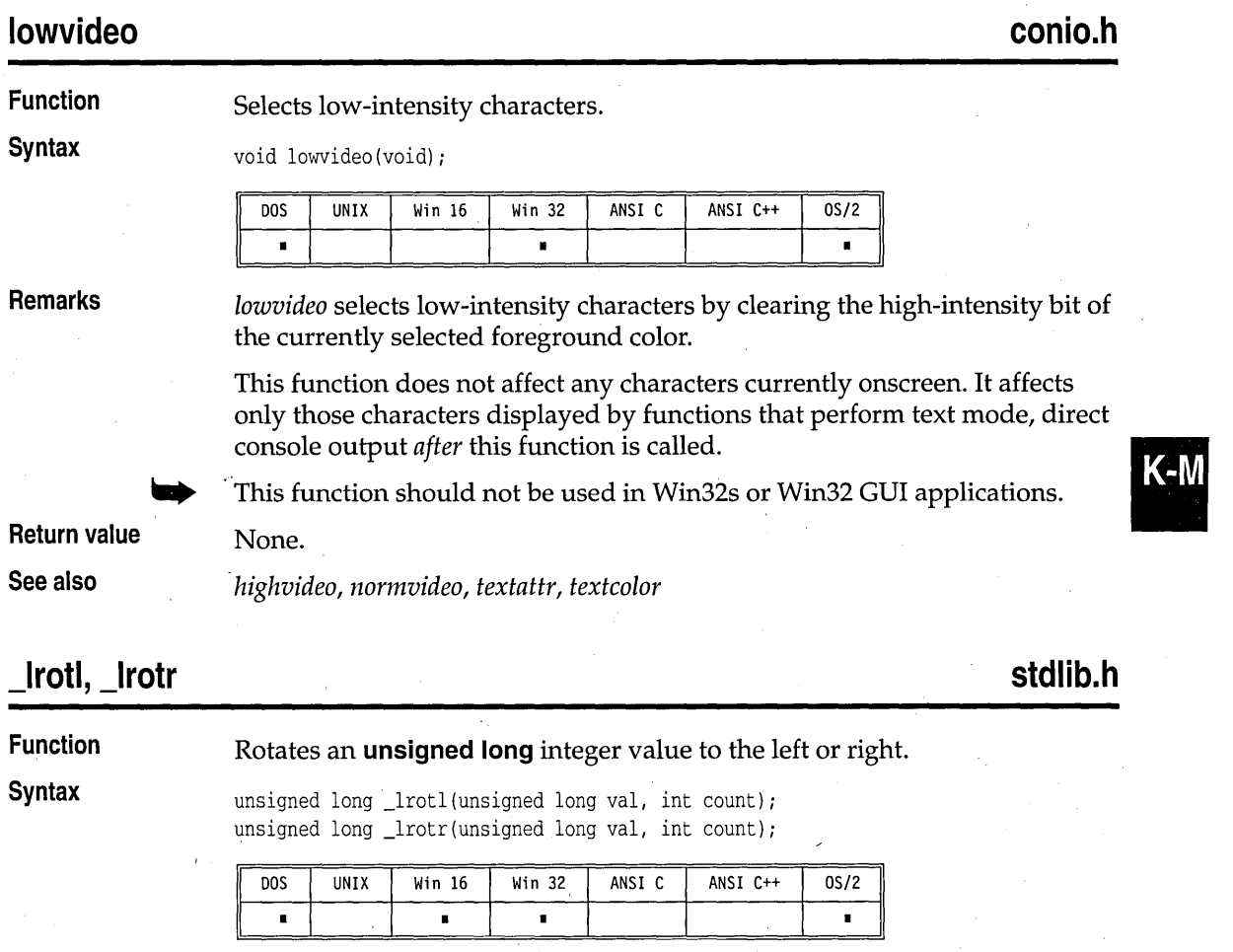

**Remarks** 

**Return value** 

the right *count* bits.

*\_lroti* rotates the given *val* to the left *count* bits. *\_lrotr* rotates the given *val* to

The functions return the rotated integer:

*• \_lrotl* returns the value of *val* left-rotated *count* bits .

*• \_lrotr* returns the value of *val* right-rotated *count* bits.

**See also** 

*\_crotr, \_croti, \_roti, \_rotr* 

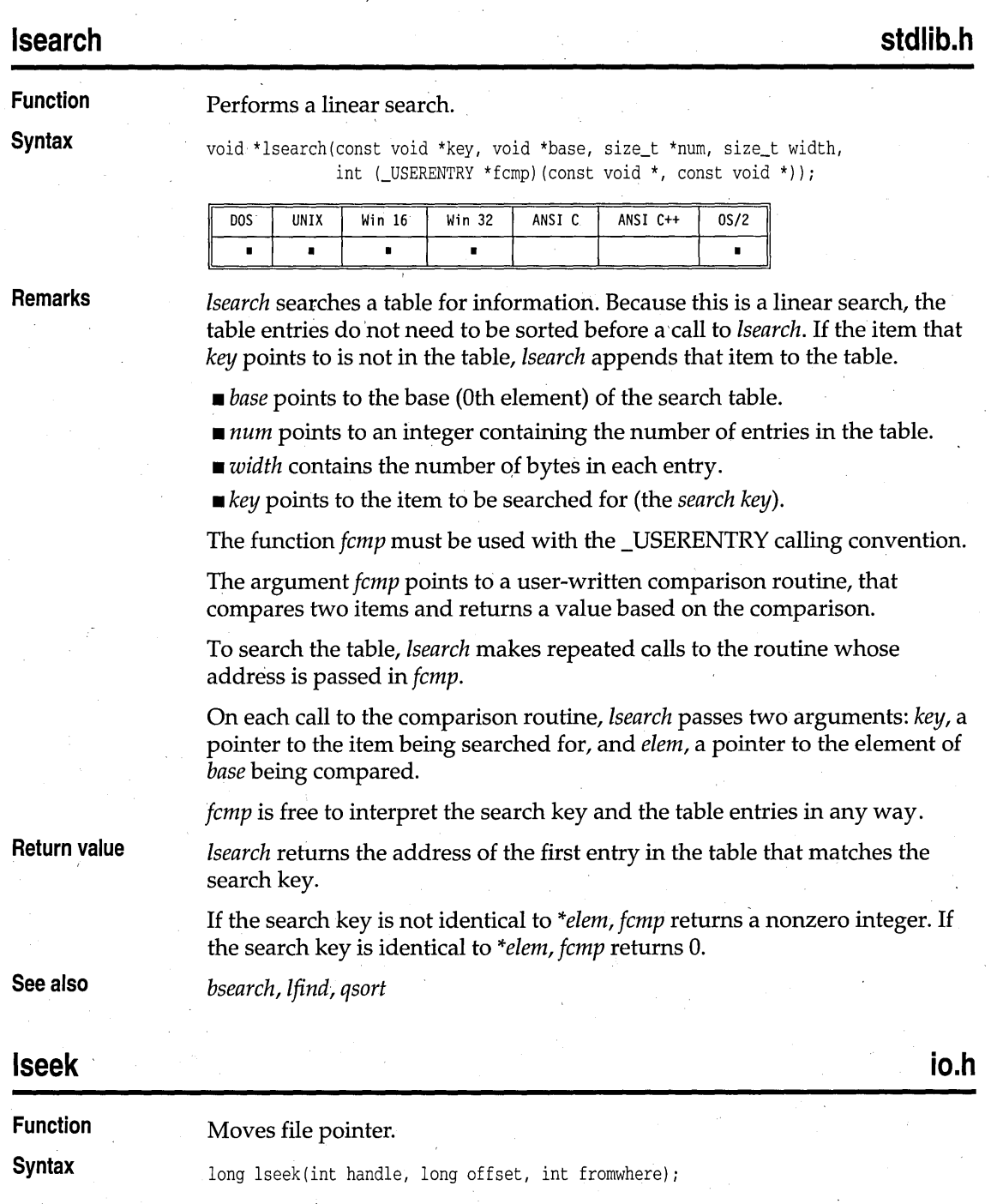

Iseek

K-M

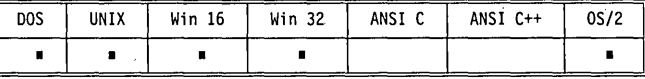

Remarks

*lseek* sets the file pointer associated with *handle* to a new position *offset* bytes beyond the file location given by *fromwhere. fromwhere* must be one of the following symbolic constants (defined in io.h):

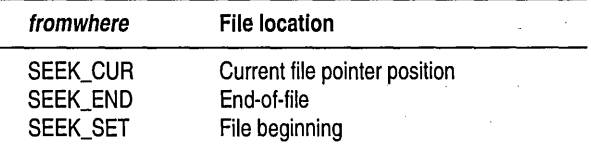

### Return value

See also

*lseek* returns the offset of the pointer's new position measured in bytes from the file beginning. *lseek* returns -IL on error, and the global variable *errno* is set to one of the following values:

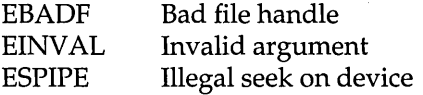

On devices incapable of seeking (such as terminals and printers), the return value is undefined.

*filelength, fseek, ftell, getc, open, sopen, ungetc, \_rtl\_write, write* 

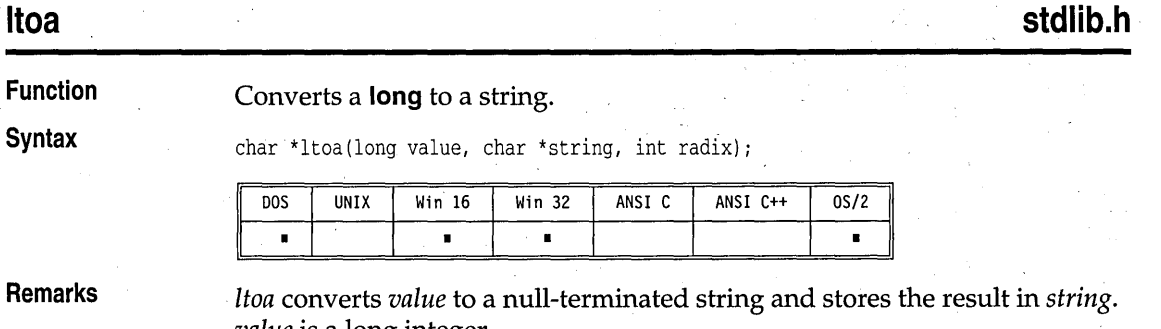

*value* is a long integer.

*radix* specifies the base to be used in converting *value;* it must be between 2 and 36, inclusive. If *value* is negative and *radix* is 10, the first character of *string* is the minus sign  $(-)$ .

Itoa

The space allocated for *string* must be large enough to hold the returned string, including the terminating null character *(\O).ltoa* can return up to 33 bytes.

**Return value** *ltoa* returns a pointer to *string.* 

**See also** *itoa, ultoa* 

**\_makepath stdlib.h** 

### **Function Builds a path from component parts.**

**Syntax** void \_makepath(char \*path, const char \*drive, const char \*dir, const char \*name, const char \*ext);

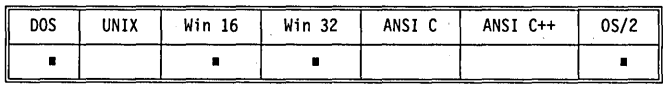

**Remarks** 

*\_makepath* makes a path name from its components. The new path name is

X:\DIR\SUBDIR\NAME.EXT

where

 $drive = x:$  $dir = \DIR\SUBDIR\$ *name* = NAME  $ext = .EXT$ 

H *drive* is empty or NULL, no drive is inserted in the path name. H it is missing a trailing colon (:), a colon is inserted in the path name.

If *dir* is empty or NULL, no directory is inserted in the path name. If it is missing a trailing slash  $(\nabla \cdot r)$ , a backslash is inserted in the path name.

H *name* is empty or NULL, no file name is inserted in the path name.

H *ext* is empty or NULL, no extension is inserted in the path name. Hit is missing a leading period (.), a period is inserted in the path name.

*\_makepath* assumes there is enough space in *path* for the constructed path name. The maximum constructed length is \_MAX\_PATH. \_MAX\_PATH is defined in stdlib.h.

*\_makepath* and *\_splitpath* are invertible; if you split a given *path* with *\_splitpath,* then merge the resultant components with *\_makepath,* you end up with *path.* 

**Return value** 

None.

### **See also**

*Jullpath,* ~splitpath

# **malice**

**stdlib.h** 

**K-M** 

## **Function**

Allocates main memory.

**Syntax** 

void \*malloc(size\_t size);

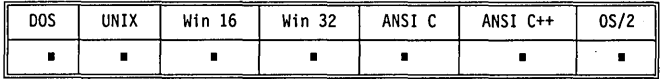

**Remarks** 

*malloe* allocates a block of *size* bytes from the memory heap. It allows a program to allocate memory explicitly as it's needed, and in the exact amounts needed.

The heap is used for dynamic allocation of variable-sized blocks of memory. Many data structures, for example, trees and lists, naturally employ heap memory allocation. .

16

All the space between the end of the data segment and the top of the . program stack is available for use in the small data models, except for a small margin immediately before the top of the stack. This margin is intended to allow the application some room to make the stack larger, in addition to a small amount needed by DOS.

In the large data models, all the space beyond the program stack to the end of available memory is available for the heap.

**Return value** 

On success, *maUoe* returns a pointer to the newly allocated block of memory. If not enough space exists for the new block, it returns NULL. The contents of the block are left unchanged. If the argument *size* == 0, *malloe*  returns NULL.

**See also** 

*calloc, farcalloe, farmalloc, free, realloc* 

# **\_matherr, \_matherrl math.h**

**Function** 

User-modifiable math error handler.

**Syntax** 

int \_matherr(struct \_exception \*e); int \_matherrl(struct \_exceptionl \*e);

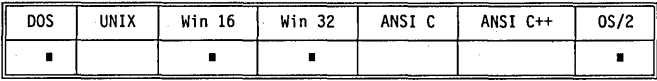

#### Remarks

*\_matherr* is called when an error is generated by the math library.

*\_matherrl* is the **long double** version; it is called when an error is generated by the **long double** math functions.

*\_matherr and\_matherrl* each serve as a user hook (a function that can be customized by the user) that you can replace by writing your own math error handling routine. The example shows a user-defined *\_matherr*  implementation.

*\_matherr* and *\_matherrl* are useful for trapping domain and range errors . caused by the math functions. They do not trap floating-point exceptions, such as division by zero. See *signal* for information on trapping such errors.

You can define your own *\_matherr* or *\_matherrl* routine to be a custom error handler (such as one that catches and resolves certain types of errors); this customized function overrides the default version in the C library. The customized *\_matherr* or *\_matherrl* should return 0 if it fails to resolve the error, or nonzero if the error is resolved. If nonzero is returned, no error message is printed and the global variable *errno* is not changed.

Here are the *\_exception* and *\_exceptionl* structures (defined in math.h):

```
struct _exception { 
  .int type; 
   char *name; 
   double argl, arg2, retval; 
}; 
struct _exceptionl {
   int type; 
   char * * name;
   long double argl, arg2, retval; 
};
```
The members of the *exception* and *exceptionl* structures are shown in the following table:

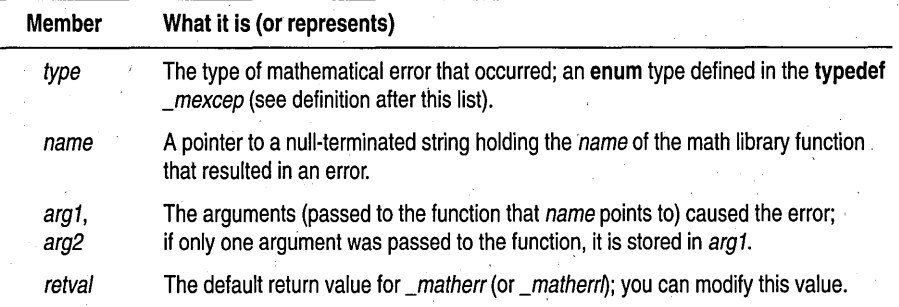

The typedef *\_mexcep,* also defined in math.h, enumerates the following symbolic constants representing possible mathematical errors:

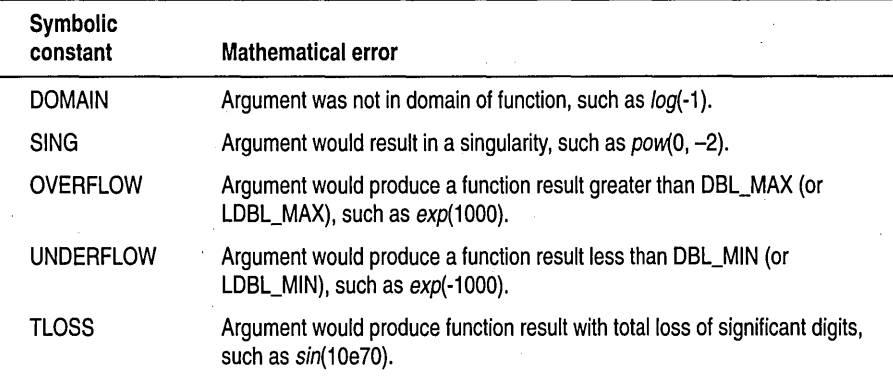

The macros DBL\_MAX, DBL\_MIN, LDBL\_MAX, and LDBL\_MIN are defined in float.h.

The source code to the default *\_matherr* and *\_matherrl* is on the Borland C++ distribution disks.

The UNIX-style *\_matherr* and *\_matherrl* default behavior (printing a message and terminating) is not ANSI compatible. If you want a UNIXstyle version of these routines, use MATHERR.C and MATHERRL.C provided on the Borland C++ distribution disks.

Return value ,

The default return value for *\_matherr* and *\_matherrl* is 1 if the error is UNDERFLOW or TLOSS, 0 otherwise. *\_matherr* and *\_matherrl* can also modify *e* -> *retval,* which propagates back to the original caller.

*When'\_matherr* and *\_matherrl* return 0 (indicating that they were not able to resolve the error), the global variable *errno* is set to 0 and an error message is printed.

When *\_matherr* and *\_matherrl* return nonzero (indicating that they were able to resolve the error), the global variable *errno* is not set and no messages are printed.

**max stdlib.h** 

 $K-N$ 

Function Returns the larger of two values.

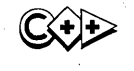

**Syntax**  $(type) max(a, b);$ template <class T> T max( T t1, T t2 );

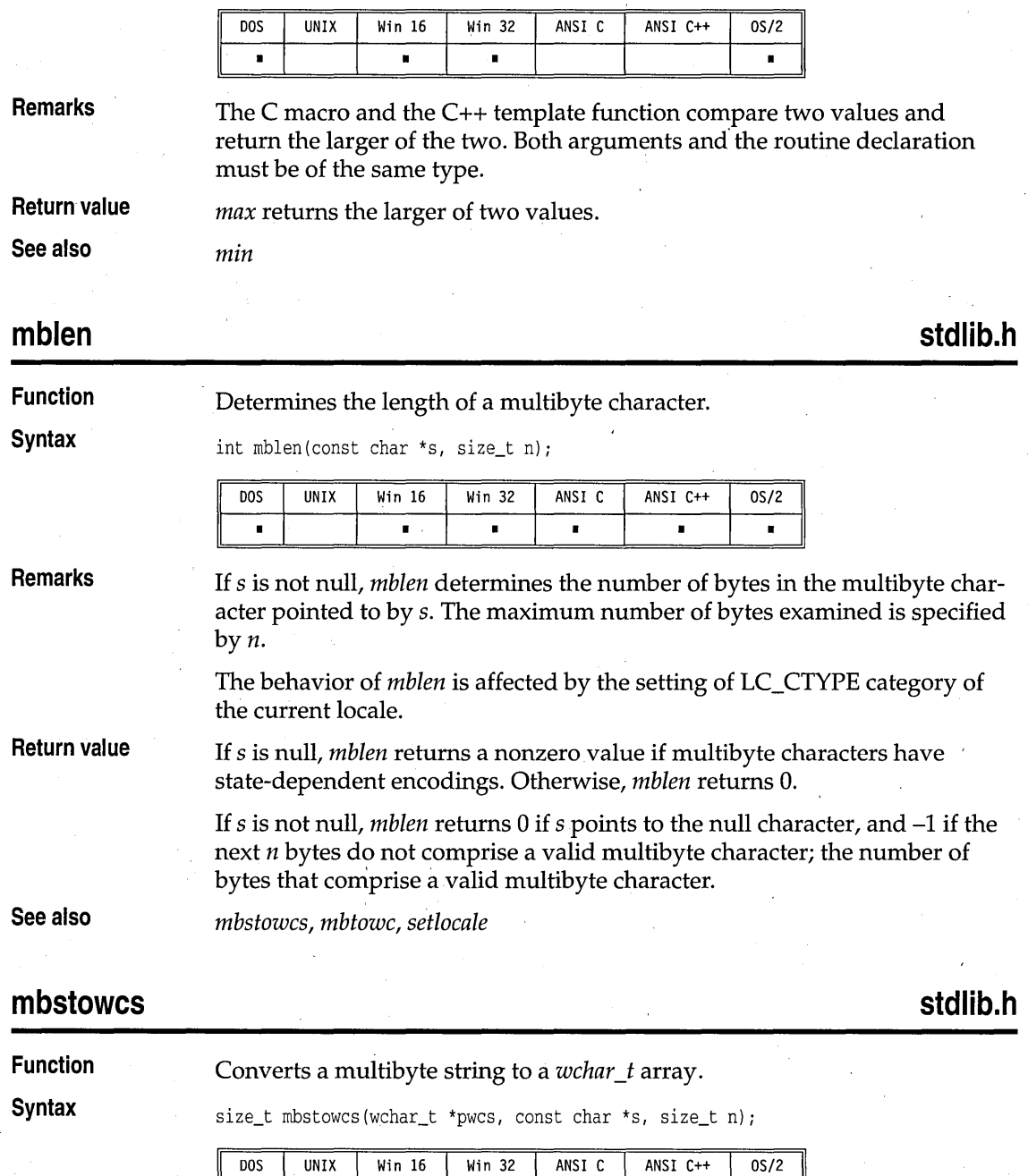

 $\blacksquare$ 

 $\blacksquare$ 

×

 $\blacksquare$ 

ī

 $\blacksquare$ 

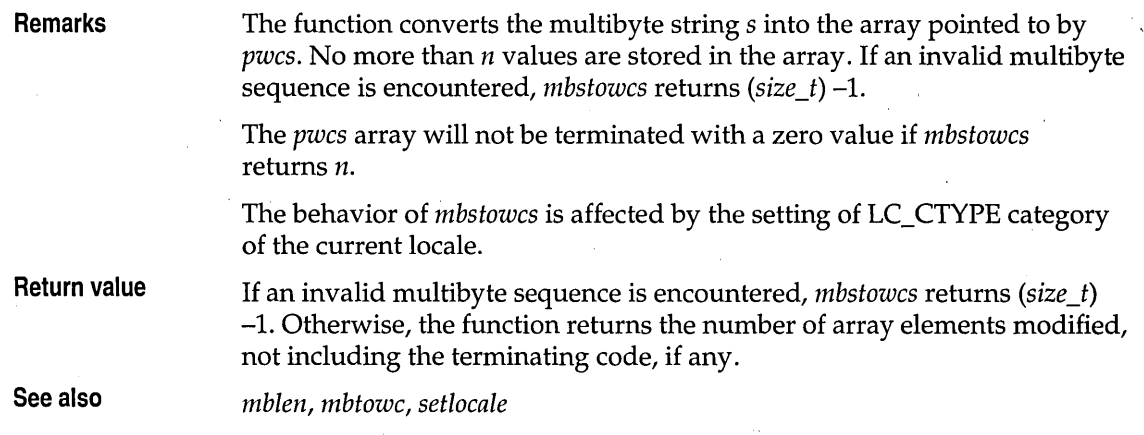

# **mbtowc**

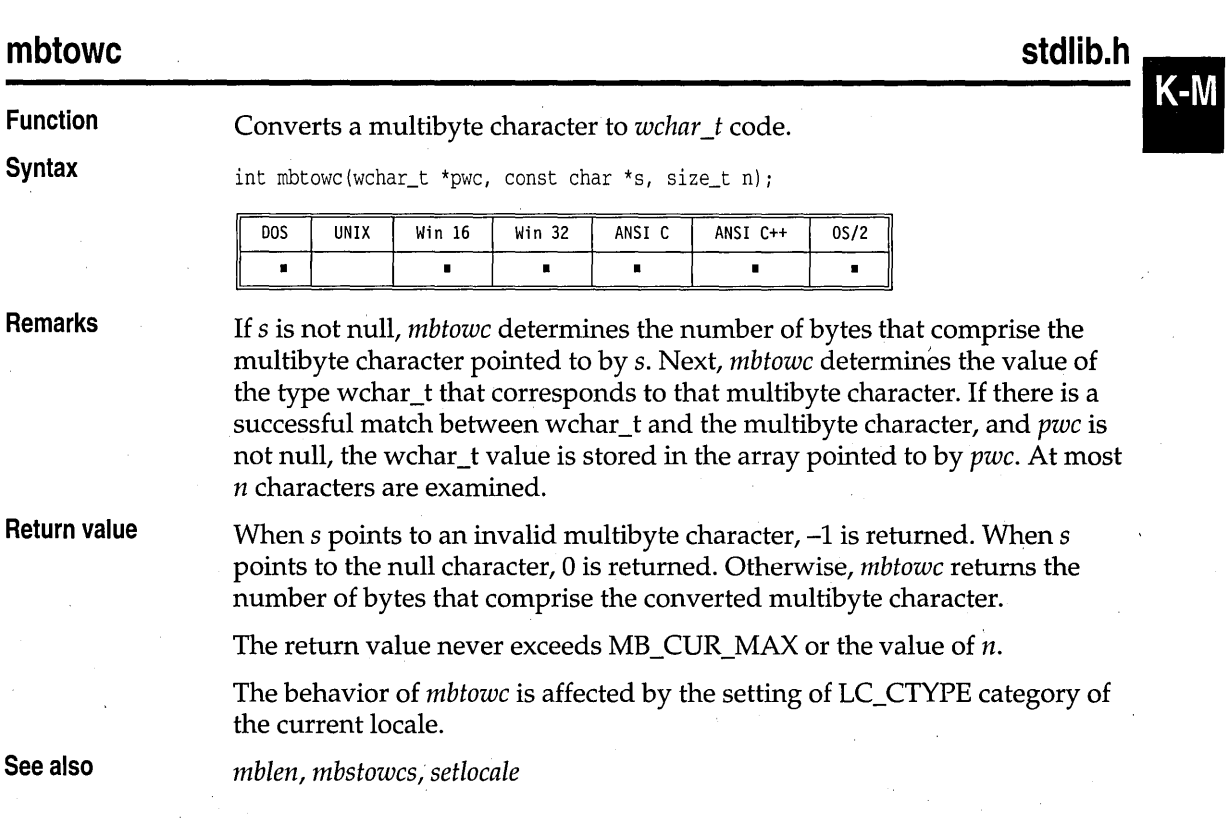

# **memccpy, \_fmemccpy mem.h**

memccpy imemccpy

**Function** 

Copies a block of n bytes.

**Syntax** 

void \*memccpy(void \*dest, const void \*src, int c, size\_t n); void far \* far \_fmemccpy(void far \*dest, const void far \*src, int c, size\_t n)

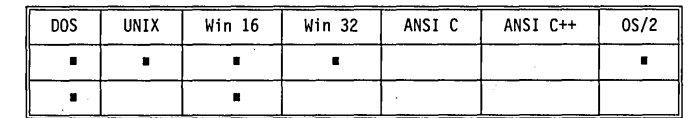

**Remarks** 

*memccpy* is available on UNIX System V systems.

*memccpy* copies a block of *n* bytes from *src* to *dest.* The copying stops as soon as either of the following occurs:

- The character *c* is first copied into *dest*.
- *n* bytes have been copied into *dest*.

**Return value**  *memccpy* returns a pointer to the byte in *dest* immediately following c, if c was copied; otherwise, *memccpy* returns NULL.

**See also** 

*memcpy, memmove, memset* 

**memchr, \_fmemchr** mem.h **mem.h mem.h mem.h** 

#### **Function Syntax Remarks**  memchr \_fmemchr Searches *n* bytes for character *c*. void \*memchr(const void \*s, int c, size\_t n); void far \* far \_fmemchr(const void far \*s, int c, size\_t n); const void \*memchr(const void \*s, int c, size\_t n); void \*memchr(void \*s, int c, size\_t n); DOS | UNIX | Win 16 | Win 32 | ANSI C | ANSI C++ • • • • • • • • • • • • *memchr* is available on UNIX System V systems. OS/2 •  $/*$  C only  $*/$  $/* C$  and  $C_{++}$   $*/$  $// C++ only$  $// C++ only$

*memchr* searches the first *n* bytes of the block pointed to by s for character c.

Library Reference

Return value **On success, memchr returns a pointer to the first occurrence of c in s;** otherwise, it returns NULL.

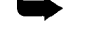

If you are using the intrinsic version of these functions, the case of  $n=0$  will return NULL.

# **memcmp, \_fmemcmp** mem.h **mem.h mem.h mem.h**

# Compares two blocks for a length of exactly *n* bytes. int memcmp(const void \*s1, const void \*s2, size\_t n); int far \_fmemcmp(const void far \*s1, const void far \*s2, size\_t n) DOS UNIX Win 16 Win 32 ANSI C ANSI C++ OS/2 • • • • • • • memcmp compares the first *n* bytes of the blocks *s1* and *s2* as **unsigned**

memcmp

\_fmemcmp

**Function Syntax** 

**Remarks memcmp** is available on UNIX System V systems.

**Return value** 

Because it compares bytes as **unsigned** chars, memcmp returns a value that is

 $\blacksquare$  < 0 if s1 is less than s2

• •

- $\blacksquare = 0$  if s1 is the same as s2
- $\blacksquare$  > 0 if *s1* is greater than *s2*

For example,

chars.

memcmp(" $xFF"$ , " $(x7F"$ , 1)

returns a value greater than 0:

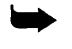

If you are using the intrinsic version of these functions, the case of  $n=0$  will return NULL.

**See also** memicmp

# **·memcpy, \_fmemcpy mem.h**

**Function** Copies a block of *n* bytes.

K-M

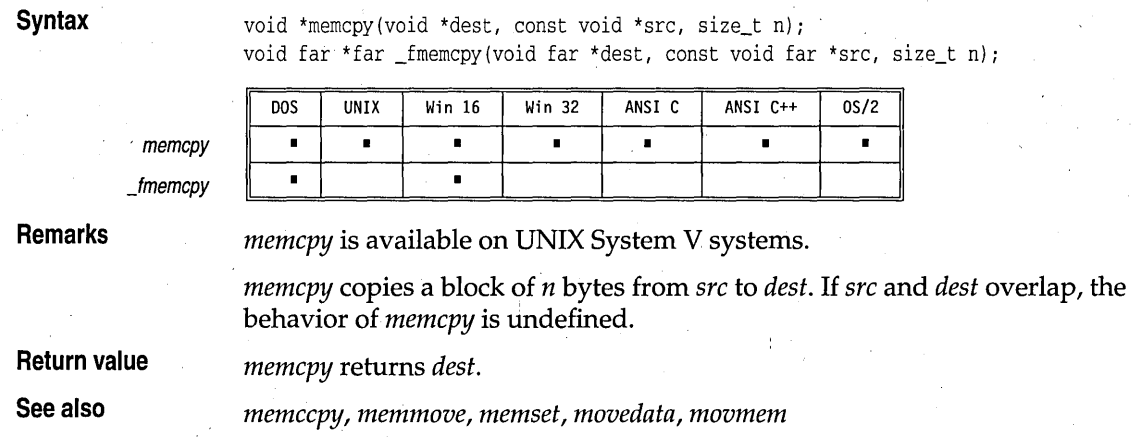

# **memicmp, \_fmemicmp mem.h and a state of the memory of the memory of the memory of the memory of the memory of the memory of the memory of the memory of the memory of the memory of the memory of the memory of the memory of**

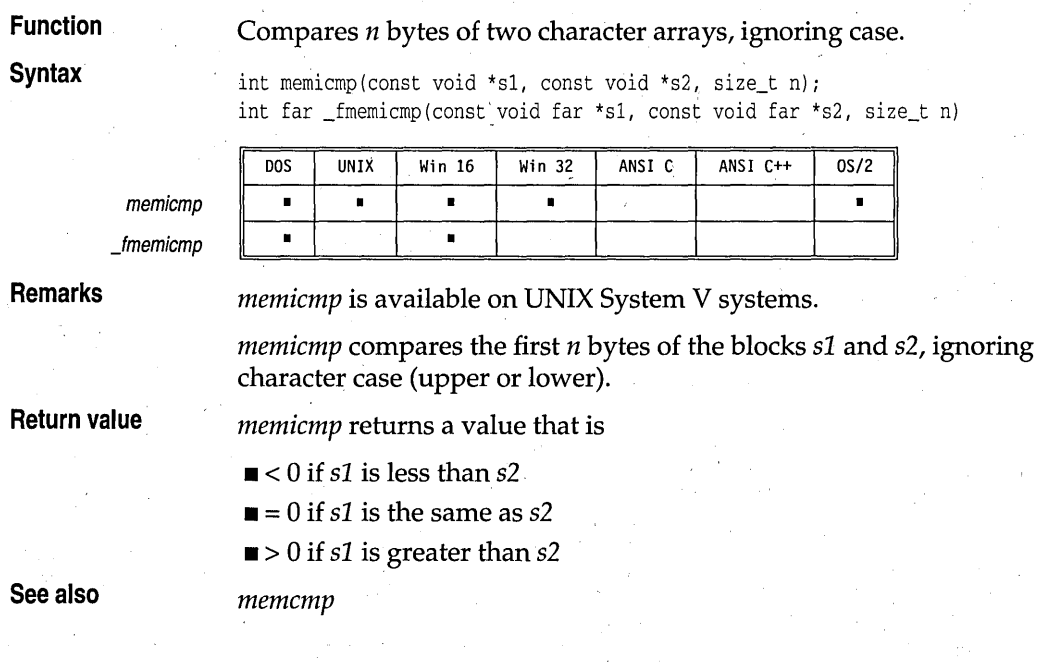

# **memmove, \_fmemmove mem.h and a member of the member of the member of the member of the member of the member of the member of the member of the member of the member of the member of the member of the member of the member o**

**Function** Copies a block of *n* bytes.

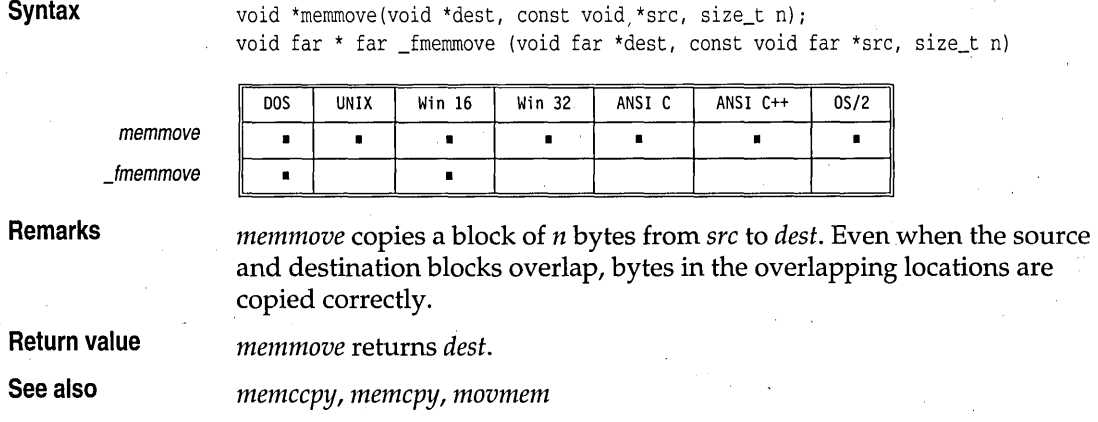

# **memset, \_fmemset**

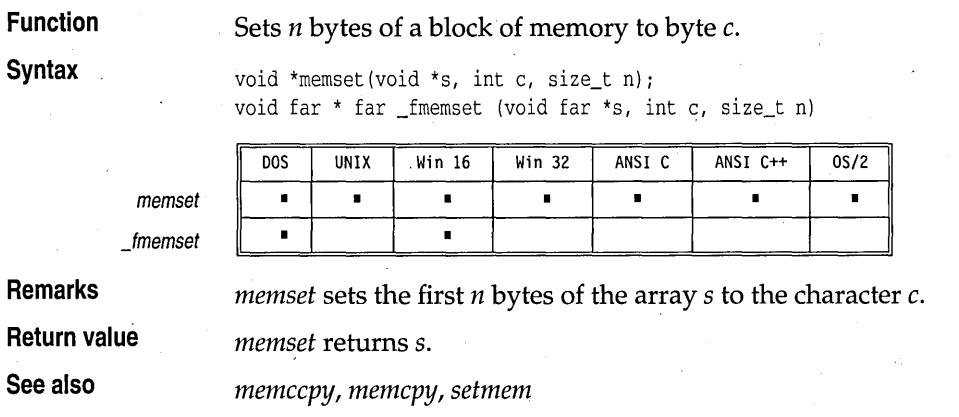

# **min**

**stdlib.h** 

mem.h<br>**K-M** 

**Function Returns the smaller of two values.** 

**Syntax** (type) min(a, b); template <class  $T$ > T min( T t1, T t2 );

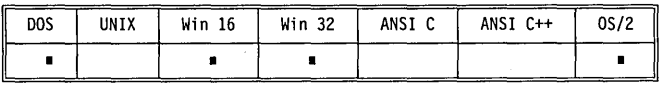

min

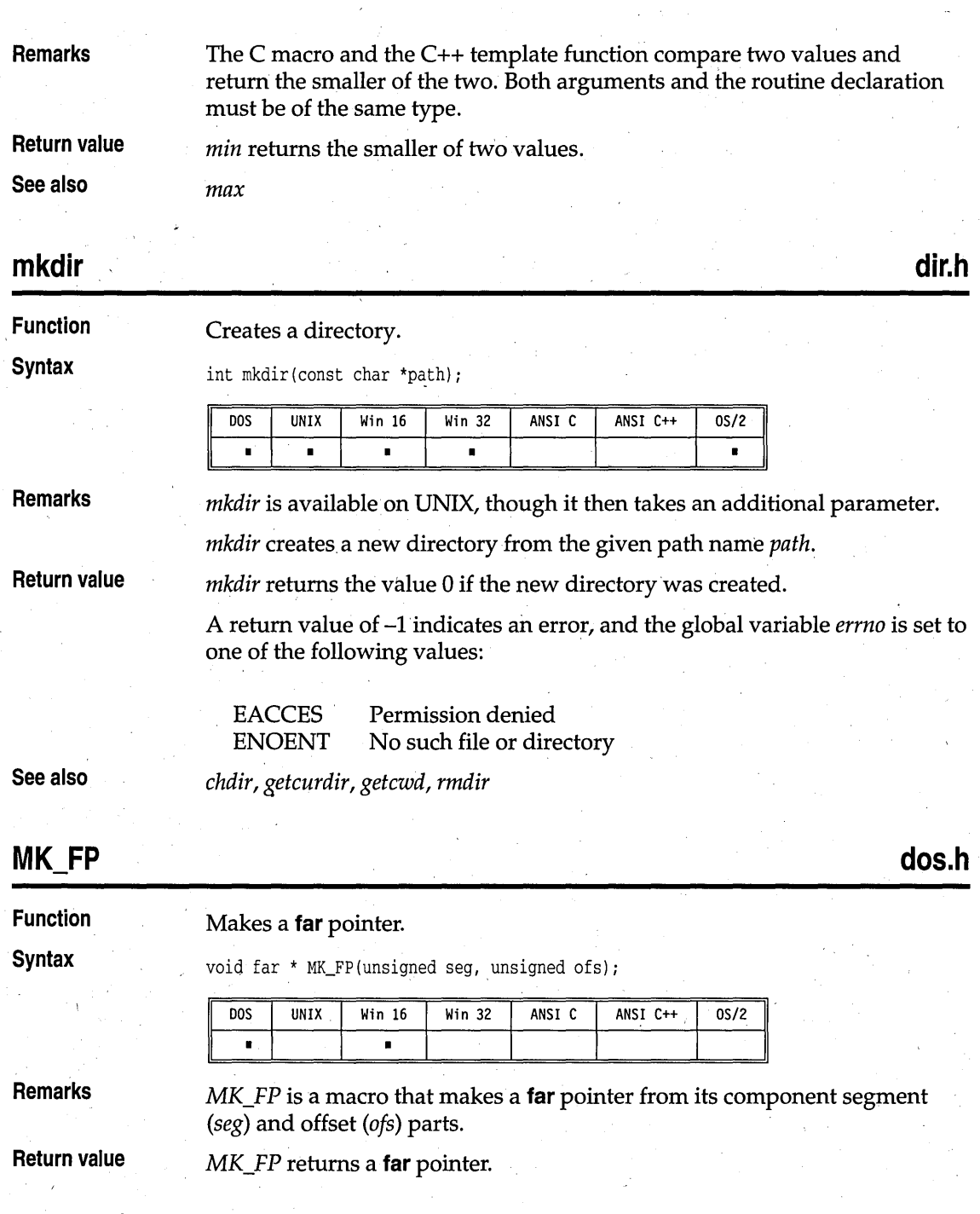

**dir.h** 

### **See also**

#### FP *\_OFF,* FP *\_SEG, movedata, segread*

# **mktemp**

**Function**  Makes a unique file name.

**Syntax** 

char \*mktemp(char \*template);

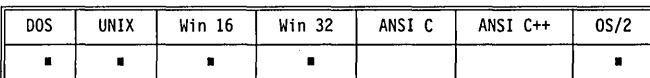

**Remarks** 

*mktemp* replaces the string pointed to by *template* with a unique file name and returns *template ..* 

*template* should be a null-terminated string with six trailing Xs. These Xs mktemp replaces the string pointed to by *template* with a unique file name<br>and returns *template*.<br>*template* should be a null-terminated string with six trailing Xs. These Xs<br>are replaced with a unique collection of lett are two letters, a period, and three suffix letters in the new file name.

Starting with AA.AAA, the new file name is assigned by looking up the name on the disk and avoiding pre-existing names of the same format.

**Return value**  If *template* is well-formed, *mktemp* returns the address of the *template* string. Otherwise, it returns null.

# **mktime**

**Function Syntax** 

**time.h** 

Converts time to calendar format.

time\_t mktime(struct tm \*t);

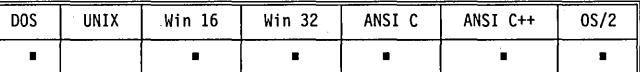

**Remarks** 

Converts the time in the structure pointed to by *t* into a calendar time with the same format used by the *time* function. The original values of the fields *tm\_sec, tm\_min, tm\_hour, tm\_mday,* and *tm\_mon* are not restricted to the ranges described in the *tm* structure. If the fields are not in their proper ranges, they are adjusted. Values for fields *tm\_wday* and *tm-yday* are computed after the other fields have been adjusted. If the calendar time cannot be represented, *mktime* returns -1.

The allowable range of calendar times is Jan 11970 00:00:00 to Jan 19 2038 03:14:07.

### **Return value**

See Remarks.

### mktime

**See also** 

*localtime, strftime, time* 

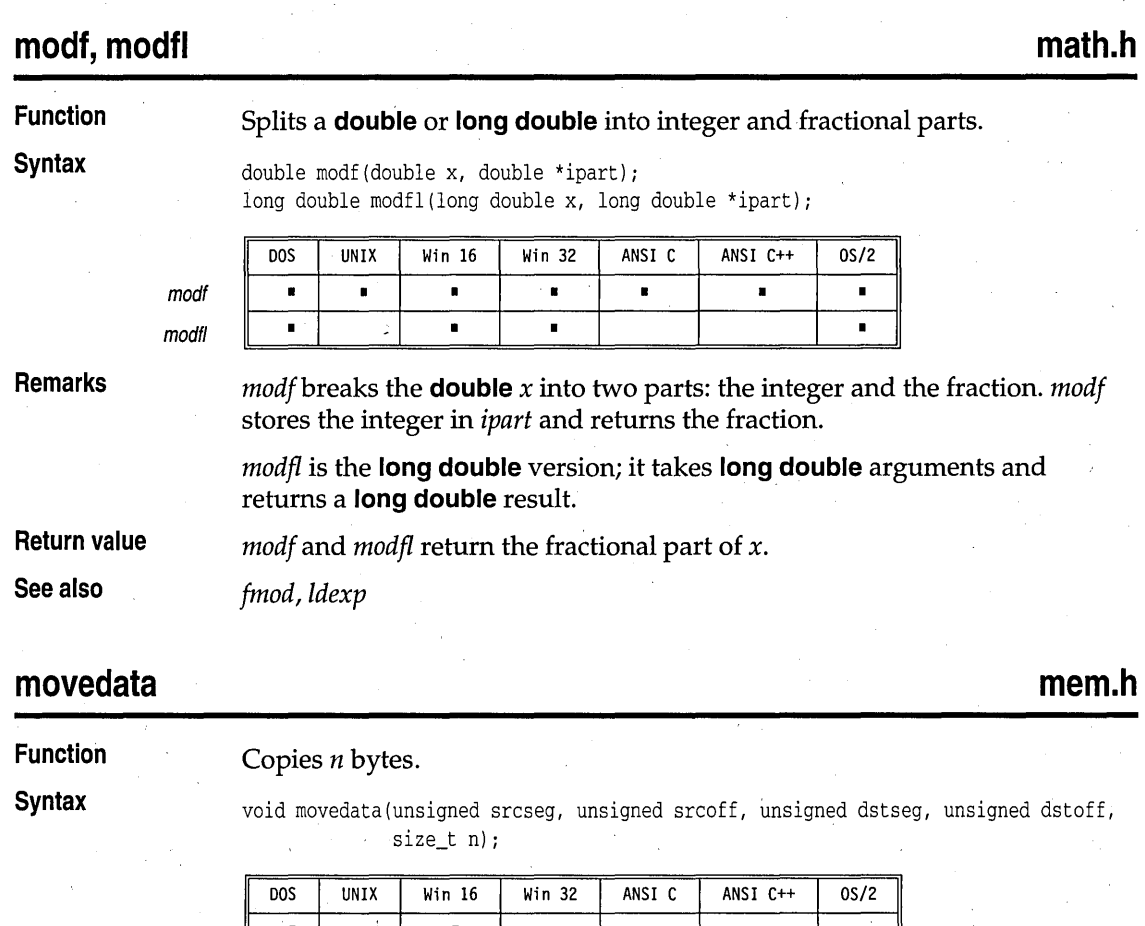

**Remarks**  *movedata* copies *n* bytes from the source address *(srcseg:srcoff)* to the destination address *(dstseg:dstoff). movedata* provides a memory-model independent means for moving blocks of data.

**Return value** 

None.

**See also** 

FP *\_OFF, memcpy, MK\_FP,movmem, segread* 

**movmem, \_fmovmem mem.h and a set of the contract of the contract of the contract of the contract of the contract of the contract of the contract of the contract of the contract of the contract of the contract of the contr Function**  . Moves a block of *length* bytes. **Syntax**  void movmem(const void \*src, void \*dest, unsigned length); void \_fmovmem(const void far \*src, void far \*dest, unsigned length); DOS **UNIX** Win 16 Win 32 ANSI C ANSI C++  $0S/2$  $\blacksquare$  $\blacksquare$ **Remarks**  *movmem* moves a block of *length* bytes from *src* to *dest.* Even if the source and destination blocks overlap, the move direction is chosen so that the data is always moved correctly. *Jmovmem* provides the same functionality in a large memory model as *movmem* does in small memory model. **Return value**  K-M None. **See also**  *memcpy, memmove, movedata*  **movetext conio.h Function**  Copies text onscreen from one rectangle to another. **Syntax**  int movetext(int left, int top, int right, int bottom, int destleft, int desttop); IDOS | UNIX | Win 16 | Win 32 | ANSI C | ANSI C++ | 0S/2 | II • I I I I • II **Remarks**  *move text* copies the contents of the onscreen rectangle defined by *left, top, right,* and *bottom* to a new rectangle of the same dimensions. The new rectangle's upper left comer is position *(destleft, desttop).*  All coordinates are absolute screen coordinates. Rectangles that overlap are moved correctly. *movetext* is a text mode function performing direct video output. This function should not be used in Win32s or Win32 GUI applications. **Return value** *movetext* returns nonzero if the operation succeeded. If the operation failed (for example, if you gave coordinates outside the range of the current screen mode), *movetext* returns O. **See also** *gettext, puttext* 

### $_{\text{msize}}$

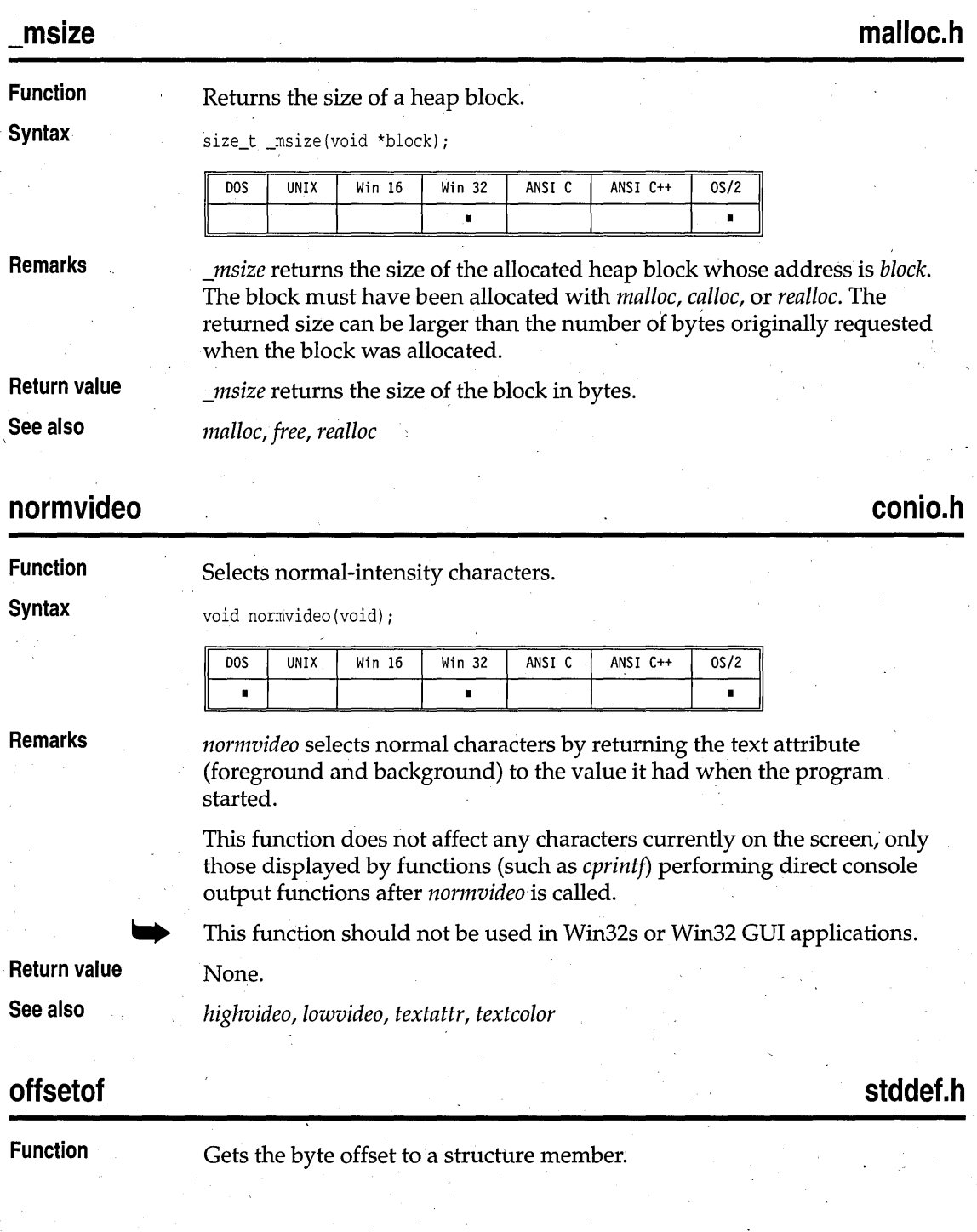

offsetof

#### **Syntax**

size\_t offsetof(struct\_type, struct\_member);

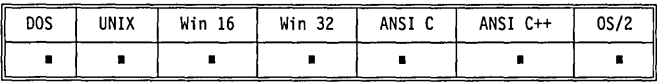

**Remarks** 

*offsetof* is available only as a macro. The argument *struct\_type* is a **struct**  type. *struct\_member* is any element of the **struct** that can be accessed through the member selection operators or pointers.

If *struct\_member* is a bit field, the result is undefined.

See also Chapter 2 in the *Programmer's Guide* for a discussion of the **sizeof**  operator, memory allocation, and alignment of structures.

**Return value** 

*offsetof* returns the number of bytes from the start of the structure to the start of the named structure member.

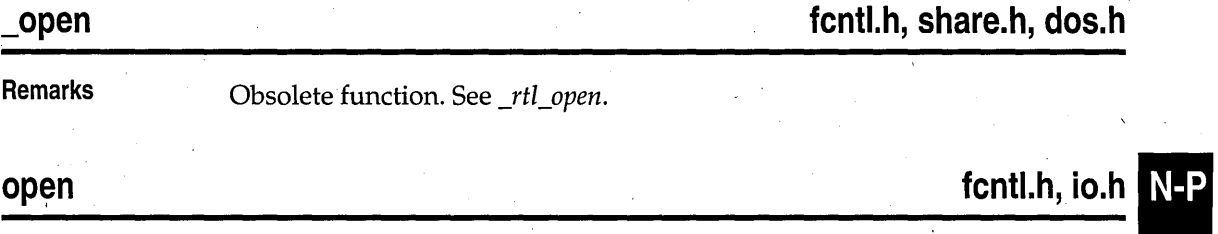

# Opens a file for reading or writing.

**Function Syntax** 

int open(const char \*path, int access [, unsigned mode]);

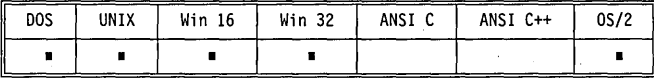

**Remarks** 

*open* opens the file specified by *path*, then prepares it for reading and/or writing as determined by the value of *access.* 

To create a file in a particular mode, you can either assign to the global . variable *Jmode* or call *open* with the O\_CREAT and O\_TRUNC options ORed with the translation mode desired. For example, the call

open ("XMP", O\_CREAT | O\_TRUNC | O\_BINARY, S\_IREAD)

creates a binary-mode, read-only file named XMP, truncating its length to 0 bytes if it already existed.

For *open, access* is constructed by bitwise ORing flags from the following two lists. Only one flag from the first list can be used (and one *must* be used); the remaining flags can be used in any logical combination.

These symbolic constants are defined in fcntl,h.

### **List 1: Read/write flags**

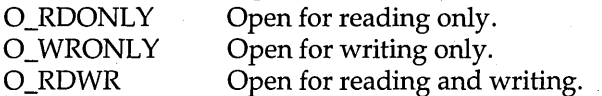

#### **List 2: Other access flags**

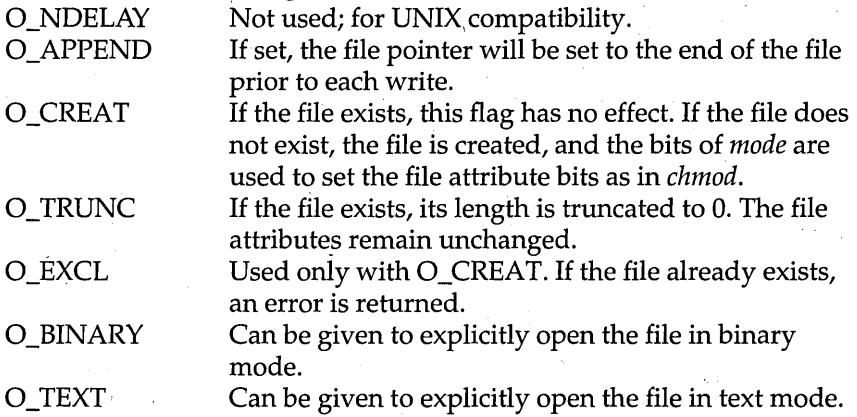

If neither O\_BINARY nor O\_TEXT is given, the file is opened in the translation mode set by the global variable *Jmode.* 

If the O\_CREAT flag is used in constructing *access,* you need to supply the *mode* argument to *open* from the following symbolic constants defined in sys \stat.h.

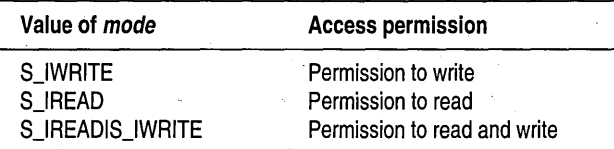

**Return value** 

On successful completion, *open* returns a nonnegative integer (the file handle). The file pointer, which marks the current position in the file, is set to the beginning of the file. On error, *open* returns -1 and the global variable *errno* is set to one of the following values:

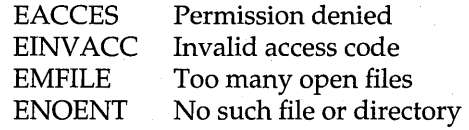

**See also** 

chmod, chsize, close, \_rtl\_creat, creat, creatnew, creattemp, dup, dup2, fdopen, *filelength, fopen, freopen, getftime, lseek, lock, \_rtl\_open, read, sopen, \_rtl\_write, write* 

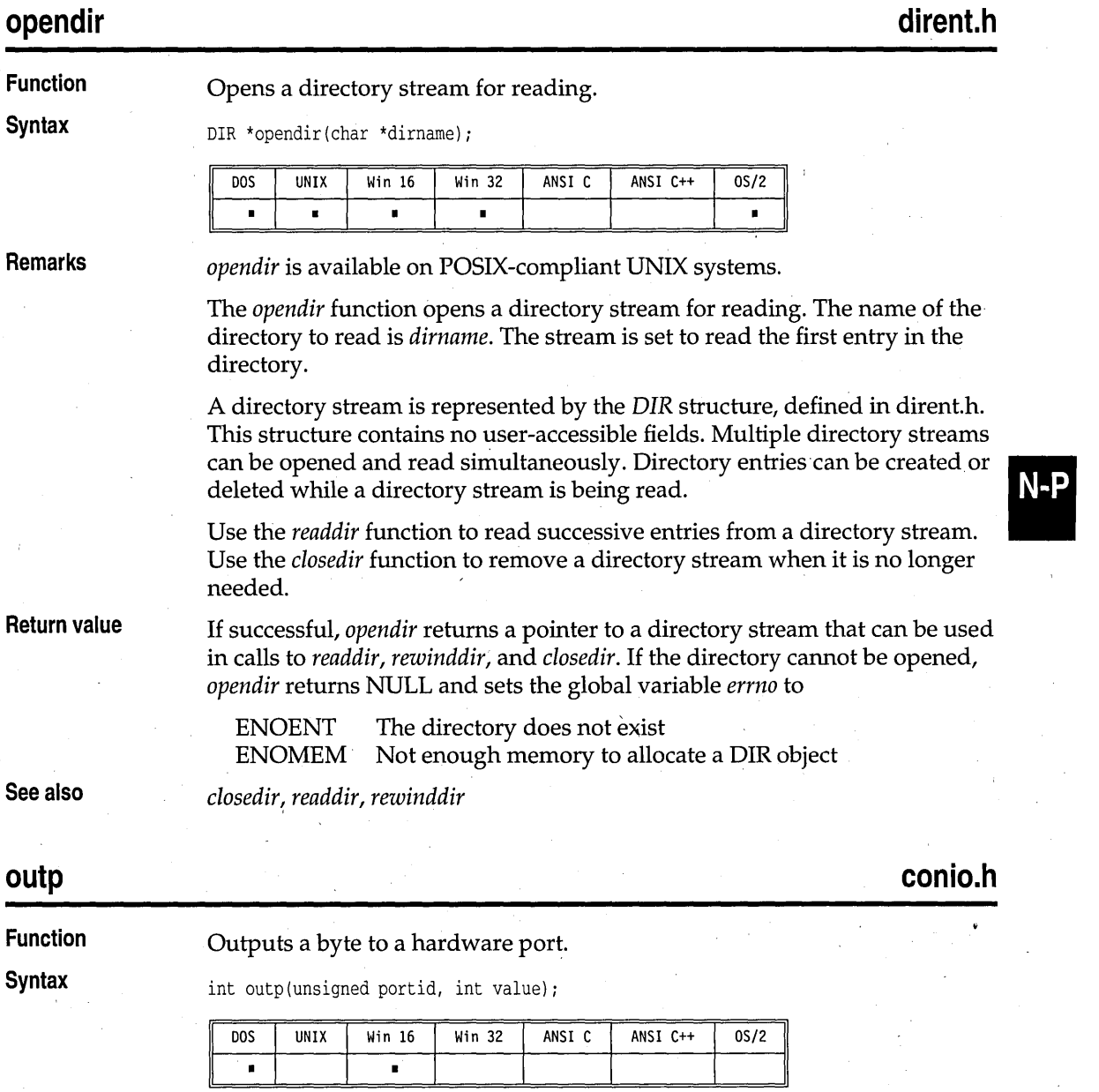

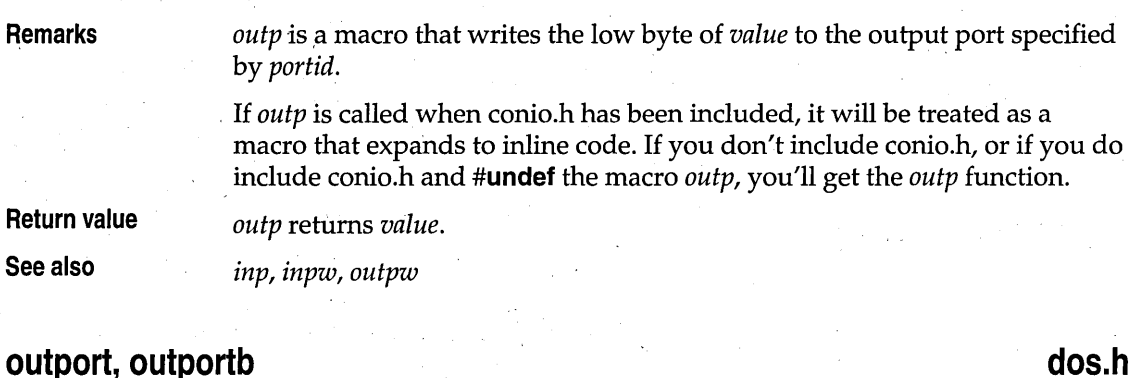

**Function** 

Outputs a word or byte to a hardware port.

**Syntax** 

void outport(int portid, int value); void outportb(int portid, unsigned char value);

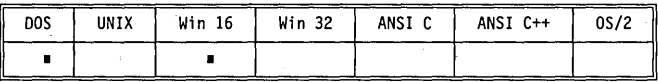

**Remarks** 

*outport* works just like the 80x86 instruction *OUT.* It writes the low byte of the word given by *value* to the output port specified by *portid* and writes the high byte of the word to *portid* +1.

*outportb* is a macro that writes the byte given by *value* to the output port specified by *portid*.

If *outportb* is called when dos.h has been included, it will be treated as a macro that expands to inline code. If you don't include dos.h, or if you do include dos.h and **#undef** the macro *outportb,* you'll get the *outportb*  function.

**Return value See also** 

**outpw** 

 $conio.h$ 

**Function**  Outputs a word to a hardware port.

None.

*inport, inportb* 

, **Syntax** 

unsigned outpw(unsigned portid, unsigned value);

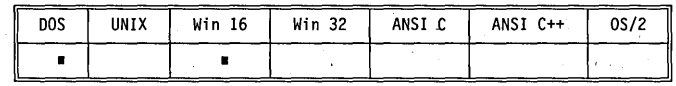

Qutp

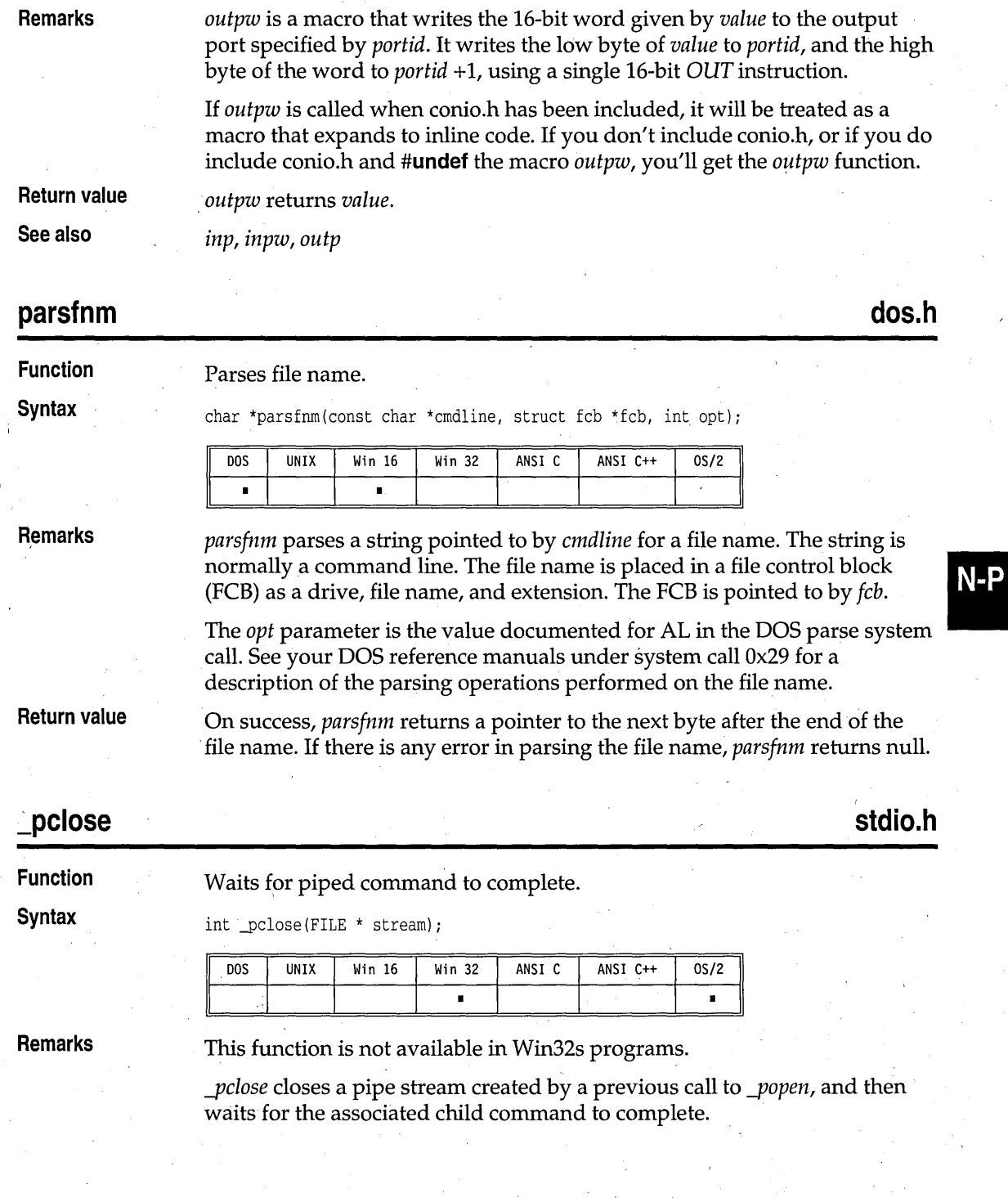

\_pclose

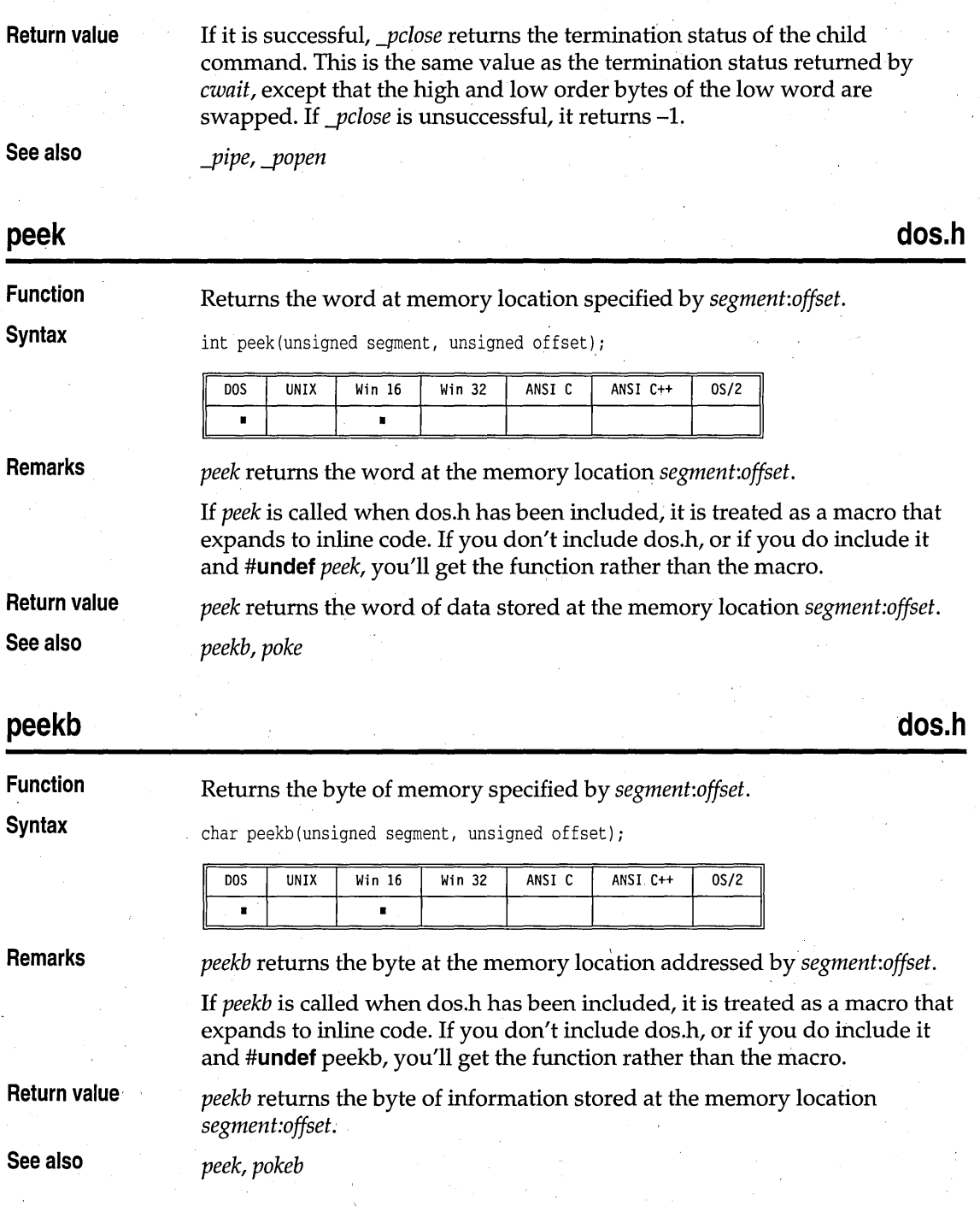

ŕ

# **stdio.h**

**perror** 

Function

Prints a system error message.

Syntax

void perror(const char \*s);

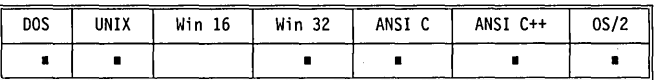

Remarks

*perror* prints to the *stderr* stream (normally the console) the system error message for the last library routine that set *errno.* 

First the argument s is printed, then a colon, then the message corresponding to the current value of the global variable *errno,* and finally a newline. The convention is to pass the file name of the program as the argument string.

The array of error message strings is accessed through the global variable *\_sys\_errlist.* The global variable *errno* can be used as an index into the array to find the string corresponding to the error number. None of the strings include a newline character.

The global variable *\_sys\_nerr* contains the number of entries in the array.

Refer to *errno,\_sys\_errlist,* and *\_sys\_nerr* in Chapter 4 for more information.

The following messages are generated by *perror:* 

Table 3.2 These messages are generated in both Win 16 and Win 32.

#### Win 16 and Win 32 messages Arg list too big Attempted to remove current directory Bad address Bad file number Block device required Broken pipe Cross-device link Error 0 Exec format error Executable file in use File already exists File too large Illegal seek Inappropriate 1/0 control operation Inputbutput error Interrupted function call Is a directory Math argument Memory arena trashed Name too long No child processes No more files . No space left on device No such device No such device or address No such file or directory No such process Not a directory Not enough memory Not same device Operation not permitted Path not found Permission denied Possible deadlock

N-P

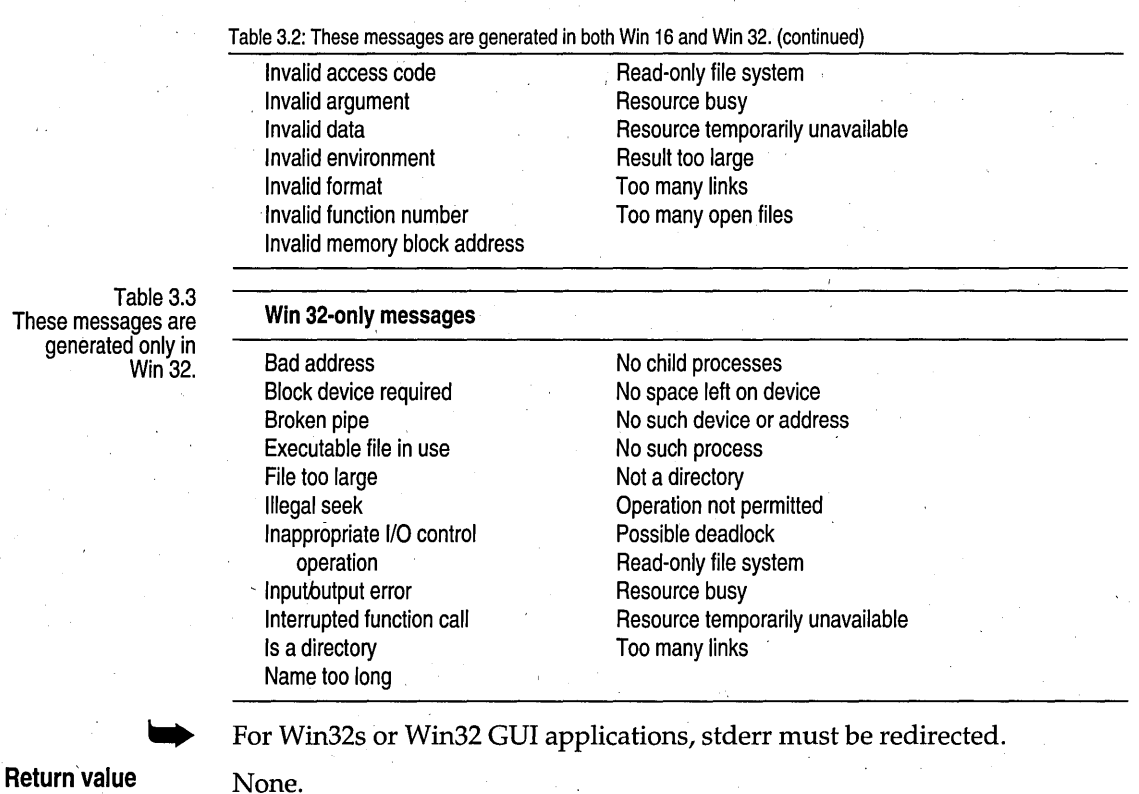

See'also

*clearerr, eat, /reopen, \_strerror, strerror* 

\_pipe

Function

Creates a read/write pipe.

**Syntax** 

int \_pipe(int \*handles, unsigned int size, int mode);

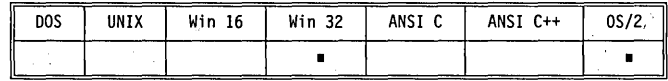

Remarks

This function is not available in Win32s programs.

The *\_pipe* function creates an anonymous pipe that can be used to pass information between processes. The pipe is opened for both reading and writing. Like a disk file, a pipe can be read from and written to, but it does not have a name or permanent storage associated with it; data written to

**fcntl.h, io.h** 

and from the pipe exist only in a memory buffer managed by the operating system.

The read handle is returned to *handles[O],* and the write handle is returned to *handles[1].* The program can use these handles in subsequent calls to *read, write, dup, dup2,* or *close.* When all pipe handles are closed, the pipe is destroyed. .

The size of the internal pipe buffer is *size.* A recommended minimum value is 512 bytes.

The translation mode is specified by *mode,* as follows:

o \_BINARY The pipe is opened in binary mode O TEXT The pipe is opened in text mode

If *mode* is zero, the translation mode is determined by the external variable *Jmode.* 

**Return value** 

On successful completion, *pipe* returns 0 and returns the pipe handles to *handles[O]* and *handles[l].* Otherwise it returns -1 and sets *errno* to one of the following values:

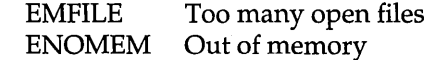

*-pclose, -popen* 

**See also** 

## **poke**

**Function**  Stores an integer value at a memory location given by *segment:offset:*  **Syntax**  void poke(unsigned segment, unsigned offset, int value); UNIX ANSI C ANSI C++  $0S/2$ DOS Win 16 Win 32  $\blacksquare$  $\blacksquare$ **Remarks**  *poke* stores the integer *value* at the memory location *segment:offset.*  If this routine is called when dos.h has been included, it will be treated as a macro that expands to inline code. If you don't include dos.h, or if you do include it and **#undef** *poke,* you'll get the function rather than the macro. **Return value**  None. **See also**  *peek, pokeb* 

**dos.h** 

N-P

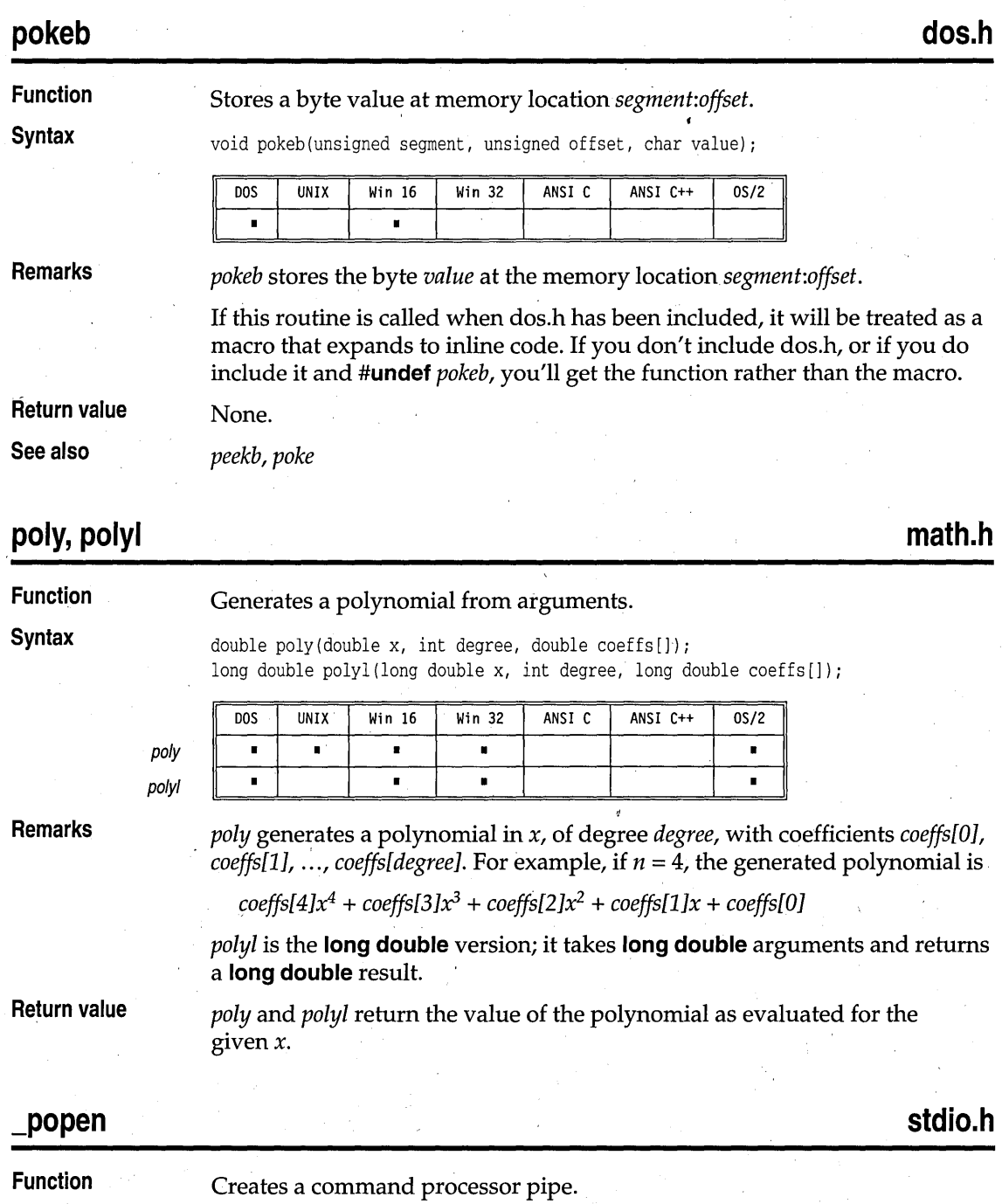

#### **Syntax**

FILE \*\_popen (const char \*command, const char \*mode);

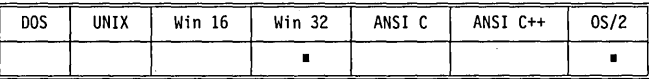

**Remarks** 

This function is not available in Win32s programs.

The *popen* function creates a pipe to the command processor. The command processor is executed asynchronously, and is passed the command line in *command.* The *mode* string specifies whether the pipe is connected to the command processor's standard input or output, and whether the pipe is to be opened in binary or text mode.

The *mode* string can take one of the following values:

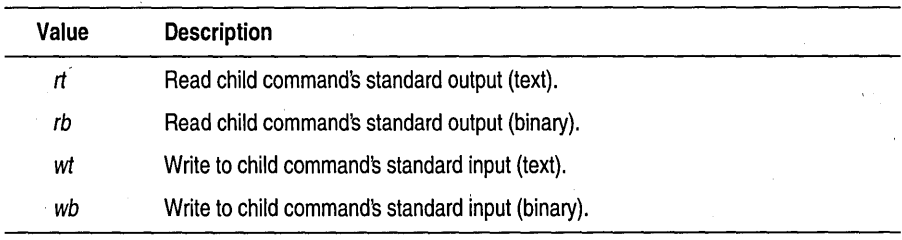

The terminating t or b is optional; if missing, the translation mode is determined by the external variable *Jmode.* 

Use the *-pclose* function to close the pipe and obtain the return code of the command.

**Return value** 

If *-popen* is successful it returns a FILE pointer that can be used to read the standard output of the command, or to write to the standard input of the command, depending on the *mode* string. If *\_popen* is unsuccessful, it returns NULL.

**See also** 

*-pclose, -pipe* 

# **pow, powl**

**Function** 

Calculates *x* to the power of y.

**math.h** 

N-P

#### pow, powl

**Syntax** 

**Remarks** 

double pow(double  $x$ , double  $y$ ); long double powl(long double x, double y);

pow pawl

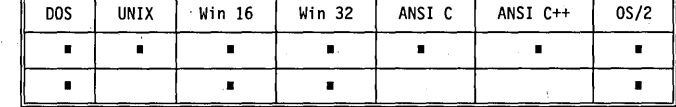

*pow* calculates *xY•* 

*pawl* is the **long double** version; it takes **long double** arguments and returns a **long double** result. '

This function can be used with *bed* and *complex* types.

**Return value** 

On success, *pow* and *pawl* return the value calculated, *x*Y•

Sometimes the arguments passed to these functions produce results that overflow or are incalculable. When the correct value would overflow, the functions return the value HUGE\_VAL *(pow)* or \_LHUGE\_ VAL *(pawl).*  Results of excessively large magnitude can cause the global variable *errno*  to be set to

ERANGE Result out of range

If the argument *x* passed to *pow* or *pawl* is real and less than 0, and y is not a whole numher, ot you call *pow( 0,0),* the global variable *errno* is set to

EDOM Domain error

Error handling for these functions can be modified through the functions *\_matherr* and *\_matherrl.* 

**See also** *bcd, complex, exp, powl0, sqrt* 

# **pow10, pow101** math.h

**Function Calculates 10 to the power of p.** 

**Syntax** double powl0(int p); long double pow101(int p);

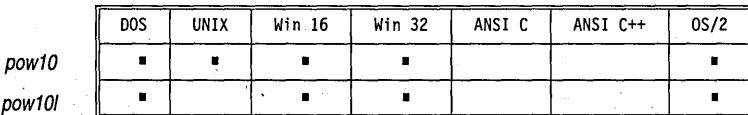

**Remarks** 

*powl0* computes *lOP.* 

**Return value** 

On success, *powl0* returns the value calculated, *lOP.* 

The result is actually calculated to **long double** accuracy. All arguments are valid, although some can cause an underflow or overflow.

*powl* is the **long double** version; it returns a **long double** result.

**See also** 

**printf** 

**stdio.h** 

N-I

**Function** 

Writes formatted output to stdout.

*exp, pow* 

**Syntax** 

int printf(const char \*format[, argument, ... ]);

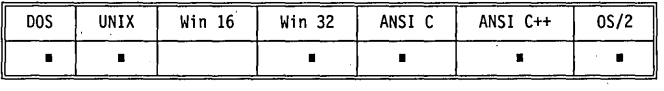

**Remarks** 

" *printf* accepts a series of arguments, applies to each a format specifier contained in the format string given by *format,* and outputs the formatted data to *stdout.* There must be the same number of format specifiers as arguments.

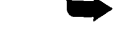

For Win32s or Win32 GUI applications, stdout must be redirected.

**The format string** 

The format string, present in each of the *... printf* function calls, controls how each function will convert, format, and print its arguments. *There must*  be enough arguments for the format; if not, the results will be unpredictable and *possibly disastrous.* Excess arguments '(more than required by the format) are ignored.

The format string is a character string that contains two types of objects *plain characters* and *conversion specifications:* 

■ Plain characters are copied verbatim to the output stream.

■ Conversion specifications fetch arguments from the argument list and apply formatting to them.

### **Format specifiers**

.. *. printf* format specifiers have the following form:

.% [flags] [width] [.prec] [FINlhllIL] type

Each format specifier begins with the percent character (%). After the % come the following, in this order: .

■ An optional sequence of flag characters, [flags]

**• An optional width specifier,** [width]

**■** An optional precision specifier, [.prec]

- **An optional input-size modifier,**  $\lbrack$   $\lbrack$   $\lbrack$   $\lbrack$   $\rbrack$   $\lbrack$   $\lbrack$   $\lbrack$   $\lbrack$
- **The conversion-type character, [type]**

**Optional format string components**  These are the general aspects of output formatting controlled by the optional characters, specifiers, and modifiers in the format string:

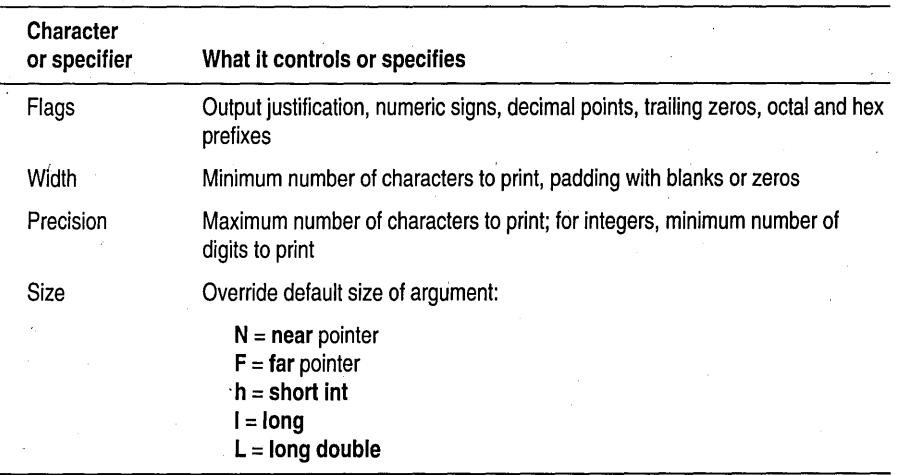

**... printf conversion-type characters** 

The following table lists the .*.. print!* conversion-type characters, the type of input argument accepted by each, and in what format the output appears.

The information in this table of type characters is based on the assumption that no flag characters, width specifiers, precision specifiers, or input-size modifiers were included in the format specifiers. To see how the addition of the optional characters and specifiers affects the .. *. print!* output, refer to the tables following this one.

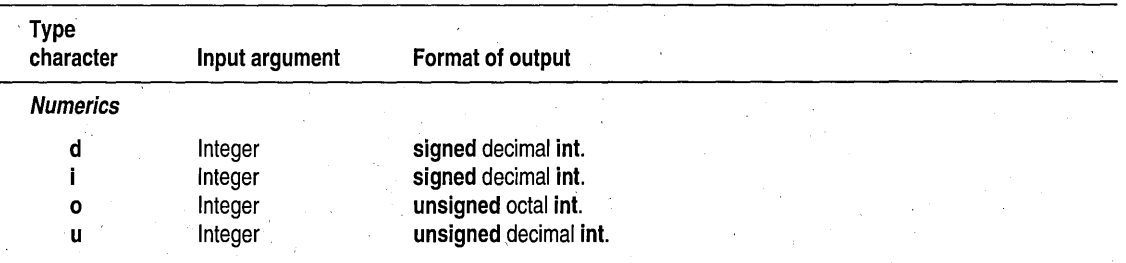

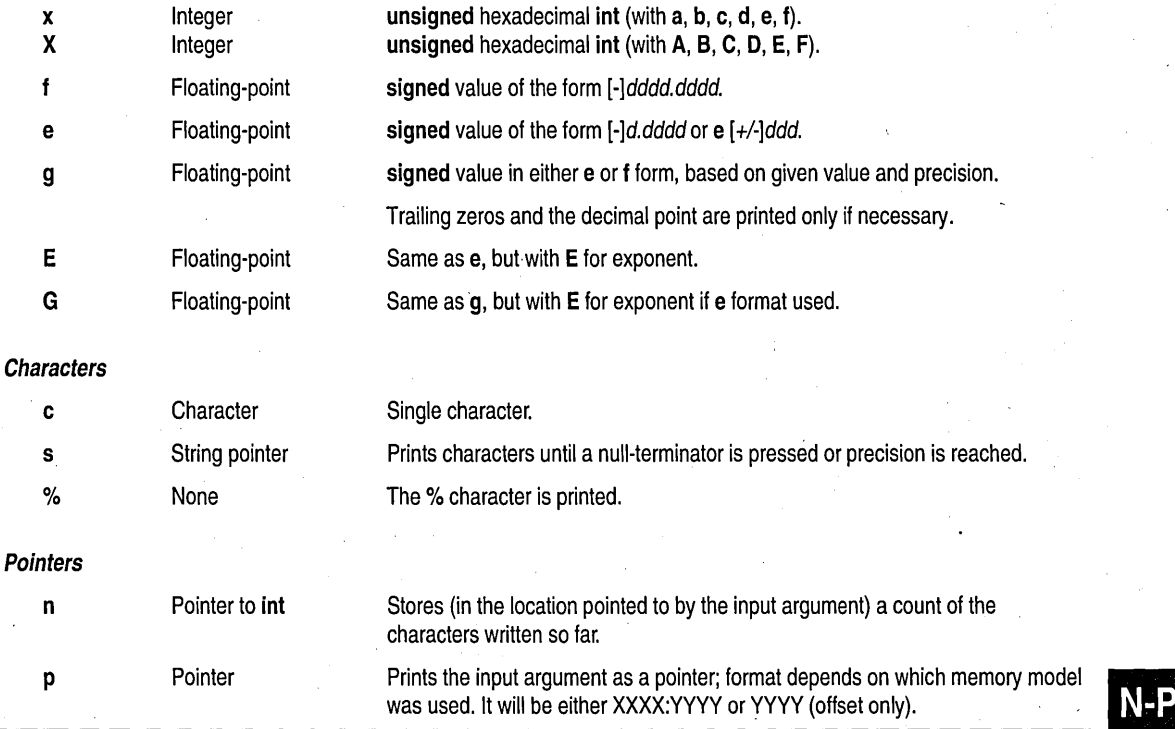

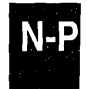

printf

**Conventions** Certain conventions accompany some of these specifications. The decimalpoint character used in the output is determined by the current locale's LC\_NUMERIC category. The conventions are summarized in the following table: The contract of the contract of the contract of the contract of the contract of the contract of the contract of the contract of the contract of the contract of the contract of the contract of the contract of the con

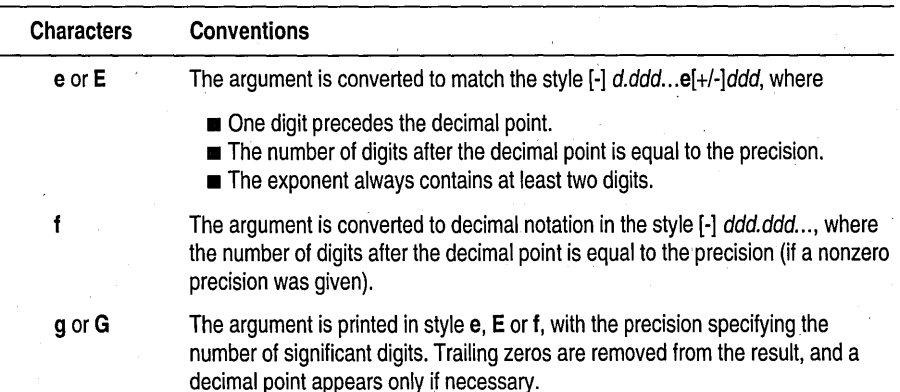

197

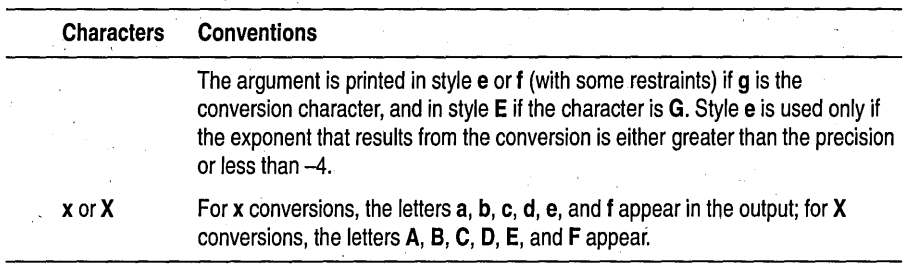

( )

Not-a-Number is printed as +NAN or -NAN. **Flag characters** The flag characters are minus (-), plus (+), sharp (#), and blank (). They can

.. Infinite floating-point numbers are printed as +INF and -INF. An IEEE

appear in any order and combination.

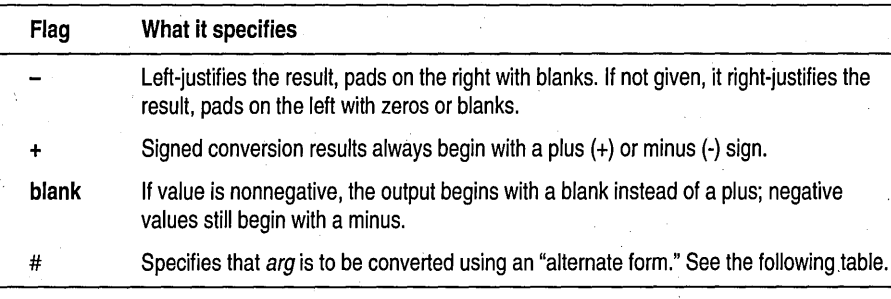

**Alternate forms** If the # flag is used with a conversion character, it has the following effect on the argument (arg) being converted:

Plus  $(+)$  takes precedence over blank  $()$  if both are given.

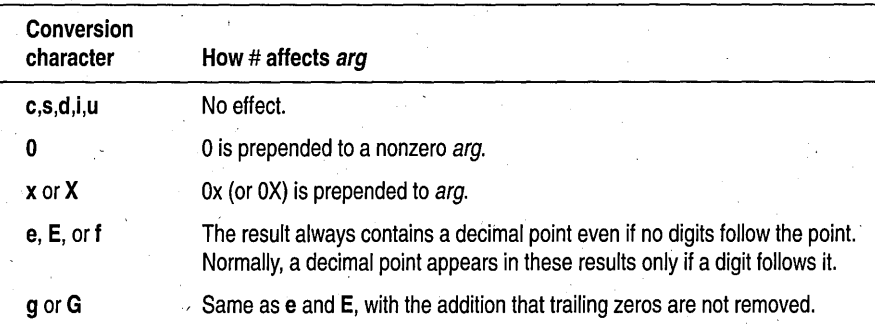

**Width specifiers** The width specifier sets the minimum field width for an output value.

Width is specified in one of two ways: directly, through a decimal digit string, or indirectly, through an asterisk (\*). If you use an asterisk for the width specifier, the next argument in the call (which must be an **int)**  specifies the minimum output field width.

In no case does a nonexistent or small field width cause truncation of a field. If the result of a conversion is wider than the field width, the field is simply expanded to contain the conversion result.

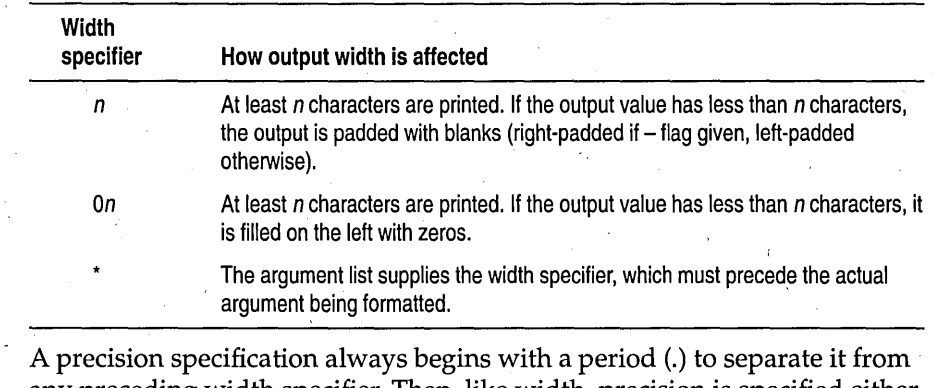

Precision specifiers any preceding width specifier. Then, like width, precision is specified either directly through a decimal digit string, or indirectly through an asterisk (\*). , If you use an asterisk for the precision specifier, the next argument in the call (treated as an int) specifies the precision.

> If you use asterisks for the width or the precision, or for both, the width argument, then the argument for the data to be converted. argument must immediately follow the specifiers, followed by the precision

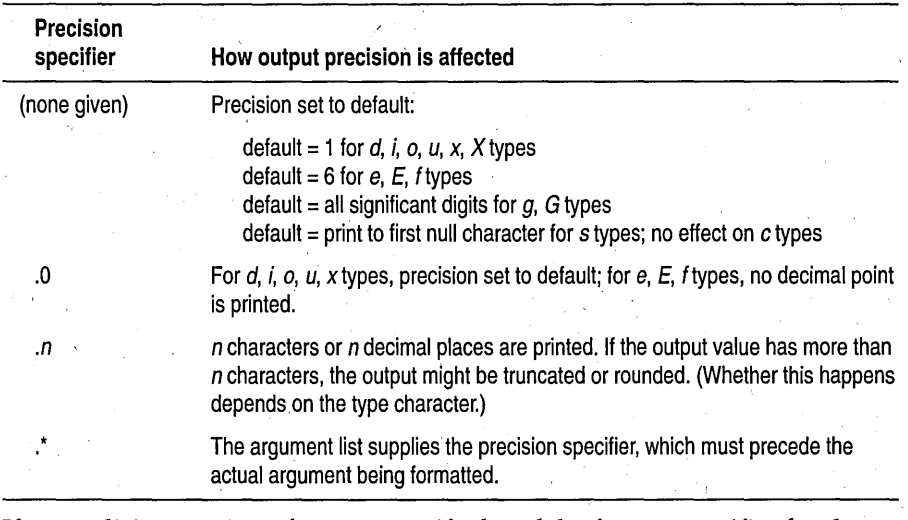

If an explicit precision of zero is specified, *and* the format specifier for the field is one of the integer formats (that is, *d,* i, 0, U, *x), and* the value to be printed is 0, no numeric characters will be output for that field (that is, the field will be blank).
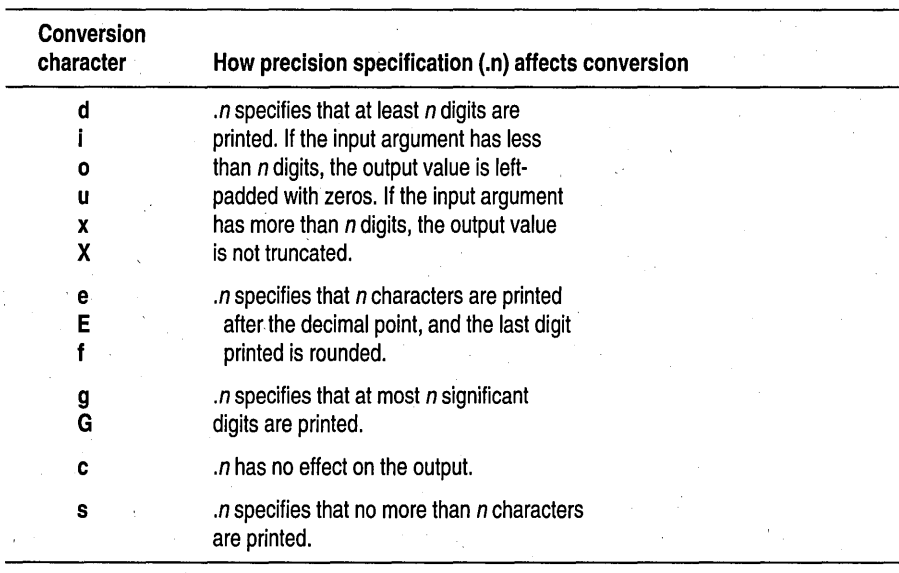

**Input-size modifier** The input-size modifier character  $(F, N, h, l, o, L)$  gives the size of the subsequent input argument:

 $F = \text{far pointer}$ 

 $N =$  near pointer

 $h =$  short int

 $l =$  long

 $L =$  long double

The input-size modifiers (F, N, h, I, and L) affect how the .. *. printf* functions interpret the data type of the corresponding input argument  $arg$ . F and N apply only to input *args* that are pointers *(%p, %s,* and *%n).* h, L, and L apply to input *args* that are numeric (integers and floating-point).

Both *F* and *N* reinterpret the input *arg*. Normally, the *arg* for a %*p*, %*s*, or *%n* conversion is a pointer of the default size for the memory model. F means "interpret *arg* as a far pointer." N means "interpret *arg* as a near pointer."

 $h$ ,  $l$ , and  $L$  override the default size of the numeric data input arguments:  $l$ and L apply to integer  $(d, i, o, u, x, X)$  and floating-point  $(e, E, f, g,$  and G) types, while *h* applies to integer types only. Neither *h* nor *l* affect character  $(c, s)$  or pointer  $(p, n)$  types.

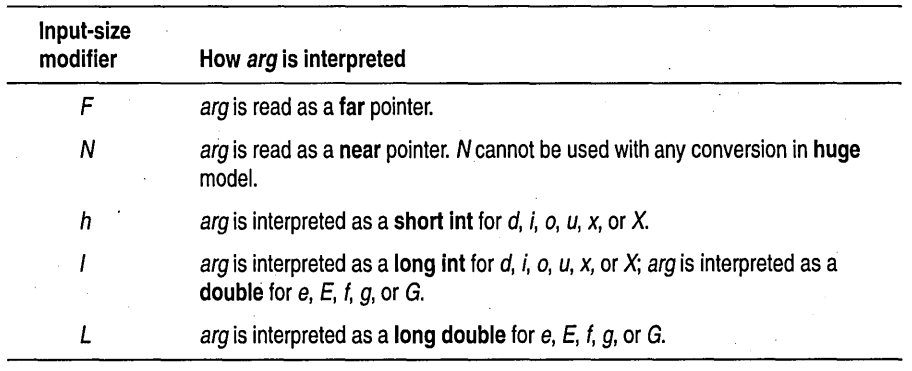

Return value

*printf* returns the number of bytes output. In the event of error, *printf*  returns EOF.

See also

*eprintf, eevt, fprintf, fread, freopen, fseanf, pute, puts, putw, seanf, sprintf, vprintf, vsprintf* 

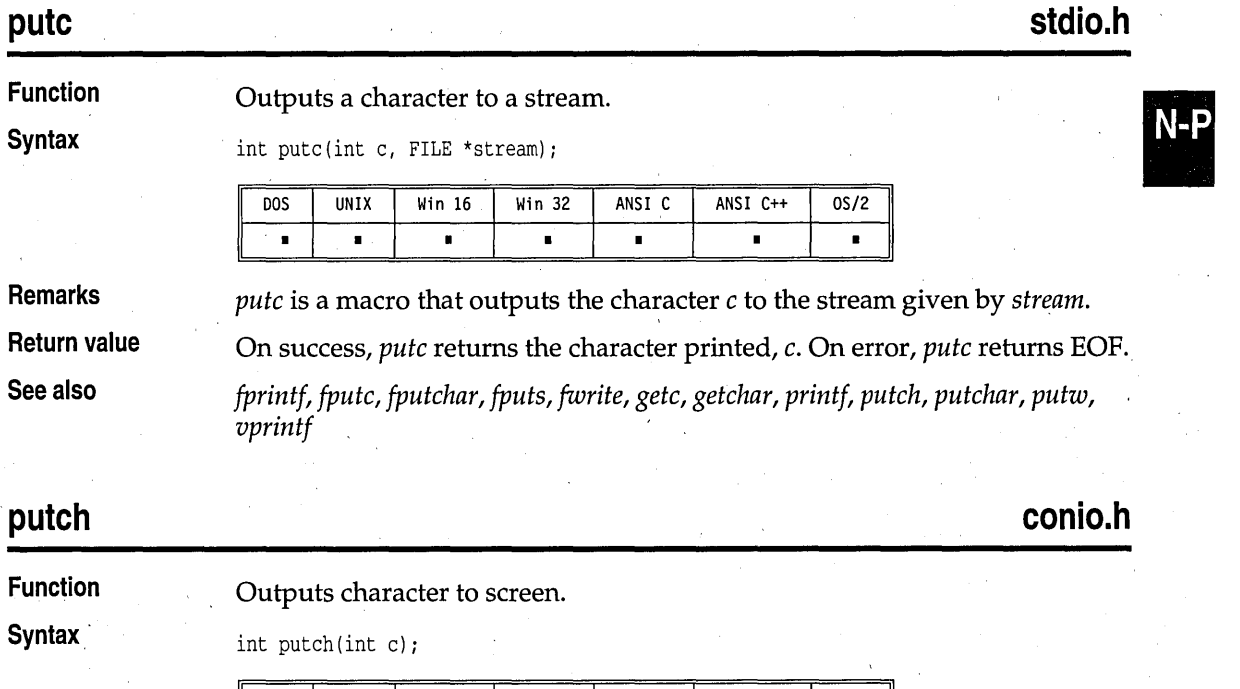

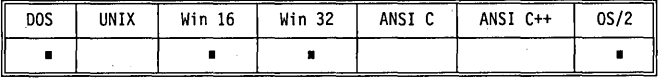

## putch

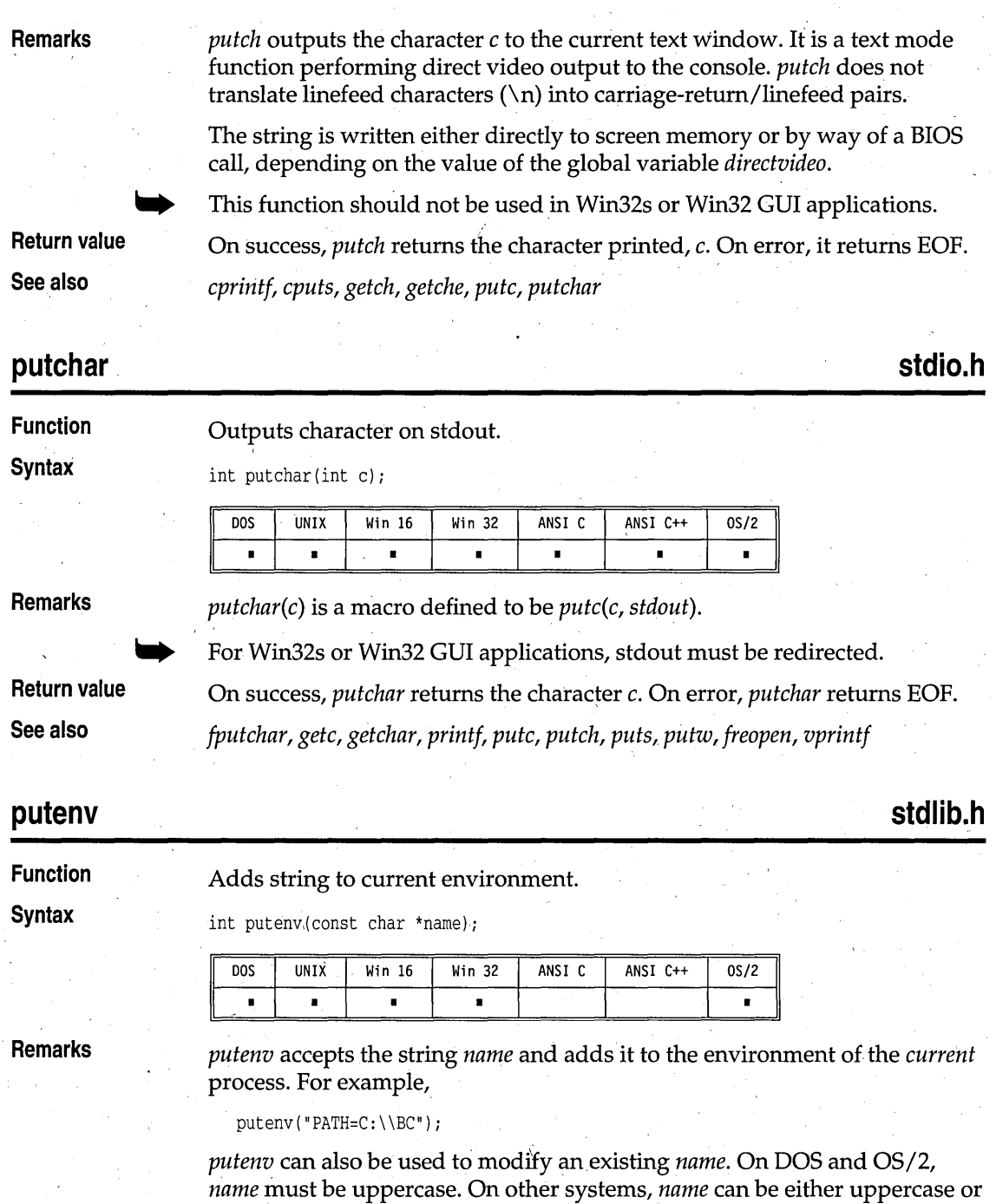

lowercase. *name* must not include the equal sign (=). You can set a variable to an empty value by specifying an empty string on the right side of the  $\prime ='$ sign. This effectively removes the environment variable. Environment variables created by *putenv* can be lower or upper case.

*putenv* can be used only to modify the current program's environment. Once the program ends, the old environment is restored. The environment of the current process is passed to child processes, including any changes made by *putenv.* 

Note that the string given to *putenv* must be static or global., Unpredictable results will occur if a local or dynamic string given to *putenv* is used after . the string memory is released.

, **Return value**  On success, *putenv* returns 0; on failure, -l.

*getenv* 

**See also** 

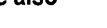

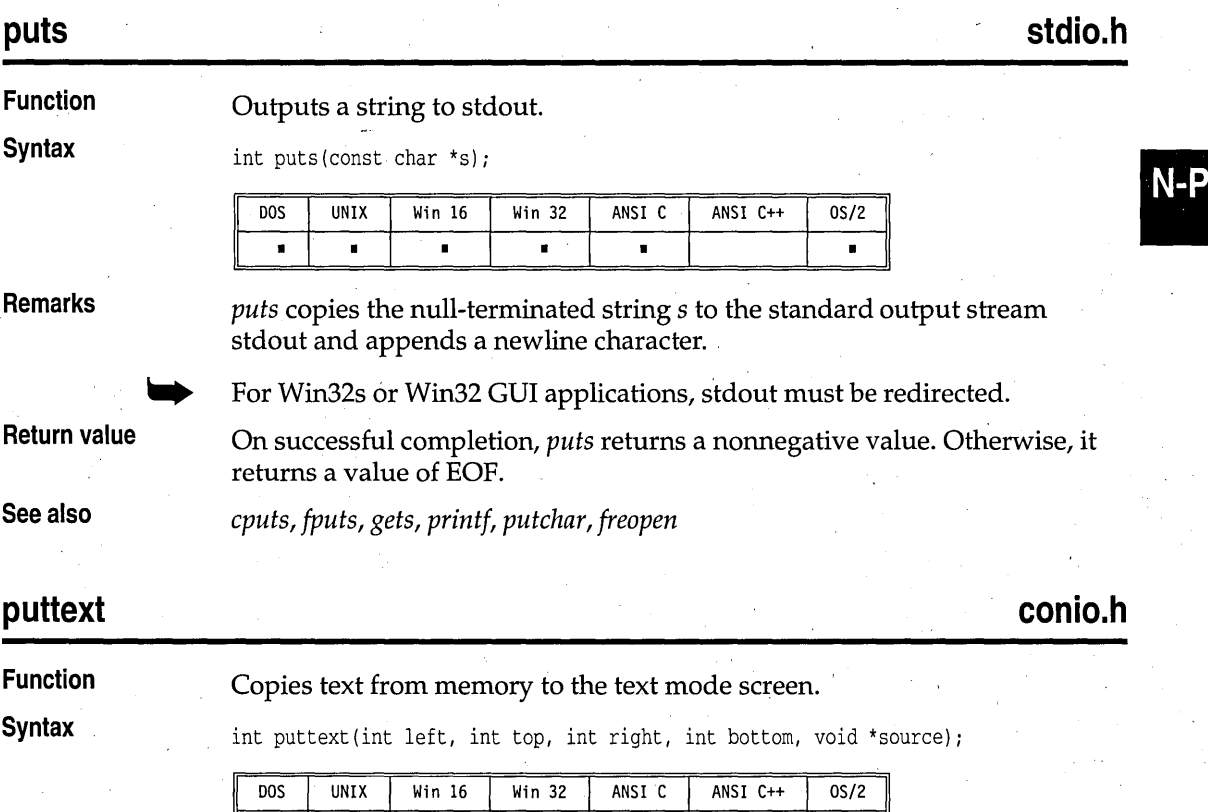

#### puttext

#### **Remarks**

*puttext* writes the contents of the memory area pointed to by *source* out to the onscreen rectangle defined by *left, top, right,* and *bottom.* 

All coordinates are absolute screen coordinates, not window-relative. The upper left corner is (1,1).

*puttext* places the contents of a memory area into the defined rectangle sequentially from left to right and top to bottom.

Each position onscreen takes 2 bytes of memory: The first byte is the character in the cell, and the second is the cell's video attribute. The space required for a rectangle *w* columns wide by *h* rows high is defined as

 $bytes = (h \text{ rows}) \times (w \text{ columns}) \times 2$ 

*puttext* is a text mode function performing direct video output.

This function should not be used in Win32s or Win32 GUI applications.

**Return value** 

*puttext* returns a nonzero value if the operation succeeds; it returns 0 if it fails (for example, if you gave coordinates outside the range of the current screen mode).

**See also** 

*gettext, movetext, window* 

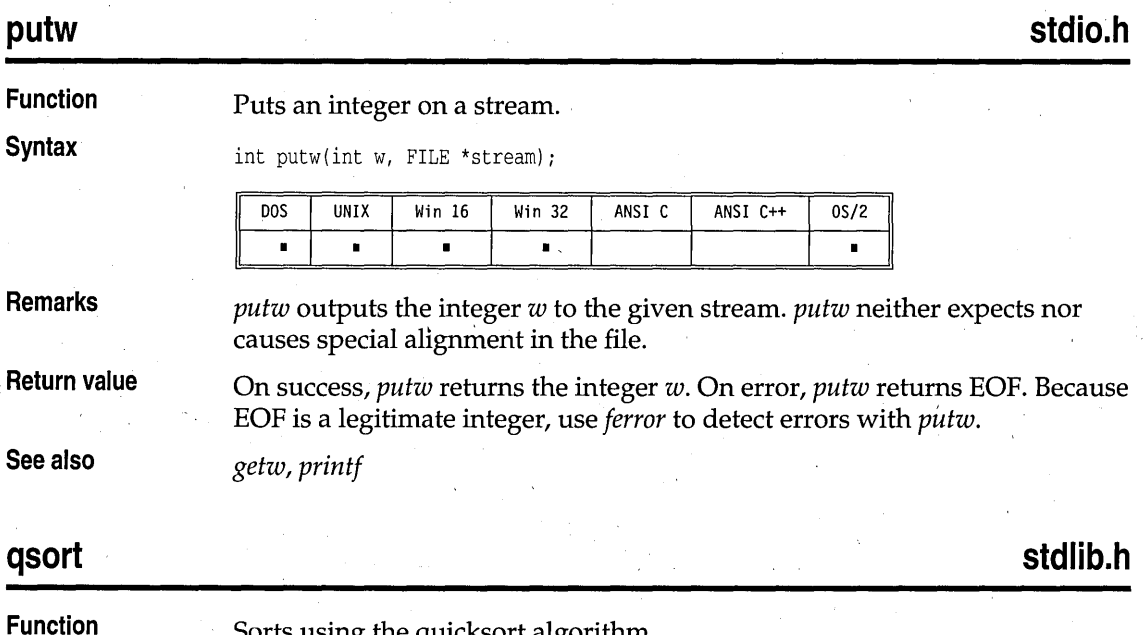

Sorts using the quicksort algorithm.

qsort

#### **Syntax**

void qsort(void \*base, size\_t nelem, size\_t width, int (\_USERENTRY \*fcmp) (const void \*, const void \*));

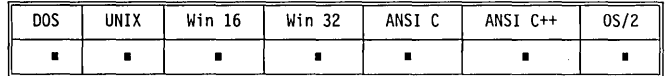

**Remarks** 

*qsort* is an implementation of the "median of three" variant of the quicksort algorithm. *qsort* sorts the entries in a table by repeatedly calling the userdefine4 comparison function pointed to by *temp.* 

*• base points to the base (0th element) of the table to be sorted.* 

*• nelem* is the number of entries in the table.

■ *width* is the size of each entry in the table, in bytes.

*temp,* the comparison function, must be used with the \_USERENTRY calling . convention.

*temp* accepts two arguments, *e1ernl* and *elem2,* each a pointer to an entry in the table. The comparison function compares each of the pointed-to items *(\*eleml* and *\*e1em2),* and returns an integer based on the result of the comparison.

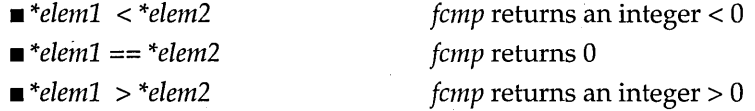

In the comparison, the less-than symbol  $\langle \rangle$  means the left element should appear before the right element in the final, sorted sequence. Similarly, the greater-than (» symbol means the left element should appear after the right element in the final, sorted sequence.

 $\frac{u_{\text{in}}}{\sqrt{2}}$ 

None.

**See also** 

**Return value** 

## **raise**

**signal.h** 

**Function Syntax** 

Sends a software signal to the executing program.

int raise(int sig);

*bseareh, lseareh* 

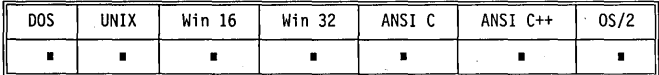

#### **Remarks**

*raise* sends a signal of type *sig* to the program. If the program has installed a signal handler for the signal type specified by *sig,* that handler will be executed. If no handler has been installed, the default action for that signal type will be taken.

The signal types currently defined in signal.h are noted here:

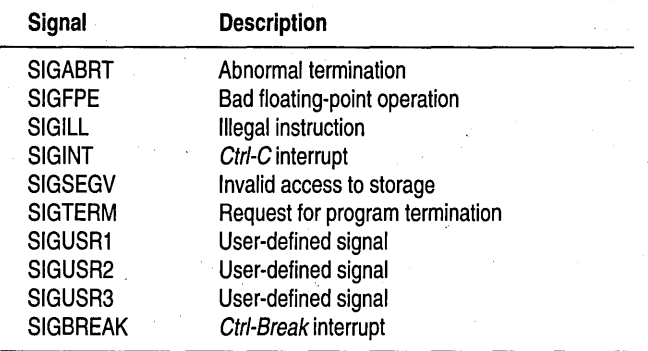

SIGABRT isn't generated by Borland C++ during normal operation. However, it can be generated by *abort, raise,* or unhandled exceptions.

f

*raise* returns 0 if successful, nonzero otherwise.

*abort, signal* 

**See also** 

**Return value** 

## **rand**

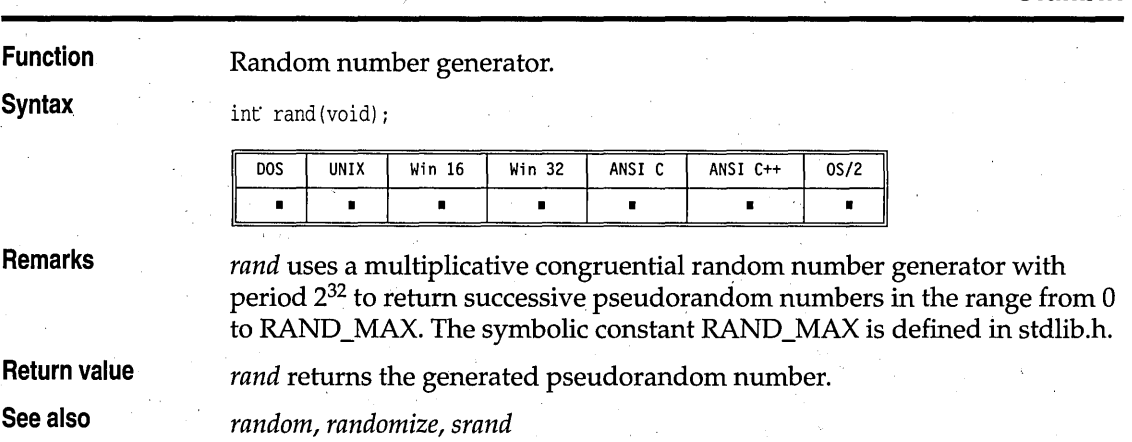

**stdlib.h** 

**stdlib.h** 

# **random**

**Function** 

Random number generator.

**Syntax** 

int random{int num);

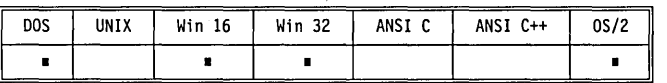

**Remarks** 

random returns a random number between 0 and (num-1). random(num) is a macro defined in stdlib.h. Both num and the random number returned are integers.

**Return value**  random returns a number between 0 and (num-1).

**See also**  rand, randomize, srand

# **randomize**

# **stdlib.h, time.h**

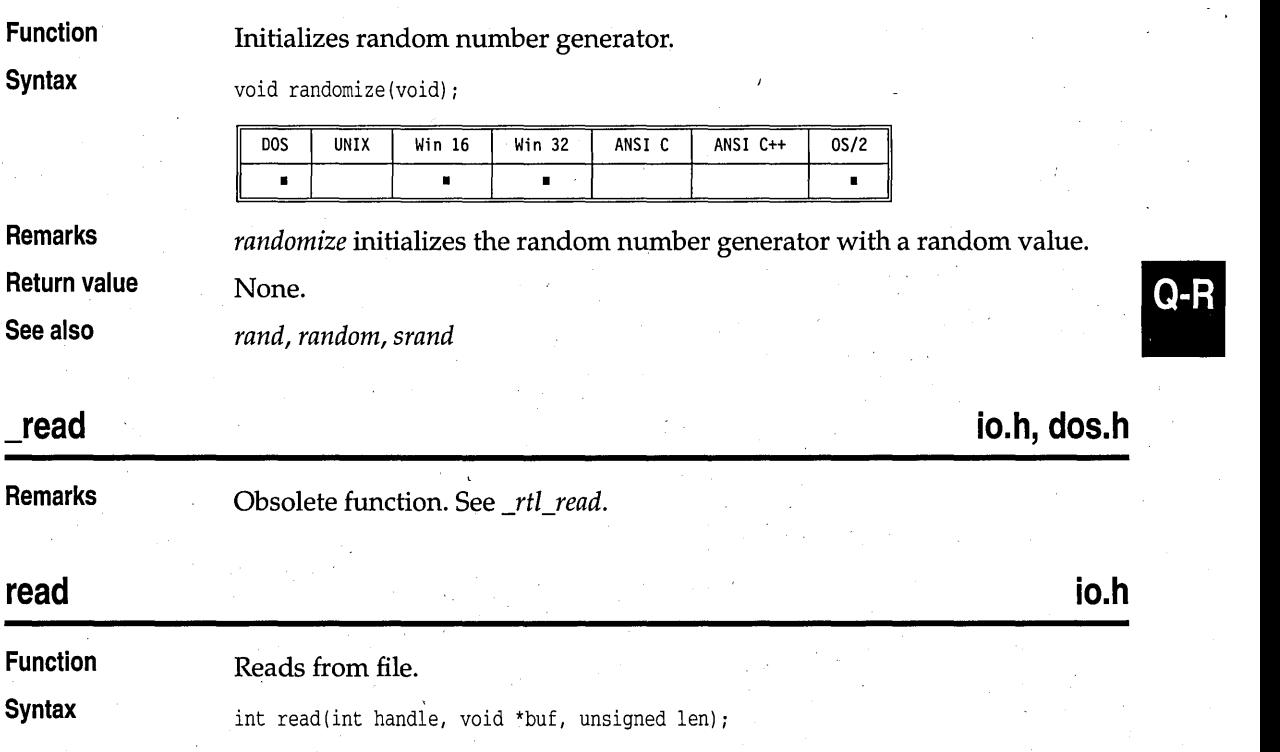

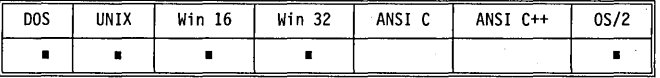

**Remarks** 

*read* attempts to read *len* bytes from the file associated with *handle* into the buffer pointed to by *but.* 

For a file opened in text mode, *read* removes carriage returns and reports end-of-file when it reaches a Ctrl-Z.

The file handle *handle* is obtained from a *creat, open, dup,* or *dup2* call.

On disk files, *read* begins reading at the current file pointer. When the reading is complete, it increments the file pointer by the number of bytes read. On devices, the bytes are read directly from the device.

The maximum number of bytes that *read* can read is UINT\_MAX-I, because UINT\_MAX is the same as -I, the error return indicator. UINT\_MAX is defined in limits.h.

**Return value** 

On successful completion, *read* returns an integer indicating the number of bytes placed 'in the buffer. If the file was opened in text mode, *read* does not count carriage returns or Ctrl-Z characters in the number of bytes read.

On end-of-file, *read* returns 0. On error, *read* returns -1 and sets the global variable *errno* to one of the following values:

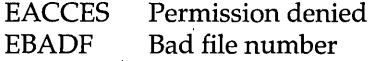

**See also** 

*open, \_rtl\_read, write* 

 $E$ 

## **readdir**

## **dirent.h**

**Function** 

Reads the current entry from a directory stream.

**Syntax** 

struct dirent \*readdir(DIR \*dirp);

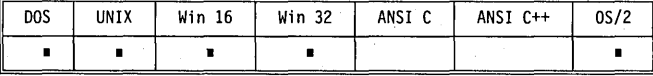

**Remarks** 

*readdir* is available on POSIX-compliant UNIX systems.

The *readdir* function reads the current directory entry in the directory stream pointed to by *dirp.* The directory stream is advanced to the next entry.

The *readdir* function returns a pointer to a **dirent** structure that is overwritten by each call to the function on the same directory stream. The structure is not overwritten by a *readdir* call on a different directory stream.

The **dirent** structure corresponds to a single directory entry. It is defined in dirent.h, and contains (in addition to other non-accessible members) the following member:

char d\_name[];

where *d\_name* is an array of characters containing the null-terminated file name for the current directory entry. The size of the array is indeterminate; use *strlen* to determine the length of the file name.

All valid directory entries are returned, including subdirectories, "." and ".." entries, system files, hidden files, and volume labels. Unused or deleted directory entries are skipped.

A directory entry can be created or deleted while a directory stream is being read, but *readdir* might or might not return the affected directory entry. Rewinding the directory with *rewinddir* or reopening it with *opendir*  ensures that *readdir* will reflect the current state of the directory.

If successful, *readdir* returns a pointer to the current directory entry for the directory stream. If the end of the directory has been reached, or *dirp* does not refer to an open directory stream, *readdir* returns NULL.

*closedir, opendir, rewinddir* 

### **realloc**

**See also** 

**Return value** 

#### **stdlib.h 11** • •

**Function** 

Reallocates main memory.

**Syntax** 

void \*realloc(void \*block, size\_t size);

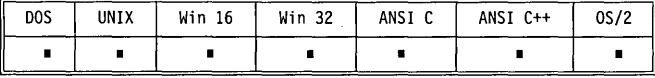

**Remarks** 

*realloc* attempts to shrink or expand the previously allocated block to *size*  bytes. If *size* is zero, the memory block is freed and NULL is returned. The *block* argument points to a memory block previously obtained by calling *malloc, calloc,* or *realloc.* If *block* is a NULL pointer, *realloc* works just like *malloc.* 

*realloc* adjusts the size of the allocated block to *size,* copying the contents to a new location if necessary.

realloc

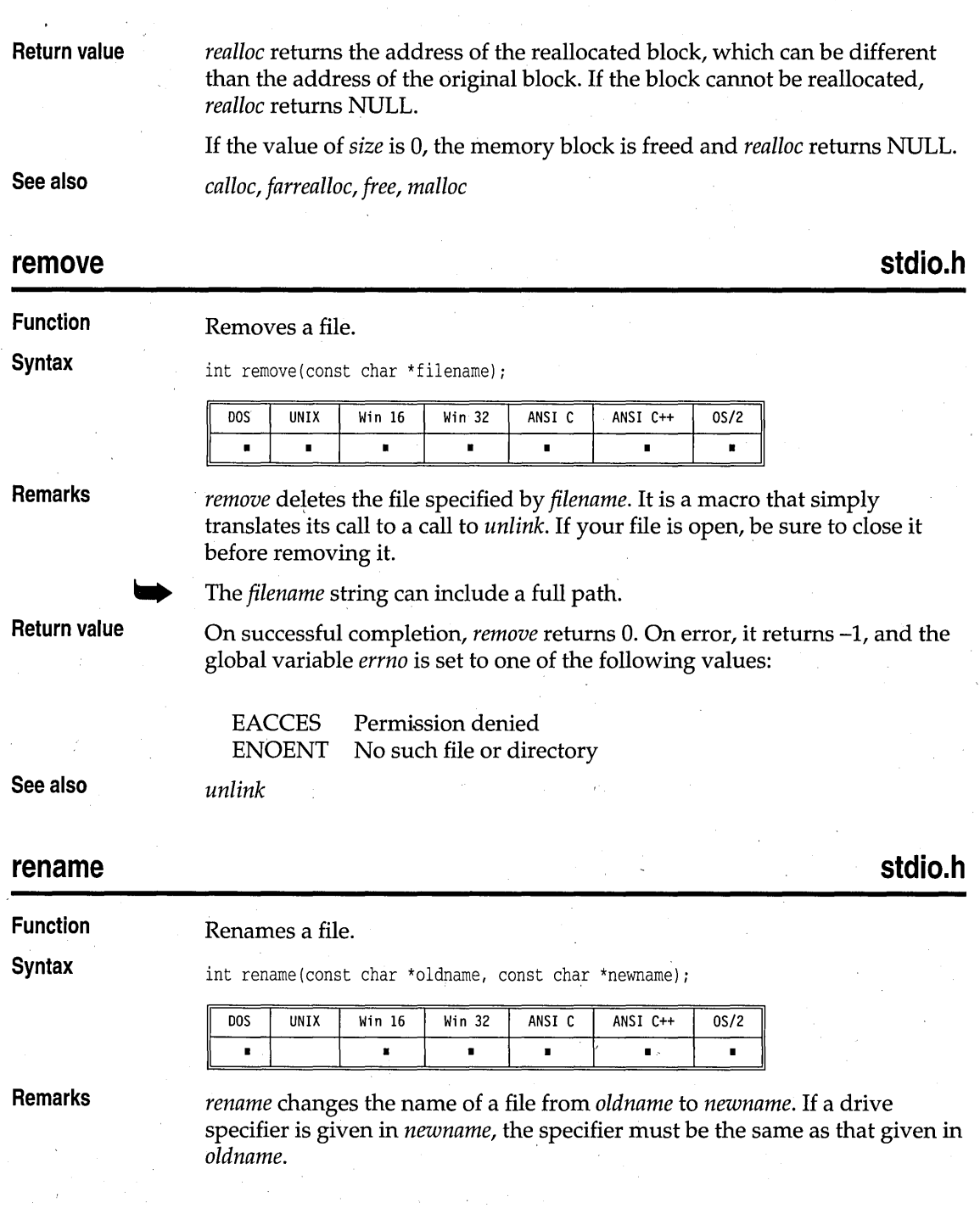

Directories in *old name* and *newname* need not be the same, so *rename* can be used to move a file from one directory to another. Wildcards are not allowed.

This function will fail (EACCES) if either file is currently open in any process.

**Return value** 

On successfully renaming the file, *rename* returns O. In the event of error,-l is returned, and the global variable *errno* is set to one of the following values:

EACCES Permission denied: filename already exists or has an invalid path ENOENT No such file or directory ENOTSAM Not same device

## **rewind**

**stdio.h** 

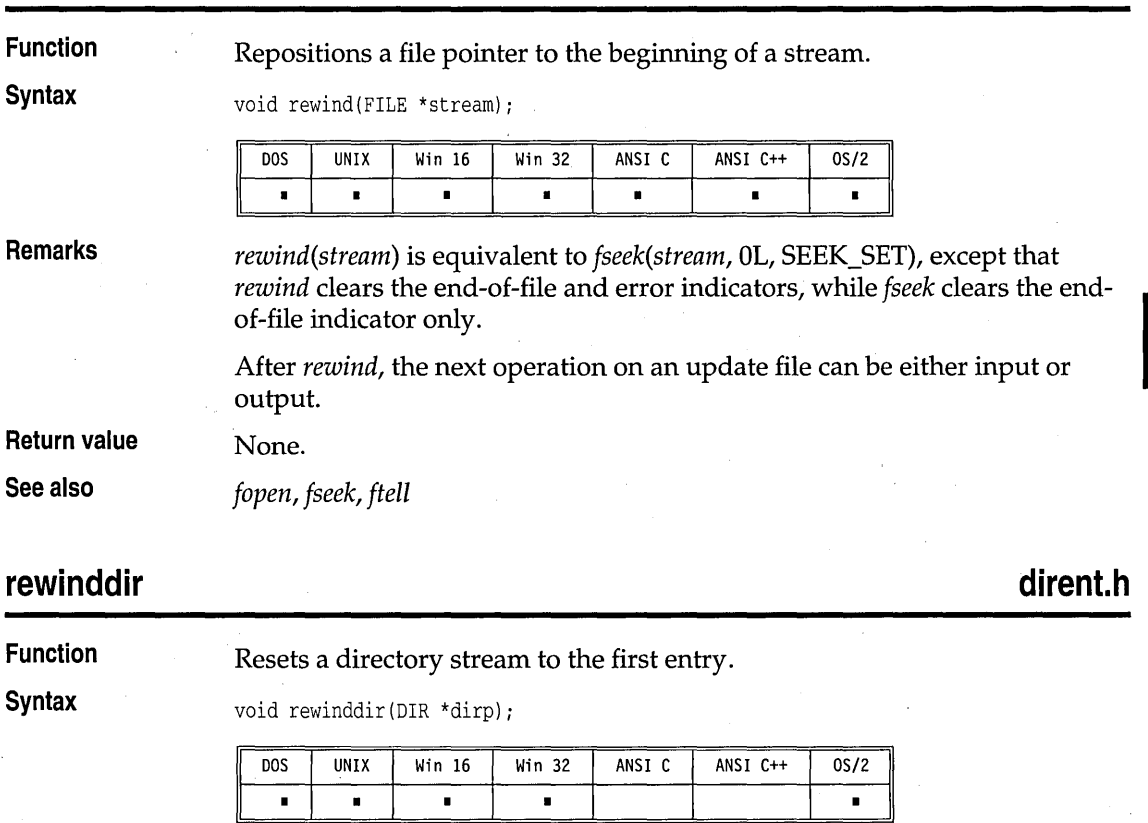

### rewinddir

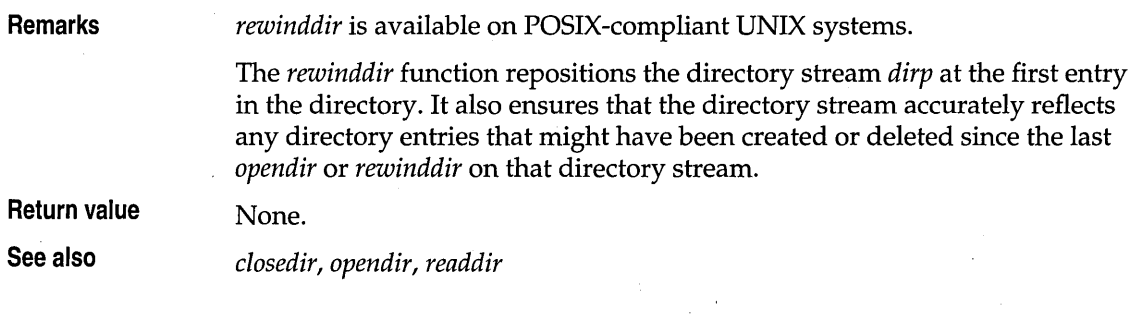

# **rmdir**

**dir.h** 

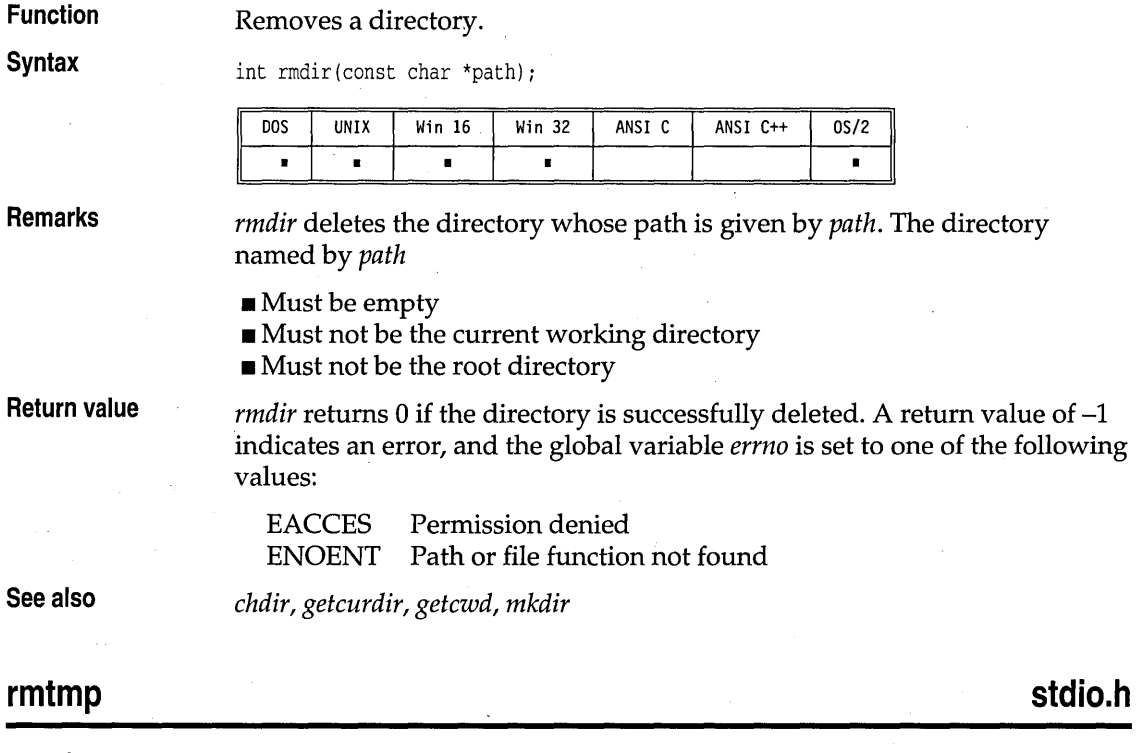

**Function** 

## Removes temporary files.

**Syntax** 

int rmtmp(void);

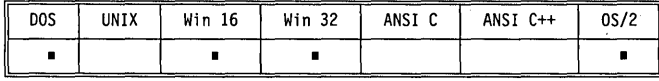

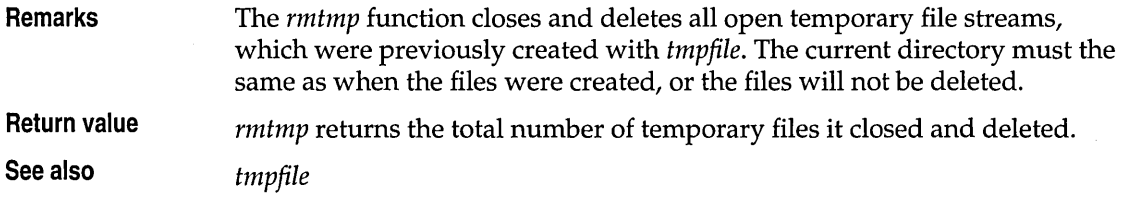

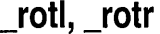

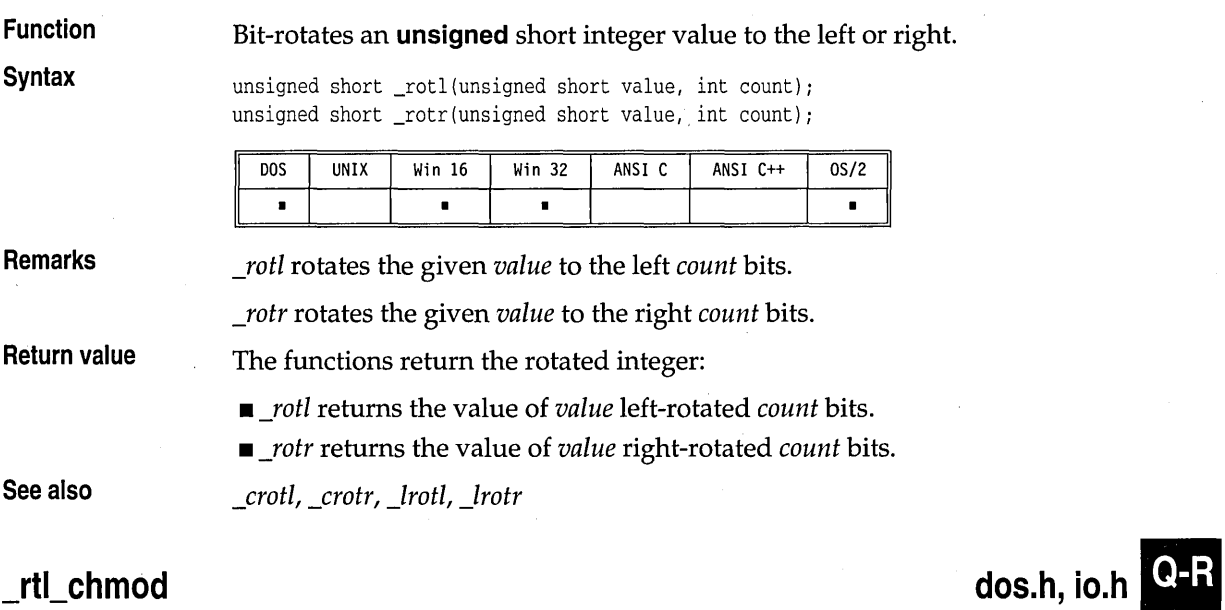

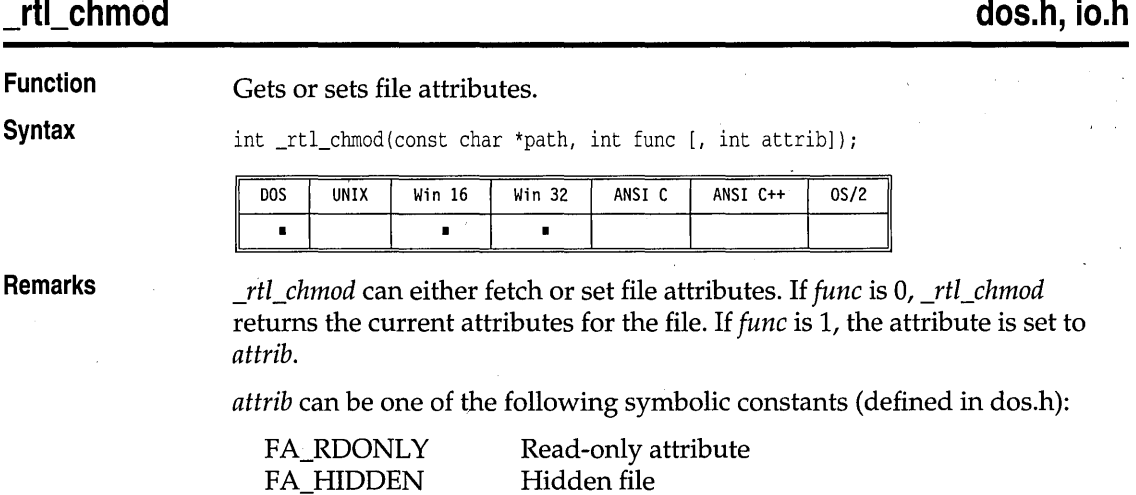

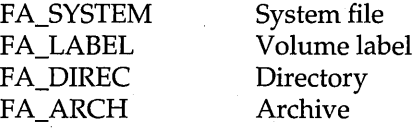

**Return value** 

Upon successful completion, \_rtl\_chmod returns the file attribute word; otherwise, it returns a value of  $-1$ .

In the event of an error, the global variable *errno* is set to one of the following:

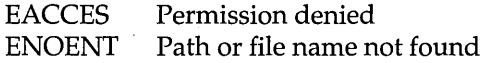

**See also** 

*chmod, \_rtl\_creat* 

\_rtl\_close

**io.h** 

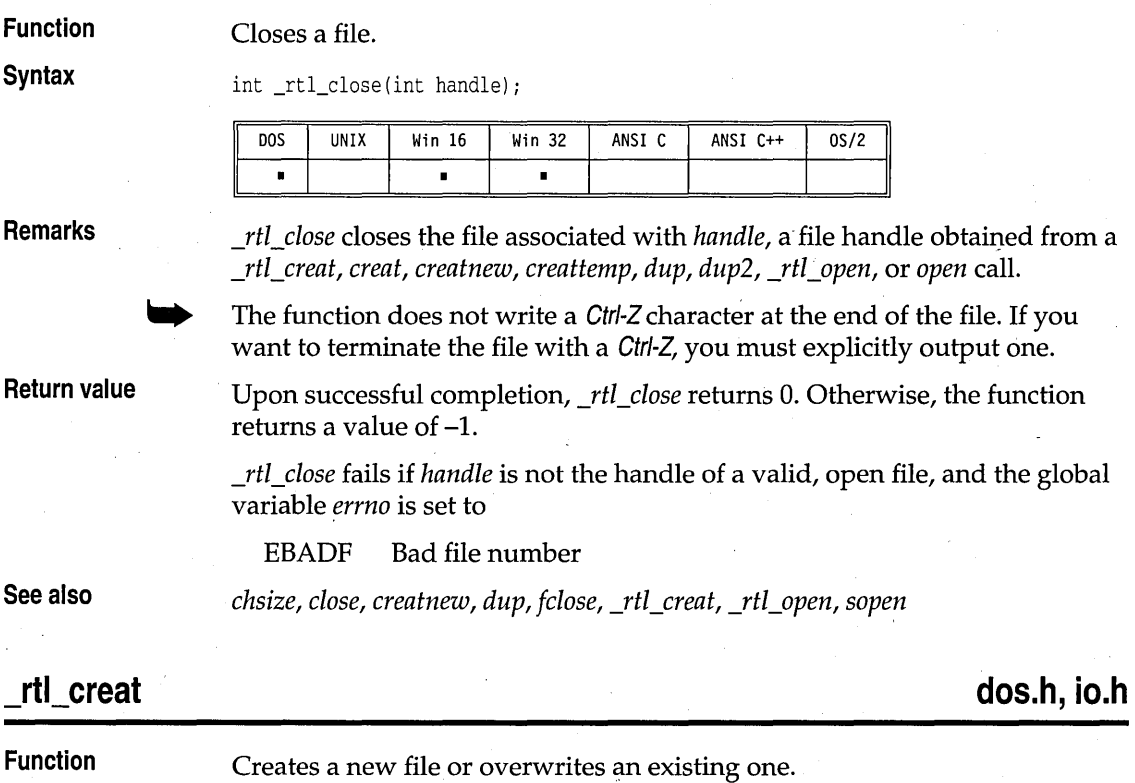

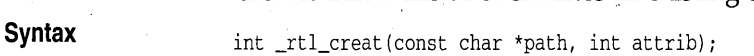

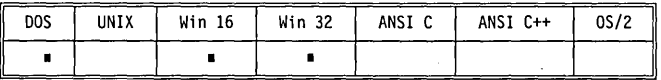

#### **Remarks**

*\_rtCcreat* opens the file specified by *path.* The file is always opened in binary mode. Upon successful file creation, the file pointer is set to the beginning of the file. The file is opened for both reading and writing.

If the file already exists, its size is reset to o. (This is essentially the same as deleting the file and creating a new file with the same name.)

The *attrib* argument is an ORed combination of one or more of the following constants (defined in dos.h):

FA\_RDONLY Read-only attribute FA\_HIDDEN Hidden file FA\_SYSTEM System file

**Return value** 

Upon successful completion, *\_rtl\_creat* returns the new file handle, a nonnegative integer; otherwise, it returns-l.

In the event of error, the global variable *errno* is set to one of the following values:

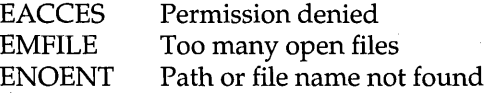

**See also** 

*chsize, close, creat, creatnew, creattemp, \_rtl\_chmod, \_rtl\_close* 

## \_rtl\_heapwalk

malloc.h

**Function Inspects** the heap, node by node.

**Syntax** 

int \_rtl\_heapwalk(\_HEAPINFO \*hi);

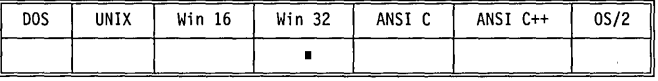

**Remarks** 

*rtl heapwalk* assumes the heap is correct. Use *heapchk* to verify the heap before using *rtl heapwalk.* HEAPOK is returned with the last block on the heap. \_HEAPEND will be returned on the next call to \_rtl\_heapwalk.

*\_rtCheapwalk* receives a pointer to a structure of type *\_HEAPINFO* (declared in malloc.h).

\_rtLheapwalk

For the first call to \_rtl\_heapwalk, set the hi.\_pentry field to NULL. *\_rtl\_heapwalk* returns with *hi.\_pentry* containing the address of the first block.

*hi.\_size* holds the size of the block in bytes.

*hi.\_useflag* is a flag that is set to \_USEDENTRY if the block is currently in use. If the block is free, *hi.\_useflag* is set to \_FREEENTRY.

**Return value** 

One of the following values:

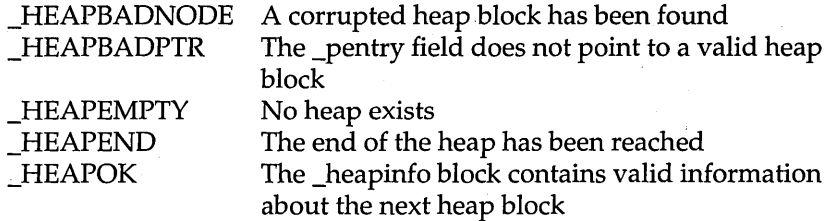

**See also** 

rti open

## **fcntl.h, share.h, io.h**

**Function**  Opens an existing file for reading or writing.

*\_heapchk, \_heapset* 

**Syntax** 

int \_rtl\_open(const char \*filename, int of lags) ;

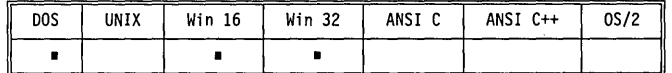

**Remarks** 

*\_rtCopen* opens the file specified by *filename,* then prepares it for reading or writing, as determined by the value of *oflags.* The file is always opened in binary mode.

*oflags* uses the flags from the following two lists. Only one flag from the first list can be used (and one *must* be used); the remaining flags can be used in any logical combination.

#### **List 1: Read/write flags**

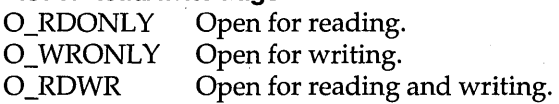

The following additional values can be included in *oflags* (using an OR operation):

These symbolic constants are defined in fcntl.h and share.h.

#### **List 2: Other access flags**

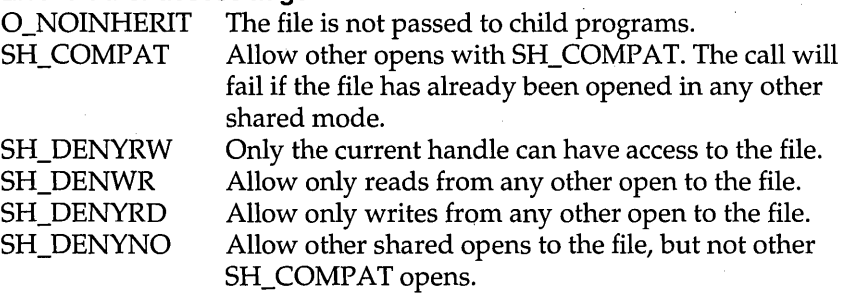

Only one of the *SH* DENY*xx* values can be included in a single *rtl open*. These file-sharing attributes are in addition to any locking performed on the files.

The maximum number of simultaneously open files is defined by HANDLE\_MAX.

**Return value** 

On successful completion, *\_rtl\_open* returns a nonnegative integer (the file handle). The file pointer, which marks the current position in the file, is set to the beginning of the file.

On error, \_rtl\_open returns -1. The global variable errno is set to one of the following:

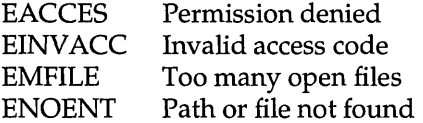

**See also** 

rtl read

**io.h,** dos~h

Reads from file.

open, \_rtl\_read, sopen

**Syntax** 

**Function** 

int \_rtl\_read(int handle, void \*buf, unsigned len);

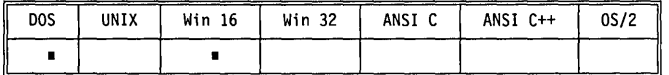

**Remarks** 

*\_rtCread* attempts to read *len* bytes from the file associated with *handle* into the buffer pointed to by *but.* 

When a file is opened in text mode, *\_rtl\_read* does not remove carriage returns.

The argument *handle* is a file handle obtained froma *creat, open, dup,* or *dup2*   $call.$ 

On disk files *\_rtl\_read* begins reading at the current file pointer. When the reading is complete, the function increments the file pointer by the number of bytes read. On devices, the bytes are read directly from the device.

The maximum number of bytes that *rtl read* can read is UINT MAX -1, because UINT. MAX is the same as  $-1$ , the error return indicator. DINT\_MAX is defined in limits.h.

#### **Return value**

On successful completion, *\_rtl\_read* returns a positive integer indicating the number of bytes placed in the buffer. On end-of-file, *rtl read* returns zero. On error, it returns -I, and the global variable *errno* is, set to one of the following values:

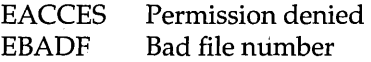

*read, \_rtl\_open, \_rtl\_write* 

**See also** 

## rtl write

**io.h** 

#### Writes to a file.

**Function Syntax** 

int \_rtl\_write(int handle, void \*buf, unsigned len);

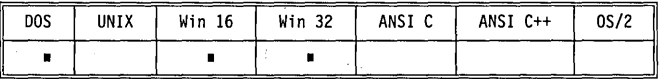

**Remarks** 

*\_rtl\_write* attempts to write *len* bytes from the buffer pointed to by *but* to the file associated with *handle.* The maximum number of bytes that *\_rtl\_write*  can write is UINT MAX  $-1$ , because UINT MAX is the same as  $-1$ , which is the error return indicator for *\_rtl\_write.* DINT\_MAX is defined in limits.h. *\_rtl\_write* does not translate a linefeed character (LF) to a CR/LF pair because all its files are binary files.

If the number of bytes actually written is less than that requested, the condition should be considered an error and probably indicates a full disk.

For disk files, writing always proceeds from the current file pointer. On devices, bytes are directly 'sent to the device.

For files opened with the O\_APPEND option, the file pointer is not positioned to EOF by *\_rtl\_write* before writing the data.

#### **Return value**

*\_rtl\_write* returns the number of bytes written. In case of error, \_*rtl\_write* returns -1 and sets the global variable *errno* to one of the following values:

EACCES EBADF Permission denied Bad file number

**See also** *lseek, \_rtl\_read, write* 

## **scant stdio.h**

**Function** Scans and formats input from the stdin stream.

**Syntax** int scanf(const char \*format[, address, ...]);

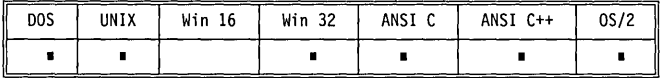

**Remarks** *scanf* scans a series of input fields, one character at a time, reading from the stdin stream. Then each field is formatted according to a format specifier passed to *scanf* in the format string pointed to by *format.* Finally, *scanf* stores the formatted input at an address passed to it as an argument following *format.* There must be the same number of format specifiers and addresses as there are input fields.

For Win32s or Win32 GUI applications, stdin must be redirected.

**The format string** The format string present in *scanf* and the related functions *cscanf, fscanf, sscanf, vscanf, vfscanf,* and *vsscanf* controls how each function scans, The format string present in *scanf* and the related functions *cscanf*, *fscanf*, *sscanf*, *vscanf*, *ofscanf*, and *vsscanf* controls how each function scans, converts, and stores its input fields. There must be enough *for the given format specifiers; if not, the results will be unpredictable and possibly disastrous.* Excess address arguments (more than required by the format) are ignored.

> scanf often leads to unexpected results if you diverge from an expected pattern. You need to remember to teach *scanf* how to synchronize at the end of a line. The combination of *gets* or *fgets* followed by *sscanf* is safe and easy, and therefore preferred.

The format string is a character string that contains three types of objects: *whitespace characters, non-whitespace characters,* and *format specifiers .* 

■ The whitespace characters are blank, tab (\**t**) or newline (\**n**). If a ...scanf function encounters a whitespace character in the format string, it will read, but not store, all consecutive whitespace characters up to the next non-whitespace character in the input.

- The non-whitespace characters are all other ASCII characters except the percent sign (%). If a *.:.scantfunction* encounters a non-whitespace character in the format string, it will read, but not store, a matching nonwhitespace character.
- The format specifiers direct the ... *scant* functions to read and convert characters from the input field into specific types of values, then store them in the locations given by the address arguments.

Trailing whitespace is left unread (including a newline), unless explicitly matched in the format string.

#### **Format specifiers**

... *scant* format specifiers have the following form:

% [\*] [width] [FIN] [hlllL] type\_character

Each format specifier begins with the percent character (%). After the % come the following, in this order:

- An optional assignment-suppression character, [\*]
- **An optional width specifier, [width]**
- An optional pointer size modifier,  $[F|N]$
- An optional argument-type modifier,  $[h][1][L]$
- **The type character**

These are the general aspects of input formatting controlled by the optional characters and specifiers in the ... *scant* format string:

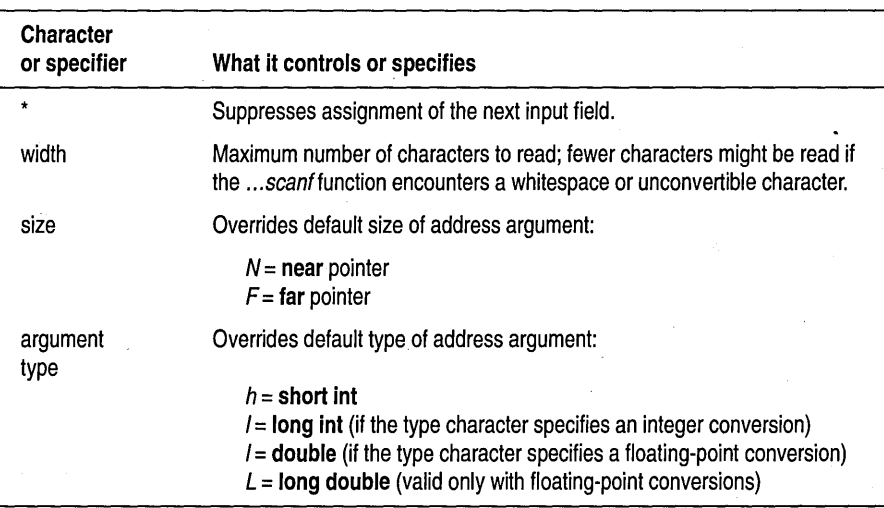

**Optional format string components** 

#### ... scanf type The following table lists the ...*scanf* type characters, the type of input characters expected by each. and in what format the input will be stored. expected by each, and in what format the input will be stored.

The information in this table is based on the assumption that no optional characters, specifiers, or modifiers (\*, width, or size) were included in the format specifier.

To see how the addition of the optional elements affects the ... *scant* input, refer to the tables following this one.

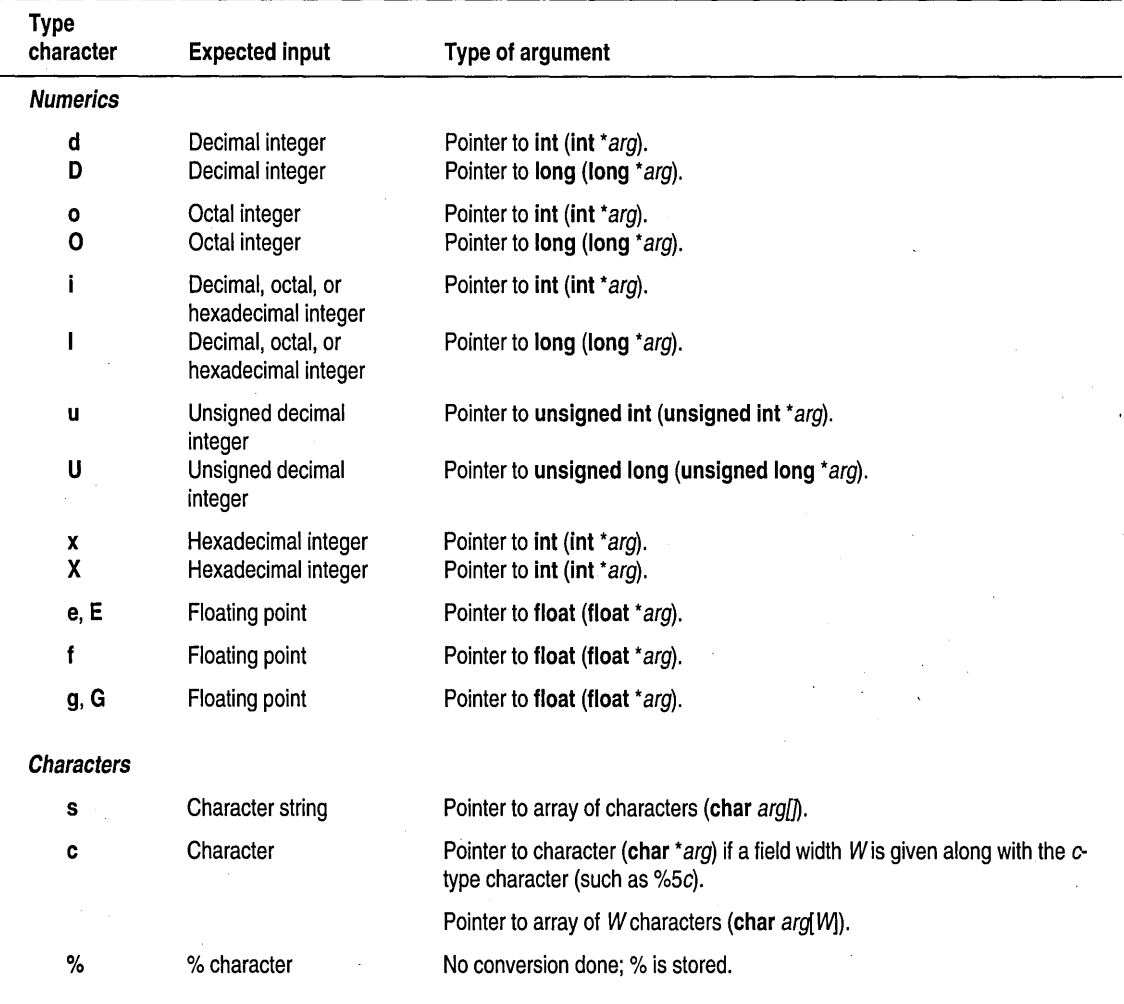

**S** 

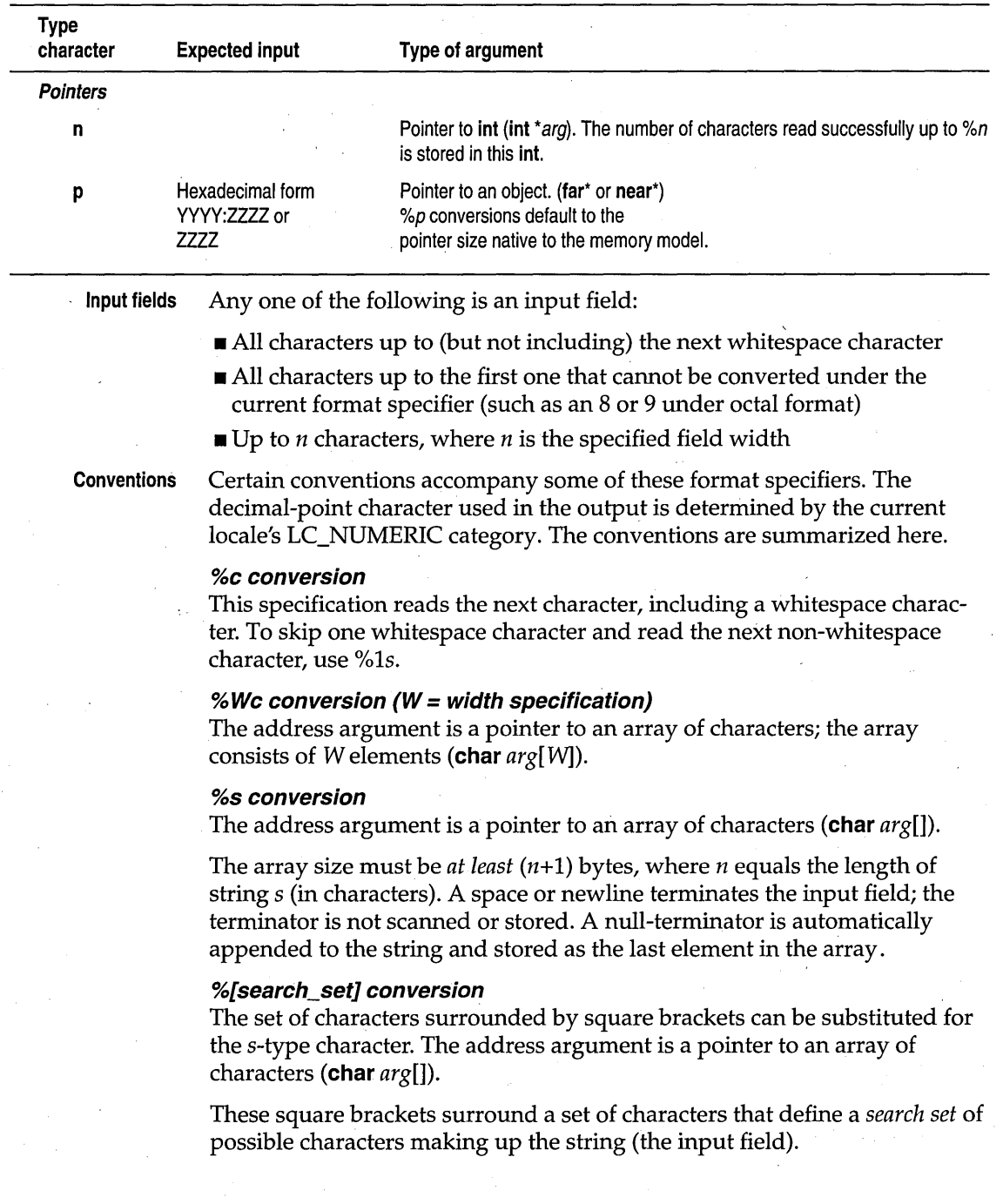

If the first character in the brackets is a caret  $(\wedge)$ , the search set is inverted to include all ASCII characters except those between the square brackets. (Normally, a caret will be included in the inverted search set unless explicitly listed somewhere after the first caret.)

The input field is a string not delimited by whitespace ... *. scant* reads the corresponding input field up to the first character it reaches that does not appear in the search set (or in the inverted search set). Two examples of this type of conversion are

- % [abed] Searches for any of the characters *a, b,* c, and *d* in the input field.
- % ["abed] Searches for any characters *except a, b,* c, and *d* in the input field.

You can also use a range facility shortcut to define a range of characters (numerals or letters) in the search set. For example, to catch all decimal digits, you could define the search set by using  $\S$  [0123456789], or you could use the shortcut to define the same search set by using  $\S[0-9]$ .

To catch alphanumeric characters, use the following shortcuts:

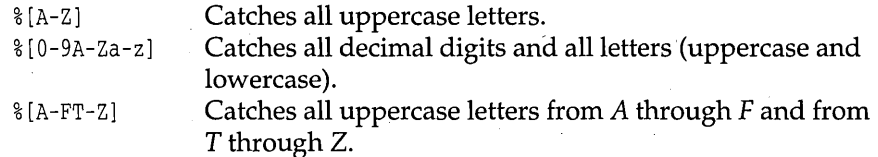

The rules covering these search set ranges are straightforward:

- The character prior to the hyphen (-) must be lexically less than the one after it.
- The hyphen must not be the first nor the last character in the set. (If it is first or last, it is considered to be the hyphen character, not a range definer.)
- **The characters on either side of the hyphen must be the ends of the range** and not part of some other range.

Here are some examples where the hyphen just means the hyphen character, not a range between two ends:

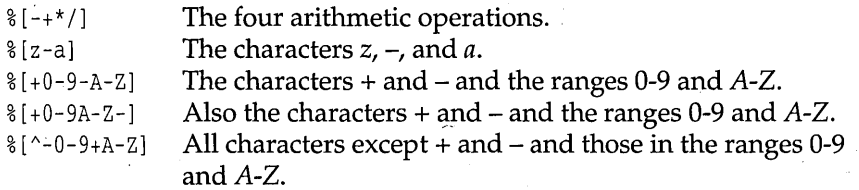

#### %e, %E. %f, %g, and %G (floating-point) conversions

Floating-point numbers in the input field must conform to the following generic format:

[ + / - 1 ddddddddd [. 1 dddd [E I e 1 [+ / - 1 ddd

where *[item]* indicates that *item* is optional, and *ddd* represents decimal, octal, or hexadecimal digits.

 $INF = INFinite: NAN =$ Not-A-Number In addition, +INF, -INF, +NAN, and -NAN are recognized as floatingpoint numbers. Note that the sign and capitalization are required.

> %d, %i, %0, %x, %D, %1, %0, %X, %c, %n conversions A pointer to unsigned character, unsigned integer, or unsigned long can be used in any conversion where a pointer to a character, integer, or **long** is allowed.

Assignmentsuppression character

The assignment-suppression character is an asterisk  $(*)$ ; it is not to be confused with the C indirection (pointer) operator (also an asterisk).

If the asterisk follows the percent sign (%) in a format specifier, the next input field will be scanned but not assigned to the next address argument. The suppressed input data is assumed to be of the type specified by the type character that follows the asterisk character.

The. success of literal matches and suppressed assignments is not directly determinable.

Width specifiers The width specifier  $(n)$ , a decimal integer, controls the maximum number of characters that will be read from the current input field.

> If the input field contains fewer than *n* characters, ... *scant* reads all the characters in the field, then proceeds with the next field and format specifier.

If a whitespace or nonconvertible character occurs before width characters are read, the characters up to that character are read, converted, and stored, then the function attends to the next format specifier.

A nonconvertible character is one that cannot be converted according to the given format (such as an 8 or 9 when the format is octal, or a  $\overline{I}$  or  $\overline{K}$  when the format is hexadecimal or decimal).

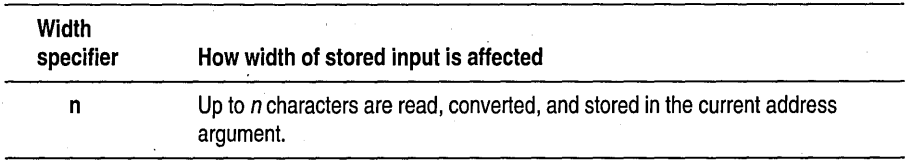

#### Input-size and argument-type modifiers

The input-size modifiers (N and F) and argument-type modifiers  $(h, l, n)$ L) affect how the *...scanf* functions interpret the corresponding address argument *arg[!l.* 

F and N override the default or declared size of *arg*.

h, I, and L indicate which type (version) of the following input data is to be used (h = short,  $l =$  long,  $L =$  long double). The input data will be converted , to the specified version, and the *arg* for that input data should point to an object of the corresponding size (short object for %h, long or double object for %1, and long double object for %L).

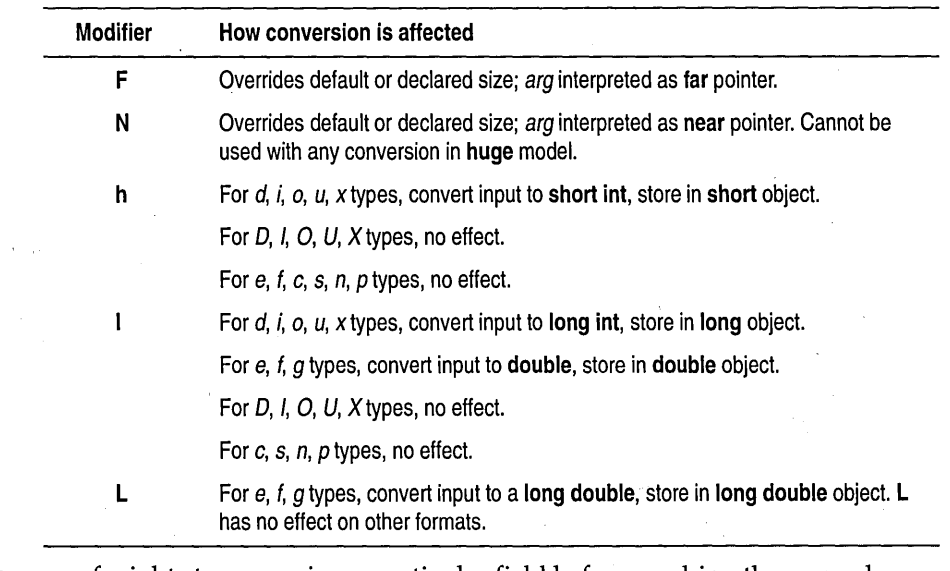

#### When scanf stops scanning

*scanf* might stop scanning a particular field before reaching the normal field-end character (whitespace), or might terminate entirely, for a variety of reasons.

*scanf* stops scanning and storing the current field and proceed to the next input field if any of the following occurs:

- $\blacksquare$  An assignment-suppression character (\*) appears after the percent character in the format specifier; the current input field is scanned but not stored.
- $\blacksquare$  width characters have been read (width = width specification, a positive decimal integer in the format specifier).
- $\blacksquare$  The next character read cannot be converted under the current format (for example, an *A* when the format is decimal).

S

• The next character in the input field does not appear in the search set (or does appear in an inverted search set).

When *seanf* stops scanning the current input field for one of these reasons, the next character is assumed to be unread and to be the first character of the following input field, or the first character in a subsequent read operation on the input.

*seanf* will terminate under the following circumstances:

- The next character in the input field conflicts with a corresponding nonwhitespace character in the format string.
- The next character in the input field is EOP.
- The format string has been exhausted.

Searches an environment path for a file.

If a character sequence that is not part of a format specifier occurs in the format string, it must match the current sequence of characters in the input field; *seanf* will scan but not store the matched characters. When a conflicting character occurs, it remains in the input field as if it were never read.

**Return value** 

*seanf* returns the number of input fields successfully scanned, converted, and stored; the return value does not include scanned fields that were not stored. If *seanf* attempts to read at end-of-file, the return value is EOP. If no fields were stored, the return value is O.

**See also** 

*atof, eseanf,* fse~nf, *freopen, gete, printf, sseanf, vfseanf, vseanf, vsseanf* 

### **\_searchenv**

## **stdlib.h**

**Function Syntax** 

void \_searchenv(const char  $*$ file, const char  $*$ varname, char  $*$ buf);

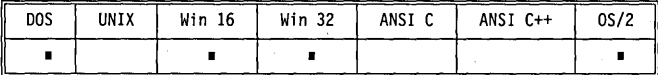

**Remarks** 

*\_searehenv* attempts to locate *file,* searching along the path specified by the operating system environment variable *varname.* Typical environment variables that contain paths are PATH, LIB, and INCLUDE.

*\_searehenv* searches for the file in the current directory of the current drive first. If the file is not found there, the environment variable *varname* is fetched, and each directory in the path it specifies is searched in tum until the file is found, or the path is exhausted.

**dir.h** 

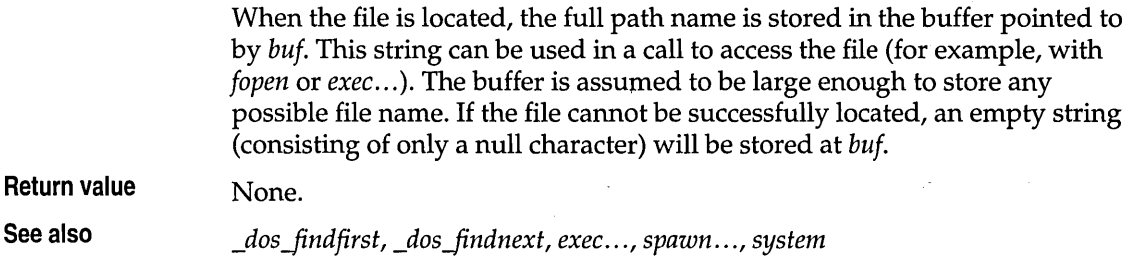

# **searchpath**

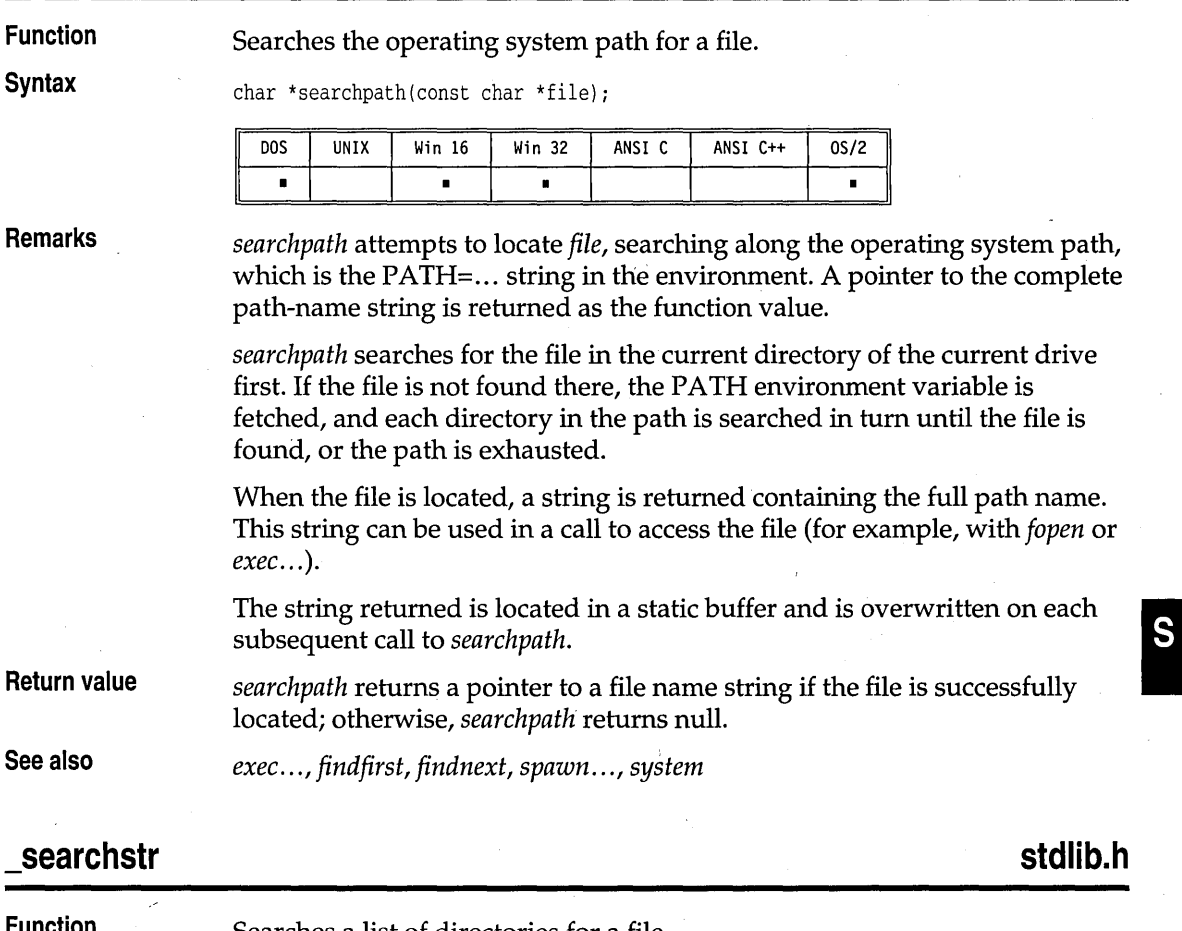

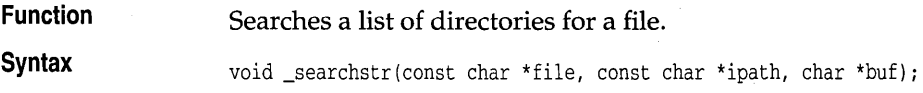

 $\overline{DOS}$ 

I

UNIX

 $Win 16$ 

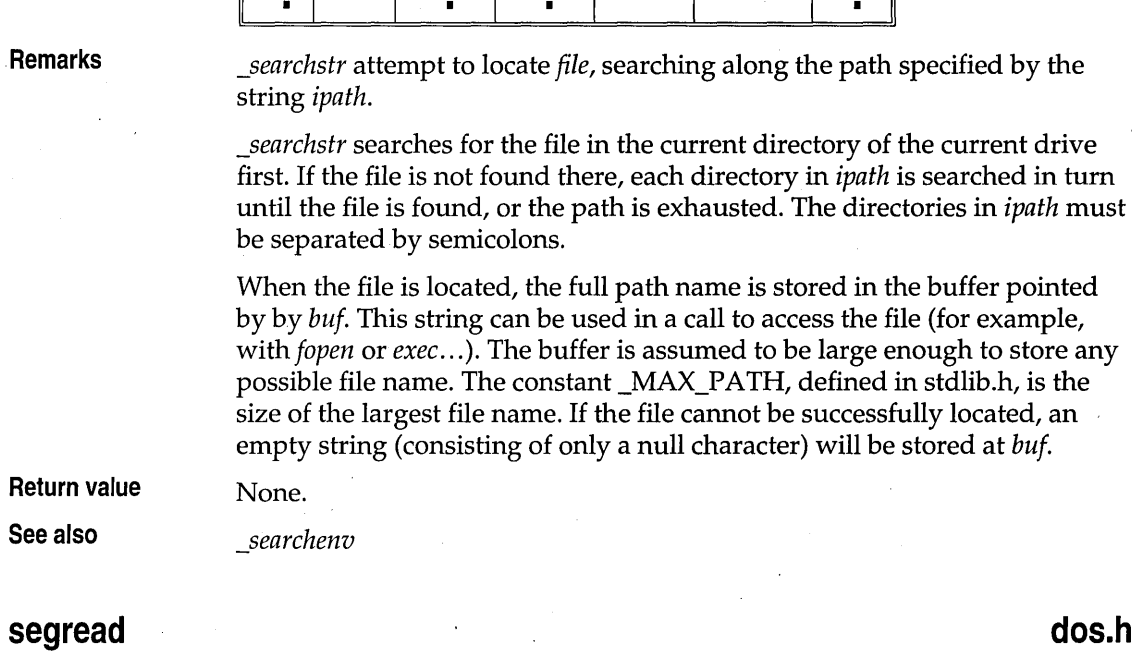

 $W$ in 32

ANSI C

 $0S/Z$ 

ANSI C++

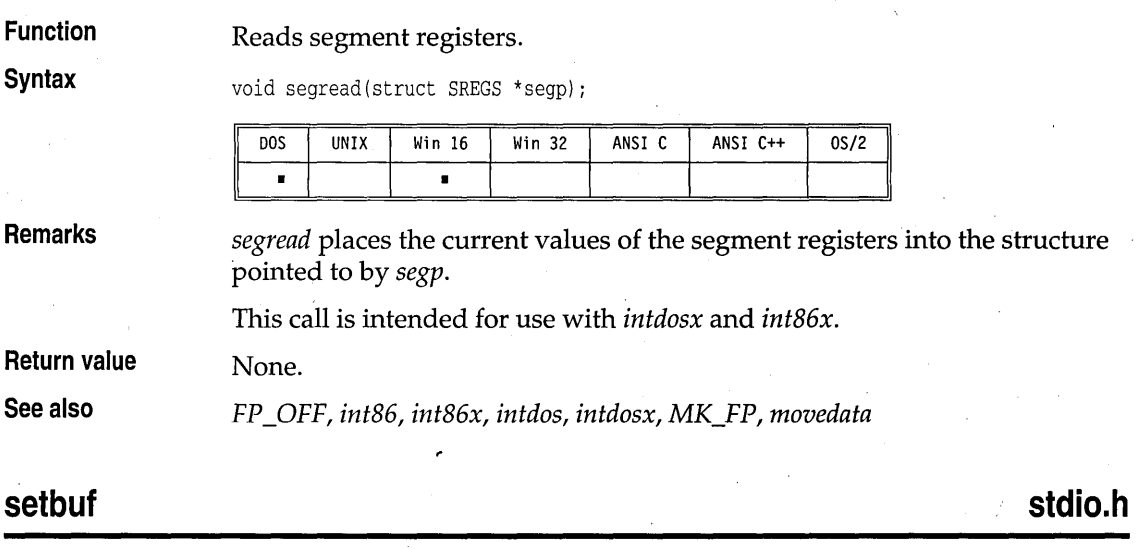

 $\sim 2$ 

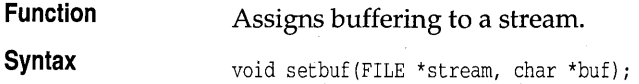

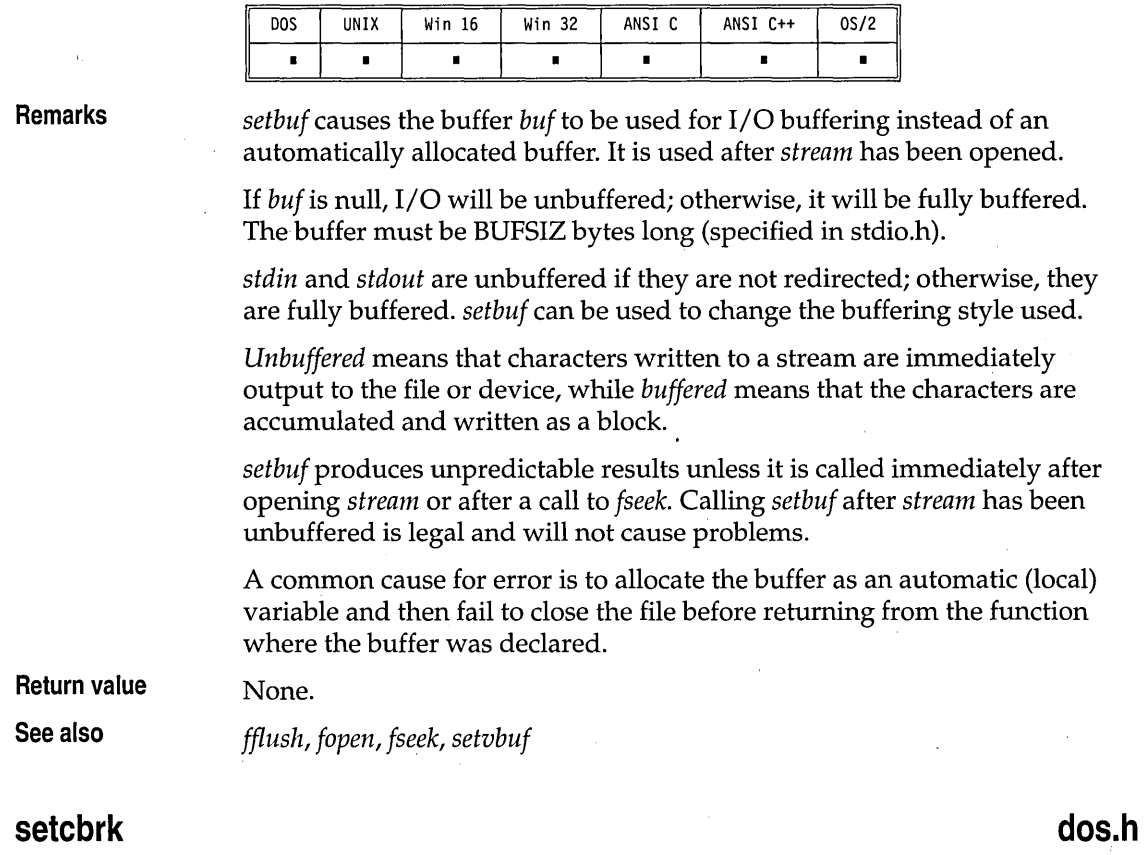

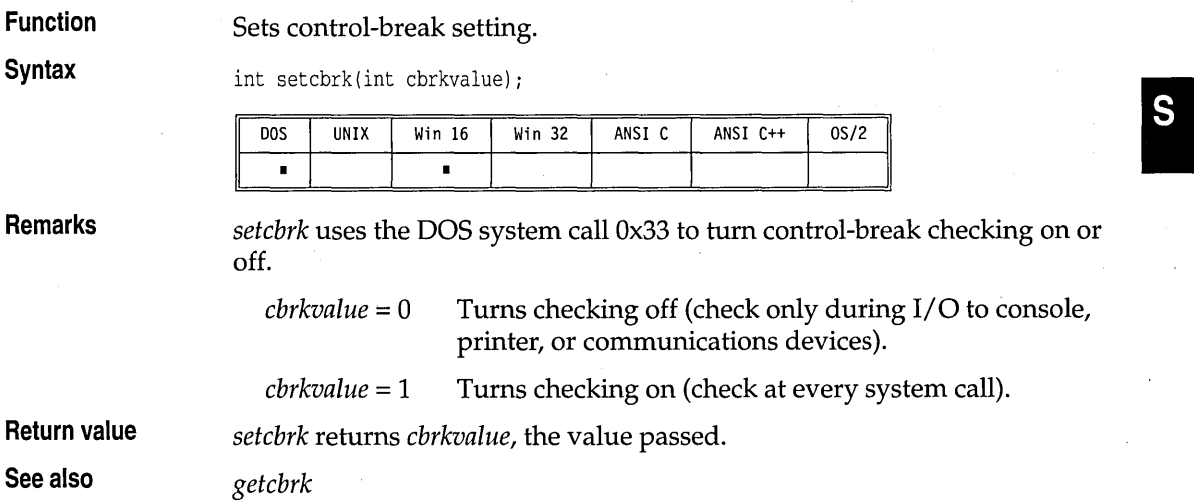

# **\_setcursortype conio.h**

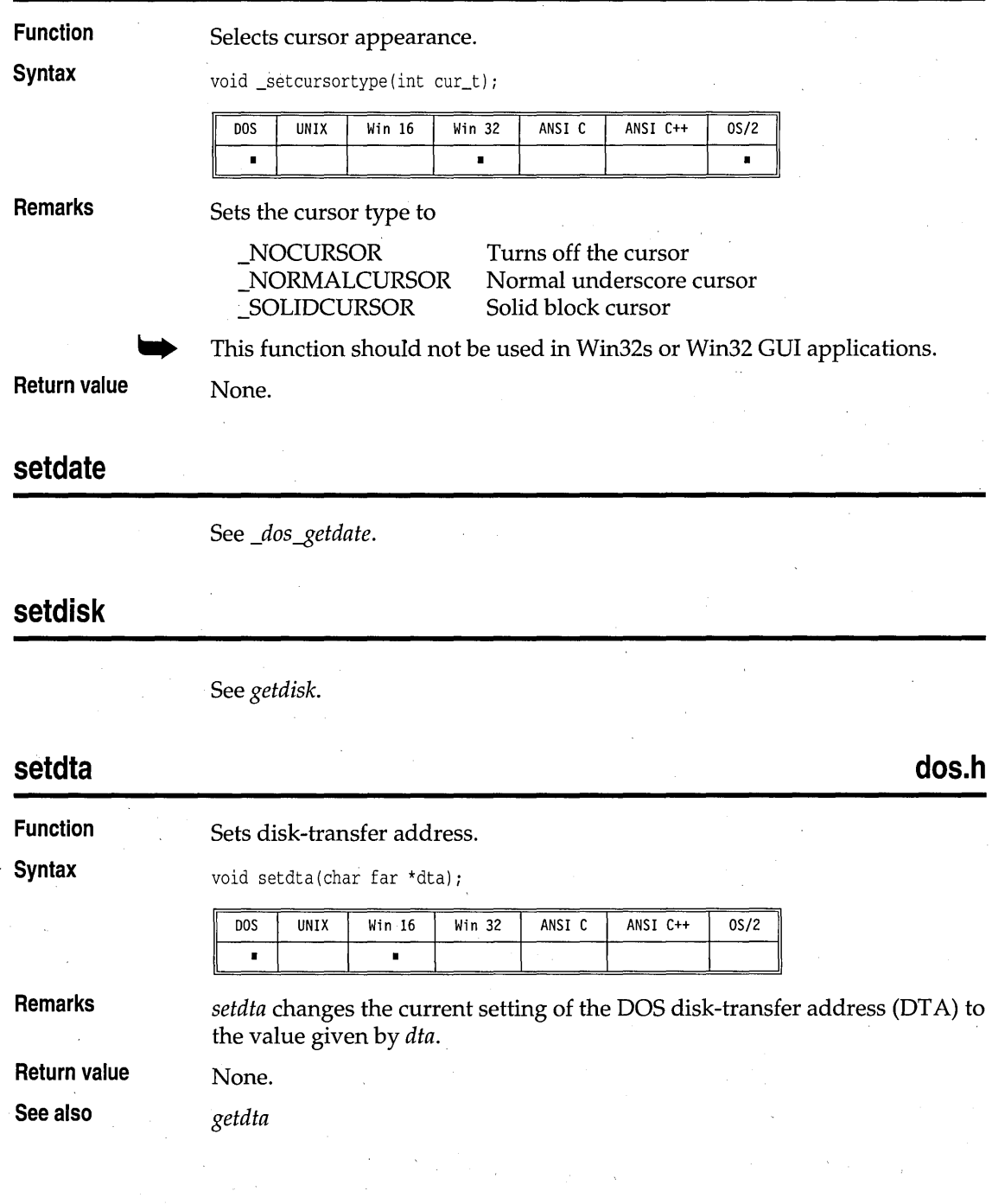

## **setftime**

See *getftime.* 

## **setjmp**

**setjmp.h** 

**Function Syntax** 

Sets up for nonlocal goto.

int setjmp(jmp\_buf jmpb);

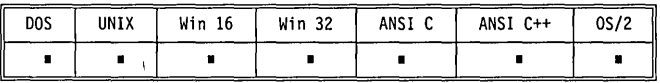

**Remarks** 

*setjmp* captures the complete *task state* in *jmpb* and returns O.

A later call to *longjmp* with *jmpb* restores the captured task state and returns in such a way that *setjmp* appears to have returned with the value *val.* 

A task state includes:

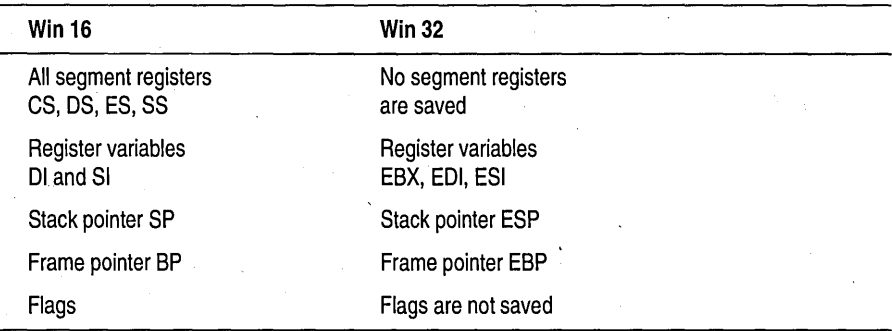

A task state is complete enough that *setjmp* can be used to implement coroutines.

*setjmp* must be called before *longjmp.* The routine that calls *setjmp* and sets up *jmpb* must still be active and cannot have returned before the *longjmp* is called. If it has returned, the results are unpredictable.

*setjmp* is useful for dealing with errors and exceptions encountered in a low-level subroutine of a program.

*setjmp* returns 0 when it is initially called. If the return is from a call to *longjmp, setjmp* returns a nonzero value (as in the example).

**See also** 

**Return value** 

*longjmp, signal* 

S

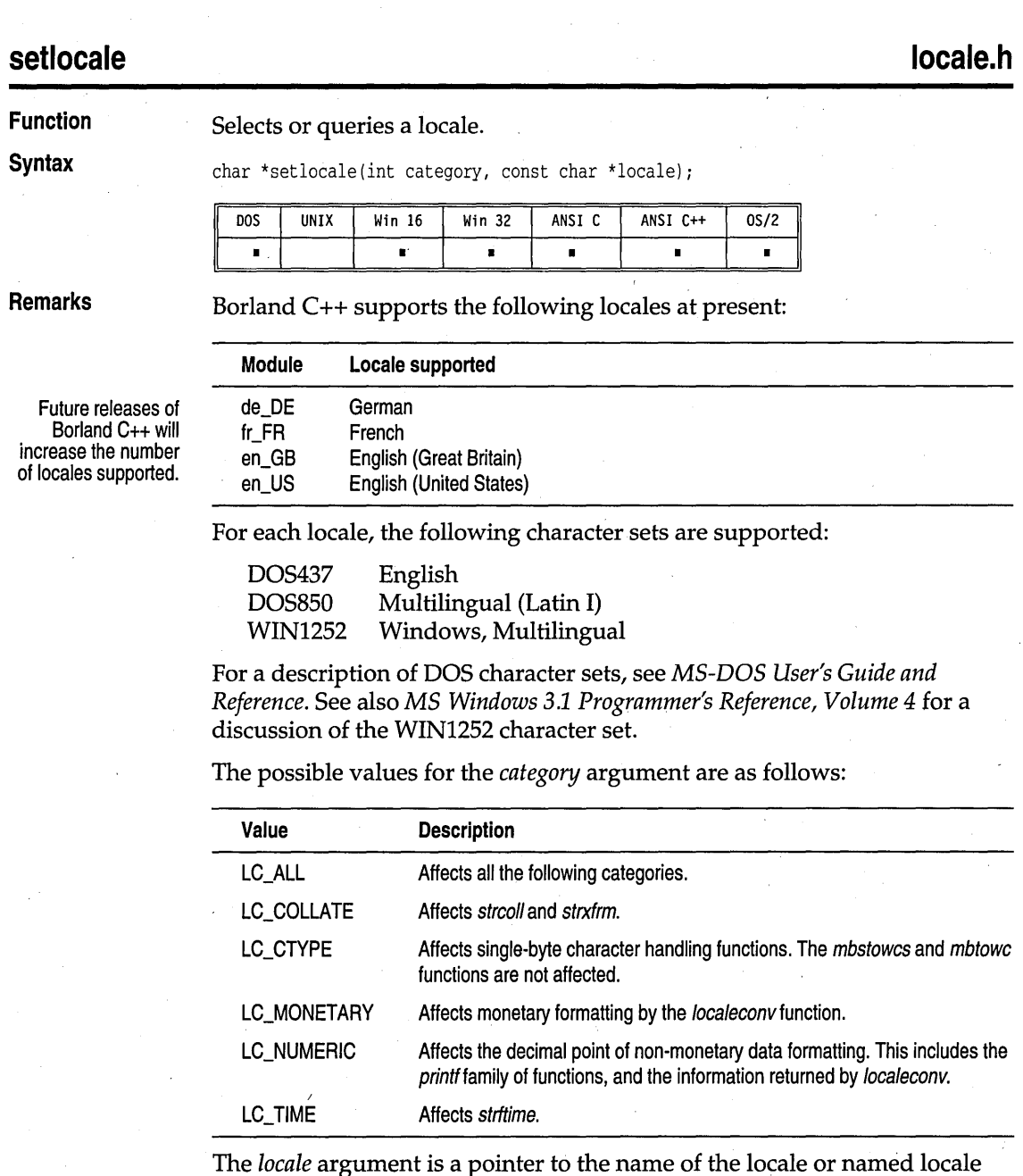

category. Passing a NULL pointer returns the current locale in effect. Passing a pointer that points to a null string requests *setlocale* to look for environment variables to determine which locale to set. The locale names are case sensitive.

The LOCALE.BLL file is installed in BC4\ BIN directory.

If you specify a locale other than the default C locale, *setlocale* tries to access the locale library file named LOCALE.BLL to obtain the locale data. This file is located using the following strategies:

- 1. Searching the directory where the application's executable resides.
- 2. Searching in the current default directory.
- 3. Accessing the "PATH" environment variable and searching in each of the specified directories.

If the locale library is not found, *setlocale* terminates.

When *setlocale* is unable to honor a locale request, the preexisting locale in effect is unchanged and a null pointer is returned.

If the *locale* argument is a NULL pointer, the locale string for the category is returned. If *category* is LC\_ALL, a complete locale string is returned. The structure of the complete locale string consists of the names of all the categories in the current locale concatenated and separated by semicolons. This string can be used as the locale parameter when calling *setlocale* with LC\_ALL. This will reinstate all the locale categories that are named in the complete locale string, and allows saving and restoring of locale states. If the complete locale string is used with a single category, for example, LC\_TIME, only that category will be restored from the locale string.

ANSI C states that if an empty string "" is used as the locale parameter an implementation defined locale is used. *setlocale* has been implemented to look for corresponding environment variables in this instance as POSIX suggests.

If the environment variable LC\_ALL exists, the category will be set according to this variable. If the variable does not exist, the environment variable that has the same name as the requested category is looked for and the category is set accordingly.

If none of the above are satisfied, the environment variable named LANG is used. Otherwise, *setlocale* fails and returns a NULL pointer.

See the Programmers Guide, Chapter 5, for information about defining options.

To take advantage of dynamically loadable locales in your application, define \_\_USELOCALES\_ \_ for each module. If \_\_USELOCALES\_ \_ is not defined, all locale-sensitive functions and macros will work only with the default C locale.

If a NULL pointer is used as the argument for the *locale* parameter, *setlocale*  returns a string that specifies the current locale in effect. If the *category*  parameter specifies a single category, such as LC\_COLLATE, the string

pointed to will be the name of that category. If LC\_ALL is used as the *category* parameter then the string pointed to will be a full locale string that will indicate the name of each category in effect.

```
localenameptr = set locale ( LC_COLLATE, NULL ); 
if (localenameptr) 
    printf( "%s\n", localenameptr );
```
The output here will be one of the module names together with the specified code page. For example, the output could be fr\_FR.DOS850@dbase.

localenameptr = setlocale( LC\_ALL, NULL);

```
if (localenameptr)
```
printf( "%s\n", localenameptr );

#### An example of the output here could be the following:

```
fr_FR.DOS850@dbase;fr_FR.DOS850;fr_FR.DOS850;fr_FR.DOS850;
```
fr\_FR.DOS850;fr\_FR.DOS850;;

Each category in this full string is delimited by a semicolon. This string can be copied and saved by an application and then used again to restore the ' same locale categories at another time. Each delimited name corresponds to the locale category constants defined in locale.h. Therefore, the first name is the name of the LC\_COLLATE category, the second is the LC\_CTYPE category, and so on. Any other categories named in the locale.h header file are reserved for future implementation.

Here are some examples of setting locales by using *setlocale:* 

Set all default categories for the specified French locale: setlocale( LC\_ALL, "fr\_FR.DOS850" );

Set French locale to named collation *dbase:*  setlocale( LC\_COLLATE, "fr\_FR.DOS850@dbase"

When a category is loaded from the locale library, the default category is the one that will be loaded unless a modifier name is used. For example:

```
setlocale( LC_COLLATE, "fr_FR.DOS850" )
```
causes the default LC\_COLLATE category to be loaded. It might or might not have a specific name.

setlocale( LC\_COLLATE, "fr\_FR.DOS850@dbase"

The default collation is named dbase. Therefore, whether you specify dbase or nothing at all, you get the same collation. However, dbase might not be the default in future releases.

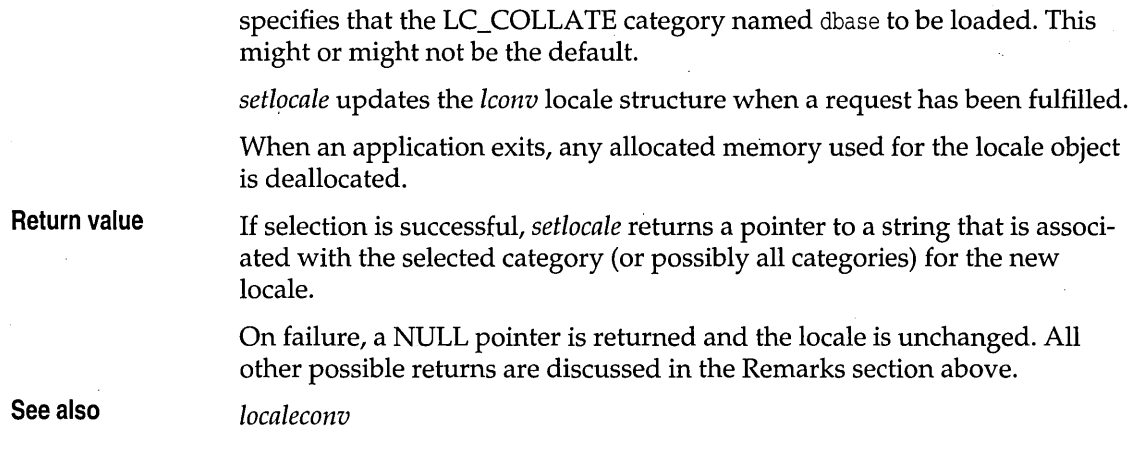

## **setmem**

**mem.h** 

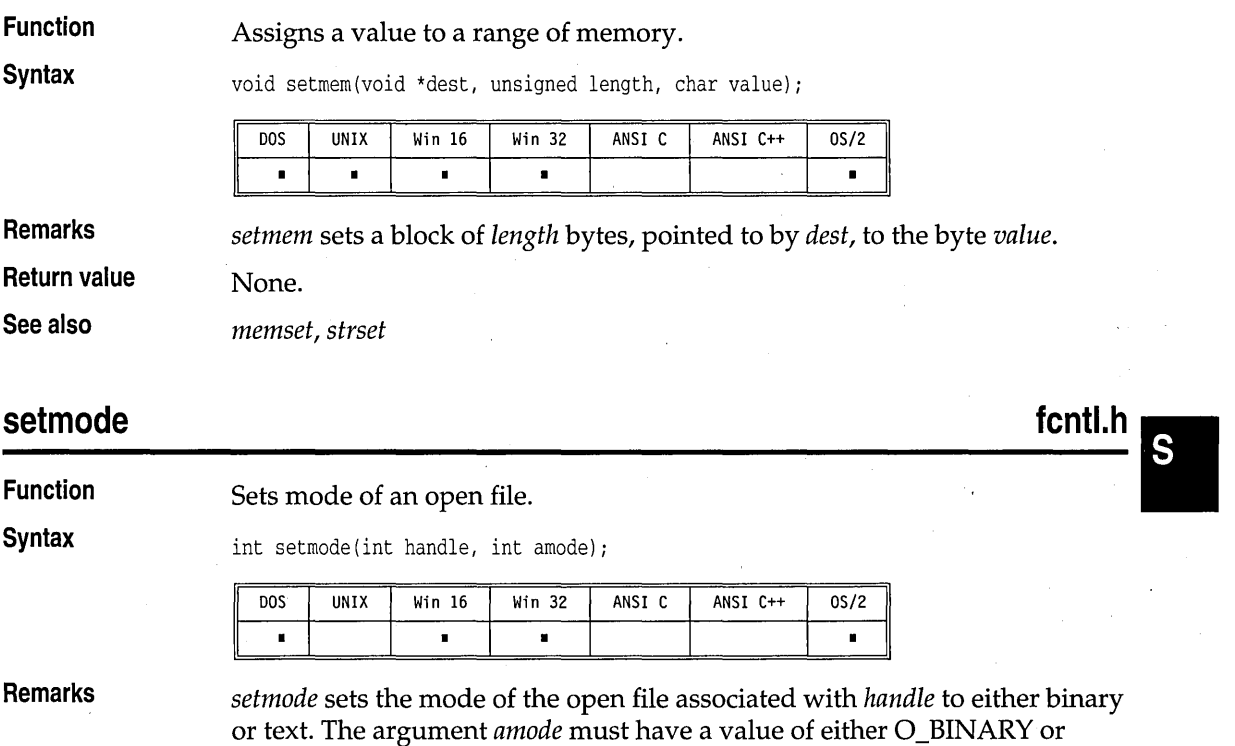

a\_TEXT, never both. (These symbolic constants are defined in fcntl.h.)
**Return value** 

*setmode* returns the previous translation mode if successful. On error it returns -1 and sets the global variable *errno* to EINVAL Invalid argument **See also**  *\_rtCcreat, creat, \_rtCopen, open*  **settime**  See *gettime* on page 133. **setvbuf stdio.h Function**  Assigns buffering to a stream. **Syntax**  int setvbuf(FILE \*stream, char \*buf, int type, size\_t size); DOS UNIX Win 16 Win 32 ANSI C ANSI C++  $OS/2$ ř  $\blacksquare$  $\blacksquare$  $\blacksquare$ 

**Remarks** 

*setvbuf* causes the buffer *buf* to be used for I/O buffering instead of an automatically allocated buffer. It is used after the given stream is opened.

If *buf* is null, a buffer will be allocated using *malloc;* the buffer will use *size*  as the amount allocated. The buffer will be automatically freed on close. The *size* parameter specifies the buffer size and must be greater than zero.

The parameter *size* is limited by the constant UINT\_MAX as defined in limits.h.

*stdin* and *stdout* are unbuffered if they are not redirected; otherwise, they are fully buffered. *Unbuffered* means that characters written to a stream are immediately output to the file or device, while *buffered* means that the characters are accumulated and written as a block.

The *type* parameter is one of the following:

• \_IOFBF The file is *fully buffered.* When a buffer is empty, the next input operation will attempt to fill the entire buffer. On output, the buffer will be completely filled before any data is written to the file.

• \_IOLBF The file is *line buffered.* When a buffer is empty, the next input operation will still attempt to fill the entire buffer. On output,

**dos.h** 

S.

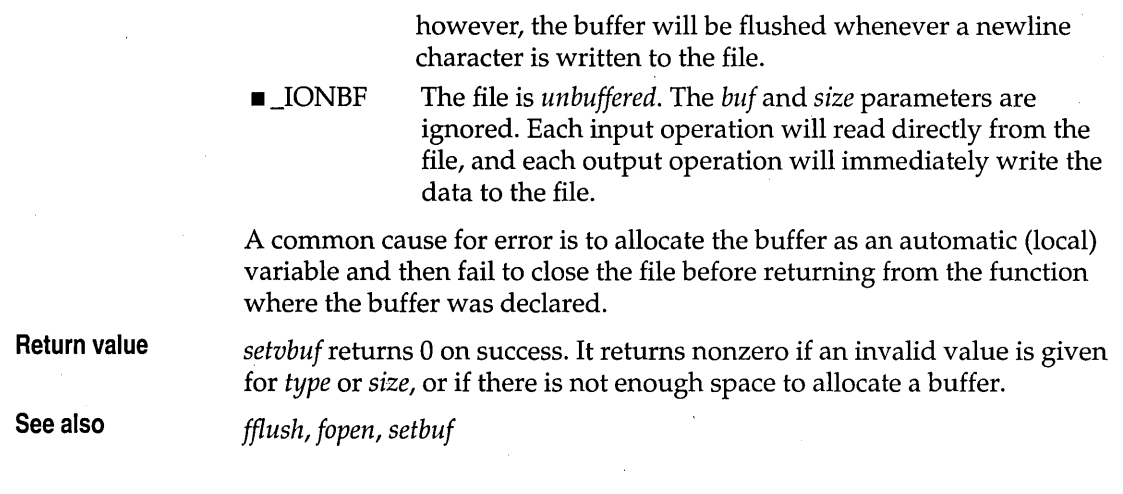

### **setvect**

See *getvect.* 

### **setverify**

**Function**  Sets the state of the verify flag in the operating system. **Syntax**  void setverify(int value); **DOS** UNIX Win 16 Win 32 ANSI C ANSI C++  $0S/2$  $\blacksquare$  $\blacksquare$  $\blacksquare$ **Remarks**  *setverify* sets the current state of the verify flag to *value,* which can be either  $0$  (off) or  $1$  (on). The verify flag controls output to the disk. When verify is off, writes are not verified; when verify is on, all disk writes are verified to ensure proper writing of the data. **Return value**  None. **See also**  *getverify*  **signal signal.h Function**  Specifies signal-handling actions.

**Syntax** 

void (\_USERENTRY \*signal(int sig, void (\_USERENTRY \*func)  $(int sig[, int subcode])) (int);$ 

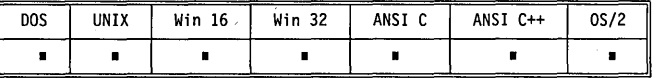

**Remarks** 

*signal* determines how receipt of signal number *sig* will subsequently be treated. You can install a user-specified handler routine (specified by the argument *func)* or use one of the two predefined handlers, SIG\_DFL and SIG\_IGN, in signal.h. The function *func* must be used with the \_USERENTRY calling convention.

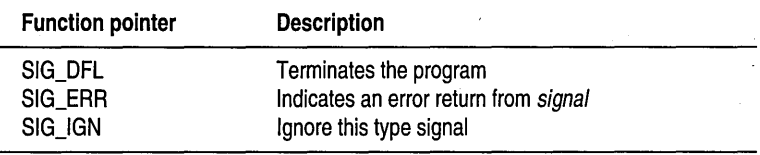

The signal types and their defaults are as follows:

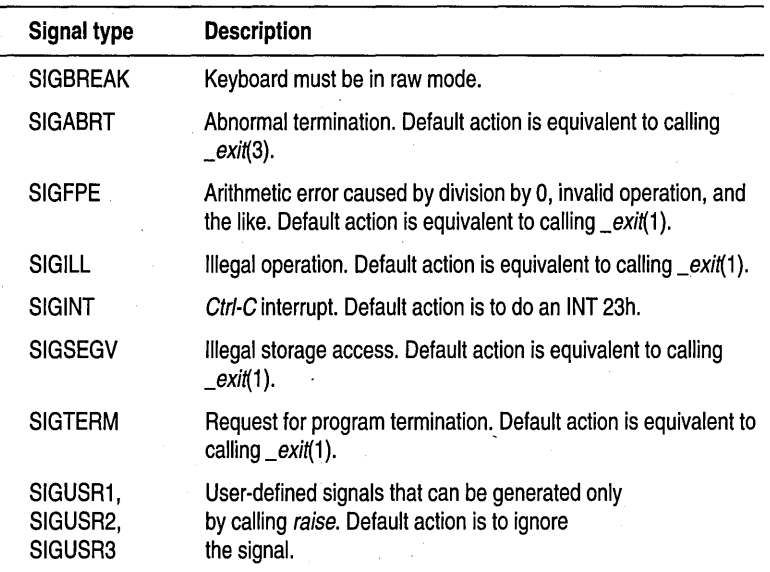

 $32$ 

signal.h defines a type called *sig\_atomic\_t,* the largest integer type the processor can load or store atomically in the presence of asynchronous interrupts (for the 8086 family, this is a 16-bit word; for 80386 and higher number processors, it is a 32-bit word—a Borland C++ integer).

When a signal is generated by the *raise* function or by an external event, the following two things happen:

- If a user-specified handler has been installed for the signal, the action for that signal type is set to SIC\_DFL.
- The user-specified function is called with the signal type as the parameter.

User-specified handler functions can terminate by a return or by a call to *abort, \_exit, exit,* or *longjmp.* If your handler function is expected to continue to receive and handle more signals, you must have the handler function call *signal* again.

Borland C++ implements an extension to ANSI C when the signal type is SIGFPE, SIGSEGV, or SIGILL. The user-specified handler function is called with one or two extra parameters. If SIGFPE, SIGSEGV, or SIGILL has been raised as the result of an explicit call to the *raise* function, the user-specified handler is called with one extra parameter, an integer specifying that the handler is being explicitly invoked. The explicit activation values for SIGFPE, SIGSEGV and SIGILL are as follows (see declarations in float.h):

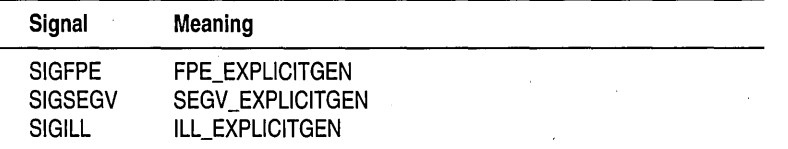

If SIGFPE is raised because of a floating-point exception, the user handler is called with one extra parameter that specifies the FPE\_xxx type of the signal. If SIGSEGV, SIGILL, or the integer-related variants of SIGFPE signals (FPE\_INTOVFLOW or FPE\_INTDIVO) are raised as the result of a processor exception, the user handler is called with two extra parameters:

- 1. The SIGFPE, SIGSEGV, or SIGILL exception type (see float.h for all these types). This first parameter is the usual ANSI signal type .
- 2. An integer pointer into the stack of the interrupt handler that called the user-specified handler. This pointer points to a list of the processor registers saved when the exception occurred. The registers are in the same order as the parameters to an interrupt function; that is, BP, DI, SI, DS, ES, DX, CX, BX, AX, IP, CS, FLAGS. To have a register value changed when the handler returns, change one of the locations in this list. For example, to have a new SI value on return, do something like this:

 $*(int*)list\_pointer + 2) = new_SI_value;$ 

In this way, the handler can examine and make any adjustments to the registers that you want.

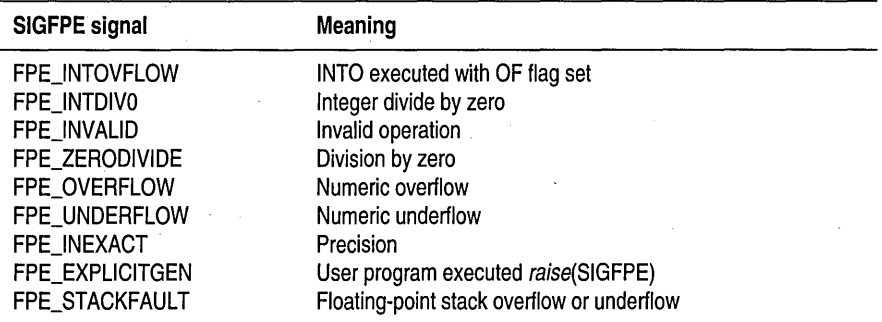

The FPE\_INTOVFLOW and FPE\_INTDIV0 signals are generated by integer operations, and the others are generated by floating-point operations. Whether the floating-point exceptions are generated depends on the coprocessor control word, which can be modified with \_controIS7. Denormal exceptions are handled by Borland C++ and not passed to a signal handler.

The following SIGSEGV -type signals can occur:

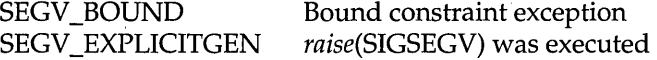

The 8088 and 8086 processors *don't* have a bound instruction. The 186, 286, 386, and NEC V series processors do have this instruction. So, on the 8088 and 8086 processors, the SEGV \_BOUND type of SIGSEGV signal won't occur. Borland C++ doesn't generate bound instructions, but they can be used in inline code and separately compiled assembler routines that are linked in.

The following SIGILL-type signals can occur:

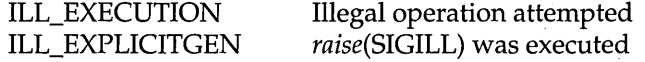

The 8088, 8086, NEC V20, and NEC V30 processors don't have an illegal operation exception. The 186,286, 386, NEC V40, and NEC VSO processors do have this exception type. So, on 8088, 8086, NEC V20, and NEC V30 processors, the ILL\_EXECUTION type of SIGILL won't occur.

When the signal type is SIGFPE, SIGSEGV, or SIGILL, a return from a signal handler is generally not advisable if the state of the 8087 is corrupt, the results of an integer division are wrong, an operation that shouldn't

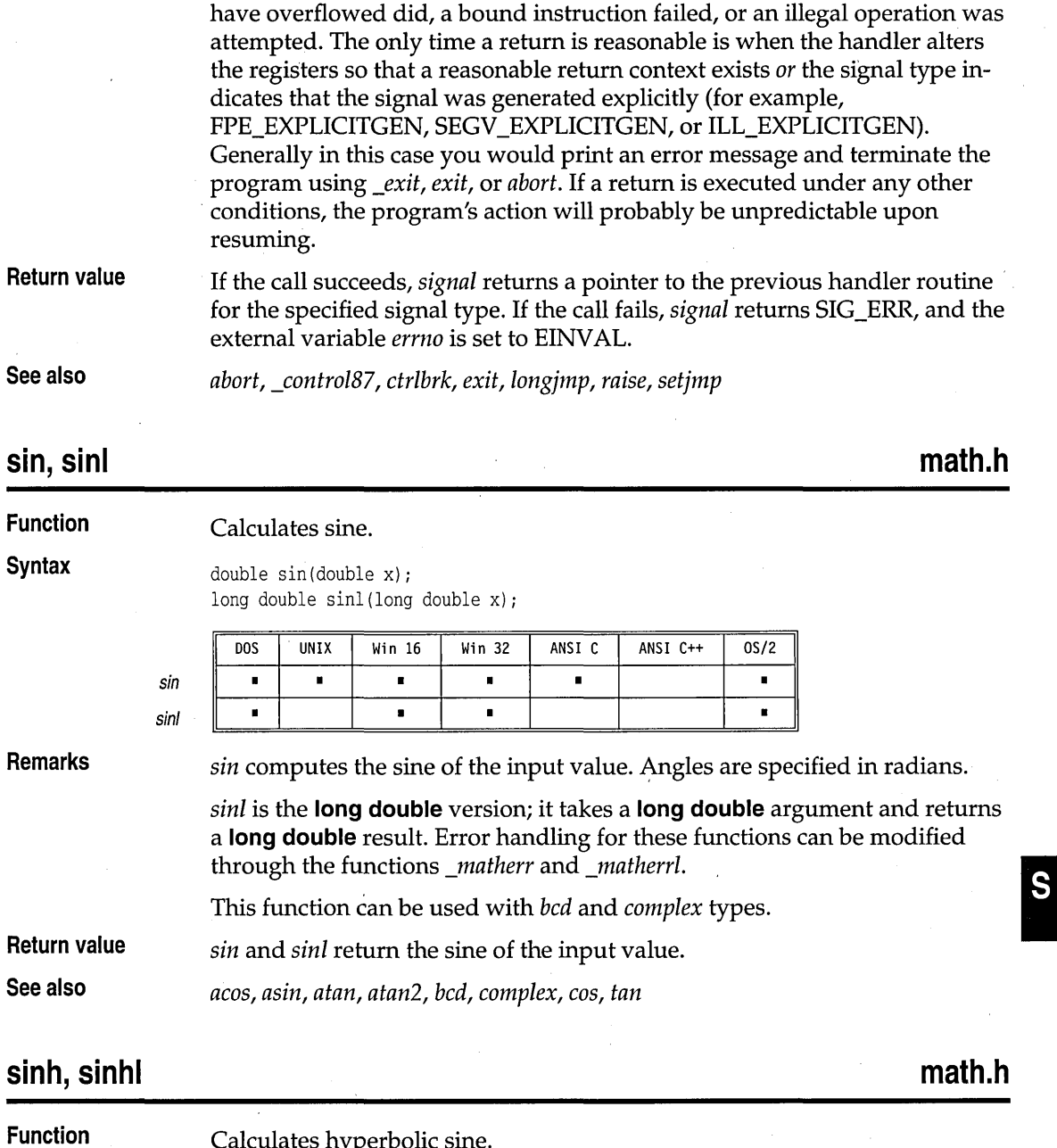

 $\ddot{\phantom{1}}$ 

Calculates hyperbolic sine.

### sinh, sinhl

 $\mathcal{L}$ 

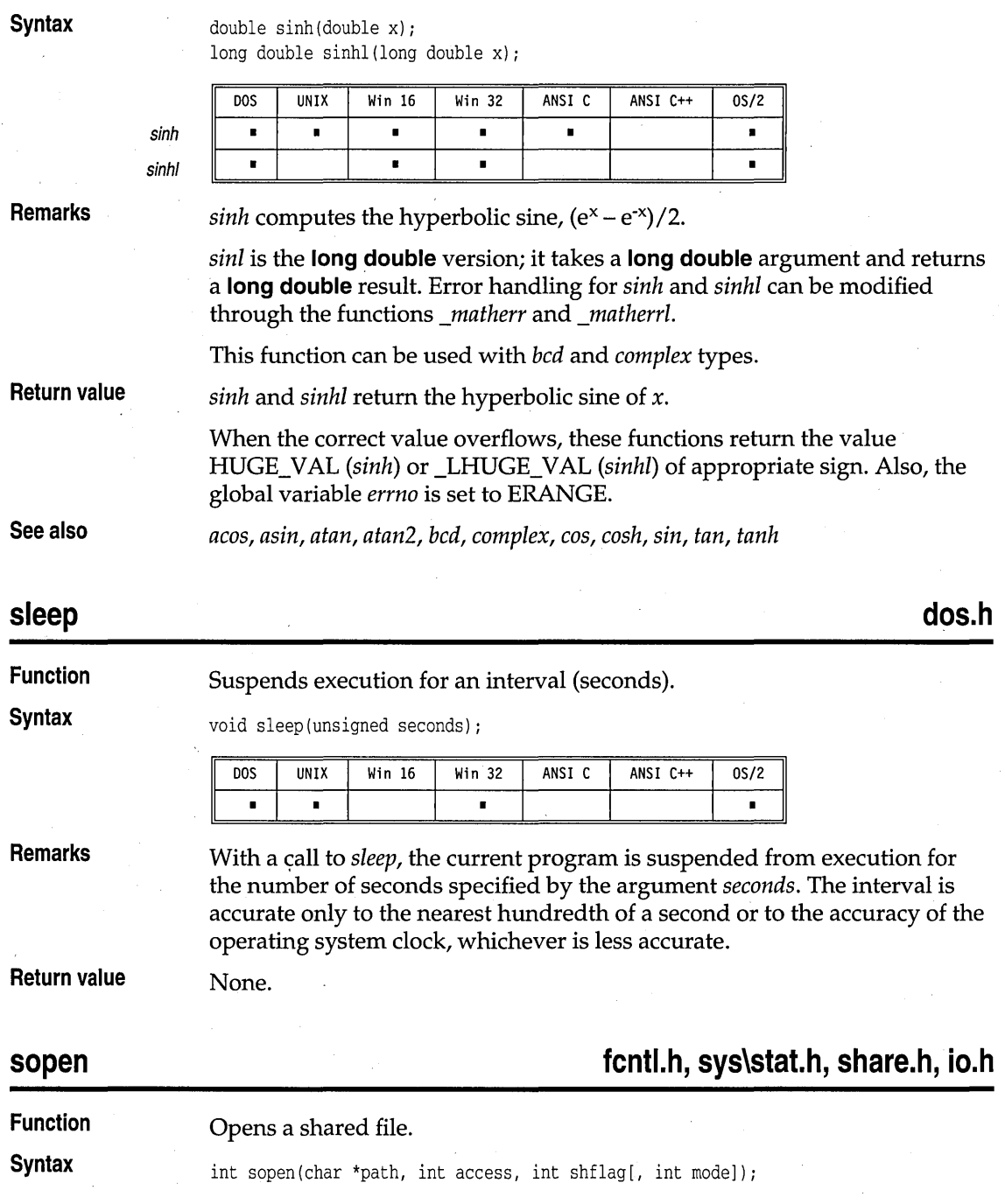

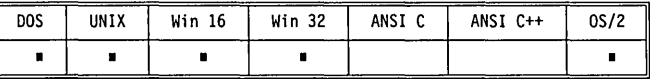

**Remarks** *sopen* opens the file given by *path* and prepares it for shared reading or writing, as determined by *access, shflag, and.mode.* 

> For *sopen, access* is constructed by ORing flags bitwise from the following two lists. Only one flag from the first list can be used; the remaining flags can be used in any logical combination.

### **List 1: Read/write flags**

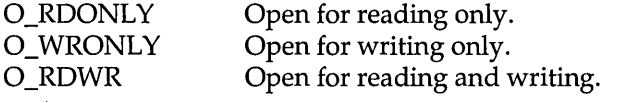

### **List 2: Other access flags**

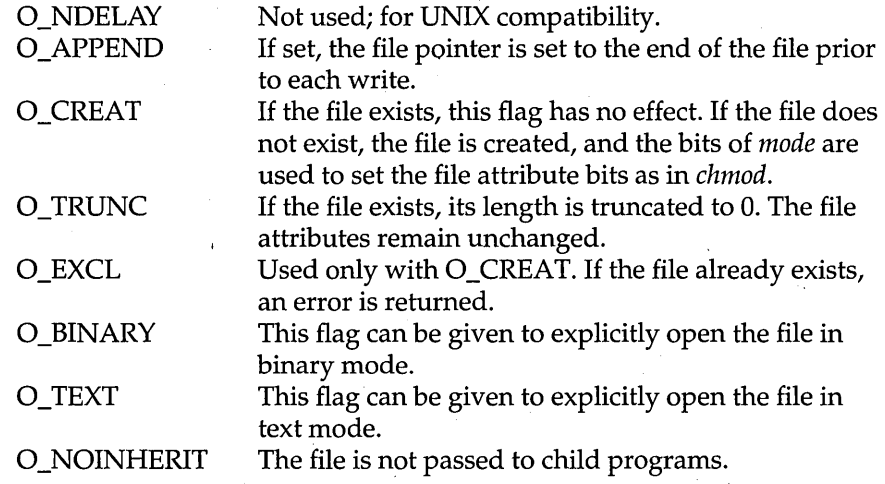

These O<sub>\_...</sub> symbolic constants are defined in fcntl.h.

If neither O\_BINARY nor O\_TEXT is given, the file is opened in the translation mode set by the global variable *Jmode.* 

If the O\_CREAT flag is used in constructing *access,* you need to supply the *mode* argument to *sopen* from the following symbolic constants defined in sys \stat.h.

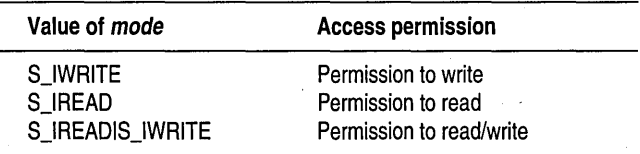

sopen

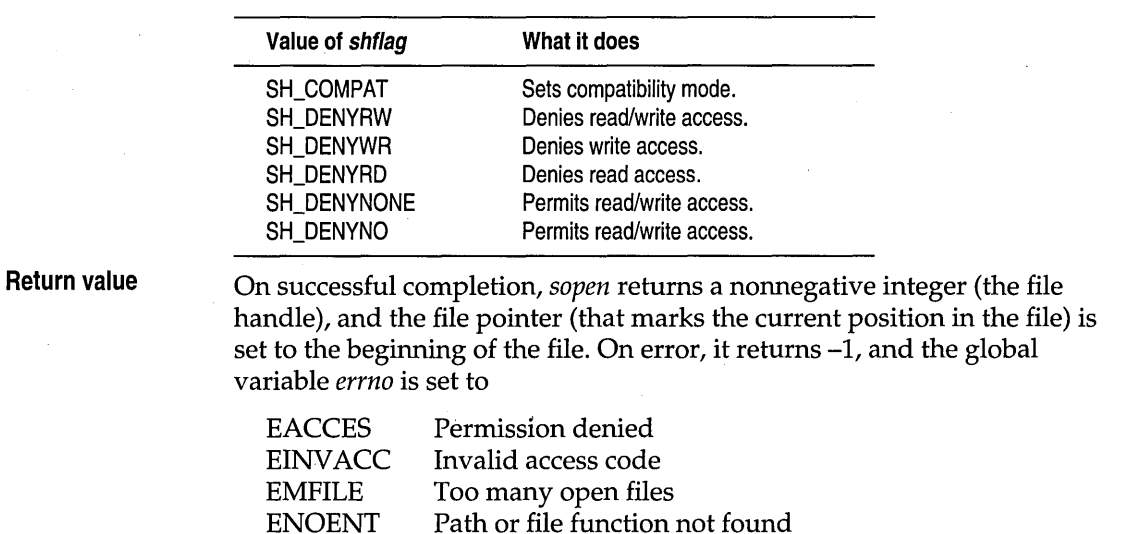

constants for *shflag* are defined in share.h.

*shflag* specifies the type of file-sharing allowed on the file *path.* Symbolic

**See also** 

*chmod, close, creat, lock, lseek, \_rtf\_open, open, unlock, umask* 

## spawnl, spawnle, spawnlp, spawnlpe, spawnv, spawnve, spawnvp, **spawnvpe** process.h, stdio.h

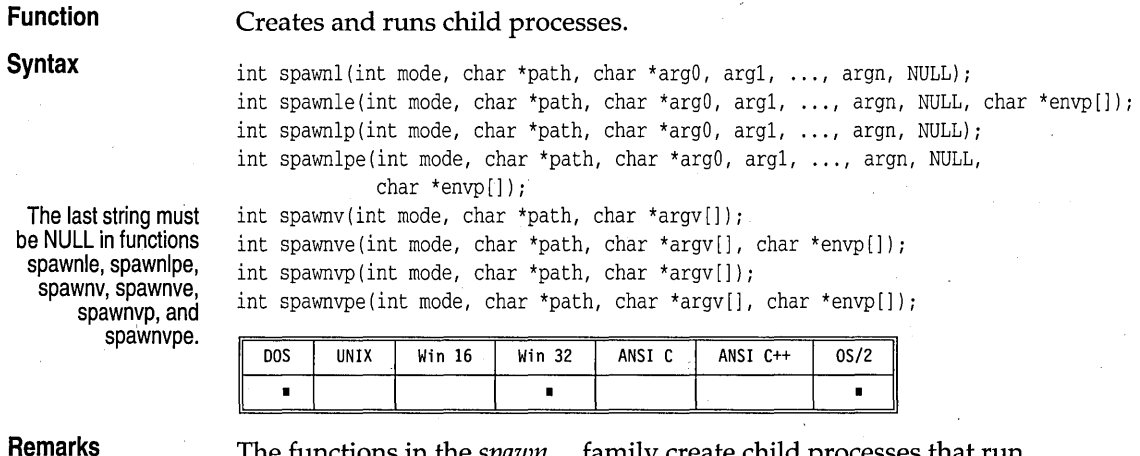

**Remarks** 

The functions in the *spawn ...* family create child processes that run (execute) their own files. There must be sufficient memory available for loading and executing a child process.

The value of *mode* determines what action the calling function (the *parent process)* takes after the *spawn .*.. call. The possible values of *mode* are

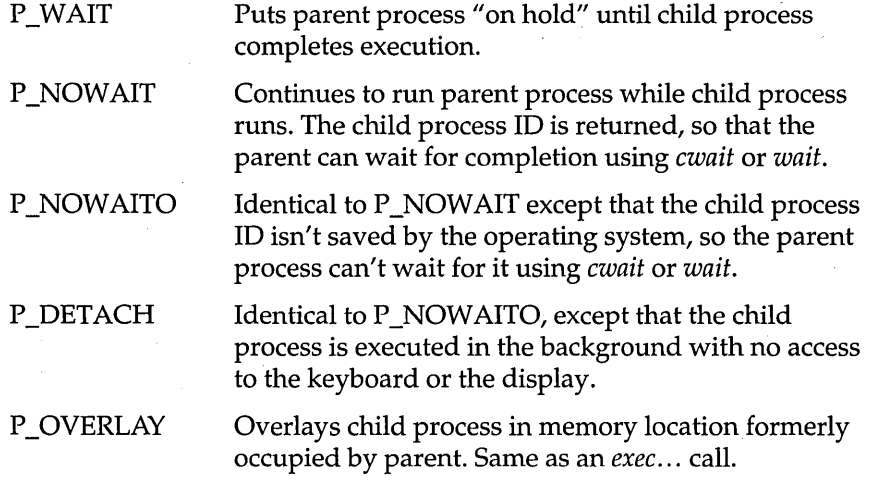

*path* is the file name of the called child process. The *spawn .*.. function calls search for *path* using the standard operating system search algorithm:

- If no explicit extension is given, the functions search for the file as given. If the file is not found, they add .EXE and search again. If not found, they add .COM and search again. If still not found, they add .BAT and search once more. The command processor COMSPEC is used' to run the executable file.
- **If an extension is given, they search only for the exact file name.**
- **If only a period is given, they search only for the file name with no** extension.
- If *path* does not contain an explicit directory, *spawn ...* functions that have the  $\boldsymbol{p}$  suffix search the current directory, then the directories set with the operating system PATH environment variable.

The suffixes *p,* I, and *v,* and *e* added to the *spawn ...* "family name" specify that the named function operates with certain capabilities.

- p The function searches for the file in those directories specified by the PATH environment variable. Without the *p* suffix, the function searches only the current working directory.
- $\mathbf{I}$ The argument pointers *argO, argl,* ... , *argn* are passed as separate arguments. Typically, the I suffix is used when you know in advance the number of arguments to be passed.
- **v** The argument pointers  $argv[0]$ , ...,  $arg[n]$  are passed as an array of pointers. Typically, the *v* suffix is used when a variable number of arguments is to be passed.
- **e** The argument *envp* can be passed to the child process, letting you alter the environment for the child process. Without the *e* suffix, child processes inherit the environment of the parent process.

Each function in the *spawn*... family *must* have one of the two argumentspecifying suffixes (either  $l$  or  $v$ ). The path search and environment inheritance suffixes  $(p \text{ and } e)$  are optional.

For example,

- **E** spawnl takes separate arguments, searches only the current directory for the child, and passes on the parent's environment to the child .
- **E** spawnvpe takes an array of argument pointers, incorporates PATH in its search for the child process, and accepts the *envp* argument for altering the child's environment.

The spawn... functions must pass at least one argument to the child process  $\langle \arg \theta \rangle$  or argv[0]). This argument is, by convention, a copy of path. (Using a different value for this  $0^{th}$  argument won't produce an error.) If you want to pass an empty argument list to the child process, then  $arg\theta$  or  $arg\theta$  must be NULL.

Under DOS 3.x, path is available for the child process; under earlier versions, the child process cannot use the passed value of the  $0<sup>th</sup>$  argument  $\left(\frac{arg0}{argv[0]}\right).$ 

When the *l* suffix is used,  $arg\theta$  usually points to *path*, and  $arg1, ..., argn$ point to character strings that form the new list of arguments. A mandatory null following *argn* marks the end of the list.

When the *e* suffix is used, you pass a list of new environment settings through the argument *envp*. This environment argument is an array of character pointers. Each element points to a nuil-terminated character string of the form

envvar = value

where envvar is the name of an environment variable, and value is the string value to which *envvar* is set. The last element in *envp*[] is null. When *envp* is null, the child inherits the parents' environment settings.

The combined length of  $arg0 + arg1 + ... + argn$  (or of  $argv[0] + argv[1] + ...$  $+ argv[n]$ , including space characters that separate the arguments, must be < 260 bytes. Null-terminators are not counted.

When a *spawn ...* function call is made, any open files remain open in the child process.

**Return value** 

On a successful execution, the *spawn ...* functions where *mode* is P \_WAIT return the child process' exit status (0 for a normal termination). If the child specifically calls *exit* with a nonzero argument, its exit status can be set to a nonzero value. If *mode* is P \_NOW AIT or P \_NOW AlTO, the spawn functions return the process ID of the child process. This ID can be passed to *cwait.* 

On error, the *spawn .*.. functions return -I, and the global variable *errno* is set to one of the following:

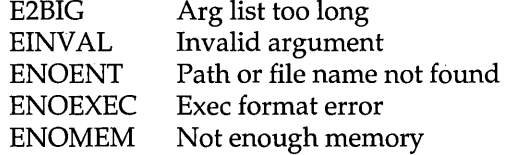

**See also** 

### **\_splitpath**

**stdlib.h** 

**Function** 

Splits a full path name into its components.

**Syntax** 

void \_splitpath(const char \*path, char \*drive, char \*dir, char \*name, char \*ext);

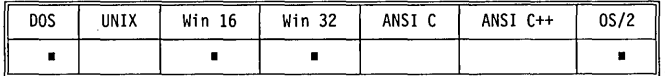

**Remarks** 

*\_splitpath* takes a file's full path name *(path)* as a string in the form

*abort, atexit, cwait, \_exit, exit, exec ... , Jpreset, searchpath, system, wait* 

X:\DIR\SUBDIR\NAME.EXT

and splits *path* into its four components. It then stores those components in the strings pointed to by *drive, dir, name,* and *ext.* (All five components must be passed, but any of them can be a null, which means the corresponding component will be parsed but not stored.) The maximum sizes for these strings are given by the constants \_MAX\_DRIVE \_MAX\_DIR \_MAX\_PATH MAX\_FNAME and \_MAX\_EXT) (defined in stdlib.h), and each size includes space for the null-terminator. These constants are defined in stdlib.h.

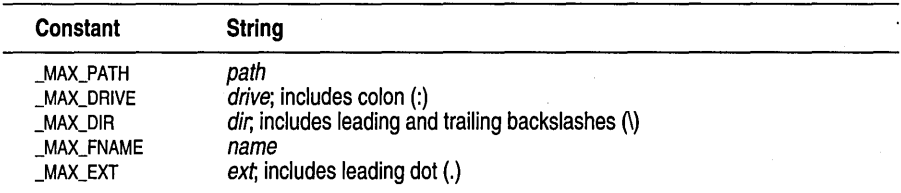

*\_splitpath* assumes that there is enough space to store each non-null component.

When *\_splitpath* splits *path,* it treats the punctuation as follows:

- *drive* includes the colon (C:, A:, and so on).
- *dir* includes the leading and trailing backslashes (\BC\include\, \source\, and so on).
- *name* includes the file name.
- *ext* includes the dot preceding the extension (.C, .EXE, and so on).

*\_makepath* and *\_splitpath* are invertible; if you split a given *path* with *\_splitpath,* then merge the resultant components with *\_makepath,* you end up with *path.* 

**Return value See also**  None. *Jullpath, \_makepath* 

### **sprintf**

### **std.io.h**

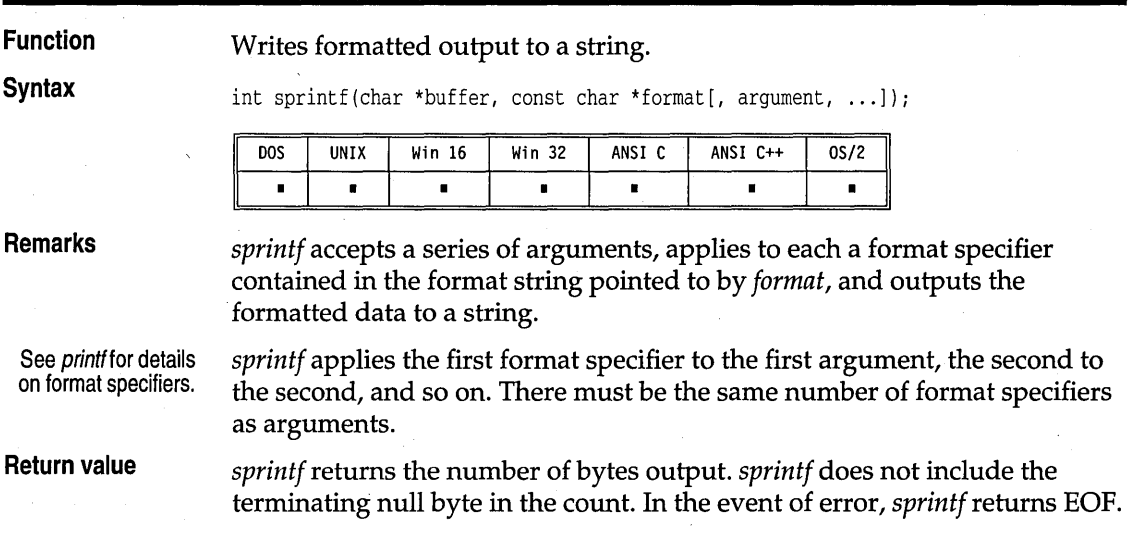

**See also**  *fprintf, printf* 

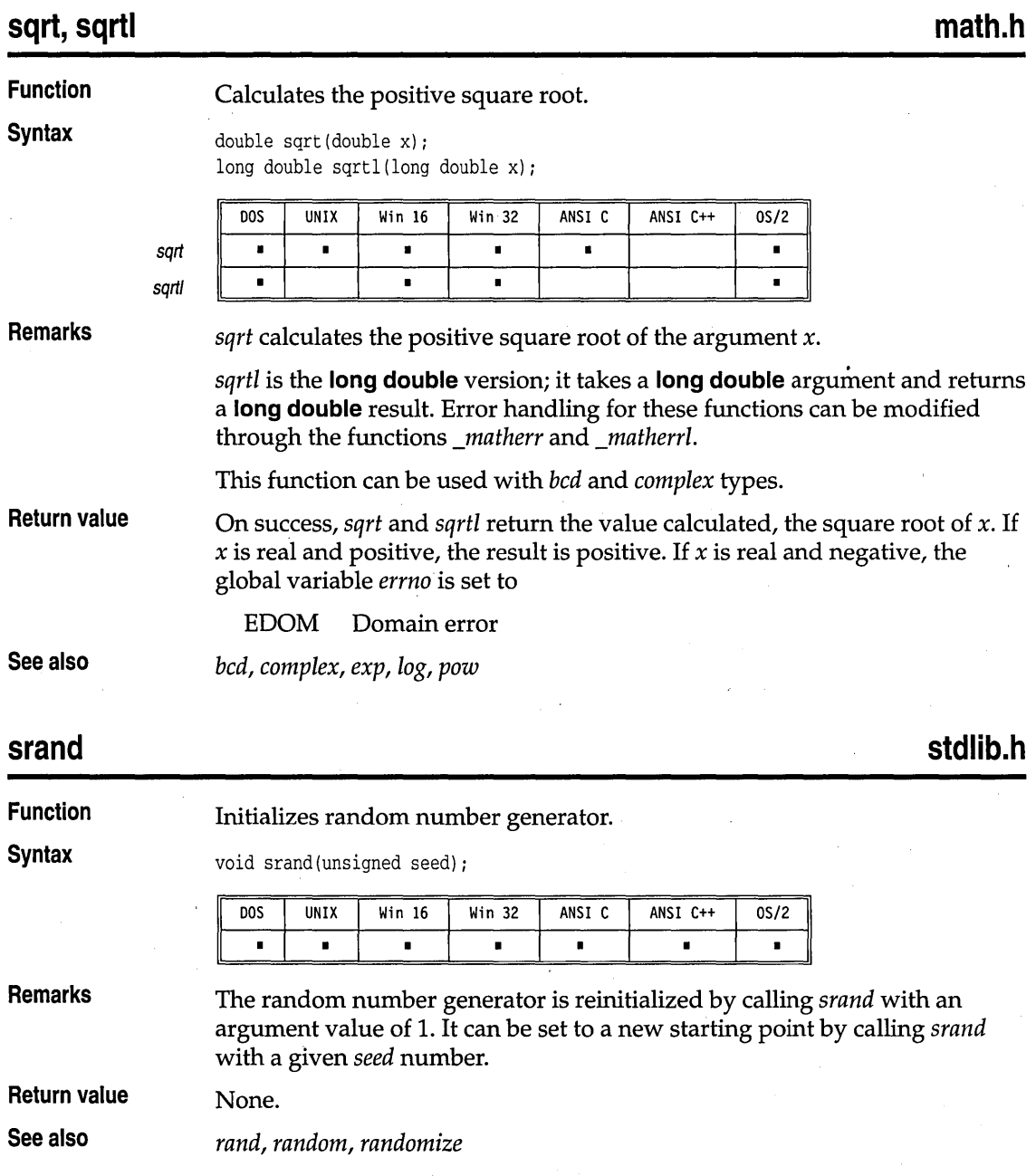

S

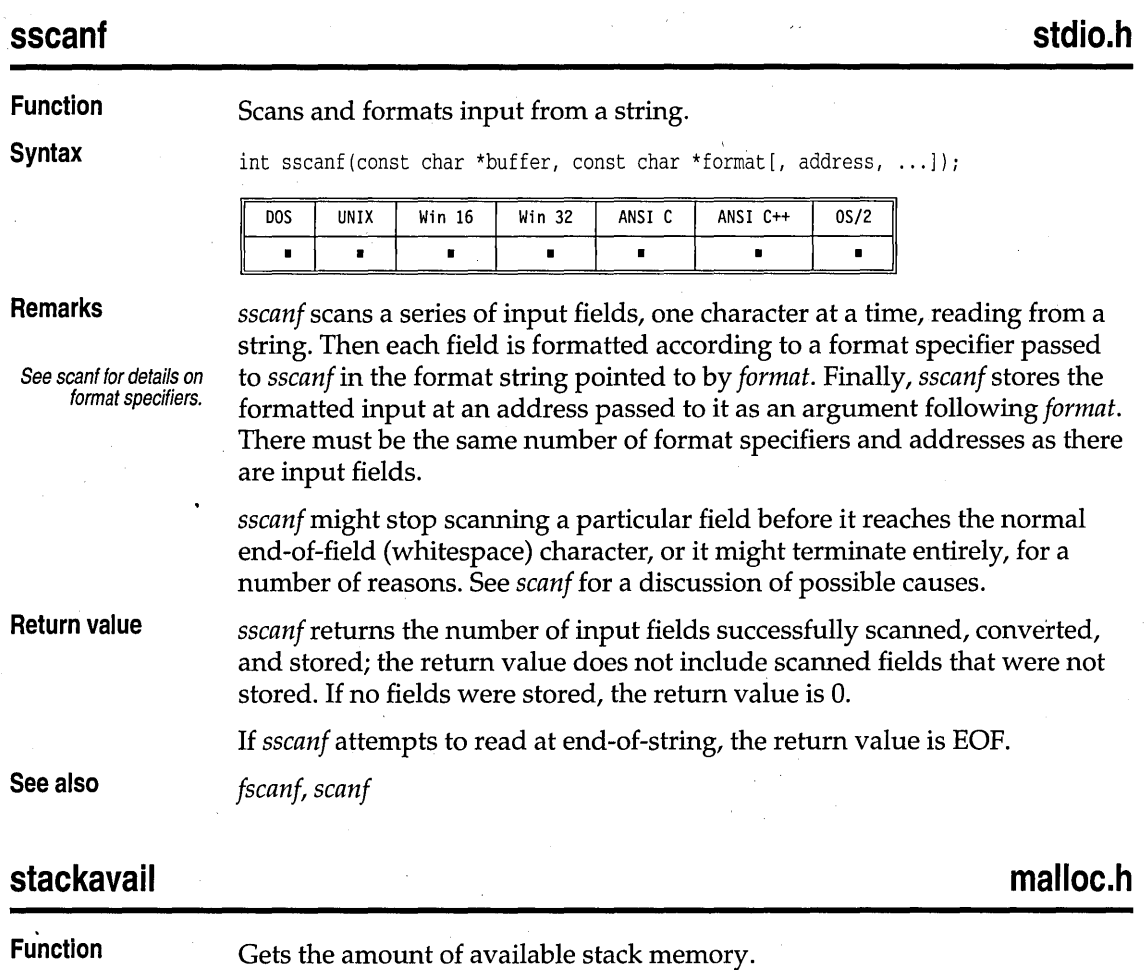

**Syntax** 

size\_t stackavail(void);

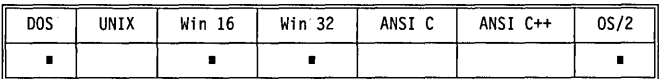

**Remarks** 

*stackavail* returns the number of bytes available on the stack. This is the amount of dynamic memory that *alloca* can access.

**Return value See also**  *stackavail* returns a *size\_t* value indicating the number of bytes available. *alloca* 

**Function Syntax Remarks Return value**  See *fstat.*  Gets floating-point status. unsigned int \_status87(void); DOS UNIX Win 16 Win 32 ANSI C ANSI C++ 0S/2 I • • l • • JI *\_status87* gets the floating-point status word, which is a combination of the 80x87 status word and other conditions detected by the 80x87 exception handler. The bits in the return value give the floating-point status. See float.h for a complete definition of the bits returned by *\_status87.* 

Copies one string into another.

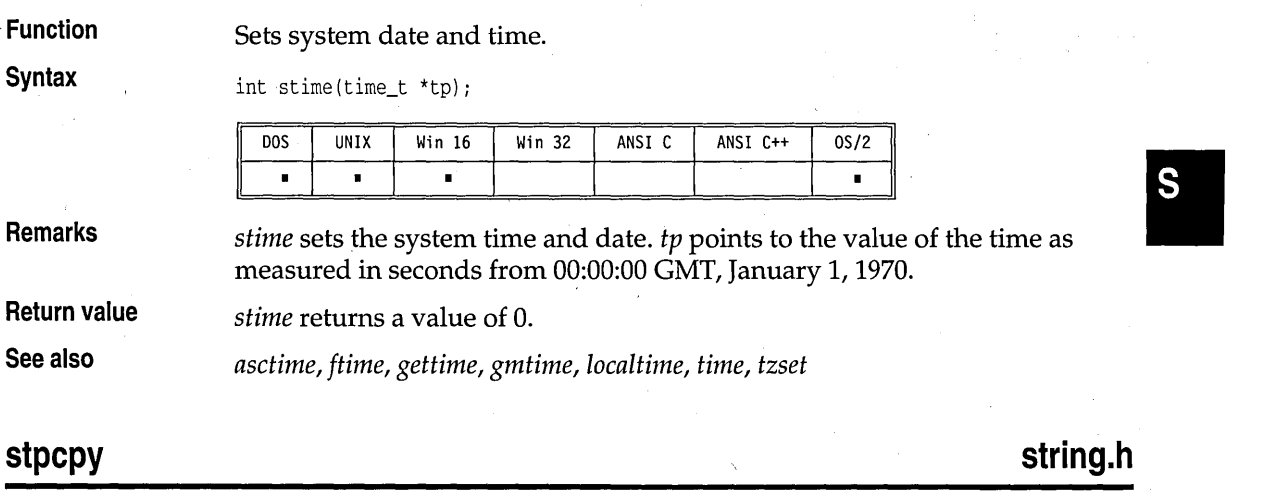

**Function** 

## **\_status87**

**float.h** 

time.h

### stpcpy

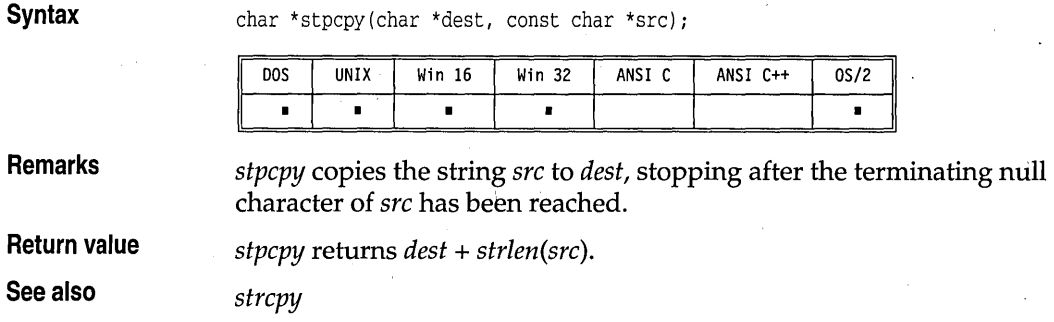

# **strcat, \_fstrcat** string.h

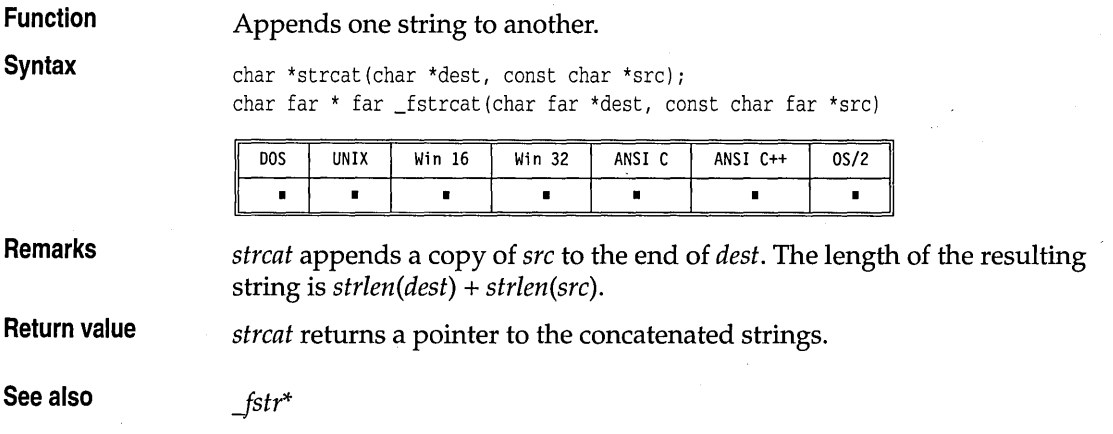

# **strchr, \_fstrchr** string.h **b**  $\mathbf{S}$  is the string.h  $\mathbf{S}$  is the string.h  $\mathbf{S}$

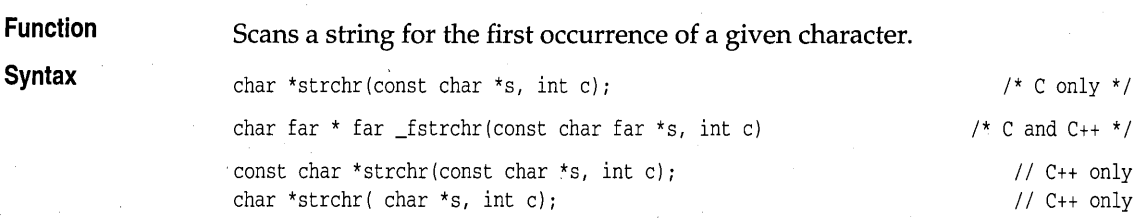

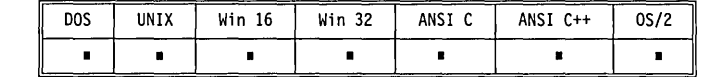

**Remarks**  *strchr* scans a string in the forward direction, looking for a specific character. *strchr* finds the *first* occurrence of the character c in the string s. The null-terminator is considered to be part of the string, so that, for example,

strchr(strs,O)

returns a pointer to the terminating null character of the string *strs.* 

**Return value**  *strchr* returns a pointer to the first occurrence of the character c in s; if c does not occur in s, *strchr* returns null.

**See also**  *Jstr\*, strcspn, strrchr* 

### **strcmp, \_fstrcmp string.h**

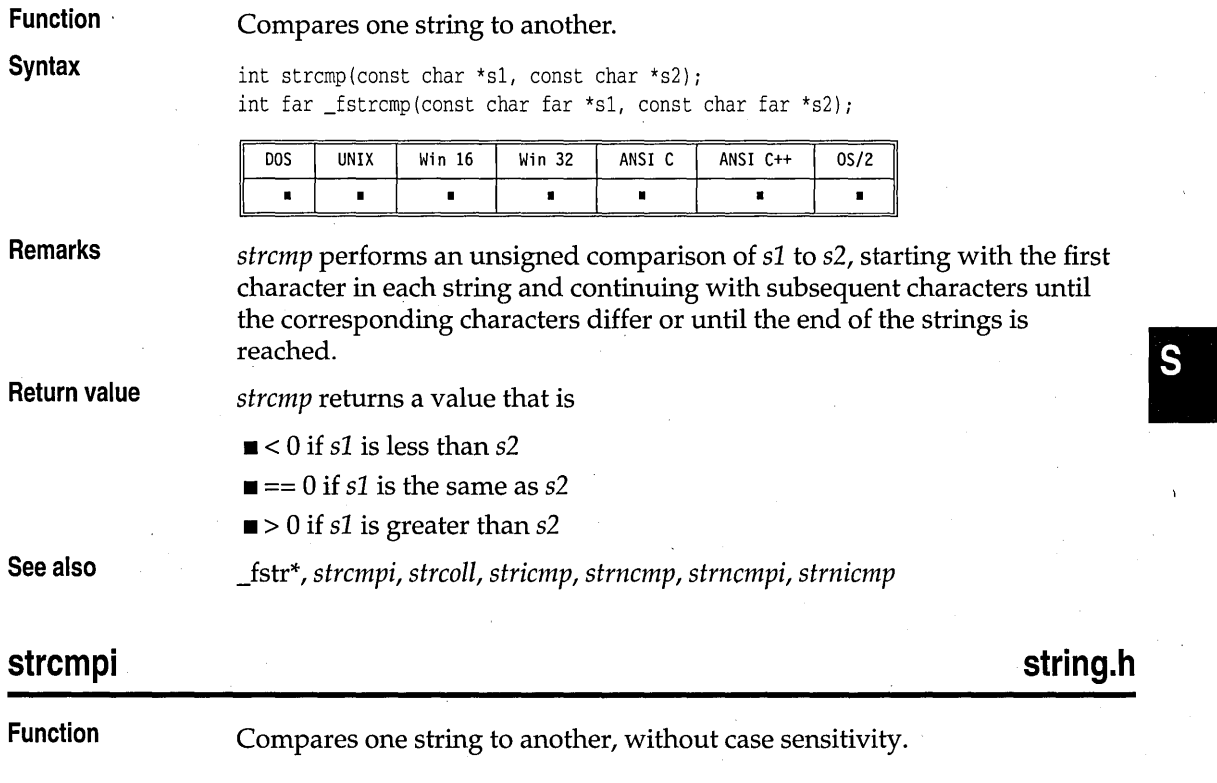

### strcmpi :

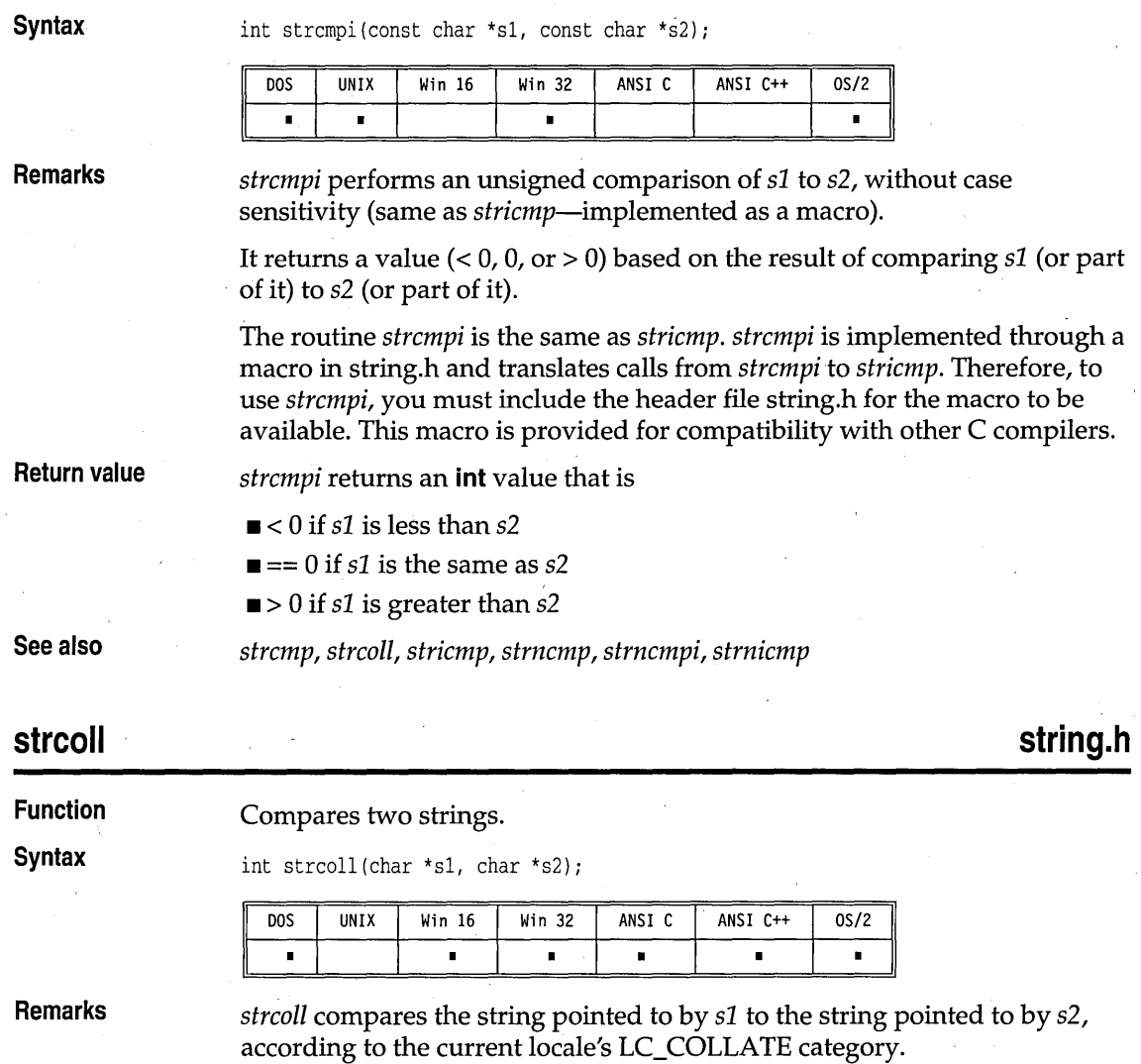

**Return value** 

*5trcoll* returns a value that is

 $\blacksquare$  < 0 if s1 is less than s2

 $\blacksquare = 0$  if s1 is the same as s2

 $\blacksquare$  > 0 if *s1* is greater than *s2* 

**See also** 

*5trcmp, 5trcmpi, 5tricmp, 5trncmp, 5trncmpi, 5trnicmp, 5trxfrm* 

## **strcpy, fstrcpy string.h string.h**

**Function** Copies one string into another. **Syntax char \*strcpy(char \*dest, const char \*src)**; char far \* far fstrcpy(char far \*dest, const char far \*src); DOS **UNIX** Win 16  $Win32$ ANSI C ANSI C++  $0S/2$  $\blacksquare$  $\blacksquare$  $\blacksquare$  $\blacksquare$  $\blacksquare$  $\blacksquare$  $\blacksquare$ **Remarks** Copies string *src* to *dest,* stopping after the terminating null character has been moved. **Return value** *strcpy* returns *dest.*  **See also** *Jstr\*, stpcpy*  **strcspn, \_fstrcspn** string.h **string.h string.h Function**  Scans a string for the initial segment not containing any subset of a given set of characters. **Syntax**  size\_t strcspn(const char \*s1, const char \*s2); size\_t far \*far \_fstrcspn(const char far \*s1, const char far \*s2) D<sub>O</sub>S  $UNIX$  Win 16 Win 32 ANSI C ANSI C++  $0S/2$  $\blacksquare$  $\blacksquare$  $\blacksquare$  $\blacksquare$  $\blacksquare$  $\blacksquare$  $\blacksquare$ **Remarks**  The *strcspn* functions search s2 until anyone of the characters contained in  $s1$  is found. The number of characters which were read in  $s2$  is the return value. The string termination character is not counted. Neither string is altered during the search. **Return value**  *strcspn* returns the length of the initial segment of string s1 that consists entirely of characters *not* from string *s2.*  **See also**  \_fstr\*, *strchr, strrchr*  **\_strdate time.h Function**  Converts current date to string.

**Syntax** 

char \*\_strdate(char \*buf);

S

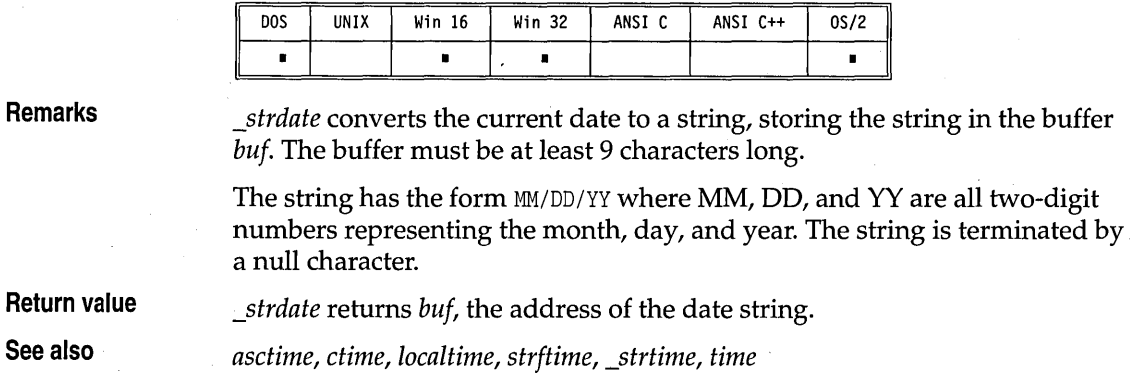

# **strdup, \_fstrdup** string.h **string.h string.h**

r.

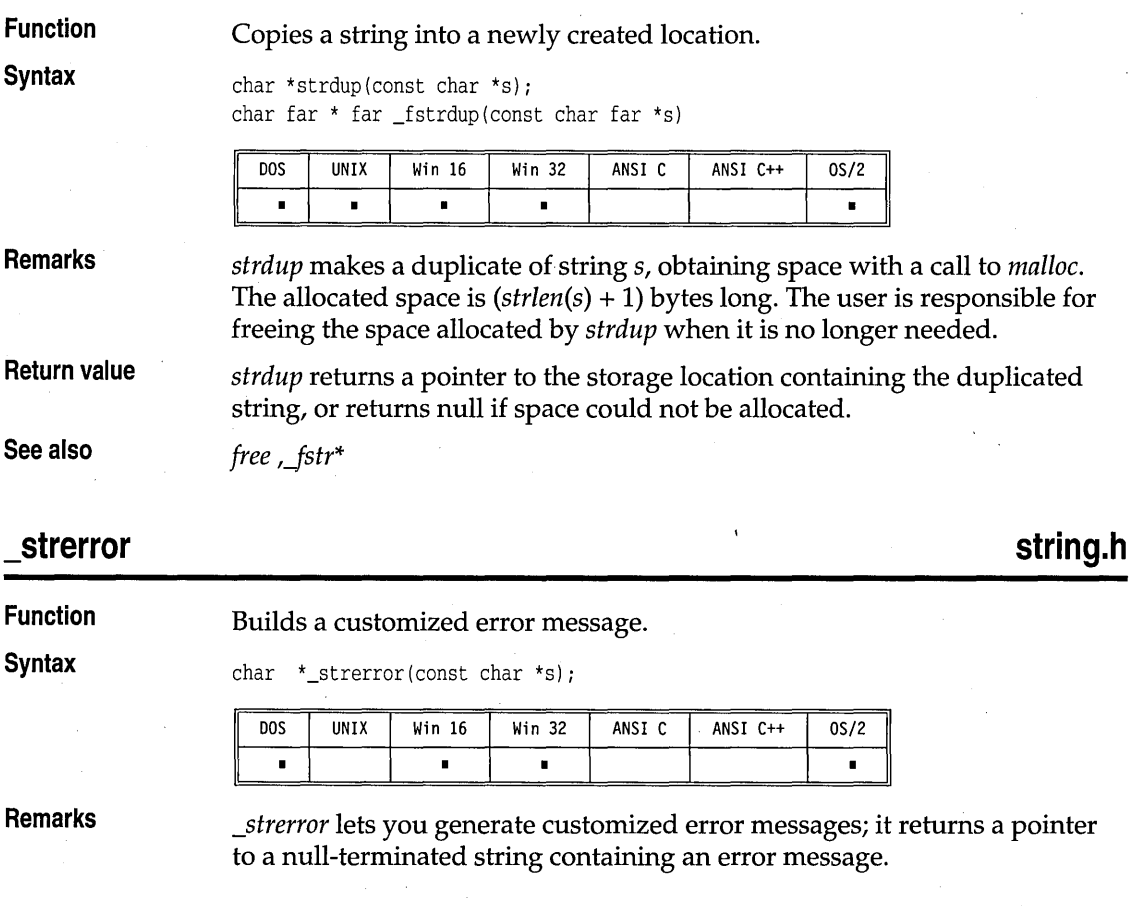

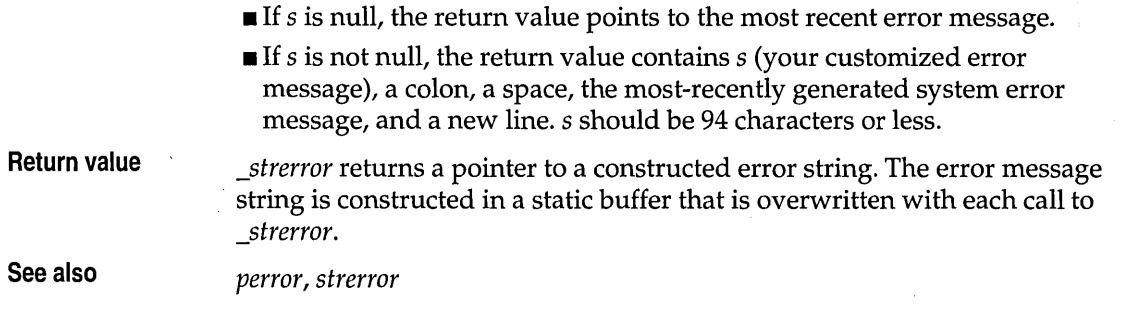

### **strerror**

**string.h** 

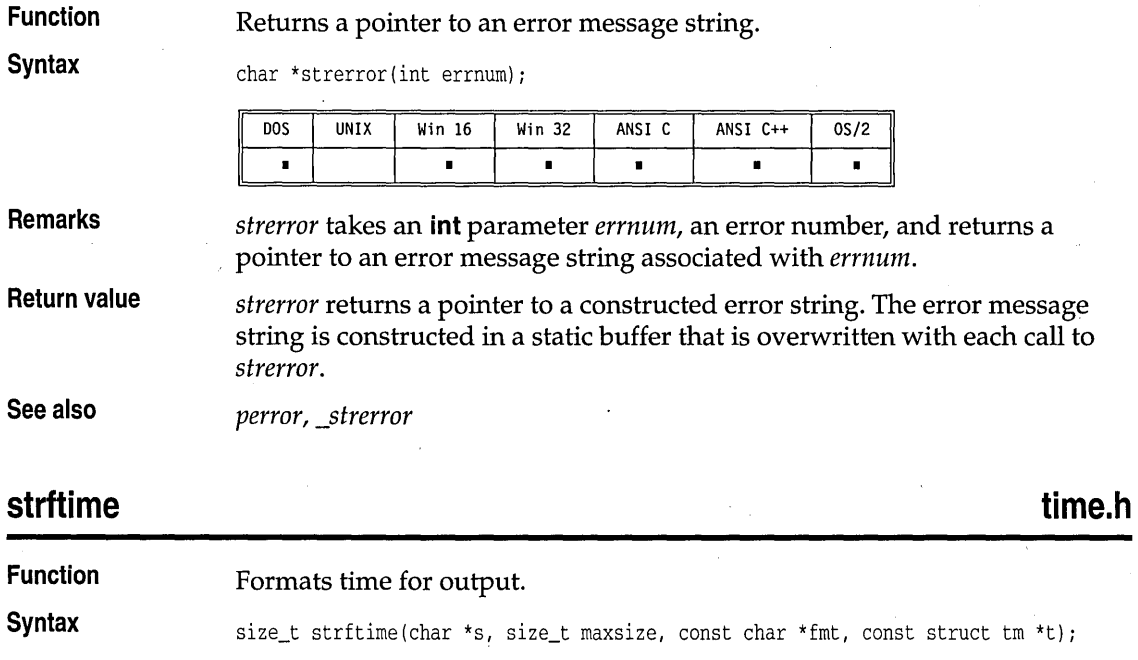

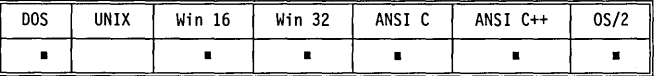

**Remarks** 

*strftime* formats the time in the argument *t* into the array pointed to by the argument s according to the *fmt* specifications. The format string consists of zero or more directives and ordinary characters. Like *printf,* a directive consists of the % character followed by a character that determines the substitution that is to take place. All ordinary characters are copied unchanged. No more than *maxsize* characters are placed in s.

S

strftime

The time is formatted according to the current locale's LC\_TIME category. The following table describes the ANSI-defined format specifiers.

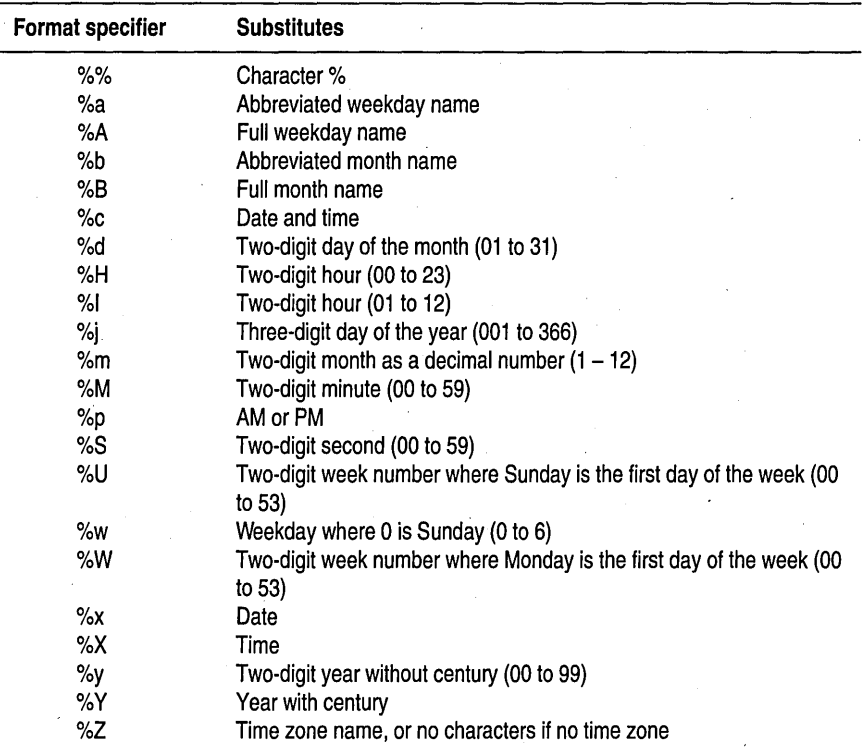

In addition to the ANSI C-defined format descriptors; the following POSIX-defined descriptors are also supported. Each format specifier begins with the percent character (%).

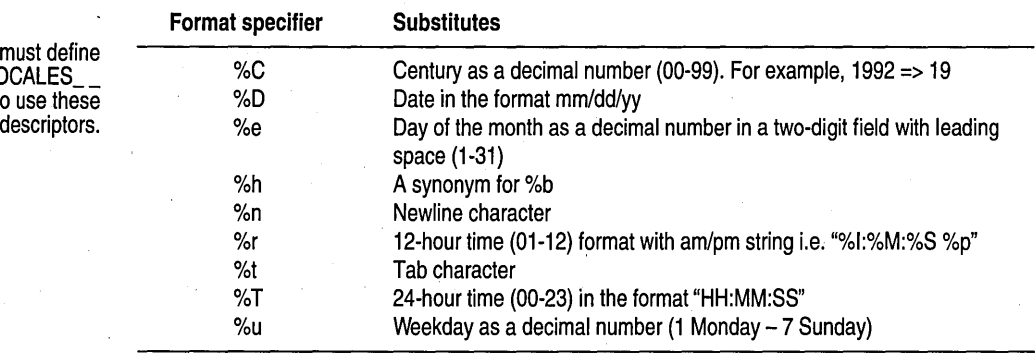

You m<br>USELOC in order to In addition to these descriptors, *strftime* also supports the descriptor modifiers as defined by POSIX on the following descriptors:

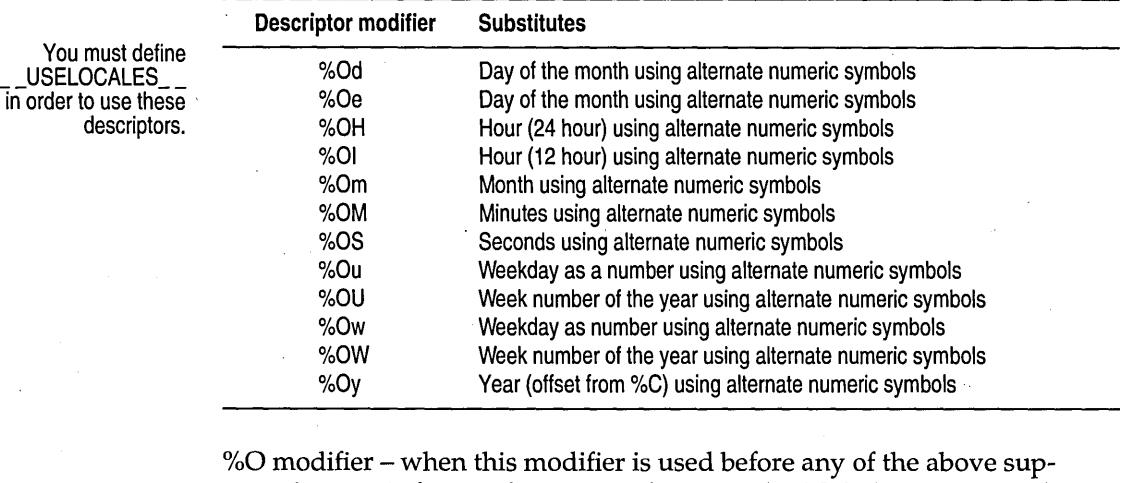

ported numeric format descriptors, for example %Od, the numeric value is converted to the corresponding ordinal string, if it exists. If an ordinal string does not exist then the basic format descriptor is used unmodified.

For example, on 8/20/88 a %d format descriptor would produce 20 but %Od on the same day would produce  $20<sup>th</sup>$ .

**Return value**  *strftime* returns the number of characters placed into s. If the number of characters required is greater than *maxsize, strftime* returns O .

*locaitime, mktime, time* 

### **stricmp, \_fstricmp string.h**

. **See also** 

You must defi

S

**Function**  Compares one string to another, without case sensitivity. **Syntax**  int stricmp(const char \*s1, const char \*s2); int far \_fstricmp(const char far \*s1, const char far \*s2) DOS **UNIX** Win 16 | Win 32 ANSI C ANSI C++  $0S/2$ r 'n  $\blacksquare$  $\blacksquare$ ń  $\blacksquare$ × **Remarks**  *stricmp* performs an unsigned comparison of s1 to s2, starting with the first character in each string and continuing with subsequent characters until the corresponding characters differ or until the end of the strings is

reached. The comparison is not case sensitive.

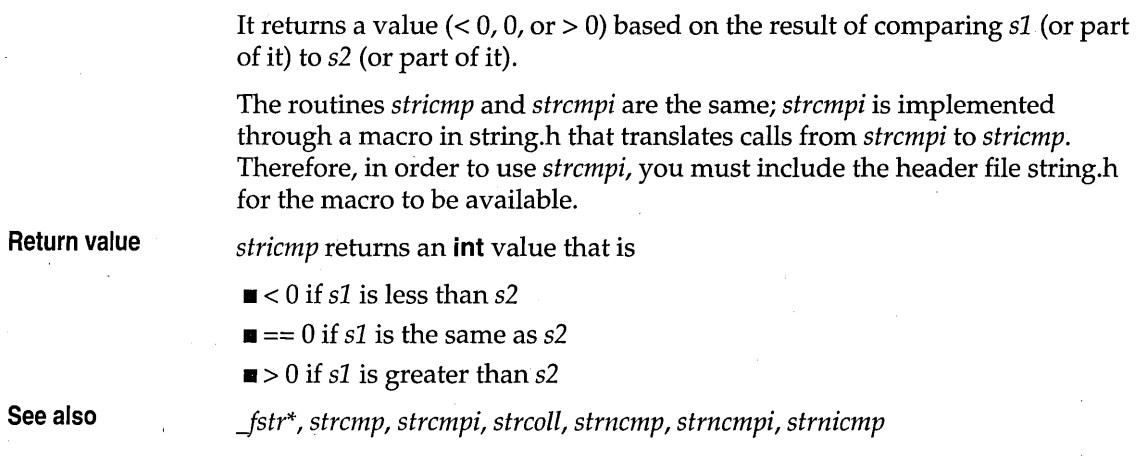

## **strlen, \_fstrlen** string.h **b** a string.h **string.h string.h**

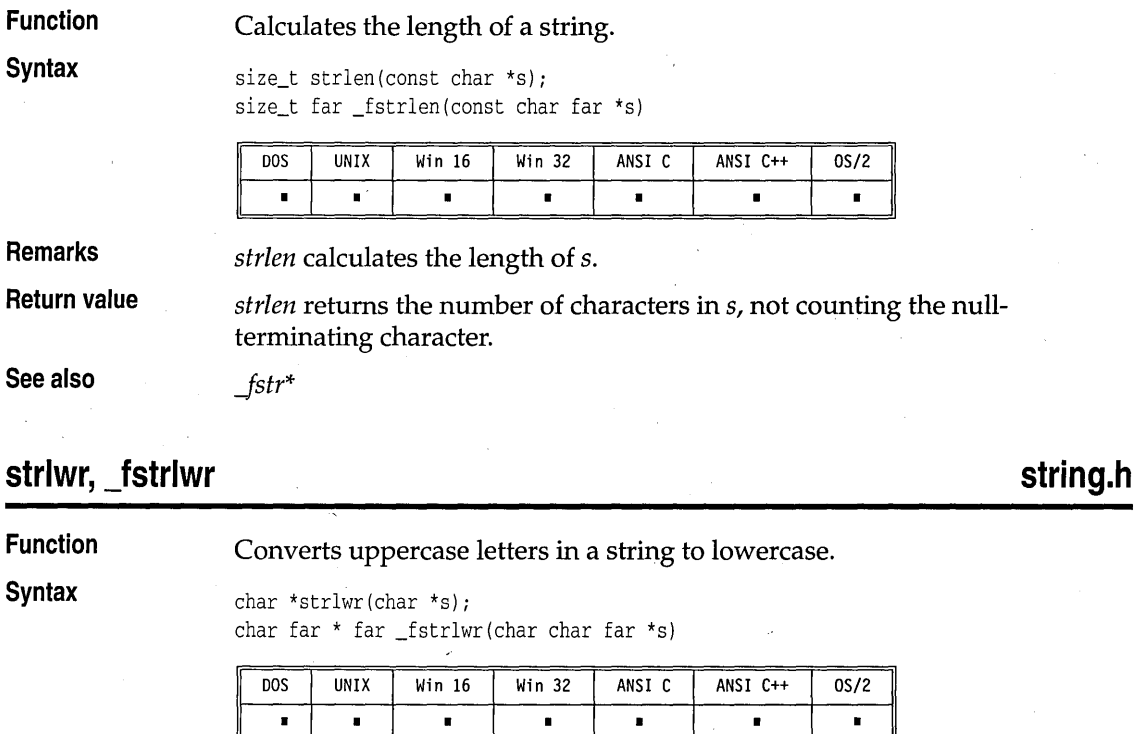

**Remarks** *strlwr* converts uppercase letters in string s to lowercase according to the current locale's LC\_CTYPE category. For the C locale, the conversion is

strlwr, \_fstrlwr

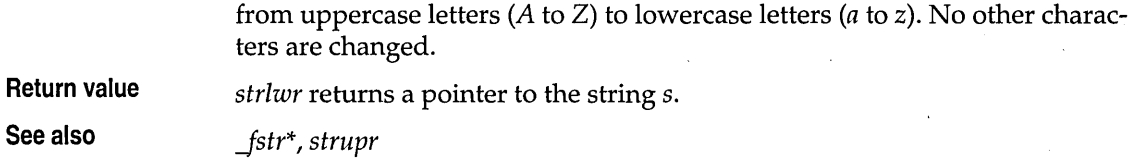

## **strncat, \_fstrncat** string.h **b** a string.h **string.h string.h**

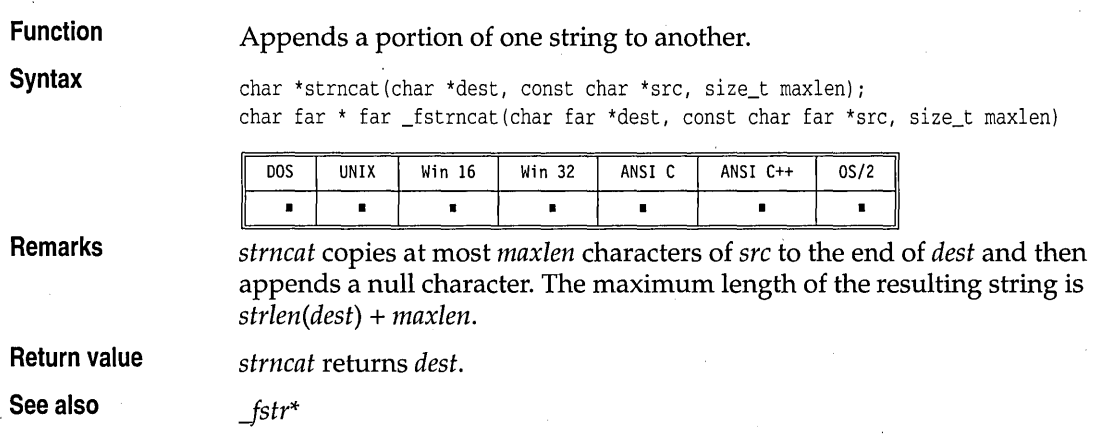

# **strncmp, \_fstrncmp** string.h **b** a string.h **string.h string.h**

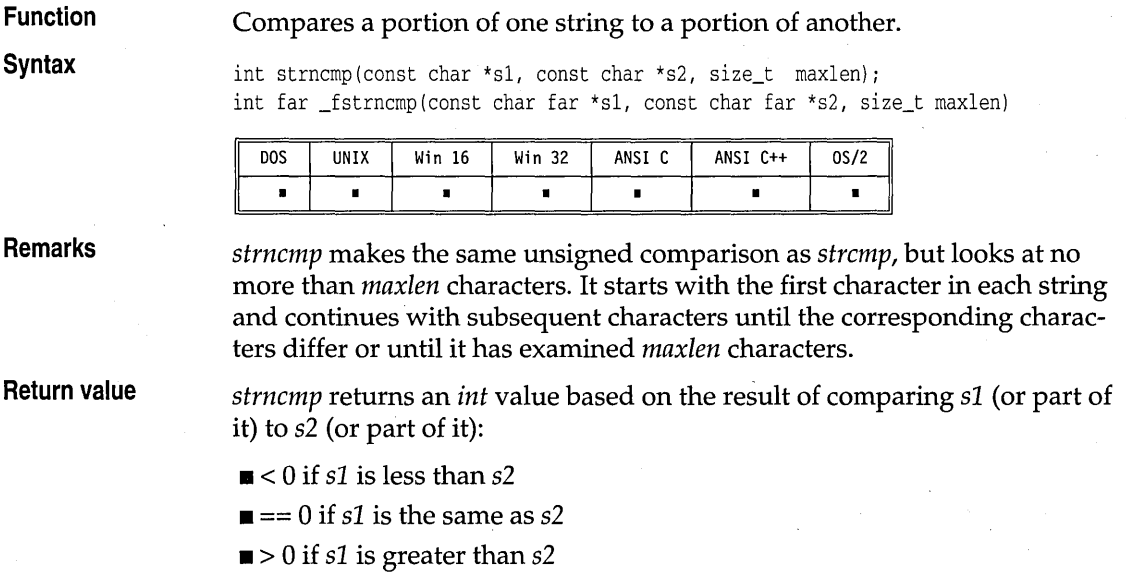

S

**See also** 

*Jstr\*, strcmp, strcoll, stricmp, strncmpi, strnicmp* 

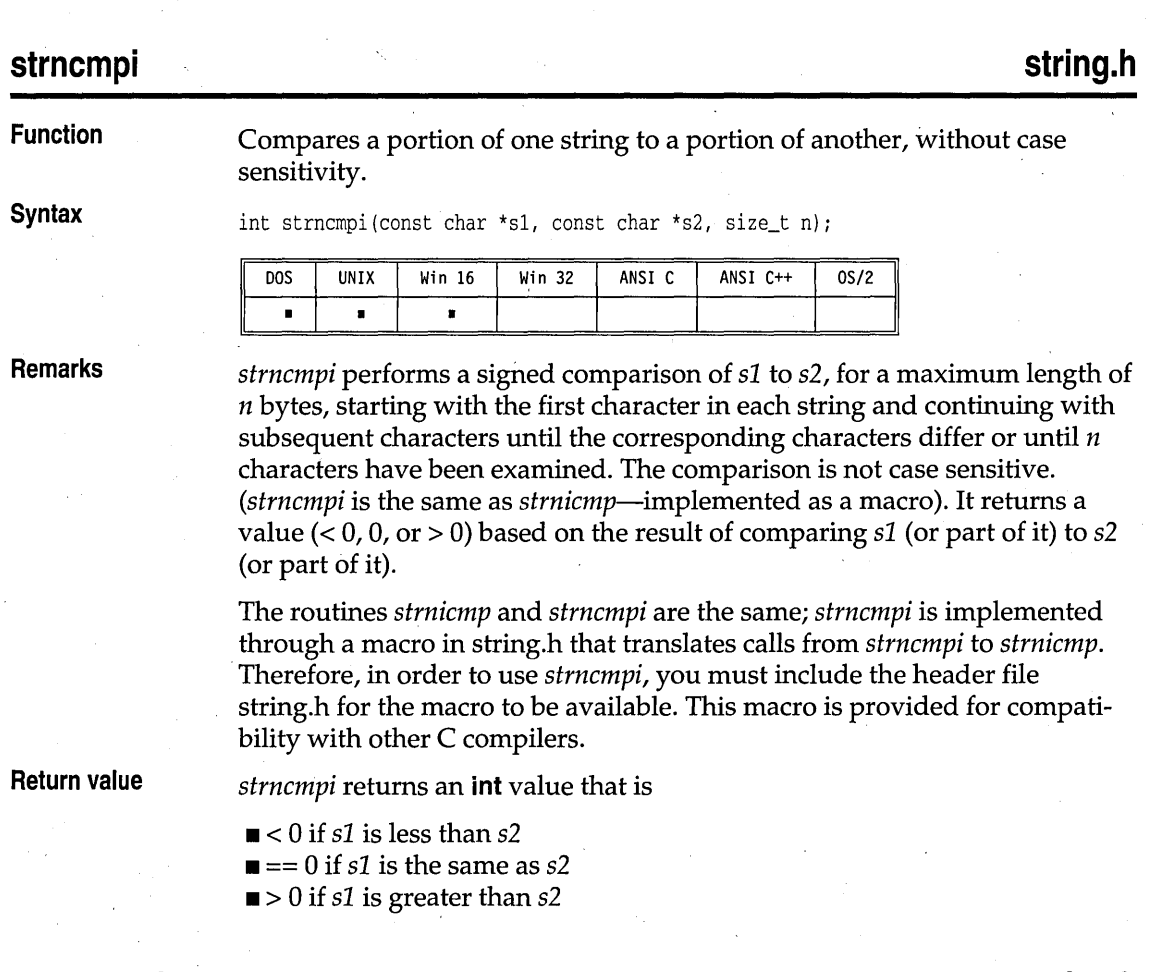

## **strncpy, \_fstrncpy string.h**

**Function Syntax**  Copies a given number of bytes from one string into another, truncating or padding as necessary.

char \*strncpy(char \*dest, const char \*src, size\_t maxlen); char far \* far \_fstrncpy(char far \*dest, const char far \*src, size\_t maxlen)

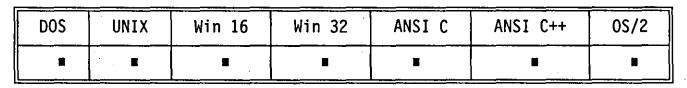

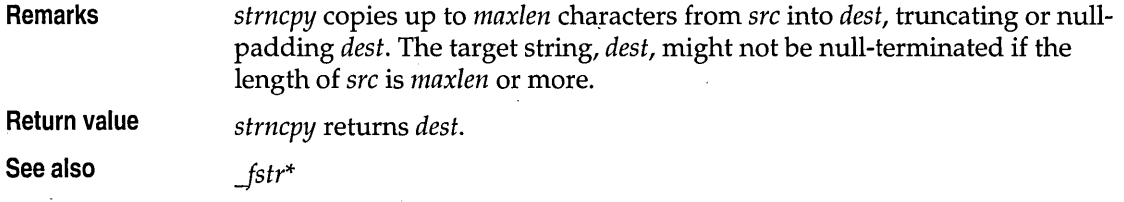

## **strnicmp, \_fstrnicmp** string.h **b string.h string.h**

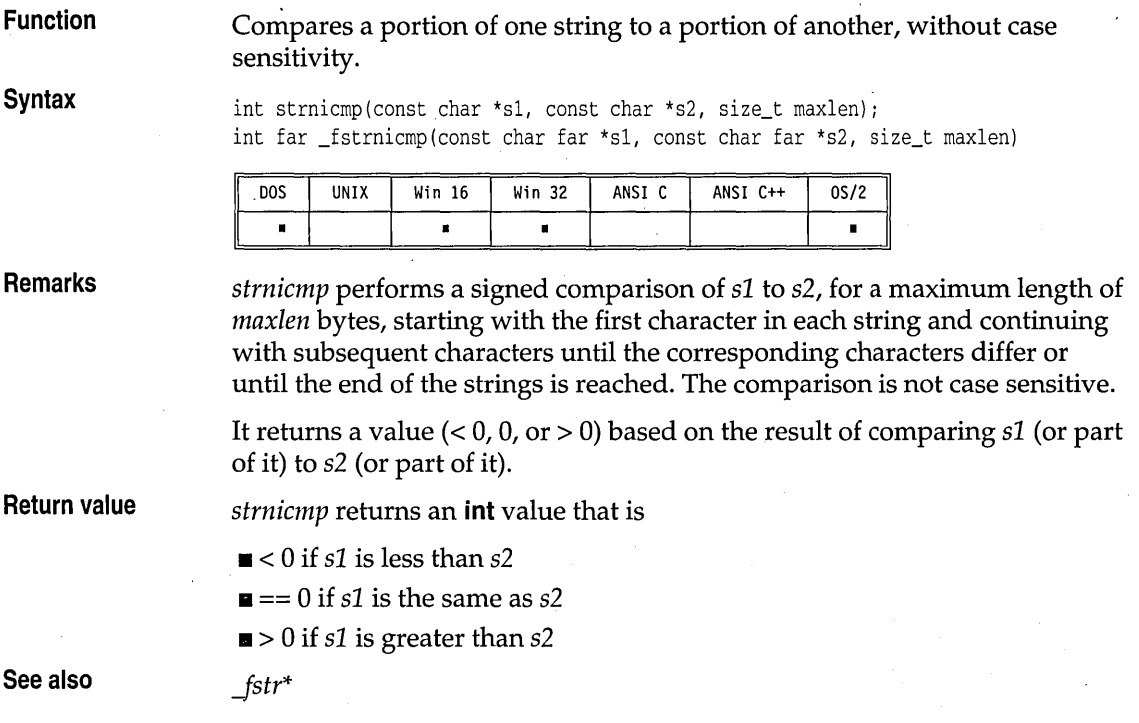

## **strnset, \_fstrnset** string.h **b** a string.h **string.h string.h**

**Function· Syntax**  Sets a specified number of characters in a string to a given character.

char \*strnset(char \*s, int ch, size\_t n); char far \* far \_fstrnset(char far \*s, int ch, size\_t n)

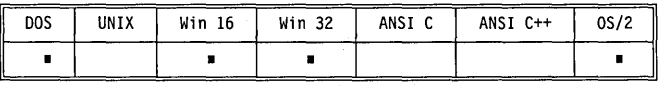

S

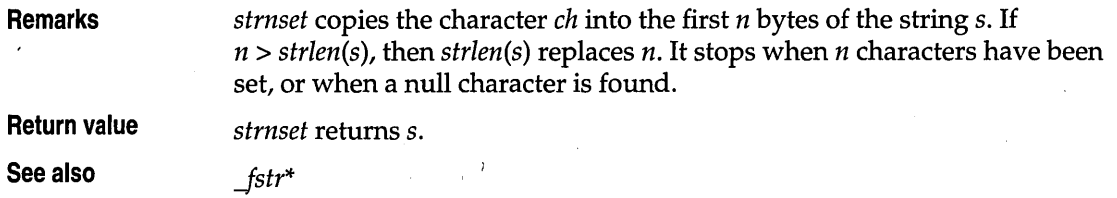

# **strpbrk, \_fstrpbrk string.h**

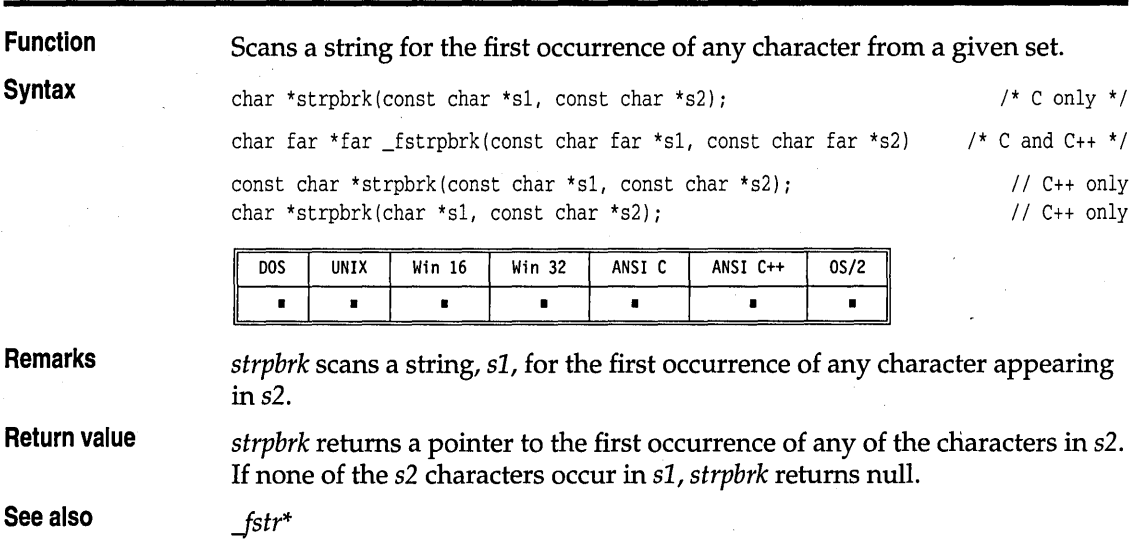

# **strrchr, \_fstrrchr** string.h **string.h string.h**

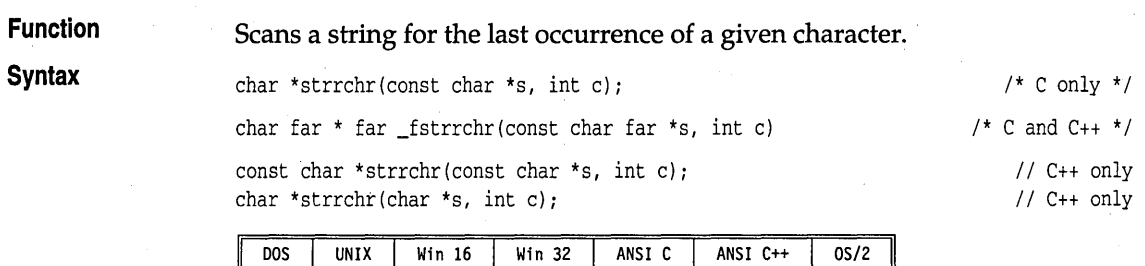

 $\blacksquare$ 

 $\blacksquare$ 

 $\blacksquare$ 

 $\blacksquare$ 

 $\blacksquare$ 

 $\blacksquare$ 

 $\blacksquare$ 

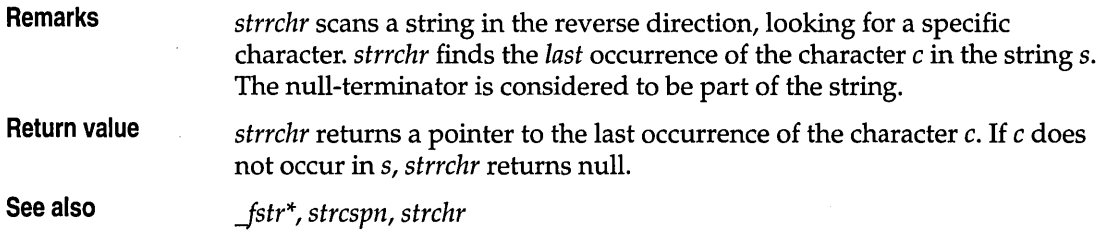

# **strrev, \_fstrrev** string.h **b**  $\sim$  string.h **string.h**

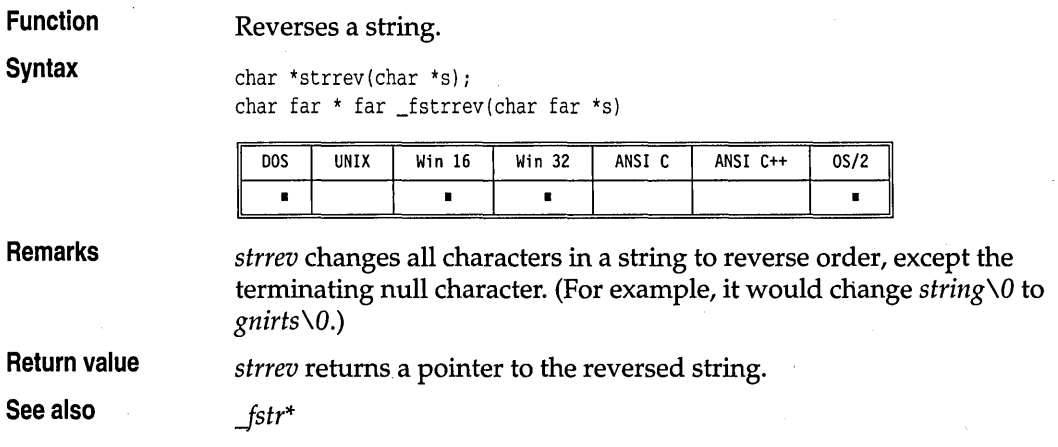

# **strset, \_fstrset** string.h **b**  $\sim$  string.h **string.h**

 $\overline{\mathbf{S}}$ 

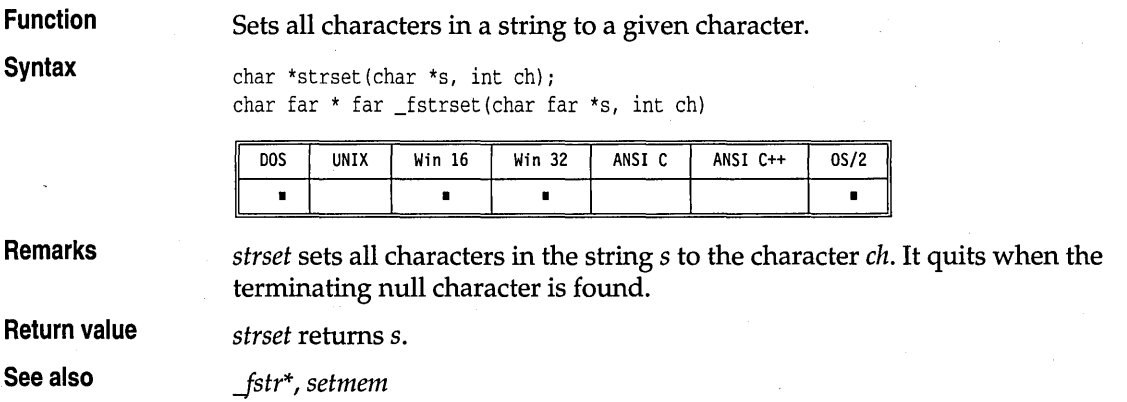

## **strspn, \_fstrspn string.h string.h string.h**

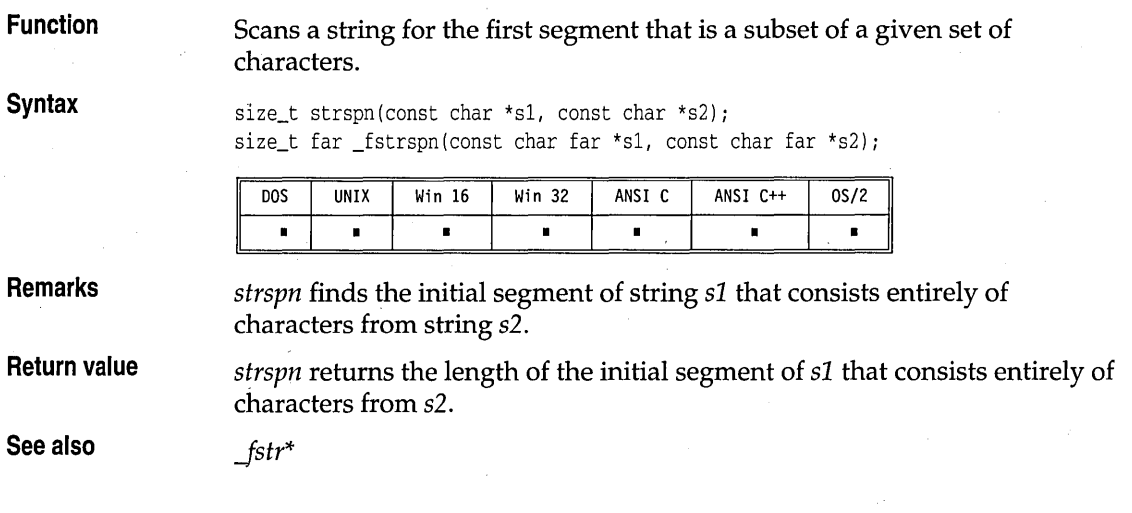

# **strstr,** \_fstrs~r **string.h**

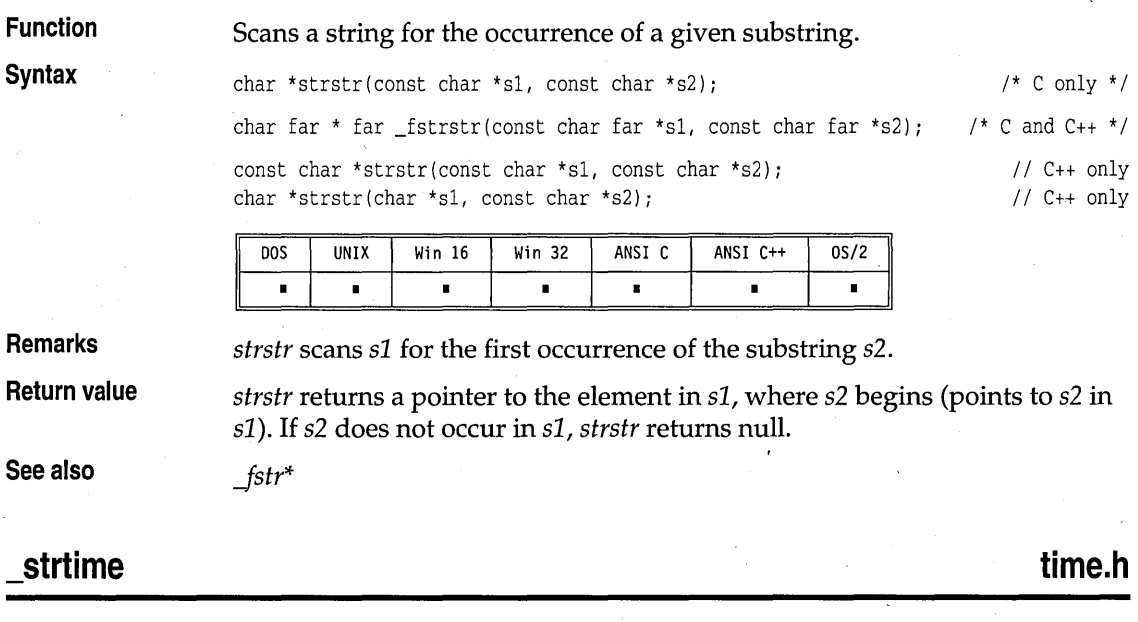

### **Function**  Converts current time to string.

**Syntax**  char \*\_strtime(char \*buf);

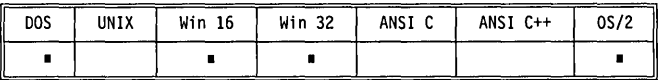

**Remarks** *a* strtime converts the current time to a string, storing the string in the buffer *buf.* The buffer must be at least 9 characters long.

The string has the following form:

HH:MM:SS

where HH, MM, and 55 are all two-digit numbers representing the hour, minute, and second, respectively. The string is terminated by a null character.

**Return value** *\_strtime* returns *buf,* the address of the time string.

**See also** *asctime, ctime, localtime, strftime, \_strdate, time* 

### **strtod, strtold strtold strtold strtold** state  $\mathbf{S}$

### **Function** Convert a string to a **double or long double** value.

**Syntax** double strtod(const char \*s, char \*\*endptr);

long double \_strtold(const char \*s, char \*\*endptr);

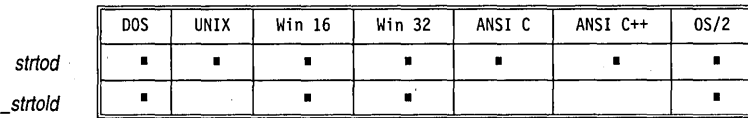

### **Remarks**

*strtod* converts a character string, s, to a **double** value. s is a sequence of characters that can be interpreted as a **double** value; the characters must match this generic format:

[wsJ [snJ [dddJ [.J [dddJ [fmt[snJddd]

where

[*ws*] = optional whitespace  $[sn]$  = optional sign  $(+ or -)$ *[ddd]* = optional digits [fmt] = optional *e* or E [.] = optional decimal point

*strtod* also recognizes +INF and -INF for plus and minus infinity, and +NAN and -NAN for Not-a-Number.

strtod, \_strtold

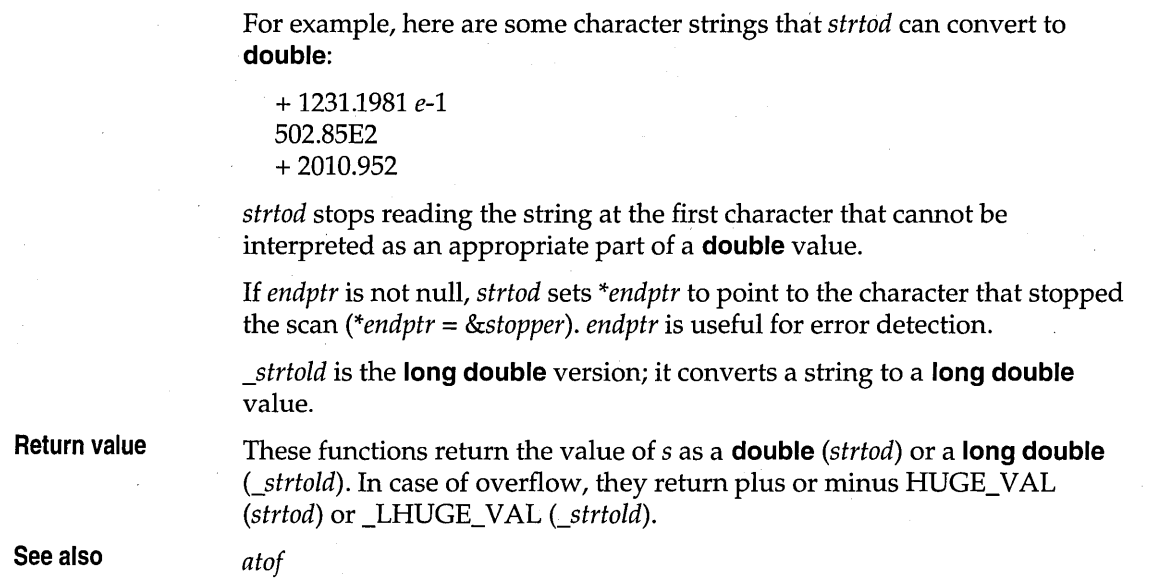

### **strtok, \_fstrtok string.h**

**Function** Searches one string for tokens, which are separated by delimiters defined in a second string. **Syntax char \*strtok(char \*s1, const char \*s2);** char far \* far \_fstrtok(char far \*s1, const char far \*s2) Win 16 DOS UNIX Win 32 ANSI C ANSI C++  $0S/2$  $\blacksquare$  $\blacksquare$  $\blacksquare$  $\blacksquare$  $\blacksquare$  $\blacksquare$ . **Remarks**  *strtok* considers the string sl to consist of a sequence of zero or more text tokens, separated by spans of one or more characters from the separator string *s2.*  The first call to *strtok* returns a pointer to the first character of the first token in s1 and writes a null character into s1 immediately following the returned token. Subsequent calls with null for the first argument will work through the string s1 in this way, until no tokens remain. The separator string, *s2,* can be different from call to call. **Return value**  *strtok* returns a pointer to the token found in *sl.* A NULL pointer is returned when there are no more tokens. **See also**  *Jstr\** 

### **stdlib.h**

**strtol** 

**Function** 

### Converts a string to a **long** value.

**Syntax** 

long strtol(const char \*s, char \*\*endptr, int radix);

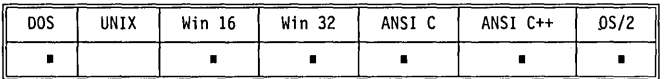

**Remarks** 

*strtol* converts a character string, s, to a **long** integer value. s is a sequence of characters that can be interpreted as a **long** value; the characters must match this generic format:

```
[ws] [sn] [0] [xl [dddl
```
where

[*ws*] = optional whitespace  $[sn]$  = optional sign (+ or –)  $[0]$  = optional zero  $(0)$  $[x]$  = optional x or X  $[ddd]$  = optional digits

*strtol* stops reading the string at the first character it doesn't recognize.

If radix is between 2 and 36, the long integer is expressed in base radix. If radix is 0, the first few characters of s determine the base of the value being converted.

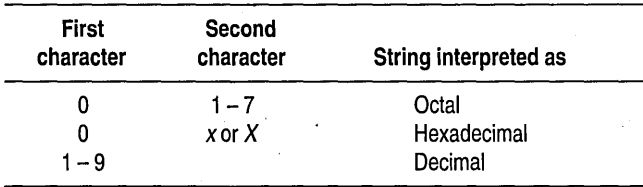

If radix is 1, it is considered to be an invalid value. If radix is less than 0 or greater than 36, it is considered to be an invalid value.

Any invalid value for *radix* causes the result to be 0 and sets the next character pointer *\*endptr* to the starting string pointer.

If the value in s is meant to be interpreted as octal, any character other than o to 7 will be unrecognized.

If the value in s is meant to be interpreted as decimal, any character other than 0 to 9 will be unrecognized.

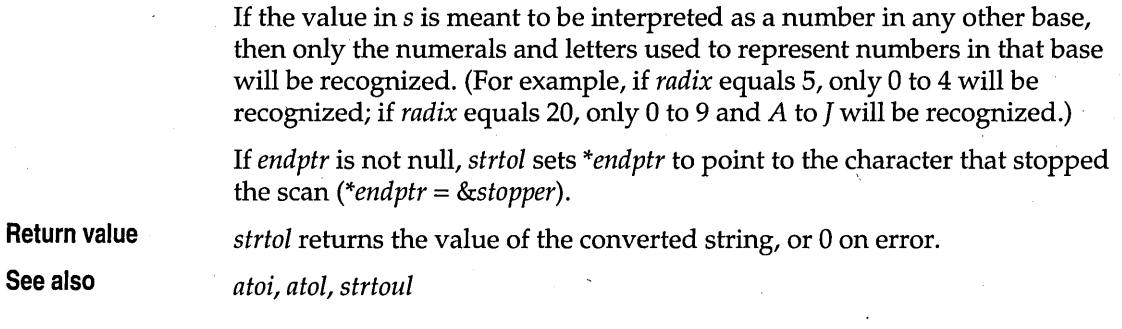

### **\_strtold**

See *strtad.* 

### **strtoul stdlib.h**

**Function** Converts a string to an **unsigned long** in the given radix.

**Syntax unsigned long strtoul(const char \*s, char \*\*endptr, int radix);** 

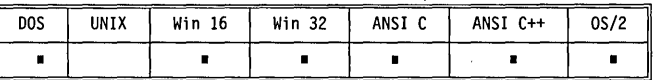

**Remarks** *strtaul* operates the same as *strtal,* except that it converts a string *str* to an **unsigned long** value (where *strtal* converts to a **long).** Refer to the entry for *strtal* for more information.

**Return value** *strtaul* returns the converted value, an **unsigned long,** or 0 on error.

**See also** *atal, strtal* 

### *strupr, \_fstrupr* **string.h string.h string.h**

**Function Converts lowercase letters in a string to uppercase.** 

**Syntax** char \* strupr (char \* s) ; char far \* far \_fstrupr(char far \*s)

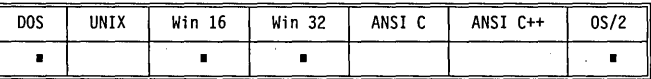

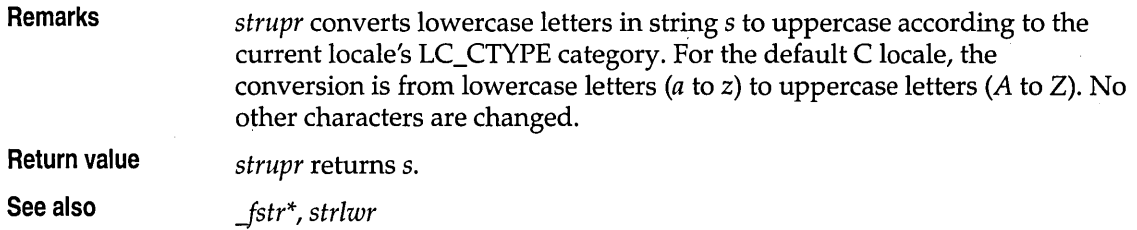

### **strxfrm**

### **string.h**

**Function** 

Transforms a portion of a string to a specified collation.

**Syntax** 

size\_t strxfrm(char \*target, const char \*source, size\_t n);

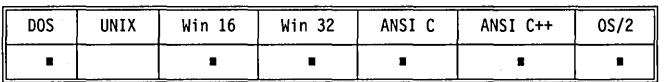

**Remarks** 

*strxfrm* transforms the string pointed to by *source* into the string *target* for no more than *n* characters. The transformation is such that if the *strcmp*  function is applied to the resulting strings, its return corresponds with the return values of the *strcoll* function.

No more than *n* characters, including the terminating null character, are copied to *target.* 

*strxfrm* transforms a character string into aspecial string according to the current locale's LC\_COLLATE category. The special string that is built can be compared with another of the same type, byte for byte, to achieve a locale-correct collation result. These special strings, which can be thought of as keys or tokenized strings, are not compatible across the different locales.

The tokens in the tokenized strings are built from the collation weights used by *strcoll* from the active locale's collation tables.

Processing stops only after all levels have been processed for the character string or the length of the tokenized string is equal to the maxlen parameter.

All redundant tokens are removed from each level's set of tokens.

The tokenized string buffer must be large enough to contain the resulting. tokenized string. The length of this buffer depends on the size of the character string, the number of collation levels, the rules for each level and whether there are any special characters in the character string. Certain special characters can cause extra character processing of the string
## strxfrm

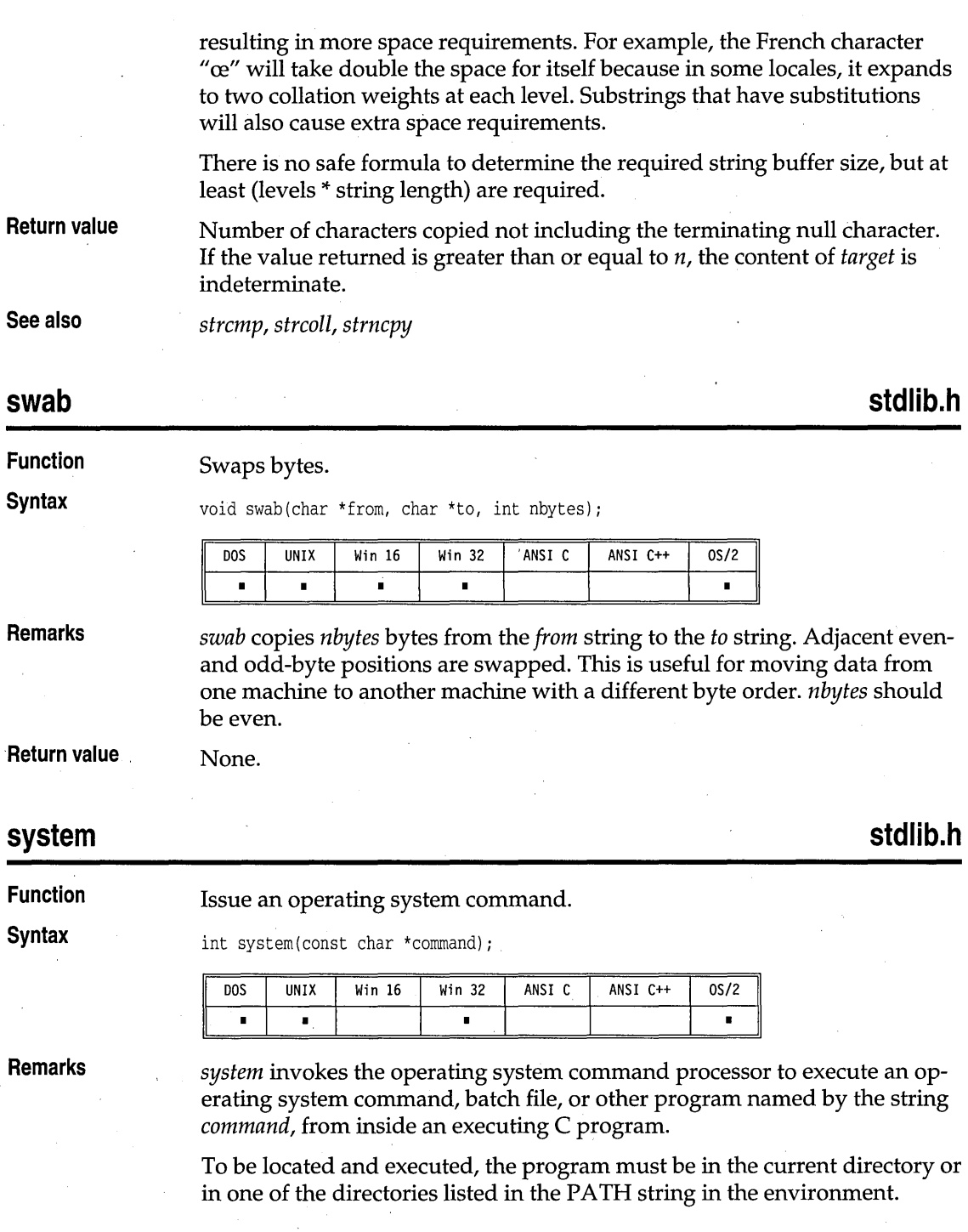

The COMSPEC environment variable is used to find the command processor program file, so that file need not be in the current directory.

**Return value** 

If *command* is a NULL pointer, *system* returns nonzero if a command processor is available.

If *command* is not a NULL pointer, *system* returns 0 if the command processor was successfully started.

If an error occurred, a -1 is returned and *errno* is set to one of the following:

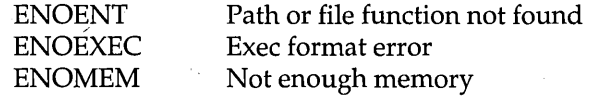

**See also** 

*exec ... , Jpreset, searchpath, spawn ...* 

**tan, tanl** 

**math.h** 

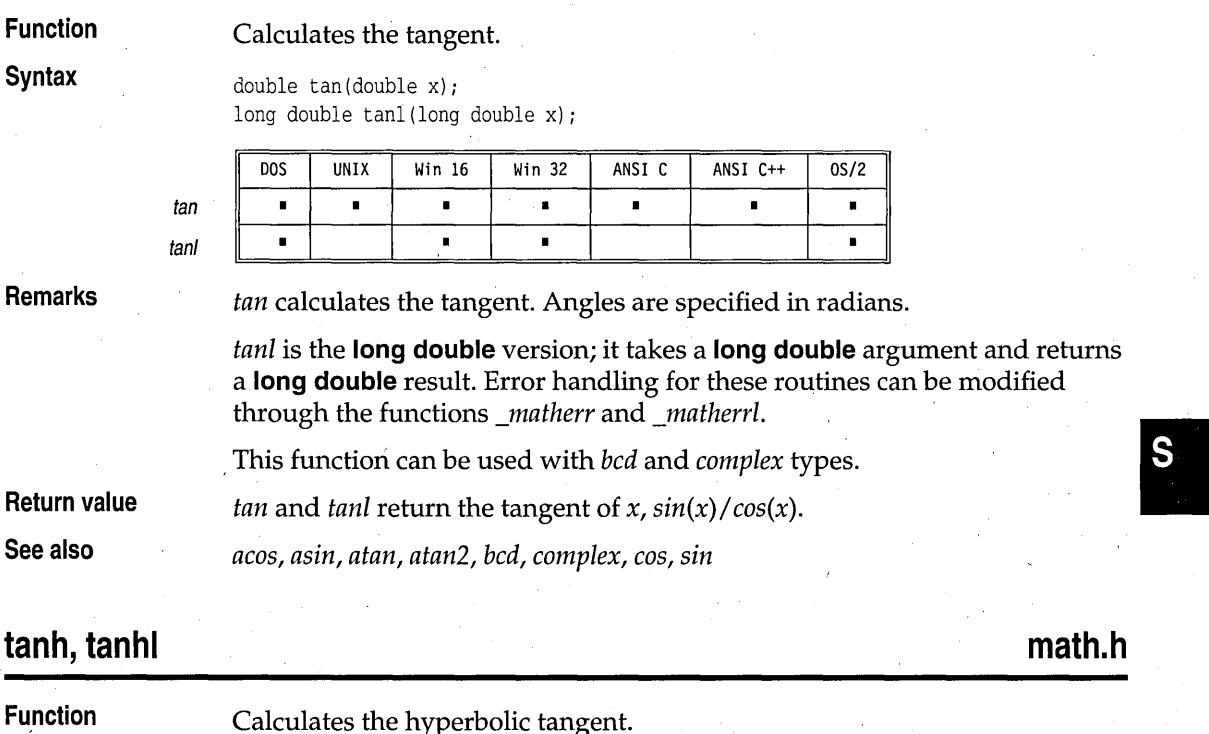

#### tanh, tanhl

### **Syntax**

double tanh(double x); long double tanhl(long double x);

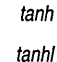

DOS UNIX· Win 16 Win 32 ANSI C ANSI C++ OS/2 • • • • • • • • • • •

### **Remarks**

*tanh* computes the hyperbolic tangent, *sinh(x)/cosh(x).* 

*, tanhl* is the **long double** version; it takes a **long double** argument and' returns a **long double** result. Error handling for these functions can be modified through the functions *\_matherr* and *\_matherrl.* 

This function can be used with *bcd* and *complex* types.

**Return value**  *tanh* and *tanhl* return the hyperbolic tangent of *x*.

**See also** 

*bcd, complex, cos, cosh, sin, sinh, tan* 

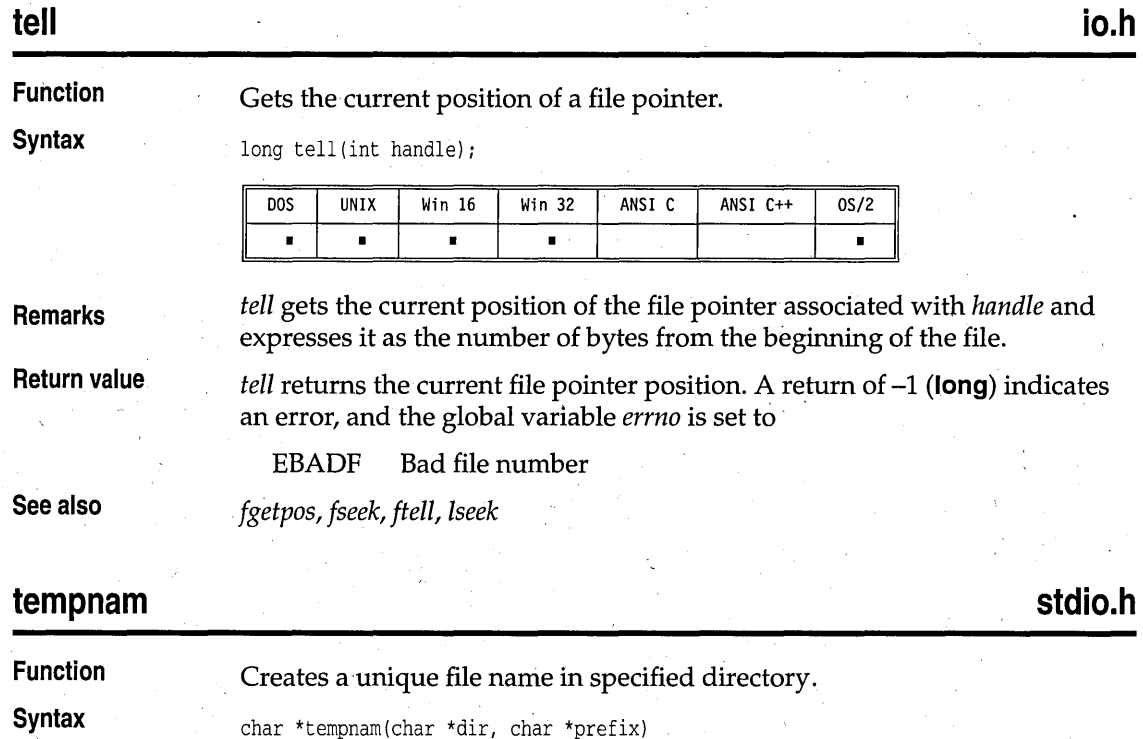

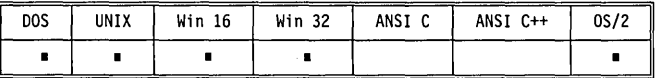

#### **Remarks**

The *tempnam* function creates a unique file name in arbitrary directories. The unique file is not actually created; *tempnam* only verifies that it does not currently exist. It attempts to use the following directories, in the order shown, when creating the file name:

- The directory specified by the TMP environment variable.
- The *dir* argument to *tempnam*.
- The *P tmpdir* definition in stdio.h. If you edit stdio.h and change this definition, *tempnam* will *not* use the new definition.
- The current working directory.

If any of these directories is NULL, or undefined, or does not exist, it is skipped.

The *prefix* argument specifies the first part of the file name; it cannot be longer than 5 characters, and cannot contain a period (.). A unique file name is created by concatenating the directory name, the *prefix,* and 6 unique characters. Space for the resulting file name is allocated with *maUoc;*  when this file name is no longer needed, the caller should call *free* to free it.

.. If you do create a temporary file using the name constructed by *tempnam,* it is your responsibility to delete the file name (for example, with a call to *remove).* It is not deleted automatically. *(tmpfile does* delete the file name.)

**Return value** If *tempnam* is successful, it returns a pointer to the unique temporary file name, which the caller can pass to *free* when it is no longer needed. Otherwise, if *tempnam* cannot create a unique file name, it returns NULL.

**See also** *mktemp, tmpfile, tmpnam* 

## **textattr**

**Function** Sets text attributes.

**Syntax** void textattr(int newattr);

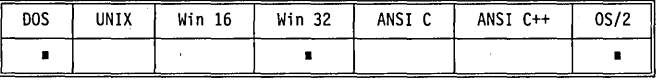

**Remarks** *textattr* lets you set both the foreground and background colors in a single call. (Normally, you set the attributes with *textcolor* and *textbackground.)* 

conio.h

textattr

This function does not affect any characters currently onscreen; it affects only those characters displayed by functions (such as *cprintf)* performing text mode, direct video output *after* this function is called.

The color information is encoded in the *newattr* parameter as follows:

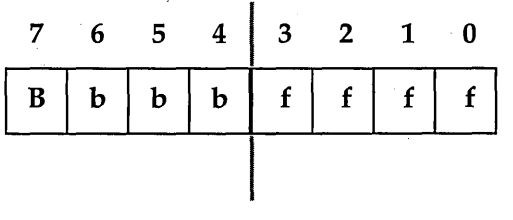

In this 8-bit *newattr* parameter,

- $\blacksquare$  fff is the 4-bit foreground color (0 to 15).
- *bbb* is the 3-bit background color (0 to 7).
- $\blacksquare$  *B* is the blink-enable bit.

If the blink-enable bit is on, the character blinks. This can be accomplished by adding the constant BLINK to the attribute.

If you use the symbolic color constants defined in conio.h for creating text attributes with *textattr,* note the following limitations on the color you select for the background:

- You can select only one of the first eight colors for the background.
- You must shift the selected background color left by 4 bits to move it into the correct bit positions.

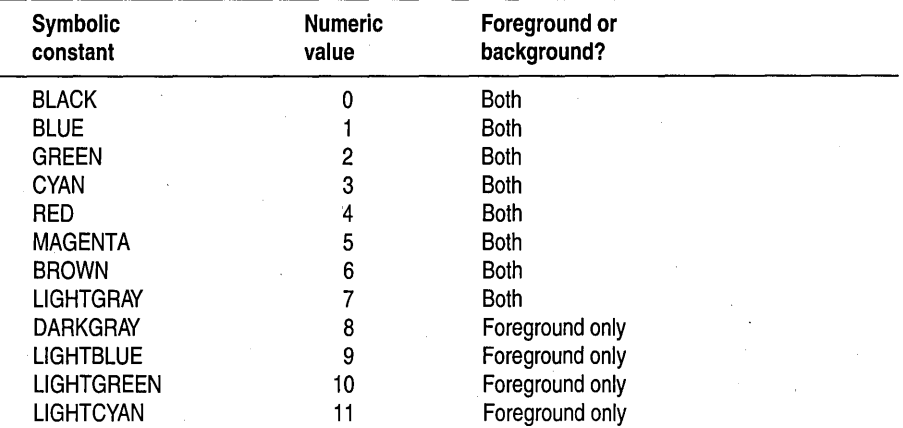

These symbolic constants are listed in the following table:

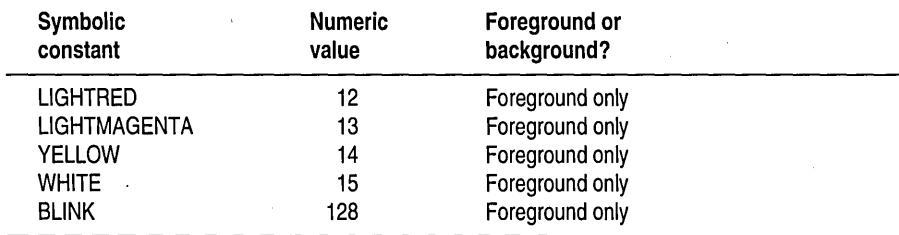

This function should not be used in Win32s or Win32 GUI applications.

Return value None.

See also *gettextinfo, highvideo, lowvideo, normvideo, textbackground, textcolor* 

## **textbackground conio.h**

Function Selects new text background color.

**Syntax** void textbackground(int newcolor);

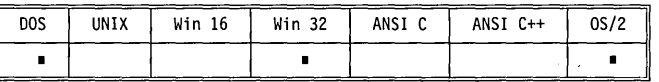

Remarks *textbackground* selects the, background color. This function works for functions that produce output in text mode directly to the screen. *newcolor*  selects the new background color. You can set *newcolor* to an integer from 0 to 7, or to one of the symbolic constants defined in conio.h. If you use symbolic constants, you must include conio.h.

> Once you have called *textbackground,* all subsequent functions using direct video output (such as *cprintf)* will use *newcolor. textbackground* does not affect any characters currently onscreen.

> The following table lists the symbolic constants and the numeric values of the allowable colors: •

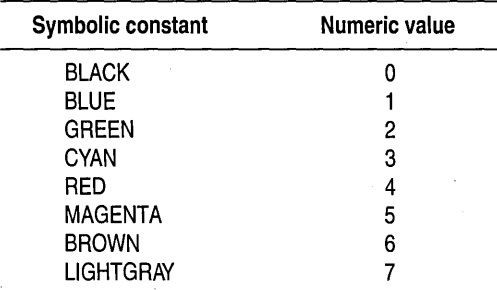

textbackground

This function should not be used in Win32s or Win32 GUI applications.

**Return value** None.

**See also** *gettextinfo, textattr, textcolor* 

## **textcolor conio.h**

**Function Selects new character color in text mode.** 

**Syntax** void textcolor (int newcolor) ;

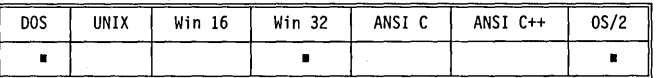

**Remarks** *textcolor* selects the foreground character color. This function works for the console output functions. *newcolor* selects the new foreground color. You can set *newcolor* to an integer as given in the table below, or to one of the symbolic constants defined in conio.h. If you use symbolic constants, you must include conio.h.

> Once you have called *textcolor,* all subsequent functions using direct video output (such as *cprintf*) will use *newcolor. textcolor* does not affect any characters currently onscreen.

The following table lists the allowable colors (as symbolic constants) and their numeric values:

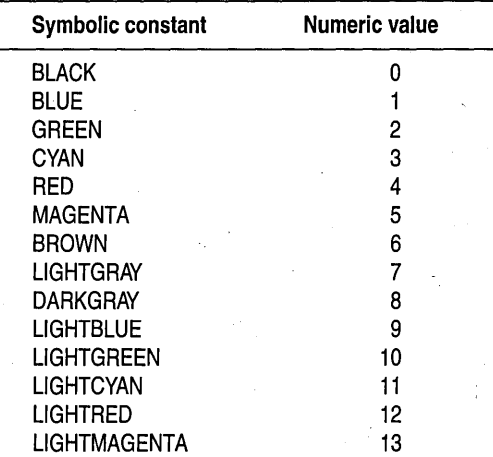

**conio.h** 

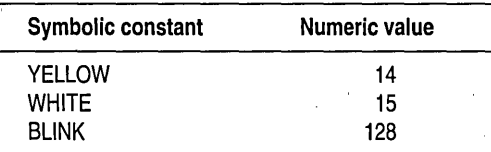

You can make the characters blink by adding 128 to the foreground color. The predefined constant BLINK exists for this purpose; for example,

textcolor{CYAN + BLINK);

Some monitors do not recognize the intensity signal used to create the eight "light" colors (8-15). On such monitors, the light colors are displayed as their" dark" equivalents (0-7). Also, systems that do not display in color can treat these numbers as shades of one color, special patterns, or special attributes (such as underlined, bold, italics, and so on). Exactly what you'll see on such systems depends on your hardware.

This function should not be used in Win32s or Win32 GUI applications.

*gettextinfo, highvideo, lowvideo, normvideo,* t~xtattr, *textbackground* 

None.

**See also** 

## **textmode**

**Return value** 

**Function** 

**Syntax** 

Puts screen in text mode.

void textmode(int newmode);

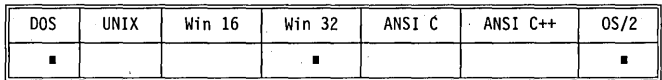

#### **Remarks**

*textmode* selects a specific text mode.

You can give the text mode (the argument *newmode*) by using a symbolic constant from the enumeration type *text\_modes* (defined in conio.h).

The most commonly used *text\_modes* type constants and the modes they specify are given in the following table. Some additional values are defined in conio.h.

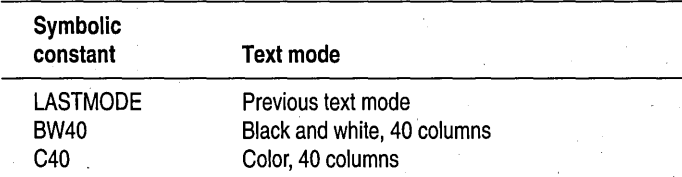

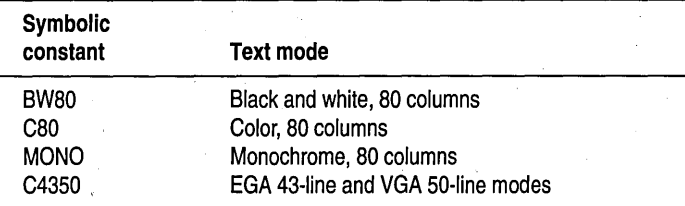

When *textmode* is called, the current window is reset to the entire screen, and the current text attributes are reset to normal, corresponding to a call to *normvideo. '* 

Specifying LASTMODE to *textmode* causes the most recently selected text mode to be reselected.

*textmode* should be used only when the screen or window is in text mode (presumably to change to a different text mode}. This is the only context in which *textmode* should be used. When the screen is in graphics mode, use *restorecrtmode* instead to escape temporarily to text mode.

This function should not be used in Win32s or Win32 GUI applications.

**Return value** None. **See also** *gettextinfo, window* 

**time time.h Function Gets** time of day. **Syntax time\_t time** (time\_t \*timer) : DOS **UNIX** Win 16 Win 32 ANSI C ANSI C++  $0S/2$  $\blacksquare$  $\blacksquare$  $\blacksquare$  $\blacksquare$  $\blacksquare$ × r , **Remarks** *time* gives the current time, in seconds, elapsed since 00:00:00 GMT, January 1, 1970, and stores that value in the location pointed to by *timer,* provided that *timer* is not a NULL pointer. **Return value** *time* returns the elapsed time in seconds, as described. **See also** *asctime, ctime, difftime, ftime, gettime, gmtime, localtime, settime, stime, tzset* 

## **tmpfile stdio.h**

**Function Opens a "scratch" file in binary mode.** 

#### , **Syntax**

FILE \*tmpfile(void);

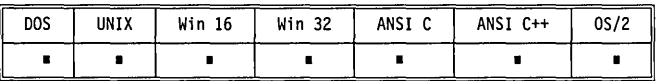

**Remarks**  *tmpfile* creates a temporary binary file and opens it for update  $(w + b)$ . The file is automatically removed when it's closed or when your program terminates.

**Return value**  *tmpfile* returns a pointer to the stream of the temporary file created. If the file can't be created, *tmpfile* returns NULL.

**See also** 

## **tmpnam**

, **stdio.h** 

#### **Function**

**Syntax** 

Creates a unique file name.

char \*tmpnam(char \*s);

*topen, tmpnam* 

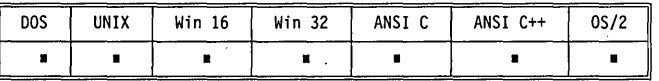

**Remarks** 

*tmpnam* creates a unique file name, which can safely be used as the name of a temporary file. *tmpnam* generates a different string each time you call it, up to TMP \_MAX times. TMP \_MAX is defined in stdio.h as 65,535.

The parameter to *tmpnam,* 5, is either null or a pointer to an array of at least *L\_tmpnam* characters. *L\_tmpnam* is defined in stdio.h. If 5 is NULL, *tmpnam*  leaves the generated temporary file name in an internal static object and returns a pointer to that object. If s is not NULL, *tmpnam* places its result in the pointed-to array, which must be at least *L\_tmpnam* characters long, and returns s.

If you do create such a temporary file with *tmpnam*, it is your responsibility to delete the file name (for example, with a call to *remove).* It is not deleted automatically. *(tmpfile does* delete the file name:)

**Return value** 

If 5 is null, *tmpnam* returns a pointer to an internal static object. Otherwise, *tmpnam* returns 5.

**See also** 

*tmpfile* 

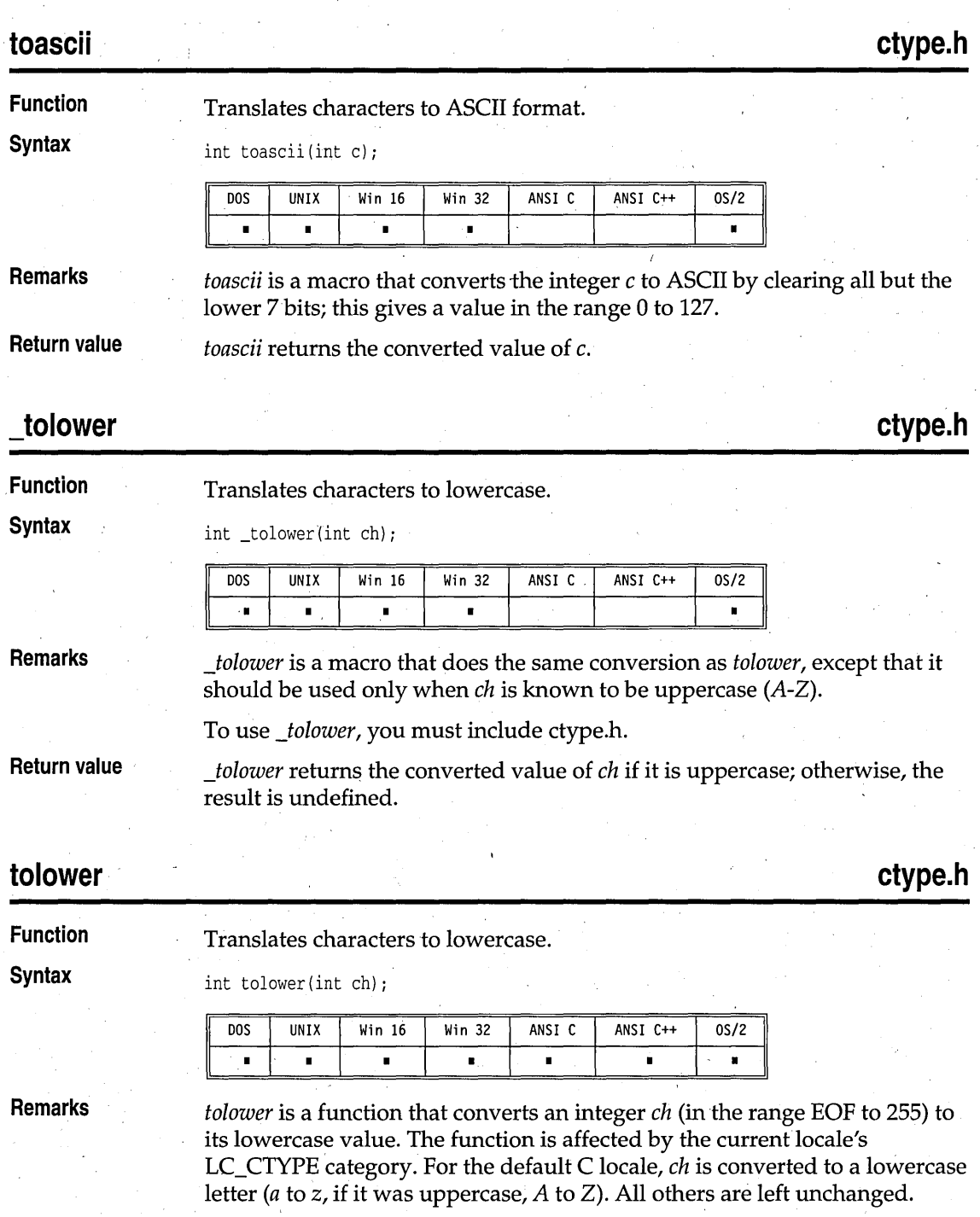

**Return value**  *tolower* returns the converted value of *ch* if it is uppercase; it returns all others unchanged.

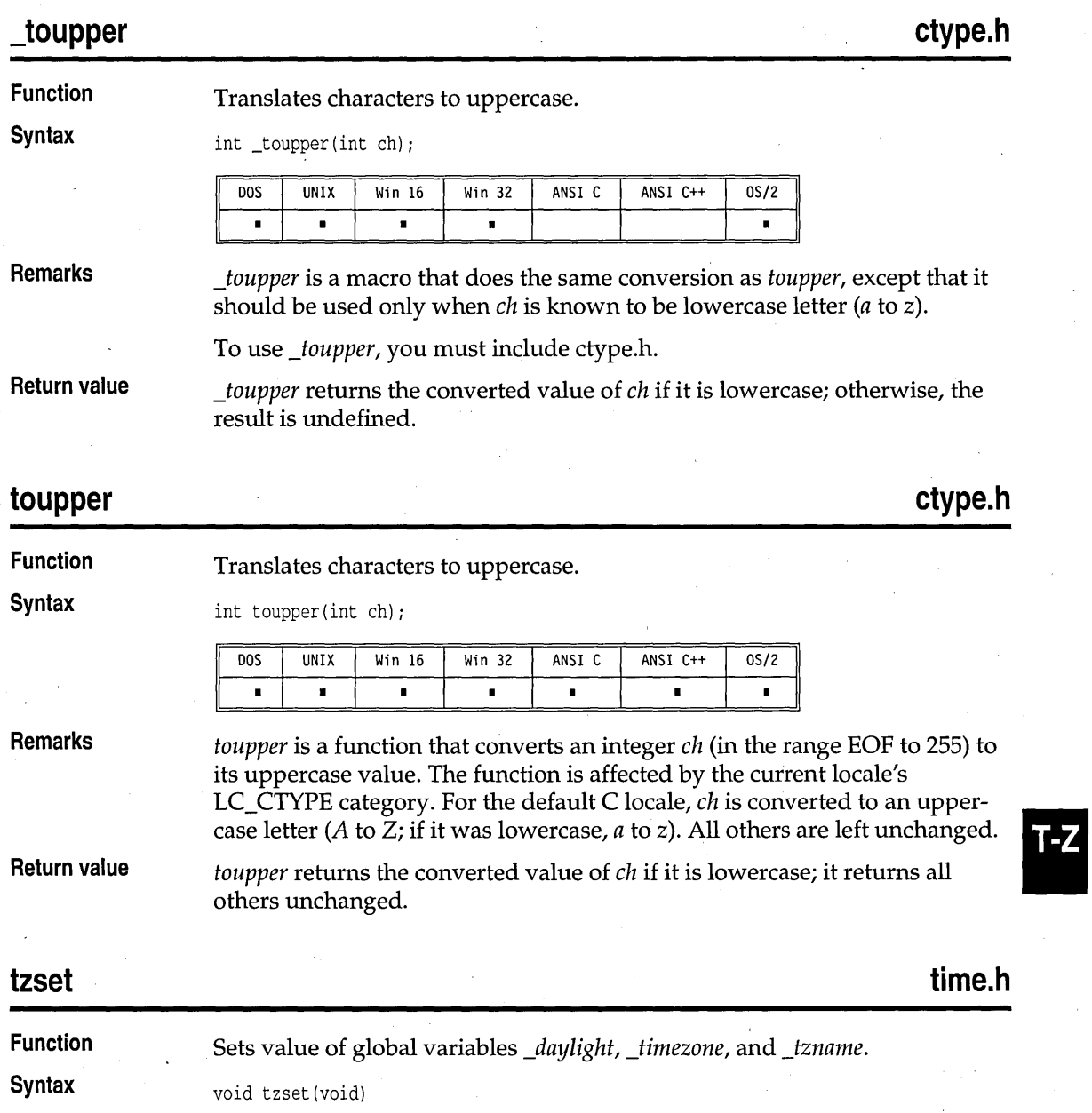

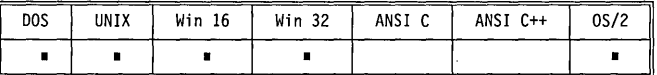

**Remarks** 

*tzset* is available on XENIX systems.

*tzset* sets the *\_daylight, \_timezone,* and *\_tzname* global variables based on the environment variable *TZ.* The library functions *ftime* and *localtime* use these global variables to adjust Greenwich Mean Time (GMT) to the local time zone. The format of the *TZ* environment string is:

 $TZ = zzz[+/-]d[d][111]$ 

where *zzz* is a three-character string representing the name of the current time zone. All three characters are required. For example, the string "PST" could be used to represent pacific standard time.

*[+/-]d[d]* is a required field containing an optionally signed number with 1 or more digits. This number is the local time zone's difference from GMT in hours. Positive numbers adjust westward from GMT. Negative numbers adjust eastward from GMT. For example, the number  $5 = EST$ ,  $+8 = PST$ , and  $-1$  = continental Europe. This number is used in the calculation of the global variable *\_timezone. \_timezone* is the difference in seconds between GMT and the local time zone.

III is an optional three-character field that represents the local time zone daylight saving time. For example, the string "PDT" could be used to represent pacific daylight saving time. If this field is present, it causes the global variable *\_daylight* to be set nonzero. If this field is absent, *\_daylight* is set to zero.

If the *TZ* environment string isn't present or isn't in the preceding form, a default *TZ* = "EST5EDT" is presumed for the purposes of assigning values to the global variables *\_daylight, \_timezone,* and *\_tzname.* 

The global variable *\_tzname[O]* points to a three-character string with the value of the time-zone name from the *TZ* environment string. *\_tzname[l]*  points to a three-character string with the value of the daylight saving time-zone name from the *TZ* environment string. If no daylight saving name is present, *\_tzname[l]* points to a null string.

#### **Return value**  None.

**See** also.

*asctime, ctime, ftime, gmtime, localtime, stime, time* 

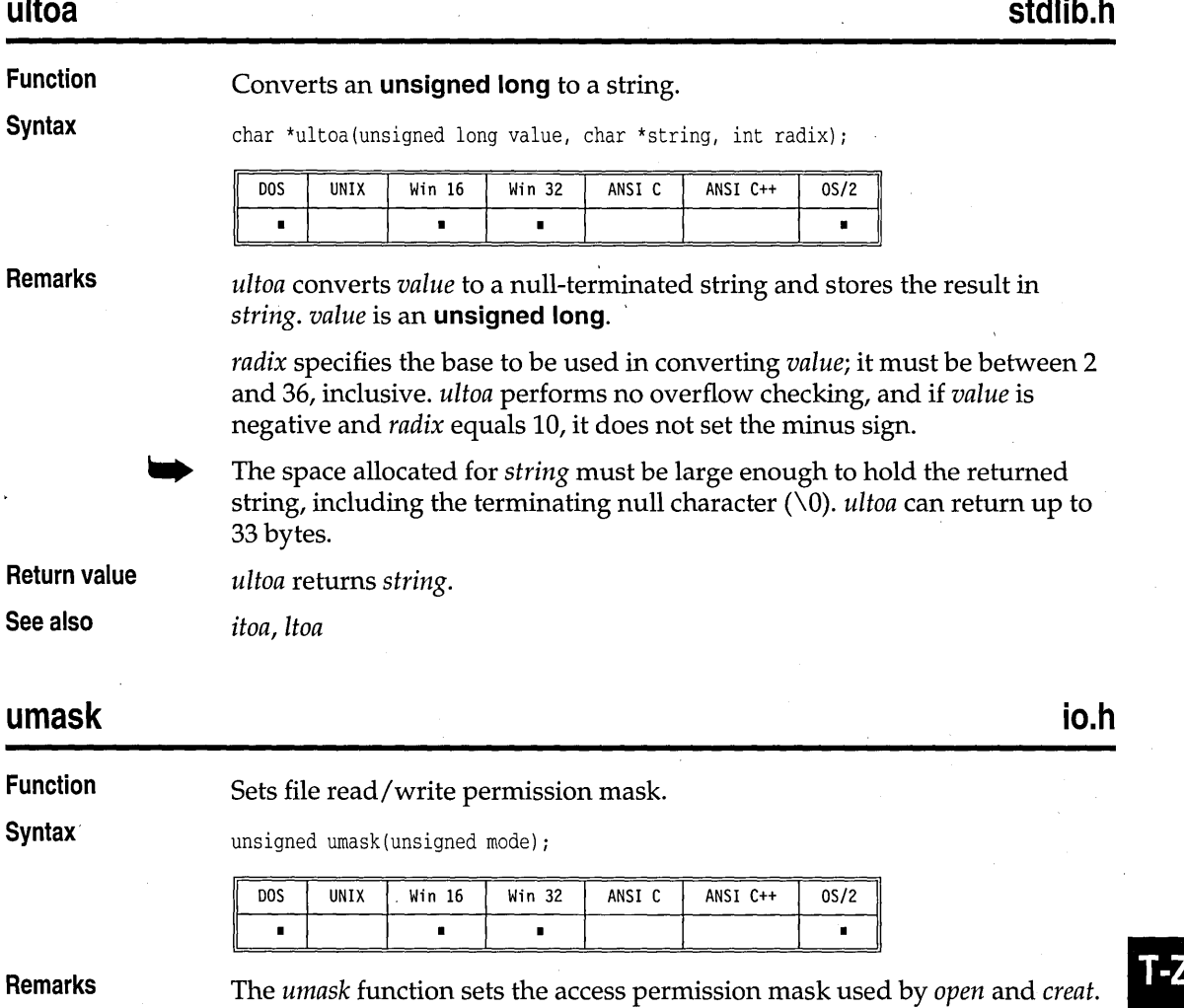

Bits that are set in *mode* will be cleared in the access permission of files subsequently created by *open* and *creat.* 

The *mode* can have one of the following values, defined in sys\stat.h:

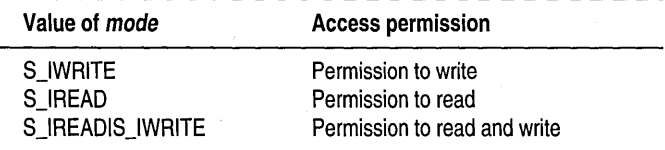

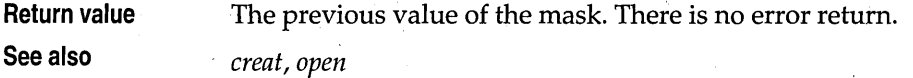

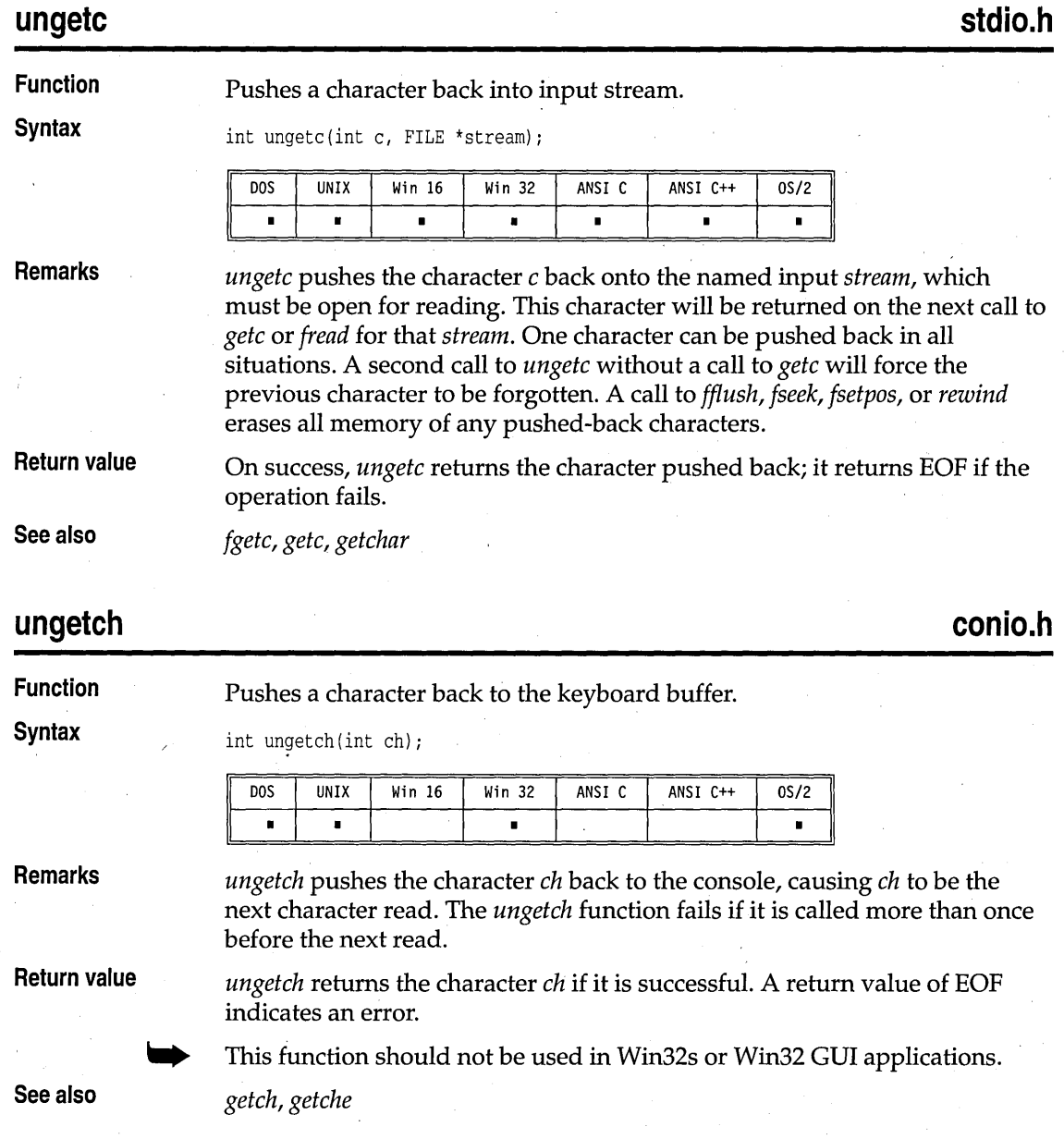

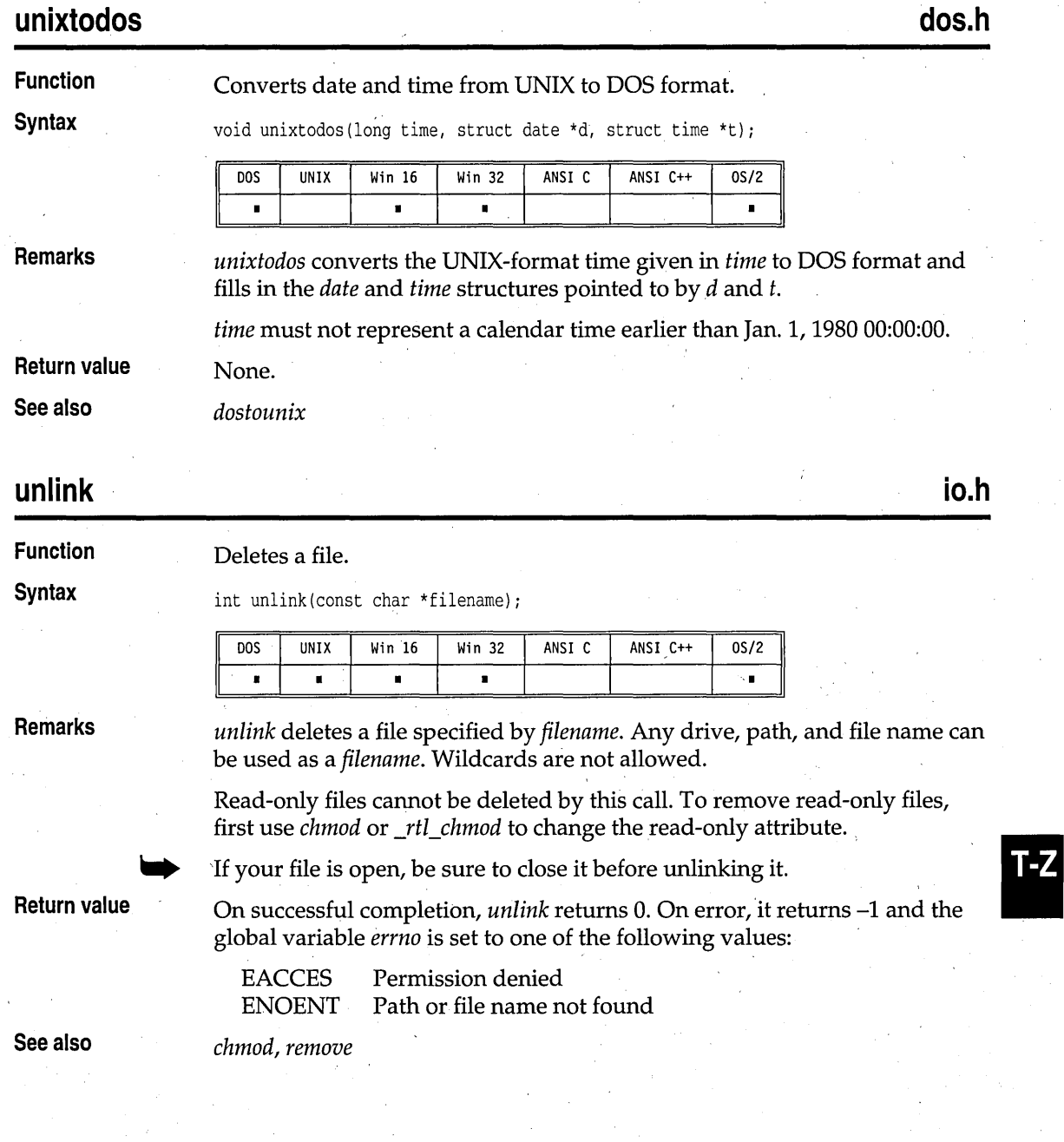

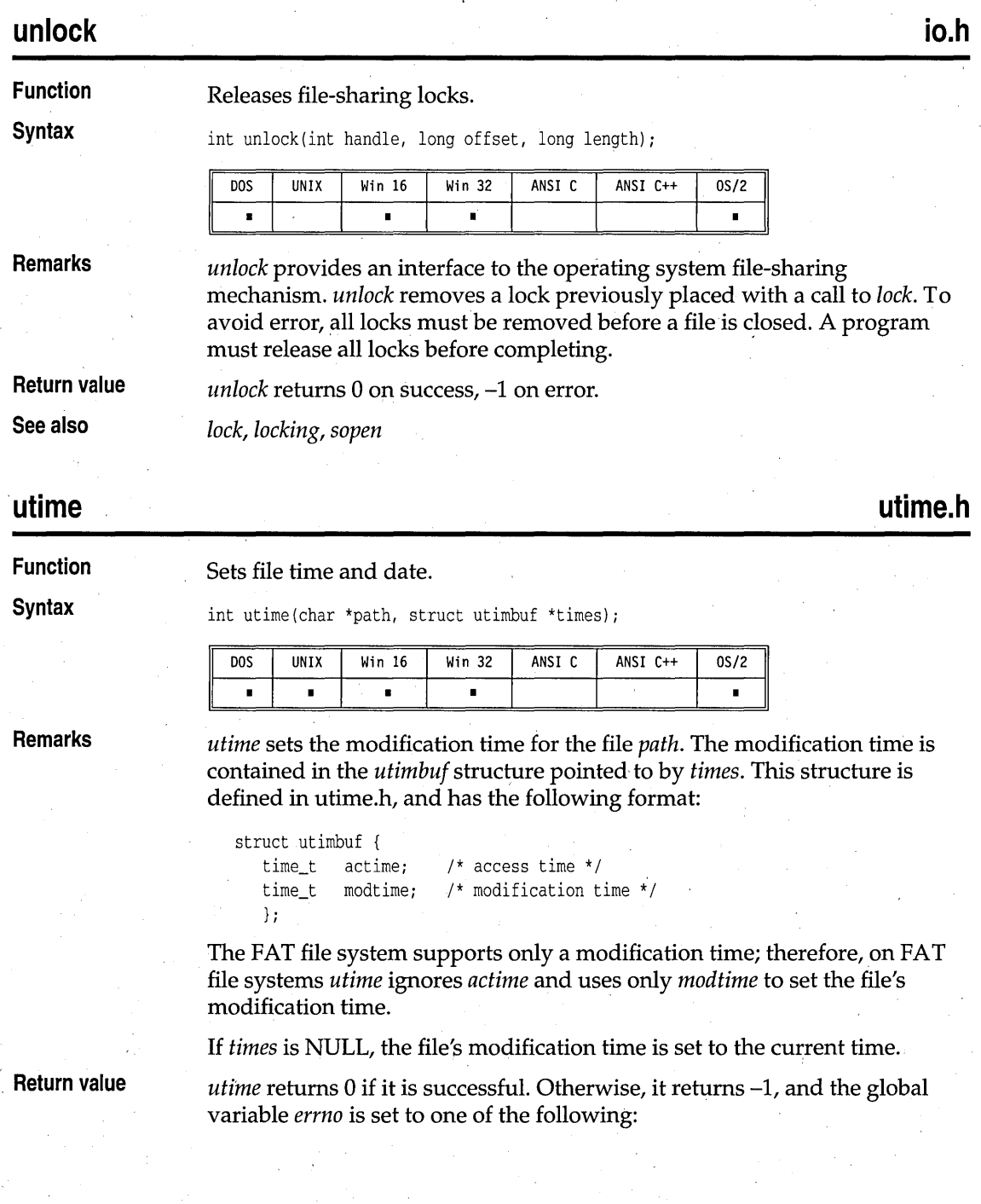

**stdarg.h** 

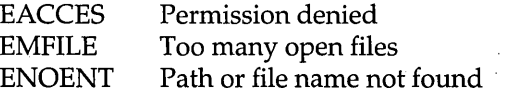

**See also** 

*setftime, stat, time* 

## va arg, va end, va start

**Function Syntax** 

Implement a variable argument list.

void va\_start (va\_list ap, last fix) ; type va\_arg(va\_list ap, type); void va\_end(va\_list ap);

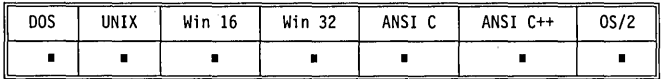

**Remarks** 

Some C functions, such as *vfprintf* and *vprintf,* take variable argument lists in addition to taking a number of fixed (known) parameters. The *va\_arg, va\_end,* and *va\_start* macros provide a portable way to access these argument lists. They are used for stepping through a list of arguments when the called function does not know the number and types of the arguments being passed. '

The header file stdarg.h declares one type **(va\_list)** and three macros *(va\_start, va\_arg,* and *va\_end).* 

- **va\_list** This array holds information needed by *va\_arg* and *va\_end.* When a called function takes a variable argument list, it declares a variable *ap* of type **va\_list.**
- *va\_start:* This routine (implemented as a macro) sets *ap* to point to the first of the variable arguments being passed to the function. *va\_start* must be used before the first call to *va\_arg* or va\_en~.
- *va\_start* takes two parameters: *ap* and *lastfix. (ap* is explained under *va\_list*  in the preceding paragraph; *lastfix* is the name of the last fixed parameter being passed to the called function.)
- *va\_arg:* This routine (also implemented as a macro) expands to an expression that has the same type and value as the next argument being' passed (one of the variable arguments). The variable *ap* to *va\_arg* should be the same *ap* that *va\_start* initialized.

\_ Because of default promotions, you can't use **char, unsigned char,** or **float** *types* with *va\_arg*.

T-Z

The first time *va\_arg* is used, it returns the first argument in the list. Each successive time *va\_arg* is used, it returns the next argument in the list. It does this by first dereferencing *ap,* and then incrementing *ap* to point to the following item. *va\_arg* uses the *type* to both perform the dereference and to locate the following item. Each successive time *va\_arg* is invoked, it modifies *ap* to point to the next argument in the list.

■ *va\_end*: This macro helps the called function perform a normal return. *va\_end* might modify *ap* in such a way that it cannot be used unless *va\_start* is recalled. *va\_end* should be called after *va\_arg* has read all the arguments; failure to do so might cause strange, undefined behavior in your program.

**Return value** 

*va\_start* and *va\_end* return no values; *va\_arg* returns the current argument in the list (the one that *ap* is pointing to).

**See also** 

*v ... printf, v ... scanf* 

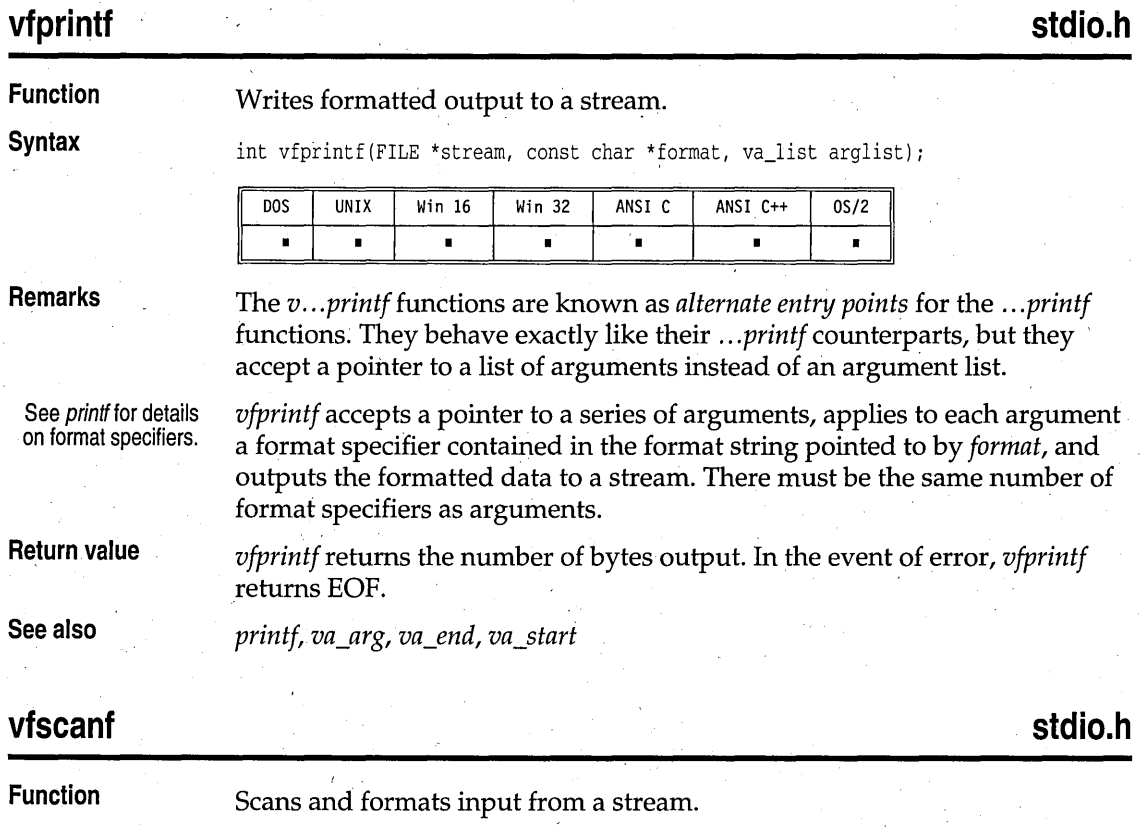

#### **UNIX** DOS Win 16 Win 32 ANSI C ANSI C++  $0S/2$  $\blacksquare$  $\blacksquare$  $\blacksquare$ ń **Remarks**  The *v ... seanf* functions are known as *alternate entry points* for the .*.. seanf*  functions. They behave exactly like their .. *. seanf* counterparts, but they accept a pointer to a list of arguments instead of an argument list. See scanf for details *vfseanf* scans a series of input fields, one character at a time, reading from a on format specifiers. stream. Then each field is formatted according to a format specifier passed to *vfseanf* in the format string pointed to by *format.* Finally, *vfseanf* stores the formatted input at an address passed to it as an argument following *format.*  There must be the same number of format specifiers and addresses as there are input fields. *vfseanf* might stop scanning a particular field before it reaches the normal end-of-field (whitespace) character, or it might terminate entirely, for a number of reasons. See *seanf* for a discussion of possible causes. **Return value**  *vfseanf* returns the number of input fields successfully scanned, converted, and stored; the return value does not include scanned fields that were not stored. If no fields were stored, the return value is O. If *vfseanf* attempts to read at end-of-file, the return value is EOF. **See also**  *fseanf, seanf, va\_arg, va\_end, va\_start*  **vprintf stdarg.h Function**  Writes formatted output to stdout. **Syntax**  int vprintf(const char \*format, va\_list arglist); DOS UNIX Win 16 Win 32 ANSI C ANSI C++ 0S/2 • • I • I • • **Remarks**  The *v ... printf* functions are known as *alternate entry points* for the .*.. printf*  functions. They behave exactly like their .. *. printf* counterparts, but they accept a pointer to a list of arguments instead of an argument list. See *printf* for details *vprintf* accepts a pointer to a series of arguments, applies to each a format on format specifiers. specifier contained in the format string pointed to by *format,* and outputs the formatted data to stdout. There must be the same number of format

specifiers as arguments.

int vfscanf(FILE \*stream, const char \*format, va\_list arglist);

**Syntax** 

T-Z

## vprintf

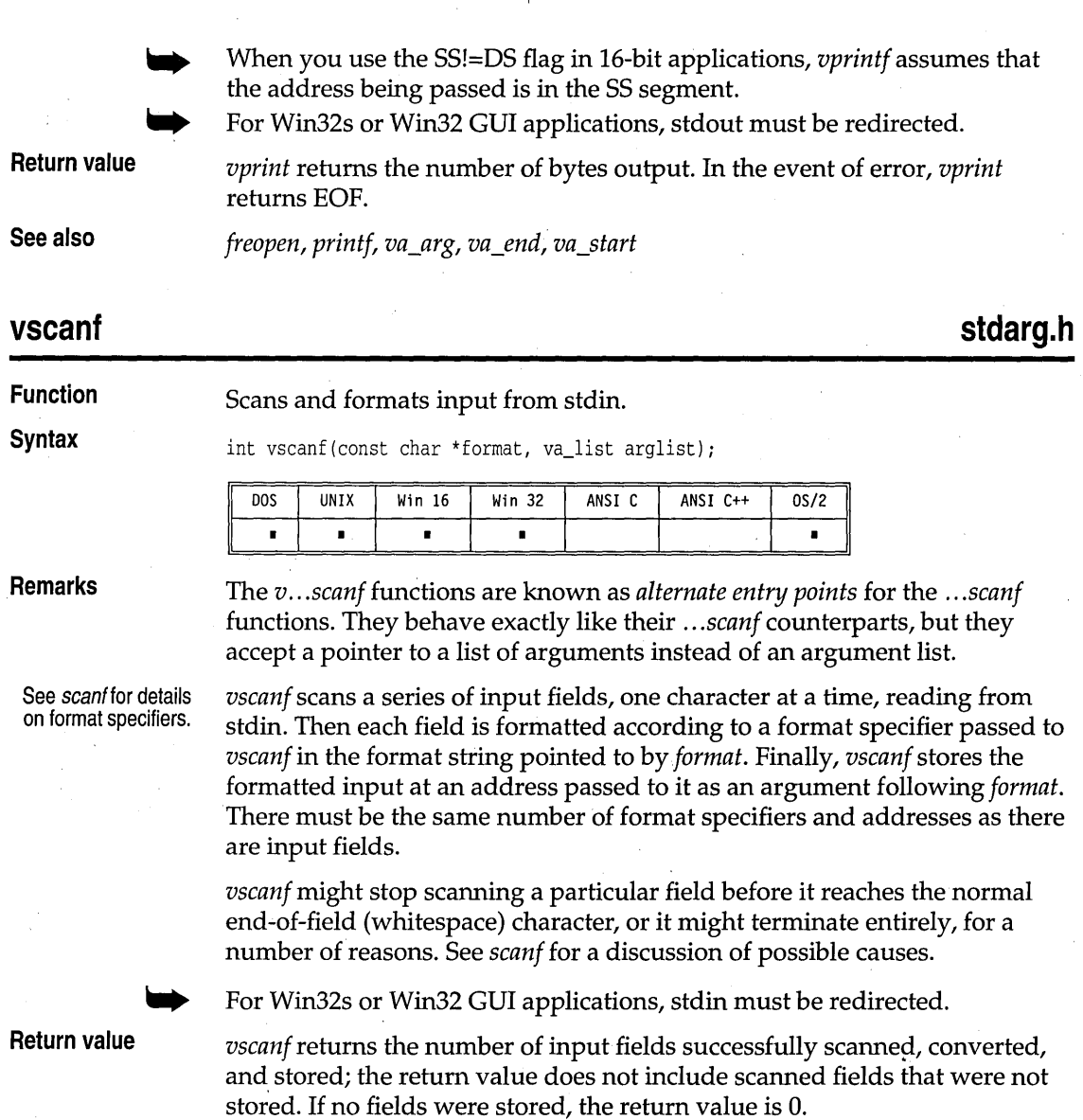

**See also** 

If *vscanf* attempts 'to read at end-of-file, the return value is EOF.

*freopen, fscanf, scanf, va\_arg, va\_end, va\_start* 

#### vsprintf

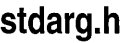

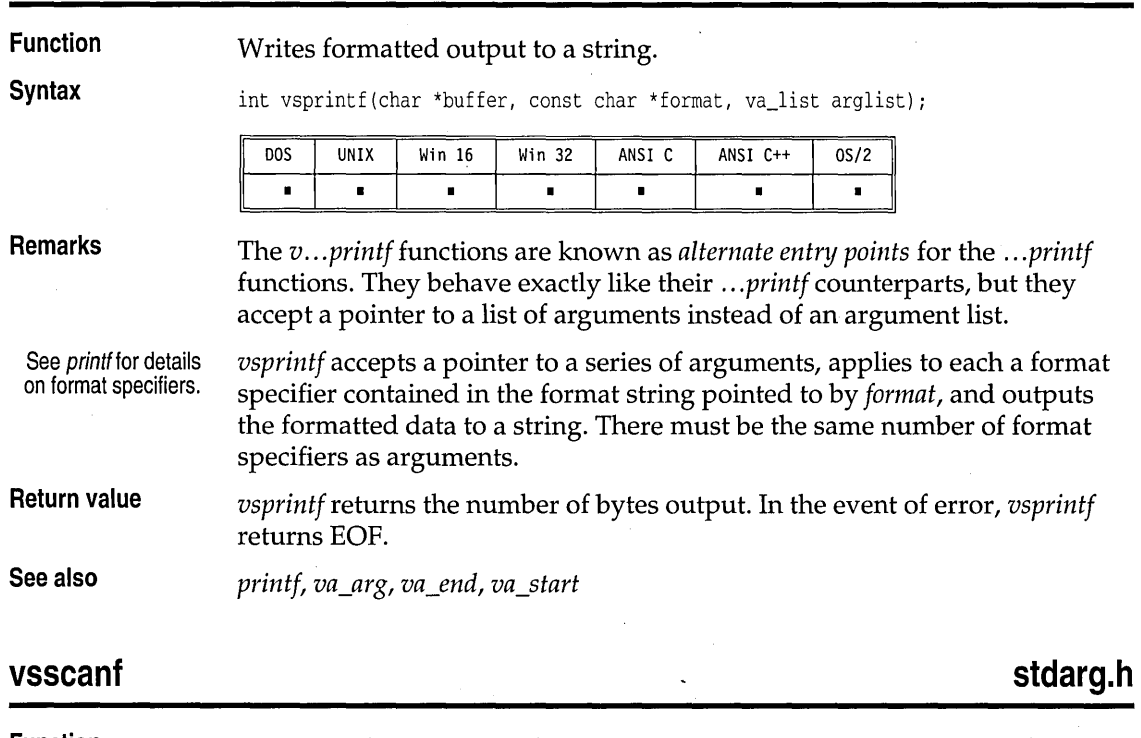

**Function**  Scans and formats input from a stream.

**Syntax** 

**vsprintf** 

int vsscanf(const char \*buffer, const char \*format, va\_list arglist);

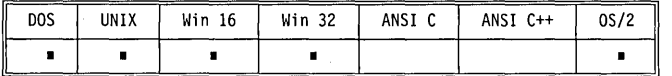

**Remarks** 

The *v ... scanf* functions are known as *alternate entry points* for the .. *. scanf*  functions. They behave exactly like their .. *. scanf* counterparts, but they accept a pointer to a list of arguments instead of an argument list.

See scanf for details on format specifiers.

*vsscanf* scans a series of input fields, one character at a time, reading from a stream. Then each field is formatted according to a format specifier passed to *vsscanf* in the format string pointed to by *format.* Finally, *vsscanf* stores the formatted input at an address passed to it as an argument following *format.*  There must be the same number of format specifiers and addresses as there are input fields.

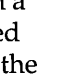

T-Z

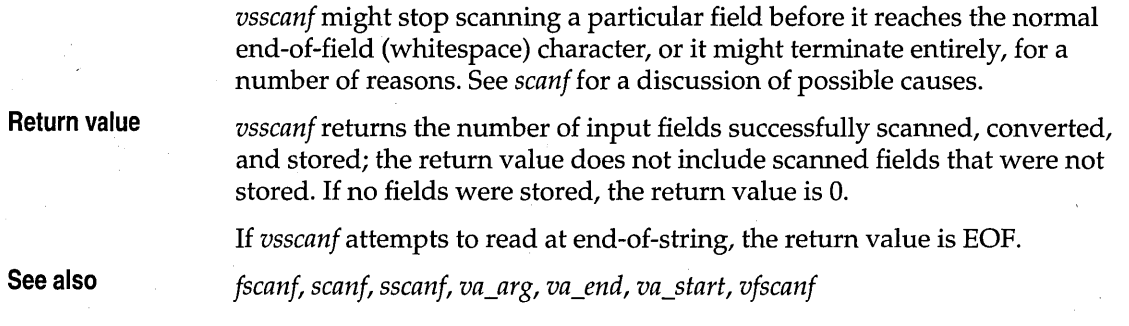

**wait** 

**process.h** 

**Function** 

Waits for one or more child processes to terminate.

**Syntax** 

int wait(int \*statloc);

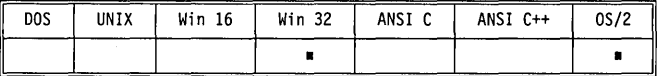

**Remarks** 

The *wait* function waits for one or more child processes to terminate. The child processes must be those created by the calling program;' *wait* cannot wait for grandchildren-(processes spawned bY,child processes). If *statloe* is not NULL, it points to location where *wait* will store the termination status. If the child process terminated normally (by calling *exit,* or returning from *main*), the termination status word is defined as follows:

- **Bits 0-7** Zero.
- **Bits 8-15** The least significant byte of the return code from the child process. This is the value that is passed to *exit,* or is returned from *main.* If the child process simply exited from *main* without returning a value, this value will be unpredictable.

If the child process terminated abnormally, the termination status word is defined as follows:

**Bits 0-7** Termination information about the child:

- 1 Critical error abort.
- 2 Execution fault, protection exception.
- 3 External termination signal.

### **Bits 8-15** Zero.

**Return value** 

When *wait* returns after a normal child process termination it returns the process ID of the child.

wait

When *wait* returns after an abnormal child termination it returns -1 to the parent and sets *errno* to EINTR.

If *wait* returns without a child process completion it returns a -1 value and sets *errno* to

ECHILD No child process exists

**See also** 

*ewait, spawn* 

## **wcstombs**

## **stdlib.h**

**Function** 

Converts a wchar\_t array into a multibyte string.

**Syntax** 

size\_t wcstombs(char \*s, const wchar\_t \*pwcs, size\_t n);

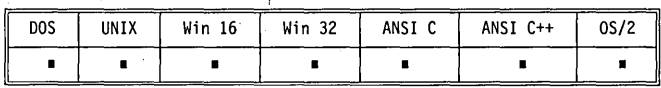

**Remarks** 

*westombs* converts the type wchar\_t elements contained in *pwes* into a multibyte character string s. The process terminates if either a null character or an invalid multibyte character is encountered.

No more than *n* bytes are modified. If *n* number of bytes are processed before a null character is reached, the array s is not null terminated.

The behavior of *westombs* is affected by the setting of LC\_CTYPE category of the current locale.

**Return value** 

If an invalid multibyte character is encountered, *westombs* returns (size\_t) -1. Otherwise, the function returns the number of bytes modified, not including the terminating code, if any.

## **wctomb**

stdlib.h

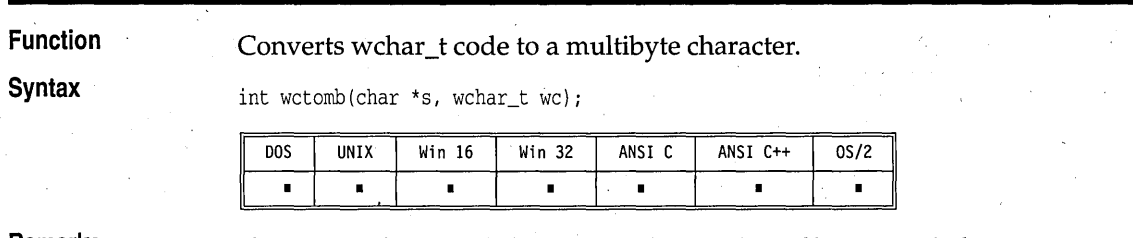

#### **Remarks**

If s is not null, *wetomb* determines the number of bytes needed to represent the multibyte character corresponding to *we* (including any change in shift state). The multibyte character is stored in s. At most *MB\_CUR\_MAX* 

wctomb

characters are stored. If the value of *wc* is zero, *wctomb* is left in the initial state.

The behavior of *wctomb* is affected by the setting of LC\_ CTYPE category of the current locale.

, **Return value** 

If s is a NULL pointer, *wctomb* returns a nonzero value if multibyte character encodings do have state-dependent encodings, and a zero value if they do not.

If s is not a NULL pointer, *wctomb* returns -1 if the *wc* value does not represent a valid multibyte character. Otherwise, *wctomb* returns the number of bytes that are contained in the multibyte character corresponding to *wc.* In no case will the return value be greater than the value of *MB\_CUR\_MAX* macro.

#### **conio.h wherex Function**  Gives horizontal cursor position within window. **Syntax**  int wherex(void) *i*  DOS **UNIX** Win 16 Win 32 ANSI C ANSI C++  $0S/2$  $\blacksquare$ **Remarks**  *wherex* returns the x-coordinate of the current cursor position (within the current text window). This function should not be used in Win32s or Win32 GUI applications. **Return value**  *wherex* returns an integer in the range 1 to the number of columns in the current video mode. **See also**  *gettextinfo, gotoxy, wherey*  **conio.h wherey Function**

Gives vertical cursor position within window.

**Syntax** 

int wherey(void);

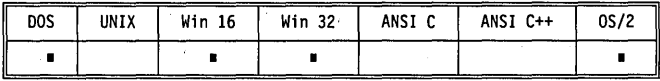

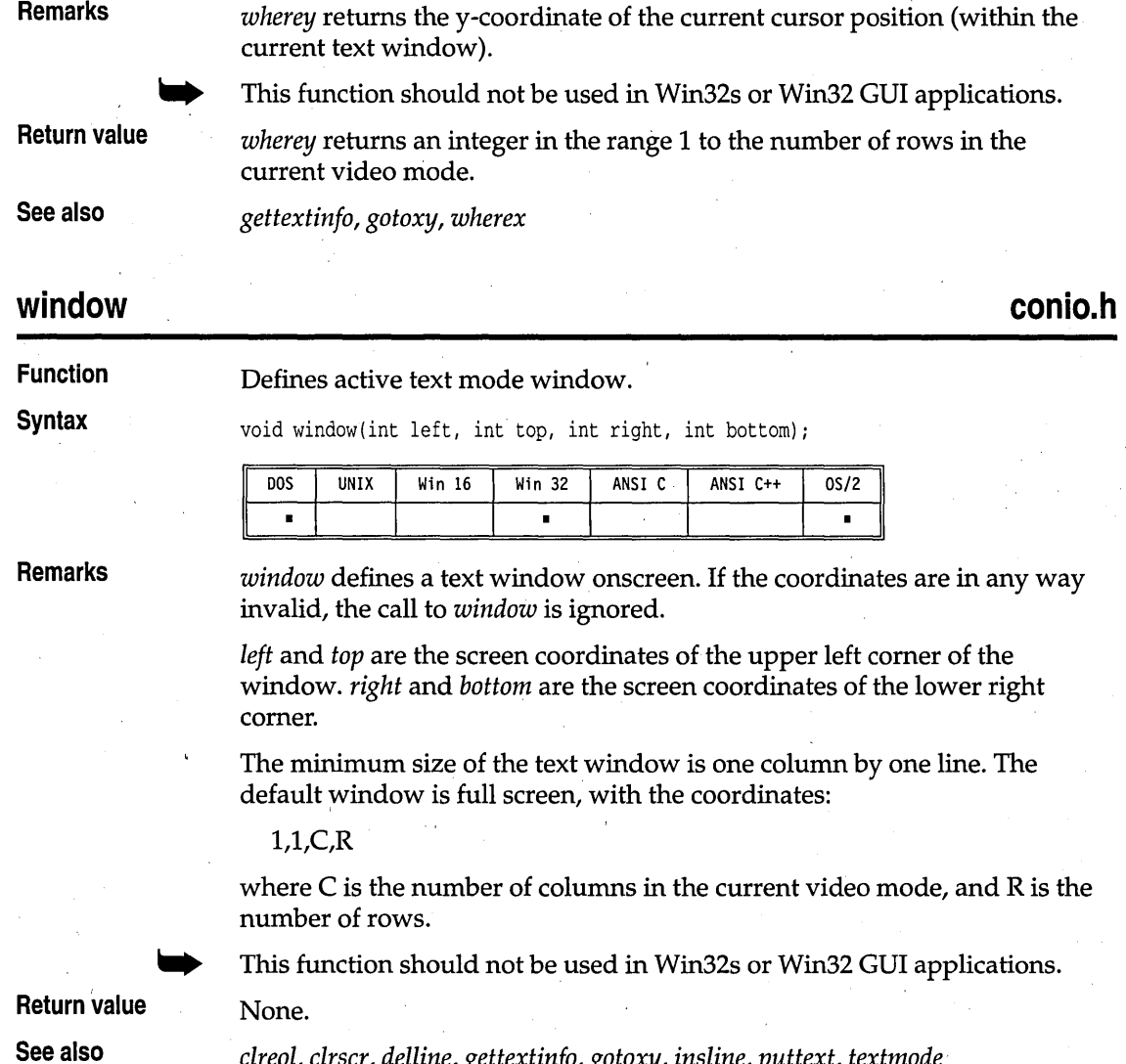

*elreol, elrser, delline, gettextinfo, gotoxy, insline, puttext, textmode* 

**\_\_ write** 

**io.h** 

IZ

**Remarks** 

Obsolete function. See *\_rtf\_write. '* 

## write

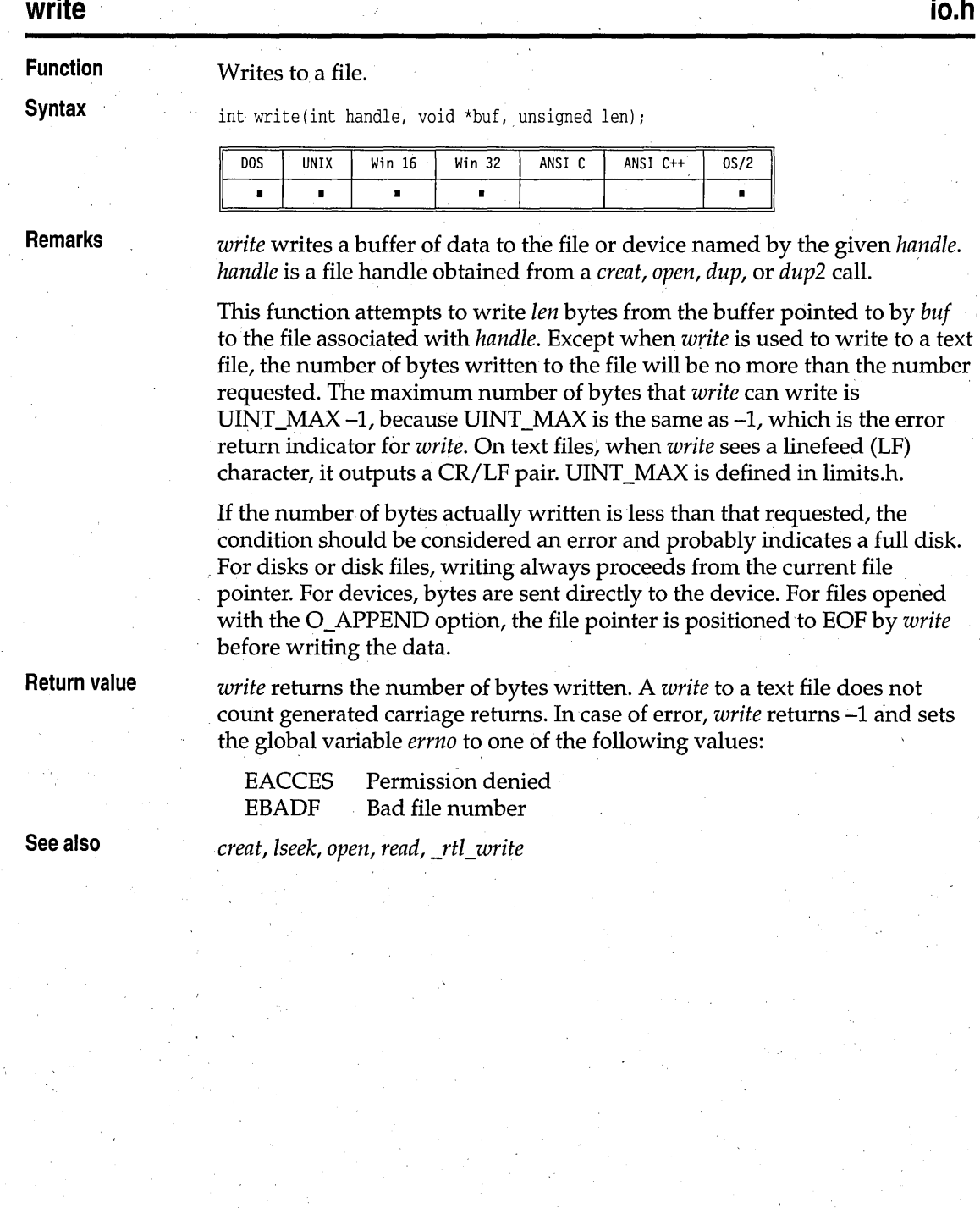

#### Chapter 4, Global variables 299

 $\blacksquare$ 

# **Global variables**

Borland C++ provides you with predefined global variables for many common needs, such as dates, times, command-line arguments, and so on. This chapter defines and describes them.

cH A P T E R 4

#### Coprocessor chip flag. extern int \_8087; DOS UNIX Win 16 Win 32 ANSI C ANSI C++  $0S/2$  $\blacksquare$  $\blacksquare$  $\blacksquare$ **Remarks**  The \_8087 variable is set to a nonzero value (1, 2, or 3) if the startup code auto detection logic detects a floating-point coprocessor (an 8087, 80287, or In a 16·bit Windows 80387, respectively). The \_8087 variable is set to 0 otherwise. program, the value is

The autodetection logic can be overridden by setting the 87 environment variable to YES or NO. (The commands are SET 87=YES and SET 87=NO; it is essential that there be no spaces before or after the equal sign.) If you use the 87 environment variable, the \_8087 variable will reflect the override.

Refer to Chapter 8 in the *Programmer's Guide* for more information about the 87 environment variable. .

n

#### **dos.h**  \_argc **Function**  Keeps a count of command-line arguments. **Syntax**  extern int \_argc; D<sub>O</sub>S UNIX Win 16 Win 32 ANSI C ANSI C++  $0S/2$

 $\blacksquare$ 

8087

1 if any coprocessor is detected.

**Function** 

**Syntax** 

**dos.h** 

J

 $\mathbf{t}$ 

**Remarks**  *\_argc* has the value of *argc* passed to *main* when the program starts.

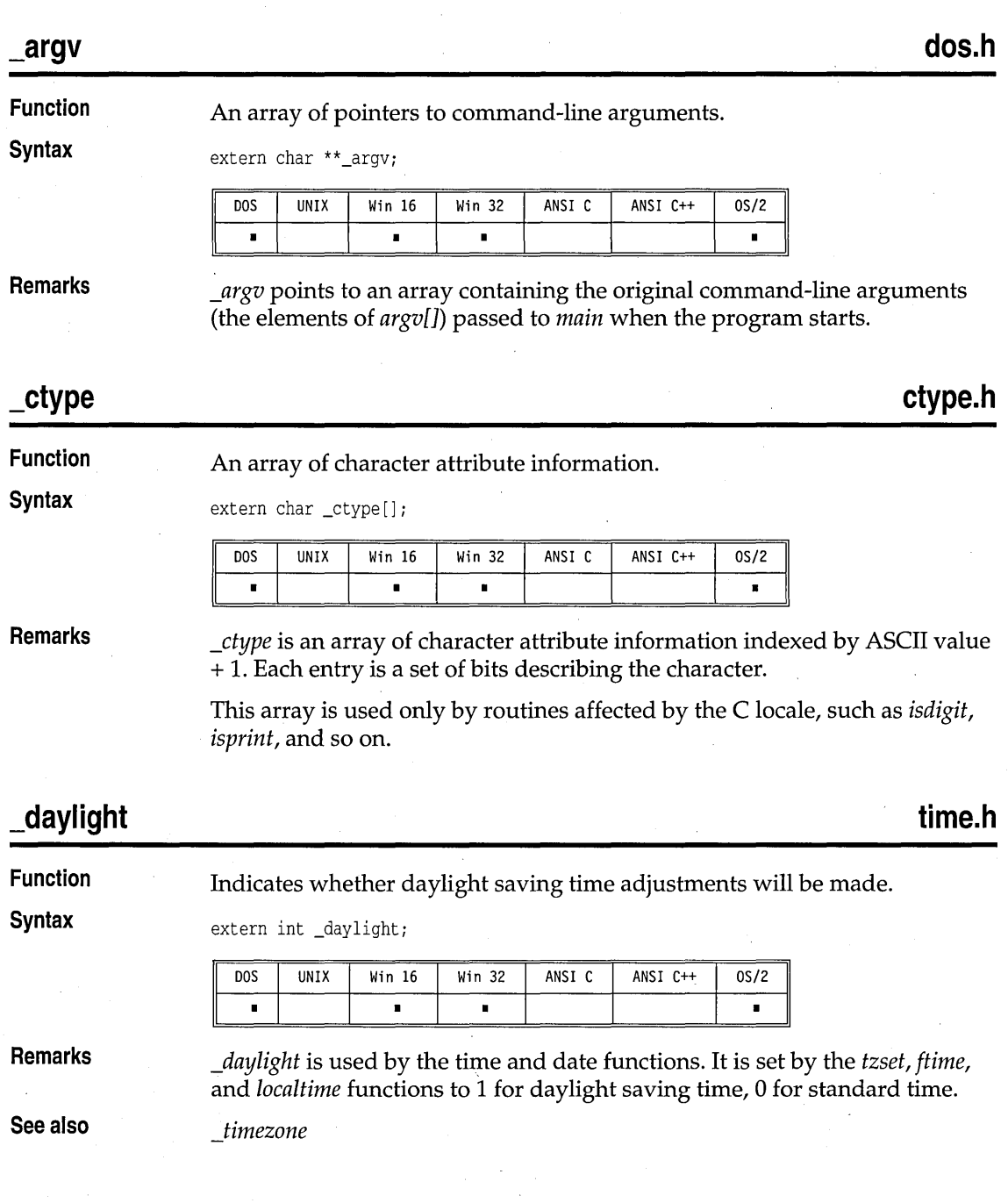

Library Reference

#### \_directvideo

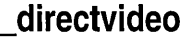

**Function**  Flag that controls video output. **Syntax**  extern int \_directvideo; UNIX Win 16 Win 32 ANSI C ANSI C++ **DOS**  $0S/2$  $\blacksquare$  $\blacksquare$  $\blacksquare$ **Remarks**  *\_directvideo* controls whether your program's console output (from *cputs,* for example) goes directly to the video RAM *Ldirectvideo* = 1) or goes via ROM BIOS calls ( *directvideo* = 0). The default value is *\_directvideo* = 1 (console output goes directly to video RAM). To use *\_directvideo* = 1, your system's video hardware must be identical to IBM display adapters. Setting *\_directvideo* = 0 allows your console output to work on any system that is IBM BIOS-compatible. *\_directvideo* should be used only in character-based applications. It should not be used in 16-bit Windows, Win32s, or Win32 CUI applications. **\_environ dos.h Function**  Accesses the operating system environment variables. **Syntax**  extern char \*\* environ: **DOS UNIX** Win 16 Win 32 ANSI C ANSI C++  $0S/2$  $\blacksquare$  $\blacksquare$ 'n  $\blacksquare$ **Remarks**  *\_environ* is an array of pointers to strings; it is used to access and alter the operating system environment variables. Each string is of the form *envvar* = *varvalue*  where *envvar* is the name of an environment variable (such as PATH), and *varvalue* is the string value to which *envvar* is set (such as  $C:\Bbb{BIN};C:\DOS$ ). The string *varvalue* can be empty. When a program begins execution, the operating system environment settings are passed directly to the program. Note that *env*, the third argument to *main,* is equal to the initial setting of *\_environ.*  The *\_environ* array can be accessed by *getenv;* however, the *putenv* function

is the only routine that should be used to add, change or delete the *\_environ*  array entries. This is because modification can resize and relocate the

process environment array, but *\_environ* is automatically adjusted so that it always points to the array.

**See also** 

*getenv, putenv* 

## errno, doserrno, sys errlist, sys nerr

#### **Function**

Enable *perror* to print error messages.

**Syntax** 

extern int \_doserrno; extern int *errnOi*  extern char \*\*\_sys\_errlist; extern int \_sys\_nerr;

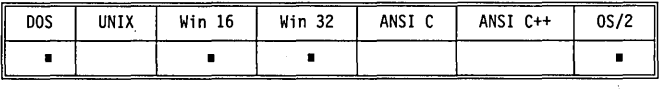

**Remarks** 

*errno, \_sys\_errlist,* and *\_sys\_nerr* are used by *perror* to print error messages when certain library routines fail to accomplish their appointed tasks. *\_doserrno* is a variable that maps many operating-system error codes to *errno;* however, *perror* does not use *\_doserrno* directly. See the header files winbase.h and winerror.h for the list of operating-system errors.

- *errno:* When an error in a math or system call occurs, *errno* is set to indicate the type of error. Sometimes *errno* and *\_doserrno* are equivalent. At other times, *errno* does not contain the actual operating system error code, which is contained in *\_doserrno* instead. Still other errors might occur that set only *errno,* not *\_doserrno.*
- *\_doserrno:* When an operating-system call results in an error, *\_doserrno* is set to the actual operating-system error code. *errno* is a-parallel error variable inherited from UNIX.
- *\_sys\_errlist:* To provide more control over message formatting, the array of message strings is provided in *\_sys\_errlist.* You can use *errno* as an index into the array to find the string corresponding to the error number. The string does not include any newline character.
- *\_sys \_nerr:* This variable is defined as the number of error message strings in *\_sys\_errlist.*

The following table gives mnemonics and their meanings for the values stored in *\_sys\_errlist.* The list is alphabetically ordered for easier reading. For the numerical ordering, see the header file errno.h.

**dos.h, errno.h** 

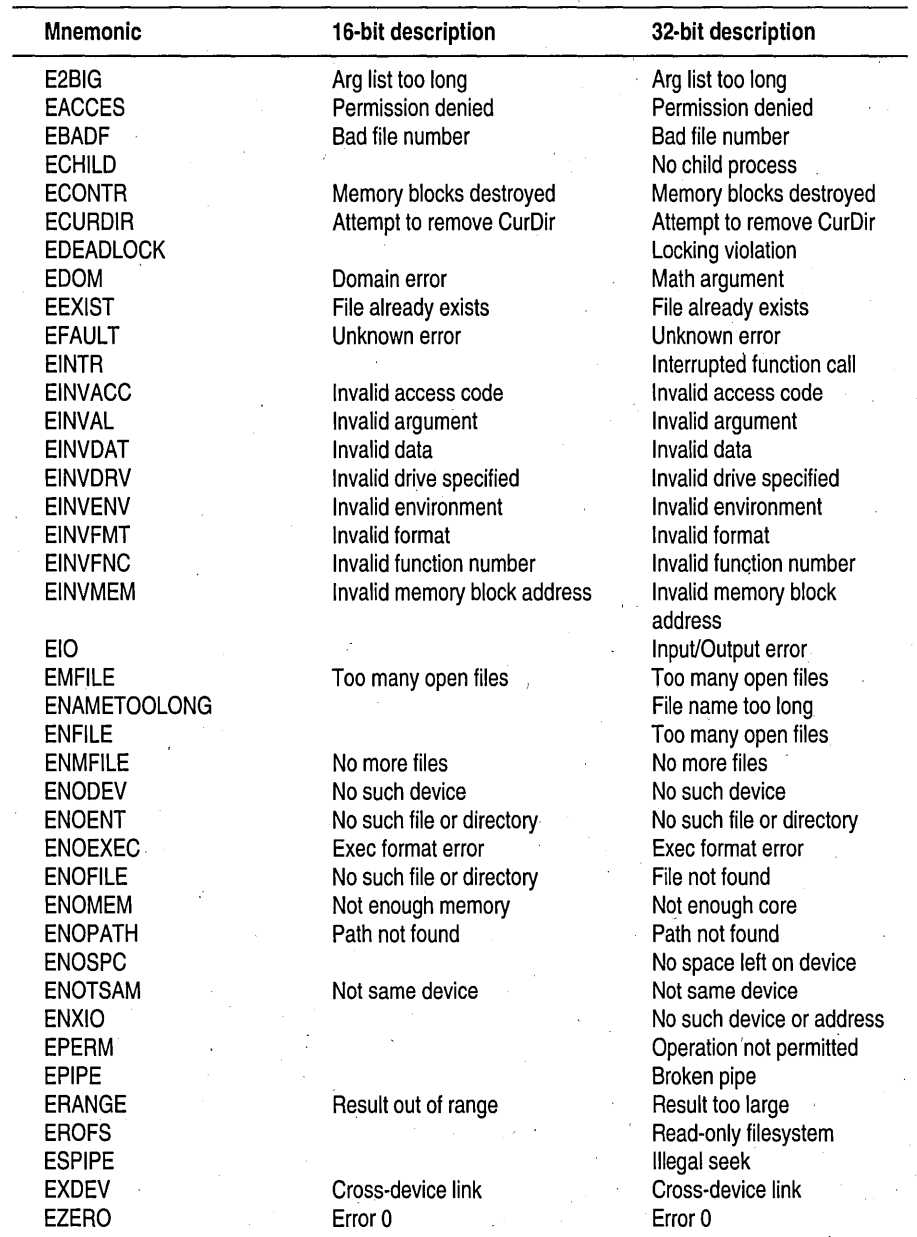

The following list gives mnemonics for the actual DOS error codes to which *\_doserrno* can be'set. (This value of *\_doserrno* mayor may riot be mapped (through *errno)* to an equivalent error message string in *\_sys\_errlist.* 

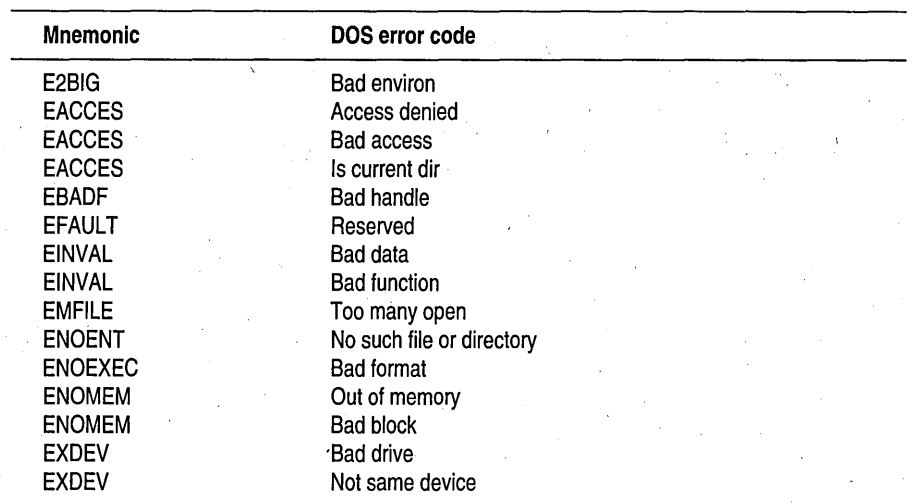

Refer to your DOS reference manual for more information. about DOS error return codes.

## **\_floatconvert stdio.h**

**Function** Links the floating-point formats.

**Syntax** extern int \_floatconvert;

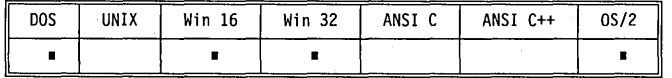

**Remarks** Floating-point output requires linking of conversion routines used by *printf, scanf, and any variants of these functions. To reduce executable size,* the floating-point formats are not automatically linked. However, this linkage is done automatically whenever your program uses a mathematical routine or the address is taken of some floating-point number. If neither of these actions occur the missing floating-point formats can result in a runtime error.

> The following program illustrates how to set up your program to properly execute.

floatconvert

```
1* PREPARE TO OUTPUT FLOATING-POINT NUMBERS. *1 
#include <stdio.h> 
#pragma extref _floatconvert 
void main() { 
    printf("d = 81f\n", 1);
\mathcal{E}
```
## fmode

**fcntl.h** 

## **Function**

Determines default file-translation mode.

**Syntax** 

extern int \_fmode;

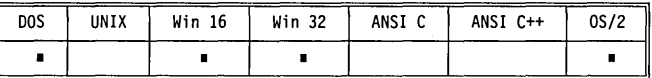

**Remarks** 

*Jmode* determines in which mode (text or binary) files will be opened and translated. The value of *Jmode* is O\_TEXT by default, which specifies that files will be read in text mode. If *fmode* is set to O\_BINARY, the files are opened and read in binary mode. (O\_TEXT and O\_BINARY are defined in fcntl.h.)

In text mode, carriage-return/linefeed (CR/LF) combinations are translated to a single linefeed character (LF) on input. On output, the reverse is true: LF characters are translated to CR/LF combinations.

In binary mode, no such translation occurs.

You can override the default mode as set by *fmode* by specifying a *t* (for text mode) or *b* (for binary mode) in the argument *type* in the library functions *fopen, fdopen,* and *freopen.* Also, in the function *open,* the argument *access* can include either O\_BINARY or O\_TEXT, which will explicitly define the file being opened (given by the *open pathname* argument) to be in either binary or text mode.

## new handler

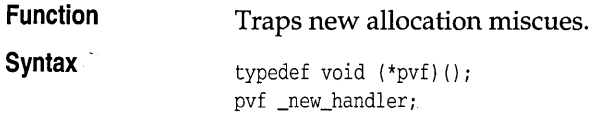

new handler

As an alternative, you can set using the function *set\_new\_handler,* like this:

pvf set\_new\_handler(pvf  $p$ );

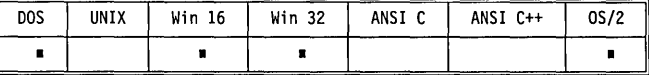

**Remarks** 

*\_new\_handler* contains a pointer to a function that takes no arguments and returns **void.** If **operator new**() is unable to allocate the space required, it will call the function pointed to by *\_new \_handler;* if that function returns it will try the allocation again. By default, the function pointed to by *\_new\_handler* terminates the application. The application can replace this handler, however, with a function that can try to free up some space. This is done by assigning directly to *\_new \_handler* or by calling the function *set\_new\_handler,* which returns a pointer to the former handler.

*new\_handler* is provided primarily for compatibility with C++ version 1.2. In most cases this functionality can be better provided by overloading **operator new().** 

## **\_osmajor, \_osminor, \_osversion dos.h**

**Function** 

Contain the major and minor operating-system version numbers.

**Syntax** 

extern unsigned char \_osmajor; extern unsigned char \_osminor; extern unsigned \_osversion;

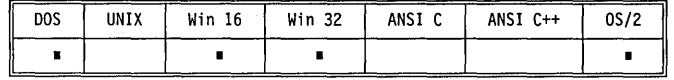

**Remarks** 

The major and minor version numbers are available individually through *\_os major* and *\_osminC?r. \_osmajor* is the major version number, and *\_osminor*  is the minor version number. For example, if you are running DOS version *3.2, \_osmajor* will be 3 and *\_osminor* will be 20.

*\_osversion* is functionally identical to *\_version.* See the discussion of *\_version.* 

These variables can be useful when you want to write modules that will run on DOS versions 2.x and 3.x. Some library routines behave differently depending on the DOS version number; other routines work under DOS 3.x only. (For example, refer to *\_rtl\_open, creatnew,* and *ioctl* in this book.)

## **dos.h**

#### **Function**  Contains the segment address of the program segment prefix (PSP) for the

**Syntax** 

\_psp

extern unsigned  $int$   $-ps$ ;

current program.

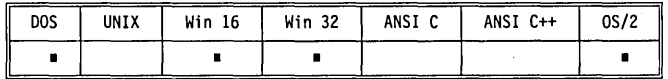

**Remarks** 

The PSP is a DOS process descriptor; it contains initial DOS information about the program.

Refer to the *DOS Programmer's Reference Manual* for more information on the PSP.

## **\_threadid**

## **stddef.h**

#### **Function**  Pointer to thread ID.

**Syntax**  extern long \_threadid;

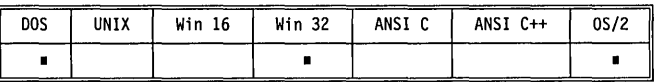

**Remarks** 

*\_threadid* is a long integer that contains the ID of the currently executing thread. It is implemented as a macro, and should be declared only by including stddef.h.

## \_**\_ throwExceptionName, \_\_ throwFileName, \_\_ throwLineNumber except.h**

**Function** 

Generates information about a thrown exception.

**Syntax** 

extern char \* \_ \_ throwExceptionName; extern char  $*$  \_ \_throwFileName;

extern char  $*$  \_ \_throwLineNumber;

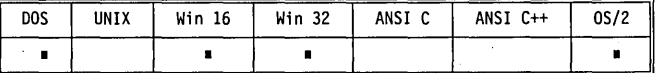

**Remarks** 

Use these global variables to get the name and location of a thrown exception. The output for each of the variables is a printable character string.
To get the file name and line number for a thrown exception with *\_\_ throwFileName* and \_ *\_ throwLineNumber,* you must compile the module with the **-xp** compiler option.

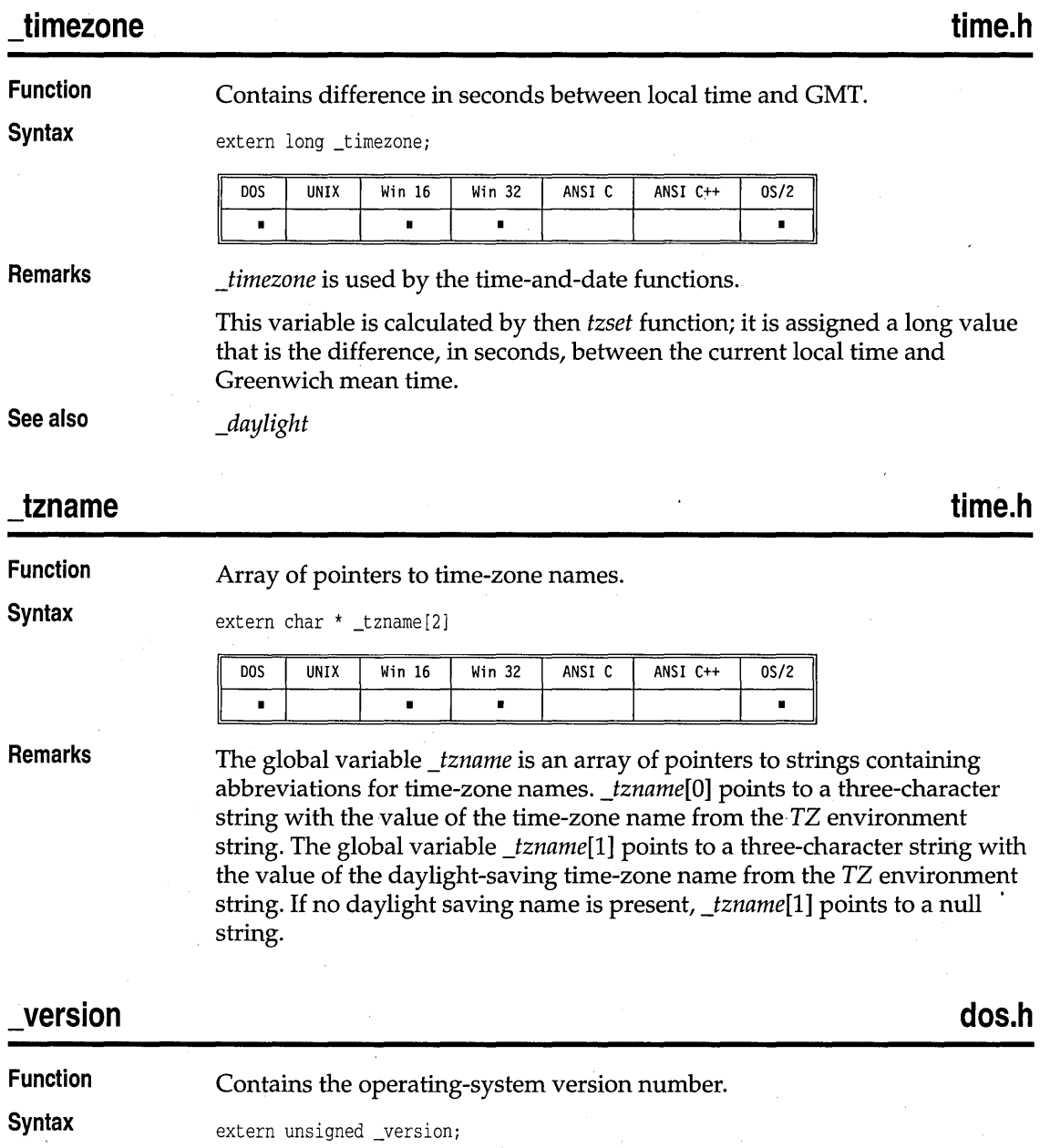

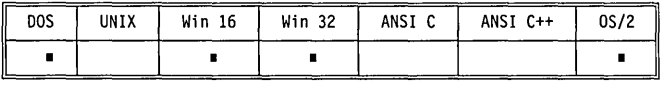

Enables or disables scrolling in console I/O functions.

**Remarks** 

*version* contains the operating-system version number, with the major version number in the high byte and the minor version number in the low byte. For a 32-bit application, this layout of the version number is in the low word. (For DOS version *x.y,* the *x* is the major version number, and *y* is the minor.)

## **\_wscroll**

**conio.h** 

**Function Syntax** 

extern int \_wscroll

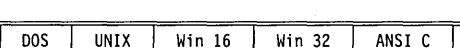

**Remarks** 

*\_wscroll* is a console I/O flag. Its default value is 1. If you set *\_wscroll* to 0, scrolling is disabled. This can be useful for drawing along the edges of a window without having your screen scroll.

ANSI C++

 $0S/2$  $\blacksquare$ 

*\_wscroll* should be used only in character-based applications. It is available for EasyWin but it should not be used in any GUI application.

Library Reference

c H A P T E R <mark>5</mark>

# **The C++ iostream classes**

Online help provides sample programs for many iostream classes.

The stream class library in C++ consists of several classes distributed in two separate hierarchical trees. See the *Programmer's Guide,* Chapter 6, for an illustration of the class hierarchies. This reference presents some of the most useful details of these classes, in alphabetical order. The following cross-reference table tells which classes belong to which header files.

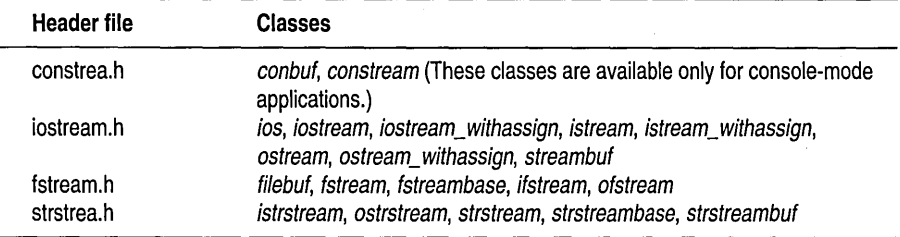

# **conbuf class**

**constrea.h** 

conbuf is available Specializes *streambuf* to handle console output. only for consolemode applications. **Constructor clreol clrscr Public constructor**  conbuf () Makes an unattached *conbuf.*  **Public member functions**  void clreol() Clears to end of line in text window. void clrscr ( )

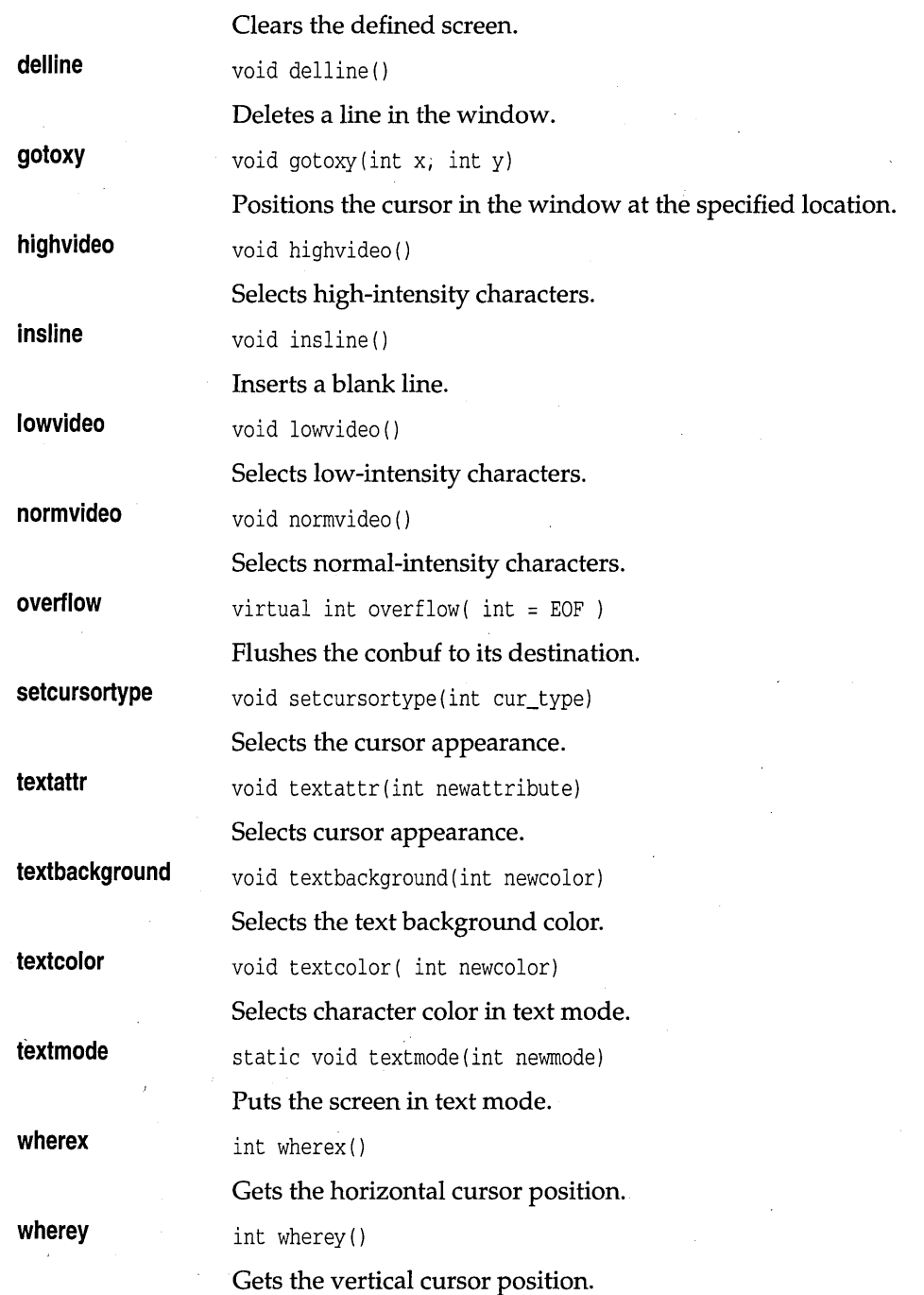

window **void window(int left, int top, int right, int bottom)** Defines the active window.

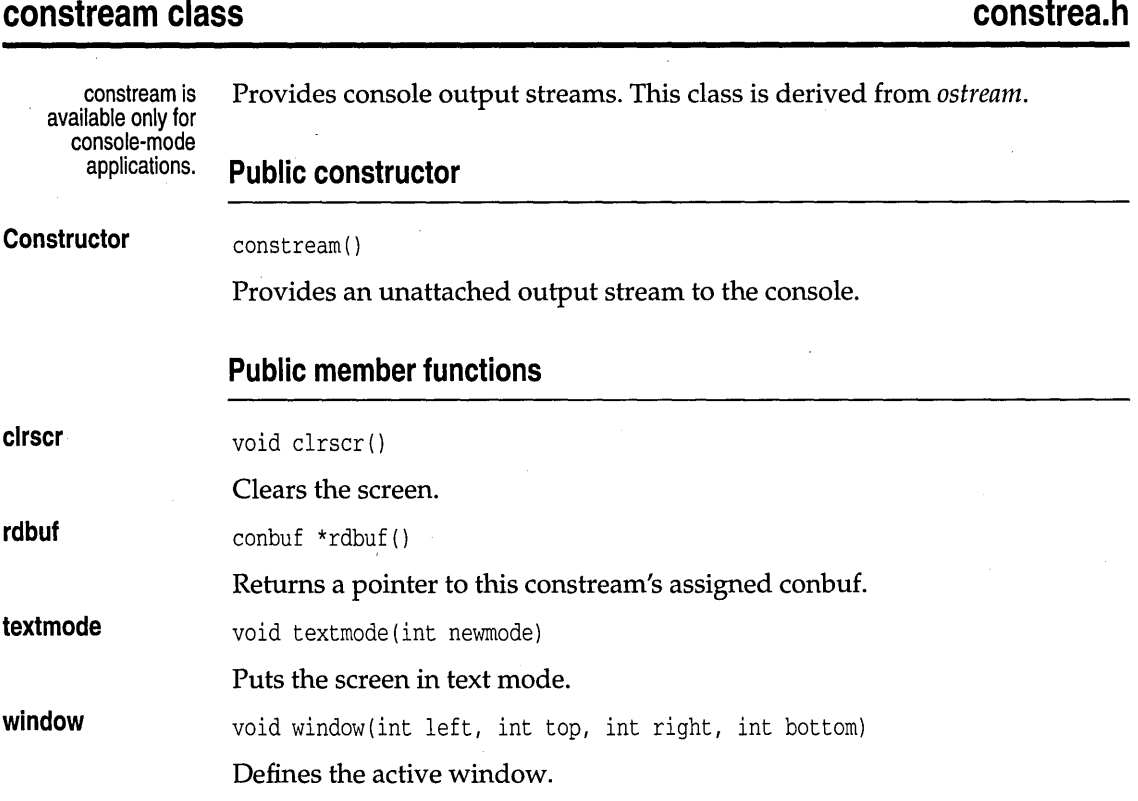

# **filebuf class**

# **fstream.h**

Specializes *streambuf* to use files for input and output of characters. The *filebuf* class manages buffer allocation and deletion, and seeking within a file. This class also permits unbuffered file I/O by using the appropriate constructor or the member function *filebuf::setbuf.* By default, files are opened in *openprot* mode to allow reading and writing. See page 319 for a list of file-opening modes.

The *filebuf* class only provides basic services for file I/O. Input and output to a filebuf can only be done with the low-level functions provided by *streambuf.* Higher level classes provide formatting services.

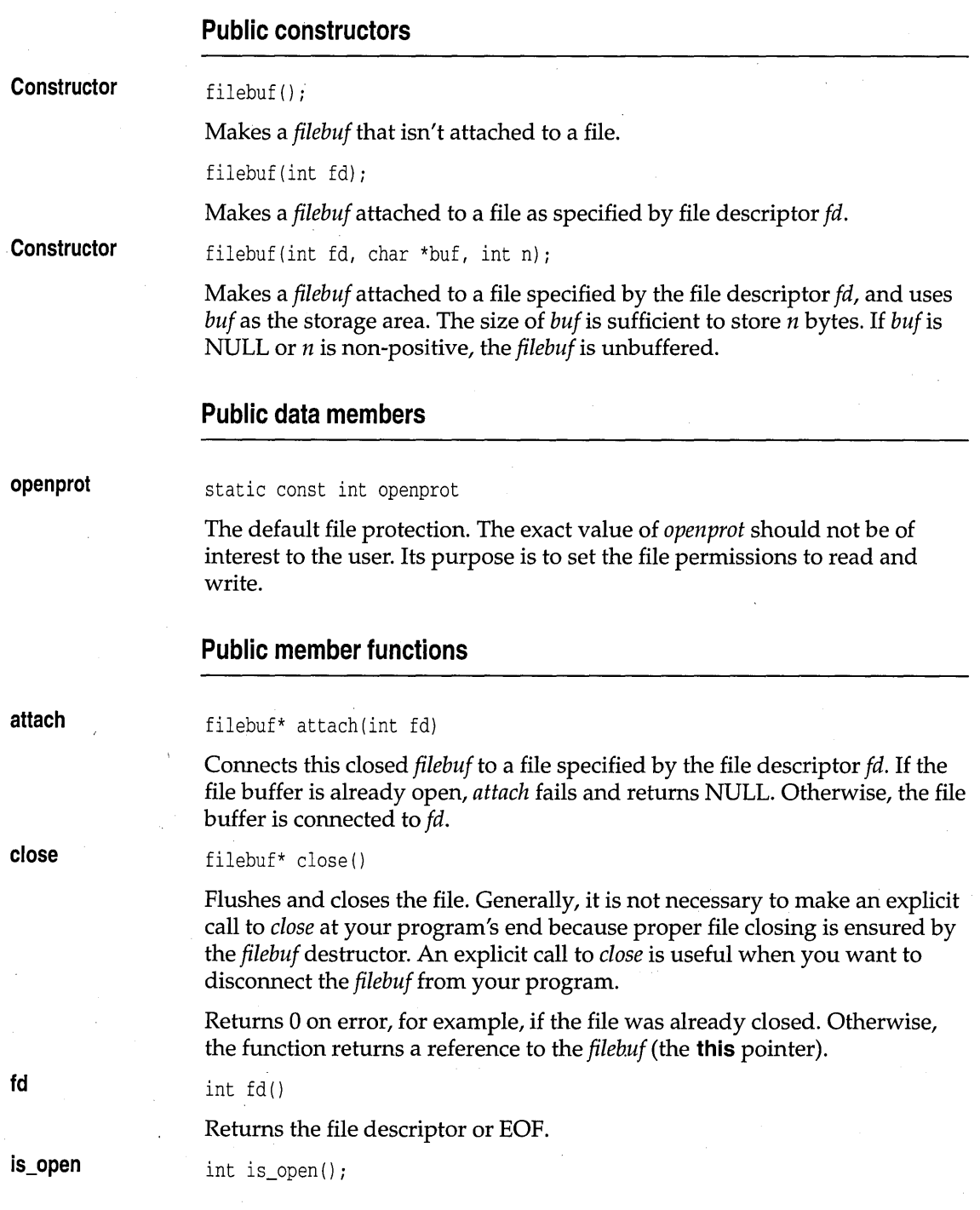

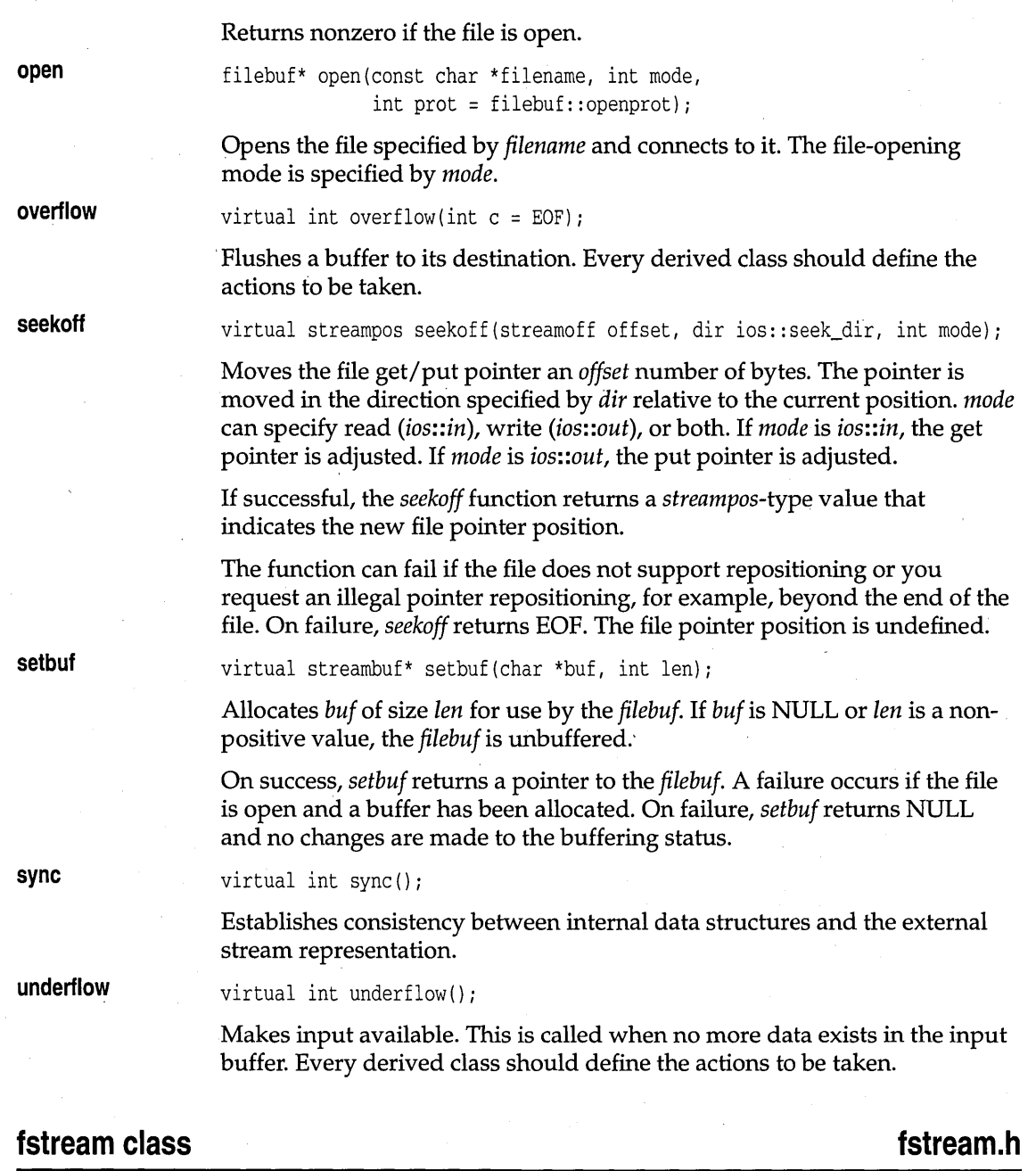

This stream class, derived from *fstreambase* and *iostream,* provides for simultaneous input and output on a *filebuf.* 

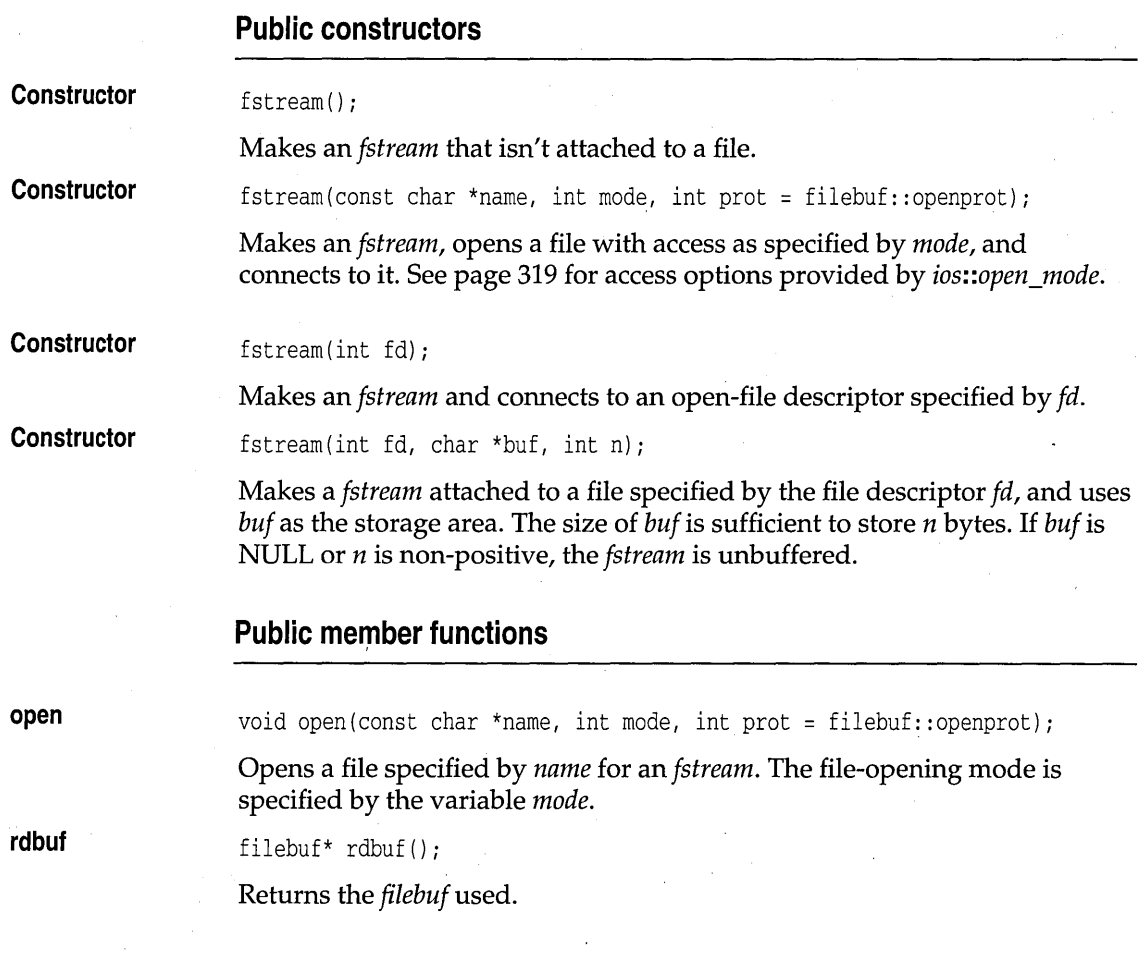

# **fstreambase class for a stream.h <b>f**stream.h

This stream class, derived from *ios,* provides operations common to file streams. It serves as a base for *fstream*, *ifstream*, and *ofstream*.

# **Public constructors**

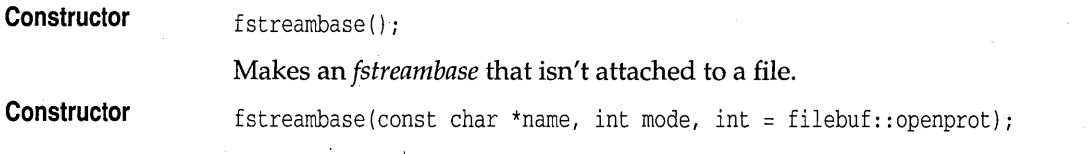

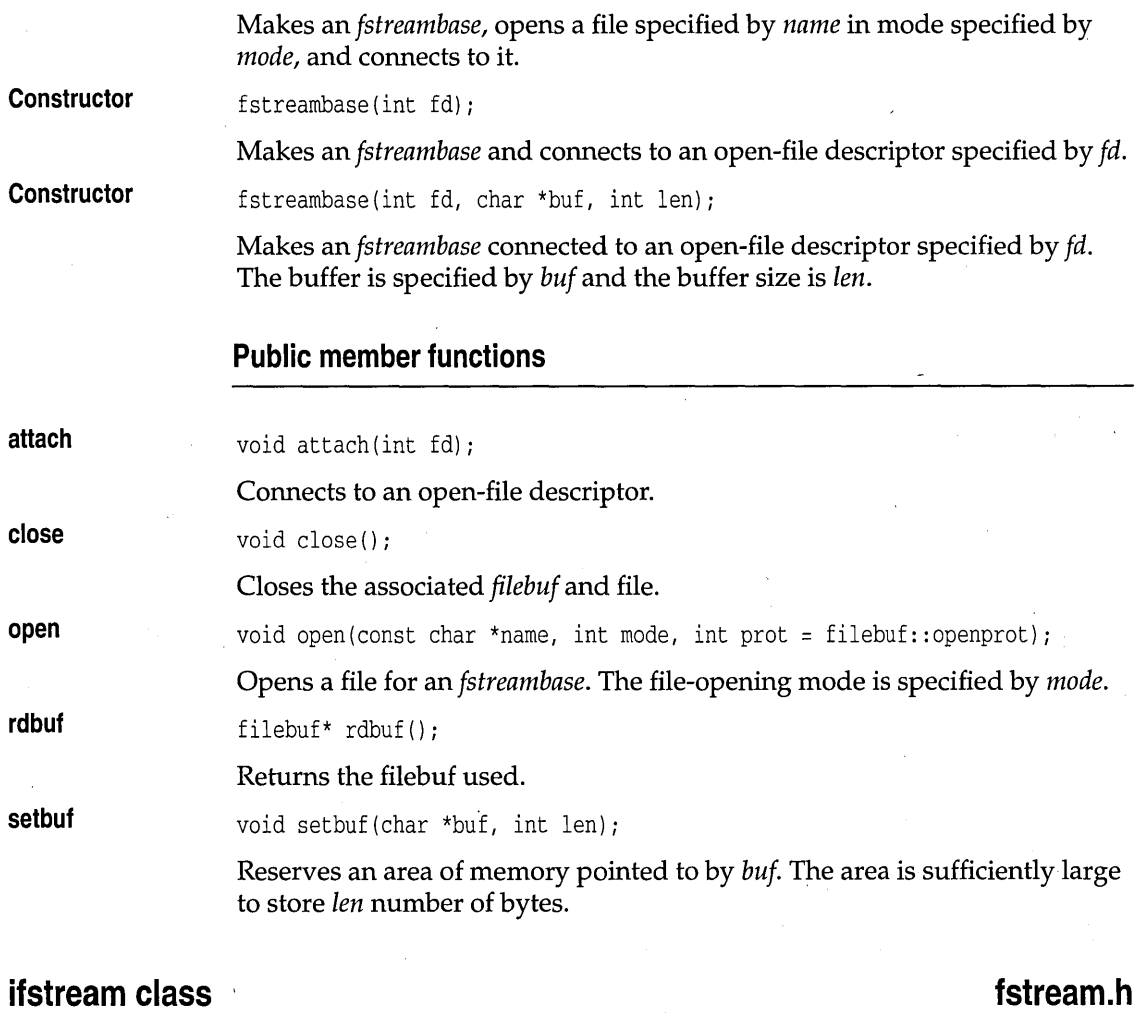

This stream class, derived from *fstreambase* and *istream,* provides input operations on a *filebuf.* 

# **Public constructors**

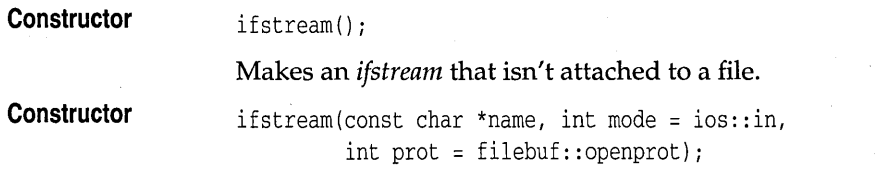

Makes an *ifstream,* opens a file for input in protected mode, and connects to it. By default, the file is not created if it does not already exist.

**Constructor** 

**Constructor** 

ifstream(int fd);

Makes an *ifstream* and connects to an open-file descriptor *fd.* 

ifstream(int fd, char \*buf, int buf\_len);

Makes an *ifstream* connected to an open file. The file is specified by its descriptor, *fd*. The *ifstream* uses the buffer specified by *buf* of length *buf* len.

#### **Public member functions**

void open(const char \*name, int mode, int prot = filebuf::openprot);

Opens a file for an *ifstream.* 

**rdbuf** 

**open** 

filebuf\* rdbuf();

Returns the filebuf used.

# **ios class**

# **iostream.h**

Provides operations common to both input and output. Its derived classes *(istream, ostream, iostream)* specialize I/O with high-level formatting operations. The *ios* class is a base for *istream, ostream, fstreambase,* and *strstreambase.* 

#### **Public data members**

The following three constants are used as the second parameter of the *setf*  function:

static const long adjustfield; // left | right | internal static const long basefield; //dec | oct | hex static const long floatfield; // scientific | fixed

#### Stream seek direction: .

enum seek\_dir { beg=O, cur=l, end=2 };

Stream operation mode. These can be logically ORed:

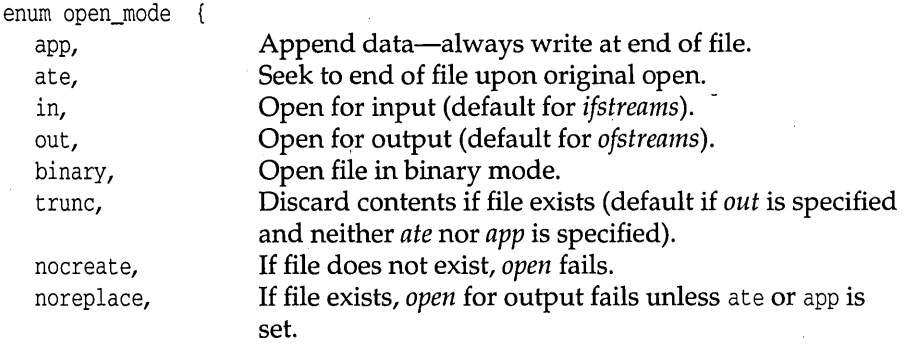

} ;

Format flags used with *flags, setf,* and *unsetf* member functions:

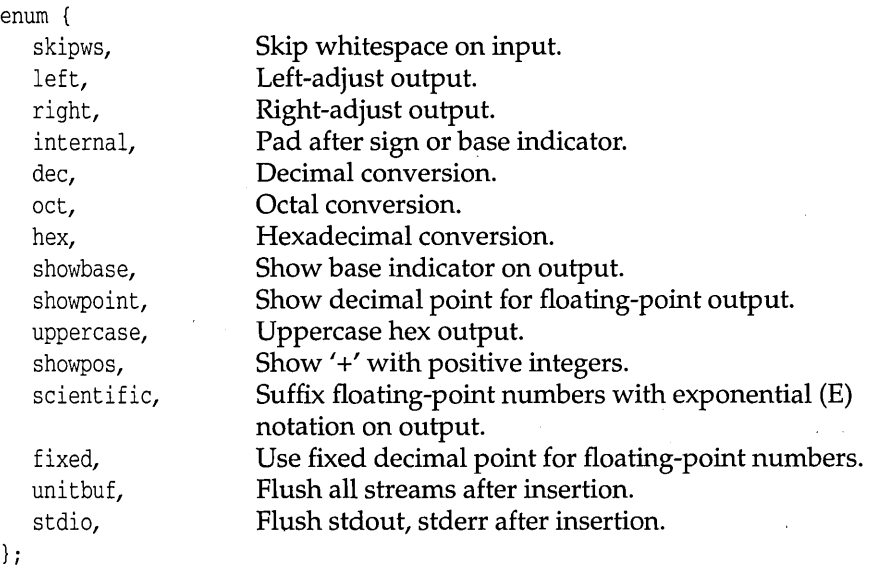

# **Protected-data members**

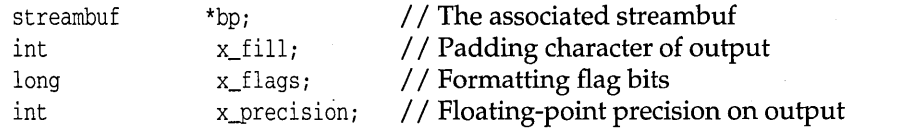

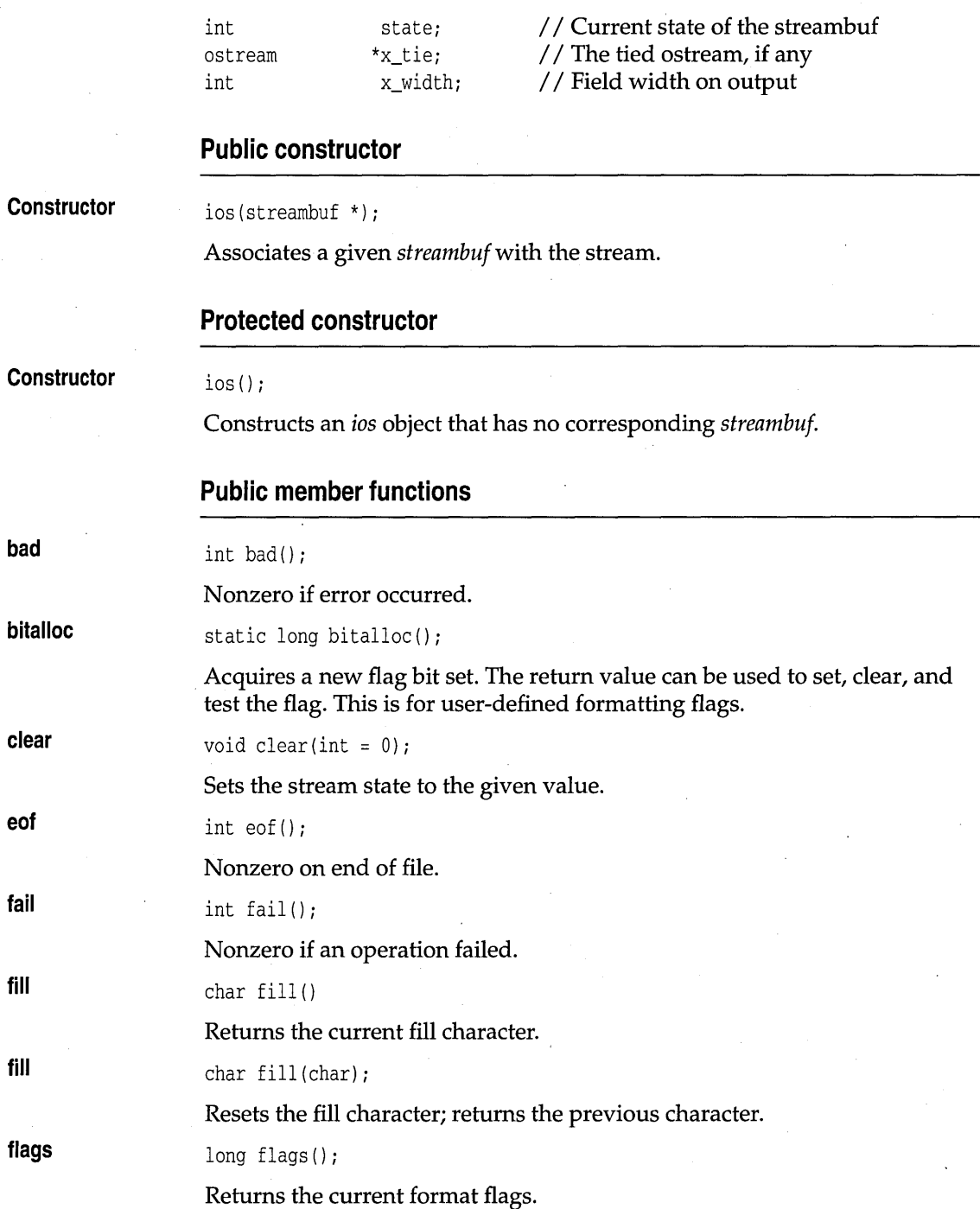

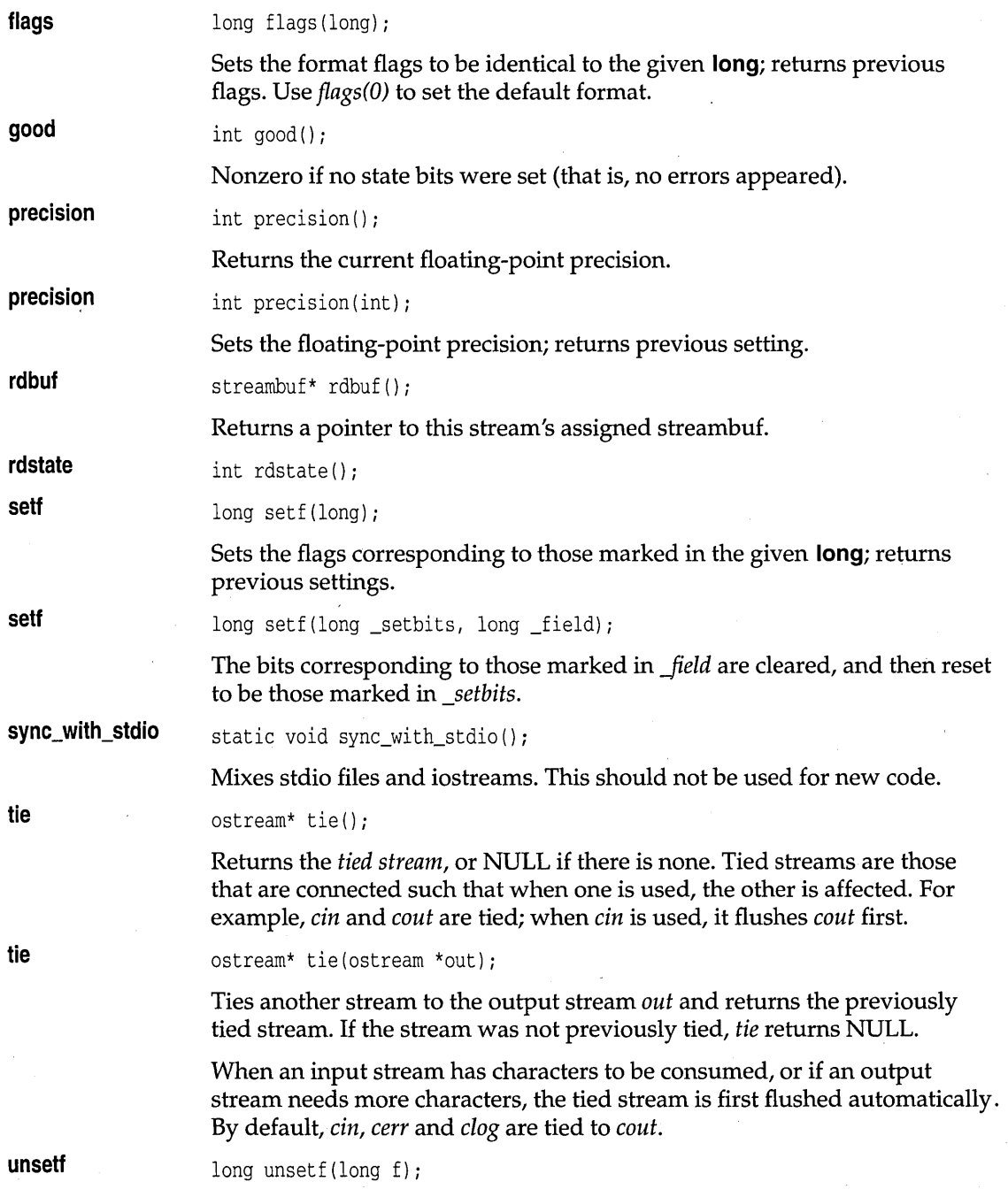

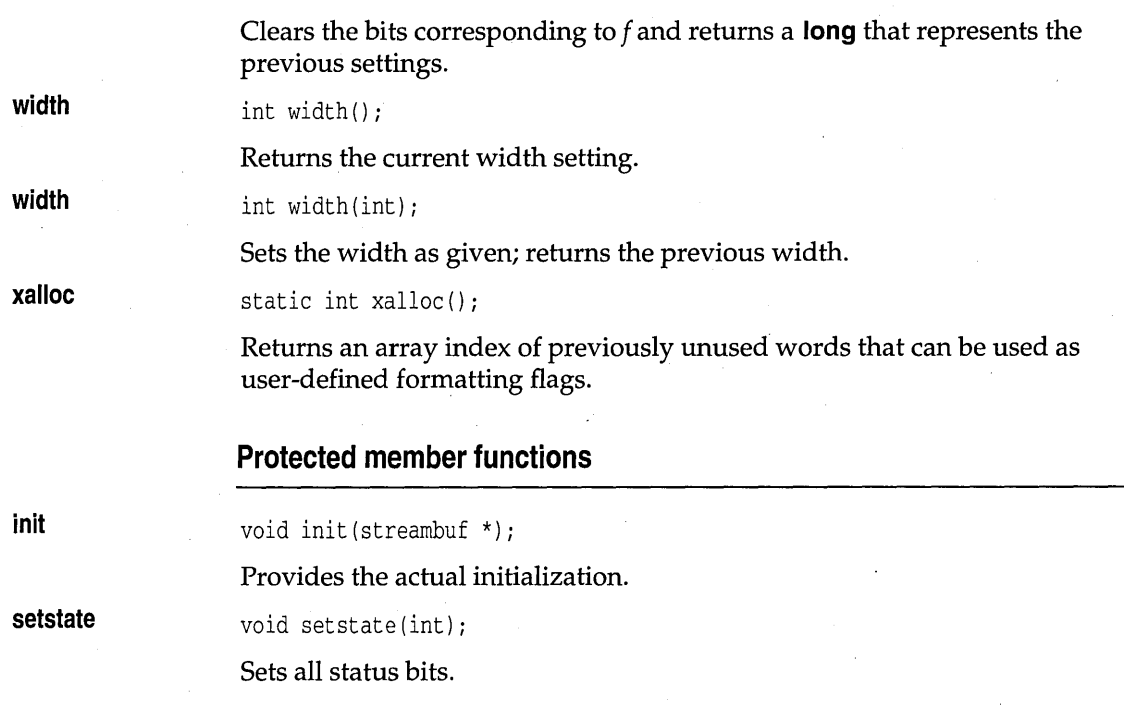

# **iostream class**

# **iostream.h**

This class, derived from *istream* and *ostream,* is a mixture of its base classes, allowing both input and output on a stream. It is a base for *[stream* and *strstream.* 

### **Public constructor**

**Constructor** 

iostream(streambuf \*);

Associates a given *streambu[* with the stream.

# **iostream\_withassign class in the contract of the contract of the contract of the contract of the contract of the contract of the contract of the contract of the contract of the contract of the contract of the contract of**

This class is an *iostream* with an added assignment operator.

### **Public constructor**

#### **Constructor**

iostream\_withassign();

Default constructor (calls *iostream's* constructor).

#### **Public member functions**

None (although the = operator is overloaded).

### **istream class**

# **iostream.h**

Provides formatted and unformatted input from a *streambuf*. The >> operator is overloaded for all fundamental types, as explained in the narrative at the beginning of the chapter. This *ios* class is a base for *ifstream, iostream, istrstream,* and *istream\_withassign.* 

#### **Public constructor**

**Constructor**  istream(streambuf \*);

Associates a given *streambuf* with the stream.

#### **Public member functions**

**gcount**  int gcount();

**get** 

**get** 

Returns the number of characters last extracted.

int  $qet()$ ;

Extracts the next character or EOF.

istream& get(char \*buf, int len, char delim =  $'\n\t\|$ ; istream& get (signed char \*buf, int len, char delim =  $'\n\cdot$ ); istream& get (unsigned char \*buf, int len, char delim = '\n');

Extracts characters and stores them in *buf* until the delimiter, specified by *delim,* or end-of-file is encountered, or until *(len* -1) bytes have been read. A terminating null is always placed in the output string; the delimiter never is. The delimiter remains in the stream. Fails only if no characters were extracted.

### istream class

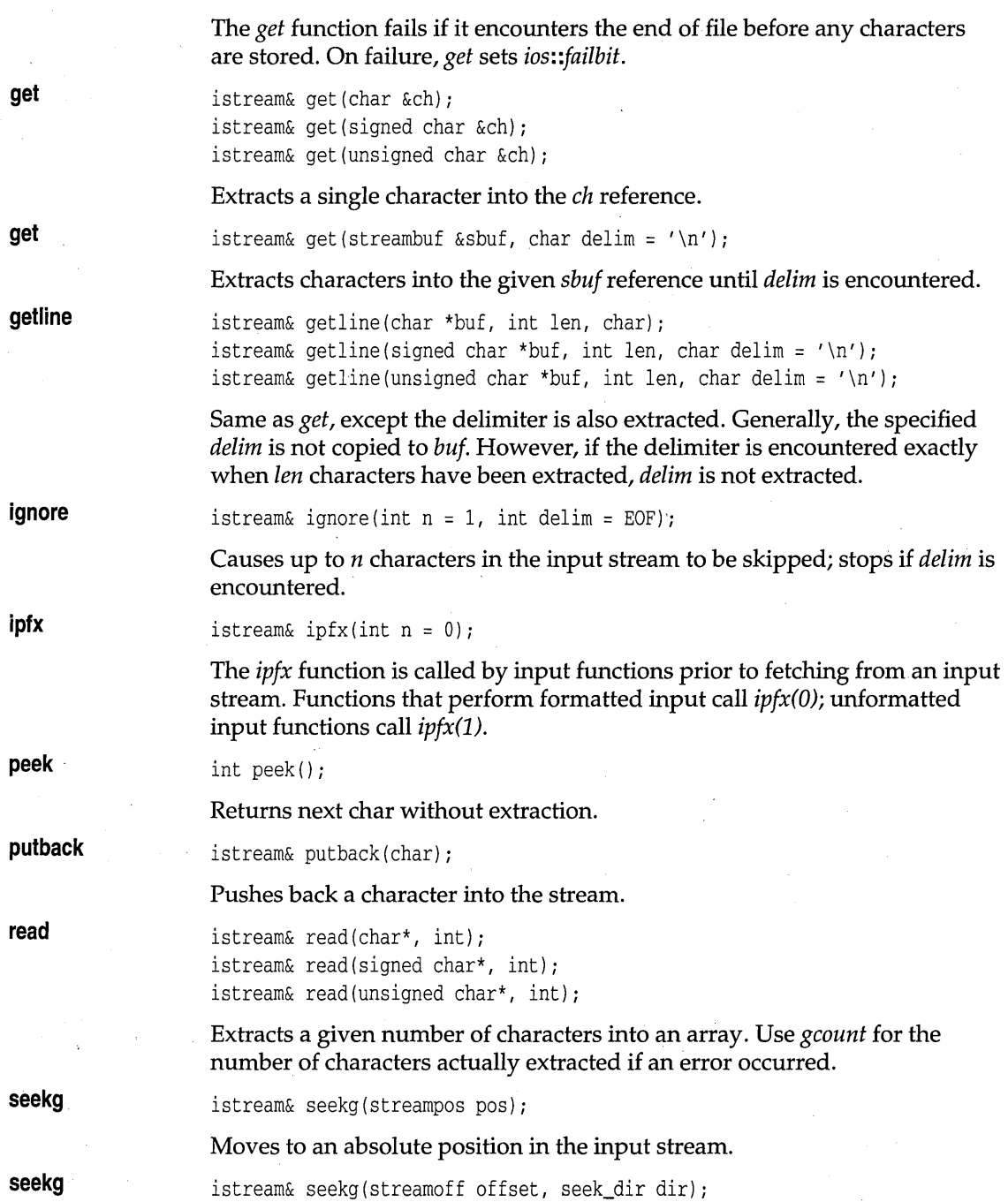

Moves *offset* number of bytes relative to the current position for the input stream. The offset is in the direction specified by *dir* following the definition: **enum** *seek\_dir {beg, cur, end};* 

Use *ostream::seekp* for positioning in an output stream.

Use *seekpos* or *seekoff* for positioning in a stream buffer.

streampos tellg();

Returns the current stream position. On failure, *tellg* returns a negative number.

Use *ostream::tellp* to find the position in an output stream.

#### **Protected member functions**

**eatwhite** 

**tellg** 

void eatwhite();

Extract consecutive whitespace.

# **istream\_withassign class** in the set of the set of the set of the set of the set of the set of the set of the set of the set of the set of the set of the set of the set of the set of the set of the set of the set of the s

This class is an *istream* with an added assignment operator.

#### **Public constructor**

**Constructor** istream\_withassign();

Default constructor (calls *istream's* constructor).

#### **Public member functions**

None (although the = operator is overloaded).

**istrstream class strategies** strategies and strategies and strategies and strategies and strategies and strategies and strategies and strategies and strategies and strategies and strategies and strategies and strategies a

Provides input operations on a *strstreambuf.* This class is derived from *strstreambase* and *istream.* 

## **Public constructors**

**Constructor** 

istrstream(char \*); istrstream(signed char \*); istrstream(unsigned char \*);

Each of the constructors above makes an *istrstream* with a specified string (a null character is never extracted). See "The three char types" in Chapter 1 of the *Programmer's Guide* for a discussion of character types.

**Constructor** 

istrstream(char \*str, int n); istrsteam(signed char \*str, int); istrstream(unsigned char \*str, int);

Each of the three constructors above makes an *istrstream* using up to *n* bytes of *str.* See "The three char types" in Chapter 1 of the *Programmer's Guide* for a discussion of character types.

# of stream **class**

# **fstream.h**

Provides input operations on a *filebuf.* This class is derived from *fstreambase*  and *ostream.* 

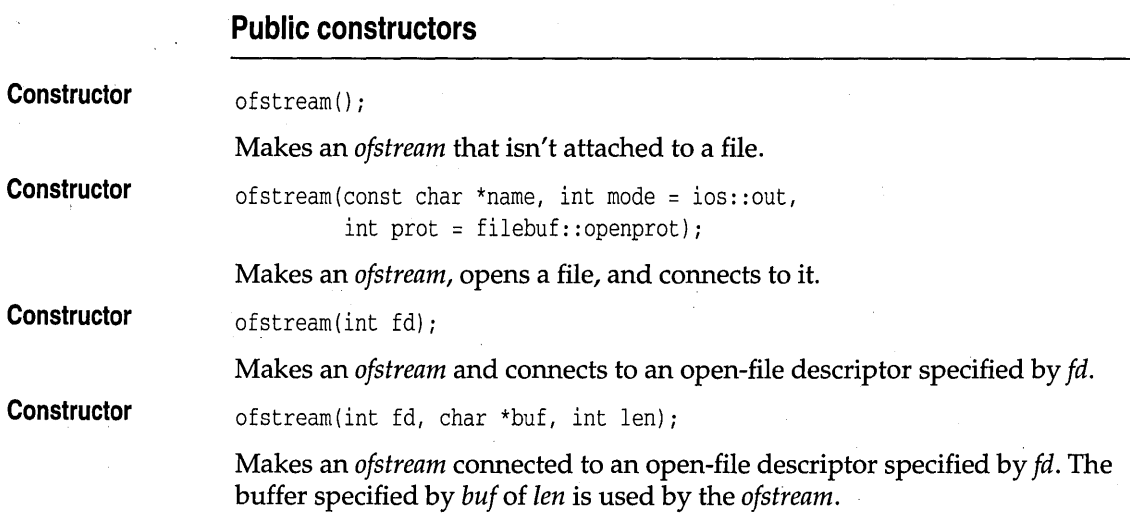

# **open rdbuf ostream class Constructor flush opfx osfx put**  void open(const char \*name, int mode = ios::out, int prot = filebuf::openprot); Opens a file for an *ofstream.*  filebuf\* rdbuf(); Returns the *filebuf* used. **iostream.h**  Provides formatted and unformatted output to a *streambuf.* The **«operator**  is overloaded for all fundamental types. This ios-based class is a base for *constream, iostream, ofstream, ostrstream,* and *ostream\_withassign.*  **Public constructor**  ostream(streambuf \*); Associates a given *streambuf* with the stream. **Public member functions**  ostream& flush(); Flushes the stream. int opfx(); The *opfx* function is called by output functions prior to inserting to an output stream~ *opfx* returns 0 if the *ostream* has a nonzero error state. Otherwise, *opfx* returns a nonzero value. void osfx () ; The *osfx* function performs post output operations. If *ios::unitbuf* is on, *opfx*  flushes the *ostream.* On failure, *opfx* sets *ios:: failbit.*  ostream& put (unsigned char ch); ostream& put (char ch) *i*  ostream& put (signed char ch); Inserts the character.

**Public member functions** 

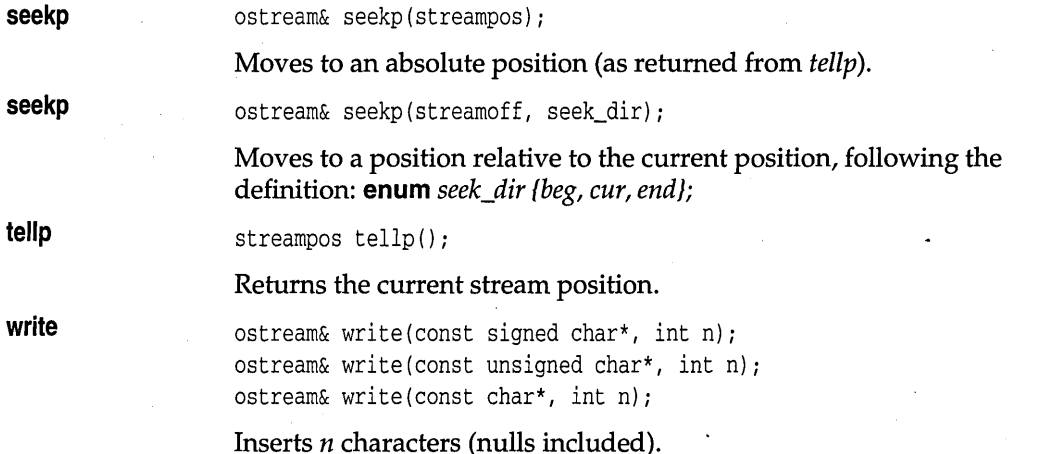

# **ostream\_withassign class in the contract of the contract of the contract of the contract of the contract of the contract of the contract of the contract of the contract of the contract of the contract of the contract of t**

This class is an *ostream* with an added assignment operator.

## **Public constructor**

**Constructor** ostream\_withassign();

Default constructor (calls *ostream's* constructor).

### **Public member functions**

None (although the = operator is overloaded).

# **ostrstream class strategies** strategies and strategies and strategies and strategies and strategies and strategies and strategies and strategies and strategies and strategies and strategies and strategies and strategies a

Provides output operations on a *strstreambuf.* This class is derived from *strstreambase* and *ostream.* 

## **Public constructors**

**Constructor** 

ostrstream();

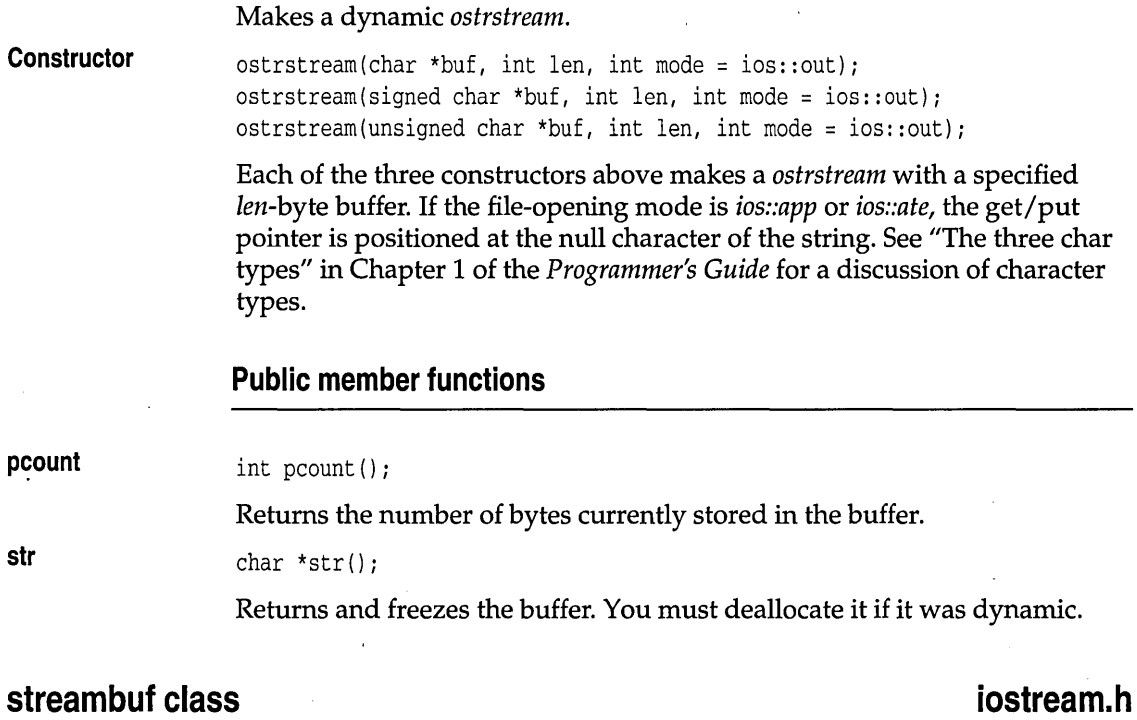

This is a base class for all other buffering classes. It provides a buffer interface between your data and storage areas such as memory or physical devices. The buffers created by *streambuf* are referred to as get, put, and reserve areas. The contents are accessed and manipulated by pointers that point between characters.

Buffering actions performed by *streambuf* are rather primitive. Normally, applications gain access to buffers and buffering functions through a pointer to *streambuf* that is set by *ios.* Class *ios* provides a pointer to *streambuf* that provides a transparent access to buffer services for high-level classes. The high-level classes provide I/O formatting.

#### **Public constructors**

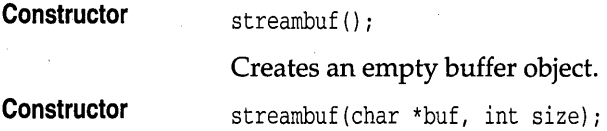

streambuf class

Constructs an empty buffer *but* and sets up a reserve area for *size* number of bytes.

#### **Public member functions**

in avail int in\_avail(); Returns the number of characters remaining in the input buffer. out\_waiting int out\_waiting(); Returns the number of characters remaining in the output buffer. **sbumpc**  int sbumpc(); Returns the current character from the input buffer, then advances. **seekoff**  virtual streampos seekoff(streamoff, ios::seek\_dir,  $\text{int} = (\text{ios}::\text{in} \mid \text{ios}::\text{out})$ ; Moves the get and/or put pointer (the third argument determines which one or both) relative to the current position. **seekpos**  virtual streampos seekpos(streampos, int = (ios::in | ios::out)); Moves the get or put pointer to an absolute position. **setbuf**  virtual streambuf\* setbuf(char \*, int); Connects to a given buffer. **sgetc**  int sgetc(); Peeks at the next character in the input buffer. **sgetn**  int sgetn(char\*, int n); Gets the next *n* characters from the input buffer. **snextc**  int snextc(); Advances to and returns the next character from the input buffer. **sputbackc**  int sputbackc(char); Returns a character to input. **sputc**  int sputc (int) ; Puts one character into the output buffer. **sputn**  int sputn(const char\*, int n); Puts *n* characters into the output buffer.

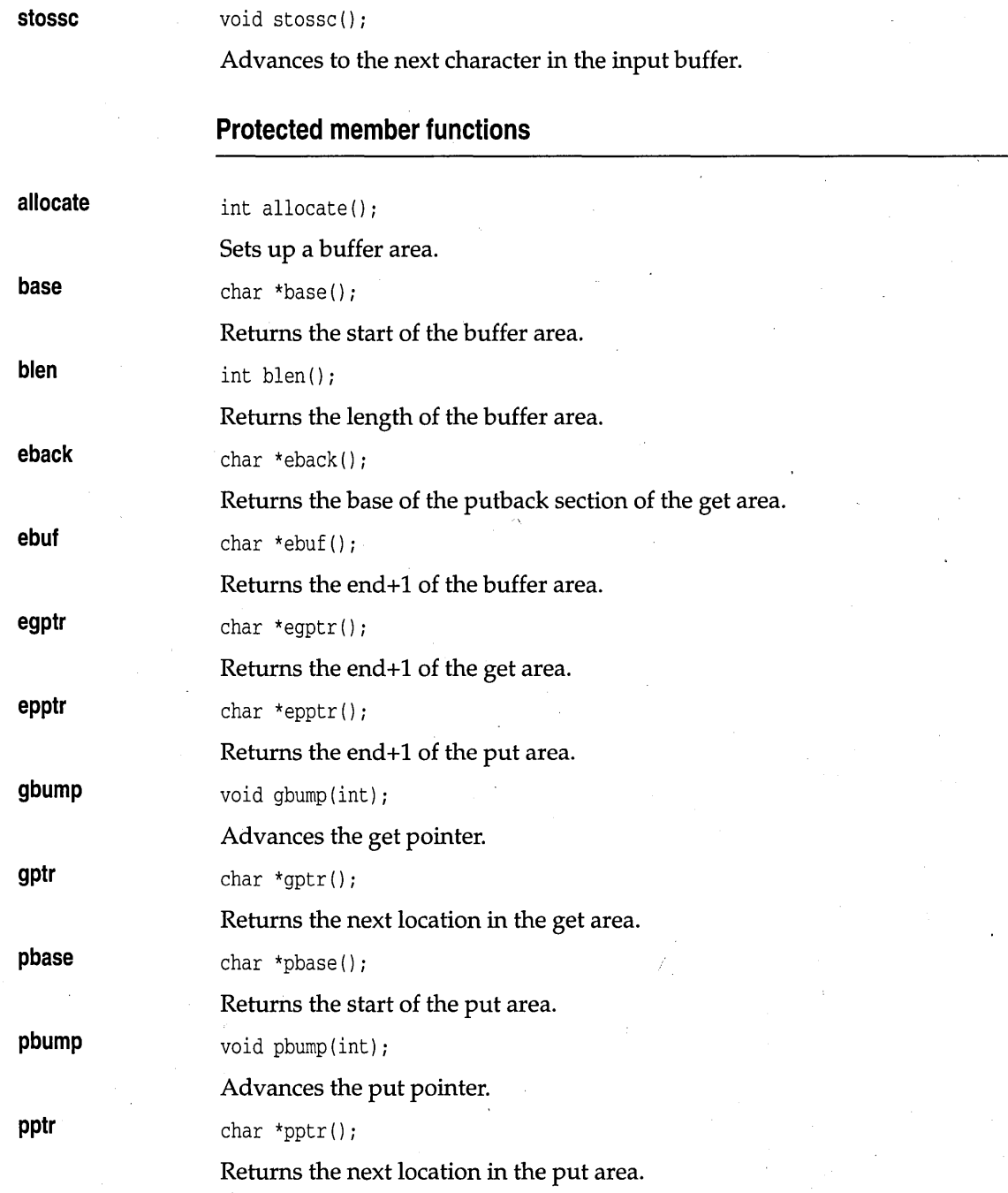

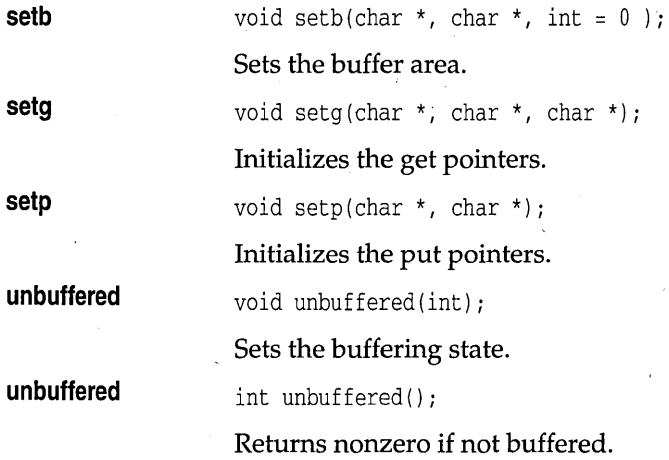

# **strstreambase class strategies in the strategies of the strategies of the strategies of the strategies of the strategies of the strategies of the strategies of the strategies of the strategies of the strategies of the str**

Specializes *ios* to string streams. This class is entirely protected except for the member function *strstreambase::rdbuf.* This class is a base for *strstream, istrstream,* and *ostrstream.* 

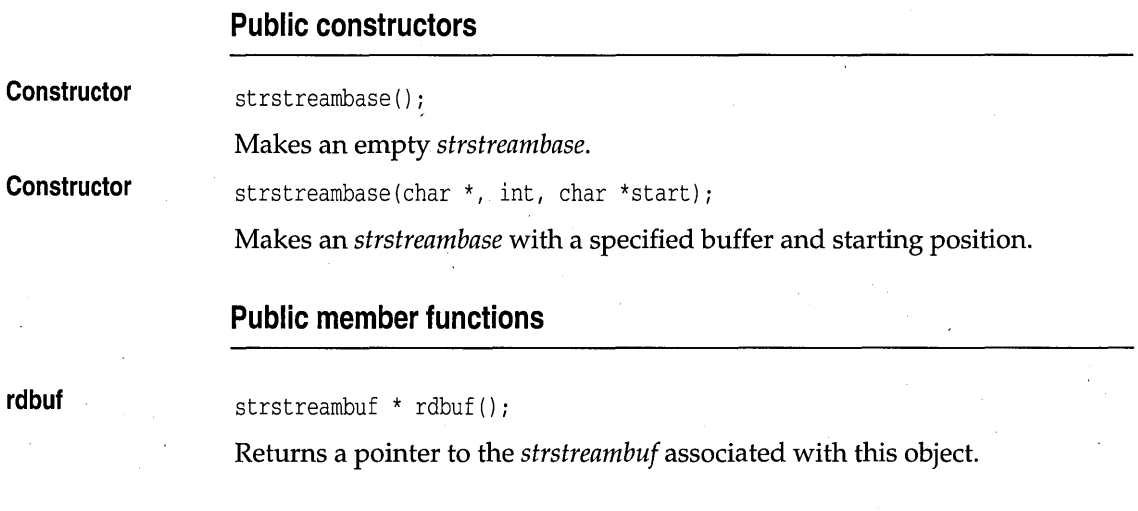

**strstreambuf class strategies in the strategies of the strategies of the strategies of the strategies of the strategies of the strategies of the strategies of the strategies of the strategies of the strategies of the stra** 

Specializes *streambuf* for in-memory formatting.

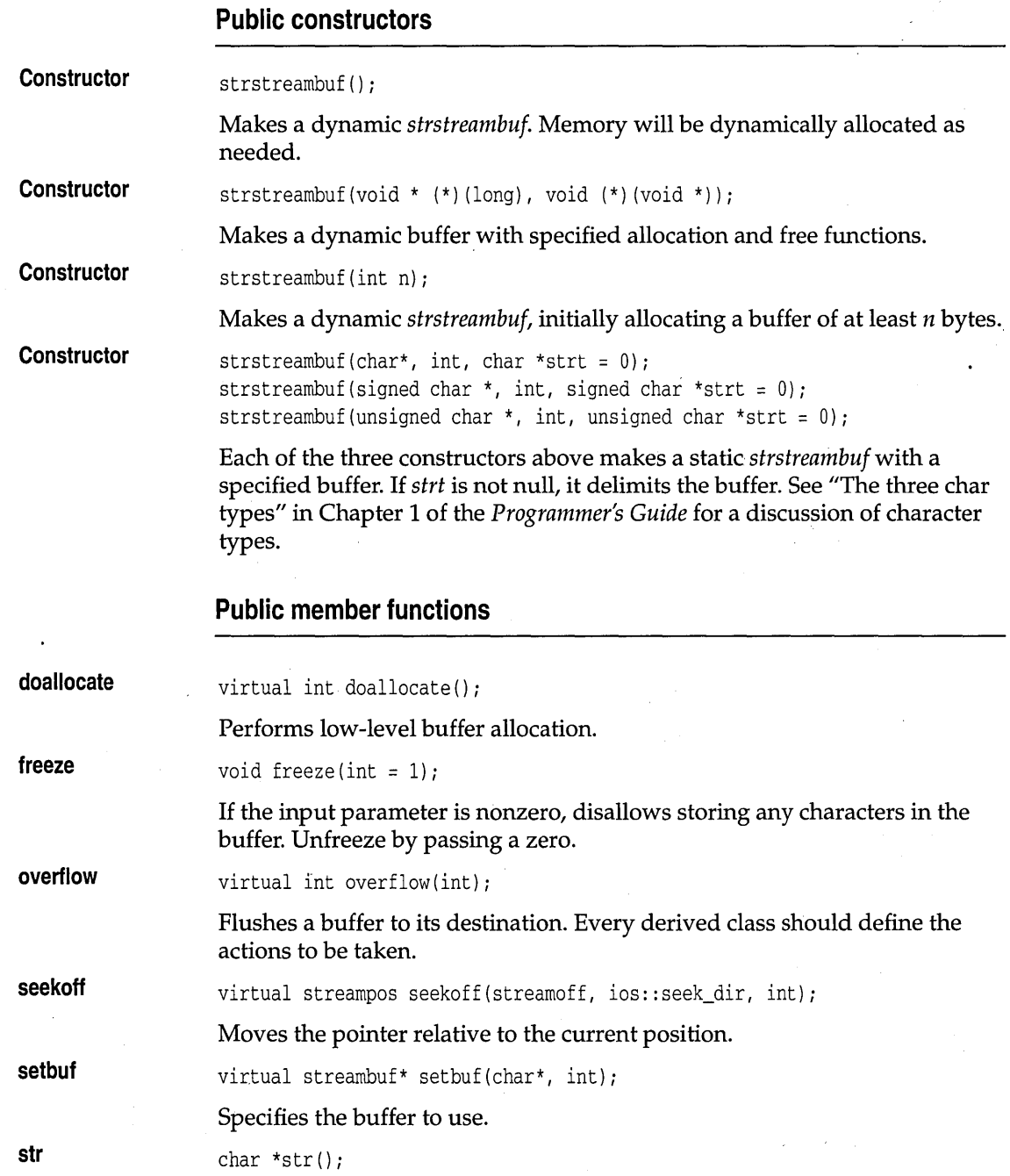

Returns a pointer to the buffer and freezes it.

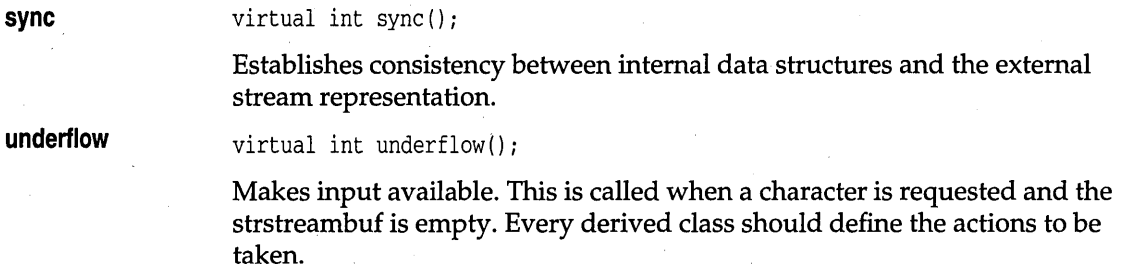

# **strstream class**

# **strstrea.h**

Provides for simultaneous input and output on a *strstreambuf.* This class 'is derived from *strstreambase* and *iostream.* 

#### **Public constructors**

**Constructor**  strstream();

Makes a dynamic *strstream.* 

**Constructor** 

strstream(char \*buf, int sz, int mode); strstream(signed char \*buf, int sz, int mode); strstream(unsigned char \*buf, int sz, int mode);

Each of the three constructors above makes a *strstream* with a specified *sz*byte buffer. If *mode* is *ios::app* or *ios::ate,* the get/put pointer is positioned at the null character of the string. See "The three char types" in Chapter 1 of the *Programmer's Guide* for a discussion of character types.

#### **Public member function**

char \*str();

Returns and freezes the buffer. The user must deallocate it if it was dynamic.

**str** 

c <sup>H</sup>A p T E R

6

# **Persistent stream classes and macros**

To learn how to use the persistent streams library, see Chapter 7 in the Programmers Guide.

Borland support for persistent streams consists of a class hierarchy and macros to help you develop streamable objects. This chapter is a reference for these classes and macros. It alphabetically lists and describes all the public classes that support persistent objects. The class descriptions are followed by descriptions of the \_\_ DELTA macro and the streaming macros. The streaming macros are provided to simplify the declaration and definition of streamable classes.

# **The persistent streams class hierarchy**

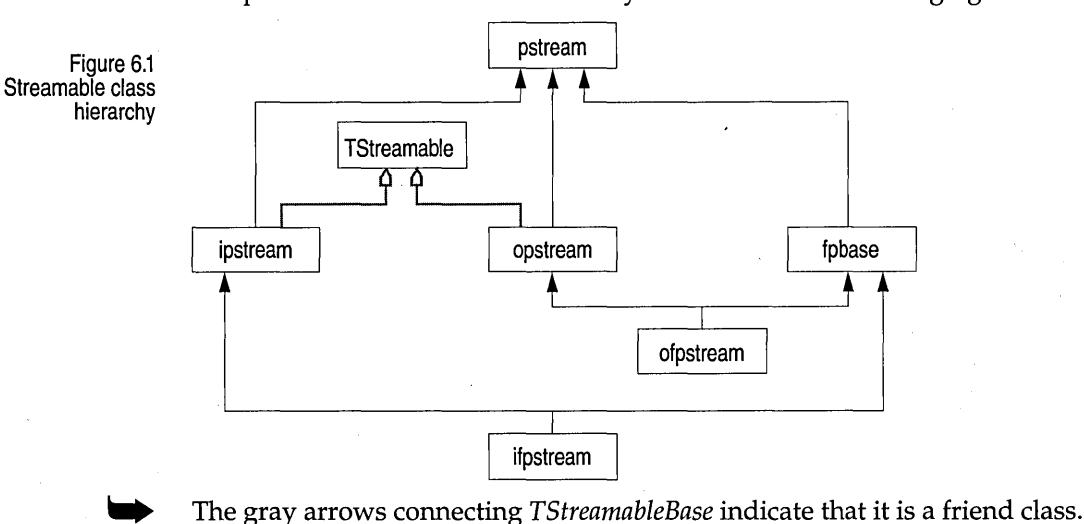

The persistent streams class hierarchy is shown in the following figure:

# **fpbase class**

**Constructor attach close open rdbuf setbuf**  Provides the basic operations common to all object file stream I/O. **Constructors**  fpbase(); fpbase(const char \_FAR \*name, int omode, int prot = filebuf::openprot); fpbase (int f); fpbase(int f, char \_FAR \*b, int len); Creates a buffered *fpbase* object. You can set the size and initial contents of the buffer with the *len* and *b* arguments. You can open a file and attach it to the stream by specifying the name, mode, and protection *(prot)* arguments, or by using the file descriptor, f. **Public member functions**  void attach(int f); Attaches the file with descriptor f to this stream if possible. Sets *ios::state*  accordingly. void close(); Closes the stream and associated file. void open(const char \_FAR \*name, int mode, int prot = filebuf::openprot); Opens the named file in the given *mode (app, ate, in, out, binary, trunc, nocreate, noreplace)* and protection. The opened file is attached to this stream. filebuf \_FAR \* rdbuf(); Returns a pointer to the current file buffer. void setbuf(char \_FAR \*buf, int len); Allocates a buffer of size *len.* 

# **ifpstream class**

# **objstrm.h**

Provides the base class for reading (extracting) streamable objects from file streams.

### **Public constructors**

**Constructor** 

ifpstream(); ifpstream(const char \_FAR \*name, int mode = ios::in, int prot = filebuf::openprot); ifpstream(int *f)j*  ifpstream(int f, char \_FAR \*b, int len) <sup>j</sup>

Creates a buffered *ifpstream* object. You can set the size and initial contents of the buffer with the *len* and *'b* arguments. You can open a file and attach it to the stream by specifying the name, mode, and protection arguments, or via the file descriptor, f.

#### **Public member functions**

**open** 

void open(const char  $_RAR \times \name{name}$ , int mode = ios::in, int prot = filebuf::openprot);

Opens the named file in the given *mode (app, ate, in, out, binary, trunc, nocreate,* or *noreplace)* and protection. The default mode is *in* (input) with *openprot* protection. The opened file is attached to this stream.

**rdbuf**  filebuf \_FAR \* rdbuf()j

Returns a pointer to the current file buffer.

# **ipstream class**

# **objstrm.h**

Provides the base class for reading (extracting) streamable objects.

#### **Public constructors**

**Constructor** 

**find** 

ipstream(streambuf \*buf);

Creates a buffered *ipstream* with the given buffer and sets the *bp* data member to *buf.* The state is set to O.

#### **Public member functions**

TStreamableBase \_FAR \* find(P\_id\_type Id);

Returns a pointer to the object corresponding to *Id.* 

# ipstream class

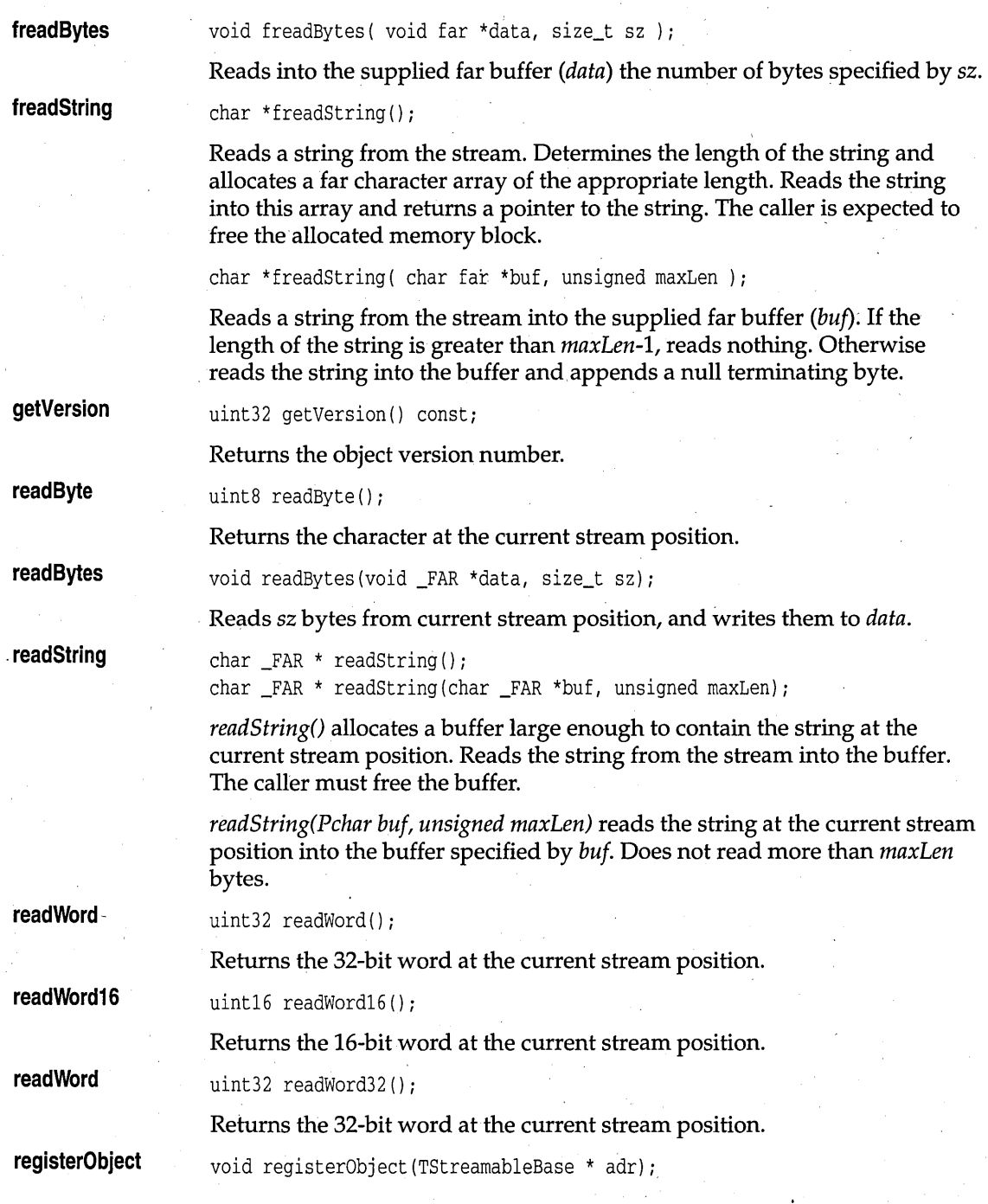

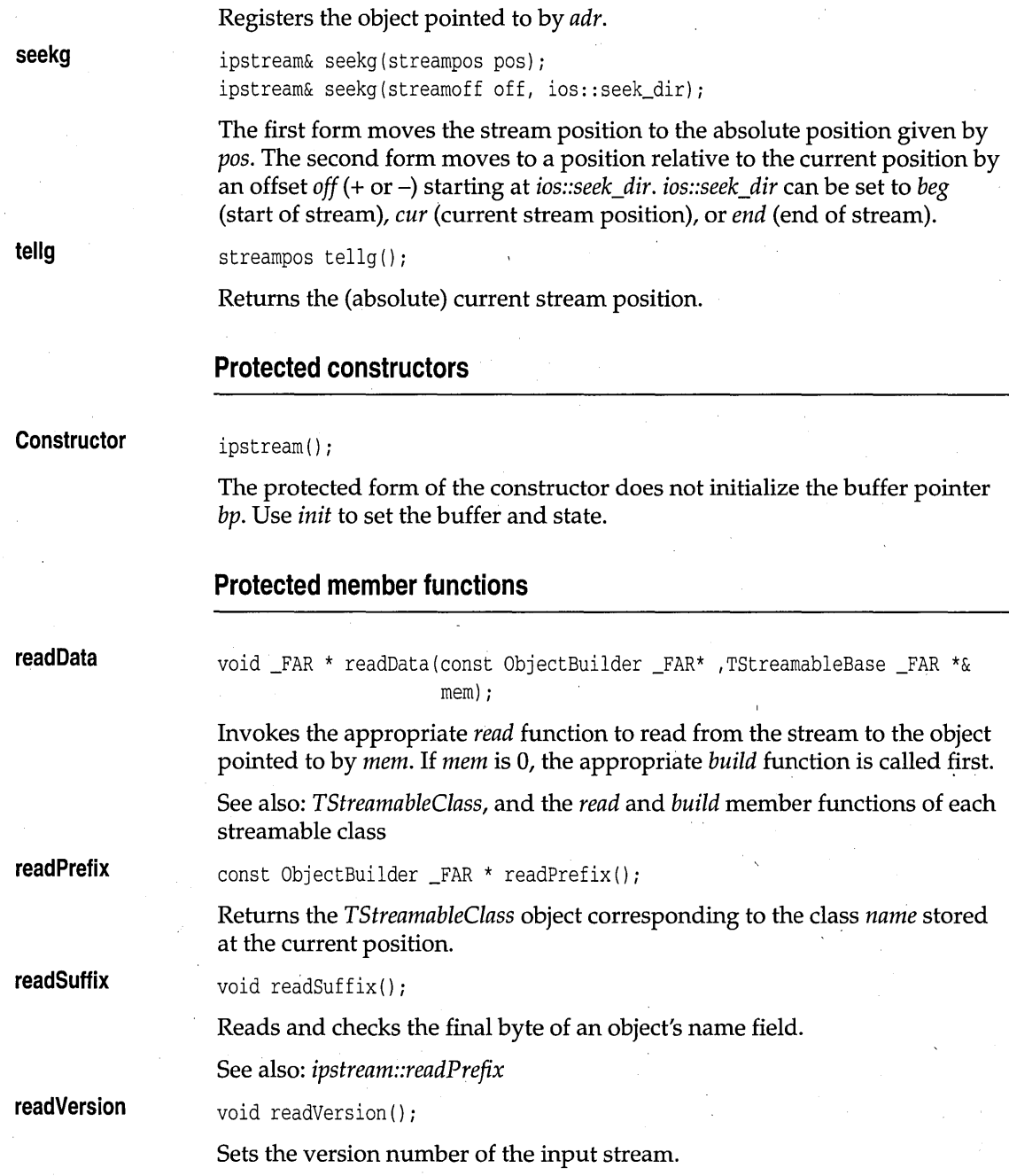

# **Friends**

**Operator »** 

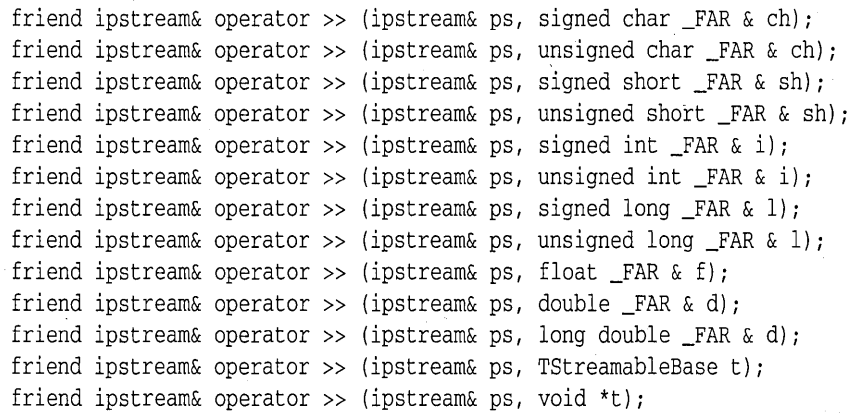

**Extracts (reads) from the** *ipstream ps,* **to the given argument. A reference to**  the stream is returned, letting you chain >> operations in the usual way. **The data type of the argument determines how the read is performed. For example, reading a signed** *char* **is implemented using** *readByte.* 

# of pst ream class of pst ream class object reading the contract of pst reading the contract of pst reading the contract of pst reading the contract of pst reading the contract of pst reading the contract of pst reading the

**Provides the base class for writing (inserting) streamable objects to file streams.** 

#### **Public constructors**

**Constructor** 

 $of  $($ )$ ; ofpstream(const char \_FAR *\*name ,* int mode = *ios::out ,*  int prot = filebuf::openprot); ofpstream(int  $f$ ); ofpstream(int f, char \_FAR \*b, int len);

**Creates a buffered** *ofpstream* **object. You can set the size and initial contents of the buffer with the** *len* **and** *b* **arguments. A file can be opened and attached to the stream by specifying the name, mode, and protection arguments, or by using the file descriptor, f.** 

### ofpstream class

# **Public member functions**

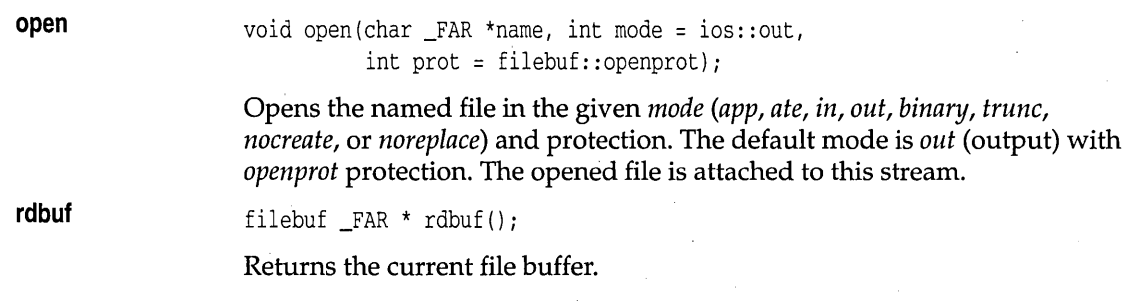

# **opstream class**

# **objstrm.h**

*opstream,* a specialized derivative of *pstream,* is the base class for writing (inserting) streamable objects.

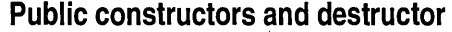

ý.

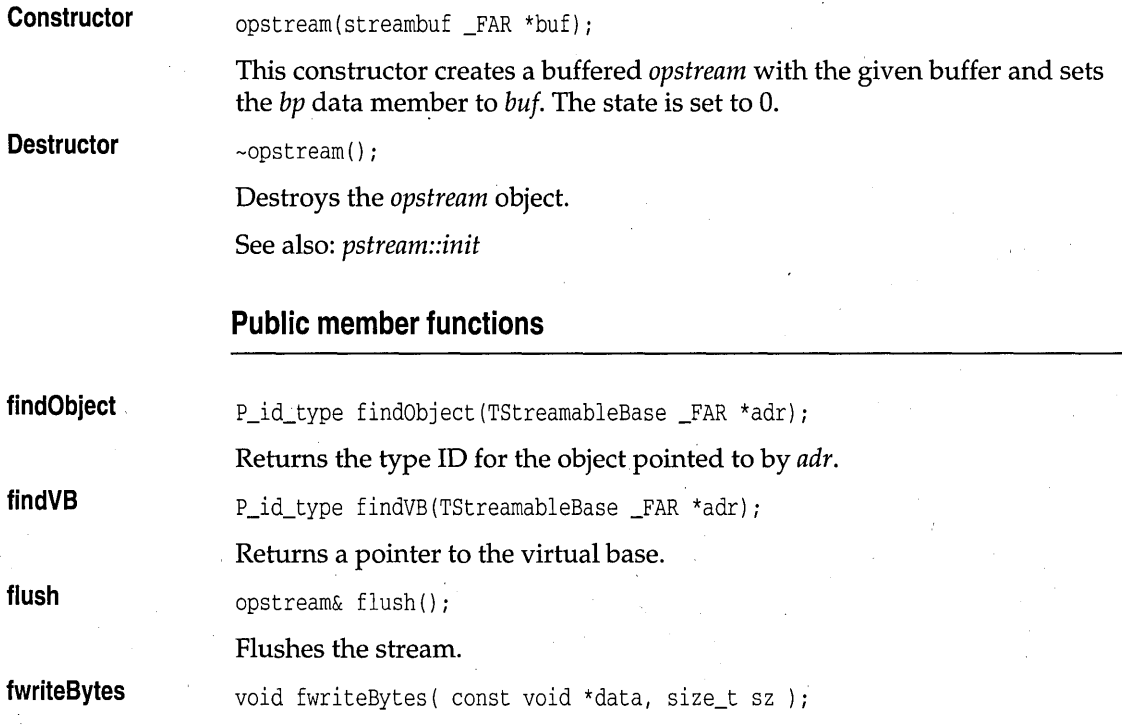

opstream class

**fwriteString registerObject registerVB seekp tellp writeByte writeBytes writeObject . writeObjectPtr writeString writeWord writeWord16**  Writes the specified number of bytes *(sz)* from the supplied far buffer *(data)*  to the stream. void fwriteString( const char \*str ); Writes the specified far character string *(str)* to the stream. void registerObject(TStreamableBase \_FAR \*adr); Registers the class of the object pointed to by *adr.*  void registerVB(TStreamableBase \_FAR \*adr); Registers a virtual base class. opstream& seekp(streampos pos); opstream& seekp(streamoff off,ios::seek\_dir); The first form moves the stream's current position to the absolute position given by *pos.* The second form moves to a position relative to the current position by an offset *off* (+ or -) starting at *ios::seek\_dir. ios::seek\_dir* can be set to *beg* (start of stream), *cur* (current stream position), or *end* (end of stream). streampos  $tell(p)$ ; Returns the (absolute) current stream position. void writeByte(uint8 ch); Writes the byte *ch* to the stream. void writeBytes(const void \*data, size\_t sz); void writeBytes(const void far \*data, size\_t sz); Writes sz bytes from *data* buffer to the stream. void writeObject( const TStreamableBase \_BIDSFAR \*t ); Writes the object that is pointed to by t to the output stream. void writeObjectPtr(const TStreamableBase *\*t)i*  Writes the object pointer  $t$  to the output stream. void writeString(const char \_FAR \*str); Writes *str* to the stream (together with a leading length byte). void writeWord(uint32 us); Writes the 32-bit word *us* to the stream. void writeWord16 (uint16 us); Writes the 16-bit word *us* to the stream.

#### **writeWord32**

void writeWord32 (uint32 us);

Writes the 32-bit word *us* to the stream.

#### **Protected constructors**

#### **Constructor**

opstream() ;

This protected form of the constructor does not initialize the buffer pointer *bp.* Use *init* to set the buffer and state.

#### **Protected member functions**

#### **writeData**

**writePrefix** 

void writeData(TStreamableBase \*t);

Writes data to the stream by calling the appropriate class's *write* member function for the object being written. .

See also: *TStreamableBase* and the *write* functions in the streamable classes

void writePrefix(const TStreamableBase \*t);

Writes the class name prefix to the stream. The  $\lt$  operator uses this function to write a prefix and suffix around the data written with *writeData.*  The prefix/suffix is used to ensure type-safe stream I/O. .

See also: *ipstream:readPrefix* 

#### **writeSuffix**

void writeSuffix(const TStreamableBase *\*t)i* 

Writes the class name suffix to the stream. The  $\lt$  operator uses this function to write a prefix and suffix around the data written with *writeData.*  The prefix/suffix is used to ensure type-safe stream I/O.

See also: *ipstream:readPrefix* 

#### **Friends**

#### **Operator «**

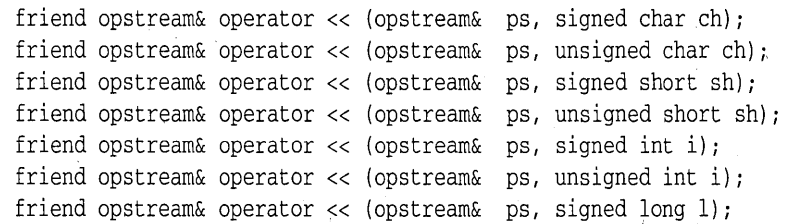
friend opstream& operator << (opstream& ps, unsigned long 1); friend opstream& operator << (opstream& ps, float f); friend opstream& operator << (opstream& ps, double d); friend opstream& operator << (opstream& ps, long double d); friend opstream& operator << (opstream& ps, TStreamableBase& t);

Inserts (writes) the given argument to the given *ipstream* object. The data type of the argument determines the form of write operation employed.

# **pstream class**

# **objstrm.h**

*pstream* is the base class for handling streamable objects.

# **Type definitions**

**PointerTypes**  enum PointerTypes{ptNull, ptIndexed, ptObject};

Enumerates object pointer types.

### **Public constructors and destructor**

**Constructor** 

**Destructor** 

pstream(streambuf \_FAR \*buf);

This constructor creates a buffered *pstream* with the given buffer and sets the bp data member to buf. The state is set to  $0$ .

virtual ~pstream();

Destroys the *pstream* object.

### **Public member functions**

**bad clear eof**  int bad() const; Returns nonzero if an error occurs. void clear(int aState = 0); Set the stream *state* to the given value (defaults to 0). int eof() const;

Returns nonzero on end of stream.

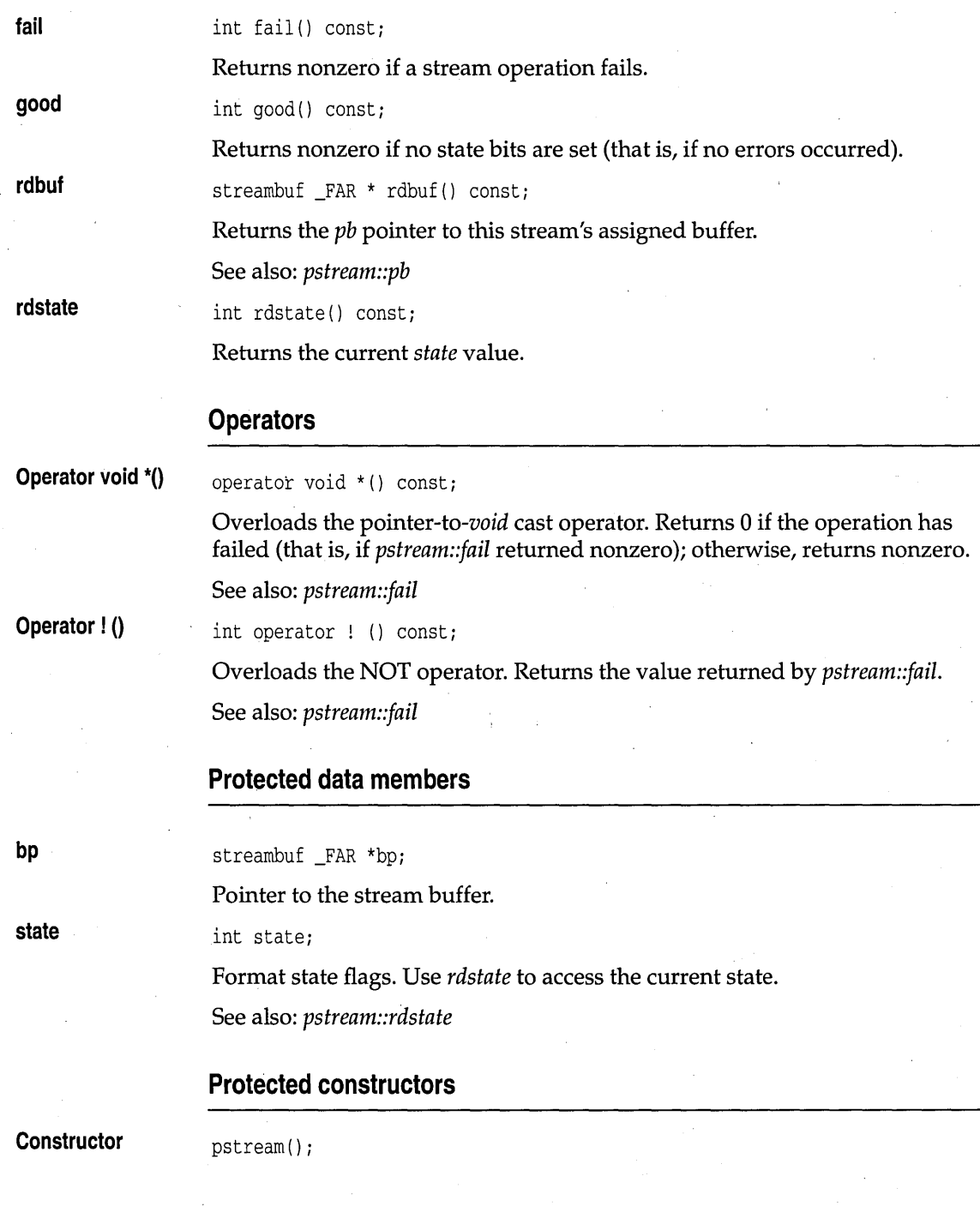

This form of the constructor does not initialize the buffer pointer *bp.* Use *init* and *setstate* to set the buffer and state.

### **Protected member functions**

**init** 

**setstate** 

void init(streambuf  $_FAR *sbp$ );

Initializes the stream: sets *state* to 0 and *bp* to *sbp.* 

void setstate(int b);

Updates the *state* data member with state  $| = (b \& 0xFF)$ .

# **TStreamableBase class and a set of the set of the set of the set of the set of the set of the set of the set of the set of the set of the set of the set of the set of the set of the set of the set of the set of the set of**

class \_EXPCLASS TStreamableBase : public TCastable

Classes that inherit from *TStreamableBase* are known as streamable classes, meaning their objects can be written to and read from streams. If you want to develop your own streamable classes, you should make sure that *TStreamableBase* is somewhere in their ancestry. Using an existing streamable class as a base, of course, is an obvious way of achieving this. Don't be afraid to use multiple inheritance to derive a class from *. TStreamableBase* if your class must also fit into an existing class hierarchy.

### **Type definitions**

**Type\_id** 

typedef const char \*Type\_id;

Describes type identifiers.

### **Public destructor'**

**Destructor** 

virtual ~TStreamableBase() {};

Destroys the *TStreamableBase* object.

### **Public member functions**

### **CastablelD**

virtual Type\_id CastableID() const =  $0$ ;

Provides support for typesafe downcasting. Returns a string containing the type name.

**FindBase** 

virtual void \*FindBase( Type id id ) const;

Returns a pointer to the base class.

**MostDerived**  virtual void \*MostDerived() const =  $0$ ;

Returns a **void** pointer to the actual streamed object.

# **TStreamableClass class streambleClass class streamble class streamble**

Used by the private database class and *pstream* in streamable class registration.

### **Public constructor**

### **Constructor**

TStreamableClass(const char \*n, BUILDER b, int d=NoDelta, ModuleId mid=GetModuleId()) ;

Creates a *TStreamableClass* object with the given name *(n)* and the given builder function (b), then registers the type. Each streamable class, for example *TClassname,* has a *build* member function of type BUILDER. For type-safe object-stream I/O, the stream manager needs to access the names and the type information for each class. To ensure that the appropriate functions are linked into any application using the stream manager, you must provide a reference such as:

TStreamableClass RegClassName;

where *TClassName* is the name of the class for which objects need to be streamed. (Note that *RegClassName* is a single identifier.) This not only registers *TClassName* (telling the stream manager which *build* function to use), it also automatically registers any dependent classes. You can register a class more than once without any harm or overhead.

Invoke this function to provide raw memory of the correct size into which an object of the specified class can be read. Because the build procedure invokes a special constructor for the class, all virtual table pointers are initialized correctly.

The distance, in bytes, between the base of the streamable object and the beginning of the *TStreamableBase* component of the object is *d.* Calculate *d*  by using the \_\_ DELTA macro. For example,

TStreamableClass RegTClassName = TStreamableClass("TClassName", TClassName::build, \_ \_DELTA(TClassName));

See also: *TStreamableBase, ipstream, opstream* 

### **Friends**

The classes *opstream* and *ipstream* are friends of *TStreamableClass.* 

# **TStreamer class** objstrm.h

class \_BIDSCLASS \_RTTI TStreamer

Base class for all streamable objects.

### **Public member functions**

**GetObject** 

TStreamableBase \*GetObject() const

Returns the address of the *TStreamableBase* component of the streamable object.

### **Protected constructors**

**Constructor** 

TStreamer( TStreamableBase \*obj)

Constructs the *TStreamer* object, and initializes the streamable object pointer.

### **Protected member functions**

**Read** 

virtual void \*Read( ipstream&, uint32 ) const =  $0$ ;

This pure virtual member function must be redefined for every streamable class. It must read the necessary data members for the streamable class from the supplied *ipstream.* 

### **StreamableName**

virtual const char \*StreamableName() const =  $0$ ;

This pure virtual member function must be redefined for every streamable class. *StreamableName* returns the name of the streamable class, which is used by the stream manager to register the streamable class. The name returned must be a 0-terminated string.

**Write** 

virtual void Write( opstream& ) const =  $0$ ;

This pure virtual function must be redefined for every streamable class. It must write the necessary streamable class data members to the supplied *opstream* object. *Write* is usually implemented by calling the base class's *Write* (if any), and then inserting any additional data members for the derived class.

# \_**\_ DELTA macro streambl.h**

#define \_\_DELTA(  $d$  ) (FP\_OFF((TStreamable \*)( $d$  \*)1)-1)

Calculates the distance, in bytes, between the base of the streamable object and the beginning of the *TStreamableBase* component of the object.

# **DECLARE\_STREAMABLE macro objstrm.h**

 $\setminus$  $\setminus$ 

DECLARE\_STREAMABLE(exp, cls, ver)

The DECLARE\_STREAMABLE macro is used within a class definition to add the members that are needed for streaming. Because it contains access specifiers, it should be followed by an access specifier or be used at the end of the class definition. The first parameter should be a macro, which in tum should conditionally expand to either **\_import or \_export,** depending on whether or not the class is to be imported or exported from a DLL. The second parameter is the streamable class name. The third parameter is the object version number. DECLARE\_STREAMABLE is defined as follows:

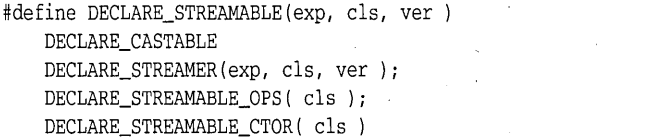

See also: Chapter 9 in the *Programmer's Guide* 

# **DECLARE STREAMABLE FROM BASE macro**

**objstrm.h** 

DECLARE\_STREAMABLE\_FROM\_BASE(exp, cls, ver)

DECLARE\_STREAMABLE\_FROM\_BASE is used in the same way as DECLARE\_STREAMABLE; it should be used when the class being defined can be written and read using *Read* and *Write* functions defined in its base class without change. This usually occurs when a derived class overrides virtual functions in its base or provides different constructors, but does not add any data members. (If you used DECLARE\_STREAMABLE in this situation, you would have to write *Read* and *Write* functions that merely called the base's *Read* and *Write* functions. Using DECLARE\_STREAMABLE\_FROM\_BASE prevents this.)

DECLARE\_STREAMABLE\_FROM\_BASE is defined as follows:

#define DECLARE\_STREAMABLE\_FROM\_BASE( cIs, base, ver ) DECLARE\_CASTABLE DECLARE\_STREAMER\_FROM\_BASE(exp, cls, base, ver ); DECLARE\_STREAMABLE\_OPS(cls); DECLARE\_STREAMABLE\_CTOR( cIs )

# **DECLARE ABSTRACT STREAMABLE macro** objstrm.h

\ \ \ \

DECLARE\_ABSTRACT\_STREAMABLE(exp, cls, ver)

This macro is used in an abstract class. DECLARE\_STREAMABLE doesn't work with an abstract class because an abstract class can never be instantiated, and the code that attempts to instantiate the object *(Build)*  causes compiler errors. This macro expands to DECLARE\_CAST ABLE, DECLARE\_ABSTRACT\_STREAMER, DECLARE\_STREAMABLE\_OPS, and DECLARE\_STREAMABLE\_CTOR.

# **DECLARE\_STREAMER macro objstrm.h**

DECLARE\_STREAMER (exp, cls, ver )

This macro defines a nested class within your streamable class; it contains the core of the streaming code. DECLARE\_STREAMER declares the *Read*  and *Write* function declarations, whose definitions you must provide, and the *Build* function that calls the *TStreamableClass* constructor. See DECLARE\_STREAMABLE for an explanation of the parameters.

# DECLARE STREAMER FROM BASE macro

**objstrm.h** 

DECLARE STREAMER FROM BASE( exp, cls, base )

This macro is used by DECLARE\_STREAMABLE\_FROM\_BASE. It declares a nested *Streamer* class without the *Read* and *Write* functions. See DECLARE\_STREAMABLE for a description of the parameters.

# **DECLARE ABSTRACT STREAMER macro objstrm.h**

define DECLARE\_ABSTRACT\_STREAMER( exp, cls, ver )

This macro is used by DECLARE\_ABSTRACT\_STREAMABLE. It declares a nested *Streamer* class without the *Build* function. See DECLARE\_STREAMABLE for an explanation of the parameters.

# **DECLARE\_CASTABLE macro objstrm.h**

DECLARE\_CASTABLE

This macro provides declarations that provide a rudimentary typesafe downcast mechanism. This is useful for compilers that don't support runtime type information.

# **DECLARE\_STREAMABLE\_OPS macro objstrm.h**

DECLARE\_STREAMABLE\_OPS(cls)

Declares the inserters and extractors. For template classes, DECLARE\_STREAMABLE\_OPS must use class<... > as the macro , argument; other DECLAREs take only the class name.

# **DECLARE\_STREAMABLE\_CTOR macro objstrm.h**

DECLARE\_STREAMABLE\_CTOR(cls)

Declares the constructor called by the *Streamer::Build* function.

# **IMPLEMENT STREAMABLE macros bistrm.h objstrm.h**

IMPLEMENT\_STREAMABLE(cls) IMPLEMENT\_STREAMABLE1(cls, base1) IMPLEMENT\_STREAMABLE2(cls, basel, base2) IMPLEMENT\_STREAMABLE3(cls, basel, base2, base3) IMPLEMENT\_STREAMABLE4(cls, basel, base2, base3, base4) IMPLEMENT\_STREAMABLE5(cls, basel, base2, base3, base4, base5)

The IMPLEMENT\_STREAMABLE macros generate the registration object for the class via IMPLEMENT\_STREAMABLE\_CLASS, and generate the various member functions that are needed for a streamable class via IMPLEMENT\_ABSTRACT STREAMABLE.

IMPLEMENT \_STREAMABLE is used when the class has no base classes other than TStreamableBase. Its only parameter is the name of the class. The numbered versions (IMPLEMENT\_STREAMABLEl, IMPLEMENT\_STREAMABLE2, and so on) are for classes that have bases. Each base class, including all virtual bases, must be listed in the IMPLEMENT\_STREAMABLE macro invocation.

The individual components comprising these macros can be used separately for special situations, such for as custom constructors.

# **IMPLEMENT STREAMABLE CLASS macro objstrm.h**

IMPLEMENT\_STREAMABLE\_CLASS(cls)

Constructs a *TStreamableClass* class instance.

# **IMPLEMENT \_STREAMABLE\_CTOR macros objstrm.h**

IMPLEMENT\_STREAMABLE\_CTOR(cls)

IMPLEMENT\_STREAMABLE\_CTOR1(cls, basel) IMPLEMENT\_STREAMABLE\_CTOR2(cls, basel, base2) IMPLEMENT\_STREAMABLE\_CTOR3(cls, basel, base2, base3) IMPLEMENT\_STREAMABLE\_CTOR4(cls, basel, base2, base3, base4) IMPLEMENT\_STREAMABLE\_CTOR5(cls, basel, base2, base3, base4, base5)

Defines the constructor called by the *Build* function. All base classes must be listed in the appropriate macro.

Chapter 6, Persistent stream classes and macros

# **IMPLEMENT \_STREAMABLE\_POINTER macro**

IMPLEMENT\_STREAMABLE\_POINTER(cls)

Creates the instance pointer extraction operator (>>).

# **IMPLEMENT\_CASTABLE\_ID macro**

IMPLEMENT\_CASTABLE\_ID( cls )

Sets the typesafe downcast identifier.

# **IMPLEMENT\_CASTABLE macros**

IMPLEMENT\_CASTABLE( cls ) IMPLEMENT\_CASTABLE1( cls ) IMPLEMENT\_CASTABLE2( cls ) IMPLEMENT\_CASTABLE3( cls ) IMPLEMENT\_CASTABLE4( cls ) IMPLEMENT\_CASTABLE5( cls )

These macros implement code that supports the typesafe downcast mechanism.

# **IMPLEMENT\_STREAMER macro**

IMPLEMENT\_STREAMER ( cIs )

Defines the *Streamer* constructor.

# **IMPLEMENT \_ABSTRACT \_STREAMABLE macros**

IMPLEMENT\_ABSTRACT\_STREAMABLE1( cls ) IMPLEMENT\_ABSTRACT\_STREAMABLE2( cls ) IMPLEMENT\_ABSTRACT\_STREAMABLE3( cls ) IMPLEMENT\_ABSTRACT\_STREAMABLE4( cls ) IMPLEMENT\_ABSTRACT\_STREAMABLE5( cls )

IMPLEMENT\_ABSTRACT\_STREAMABLE( cls )

# **objstrm.h**

**objstrm.h** 

# **objstrm.h**

**objstrm.h** 

**objstrm.h** 

This macro expands to IMPLEMENT\_STREAMER (which defines the *Streamer* constructor), IMPLEMENT\_STREAMABLE\_CTOR (which defines the *TStreamableClass* constructor), and IMPLEMENT\_STREAMABLE\_POINTER (which defines the instance pointer extraction operator).

# IMPLEMENT\_STREAMABLE\_FROM\_BASE macro

**objstrm.h** 

IMPLEMENT\_STREAMABLE\_FROM\_BASE{ cIs, basel)

This macro expands to IMPLEMENT\_STREAMABLE\_CLASS (which constructs a *TStreamableClass* instance),

IMPLEMENT\_STREAMABLE\_CTORI (which defines a one base class constructor that is called by *Build),* and

IMPLEMENT\_STREAMABLE\_POINTER (which defines the instance pointer extraction operator).

c H A P T E R <mark>7</mark>

# **The C++ container classes**

See Chapter 7 in the Programmers Guide for information on using containers. This chapter is a reference guide to the Borland C++ container classes. Each container class belongs to one of the following groups, which are listed here with their associated header-file names.

- 
- Association (assoc.h) List (listimp.h)
- 
- **•** Binary tree (binimp.h) Set (sets.h)
- Dequeue (deques.h) ■ Stack (stacks.h)
- 
- Double-linked list (dlistimp.h)
- Array (arrays.h) Hash table (hashimp.h)
	-
- $\blacksquare$  Bag (bags.h)  $\blacksquare$  Queue (queues.h)
	-
	-
- Dictionary (dict.h) **•** Vector (vectimp.h)

# **TMArrayAsVector template arrays.h**

*TMArrayAsVector* implements a managed array of objects of type *T,* using a vector as the underlying implementation. It requires an == operator for type T.

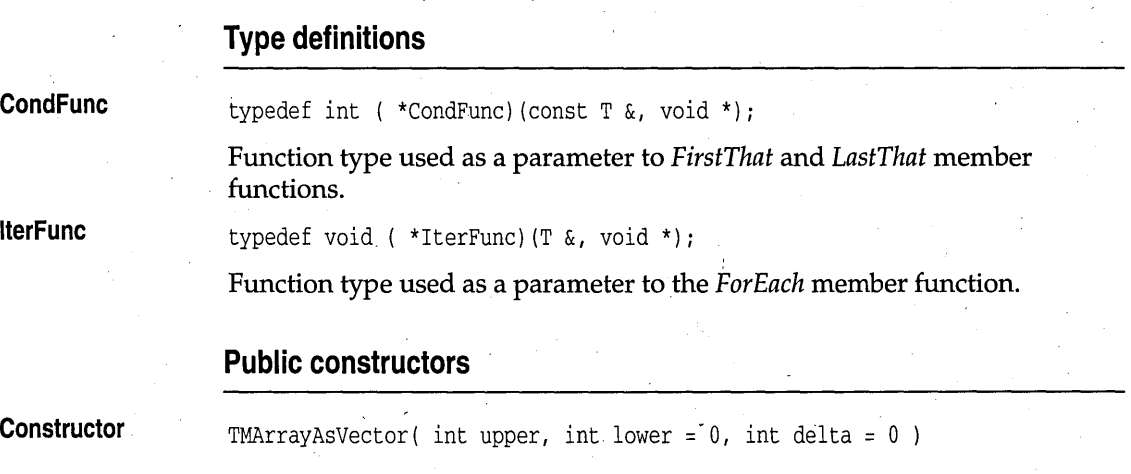

Creates an array with an upper bound of *upper,* a lower bound of *lower,* and a growth delta of *delta.* 

### **Public member functions**

### **Add**

int Add( const  $T_{\alpha}$  t)

Adds a *T* object at the next available index at the end of an array. Adding an element beyond the upper bound leads to an overflow condition. If overflow occurs and *delta* is nonzero, the array is expanded (by sufficient multiples of *delta* bytes) to accommodate the addition. If *delta* is zero, *Add*  fails. *Add* returns 0 if it couldn't add the object.

**AddAt** 

int AddAt ( const T& t, int loc )

Adds a *T* object at the specified index. If that index is occupied, it moves the object up to make room for the added object. If *lac* is beyond the upper bound, the array is expanded if *delta* (see the constructor) is nonzero. If *delta*  is zero, attempting to *AddAt* beyond the upper bound gives an error.

**ArraySize** 

unsigned ArraySize() const

Returns the current number of cells allocated.

**Destroy** 

**Detach** 

int Destroy ( int i )

Removes the object at the given index. The object will be destroyed.

int Destroy (const T& t )

Removes the given object and destroys it.

int Detach( int loc, TShouldDelete::DeleteType dt =TShouldDelete::NoDelete )

int Detach( const T& t, TShouldDelete::DeleteType dt = TShouldDelete::NoDelete )

The first version removes the object at *lac;* the second version removes the first object that compares equal to the specified object. The value of *dt* and the current ownership setting determine whether the object itself will be deleted. *DeleteType* is defined in the base class *TShouldDelete* as enum { NaDelete, DefDelete, Delete }. The default value of *dt, NoDelete,*  means that the object will not be deleted regardless of ownership. With *dt*  set to *Delete,* the object will be deleted regardless of ownership. If *dt* is set to *DefDelete,* the object will be deleted only if the array owns its elements.

See also: *TShouldDelete::ownsElements* 

**FirstThat** 

T \*FirstThat(CondFunc, void \*args) const

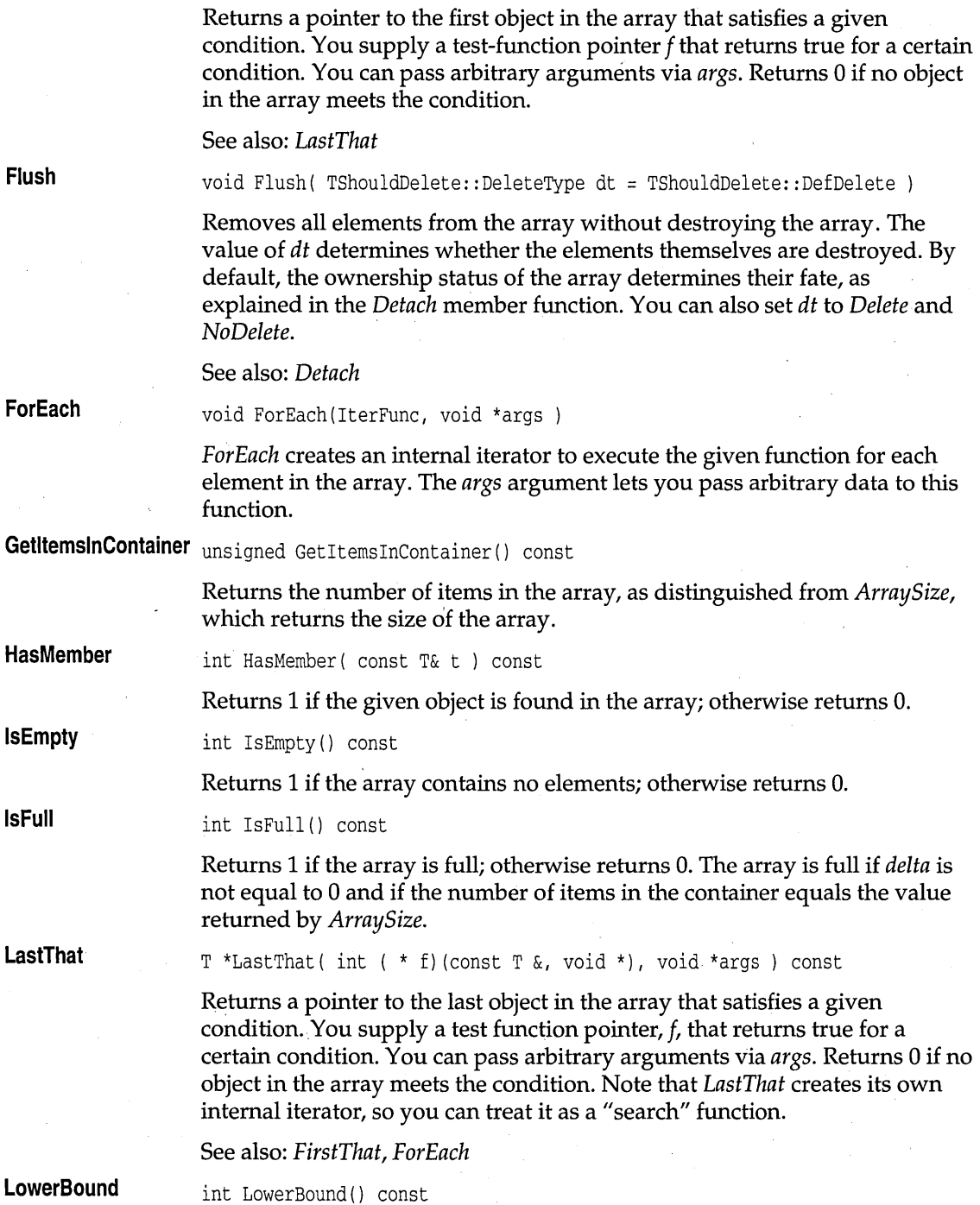

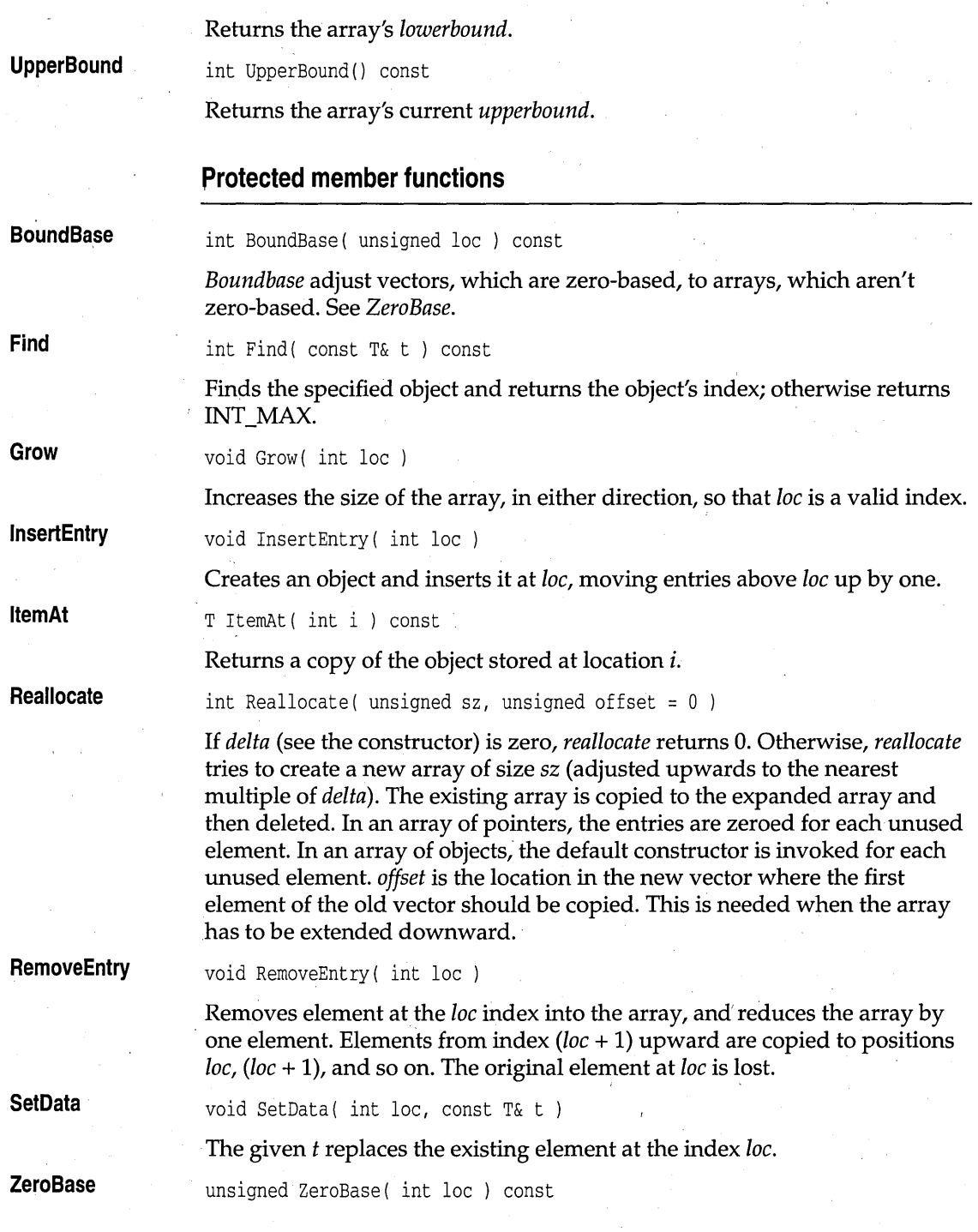

Returns the location relative to *lowerbound (loc -lowerbound).* 

### **Operators**

**operator []** 

T& operator []( int loc )

T& operator [] ( int loc ) const

Returns a reference to the element at the location specified by *loc*. the **non-const** version resizes the array if it's necessary to make *loc* a valid index. The **const** throws an exception in the debugging version on an attempt to index out of bounds.

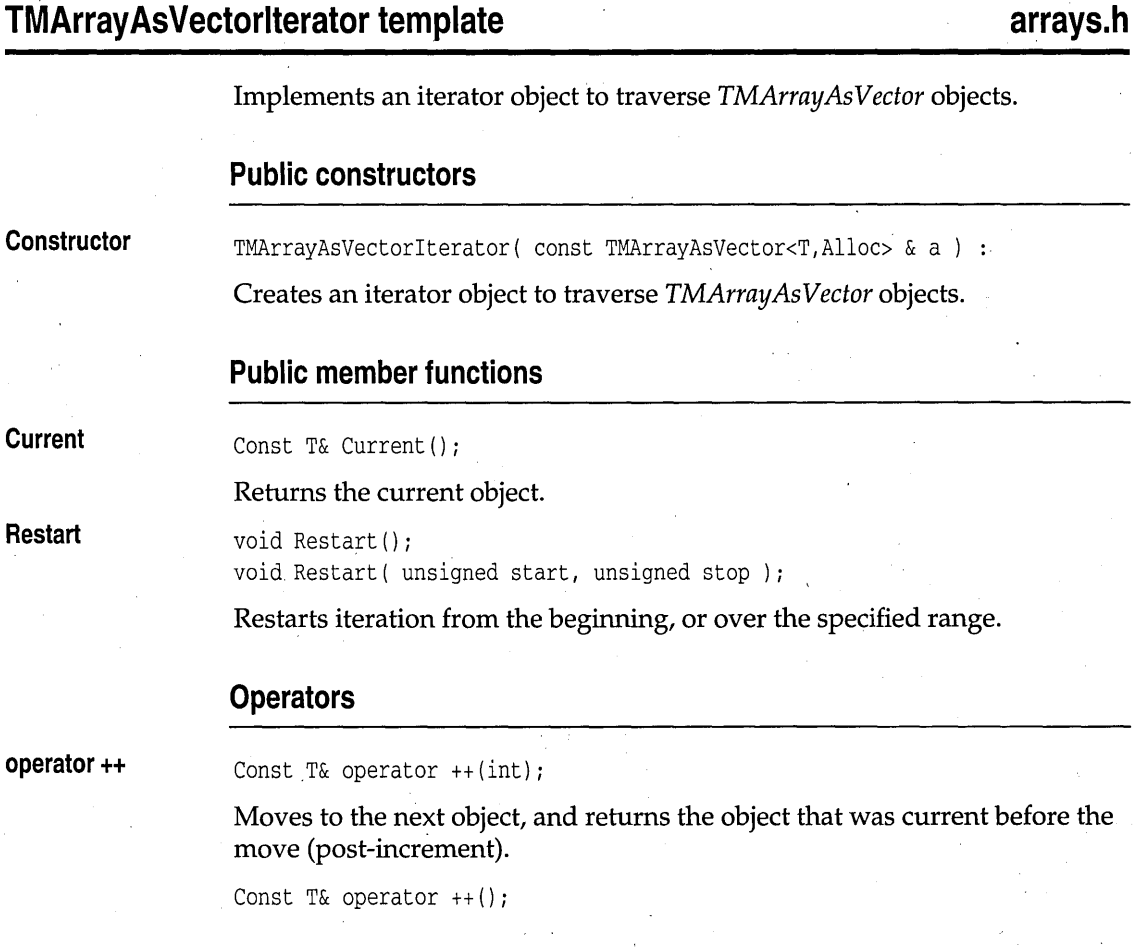

Array containers

Moves to the next object, and returns the object that was current after the move (pre-increment).

**operator int** 

operator int() const

Converts the iterator to an integer value for testing if objects remain in the iterator.The iterator converts to 0 if nothing remains in the iterator.

### **TArrayAsVector template arrays.h**

*TArrayAsVector* implements an array of objects of type *T,* using a vector as the underlying implementation. *TStandardAllocator* is used to manage memory. See *TMArrayAsVector* on page 355 for members.

### **Public constructors**

**Constructor** 

TArrayAsVector( int upper, int lower =  $0$ , int delta =  $0$ ) :

Creates an array with an upper bound of *upper,* a lower bound of *[ower,* and a growth delta of *delta.* 

# **TArrayAsVectorlterator template arrays.h**

Implements an iterator object to traverse *T ArrayAs Vector* objects. See *TMArrayAsVectorlterator* on page 359 for members.

### **Public constructors**

**Constructor**  TArrayAsVectorlterator( const TArrayAsVector<T> & a )

Creates an iterator object to traverse *TArrayAsVector* objects.

# **TMIArrayAsVector template arrays.h**

Implements a managed, indirect array of objects of type T, using a vector as the underlying implementation.

### **Type definitions**

**CondFunc**  typedef int ( \*CondFunc) (const T &, void \*); Function type used as a parameter to *FirstThat* and *LastThat* member functions.

**IterFunc** 

typedef void ( \*IterFunc) (T &, void \*);

Function type used as a parameter to *ForEach* member function.

### **Public constructors**

**Constructor** 

TMIArrayAsVector( int upper, int lower =  $0$ , int delta =  $0$ )

Creates an indirect array with an upper bound of *upper,* a lower bound of *lower,* and a growth delta of *delta.* 

### **Public member functions**

int Add ( $T * t$ )

Adds a pointer to a *T* object at the next available index at the end of an array. Adding an element beyond the upper bound leads to an overflow condition. If overflow occurs and *delta* is nonzero, the array is expanded (by sufficient multiples of *delta* bytes) to accommodate the addition. If *delta* is zero, *Add* fails. *Add* returns 0 if the object couldn't be added.

int AddAt( T \*t, int loc )

Adds a pointer to a *T* object at the specified index. If that index is occupied, it moves the object up to make room for the added object. If *lac* is beyond the upper bound, the array is expanded if *delta* (see the constructor) is nonzero. If *delta* is zero, attempting to *AddAt* beyond the upper bound gives an error.

**ArraySize** 

**Destroy** 

**AddAt** 

Add

unsigned ArraySize() const

Returns the current number of cells allocated.

int Destroy ( int i )

Removes the object at the given index. The object will be deleted.

int Destroy ( T \*t )

Removes the object pointed to by *t* and deletes it.

**Detach** 

int Detach(  $T * t$ , DeleteType dt = NoDelete ) int Detach( int lac, DeleteType dt = NoDelete )

The first version removes the object pointer at *lac;* the second version removes the specified pointer. The value of *dt* and the current ownership

### Array containers

setting determine whether the object itself will be deleted. *DeleteType* is defined in the base class *TShouldDelete* as enum { NoDelete, DefDelete, Delete }. The default value of *dt, NoDelete,* means that the object will not be deleted regardless of ownership. With *dt* set to *Delete,* the object will be deleted regardless of ownership. If *dt* is set to *DefDelete,* the object will be deleted only if the array owns its elements.

See also: *TShouldDelete::ownsElements* 

**FirstThat** 

**Find** 

**Flush** 

**ForEach** 

T \*FirstThat(CondFunc, void \*args ) const

Returns a pointer to the first element in the array that satisfies a given condition. You supply a test-function pointer  $f$  that returns true for a certain condition. You can pass arbitrary arguments via *args.* Returns 0 if no object in the container meets the condition. Note that *FirstThat* creates its own internal iterator, so you can treat it as a "search" function.

See also: *LastThat* 

int Find( const T \*t ) const

Finds the first specified object pointer and returns the index. Returns INT\_MAX not found.

void Flush( DeleteType dt = DefDelete )

Removes all elements from the array without destroying the array. The value of *dt* determines whether the elements themselves are destroyed. By default, the ownership status of the array determines their fate, as explained in the *Detach* member function. You can also set *dt* to *Delete* and *NoDelete.* 

See also: *Detach* 

void ForEach(IterFunc, void \*args )

*ForEach* creates an internal iterator to execute the given function for each element in the container. The *args* argument lets you pass arbitrary data to this function.

**GetltemslnContainer** unsigned GetItemslnContainer () const

Returns the number of items in the array.

**HasMember**  int HasMember( const T& t) const

Returns 1 if the given object is found in the array; otherwise returns O.

**IsEmpty**  int IsEmpty() const

Returns 1 if the array contains no elements; otherwise returns 0.

**IsFull** 

int IsFull() const

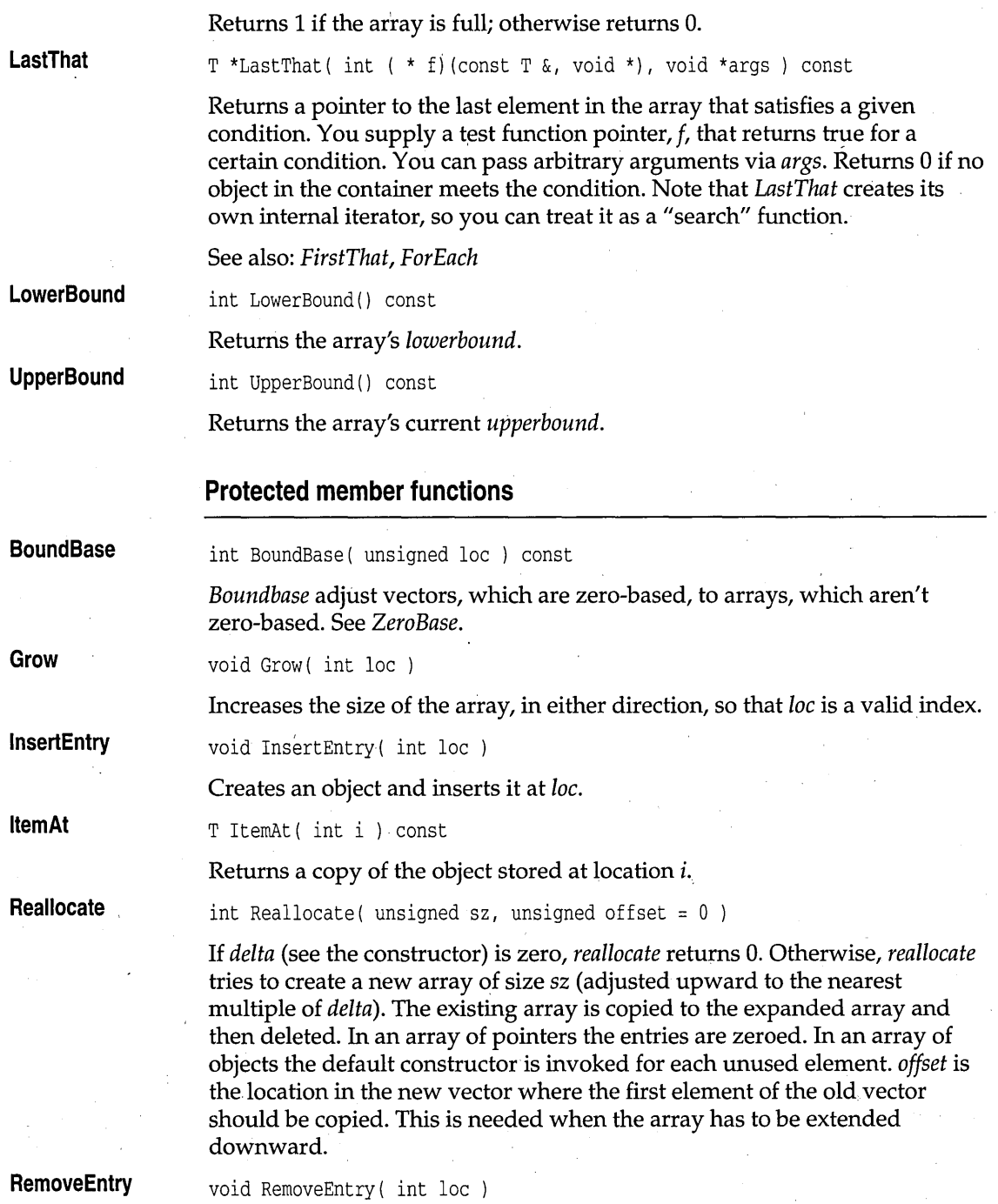

### Array containers

Removes element at *lac,* and reduces the array by one element. Elements from index *(lac* + 1) upward are copied to positions *lac, (lac* + I), and so on. The original element at *lac* is lost.

**SetData** 

void SetData( int loc, const T& t )

The given *t* replaces the existing element at the index *lac.* 

**SqueezeEntry**  void SqueezeEntry( unsigned loc )

> Removes element at *lac,* and reduces the array by one element. Elements from index *(lac* + 1) upward are copied to positions *lac, (lac* + I), and so on. The original element at *loc* is lost.

**ZeroBase** 

unsigned ZeroBase( int loc ) const

Returns the location relative to *lowerbound (lac -lowerbound).* 

### **Operators**

**operator []** 

 $T * \&$  operator  $[]$  ( int loc )

 $T$  \* & operator [] ( int loc ) const

Returns a reference to the element at the location specified by *lac.* the **non-const** version resizes the array if it's necessary to make *loc* a valid index. The **const** throws an exception in the debugging version on an attempt to index out of bounds.

# **TMIArrayAsVectorlterator template arrays.h**

Implements an iterator object to traverse *TMIArrayAs Vector* objects. Based on *TMVectorIteratorlmp.* 

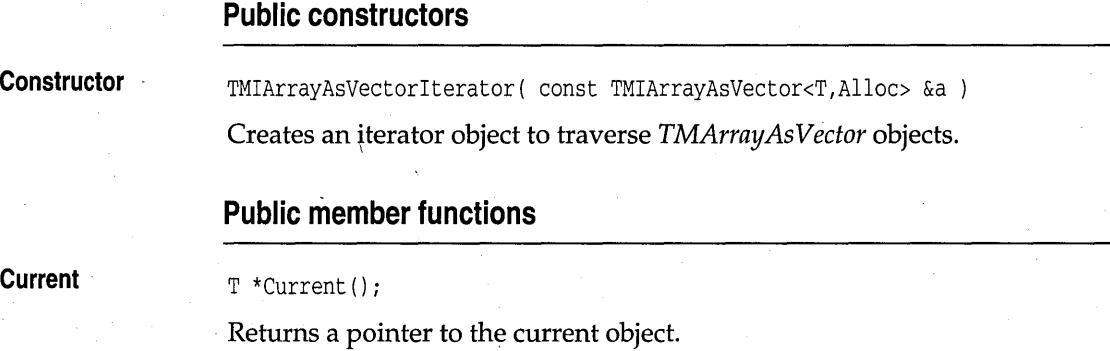

Restart void Restart(); void Restart ( unsigned start, unsigned sTop *)i* 

Restarts iteration from the beginning, or over the specified range.

### **Operators**

operator ++

Const T& operator *++(int)i* 

Moves to the next object, and returns the object that was current before the move (post-increment).

Const T& operator  $++()$ ;

Moves to the next object, and returns the object that was current after the move (pre-increment).

# **TIArrayAsVector template arrays.h**

Implements an indirect array of objects of type T, using a vector as the underlying implementation. *TStandardAllocator* is used to manage memory. See *TMIArrayAs Vector* on page 360 for members.

### **Public constructors**

**Constructor** TIArrayAsVector( int upper, int lower = 0, int delta = 0 )

> Creates an array with an upper bound of *upper,* a lower bound of *lower,* and a growth delta of *delta.*

# , **TIArrayAsVectorlterator template arrays.h**

Implements an iterator object to traverse *TIArrayAs Vector* objects. Uses *TStandardAllocator* for memory management. See *TMIArrayAsVectorIterator*  on page 364 for member functions and operators .

### . Public' **constructors**

**Constructor** 

TIArrayAsVectorlterator( const TIArrayAsVector<T> &a TMIArrayAsVectorlterator<T,TStandardAllocator> (a)

Creates an iterator object to traverse *TIArrayAs Vector* objects.

# **TMSArrayAsVector template**  arrays.h

Implements a sorted array of objects of type T, using a vector as the underlying implementation. With the exception of the *AddAt* member function, *TMSArrayAsVector* inherits its member functions and operators from *TMArrayAsVector.* See *TMArrayAsVector* on page 355 for members.

### **Public constructors**

**Constructor**  TMSArrayAsVector( int upper, int lower =  $0$ , int delta =  $0$ )

> Creates an array with an upper bound of *upper,* a lower bound of *lower,* and a growth delta of *delta.* It requires a < operator for type *T.*

# **TMSArrayAsVectorlterator template arrays.h**

Implements an iterator object to traverse *TMSArrayAs Vector* objects. See *, TMArrayAs VectorIterator* on page 359 for members.

### **Public constructors**

**Constructor '** 

TMSArrayAsVectorlterator( const TMSArrayAsVector<T> & a ) :

Creates an iterator object to traverse *TSArrayAs Vector* objects.

# **TSArrayAsVector template** arrays.h **arrays.h**

Implements a sorted array of objects of type T, using a vector as the underlying implementation. With the exception of the *AddAt* member function, *TSArrayAsVector* inherits its member functions and operators *fromTMArrayAsVector.* See *TMArrayAsVector* 355 for members.

### **Public constructors**

**Constructor** 

TSArrayAsVector( int upper, int lower =  $0$ , int delta =  $0$ )

Creates an array with an upper bound of *upper,* a lower bound of *lower,* and a growth delta of *delta.* It requires a < operator for type *T.* 

# **TSArrayAsVectorlterator template arrays.h**

Implements an iterator object to traverse *TSArrayAsVector* objects. See *TMArrayAs VectorIterator* on page 359 for members.

### **Public constructors**

**Constructor** 

TSArrayAsVectorlterator( const TSArrayAsVector<T> & a ) :

Creates an iterator object to traverse *TSArrayAsVector* objects.

# **TISArrayAsVector template arrays.h**

Implements an indirect sorted array of objects of type T, using a vector as the underlying implementation. See *TMIArrayAsVector* on page 360 for members.

### **Public constructors**

**Constructor** 

TISArrayAsVector( int upper, int lower =  $0$ , int delta =  $0$ )

Creates an indirect array with an upper bound of *upper,* a lower bound of *lower,* and a growth delta of *delta.* 

# **TISArrayAsVectorlterator template arrays.h**

Implements an iterator object to traverse *TISArrayAs Vector* objects. See *TMArrayAs VectorIterator* on page 359 for members.

### **Public constructors**

**Constructor** 

TISArrayAsVectorlterator( const TISArrayAsVector<T> &a )

Creates an iterator object to traverse *TISArrayAsVector* objects.

# **TMISArrayAsVector template arrays.h**

Implements a managed, indirect sorted array of objects of type T, using a vector as the underlying implementation. See *TMIArrayAs Vector* on page 360 for members.

### **Public constructors**

**Constructor** 

TMISArrayAsVector( int upper, int lower = 0, int delta = 0 )

Creates an indirect array with an upper bound of *upper,* a lower bound of *lower,* and a growth delta of *delta.* 

# **TMDDAssociation template** assoc.h **assoc.h assoc.h**

Implements a managed association, binding a direct key (K) with a direct value (V) . Assumes that *K* has a *Hash Value* member function, or that a global function with the following prototype exists:

unsigned HashValue(  $K \&$ );

K also must have a valid **==** operator. Class A represents the user-supplied storage manager. '

### **Public constructors**

TMDDAssociation()

**Constructor** 

The default constructor.

TMDDAssociation( const K &k, const V &v )

**Constructor** 

Constructs an object that associates a copy of key object k with a copy of value object *v.* 

### **Public member functions**

**HashValue** 

unsigned HashValue()

**Key** 

Returns the hash value for the key.

K Key()

Returns *KeyData.* 

**Value** V Value()

Returns *ValueData.* 

### **Operators**

**Constructor** 

**operator ==** Tests equality between keys.

# **TDDAssociation template** assoc.h **assoc.h assoc.h**

Standard association (direct key, direct value). Implements an association, binding a direct key  $(K)$  with a direct value  $(V)$ . Assumes that K has a *Hash Value* member function, or that a global function with the following prototype exists:

```
unsigned HashValue( K & );
```
*K* also must have a valid **==** operator. See *TMDDAssociation* on page 368 for members.

### **Public constructors**

**Constructor**  TDDAssaciatian()

The default constructor.

TDDAssociation( const K &k, const V &v )

Constructs an object that associates key object k with value object *v.* 

# **TMDIAssociation template** assoc.h **assoc.h**

Implements a managed association, binding a direct key (K) with a indirect value (V) . Assumes that *K* has a *Hash Value* member function, or that a global function with the following prototype exists:

unsigned HashValue( K & );

K also must have a valid **==** operator. Class A represents the user-supplied storage manager.

Association containers

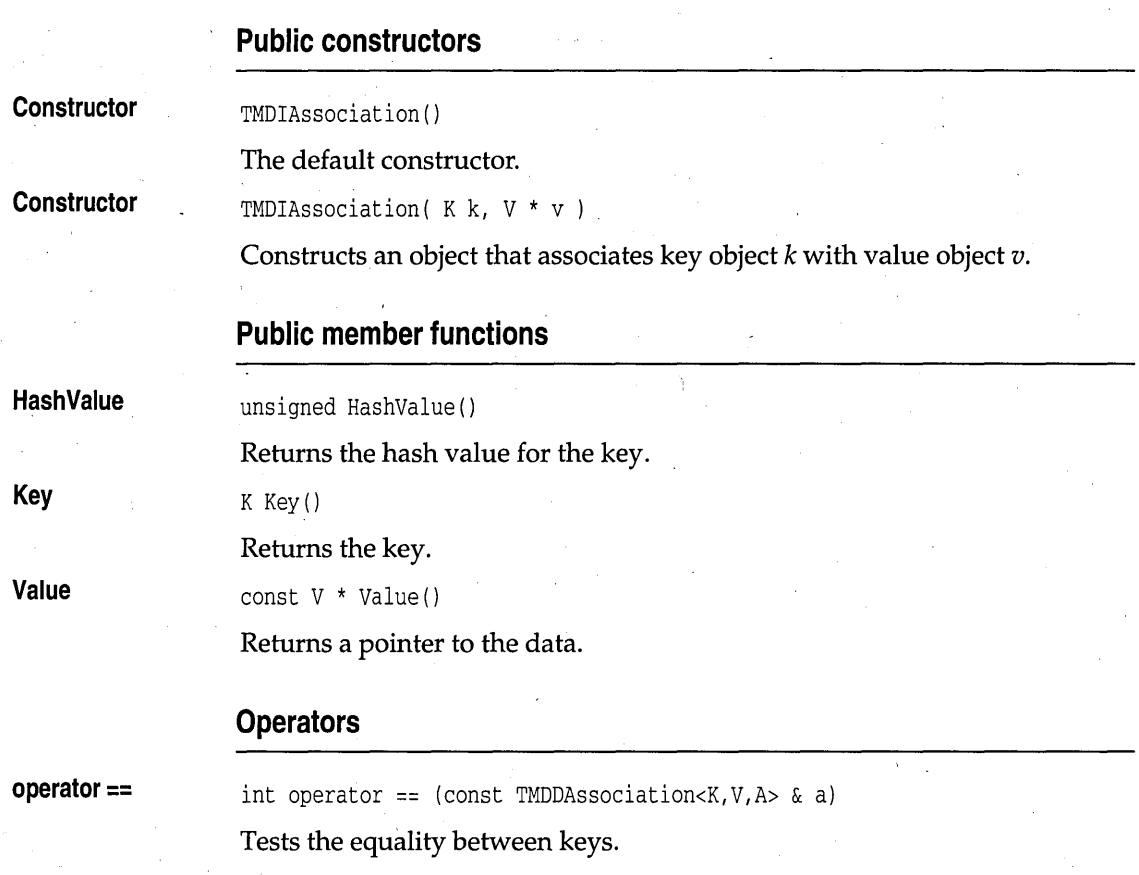

# **TDIAssociation template** assoc.h **assoc.h assoc.h**

Implements an association, binding a direct key (K) with a indirect value (V). Assumes that *K* has a *HashValue* member function, or that a global function with the following prototype exists:

unsigned HashValue( K & );

*K* also must have a valid **==** operator. See *TMDIAssociation* on page 369 for members.

# **Public constructors**

### **Constructor**

TDIAssociation()

The default constructor.

**Constructor** TDIAssociation( K k, V \* v)

Constructs an object that associates key object *k* with value object *v.* 

# **TMIDAssociation template assoc.h assoc.h**

Implements a managed association, binding an indirect key (K) with a direct value (V) . Assumes that *K* has a *Hash Value* member function, or that a global function with the following prototype exists:

unsigned HashValue(  $K \&$ );

K also must have a valid **==** operator. Class A represents the user-supplied storage manager.

### **Protected data members**

### **Key Data**

**ValueData** 

K KeyData;

The key class passed into the template by the user.

V ValueData:

The value class passed into the template by the user.

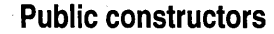

**Constructor** 

TMIDAssociation()

**Constructor** 

The default constructor.

TMIDAssociation( K \*k, V v )

Constructs an object that associates key object *k* with value object *v*.

### **Public member functions**

**HashValue** 

unsigned HashValue()

Returns the hash value for the key.

const  $K * Key()$ 

V Value()

Returns a pointer to the key.

**Value** 

**Key,** 

Returns a copy of the data.

### **Operators**

**operator ==** int operator == (const TMIDAssociation<K,V,A> & a)

Tests the equality between keys;

# **TIDAssociation template assoc.h**

Implements an association, binding an indirect key  $(K)$  with a direct value (V) . Assumes that *K* has a *Hash Value* member function, or that a global function with the following prototype exists:

unsigned HashValue( K & );

*K* also must have a valid **==** operator. See *TMIDAssociation* on page 371 for members.

### **Public constructors**

**Constructor**  TIDAssociation ( )

The default constructor.

**Constructor**  TIDAssociation( K \* k, V v )

Constructs an object that associates key object \*k with value object *v.* 

### **TMIlAssociation template assoc.h**

Implements a managed association, binding an indirect key  $(K)$  with an indirect value (V) . Assumes that *K* has a *Hash Value* member function, or that a global function with the following prototype exists:

unsigned HashValue( K & );

K also must have a valid == operator. Class A represents the user-supplied storage manager.

### **Public constructors**

### **Constructor**

TMIIAssociation()

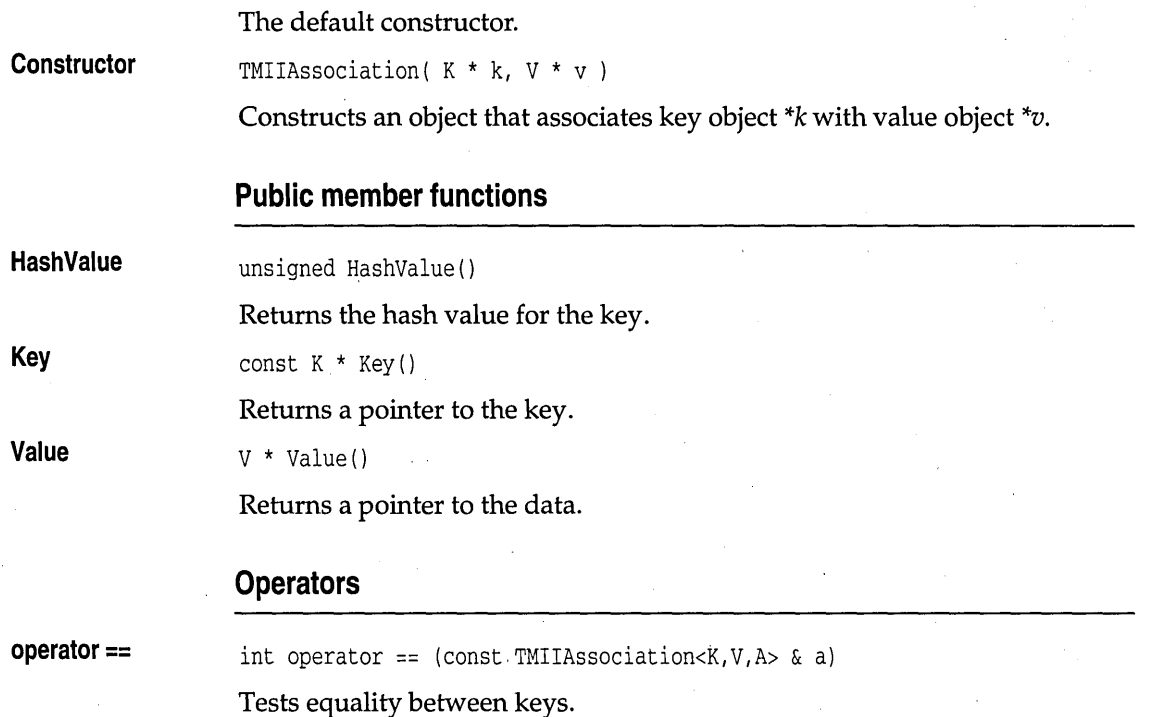

# **TIIAssociation template** and assoc.h **assoc.h assoc.h**

Standard association (indirect key, indirect value). Implements an association, binding an indirect key (K) with an indirect value (V) . Assumes that *K* has a *HashValue* member function, or that a global function with the following prototype exists:

```
unsigned HashValue( K & );
```
*K* also must have a valid **==** operator. See *TMIIAssociation* on page 372 for members.

# **Public constructors**

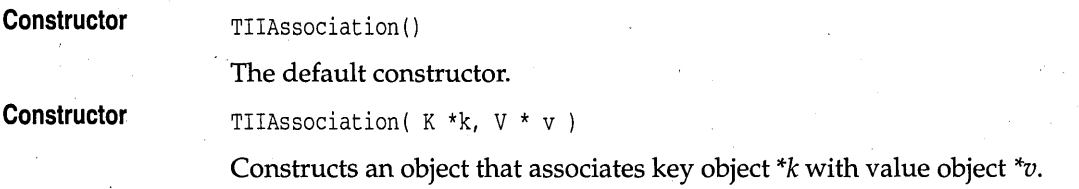

# **TMBagAsVector template bags.h**

**CondFunc IterFunc Constructor Add Detach FindMember**  Implements a managed bag of objects of type T, using a vector as the underlying implementation. Bags, unlike sets, can contain duplicate objects. **Type definitions**  typedef int ( \*CondFunc) (const T &, void \*); Function type used as a parameter to *FirstThat* and *LastThat* member functions. typedef void ( \*IterFunc) (T &, void \*); Function type used as a parameter to *ForEach* member function. **Public constructors**  TMBagAsVector( unsigned S2 = DEFAULT\_BAG\_SIZE ) Constructs a managed, empty bag. sz represents the number of items the bag can hold. . **Public member functions**  int Add( const T& t) Adds the given object to the bag. int Detach( const T& t, TShouldDelete::DeleteType = TShouldDelete::NoDelete) Removes the specified object. The value of *dt* and the current ownership setting determine whether the object itself will be deleted. *DeleteType* is defined in the base class *TShouldDelete* as enum { NoDelete, DefDelete, Delete }. The default value of *dt, NoDelete,* means that the object will not be deleted regardless of ownership. With *dt* set to *Delete,* the object will be deleted regardless of ownership. If *dt* is set to *DefDelete,* the object will be deleted only if the bag owns its elements. See also: *TShouldDelete::ownsElements*  T\* FindMember( const T& t) const Returns a pointer to the given object if found; otherwise returns 0.

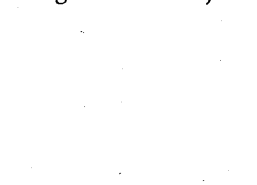

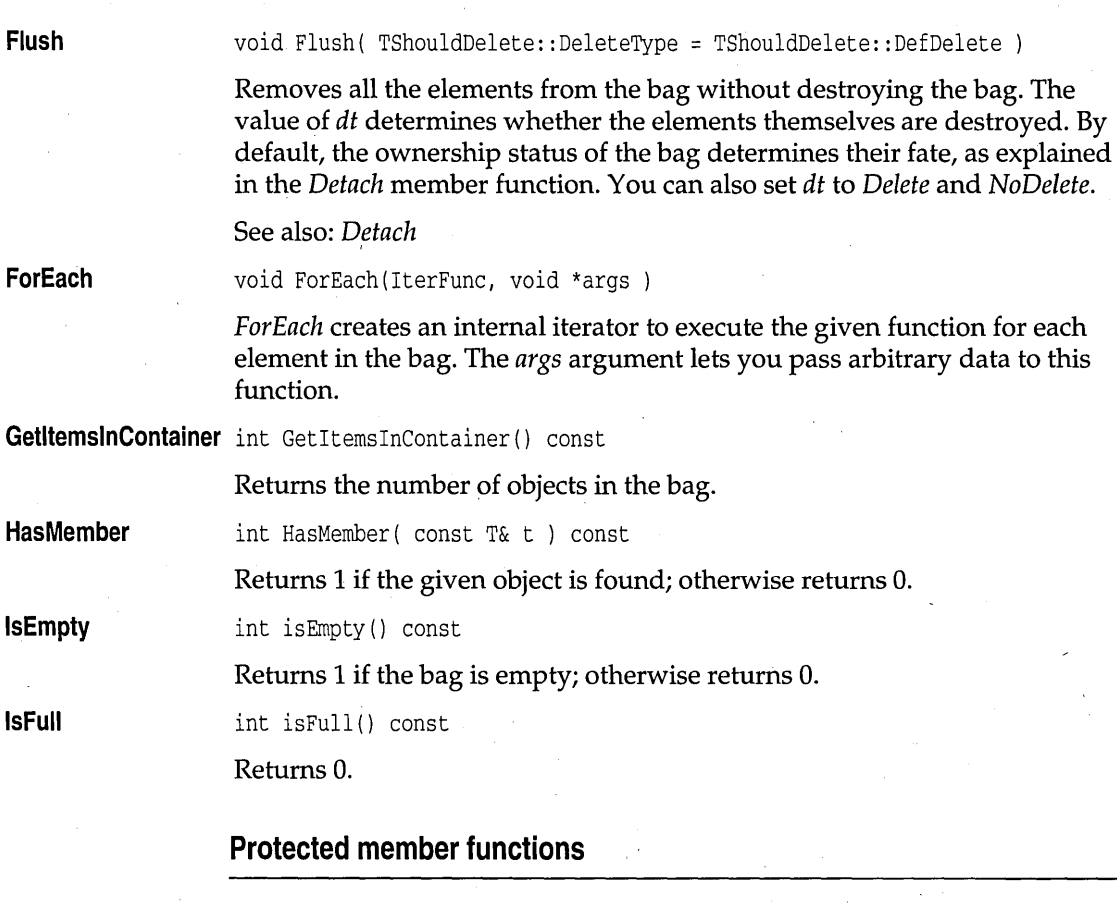

**Find** 

virtual  $T$  \*Find( const  $T\&$  ) const;

Returns a pointer to the given object if found; otherwise returns O.

# **TMBagAsVectorlterator template bags.h**

Implements an iterator object to traverse *TMBagAs Vector* objects. See *TMArrayAsVectorIterator* on page 359 members.

# **Public constructors**

**Constructor** 

TMBagAsVectorIterator( const TMBagAsVector<T, Alloc> & b ).

Constructs an object that iterates on *TMBagAs Vector* objects.

# **TBagAsVector template bags.h**

Implements a bag of objects of type  $T$ , using a vector as the underlying implementation. *TStandardAllocator* is used to manage memory. See *TMBagAsVector* on page 374 for members.

### **Public constructors**

**Constructor** 

TBagAsVector( unsigned sz = DEFAULT\_BAG\_SIZE )

Constructs an empty bag. S2 represents the number of items the bag can hold.

# **TBagAsVectorlterator template bags.h**

Implements an iterator object to traverse *TBagAsVector* objects. *TStandardAllocator* is used to manage memory. See *TMArrayAsVectorIterator*  on page 359 for members.

### **Public constructors**

**Constructor**  TBagAsVectorIterator( const TBagAsVector<T> & b

Constructs an object that iterates on *TBagAs Vector* objects.

# **TMIBagAsVector template bags.h**

Implements a managed bag of pointers to objects of type T, using a vector as the underlying implementation.

### **Type definitions**

**CondFunc** 

typedef int ( \*CondFunc) (const T &, void \*);

Function type used as a parameter to *FirstThat* and *LastThat* member functions.

**lterFunc** 

typedef void ( \*IterFunc) (T &, void \*);

Function type used as a parameter to *ForEach* member function.

## **Public constructors**

**Constructor** 

TMIBagAsVector( unsigned sz = DEFAULT\_BAG\_SIZE )

Constructs an empty, managed, indirect bag. sz represents the initial number of slots allocated.

### **Public member functions**

**Add** 

int Add  $(T * t)$ 

Adds the given object pointer to the bag.

**Detach** 

**FindMember** 

**FirstThat** 

**Flush** 

int Detach( $T *t$ , DeleteType dt = NoDelete)

Removes the specified object pointer. The value of *dt* and the current ownership setting determine whether the object itself will be deleted. *DeleteType* is defined in the base class *TShouldDelete* as enum { NoDelete, DefDelete, Delete }. The default value of *dt, NoDelete,* means that the object will not be deleted regardless of ownership. With *dt* set to *Delete,* the object will be deleted regardless of ownership. If *dt* is set to *DefDelete,* the object will only be deleted if the bag owns its elements.

See also: *TShouldDelete::ownsElements* 

T \* FindMember( T \*t )' const

Returns a pointer to the object if found; otherwise returns O.

T \*FirstThat(CondFunc, void \*args ) const

See: *TMBagAs Vector::FirstThat* 

void Flush( TShouldDelete::DeleteType dt = TShouldDelete::DefDelete )

Removes all the elements from the bag without destroying the bag. The value of *dt* determines whether the elements themselves are destroyed. By default, the ownership status of the bag determines their fate, as explained in the *Detach* member function. You can also set *dt* to *Delete* and *NoDelete.* 

See also: *Detach* 

**ForEach** 

void ForEach(IterFunc, void \*args ) .

*ForEach* creates an internal iterator to execute the given function for each element in the bag. The *args* argument lets you pass arbitrary data to this function.

**GetltemslnContainer** int GetItemslnContainer () const

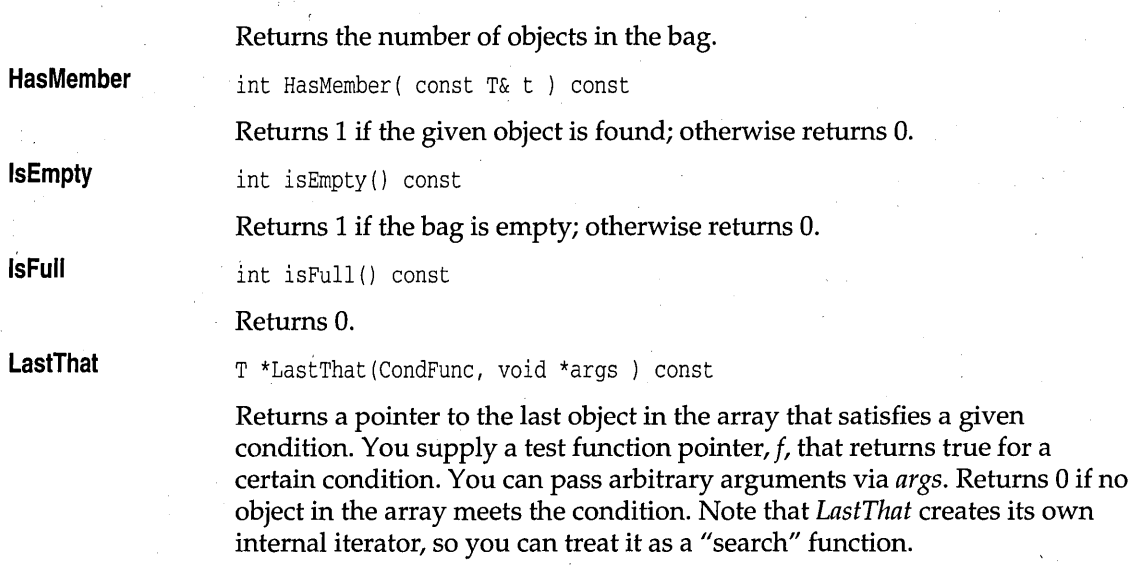

# **TMIBagAsVectorlterator template bags.h**

Implements an iterator object to traverse *TMIBagAsVector* objects. See *TMArrtiyAs VectorIterator* on page 359 for members.

### **Public constructors**

**Constructor**  TMIBagAsVectorIterator( const TMIBagAsVector<T, Alloc> & s )

Constructs an object that iterates on *TMIBagAsVector* objects.

# **TIBagAsVector template bags.h**

Implements a bag of pointers to objects of type  $T$ , using a vector as the underlying implementation. *TStandardAllocator* is used to manage memory. See *TMIBagAsVector* on page 376 for members.

### **Public constructors**

### **Constructor**

TIBagAsVectar( unsigned sz = DEFAULT\_BAG\_SIZE

Constructs an empty, managed, indirect bag. S2 represents the initial number of slots allocated.

# **TIBagAsVectorlterator template bags.h**

Implements an iterator object to traverse *TIBagAs Vector* objects. *TStandardAliocator* is used to manage memory. See *TMArrayAsVectorIterator*  on page 359 for members. .

### **Public constructors**

**Constructor** 

TIBagAsVectorlterator( const TIBagAsVector<T> & s )

Constructs an object that iterates on *TMIBagAs Vector* objects.

# **TBinarySearchTreelmp template binimp.h**

Implements an unbalanced binary tree. Class *T* must have < and **==**  operators, and must have a default constructor.

## **Public member functions**

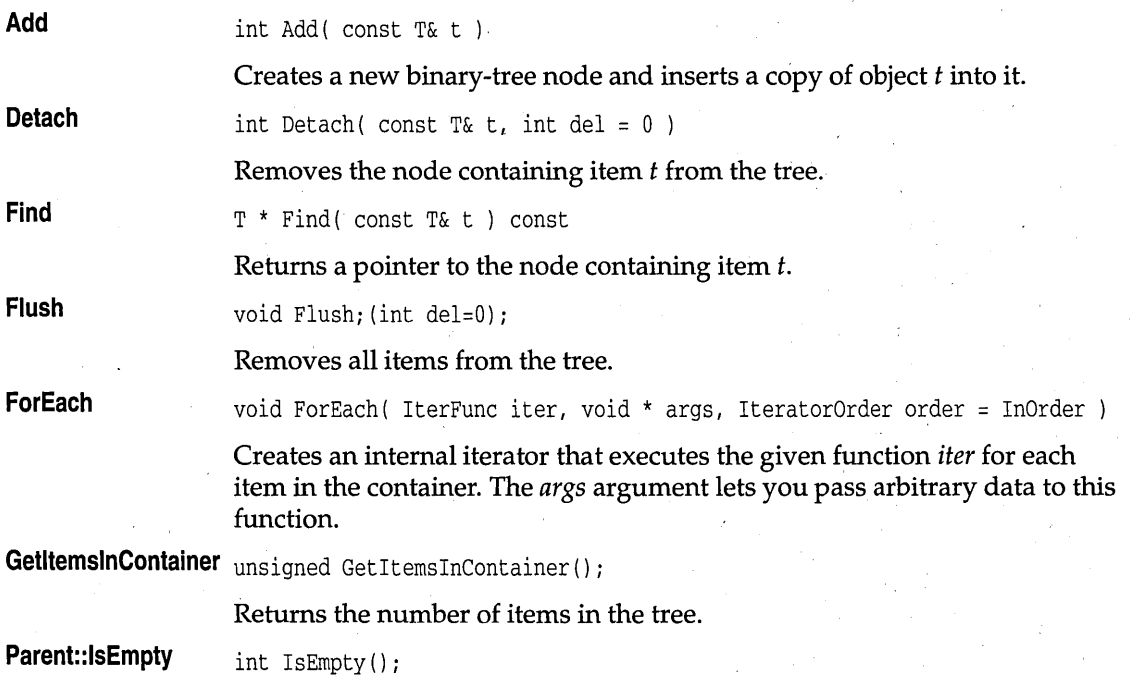
Returns 1 if the tree is empty; otherwise returns O.

## **Protected member functions·**

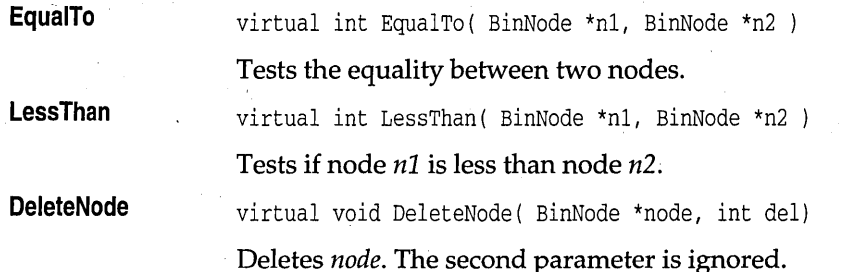

# **TBinarySearchTreelteratorlmp template binimp.h**

Implements an iterator that traverses *TBinarySearchTreelmp* objects.

## **Public constructors**

#### **Constructor**

TBinarySearchTreeIteratorImp( TBinarySearchTreeImp<T>& tree, TBinarySearchTreeBase::lteratorOrder order = TBinarySearchTreeBase::lnOrder) : TBinaryTreeExternallteratorBase( tree, order ), CurNode(static\_cast<TBinaryNodelrnp<T>\*>(Next()))

Constructs an iterator object that traverses a *TBinarySearchTreelmp*  container.

## **Public member functions**

**Current** 

**Restart** 

const T& Current() const

Returns the current object.

void Restart()

Restarts iteration from the beginning of the tree.

## **Operators**

**operator int** 

operator int() const

Converts the iterator to an integer value for testing if objects remain in the iterator. The iterator converts to 0 if nothing remains in the iterator.

**operator ++** 

const T& operator ++ ( int )

Moves to the next object in the tree, and returns the object that was current before the move (post-increment).

const T& operator ++ ()

Moves to the next object, and returns the object that was current after the move (pre-increment).

## **TIBinarySearchTreelmp template binimp.h**

Implements an indirect unbalanced binary tree. Class *T* must have < and **==**  operators, and must have a default constructor.

## **Public member functions**

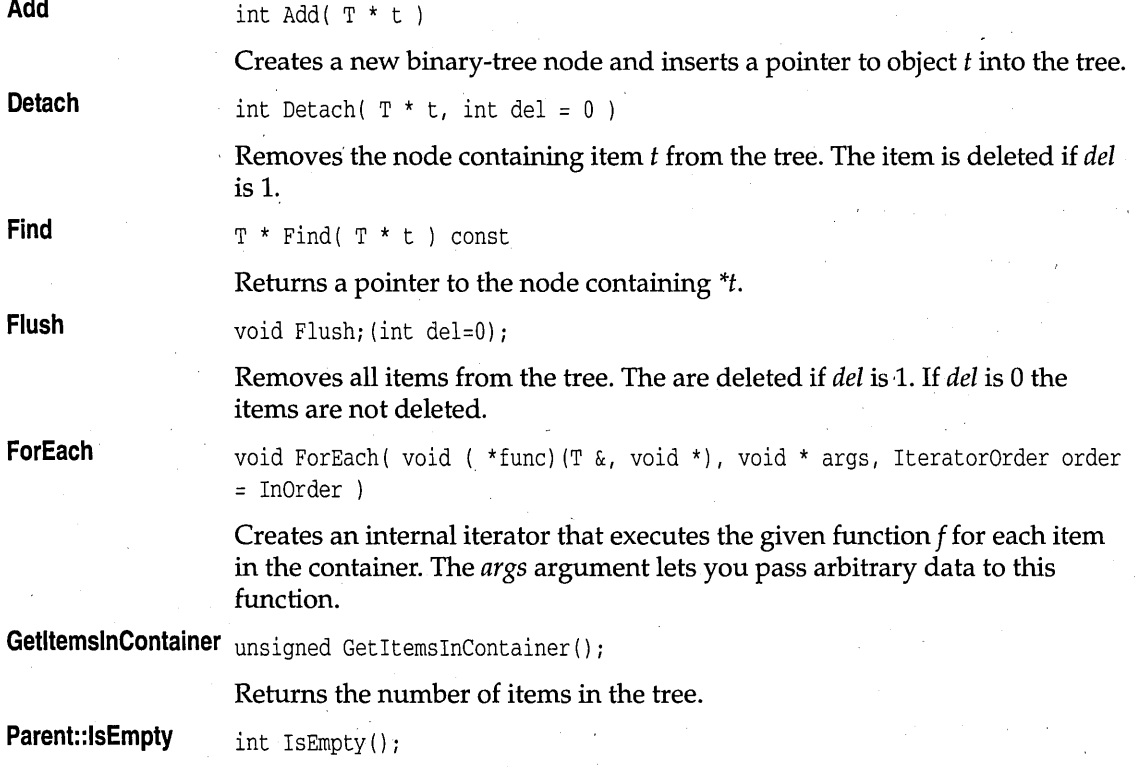

Returns 1 if the tree is empty; otherwise returns 0.

## **Protected member functions**

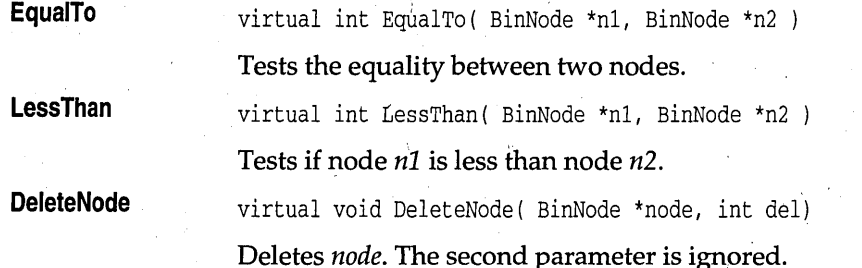

# **TIBinarySearchTreelteratorlmp template binimp.h**

Implements an iterator that traverses *TIBinarySearchTreelmp* objects.

## **Public constructors**

#### **Constructor**

TIBinarySearchTreeIteratorlmp( TIBinarySearchTreelmp<T>& tree, TBinarySearchTreeBase::lteratorOrder order = TBinarySearchTreeBase::lnOrder) : TBinarySearchTreelteratorlmp<TVoidPointer> (tree, order)

Constructs an iterator object that traverses a *TIBinarySearchTreelmp*  container.

## **Public member functions**

**Current** 

**Restart** 

T \*Current() const

Returns a pointer to the current object.

void Restart ( )

Restarts iteration from the beginning of the'tree.

## **Operators**

**operator int** 

operator int() const

Converts the iterator to an integer value for testing if objects remain in the iterator. The iterator converts to 0 if nothing remains in the iterator.

**operator ++ .** 

T \*operator ++ ( int i )

Moves to the next object in the tree, and returns a pointer to the object that was current before the move (post-increment).

T \*operator ++ ()

Moves to the next object, and returns a pointer to the object that was current after the move (pre-increment).

## **TMDequeAsVector template** deques.h **deques.h**

Implements a managed dequeue of *T* objects, using a vector as the underlying implementation.

#### **Type definitions**

**CondFunc** 

**IterFunc** 

typedef int ( \*CondFunc) (const T &, void \*);'

Function type used as a parameter to *FirstThat* and *LastThat* member functions.

typedef void ( \*IterFunc) (T &, void \*);

Function type used as a parameter to *ForEach* member function;

#### **Public constructors**

**Constructor** 

,TMDequeAsVector( unsigned max = DEFAULT\_DEQUE\_SIZE

Constructs a dequeue of max size.

## **Public member functions**

**FirstThat** 

T \*FirstThat(CondFunc, void \*args ) const;

Returns a pointer to the first object in the dequeue that satisfies a given condition. You supply a test-function pointer f that returns true for a certain condition. You can pass arbitrary arguments via *args.* Returns 0 if no object in the array meets the condition.

See also: *LastThat* 

# Dequeue containers

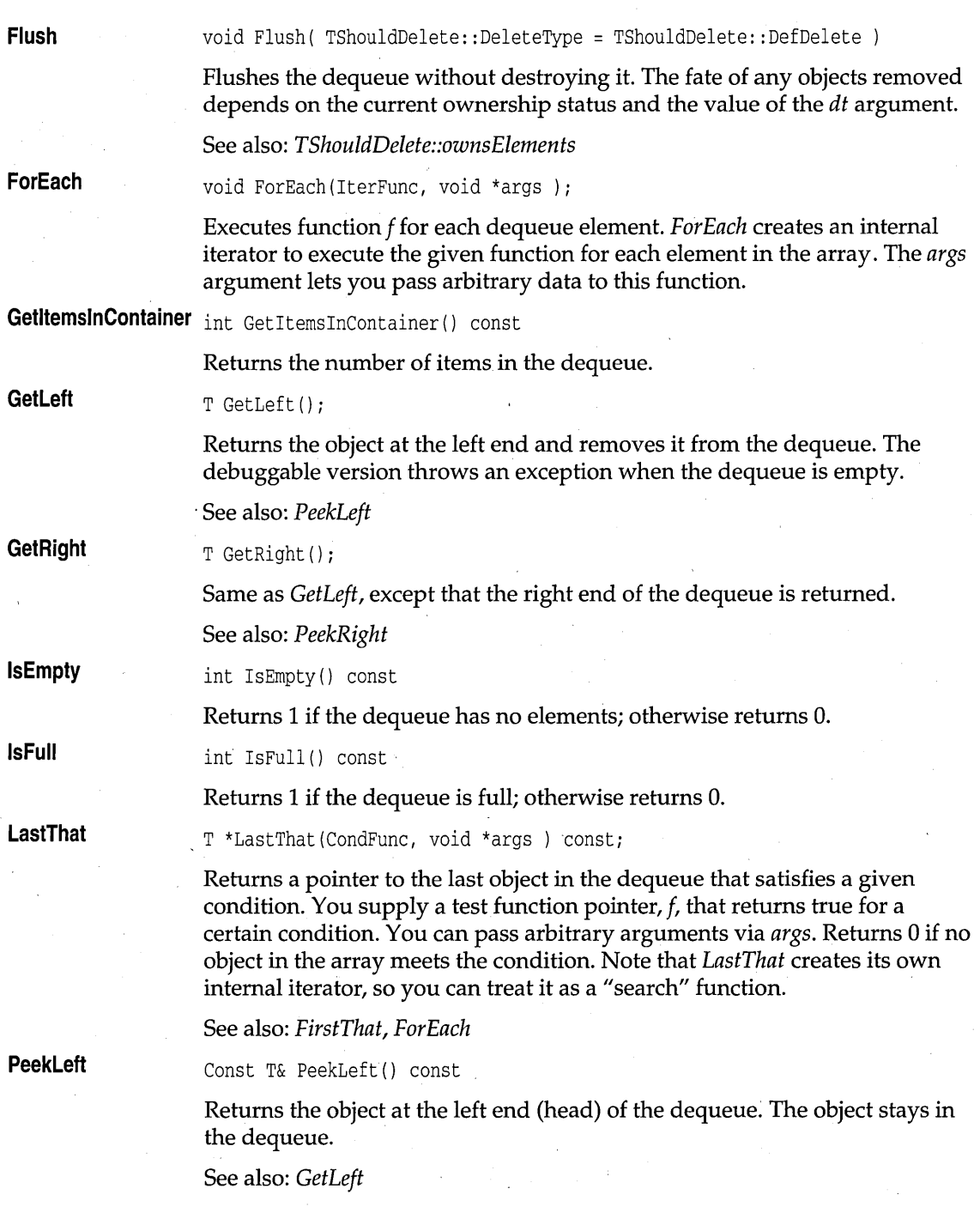

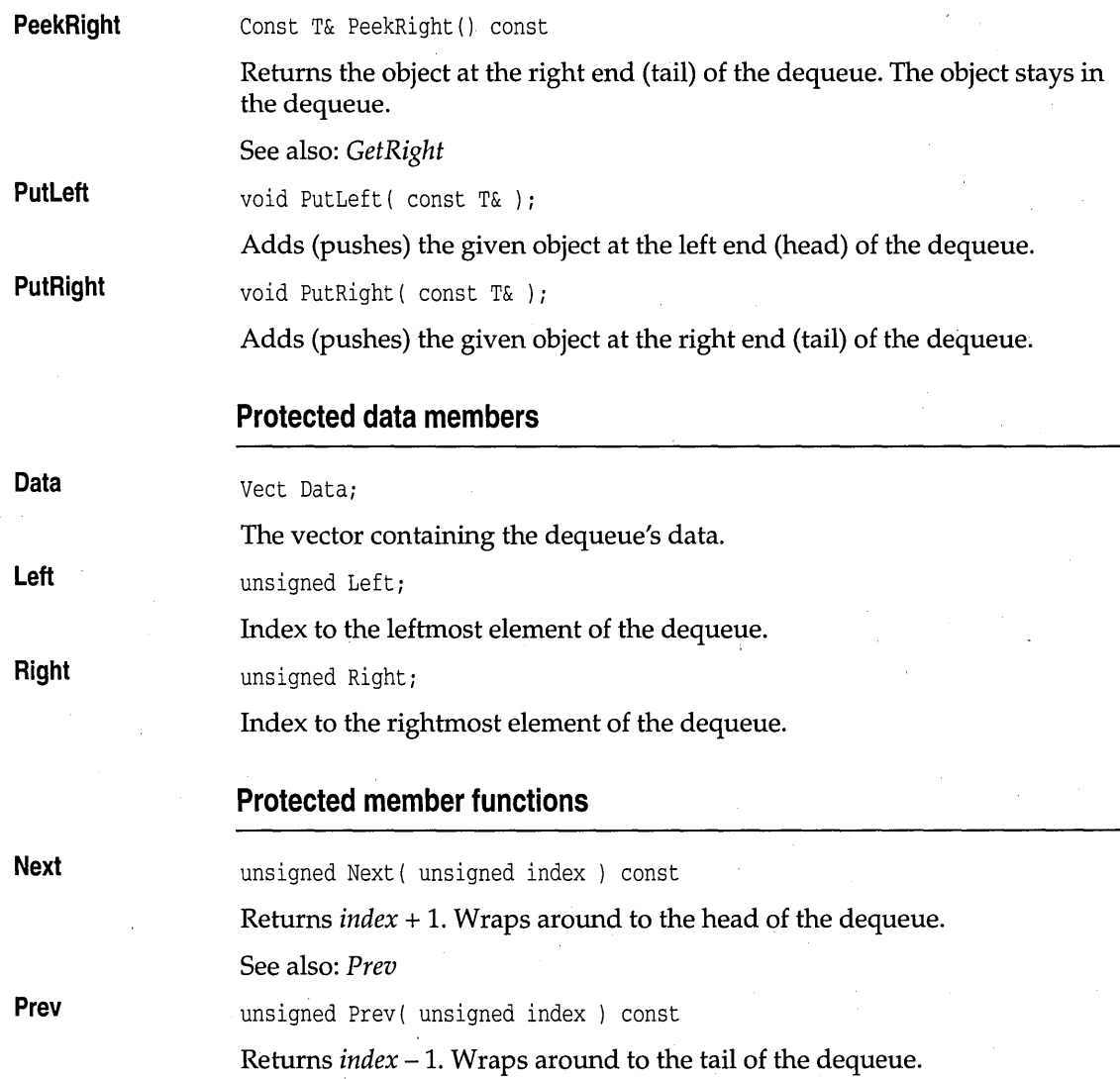

# **TMDequeAsVectorIterator template deques.h and deques.h**

Implements an iterator object for a managed, vector-based dequeue.

# **Constructor Current Restart operator ++ operator int Public constructors**  TMDequeAsVectorIterator( const TMDequeAsVector<T,Alloc> &d ) Constructs an object that iterates on *TMDequeAsVector* objects. **Public member functions**  Const T& Current(); Returns the current object. void Restart(); Restarts iteration. **Operators**  Canst T& operator ++ ( int) *<sup>i</sup>* Moves to the next object, and returns the object that was current before the move (post-increment). Canst T& operator ++ *()i*  Moves to the next object, and returns the object that was current after the move (pre-increment). operator int() *i*  Converts the iterator to an integer value for testing if objects remain in the iterator. Iterator converts to 0 if nothing remains in the iterator.

# **TDequeAsVector template** deques.h **deques.h**

Implements a dequeue of *T* objects, using a vector as the underlying implementation. *TStandardAllocator* is used to manage memory. See *TMDequeAs Vector* on page 383 for members.

## **Public constructors**

#### **Constructor**

TDequeAsVector( unsigned max = DEFAULT\_DEQUE\_SIZE )

Constructs a dequeue of *max* size.

# **TDequeAsVectorIterator template deques.html**

Implements an iterator object for a vector-based dequeue. See *TMDequeAsVectorIterator* on page 385 for members.

### **Public constructors**

**Constructor** 

TDequeAsVectorlterator( const TDequeAsVector<T> &d )

Constructs an object that iterates on *TMDequeAsVector* objects.

# **TMIDequeAsVector template deques.h**  deques.h

Implements a managed, indirect dequeue of pointers to objects of type T, using a vector as the underlying implementation.

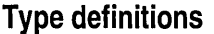

**CondFunc** 

**IterFunc** 

 $\,$  , and the contract of the contract of the contract of the contract of the contract of the contract of the contract of the contract of the contract of the contract of the contract of the contract of the contract of th typedef int ( \*CondFunc) (const T &, void \*);

Function type used as a parameter to *FirstThat* and *LastThat* member functions.

typedef void ( \*IterFunc) (T &, void *\*)i* 

Function type used as a parameter to *ForEach* member function.

## **Public constructors**

**Constructor** 

TMIDequeAsVector( unsigned sz = DEFAULT\_DEQUE\_SIZE )

Constructs an indirect dequeue of max size.

## **Public member functions**

**FirstThat** 

T \*FirstThat(CondFunc, void \*args ) consti

Returns a pointer to the first object in the dequeue that satisfies a given condition. You supply a test-function pointer  $f$  that returns true for a certain condition. You can pass arbitrary arguments via *args.* Returns 0 if no object in the array meets the condition.

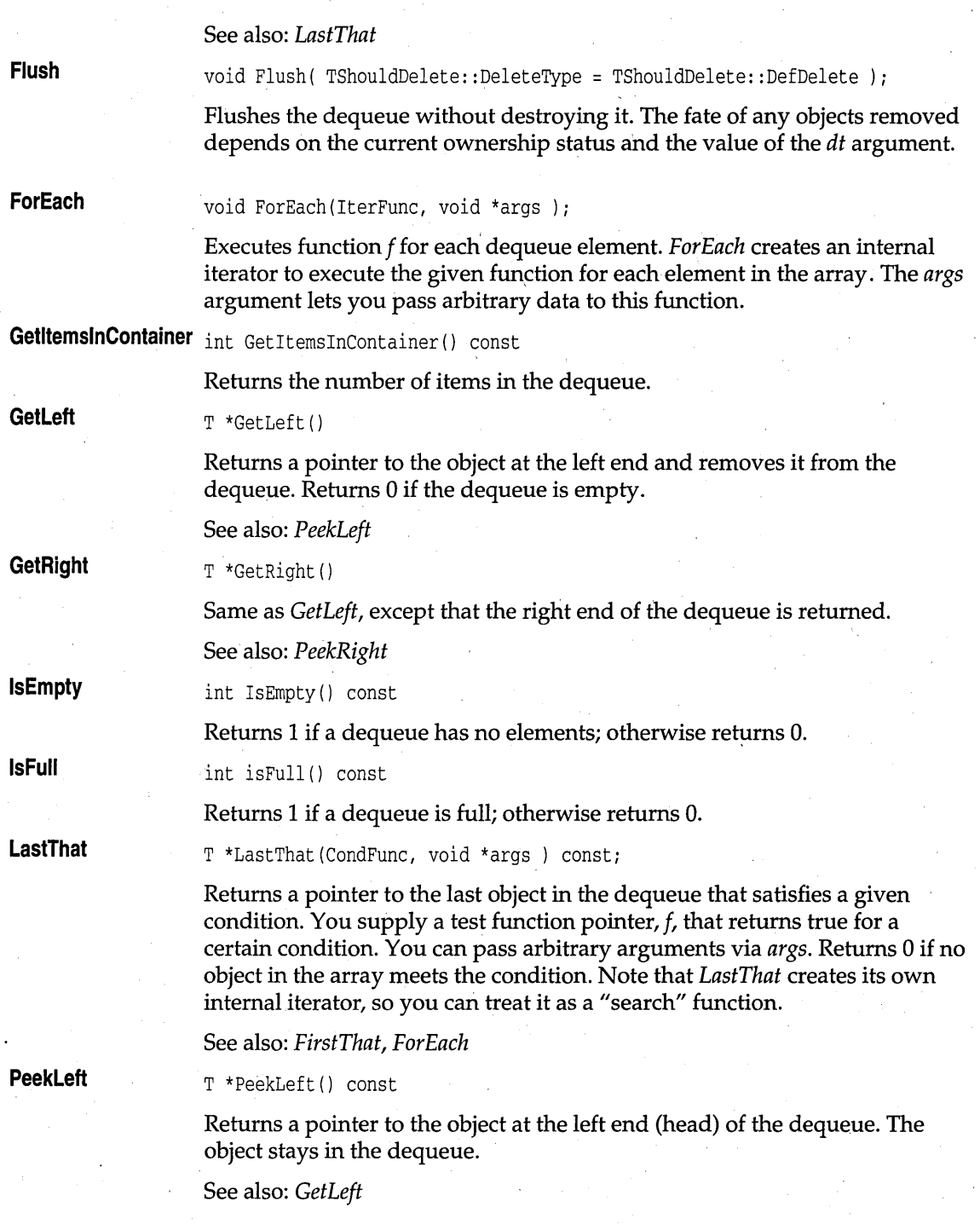

# **PeekRight**

**PutLeft** 

T \*PeekRight() const

Returns the object at the right end (tail) of the dequeue. The object stays in the dequeue.

See also: *GetRight* 

void PutLeft( T \*t

Adds (pushes) the given object pointer at the left end (head) of the dequeue.

**PutRight** 

void PutRight( T \*t )

Adds (pushes) the given object pointer at the right end (tail) of the, , dequeue.

# **TMIDequeAsVectorlterator template deques.h**

Implements an iterator for the family of managed, indirect dequeues implemented as vectors. See *TMDequeAsVectorIterator* on page 385 for members.

### **Public constructors**

**Constructor** 

TMIDequeAsVectorlterator( const TMIDequeAsVector<T,Alloc> &d )

Creates an object that iterates on *TMIDequeAsVector* objects.

# **TIDequeAsVector template** deques.h **deques.h**

Implements an indirect dequeue of pointers to objects of type T, using a vector as the underlying implementation. See *TMIDequeAs Vector* on page 387 for members.

## **Public constructors**

**Constructor** 

TIDequeAsVector( unsigned sz = DEFAULT\_DEQUE\_SIZE ) TMIDequeAsVector<T,TStandardAllocator> (sz)

Constructs an indirect dequeue of *max* size.

# **TIDequeAs Vectoriterator template deques.h**  deques.h

Implements an iterator for the family of indirect dequeues implemented as vectors. See *TMDequeAs VectorIterator* 385 for members.

## **Public constructors**

**Constructor** 

TIDequeAsVectorIterator( const TIDequeAsVector<T> &d )

, Constructs an object that iterates on *TIDequeAs Vector* objects.

# **TMDequeAsDoubleList template deques.h**  deques.h

Implements a managed dequeue of objects of type T, using a double-linked list as the underlying implementation.

## **Type definitions**

**CondFunc** 

typedef int ( \*CondFunc) (const T &, void \*);

Function type used as a parameter to *FirstThat* and *LastThat* member functions.

**IterFunc** 

typedef void ( \*IterFunc) (T &, void \*);

Function type used as a parameter to *ForEach* member function.

## **Public member functions**

#### **FirstThat**

T \*FirstThat(CondFunc, void \*args ) const

Returns a pointer to the first object in the dequeue that satisfies a given condition. You supply a test-function pointer  $f$  that returns true for a certain condition. You can pass arbitrary arguments via *args.* Returns 0 if no object in the array meets the condition.

See also: *LastThat* 

void Flush( int\_del

Flushes the dequeue without destroying it. The fate of any objects removed depends on the current ownership status and the value of the *dt* argument.

void ForEach(IterFunc, void \*args )

**Flush** 

**ForEach** 

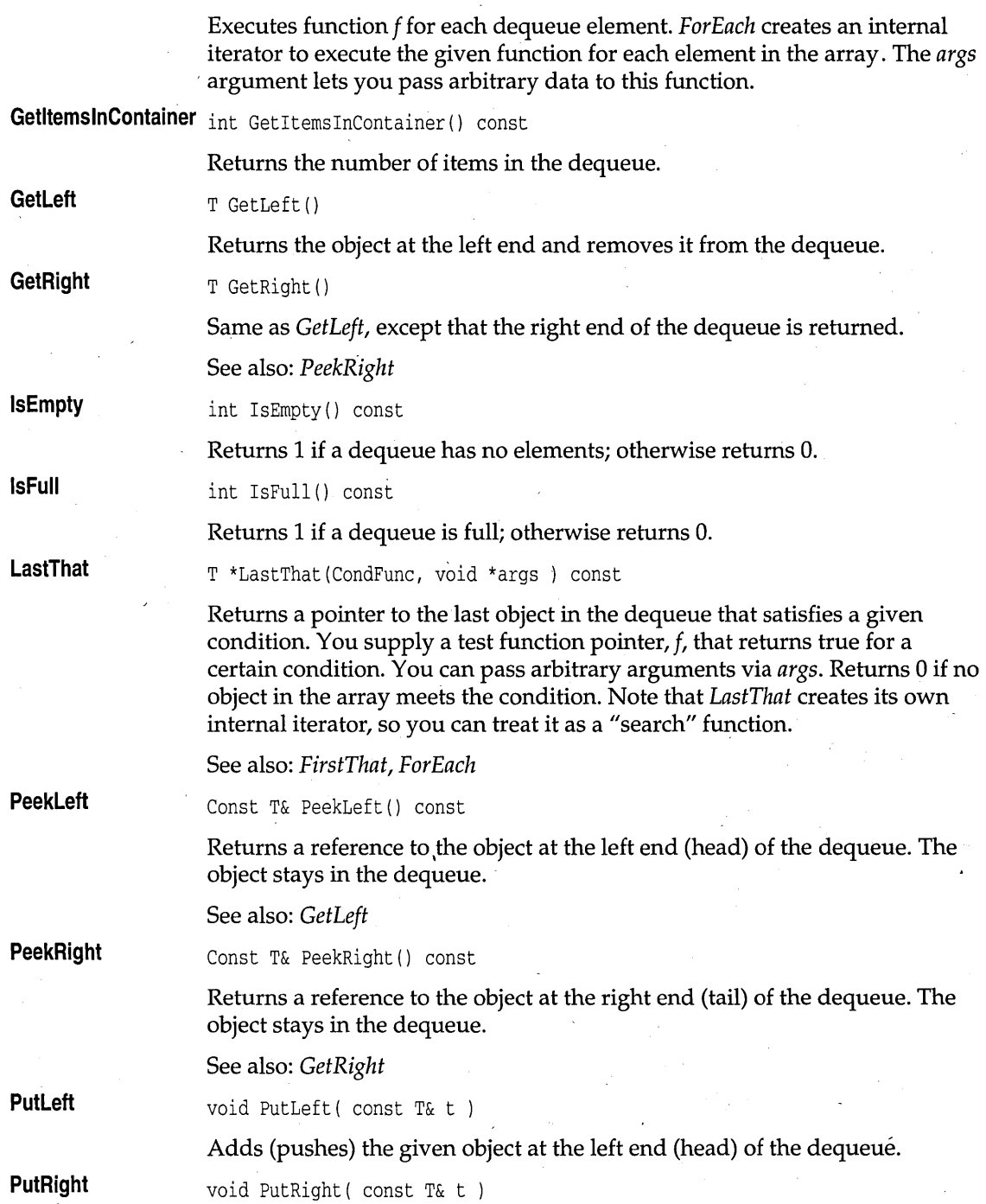

Adds (pushes) the given object at the right end (tail) of the dequeue.

Implements an iterator object for a double-list based deques. See

## **Public constructors**

**Constructor**  TMDequeAsDoubleListlterator( const TMDequeAsDoubleList<T, Alloc> & s Constructs an object that iterates on *TMDequeAsDoubleList* objects.

*TMDoubleListIteratorlmp* on page 404 for members.

## **TDequeAsDoubleList template** deques.h **deques.h**

Implements a dequeue of objects of type T, using a double-linked list as the underlying implementation, and *TStandardAllocator* as its memory manager. See *TMDequeAsDoubleList* on page 390 for members. .

# **TDequeAsDoubleListlterator template deques.h**

Implements an iterator object for a double-list based dequeue.

## **Public constructors**

**Constructor '**  TMDequeAsDoubleListlterator( const TMDequeAsDoubleList<T, Alloc> & s ) Constructs an object that iterates on *TDequeAsDoubleList* objects.

## **TMIDequeAsDoubleList template deques.h**

Implements a managed dequeue of pointers to objects of type T, using a double-linked list as.the underlying implementation.

## **Type definitions**

**CondFunc** 

typedef int ( \*CondFunc) (const T &, void \*);

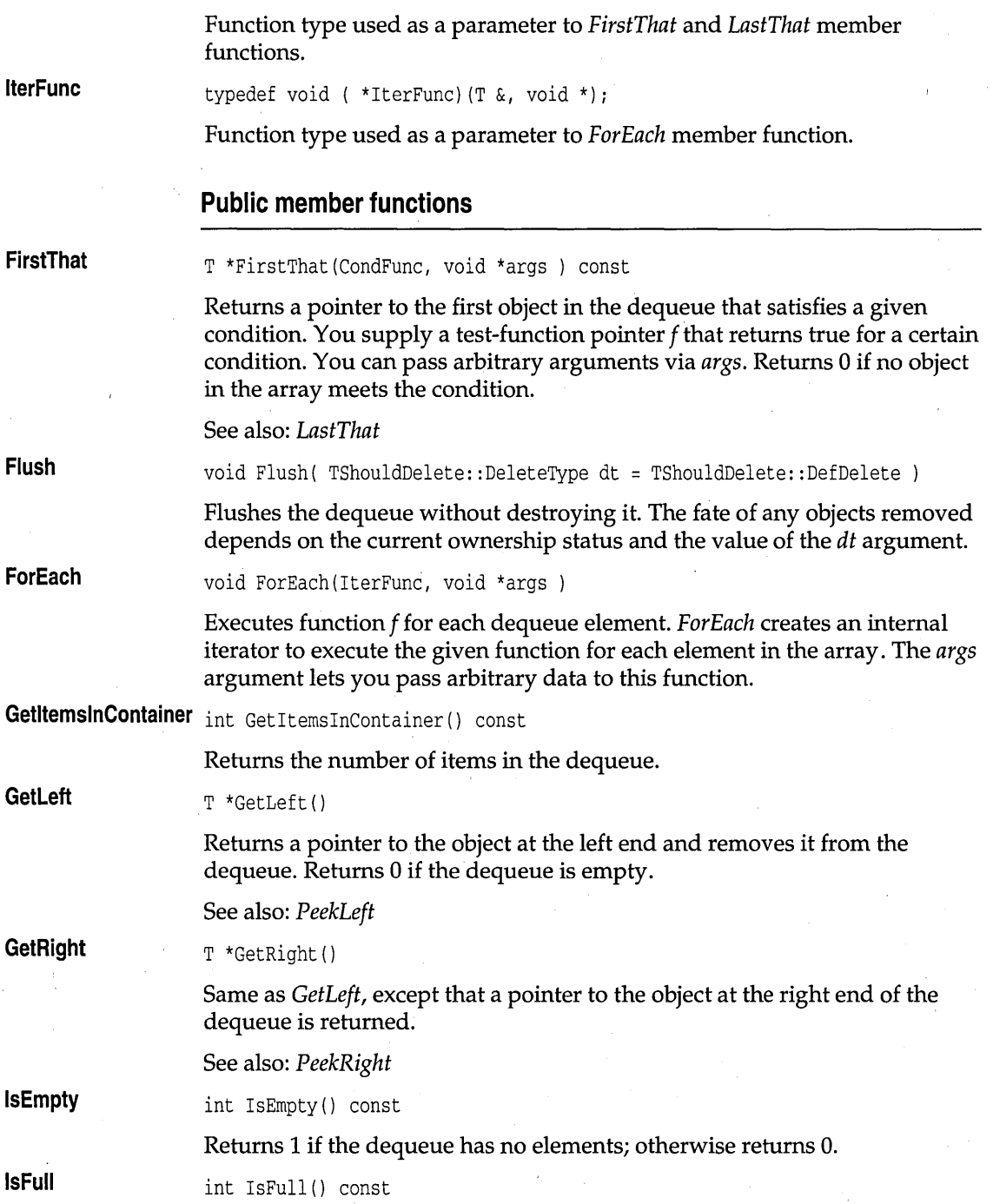

#### Dequeue containers

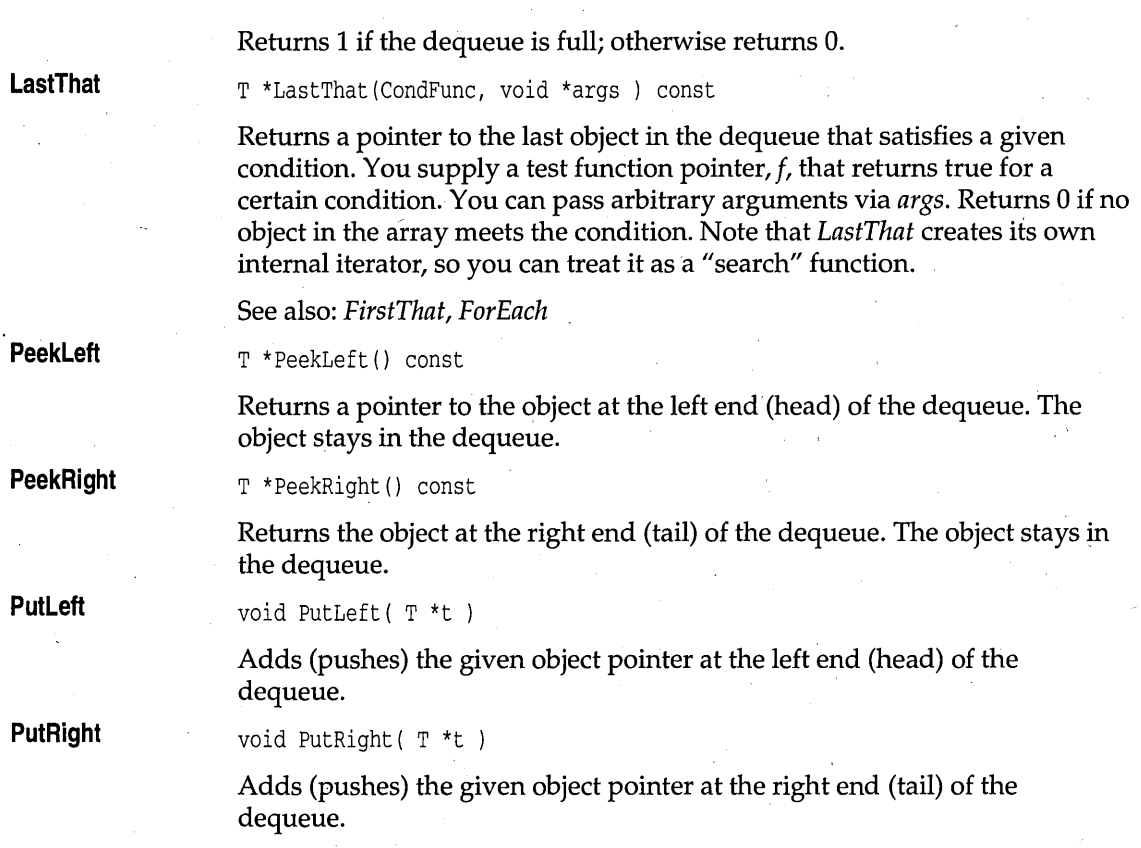

# **TMIDequeAsDoubleListlterator template deques.h**

Implements an iterator for the family of managed, indirect dequeues implemented as double lists. See *TMDoubleListIteratorlmp* on page 404 for members.

## **Public constructors**

**Constructor** 

TMIDequeAsDoubleListlterator( const TMIDequeAsDoubleList<T,Alloc> s Constructs an object that iterates on *TMIDequeAsDoubleList* objects.

# **TIDequeAsDoubleList template deques.h**  deques.h

Implements a dequeue of pointers to objects of type T, using a doublelinked list as the underlying implementation. See *TMIDequeAsDoubleList* on page 392 for members.

## **TIDequeAsDoubleListlterator template deques.h**

Implements an iterator for the family of indirect dequeues implemented as double lists. See *TMDoubleListIteratorlmp* on page 404 for members.

### **Public constructors**

**Constructor**  TIDequeAsDoubleListIterator( const TIDequeAsDoubleList<T> & s )

. Constructs an object that iterates on *TIDequeAsDoubleList* objects.

# **TMDictionaryAsHashTable template dict.h and dict.h complete dict.h dict.h**

Implements a managed dictionary using a hash table as the underlying FDS, and using the user-supplied storage allocator *A.* It assumes that *Tis*  one of the four types of associations, and that *T* has meaningful copy and **==** semantics as well as a default constructor.

## **Protected data members**

**HashTable** 

TMHashTableImp<T,A> HashTable;

Implements the underlying hash table.

## **Public constructors**

**Constructor** 

TMDictianaryAsHashTable( unsigned size = DEFAULT\_HASH\_TABLE\_SIZE ) Constructs a dictionary with the specified *size.* 

## **Public member functions**

**Add** 

int  $Add(const$  T& t)

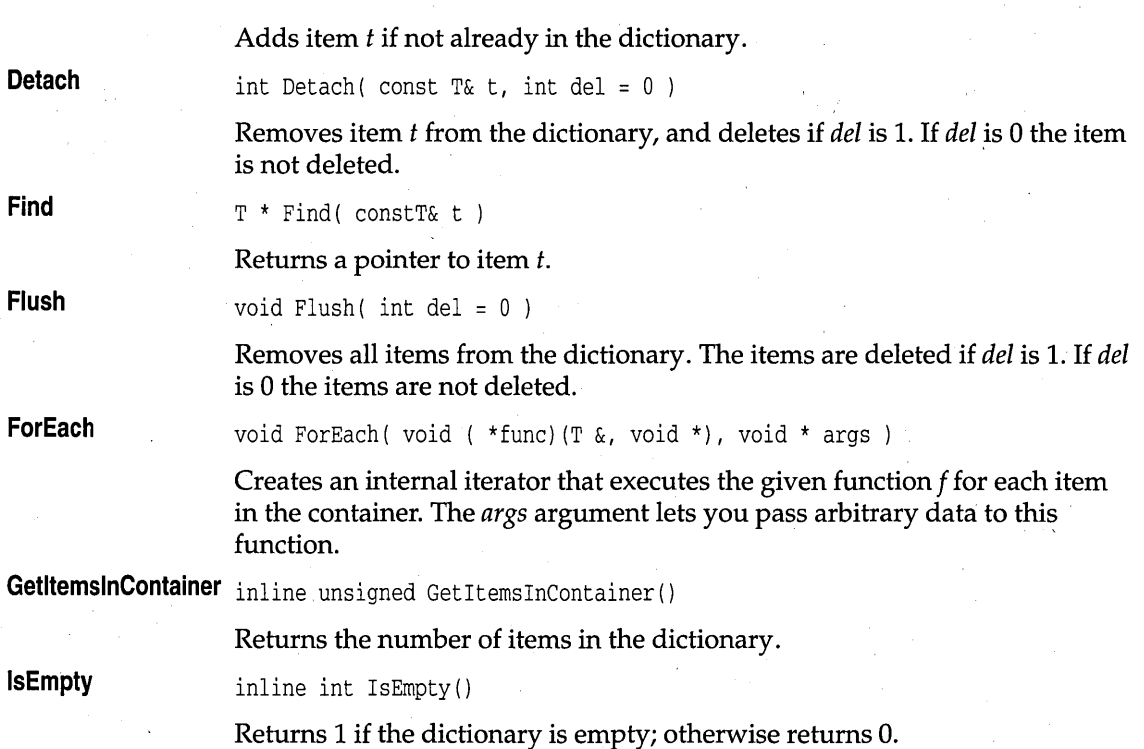

# **TMDictionaryAsHashTablelterator template dict.h**

Implements an iterator that traverses *TMDictionaryAsHashTable* objects, using the user-supplied storage allocator *A.* 

## **Public constructors**

#### **Constructor**

TMDictionaryAsHashTablelterator(TMDictionaryAsHashTable<T,A> & t

Constructs an iterator object that traverses a *TMDictionaryAsHashTable*  container.

## **Public member functions**

**Current** 

Const T& Current()

Returns the current object.

### **Restart**

void Restart () ;

Restarts iteration from the beginning of the dictionary.

### **Operators**

**operator int**  operator int ( )

> Converts the iterator to an integer value for testing if objects remain in the iterator. The iterator converts to 0 if nothing remains in the iterator.

**operator ++** 

Const T& operator ++ (int)

Moves to the next object, and returns the object that was current before the move (post-increment).

Const T& operator ++ ()

Moves to the next object, and returns the object that was current after the move (pre-increment).

## **TDictionaryAsHashTable template dict.h**

Implements a dictionary objects of type T, using the system storage allocator *TStandardAllocator.* It assumes that *T* is one of the four types of associations, and that *T* has meaningful copy and **==** semantics as well as a default constructor. See *TMDictionaryAsHashTable* on page 395 for members.

#### **Public constructors**

#### **Constructor**

TDictionaryAsHashTable( unsigned size = DEFAULT\_HASH\_TABLE\_SIZE )

Constructs a dictionary with the specified *size.* 

# **TDictionary AsHashTablelterator template dict.h**

Implements an iterator that traverses *TDictionaryAsHashTable* objects, using the system storage allocator *TStandardAllocator.* 

## **Public constructors**

#### **Constructor**

TDictionaryAsHashTablelterator( TDictionaryAsHashTable<T> & t Constructs an iterator object that traverses a *TDictionaryAsHashTable*  container.

## **TMIDictionaryAsHashTable template dict.h**

Implements a managed indirect dictionary using a hash table as the underlying FDS, and using the user-supplied storage allocator *A.* It assumes that *T* is of class *TAssociation.* 

## **Public constructors**

#### **Constructor**

TMIDictionaryAsHashTable( unsigned size = DEFAULT\_HASH\_TABLE\_SIZE )

Constructs an indirect dictionary with the specified *size.* 

#### **Public member functions**

**Add** 

int Add ( $T * t$ )

Adds a pointer to item *t* if not already in the dictionary.

**Detach** 

**Find** 

**Flush** 

**ForEach** 

int Detach( $T * t$ , int del = 0.)

Removes the pointer to item *t* from the dictionary, and deletes if *del* is 1. If *del* is 0 the item is not deleted.

 $T * Find(T * t')$ 

Returns a pointer to item  $t$ .

void Flush( int del = 0 )

Removes all items from the' dictionary. The item is deleted if *del* is 1. If *del* is o the item is not deleted.

void ForEach( void ( \*func) (T &, void \*), void \* args );

Creates an internal iterator that executes the given function f for each item in the container. The *args* argument lets you pass arbitrary data to this function.

GetitemsinContainer inline unsigned GetItemsInContainer ()

Returns the number of items in the dictionary.

**IsEmpty** 

inline int IsEmpty()

Returns 1 if the dictionary is empty; otherwise returns O.

# **TMIDictionary AsHashTablelterator template dict.h**

Implements an iterator that traverses *TMIDictionaryAsHashTable* objects, using the user-supplied storage allocator A.

## **Public constructors**

**Constructor** 

TMIDictionaryAsHashTableIterator( TMIDictionaryAsHashTable<T,A> & t ) Constructs an iterator object that traverses a *TMIDictionaryAsHashTable*  container.

### **Public member functions**

**Current** 

**Restart** 

T \*Current ( )

Returns a pointer to the current object.

void Restart();

Restarts iteration from the beginning of the dictionary.

#### **Operators**

**operator int** 

**operator++** 

operator int ( )

Converts the iterator to an integer value for testing if objects remain in the iterator. The iterator converts to 0 if nothing remains in the iterator.

T \*operator ++ (int)

Moves to the next object, and returns a pointer to the object that was' current before the move (post-increment).

T,\*operator ++ ()

Moves to the next object, and returns a pointer to the object that was current after the move (pre-increment).

# **TIDictionaryAsHashTable template dict.h**

Implements an indirect dictionary using a hash table as the underlying FDS, and using the system storage allocator *TStandardAllocator.* It assumes that *T* is one of the four types of associations. See *TMIDictionaryAsHashTable* on page 398 for members.

#### **Public constructors**

**Constructor** 

TIDictionaryAsHashTable( unsigned size = DEFAULT\_HASH\_TABLE\_SIZE )

Constructs an indirect dictionary with the specified *size.* 

## **TIDictionaryAsHashTableIterator template dict.h and dict.h dict.h complete** dict.h

Implements an iterator that traverses *TIDictionaryAsHashTable* objects, using the user-supplied storage allocator A. See *TMIDictionaryAsHashTablelterator* on page 399 for members.

### **Public constructors**

**Constructor**  TIDictionaryAsHashTablelterator( TIDictionaryAsHashTable<T> & t

> Constructs an iterator object that traverses a *TIDictionaryAsHashTable*  container.

## **TDictionary template** distribution of the set of the distribution of the distribution of the distribution of the distribution of the distribution of the distribution of the distribution of the distribution of the distribu

A simplified name for *TDictionaryAsHashTable.* See *TDictionaryAsHashTable*  on page 397 for members.

## **TDictionaryIterator template** distance direction of the direction of the direction of the direction of the direction of the direction of the direction of the direction of the direction of the direction of the direction of

A simplified name for *TDictionaryAsHashTableIterator.* See *TDictionaryAsHashTableIterator* on page 397 for members.

## **Public constructors**

**Constructor TDictionaryIterator(** const TDictionary<T> & a)

Constructs an iterator object that traverses a *TDictionary* container.

# **TMDoubleListElement template disting.h** and distimp.h

This class defines the nodes for double-list classes *TMDoubleListImp* and *TMIDoubleListImp.* 

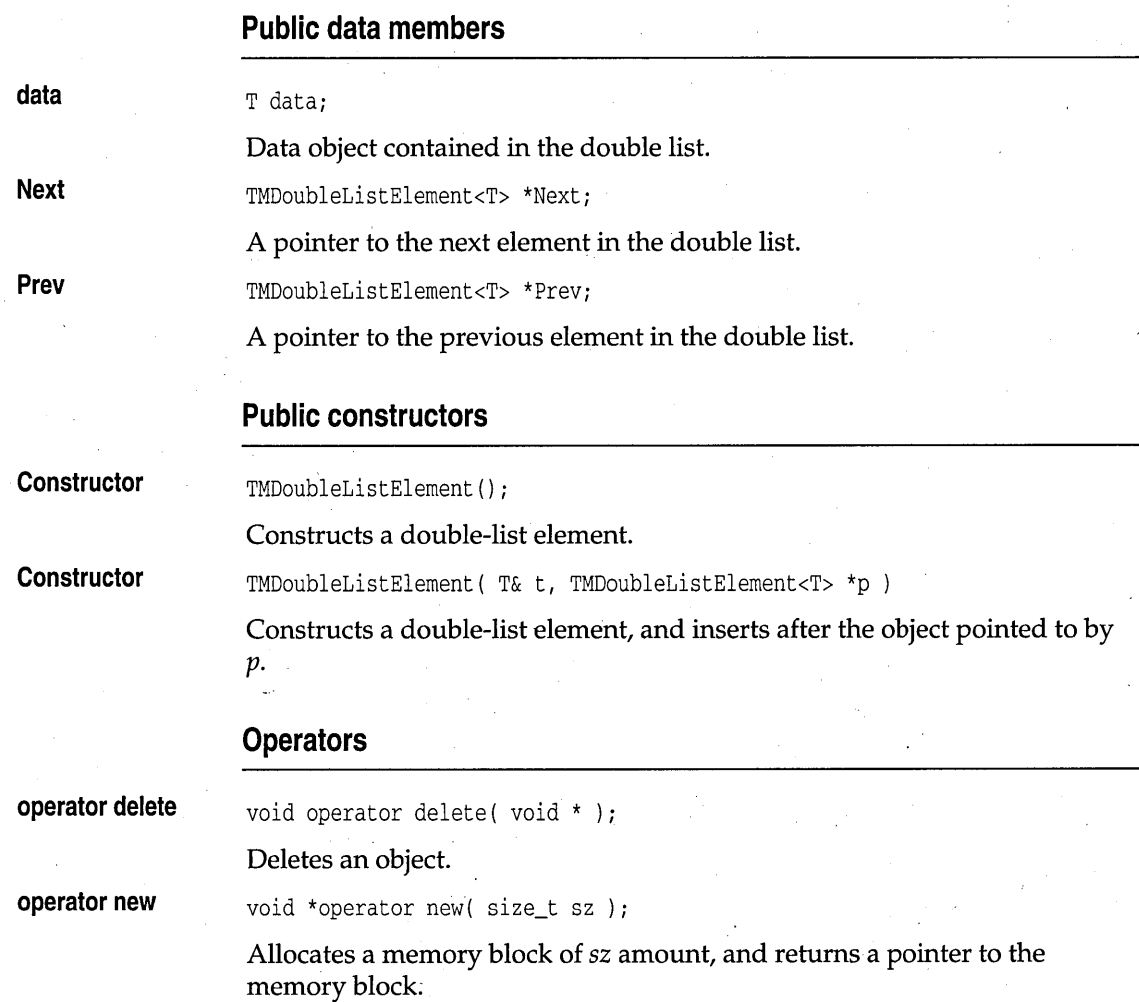

# **TMDoubleListImp template** disting the disting of the disting of the disting of the disting of the disting of the disting of the disting of the disting of the disting of the disting of the disting of the disting of the dis

Implements a managed, double-linked list of objects of type T. Assumes that *T* has meaningful copy semantics, operator ==, and a default constructor.

## **Type definitions**

**CondFunc** 

typedef int ( \*CondFunc) (const T &, void *\*)j* 

Function type used as a parameter to *FirstThat* and *LastThat* member functions.

**IterFunc** 

typedef void ( \*IterFunc) (T &, void *\*)j* 

Function type used as a parameter to *ForEach* member function.

## **Public constructors**

**Constructor** 

TMDoubleListlmp()

Constructs an empty, managed, double-linked list.

## **Public member functions**

int Add ( const T& t *)j* 

**AddAtHead** 

**Add** 

**AddAtTaii** 

**Detach** 

int AddAtTail( const T& *)i* 

int AddAtHead( const T& t *)i* 

Adds the given object at the end (tail) the list.

Add the given object at the beginning of the list.

Add the'given object at the beginning of the list.

int Detach( const T&, int =  $0$ );

Removes the first occurrence of the given object encountered by searching from the beginning of the list. For direct containers the second argument is ignored. For indirect containers the *int* argument determines if the detached object is itself destroyed. See *TShouldDelete* on page 460 for details.

**FirstThat** 

T \*FirstThat( int ( \*) (const T &, void \*), void \* ), const;

Returns a pointer to the first object in the double-list that satisfies a given condition. You supply a test-function pointer  $f$  that returns true for a certain condition. You can pass arbitrary arguments via *args.* Returns 0 if no object in the array meets the condition.

**Flush** 

void Flush(  $int = 0$  );

Removes all elements from the list without destroying the list. The value of *dt* determines whether the elements themselves are destroyed. By default, the ownership status of the array determines their fate, as explained in the *Detach* member function. You can also set *dt* to *Delete* and *NoDelete.* 

**ForEach** 

void ForEach(IterFunc, void \* );

*ForEach* creates an internal iterator to execute the given function for each element in the array. The *args* argument lets you pass arbitrary data to this function.

**IsEmpty** 

**LastThat** 

**PeekHead** 

**PeekTaii** 

int IsEmpty() const

Returns 1 if array contains no elements; otherwise returns 0.

T \*LastThat( int ( \*) (const T &, void \*), void \* ) const;

Returns a pointer to the last object in the double list that satisfies a given condition. You supply a test function pointer,  $f$ , that returns true for a certain condition. You can pass arbitrary arguments via *args*. Returns 0 if no object in the array meets the condition. Note that *LastThat* creates its own internal iterator, so you can treat it as a "search" function.

See also: *FirstThat, ForEach* 

Const T& PeekHead() const

Returns a reference to the *Head* item in the double list, without removing it.

Const T& PeekTail() const

Returns a reference to the *Tail* item in the double list, without removing it.,

## **Protected data members**

**Head,Taii** 

TMDaubleListElement<T> Head, Tail;

The head and tail items of the double list.

## **Protected member functions**

**FindDetach**  virtual TMDoubleListElement<T> \*FindDetach( const T& t) Determines whether an object is in the list, and returns a pointer to its predecessor. Returns 0 if not found.

**FindPred** 

virtual TMDoubleListElement<T> \*FindPred( const T& );

Finds the element that would be followed by the parameter. The function does not check whether the parameter is actually there. This can be used for inserting (insert after returned element pointer).

## **TMDoubleListIteratorImp template distimp.h and distimp.h**

Implements a double list iterator. This iterator works with any direct double-linked list. For indirect lists, see *TMIDoubleListIteratorlmp* on page 409.

### **Public constructors**

**Constructor** 

TMDoubleListlteratorlrnp( const TDoubleListlrnp<T> &1 )

Constructs an iterator that traverses *TDoubleListImp* objects.

## , **Public member functions**

**Current** 

Const T& Current()

Returns the current object.

**Restart** 

void Restart()

Restarts iteration from the beginning of the list.

## **Operators**

**operator int** 

operator int ( )

Converts the iterator to an integer value for testing if objects remain in the iterator. The iterator converts to 0 if nothing remains in the iterator.

**operator ++** 

const  $T& operator ++ (int)$ 

Moves to the next object, and returns the object that was current before the move (post-increment).

const T& operator ++ {)

Moves to the next object, and returns the object that was current after the move (pre-increment).

**operator--**

const T& operator -- ( int )

Moves to the previous object, and returns the object that was current before the move (post-decrement).

const T& operator -- ()

Moves to the previous object, and returns the object that was current after the move (pre-decrement).

## **TDoubleListImp template** distimp.h

Implements a double-linked list of objects of type T, using *TStandardAllocator* for memory management. Assumes that *T* has meaningful copy semantics and a default constructor. See *TMDoubleListImp* on page 402 for members.

## **Public constructors**

**Constructor** 

TDoub1eListlmp()

Constructs an empty double-linked list.

# **TDoubleListIteratorImp template distimp.h and distimp.h**

Implements a double list iterator. This iterator works with any direct double-linked list. See *TMDoubleListIteratorImp* on page 404 for members.

### **Public constructors**

#### **Constructor**

TDoub1eListlteratorlmp( const TDoub1eListlmp<T> &1 )

Constructs an iterator that traverses *TDoubleListImp* objects.

# **TMSDoubleListImp template** disting.h **dlistimp.h**

Implements a managed, sorted, double-linked list of objects of type T. It assumes that *T* has meaningful copy semantics, a **==** operator, a < operator, and a default constructor. See *TMDoubleListImp* on page 402 for members.

### **Protected member functions**

In addition to the following member functions, *TMSDoubleListImp* inherits member functions from *TMDoubleListImp* (see page 402).

**FindDetach** 

virtual 'TMDoubleListElement<T> \*FindDetach( const T& );

Determines whether an object is in the list, and returns a pointer to its predecessor. Returns 0 if not found.

**FindPred** 

virtual TMDoubleListElement<T> \*FindPred( const T& );

Finds the element that would be followed by the parameter. The function does not check whether the parameter is actually there. This can be used for inserting (insert after returned element pointer).

# **TMSDoubleListlteratorImp template disting.h and distimp.h**

Implements a double list iterator. This iterator works with any direct double-linked list. See *TMDoubleListIteratorlmp* on page 404 for members.

## **Public constructors**

**Constructor**  TMSDoubleListIteratorImp( const TMSDoubleListImp<T,Alloc> &1 )

Constructs an iterator that traverses *TMSDoubleListImp* objects.

# **TSDoubleListImp template disting the set of the set of the disting.h and disting.h**

Implements a sorted, double-linked list of objects of type T. It assumes that *T* has meaningful copy semantics, a meaningful < operator, and a default constructor. See *TMSDoubleListlmp* on page 406 for members.

# **TSDoubleListiteratorimp template disting.h and distimp.h**

Implements a double list iterator. This iterator works with any direct double-linked list. See *TMDoubleListIteratorImp* on page 404 for members.

## **Public constructors**

**Constructor** 

TSDoubleListIteratorImp( const TSDoubleListImp<T> &1 )

Constructs an iterator that traverses *TSDoubleListImp* objects.

# **TMIDoubleListImp template** disting.h **distimp.h**

Implements a managed, double-linked list of pointers to objects of type *T.The* contained objects need a valid **==** operator. Since pointers always have meaningful copy semantics, this class can handle any type of object.

## **Type definitions**

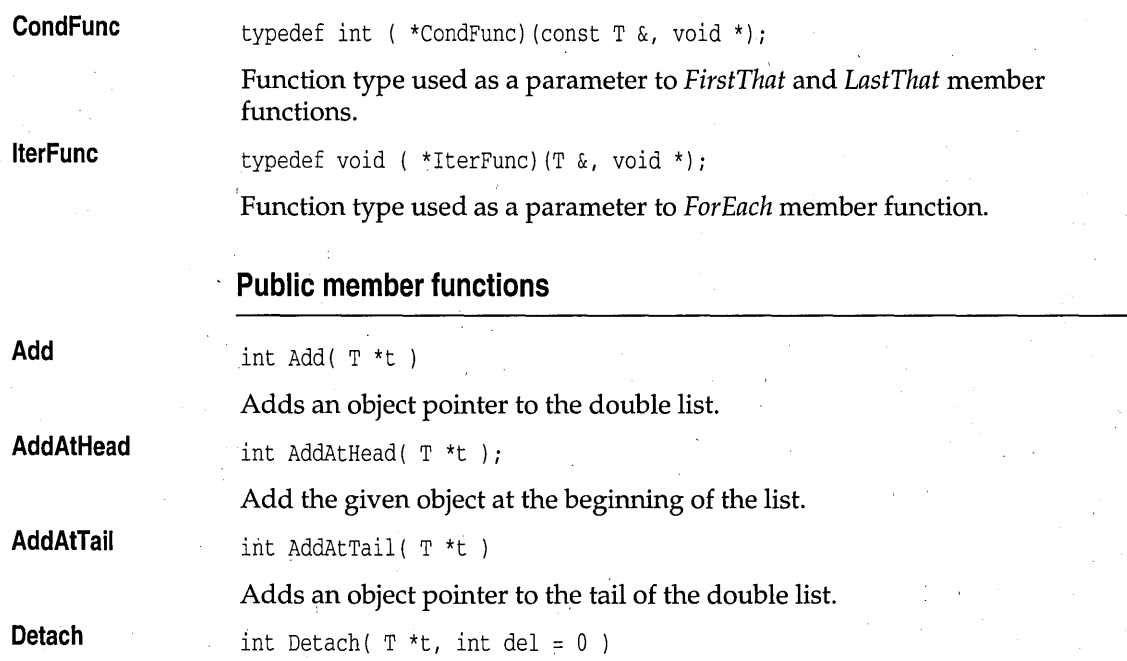

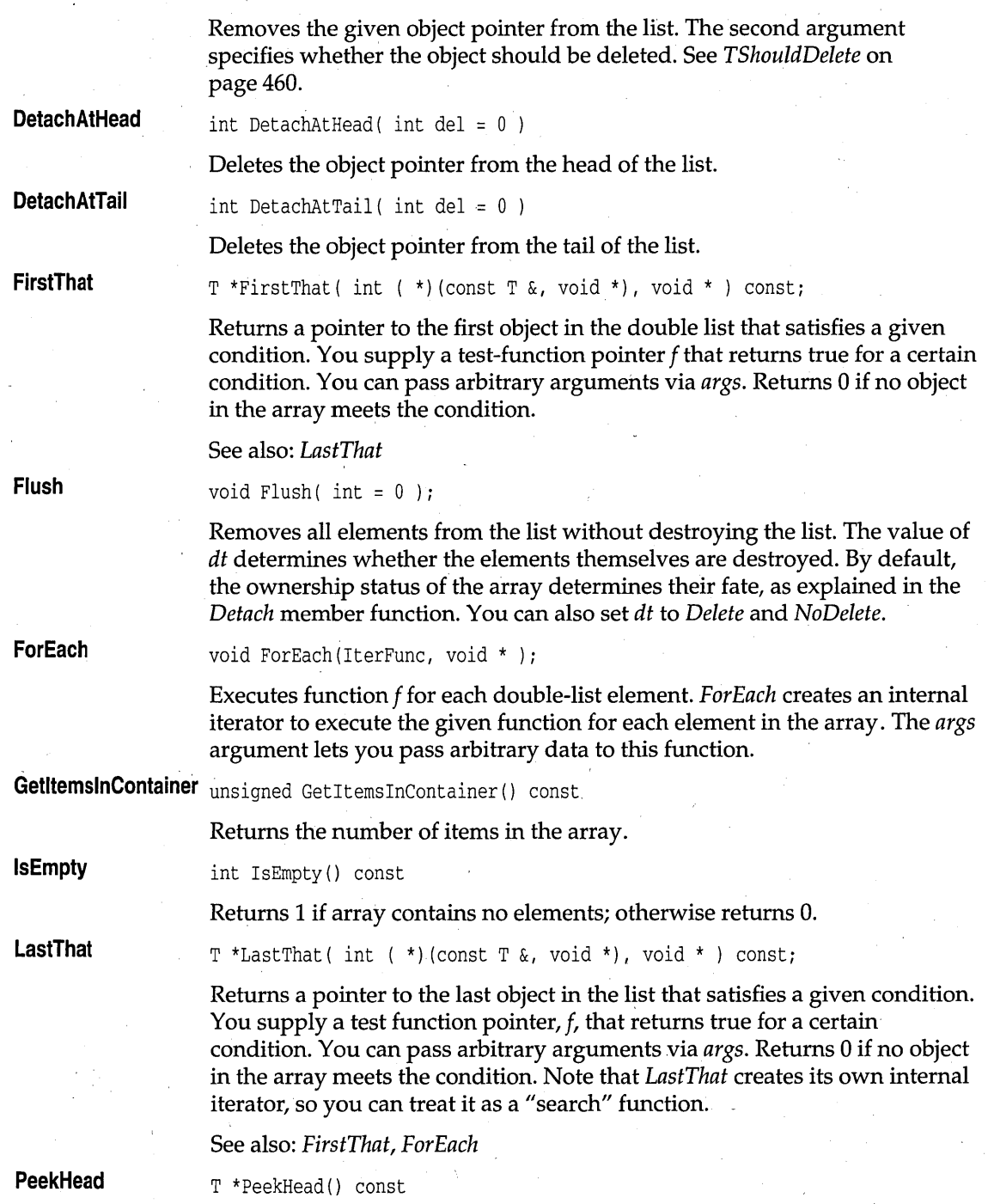

**PeekTaii** 

Returns the object pointer at the *Head* of the list, without removing it.

T \*PeekTail() const

Returns the object pointer at the *Tail* of the list, without removing it.

## **Protected member functions**

**FindPred** 

virtual TDoubleListElement<void \*> \*FindPred( void \*);

Finds the element that would be followed by the parameter. The function does not check whether the parameter is actually there. This can be used for inserting (insert after returned element pointer).

## **TMIDoubleListIteratorImp template distimp.h and distimp.h**

Implements a double list iterator. This iterator works with any indirect double list. For direct lists, see *TMDoubleListIteratorlmp* on page 404.

## **Public constructors**

**Constructor** 

TMIDoubleListlteratorlmp( const TMIDoubleListlmp<T,Alloc> &1

Constructs an object that iterates on *TIDoubleListImp* objects.

## **Public member functions**

**Current** 

T \*Current()

Returns the current object pointer.

**Restart** 

void Restart()

Restarts iteration from the beginning of the list.

## **Operators**

**operator ++** 

T \*operator ++ (int)

Moves to the next object, and returns the object that was current before the move (post-increment).

T \*operator ++ ()

Moves to the next object, and returns the object that was current after the move (pre-increment).

## **TIDoubleListImp template** distimp.h

Implements a double-linked list of pointers to objects of type T, using *TStandardAllocator* for memory management. Since pointers always have meaningful copy semantics, this class can handle any type of object. See *TMIDoubleListImp* on page 407 for members.

# **TIDoubleListIteratorImp template distimp.h and distimp.h**

Implements a double list iterator. This iterator works with any indirect double list. See *TMIDoubleListIteratorlmp* on page 409 for members.

## **Public constructors**

**Constructor**  TIDoubleListlteratorlmp( const TIDoubleListlmp<T> &1 )

Constructs an object that iterates on *TIDoubleListImp* objects.

# **TMISDoubleListImp template disting the set of the set of the disting.h and disting h**

Implements a managed, sorted, double-linked list of pointers to objects of type T. Since pointers always have meaningful copy semantics, this class can handle any type of object.

## **Protected member functions .**

In addition to the member function described here, *TMISDoubleListImp*  inherits member functions (see *TMIDoubleListImp* on page 407).

**FindDetach** 

virtual TMDoubleListElement<void \*> \*FindDetach( void \* );

Determines whether an object is in the list, and returns a pointer to its predecessor.

# **TMISDoubleListIteratorImp template distimp.h and distimp.h**

Implements a double list iterator. This iterator works with any indirect, sorted double list. See *TMIDoubleListIteratorlmp* on page 409 for members.

### **Public constructors**

**Constructor** 

TMISDoub1eListlteratorlmp( const TMISDoub1eListlmp<T,A11oc> &1

Constructs an object that iterates on *TMISDoubleListImp* objects.

# **TISDoubleListImp template** disting.h

Implements a sorted, double-linked list of pointers to objects of type T, using *TStandardAllocator* for memory management. Since pointers always have meaningful copy semantics, this class can handle any type of object. See *TMIDoubleListImp* on page 407 for members.

## **TISDoubleListIteratorImp template distimp.h and distimp.h**

Implements a double list iterator. This iterator works with any indirect, sorted double list. See *TMIDoubleListIteratorlmp* on page 409 for members.

## **Public constructors**

**Constructor** 

TISDoub1eListlteratorlmp( const TISDoub1eListlmp<T> &1 )

Constructs an object that iterates on *TMISDoubleListImp* objects.

# **TMHashTableImp template hashimp.h hashimp.h**

Implements a managed hash table of objects of type T, using the usersupplied storage allocator A. It assumes that  $T$  has meaningful copy and  $==$ semantics, as well as a default constructor.

## **Public constructors and destructor**

**Constructor** 

, TMHashTab1elmp( unsigned aPrime = DEFAULT\_HASH\_TABLE\_SIZE )

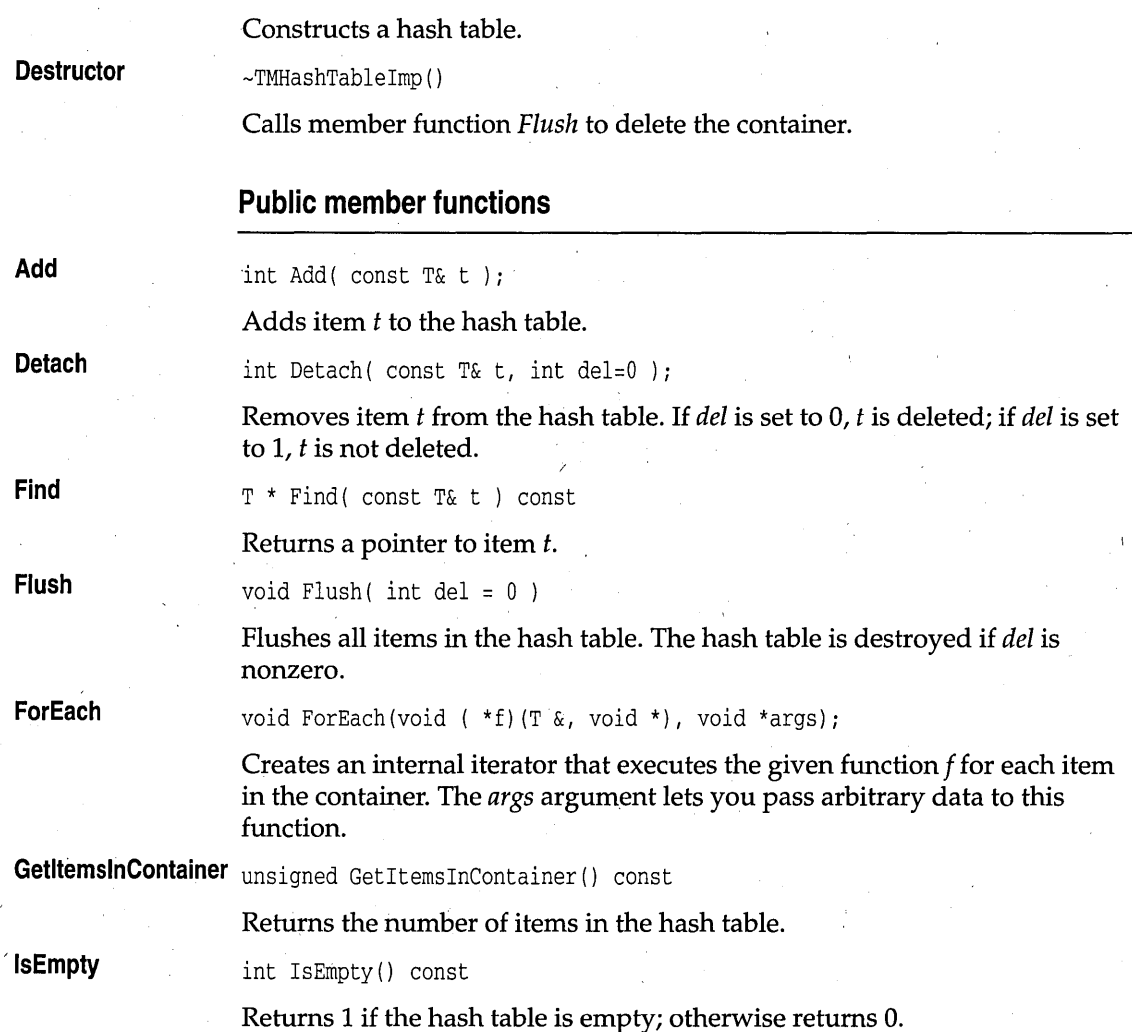

# **TMHashTableIteratorImp template hashimp.h**  hashimp.h

Implements an iterator for traversing *TMHashTablelmp* containers, using the user-supplied storage allocator *Alloc.* 

## **Public constructors and destructor**

**Constructor** 

TMHashTableIteratorImp( const TMHashTableImp<T,A> & h )

**Destructor** 

Constructs an iterator object that traverses a *TMHashTableImp* container.

-TMHashTableIteratorImp()

Destroys the iterator.

## **Public member functions**

Returns the current object.

**Current** 

Const T& Current()

**Restart** 

void Restart();

Restarts iteration from the beginning of the hash table.

### **Operators**

**operator int** 

operator int ( )

Converts the iterator to an integer value for testing if objects remain in the iterator. The iterator converts to 0 if nothing remains in the iterator.

**operator ++** 

Const T& operator ++ (int)

Moves to the next object, and returns the object that was current before the move (post-increment).

Const T& operator ++ ()

Moves to the next object, and returns the object that was current after the move (pre-increment).

# **THashTableImp template hashimp.h hashimp.h**

Implements a hash table of objects of type  $T$ , using the system storage allocator *TStandardAllocator*. It assumes that *T* has meaningful copy and  $=$ semantics as well as a default constructor. See *TMHashTablelmp* on page 411 for members.

## **Public constructors**

#### **Constructor**

THashTableImp( unsigned aPrime = DEFAULT\_HASH\_TABLE\_SIZE )

Constructs a hash table that uses *TStandardAllocator* for memory management.

# **THashTablelteratorlmp template hashimp.h**

Implements an iterator for traversing *THashTablelmp* containers. See *TMHashTableIteratorImp* on page 412 for members.

## **P'ublic constructors**

**Constructor** 

THashTableIteratorImp( const THashTableImp<T,A> & h )

Constructs an iterator object that traverses a *THashTablelmp* container.

## **TMIHashTablelmp template hashimp.h**

Implements a managed hash table of pointers to objects of type T, using the user-supplied storage allocator *Alloc.* 

## **Public constructors**

**Constructor** 

TMIHashTablelmp( unsigned aPrime = DEFAULT\_HASH\_TABLE\_SIZE )

Constructs an indirect hash table.

## **Public member functions**

**Add** 

int Add ( $T * t$ )

**Detach** 

int Detach ( $T * t$ , int del = 0)

Adds a pointer to item *t* to the hash table.

Removes a pointer to item t from the hash table. t is deleted if *qel* is set 1, and not deleted if *del* is set to O.

**Find** 

 $T^*$  Find( const  $T^*$  t) const

**Flush** 

**ForEach** 

Returns a pointer to item *t.*  void Flush( int del  $= 0$  )

\

. Flushes all items in the hash table. The hash table is destroyed if *del* is nonzero.

void ForEach(void ( \*f) (T &, void \*), void \*args);

Creates an internal iterator that executes the given function f for each item in the container. The *args* argument lets you pass arbitrary data to this function.

**GetltemslnContainer** unsigned GetItemslnContainer () const

Returns the number of items in the hash table.

**IsEmpty** int IsEmpty() const

Returns 1 if the hash table is empty; otherwise returns O.

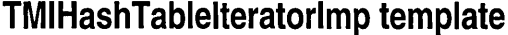

## hashimp.h

Implements an iterator for traversing *TMIHashTablelmp* containers. "

### **Public constructors**

" **Constructor** 

TMIHashTablelteratorlmp( const TMIHashTablelmp<T,A> & h )

" Constructs an iterator object that traverses a *TMIHashTablelmp* container.

## **Public member functions**

**Current** 

**Restart** 

T \*Current ( )

Returns a pointer to the current object.

void Restart();

Restarts iteration from the beginning of the hash table.

#### **Operators**

**operator int** 

operator int ( )

Converts the iterator to an integer value for testing if objects remain in the iterator. The iterator converts to 0 if nothing remains in the iterator.

**operator ++** 

 $T * operator ++ (int)$ 

Moves to the next object, and returns the object pointer that was current before the move (post-increment).

 $T * operator +()$
Moves to the next object, and returns the object pointer that was current after the move (pre-increment).

# **TIHashTableImp template hashimp.h hashimp.h**

Implements a hash table of pointers to objects of type  $T$ , using the system storage allocator *TStandardAllocator.* See *TMIHashTablelmp* on page 414 for members.

### **Public constructors**

**Constructor**  TIHashTableImp( unsigned aPrime = DEFAULT\_HASH\_TABLE\_SIZE )

Constructs an indirect hash table that uses the system storage allocator.

## . **TIHashTablelteratorlmp template hashimp.h**

Implements an iterator object that traverses *TIHashTablelmp* containers, and uses the system memory allocator *TStandardAllocator.* See *TMIHashTableIteratorlmp* on page 415 for members.

### **Public constructors**

**Constructor** 

TIHashTableIteratorImp( const TIHashTableImp<T> & h )

# **TMListElement template listimp.h listimp.h**

### This class defines the nodes for *TMListImp* and *TMIListlmp* and related Classes.

### **Public data members**

**data** 

**Next** 

T Data;

Data object contained in the list.

TMListElement<T,Allac> \*Next;

A pointer to the next element in the list.

### List containers

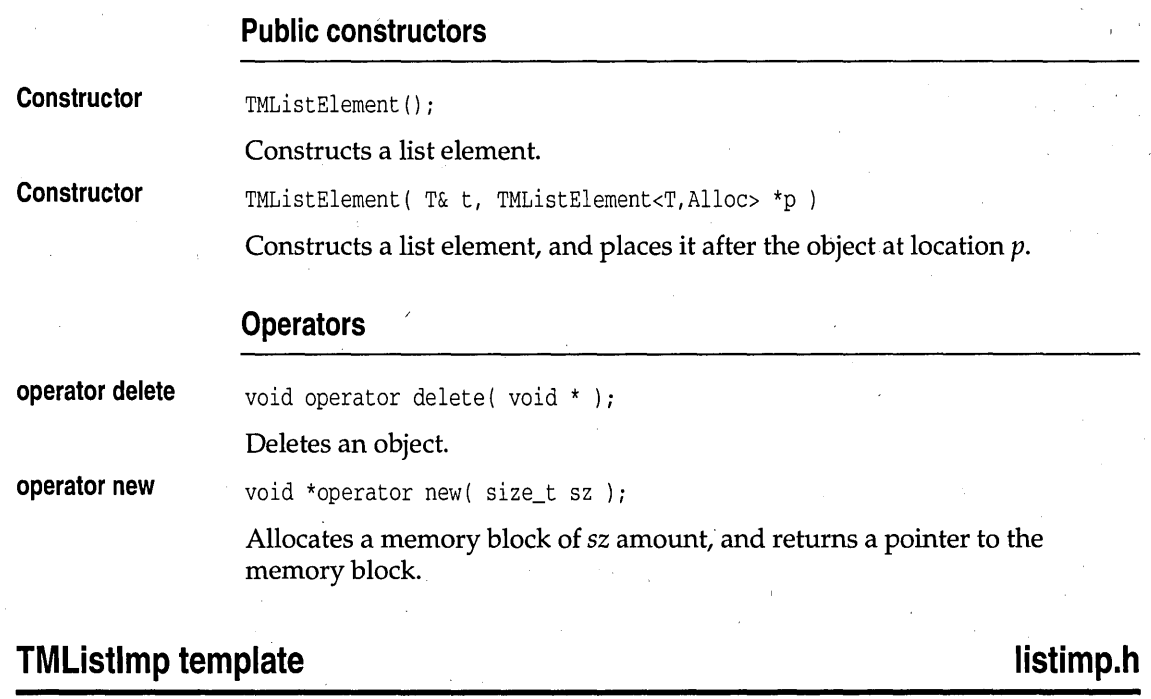

Implements a managed list of objects of type *T. TMListlmp* assumes that *T*  has meaningful copy semantics, and a default constructor.

### **Type definitions**

**CondFunc** 

typedef int ( \*CondFunc) (const T &, void \*);

typedef void ( \*IterFunc) (T &, void \*);

Function type used as a parameter to *FirstThat* and *LastThat* member functions.

**IterFunc** 

Function type used as a parameter to *ForEach* member function.

### **Public constructors**

**Constructor** 

TMListImp ()

Constructs an empty list.

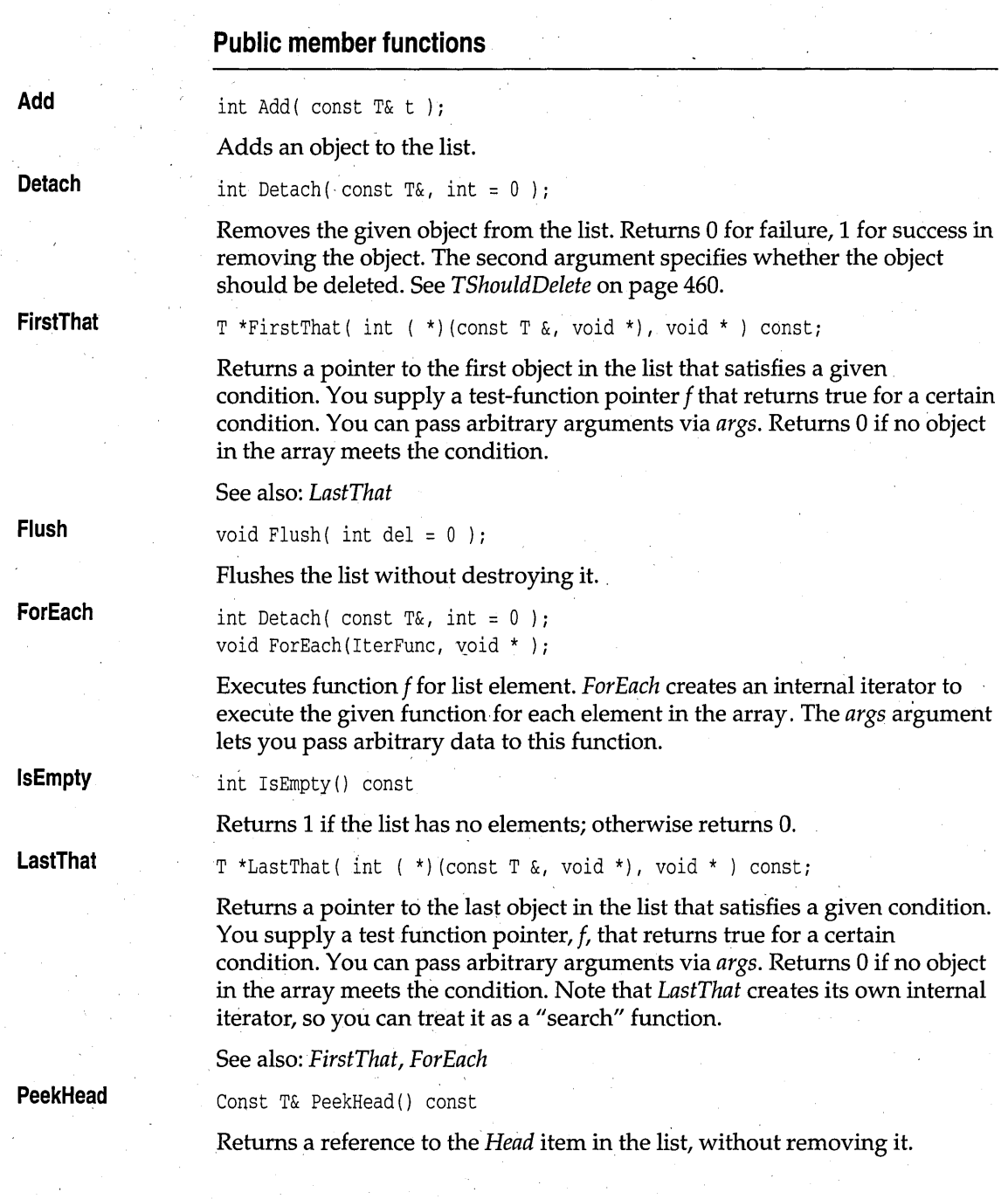

### **Protected data members**

**Head, Tail** 

TMListElement<T,Alloc> Head, Tail;

The elements before the first and after the last elements in the list.

### **Protected member functions**

**FindDetach** 

virtual TMListElement<T,Alloc> \*FindDetach( const T& t )

Determines whether an object is in the list, and returns a pointer to its predecessor. Returns 0 if not found.

**FindPred** 

virtual TMListElement<T,Alloc> \*FindPred( const T& );

Finds the element that would be followed by the parameter. The function does not check whether the parameter is actually there. This can be used for inserting (insert after returned element pointer).

# **TMListlteratorlmp template listimp.h listimp.h**

Implements a list iterator that works on direct, managed list. For indirect list iteration see *TMlListIteratorlmp* on page 422.

### **Public constructors**

**Constructor** 

TMListlteratorlmp(const TMListlmp<T,Alloc> &1)

Constructs an iterator that traverses *TMListImp* objects.

### **Public member functions**

**Current** 

Const T& Current()

Returns the current object.

**Restart** 

void Restart()

Restarts iteration from the beginning of the list.

### **Operators**

**operator int** 

operator int () ;

List containers

Converts the iterator to an integer value for testing if objects remain in the iterator. The iterator converts to 0 if nothing remains in the iterator.

**operator ++** 

Const T& operator ++ ( int )

Moves to the next object, and returns the object that was current before the move (post-increment).

Const T& operator  $++$  ()

Moves to the next object, and returns the object that was current after the move (pre-increment).

## **TListImp template** listimp.h

Implements a list of objects of type *T. TListImp* assumes that *T* has meaningful copy semantics, and a default constructor. See *TMListImp* on page 417 for members.

## **TListlteratorlmp template listimp.h listimp.h**

Implements a list iterator that works on direct, managed list; See *TMListIteratorlmp* on page 419 for members.

### , **Public constructors**

**Constructor** 

TListIteratorImp( const TMListImp<T,TStandardAllocator> &1 )

Constructs an iterator that traverses *TListImp* objects.

## **TMSListlmp template listimp.h**

Implements a managed, sorted list of objects of type *T. TMSListImp*  ,assumes that T has meaningful copy semantics, a meaningful < operator, and a default constructor. See *TMListImp* on page 417 for members.

>'

# **TMSListIteratorImp template listimp.h listimp.h**

Implements a list iterator that works on direct, managed, sorted list. See *TMListIteratorlmp* on page 419 for members.

### **Public constructors**

**Constructor** 

TMSListlteratorlmp( const TMSListlmp<T,A11oc> &1

Constructs an iterator that traverses *TMSListlmp* objects.

# **TSListImp template listimp.h listimp.h**

Implements a sorted list of objects of type *T,* using *TStandardAllocator* for .memory management. *TSListImp* assumes that T has meaningful copy· semantics, a meaningful < operator, and a default constructor. See *TMListImp* on page 417 for members.

# **TSListIteratorImp template listimp.h listimp.h**

Implements a list iterator that works on direct, sorted list. See *TMListIteratorlmp* on page 419 for members.

## **TMIListImp template listimp.h and the set of the set of the set of the set of the set of the set of the set of the set of the set of the set of the set of the set of the set of the set of the set of the set of the set of**

Implements a managed list of pointers to objects of type T. Since pointers always have meaningful copy semantics, this class can handle any type of object.

### **Type definitions**

**CondFunc** 

typedef int ( \*CondFunc) (const T &, void \*);

Function type used as a parameter to *FirstThat* and *LastThat* member functions. .

**IterFunc** 

typedef void ( \*IterFunc) (T &, void \*);

Function type used as a-parameter to *ForEach* member function.

### **Public member functions**

**Add** 

int Add( $T * t$ );

Adds an object pointer to the list.

### List containers

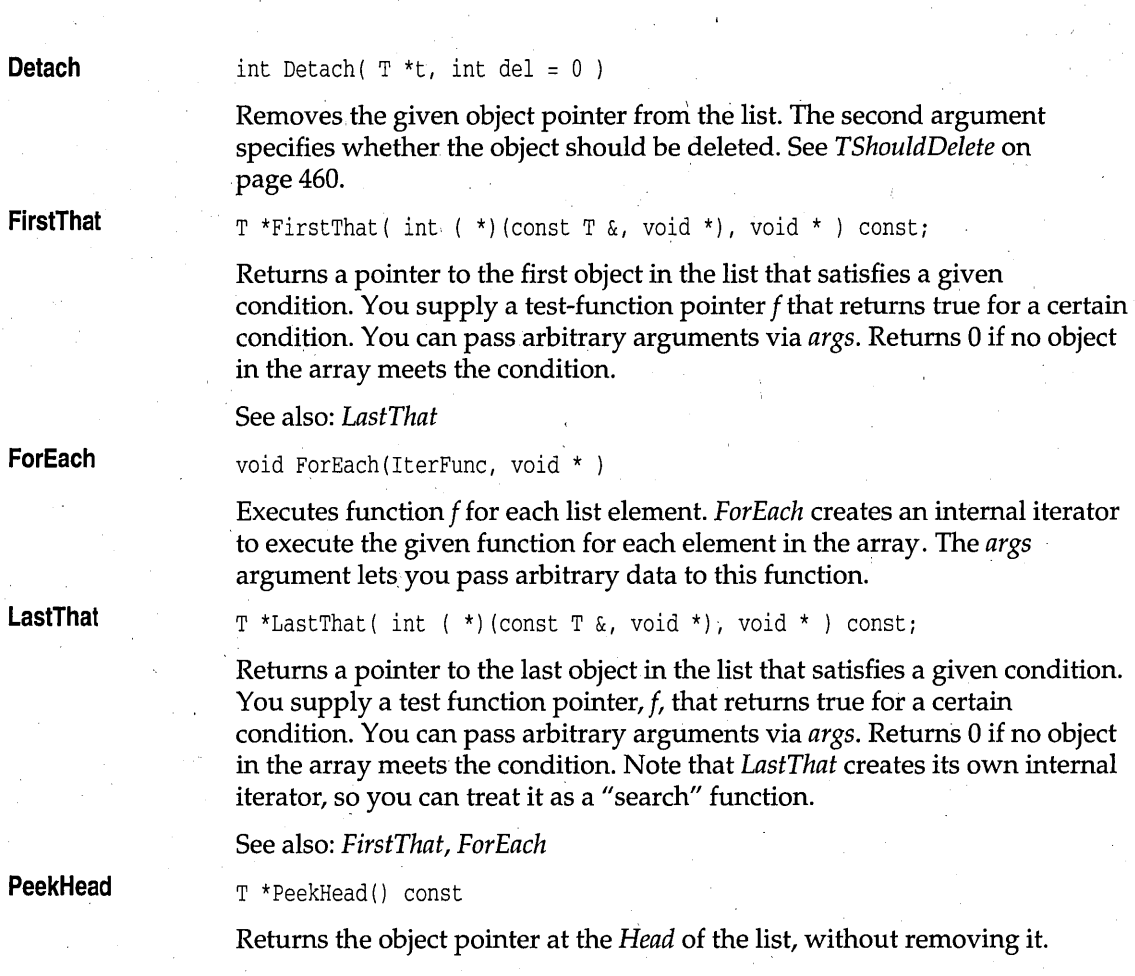

# **Protected member functions**

### **FindPred**

virtual TMListElement<VoidPointer,Alloc> \*FindPred( voidPointer );

Finds the element that would be followed by the parameter. The function does not check whether the parameter is actually there. This can be used for inserting (insert after returned element pointer).

# **TMIListIteratorImp template listimp.h and intervalstimate listimp.h**

Implements a list iterator that works with any managed indirect list. For direct lists, see *TMListIteratorlmp* on page 419.

# **Constructor Current Restart operator ++ Public constructors**  TMIListIteratorImp( const TMIListImp<VoidPointer,Alloc> &1 Constructs an object that iterates on *TMlListImp* objects. **Public member functions**  T \*Current ( ) Returns the current object pointer. void Restart () Restarts iteration from the beginning of the list. **Operators**  T \*operator ++ (int) Moves to the next object, and returns the object that was current before the move (post-increment). T \*operator ++ () Moves to the next object, and returns the object that was current after the move (pre-increment).

**TIListImp template listimp.h listimp.h** 

Implements a list of pointers to objects of type T. Since pointers always have meaningful copy semantics, this class can handle any type of object. See *TMIListImp* on page 421 for members.

# **TIListiteratorlmp template**

# **listimp.h**

Implements a list iterator that works with any indirect list. See *TMlListIteratorlmp* on page 422 for members.

### **Public constructors'**

**Constructor** 

TIListIteratorImp( const TIListImp<T> &1

423

Constructs an object that iterates on *TMlListImp* objects.

## **TMISListImp template listimp.h**  listimp.h

Implements a managed sorted list of pointers to objects of type T. Since pointers always. have meaningful copy semantics, this class can handle any type of object.

### **Public member functions**

In addition to the member functions described here, *TMISListImp* inherits other member functions from *TMlListImp* (see page 421).

**FindDetach** 

**FindPred** 

virtual TMListElement<TVoidPointer,Alloc> \*FindDetach(TVoidPointer)i

Determines whether an object is in the list, and returns a pointer to its predecessor. Returns 0 if not found.

virtual TMListElement<TVoidPointer,Alloc> \*FindPred( TVoidPointer )i

Finds the element that would be followed by the parameter. The function does not check whether the parameter is actually there. This can be used for inserting (insert after returned element pointer).

# **TMISListIteratorImp template listimp.h**  listimp.h

Implements a list iterator that works with any managed indirect list. For direct lists, see *TMListIteratorlmp* on page 419.

### **Public constructors**

**Constructor** 

TMISListlteratorlmp( const TMISListlmp<T,Alloc> &1 ) :

Constructs an object that iterates on *TMISListImp* objects.

## **TISListImp template** listimp.h

Implements a sorted list of pointers to objects of type T, using *TStandardAllocator* for memory management. Since pointers always have meaningful copy semantics, this class can handle any type of object. See *TMISListImp* on page 424 for members.

# **TISListlteratorlmp template listimp.h listimp.h**

Implements a list iterator that works with any indirect list. See *TMlListIteratorlmp* on page 422 for members.

### **Public constructors**

**Constructor** 

TISListIteratorImp( const TISListImp<T> &1 )

Constructs an object that iterates on *TISListImp* objects.

# **TMQueueAsVector template and all and all and all and all and all and all and all and all and all and all and all and all and all and all and all and all and all and all and all and all and all and all and all and all and**

Implements a managed queue of objects of type T, using a vector as the underlying implementation. *TMQueueAs Vector* assumes *T* has meaningful copy semantics, a < operator, and a default constructor.

### **Public constructors**

**Constructor**  TMQueueAsVector( unsigned sz = DEFAULT\_QUEUE\_SIZE )

Constructs a managed, vector-implemented queue, of sz size.

### **Public member functions**

**FirstThat**  T \*FirstThat(CondFunc, void \*args) const;

> Returns a pointer to the first object in the queue that satisfies a given condition. You supply a test-function pointer  $f$  that returns true for a certain condition. You can pass arbitrary arguments via *args.* Returns 0 if no object in the array meets the condition.

See also: *LastThat* 

**Flush** 

void Flush( TShouldDelete::DeleteType = TShouldDelete::DefDelete

Flushes the queue without destroying it. The fate of any objects removed depends on the current ownership status and the value of the *dt* argument.

See also: *TShouldDelete::ownsElements* 

**ForEach** 

void ForEach(IterFunc, void \*args );

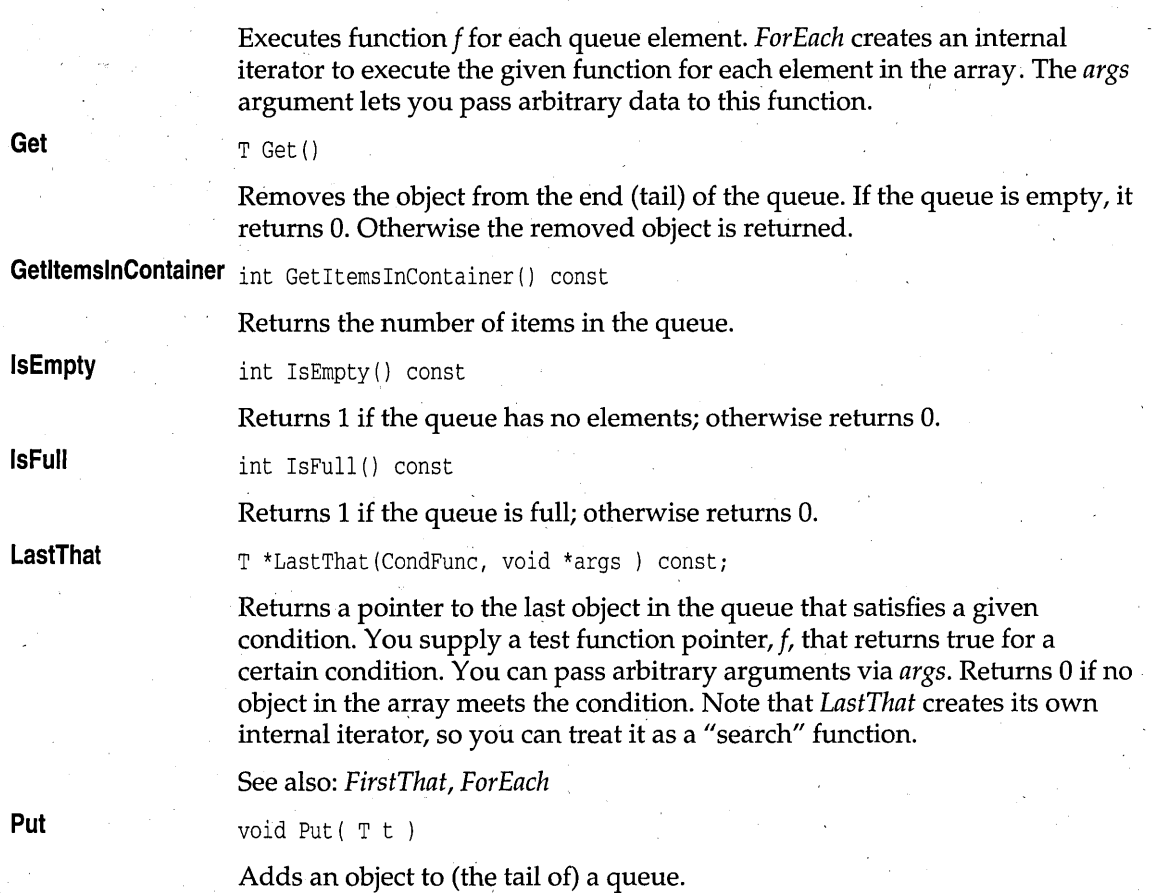

# **TMQueueAsVectorlterator template queues.h**

Implements an iterator object for managed, vector-based queues. See *TMDequeAs VectorIterator* on page 385 for members.

# **Public constructors**

**Constructor** 

TMQueueAsVectorlterator( const TMDequeAsVector<T,Alloc> &q )

Constructs an object that iterates on *TMQueueAs Vector* objects.

# **TQueueAsVector template and the contract of the contract of the contract of the contract of the contract of the contract of the contract of the contract of the contract of the contract of the contract of the contract of**

See *TMQueueAs Vector* on page 425 for members.

### **Public constructors**

**Constructor**  TQueueAsVector( unsigned sz = DEFAULT\_QUEUE\_SIZE )

Constructs a vector-implemented queue, of sz size.

# **TQueueAsVectorIterator template and all and all and all and all and all and all and all and all and all and all and all and all and all and all and all and all and all and all and all and all and all and all and all and a**

Implements an iterator object for vector-based queues. See *TMDequeAsVectorIterator* on page.385 for members.

### **Public constructors**

**Constructor** 

TQueueAsVectorlterator( const TQueueAsVector<T> &q )

Constructs an object that iterates on *TQueueAs Vector* objects.

# **TMIQueueAsVector template queues.h TMIQueueAsVector template**

Implements a managed queue of pointers to objects of type T, using a vector as the underlying implementation.

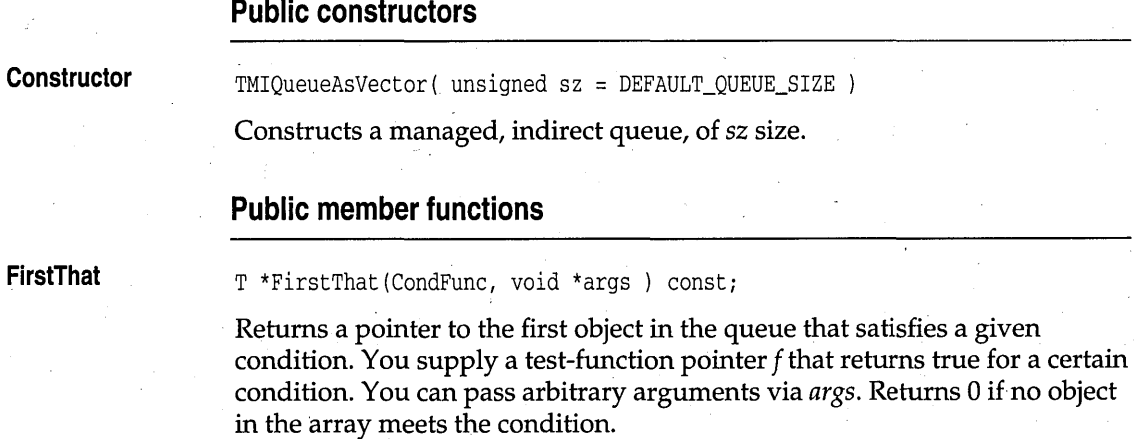

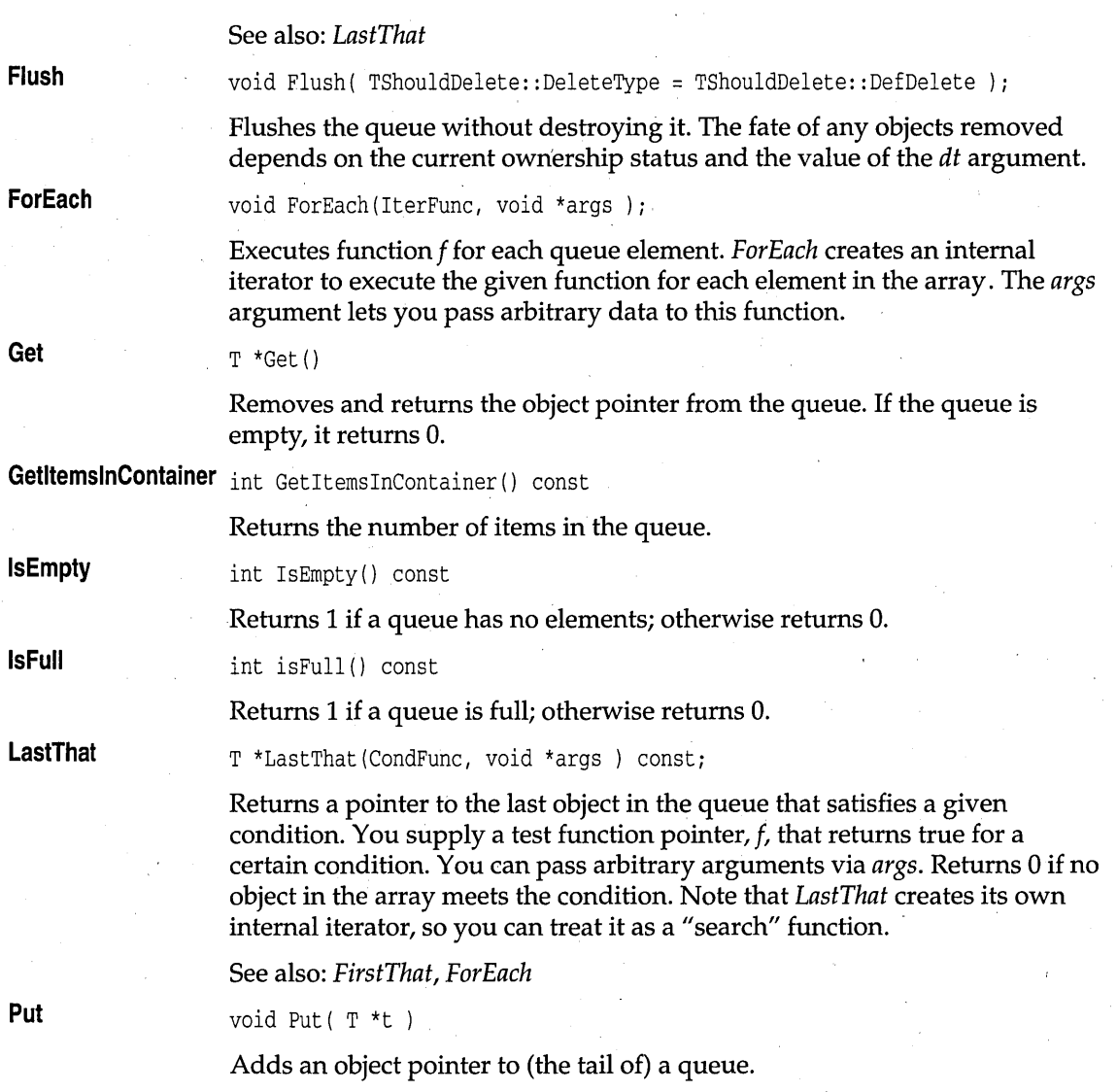

# **TMIQueueAsVectorIterator template and all analysis of the control of the control of the control of the control of the control of the control of the control of the control of the control of the control of the control of th**

Implements an iterator object for managed, indirect, vector-based queues.

### **Public constructors**

**Constructor** 

TMIQueueAsVectorlterator( const TMIDequeAsVector<T,Alloc> &q ) Constructs an object that iterates on *TMIQueueAs Vector* objects.

# **TIQueueAsVector template queues.h**

Implements a queue of pointers to objects of type T, using a vector as the underlying implementation.

### **Public constructors**

**Constructor** 

TIQueueAsVector( unsigned sz = DEFAULT\_QUEUE\_SIZE )

Constructs a indirect queue, of sz size.

# **TIQueueAsVectorlterator template queues.h**

Implements an iterator object for indirect, vector-based queues. See *TMDequeAs VectorIterator* on page 385 for members.

### **Public constructors**

**Constructor**  TIQueueAsVectorlterator( const TIQueueAsVector<T> &q )

Constructs an object that iterates on *TIQueueAsVector* objects.

# **TMQueueAsDoubleList template queues.h**

Implements a managed queue of objects of type T, using a double-linked list as the underlying implementation. See *TMDequeAsDoubleList* on page 390 for members.

### **Public member functions**

**FirstThat** 

T \*FirstThat(CondFunc, void \*args ) const

### Queue containers

**Flush ForEach Get**  Returns a pointer to the first object in the queue that satisfies a given condition. You supply a test-function pointer  $f$  that returns true for a certain condition. You can pass arbitrary arguments via *args.* Returns 0 if no object in the array meets the condition. See also: *LastThat*  void Flush( int del Flushes objects from the queue. Flushes the queue without destroying it. The fate of any objects removed depends on the current ownership status and the value of the *dt* argument. void ForEach(IterFunc, void \*args ) Executes function f for each queue element. *ForEach* creates an internal iterator to execute the given function for each element in the array. The *args* argument lets you pass arbitrary data to this function. T Get () Removes the object from the end (tail) of the queue. If the queue is empty, it returns O. Otherwise the removed object is returned. GetitemsinContainer int GetItemsInContainer () const **IsEmpty IsFull LastThat Put**  Returns the number of items in the queue. int IsErnpty() const Returns 1 if a queue has no elements; otherwise returns O. int IsFull() const Returns 1 if a queue is full; otherwise returns 0. T \*LastThat(CondFunc, void \*args ) const Returns a pointer to the last object in the queue that satisfies a given . condition. You supply a test function pointer, f, that returns true for a certain condition. You can pass arbitrary arguments via *args.* Returns 0 if no object in the array meets the condition. Note that *LastThat* creates its own internal iterator, so you can treat it as a "search" function. See also: *FirstThat, ForEach*  void Put( T t ) Adds an object to (the tail of) a queue.

### Queue containers

# **TMQueueAsDoubleListiterator template queues.h**

Implements an iterator object for list-based queues. See *TMDequeAsDoubleListIterator* on page 392 for members.

### **Public constructors**

**Constructor** 

TMQueueAsDoubleListlterator( const TMQueueAsDoubleList<T,Allac> & q )

Constructs an object that iterates on *TMQueueAsDoubleList* objects. '

# **TQueueAsDoubleList template queues.h**

Implements a queue of objects of type  $T$ , using a double-linked list as the underlying implementation. See *TMQueueAsDoubleList* on page 429 for members.

# **TQueueAsDoubleListlterator template queues.h**

Implements an iterator object for list-based queues. See *TMDequeAsDoubleListIterator* on page 392 for members.

## **Public constructors**

**Constructor** 

TQueueAsDoubleListlterator( const ,TQueueAsDoubleList<T> &q )

Constructs an object that iterates on *TQueueAsDoubleList* objects.

# **TMIQueueAsDoubleList template queues.h**

Implements a managed indirect queue of pointers to objects of type T, using a double-linked list as the underlying implementation.

**Public member functions** 

**FirstThat** 

T \*FirstThat(CondFunc, void \*args) const

Returns a pointer to the first object in the queue that satisfies a given condition. You supply a test-function pointer f that returns true for a certain

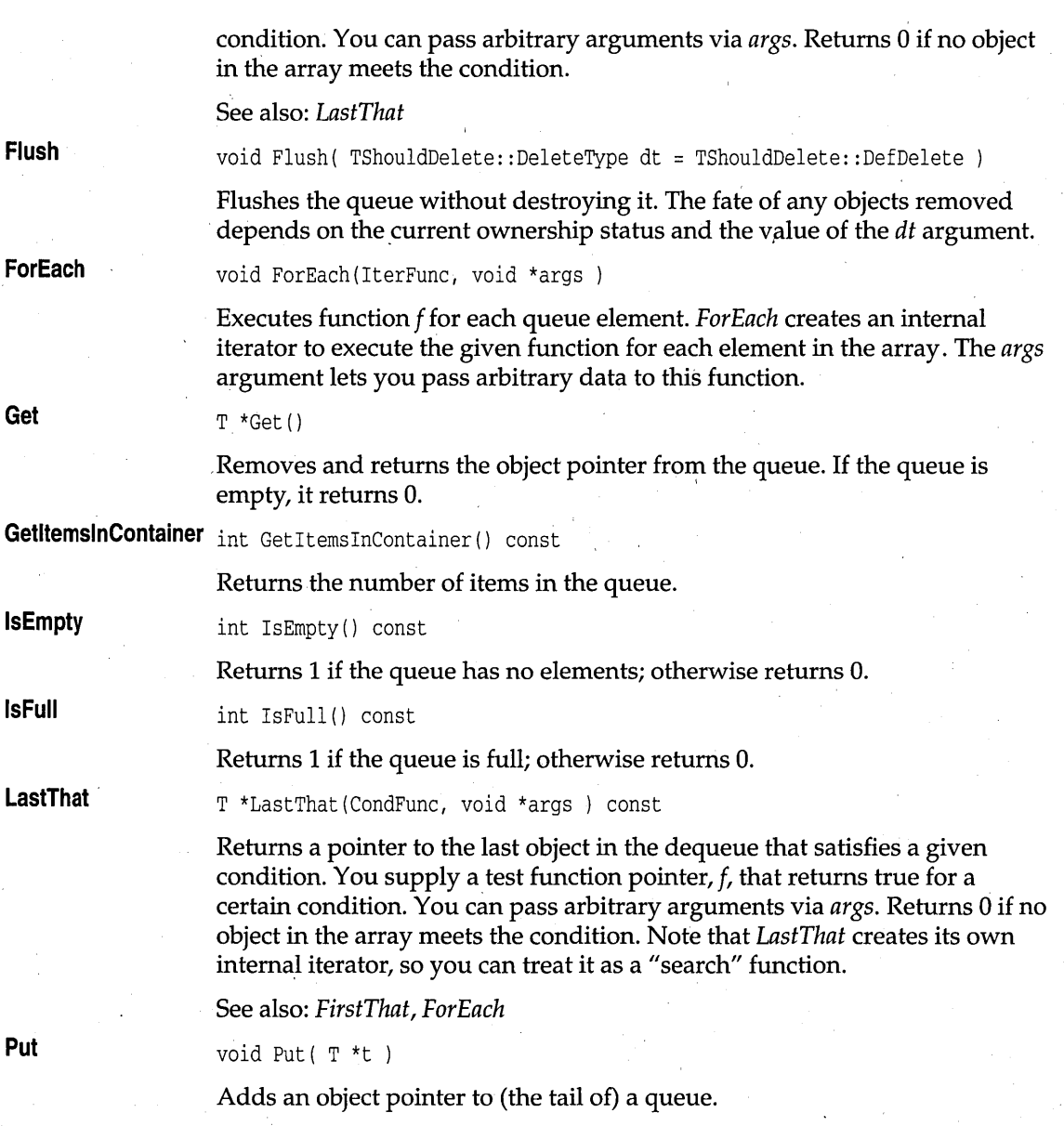

# **TMIQueueAsDoubleListlterator template queues.h**

Implements an iterator object for indirect, list-based queues. See *TMIDequeAsDoubleListIterator* on page 394 for members.

## **Public constructors**

**Constructor** 

TMIQueueAsDoubleListlterator( const TMIQueueAsDoubleList<T,Alloc> & q ) Constructs an object that iterates on *TMIQueueAsDoubleList* objects.

# **TIQueueAsDoubleList template queues.h**

Implements an indirect queue of pointers to objects of type T, using a double-linked list as the underlying implementation. See *TMIQueueAsDoubleList* on page 431 for members.

# **TIQueueAsDoubleListlterator template queues.h**

Implements an iterator object for indirect, list-based queues. See *TMIDequeAsDoubleListIterator* on page 394 for members.

### **Public constructors**

**Constructor**  TIQueueAsDoubleListIterator( const TIQueueAsDoubleList<T> & q )

Constructs an object that iterates on *TIQueueAsDoubleList* objects.

**TQueue template** queues.h

A simplified name for *TQueueAsVector.* 

# **TQueuelterator template and the contract of the contract of the contract of the contract of the contract of the contract of the contract of the contract of the contract of the contract of the contract of the contract of**

A simplified name for *TQueueAsVectorIterator.* 

# **TMSetAsVector template** sets.h **Sets.h sets.h sets.h**

Implements a managed set of objects of type T, using a vector as the underlying implementation. A set, unlike a bag, cannot contain duplicate items.

### **Public constructors**

**Constructor** 

TMSetAsVector( unsigned sz = DEFAULT\_SET\_SIZE ) :

Constructs an empty set. sz represents the number of items the set can hold.

### **Public member functions**

In addition to the following member function, *TMSetAs Vector* inherits member functions from *TMBagAsVector.* See *TMBagAsVector* on page 374 for members.

**Add** 

int Add( const T& t);

Adds an object to the set.

# **TMSetAsVectorIterator template sets.h and sets.h control of the sets.h sets.h**

Implements an iterator object to traverse *TMSetAs Vector* objects. See *TMArrayAsVectorIterator* on page 359 for members.

### **Public constructors**

**Constructor** 

TMSetAsVectorIterator( const TMSetAsVector<T,Alloc> &s ) :

Constructs an object that iterates on *TMSetAsVector* objects.

# **TSetAsVector template CONSIDERING SETS.h SETS.h SETS.h**

Implements a set of objects of type T, using a vector as the underlying implementation. *TStandardAllocator* is used to manage memory. See *TMBagAsVector* on page 374 for members.

### **Public constructors**

**Constructor** 

TSetAsVector( unsigned sz = DEFAULT\_SET\_SIZE ) :

Constructs an empty set. sz represents the number of items the set can hold.

Set containers

# **TSetAsVectorlterator template sets.h '**

Implements an iterator object to traverse *TSetAsVector* objects. See *TMArrayAs VectorIterator* on page 359 for members.

# **Public constructors**

**Constructor** 

TSetAsVectorIterator( const TSetAsVector<T> &s )

Constructs an object that iterates on *TMSetAsVector* objects.

# **TMISetAsVector template** sets.h **sets.h sets.h**

Implements a managed set of pointers to objects of type T, using a vector as the underlying implementation. See *TMIBagAs Vector* on page 376 for members.

### **Public constructors**

**Constructor** 

TMISetAsVector( unsigned sz = DEFAULT\_SET\_SIZE )

Constructs an empty, managed, indirect set. sz represents the initial number of slots allocated.

# **Public member functions**

**In** addition to the following member function, *TMISetAsVector* inherits member functions from *TMIBagAsVector.* See *TMIBagAsVector* on page 376.

**Add** 

int Add ( T \* *)i* 

Adds an object pointer to the set.

# **TMISetAsVectorIterator template sets.h and sets.h in the sets.h sets.h**

Implements an iterator object to traverse *TMISetAs Vector* objects. See *TMIArrayAsVectorIterator* on page 364 for members.

### **Public constructors**

**Constructor** 

TMISetAsVectorIterator( const TMISetAsVector<T,Alloc> &s Constructs an object that iterates on *TMISetAs Vector* objects.

# **TISetAsVector template** sets.h **SetS**

Implements a set of pointers to objects of type T, using a vector as the underlying implementation. See *TMIBagAs Vector* on page 376 for members.

### **Public constructors**

**Constructor** 

TISetAsVector( unsigned sz = DEFAULT\_SET\_SIZE )

Constructs an empty, indirect bag. sz represents the initial number of slots allocated.

# **TISetAs VectorIterator template sets.h and sets.h in the sets.h sets.h**

Implements an iterator object to traverse *TISetAs Vector* objects. See *TMIArrayAsVectorIterator* on page 364 for members.

### **Public constructors**

TISetAsVectorIterator( const TISetAsVector<T> &8 )

Constructs an object that iterates on *TISetAs Vector* objects.

# **TSet template**

**Constructor** 

**sets.h** 

A simplified name for *TSetAsVector.* 

# **TSetIterator template** sets.h **SetS**

A simplified name for *TSetAsVectorIterator.* 

# **TMStackAsVector template stacks.h**

Implements a managed stack of objects of type T, using a vector as the underlying implementation.

Function type used as a parameter to *FirstThat* and *LastThat* member

Function type used as a parameter to *ForEach* member function.

### **Type definitions**

functions.

**CondFunc** 

**lterFunc** 

**Constructor** 

TMStackAsVector( unsigned max = DEFAULT\_STACK\_SIZE

typedef int (  $*$ CondFunc) (const T &, void  $*$ );

typedef void ( \*IterFunc) (T &, void \*);

Constructs a managed, vector-implemented stack, with *max* indicating the maximum stack size. .

### **Public member functions**

**Public constructors** 

**FirstThat** 

T \*FirstThat(CondFunc, void \*args ) const

Returns a pointer to the first object in the stack that satisfies a given condition. You supply a test-function pointer f that returns true for a certain condition. You can pass arbitrary arguments via *args.* Returns 0 if no object in the array meets the condition.

See also: *LastThat* 

**Flush** 

**ForEach** 

void Flush( TShouldDelete::DeleteType = TShouldDelete::DefDelete

Flushes the stack without destroying it. The fate of any objects removed depends on the current ownership status and the value of the *dt* argument.

See also: *TShouldDelete::ownsElements* 

void ForEach(IterFunc, void \*args )

Executes function f for each stack element. *For Each* creates an internal iterator to execute the given function for each element in the array. The *args*  argument lets you pass arbitrary data to this function.

### Stack containers

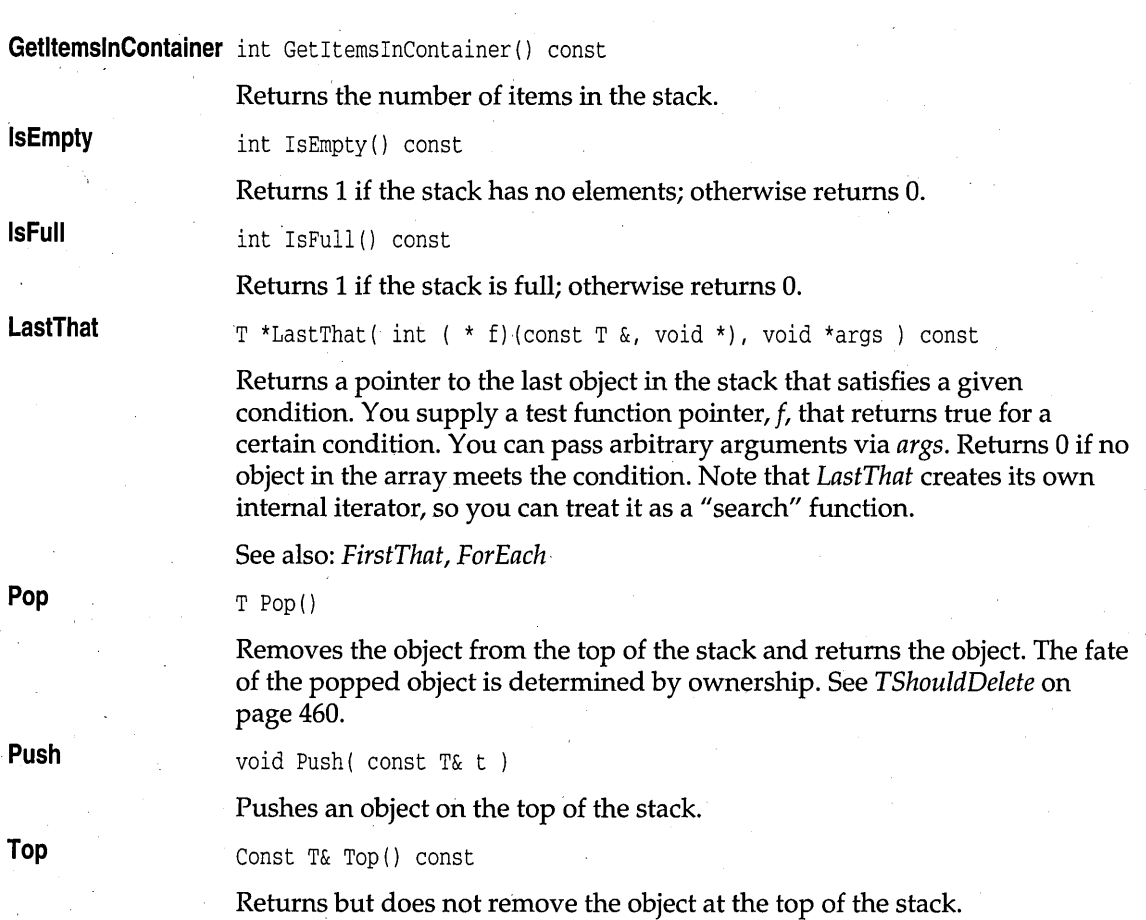

# **TMStackAsVectorIterator template stacks.h <br>
and the stacks.h in the stacks.h in the stacks.h in the stacks.h in the stacks.h in the stacks.h in the stacks of the stacks.h**

Implements an iterator object for managed, vector-based stacks. See *TMVectorIteratorImp* on page 447 for members.

## **Public constructors**

**Constructor** 

TMStackAsVectorIterator( const TMStackAsVector<T, Alloc> & s ) : Constructs an object that iterates on *TMStackAs Vector* objects.

# **TStackAsVector template** stacks.h **stacks.h**

Implements a stack of objects of type  $T$ , using a vector as the underlying implementation, and *TStandardAllocator* for memory management.

### **Public constructors ,**

**Constructor** 

TStackAsvector( unsigned max = DEFAULT\_STACK\_SIZE

Constructs a vector-implemented stack, with *max* indicating the maximum stack size.

# **TStackAsVectorIterator template stacks.h <br>
and the stacks.h <br>
and the stacks.h <br>
Stack as a stack of the stacks.h <br>
Stack as a stack of the stacks.h <br>
Stacks.h <br>
Stacks.h <br>
Stacks.h <br>
Stacks.h <br>
Stacks.h <br>
Stacks.h <br>
Stac**

Implements an iterator object for managed, vector-based stacks. See *TMVectorIteratorlmp* on page 447 for members.

### **Public constructors**

**Constructor**  TStackAsVectorlterator( const TStackAsVector<T> & s ) :

Constructs an object that iterates on TS *tackAs Vector* objects.

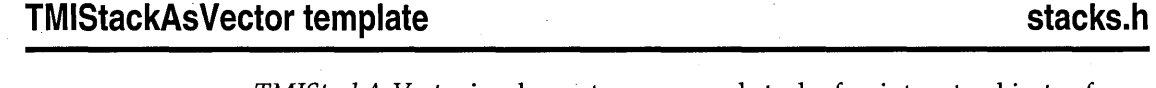

*TMIStackAs Vector* implements a managed stack of pointers to objects of type T, using a vector as the underlying implementation.

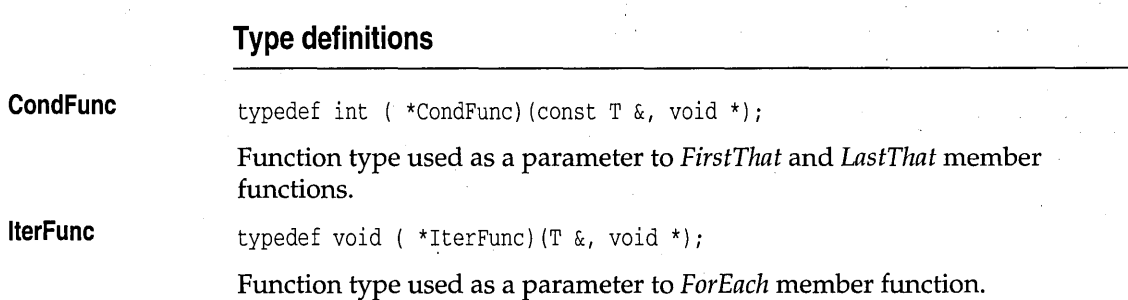

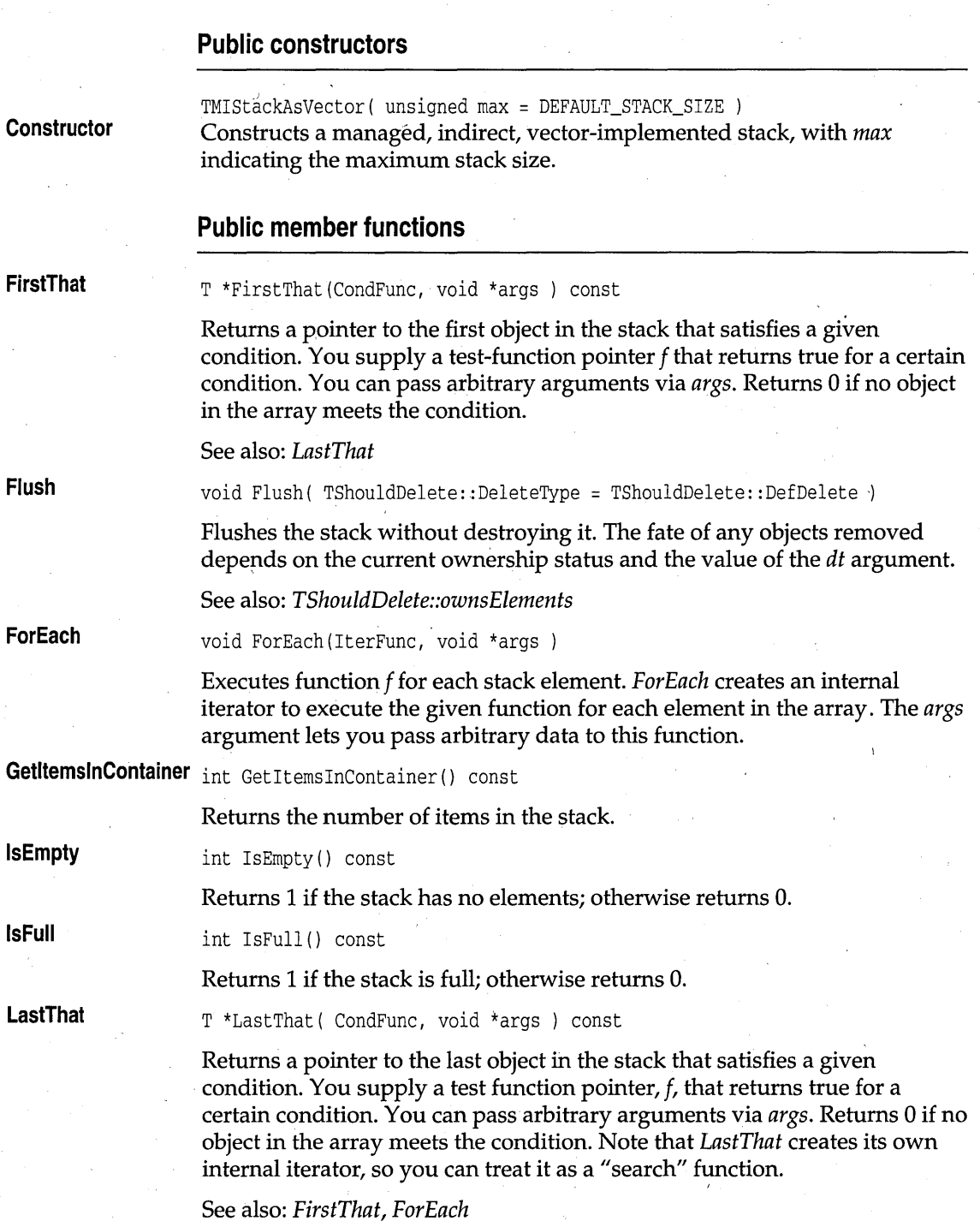

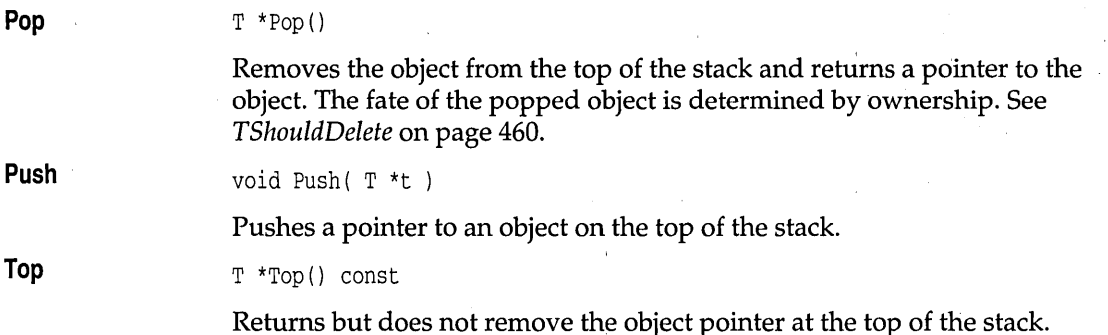

# **TMIStackAsVectorlterator template stacks.h**

Implements an iterator object for managed, indirect, vector-based stacks. See *TMVectorIteratorlmp* on page 447 for members.

### **Public constructors**

**Constructor** 

TMIStackAsVectorIterator( const TMIStackAsVector<T,Alloc> & s

Constructs an object that iterates on *TMIStackAs Vector* objects.

# **TIStackAsVector template** stacks.h **b** stacks.h

Implements an indirect stack of pointers to objects of type T, using a vector as the underlying implementation. See *TMIStackAs Vector* on page 439 for members.

### **Public constructors**

**Constructor** 

TIStackAsVector( unsigned max = DEFAULT\_STACK\_SIZE ) TMIStackAsVector<T,TStandardAllocator>( max )

Constructs an indirect, vector-implemented stack, with *max* indicating the maximum stack size.

# **TIStackAsVectorlterator template stacks.h**

Implements an iterator object for indirect, vector-based stacks. See *TMIVectorlteraforlmp* on page 455 for members.

## **Public constructors**

**Constructor**  TMIStackAsVectorlterator( const TMIStackAsVector<T,Alloc> & s

Constructs an object that iterates on *TIStackAsVector* objects.

# **TMStackAsList template stacks.h <br>
Stacks.h by Stacks.h and Stacks.h and Stacks.h and Stacks.h and Stacks.h and Stacks.h and Stacks.h and Stacks.h and Stacks.h and Stacks.h and Stacks.h and Stacks.h and Stacks.h and Stacks**

Implements a managed stack of objects of type T, using a list as the underlying implementation. See *TMStackAs Vector* on page 437 for members.

# **TMStackAsListIterator template stacks.h and stacks.h in the stacks.h in the stacks.h in the stacks.h**

Implements an iterator object for managed, list-based stacks. See . *TMListIteratorlmp* on page 419 for members.

# **Public constructors**

**Constructor** 

442

TMStackAsListlterator( const TMStackAsList<T,Alloc> & s ) : TMListlteratorlmp<T,Alloc> (s.Data)

Constructs an object that iterates on *TMStackAsList* objects.

# **TStackAsList template stacks.h <br>
StackAsList template**

Implements a managed stack of objects of type T, using a list as the underlying implementation. See *TMStackAsVector* on page 437 for members.

# **TStackAsListIterator template stacks.h**  stacks.h

Implements an iterator object for list-based stacks. See *TMVectoriteratorlmp*  on page 447 for members.

### **Public constructors**

**Constructor** 

TStackAsListlterator( const TStackAsList<T> & s ) TMStackAsListlterator<T,TStandardAllocator>(s)

Constructs an object that iterates on *TIStackAs Vector* objects.

# **TMIStackAsList template stacks.h <br>
Stacks.h**  $\sim$  **stacks.h**  $\sim$  **stacks.h**  $\sim$  **stacks.h**  $\sim$  **stacks.h**  $\sim$  **stacks.h**  $\sim$  **stacks.h**  $\sim$  **stacks.h**  $\sim$  **stacks.h**  $\sim$  **stacks.h**  $\sim$  **stacks.h**  $\sim$  **stacks.h**  $\sim$  **stacks.h**  $\sim$  **stac**

Implements a managed stack of pointers to objects of type T, using a linked list as the underlying implementation. See *TMIStackAsVector* on page 439 for members.

# **TMIStackAsListIterator template stacks.h and stacks.h in the stacks.h in the stacks.h**

Implements an iterator object for managed, indirect, list-based stacks. See *TMlListIteratorlmp* on page 422 for members.

## **Public constructors**

**Constructor** 

TMIStackAsListlterator( const TMIStackAsList<T,Alloc> & s

Constructs an object that iterates on *TMIStackAsList* objects.

# **TIStackAsList template** stacks.h

Implements *TMIStackAsList* with the standard allocator *TStandardAllocator.*  See *TMIStackAs Vector* on page 439 for members.

# **TIStackAsListlterator template**

Implements an iterator object for indirect, list-based stacks. See *TMIVectoriteratorlmp* on page 455 for members.

**stacks.h** 

# **Public constructors**

**Constructor** 

TIStackAsListlterator( const TIStackAsList<T> & s Constructs an object that iterates on *TIStackAsList* objects.

# **TStack template Stacks**, h

A simplified name for *TStackAsVector.* 

# **TStackIterator template** stacks.h **Stacks.h stacks.h**

A simplified name for *TStackAsVectorlterator.* 

# **TMVectorImp template** vectimp.h

Implements a managed vector of objects of type *T. TMVectorlmp* assumes that *T* has meaningful copy semantics, and a default constructor.

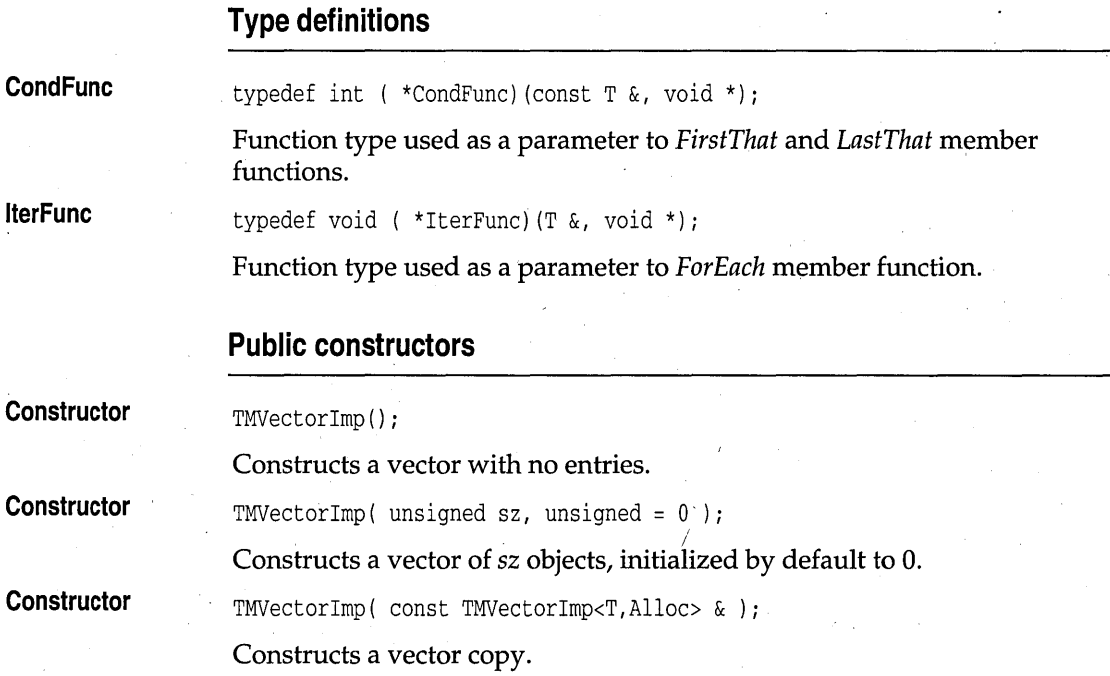

### **Public member functions**

### **FirstThat**

**Flush** 

**ForEach** 

T \*FirstThat(CondFunc, void \*args ) const

Returns a pointer to the first object in the vector that satisfies a given condition. You supply a test-function pointer f that returns true for a certain condition. You can pass arbitrary arguments via *args.* Returns 0 if no object in the array meets the condition.

T \*FirstThat(CondFunc, void \*, unsigned, unsigned) const;

This version of *FirstThat* allows you to specify a range to be searched. Returns a pointer to the first object in the vector that satisfies a given condition. You supply a test-function pointer  $f$  that returns true for a certain condition. You can pass arbitrary arguments via *args.* Returns O· if no object in the array meets the condition.

See also: *LastThat* 

void Flush( unsigned =  $0$ , unsigned = UINT\_MAX, unsigned =  $0$ );

Flushes the vector without destroying it. The fate of any objects removed depends on the current ownership status and the value of the first argument. A range to be flushed can be specified with the last two arguments.

See also: *TShouldDelete::ownsElements* 

void ForEach(IterFunc, void \*args )

Returns a pointer to the first object in the vector that satisfies a given condition. *ForEach* creates an internal iterator to execute the given function for each element in the array. The *args* argument lets you pass arbitrary data to this function.

void ForEach(IterFunc, void \*, unsigned, unsigned );

This version allows you to specify a range.

See also: *LastThat* 

virtual unsigned GetDelta( ) const;

Returns the growth delta for the array.

**LastThat** 

**GetDelta** 

T \*LastThat( CondFunc, void \*args ) const

Returns a pointer to the last object in the vector that satisfies a given condition. You supply a test function pointer,  $f$ , that returns true for a certain condition. You can pass arbitrary arguments via *args.* Returns 0 if no

### Vector containers

object in the array meets the condition. Note that *LastThat* creates its own internal iterator, so you can treat it as a "search" function.

T \*LastThat( CondFunc, void \*, unsigned, unsigned) const;

Creates a new vector of size *sz.* The existing vector is copied to the expanded vector, then deleted. In a vector of pointers the entries are zeroed. In an array of objects the default constructor is invoked for each unused element. *offset* is the location in the new vector where the first element of the old vector should be copied. This is needed when the vector

This version allows you to specify a range.

void Resize( unsigned sz, unsigned offset =  $0$ );

See also: *FirstThat, ForEach* 

**Limit** 

unsigned Limit() const; Returns the number of items that the vector can hold.

**Resize** 

**Top** 

has to be extended downward. virtual unsigned Top $()$  const;

Returns the index of the current top element. For plain vectors *Top* returns *Lim;* for counted and sorted vectors *Top* returns the current insertion point.

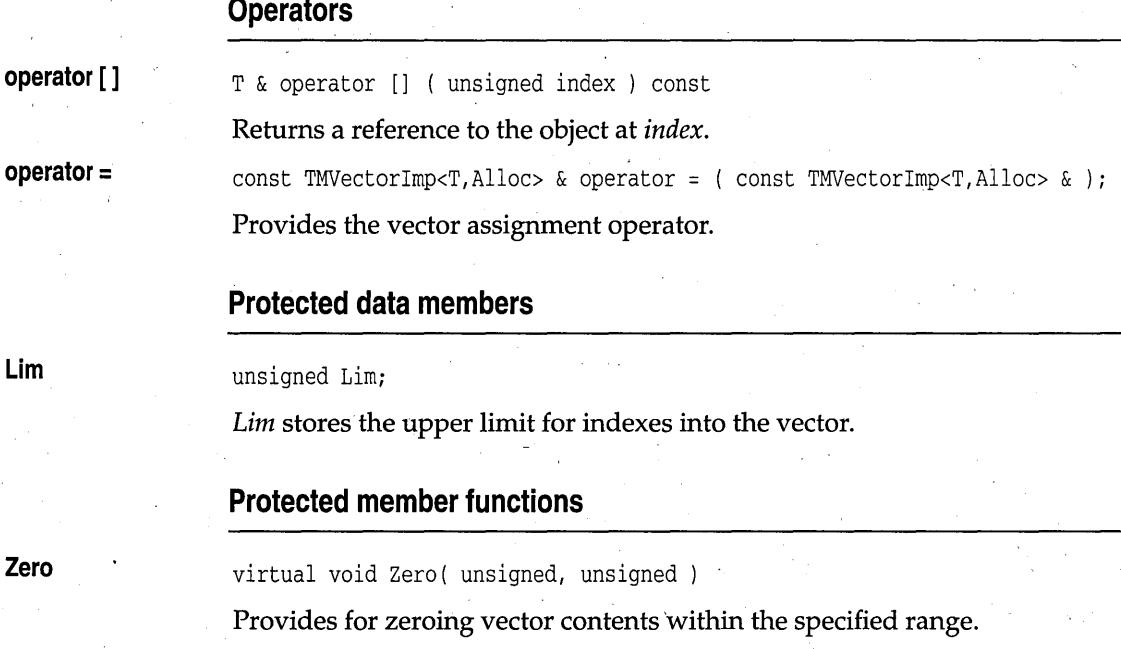

**Lim** 

**Zero** 

# **TMVectorlteratorlmp template vectimp.h**

,Implements a vector iterator that works with any direct, managed vector of objects of type *T.* For indirect vector iterators, see *TMIVectorIteratorlmp* on page 455.

### **Public constructors**

**Constructor** 

**Constructor** 

TMVectorlteratorlmp( const TMVectorlmp<T,Alloc> &v

Creates an iterator object to traverse *TMVectorlmp* objects.

TMVectorlteratorlmp( const TMVectorlmp<T,Alloc> &v, unsigned start, unsigned stop ) \

Creates an iterator object to traverse *TMVectorlmp* objects. A range can be specified.

### **Public member functions**

**Current** 

**Restart** 

Const T& Current();

Returns the current object.

void Restart $()$ :

Restarts iteration over the whole vector.

void Restart ( unsigned start, unsigned stop );

Restarts iteration over the given range.

### **Operators**

**operator ++** 

Const T& operator  $++(int)$ ;

Moves to the next object, and returns the object that was current before the move (post-increment).

Const T& operator  $++()$ ;

Moves to the next object, and returns the object that was current after the move (pre-increment).

**operator int** 

operator  $int()$ ;

Converts the iterator to an integer value for testing if objects remain in the iterator. The iterator converts to 0 if nothing remains in the iterator.

# **TVectorlmp template** vectimp.h

Implements a vector of objects of type *T. TVectorlmp* assumes that *T* has meaningful copy semantics, and a default constructor. See *TMVectorlmp* on page 444 for members. .

### **Public constructors**

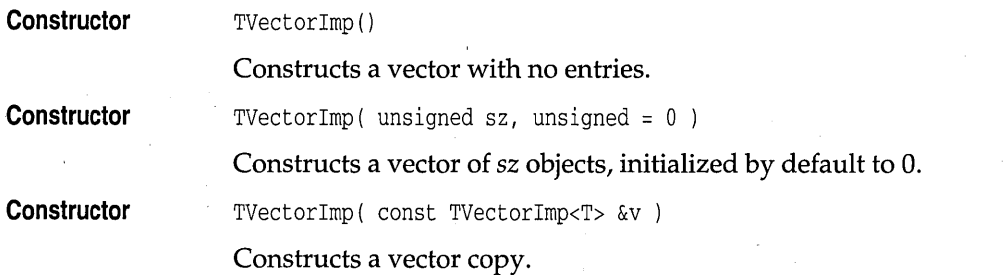

# **TVectorlteratorlmp template vectimp.h**

Implements a vector iterator that works with any direct vector of objects of type *T.* See *TMVectorIteratorlmp* on page 447 for members.

### **Public constructors**

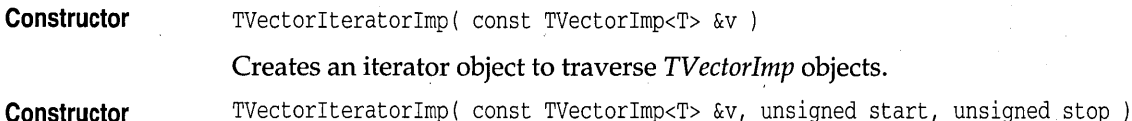

Creates an iterator object to traverse *TVectorlmp* objects. A range can be specified.

# **TMCVectorlmp template vectimp.h**

**Add** 

**Count** 

**Find** 

**Constructor Constructor**  . **AddAt Detach**  Implements a managed, counted vector of objects of type T. *TMCVectorlmp*  assumes that T has meaningful copy semantics, and a default constructor. **Public constructors**   $TMCVectorImp()$ ; Constructs a vector with no entries. TMCVectorImp( unsigned sz, unsigned =  $0$ ); Constructs a vector of 52 objects, initialized by default to O. **Public member functions**  In addition to the member functions described here, *TMCVectorlmp* inherits member functions from *TMVectorlmp* (see page 444). int Add( const  $T_{\alpha}$  t); Adds an object to the vector and increments *Count\_ .*  int AddAt( const T&, unsigned ); Adds an object to the vector at the specified location, and increments *Count\_.*  unsigned Count () const; Returns *Count\_.*  int Detach( unsigned, int dt = 0 *)i*  int Detach ( const T&, int  $dt = 0$  ); Remove by specifying the object or its index. The first version removes the object at *loc;* the second version removes the first object that compares equal to the specified object. The value of *dt* and the current ownership setting determine whether the object itself will be deleted. *DeleteType* is defined in the base class *TShouldDelete* as enum { NaDelete, DefDelete, Delete }. The default value of *dt, NoDelete,* means that the object will not be deleted regardless of ownership. With *dt* set to *Delete,* the object will be deleted regardless of ownership. If *dt* is set to *DefDelete,* the object will be deleted only if the array owns its elements.

virtual unsigned Find( const  $T_{\&}$  ) const;

Finds the specified object and returns the object's index; otherwise returns INT\_MAX.

virtual unsigned GetDelta( ) const;

Returns *Delta*.

## **Protected data members**

In addition to the data members described here, *TMCVeCtorlmp* inherits data members from *TMVectorlmp* (see page 444).

Count

**Delta** 

**GetDelta** 

unsigned Count\_;

Maintains the number of objects in the vector.

unsigned Delta;

Specifies the size increment to be used when the vector grows.

### **Protected member functions .**

**Top** 

virtual unsigned Top( ) const

Returns *Count\_.* 

# **TMCVectorIteratorImp template vectimp.h**  vectimp.h

Implements a vector iterator that works with any direct, managed, counted vector of objects of type *T.* See *TMVectorlteratorlmp* on page 447 for members.

### **Public constructors**

**Constructor**  TMCVectorIteratorImp( const TMCVectorImp<T, Alloc> &v )

Creates an iterator object to traverse *TMCVectorlmp* objects.

**Constructor** 

TMVectorIteratorImp( const TMCVectorImp<T, Alloc> &v, unsigned start, unsigned stop )

Creates an iterator object to traverse *TMCVectorlmp* objects. A range can be specified.

# **TCVectorImp template** vectimp.h

Implements a counted vector of objects of type *T. TCVectorlmp* assumes that *T* has meaningful copy semantics, and a default constructor. See *TMCVectorlmp* on page 449 for members.

### **Public constructors**

**Constructor**  TCVectorImp();

Constructs a vector with no entries.

**Constructor**  MCVectorImp ( unsigned  $sz$ , unsigned = 0 );

Constructs a vector of 52 objects, initialized by default to O.

# **TCVectorlteratorlmp template** . **vectimp.h**

Implements a vector iterator that works with any direct, counted vector of objects of type T.See *TMCVectorIteratorlmp* on page 450 for members.

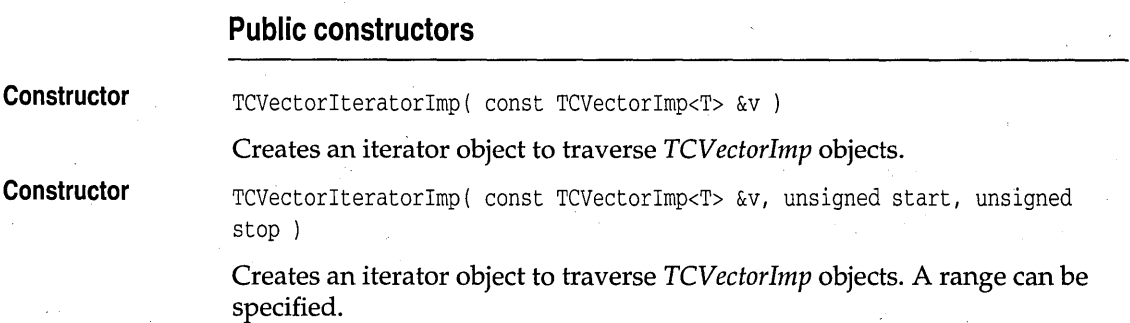

# **TMSVectorlmp template vectimp.h**

Implements a managed, sorted vector of objects of type *T. TM5Vectorlmp*  assumes that *T* has meaningful copy semantics, a meaningful < operator, . and a default constructor. See *TMCVectorlmp* on page 449 for members.
## **Public constructors**

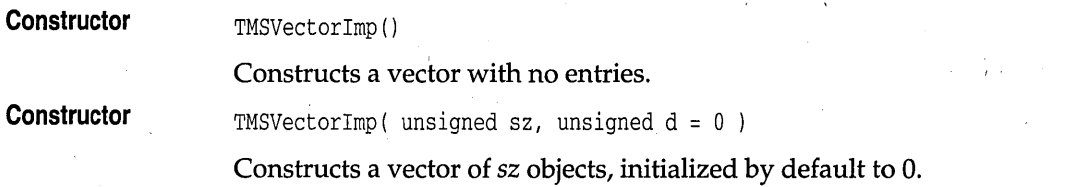

# **TMSVectorlteratorlmp template vectimp.h**

Implements a vector iterator that works with any direct, managed, sorted vector of objects of type *T.* See *TMVectorlteratorImp* on page 447 for members.

### **Public constructors**

**Constructor**  TMSVectorlteratorlmp( const TMSVectorlmp<T,Alloc> &v )

Creates an iterator object to traverse *TM5VectorImp* objects.

**Constructor**  TMSVectorlteratorlmp( const TMSVectorlmp<T,Alloc> &v, unsigned start, unsigned stop )

> Creates an iterator object to traverse *TM5VectorImp* objects. A range can be specified.

# **TSVectorlmp template vectimp.h**

Implements a sorted vector of objects of type *T. TM5VectorImp* assumes that T has meaningful copy semantics, a meaningful < operator, and a default constructor. See *TMCVectorImp* on page 449 for members.

## **Public constructors**

**Constructor** 

TSVectorlmp ( )

Constructs a vector with no entries.

TSVectorImp( unsigned sz, unsigned  $d = 0$  )

**Constructor** 

Constructs a vector of  $sz$  objects, initialized by default to 0.

# **TSVectorIteratorImp template vectimp.h**  vectimp.h

Implements a vector iterator that works with any direct, sorted vector of objects of type T. See *TMVectorlteratorlmp* on page 447 for members.

### **Public constructors**

**Constructor** 

TSVectorIteratorImp( const TSVectorImp<T> &v )

Creates an iterator object to traverse *TSVectorlmp* objects.

**Constructor**  TSVectorIteratorImp( const TSVectorImp<T> &v, unsigned start, unsigned stop )

> Creates an iterator object to traverse *TSVectorlmp* objects. A range can be specified.

# **TMIVectorImp template** vectimp.h

Implements a managed vector of pointers to objects of type T. Since pointers always have meaningful copy semantics, this class can handle any type of object.

# **Type definitions** , .

**CondFunc** 

typedef int ( \*CondFunc) (const T &, void \*);

Function type used as a parameter to *FirstThat* and *LastThat* member functions.

**IterFunc** 

typedef void ( \*IterFunc) (T &, void \*);

Function type used as a parameter to *ForEach* member function.

# **Public constructors**

**Constructor** 

TMIVectorImp( unsigned sz );

Constructs a managed vector of pointers to objects.  $sz$  represents the vector size.

### **Public member functions**

#### **FirstThat**

**Flush** 

T \*FirstThat(CondFunc, void \*args ) const

Returns a pointer to the first object in the vector that satisfies a given condition. You supply a test-function pointer f that returns true for a certain condition. You can pass arbitrary arguments via *args*. Returns 0 if no object in the array meets the condition.

T \*FirstThat( int ( \*) (const T &, void \*), void \*, unsigned, unsigned) const;

This version allows specifying a range to be searched. You supply a testfunction pointer f that returns true for a certain condition. You can pass arbitrary arguments via *args*. Returns 0 if no object in the array meets the condition.

void Flush( unsigned =  $0$ , unsigned = UINT\_MAX, unsigned =  $0$ );

Flushes the vector without destroying it. The fate of any objects removed depends on the current ownership status and the value of the first argument. A range to be flushed can be specified with the last two arguments.

void ForEach(IterFunc, void \*args )

Returns a pointer to the first object in the vector that satisfies a given condition. See *TMArrayAsVector::FirstThat. .* 

void ForEach(IterFunc, void \*, unsigned, unsigned);

This version allows specifying a range.

virtual unsigned GetDelta( ) const; Returns the growth delta for the array. T \*LastThat(CondFunc, void \*args ) const

**GetDelta** 

**ForEach.** 

**LastThat** 

Returns a pointer to the last object in the vector that satisfies a given

condition. See *TMArrayAsVector::LastThat.* 

T \*LastThat( CondFunc, void \*, unsigned, unsigned) const;

This version allows specifying a range.

**Limit** 

**Resize** 

unsigned Limit() const;

Returns the number of items that the vector can hold.

void Resize( unsigned sz, unsigned offset =  $0$ );

Creates a new vector of size sz. The existing vector is copied to the expanded vector, then deleted. In a vector of pointers the entries are zeroed. In an array of objects the default constructor is invoked for each unused element. *offset* is the location in the new vector where the first element of the old vector should be copied. This is needed when the vector has to be extended downward.

#### **Top**

**Zero** 

virtual unsigned Top() const;

Returns the index of the current top element. For plain vectors *Top* returns *Lim;* for counted and sorted vectors *Top* returns the current insertion point.

virtual void Zero( unsigned, unsigned);

Provides for zeroing vector contents within the specified range.

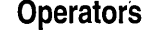

**operator []** 

 $T * \&$  operator [] ( unsigned index )

 $T * \&$  operator [] ( unsigned index ) const

Returns a reference to the object at *index ..* 

# **TMIVectorlteratorlmp template vectimp.h**

Implements a vector iterator that works with an indirect, managed vector.

### **Public constructors**

**Constructor** 

TMIVectorIteratorImp( const TMIVectorImp<T,Alloc> &v )

Creates an iterator object to traverse *TMIVectorlmp* objects.

**Constructor**  TMIVectorIteratorImp( const TMIVectorImp<T,Alloc> &v, unsigned 1, unsigned u

> Creates an iterator object to traverse *TMIVectorlmp* objects. A range can be specified.

#### **Public member functions**

**Current** 

T \*Current();

void Restart();

Returns a pointer to the current object.

**Restart** 

Chapter 7, The C++ container classes 455

Restarts iteration over the whole vector. void Restart ( unsigned start, unsigned stop ); Restarts iteration over the given range.

## **Operators**

**operator ++** 

Const T& operator  $++(int)$ ;

Moves to the next object, and returns the object that was current before the move (post-increment).

```
Const T& operator ++();
```
Moves to the next object, and returns the object that was current after the move (pre-increment).

**operator int** 

operator *int()i* 

Converts the iterator to an integer value for testing if objects remain in the iterator. The iterator converts to 0 if nothing remains in the iterator.

# **TIVectorlmp template vectimp.h**

Implements a vector of pointers to objects of type  $T$ . Since pointers always have meaningful copy semantics, this class can handle any type of object. See *TMIVectorlmp* on page 453 for members. '

# **Public constructors**

**Constructor** 

TIVectorImp( unsigned sz, unsigned  $d = 0$  )

Constructs an indirect vector of sz size, with default initialization of O.

# **TIVectorlteratorlmp template vectimp.h**

Implements a vector iterator that works with an indirect, managed vector. See *TMIVectorIteratorImp* on page 455 for members.

## **Public constructors**

**Constructor**  TIVectorlteratorlmp( const TIVectorlmp<T> &v ) Creates an iterator object to traverse *TIVectorImp* objects.

**Constructor** 

TIVectorlteratorlmp( const TIVectorlmp<T> &v, unsigned 1, unsigned u )

Creates an iterator object to traverse *TIVectorImp* objects. A range can be specified. .

# **TMICVectorlmp template vectimp.h**

Implements a managed, counted vector of pointers to objects of type T. Since pointers always have meaningful copy semantics, this class can handle any type of object.

# **Public constructors**

**Constructor** 

TMICVectorImp(unsigned sz, unsigned  $d = 0$ )

Constructs a managed, counted vector of pointers to objects. sz represents the vector size. d represents the initialization value.

## **Public member functions**

In addition to the following member functions, *TMICVectorlmp* inherits other member functions'and operators from *TMIVectorlmp* (see page 453).

int Add ( $T * t$ );

Adds an object to the vector.

unsigned Find( T \*t ) const

Finds the specified object pointer, and returns its index.

# **Protected member functions**

**Find** 

**Add** 

**Find** 

virtual unsigned Find( void \* ) const;

Finds the specified pointer and returns its index.

# **TMICVectorlteratorlmp template vectimp.h**

Implements a vector iterator that works with an indirect, managed, counted vector. See *TMIVectorIteratorlmp* on page 455 and *TMVectorIteratorImp* on page 447 for members.

## **Public constructors**

**Constructor**  TMICVectorIteratorImp( const TMICVectorImp<T,Alloc> &v )

**Constructor** 

TMICVectorIteratorImp( const TMICVectorImp<T, Alloc> &v, unsigned 1, unsigned u )

Creates an iterator object to traverse *TMCIVectorlmp* objects.

Creates an iterator object to traverse *TMICVectorlmp* objects. A range can be specified.

# **TICVectorlmp template vectimp.h**

Implements a counted vector of pointers to objects of type T. Since pointers always have meaningful copy semantics, this class can handle any type of object. See *TMICVectorlmp* on page 457 for members.

### **Public constructors**

**Constructor** 

TICVectorImp( unsigned sz, unsigned  $d = 0$  )

Constructs a counted vector of pointers to objects. *sz* represents the vector size. *d* represents the initialization value.

# **TICVectorlteratorlmp template vectimp.h**

Implements a vector iterator that works with an indirect, managed, counted vector. See *TMIVectorIteratorlmp* on page 455 and *TMVectorIteratorImp* on page 447 for members.

#### **Public constructors**

**Constructor** 

TICVectorIteratorImp( const TICVectorImp<T> &v )

Creates an iterator object to traverse *TICVectorimp* objects.

**Constructor** 

TICVectorIteratorImp( const TICVectorImp<T> &v, unsigned 1, unsigned u )

Creates an iterator object to traverse *TICVectorlmp* objects. A range can be specified.

# **TMISVectorlmp template vectimp.h**

Implements a managed, sorted vector of pointers to objects of type T. Since pointers always have meaningful copy semantics, this class can handle any type of object. See *TMICVectorlmp* on page 457 for members.

### **Public constructors**

**Constructor** 

TMISVectorImp( unsigned sz, unsigned  $d = 0$  );

Constructs a managed, sorted vector of pointers to objects.  $sz$  represents the vector size. d represents the initialization value.

# **TMISVectorlteratorlmp template vectimp.h**

Implements a vector iterator that works with an indirect, managed, sorted vector. See *TMIVectorIteratorlmp* on page 455 and *TMVectorIteratorImp* on page 447 for members.

#### **Public constructors**

**Constructor** 

**Constructor** 

TMISVectorIteratorImp( const TMISVectorImp<T,Alloc> &v)

Creates an iterator object to traverse *TMIVectorlmp* objects.

TMISVectorIteratorImp( const TMISVectorImp<T, Alloc> &v, unsigned 1, unsigned u )

Creates an iterator object to traverse *TMIVectorlmp* objects. A range can be specified.

# **TISVectorlmp template vectimp.h**

Implements a sorted vector of pointers to objects of type T. Since pointers always have meaningful copy semantics, this class can handle any type of object. See *TMICVectorlmp* on page 457 for members.

## **Public constructors**

**Constructor**  TISVectorImp( unsigned sz, unsigned  $d = 0$  )

> Constructs a managed, sorted vector of pointers to objects.  $sz$  represents the vector size. *d* represents the initialization value.

# **TISVectorlteratorlmp template vectimp.h**

Implements a vector iterator that works with an indirect, managed, sorted vector. See *TMIVectorlteratorlmp* on page 455 and *TMVectorlteratorlmp* on/' page 447 for members.

# **Public constructors**

**Constructor**  TISVectorIteratorImp( const TISVectorImp<T> &v )

Creates an iterator object to traverse *TISVectorlmp* objects.

**Constructor**  TISVectarlteratarlmp( canst TISVectarlmp<T> &v, unsigned 1, unsigned u )

> Creates an iterator object to traverse *TISVectorlmp* objects. A range can be specified.

# **TShouldDelete class shddel.h and the shouldDelete class**

*TShouldDelete* maintains the ownership state of an indirect container. The fate of objects that are removed from a container can be made to depend on whether the container owns its elements or not. Similarly, when a container is destroyed, ownership can dictate the fate of contained objects that are still in scope. As a virtual base class, *TShouldDelete* provides ownership control for all containers classes. The member function *OwnsElements* can be used either to report or to change the ownership status of a container. The member function *DelObj* is used to determine if objects in containers should be deleted or not.

## **Public data members**

enum DeleteType { NoDelete, DefDelete, Delete };

Enumerates values to determine whether or not an object should be deleted upon removal from a container.

### **Public constructors**

**Constructor** 

TShouldDelete( DeleteType dt = Delete

Creates a *TShouldDelete* object. See member function *DelObj.* 

### **Public member functions**

**Owns Elements** 

**DelObj** 

int OwnsElements()

Returns 1 if the container owns its elements; otherwise returns O.

void OwnsElements( int del)

Changes the ownership status as follows: if *del* is 0, ownership is turned off; otherwise ownership is turned on.

#### **Protected member functions**

int DelObj( DeleteType dt )

Tests the state of ownership and returns 1 if the contained objects should be deleted or 0 if the contained elements should not be deleted. The factors determining this are the current ownership state, and the value of *dt*, as shown in the following table.

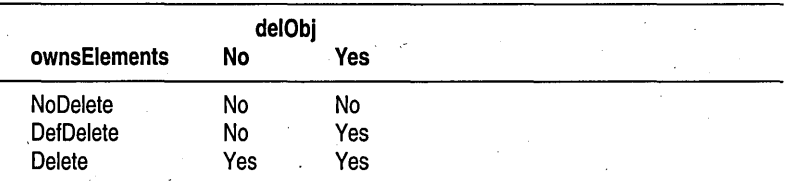

*delObj* returns 1 if *(dt* is *Delete)* or *(dt* is *DefDelete* and the container currently owns its elements). Thus a *dt* of No *Delete* returns 0 (don't delete) regardless of ownership; a *dt* of *Delete* return 1 (do delete) regardless of ownership; and a *dt* of *DefDelete* returns 1 (do delete) if the elements are owned, but a 0 (don't delete) if the objects are not owned.

# c H A P T E R  $8$

# **The C++ mathematical classes**

This chapter describes Borland C++ mathematics based on C++ classes. These mathematical operations are available only in C++ programs. However, a C++ program that uses any of these classes, the numerical types that the classes define, or any of the classes' friend and member functions can use any of ANSI C Standard mathematics routines.

There are two classes, *bed* and *complex,* that construct numerical types. Along with these numerical types, each class defines the functions with which to carry out operations with their respective types (for example, converting to and from the *bed* and *complex* type). Each class also overloads all necessary operators.

The mathematical classes are independent of any hierarchy. However, each class includes the iostream.h header file.

The portability for *bed* and *complex* is as follows:

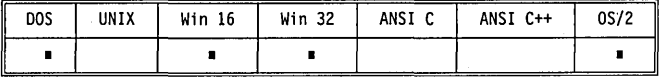

# **bed**

## **bed.h**

The class constructors create binary coded decimals (BCD) from integers or floating-point numerical types. The **friend** function *real,* described on page 465, converts *bcd* numbers to **long double**.

Once you construct *bed* numbers, you can freely mix them in expressions with ints, **doubles,** and other numeric types. You can also use *bed* numbers in any of the ANSI C Standard mathematical functions.

The following ANSI C math functions are overloaded to operate with *bed*  types: .

friend bed abs(bed &); friend bcd  $acos(bcd \&)$ ; friend bed asin(bed &); friend bcd  $atan(bcd \&):$ friend bcd  $\cos(\text{bcd } \&)$ : friend bcd  $\cosh(\cot \alpha)$ : friend bcd  $exp(bcd \&);$ friend bcd  $log(bcd \&);$ friend  $bcd$   $loq10$  ( $bcd$   $k$ ): friend bcd pow (bcd & base, bcd & expon) ; friend bcd  $sin(bcd \&);$ friend bcd  $sinh(bcd \&);$ friend bed sqrt (bed &) i friend bcd  $tan(bcd \&);$ friend bed tanh (bed &);

**See the documentation of these functions in Chapter 3.** 

The *bcd* class also overloads the operators  $+$ ,  $-$ ,  $*$ ,  $1$ ,  $+$ =,  $-$ =,  $*$ =,  $1$ =,  $=$ , and **!=. These operators provide** *bed* **arithmetic manipulation in the usual sense.** 

**The operators « and » are overloaded for stream input and output of** *bed*  **numbers, as they are for other data types in iostream.h.** 

*bed* **numbers have about 17 decimal digits precision, and a range of about**   $1 \times 10^{-125}$  to  $1 \times 10^{125}$ .

**The number is rounded according to the rules of banker's rounding, which means round to nearest whole number, with ties being rounded to an even digit.** 

#### **Public constructors**

#### $bcd()$  ;

 $bcd(int x);$ 

**The default constructor. You typically use this to declare a variable** of type *bed.* 

bcd i;  $\frac{1}{2}$  // Construct a bcd-type number. bcd  $j = 37$ ; // Construct and initialize a bcd-type number.

#### **Constructor**

**Constructor** 

**This constructor defines a** *bed* **variable from an int variable or directly from an integer.** 

int  $i = 15$ ; bed  $j = bcd(i)$ ; bcd  $k = \text{bcd}(12)$ ; // Construct k from the integer provided. // Initialize j with a previously declared type.

**The above example provides these variables:** 

 $i = 15$   $i = 15$   $k = 12$ 

**Constructor** 

This constructor defines a *bed* variable from a variable that was previously declared to be an **unsigned int** type. An unsigned integer can be provided directly to the constructor.

**Constructor** 

 $bcd(long x);$ 

This constructor defines a *bed* variable from an **long** variable or directly from a **long** value.

**Constructor**  bed(unsigned long *x);* 

> This constructor defines a *bed* variable from a variable that was previously declared to be an **unsigned long** type.

#### **Constructor**

**Constructor** 

**real** 

bed (double *x,* int *decimals* = *Max) ;* 

This constructor defines a *bed* variable from a variable that was previously declared to be a floating point **double** type. The constructor also creates a variable directly from a **double** value.

To specify a precision level (that is, the number of digits after the decimal point) that is different from the default, use the variable *decimals;* for example,

double  $x = 1.2345$ ; // Declare and initialize in the usual manner. bcd  $y = bcd(x, 2)$ ; // Create a bcd numerical type from x.

The precision level for *y* is set to 2. Therefore, *y* is initialized with 1.23.

bed(long double *x,* int *decimals* = *Max);* 

This constructor defines a *bed* variable from a variable that was previously declared to be a floating point **long double** type. Alternately, you can supply a **long, double** value directly in the place of *x.* 

To specify a precision level (that is, the number of digits after the decimal point) that is different from the default, use the variable *decimals.* 

## **Friend functions**

long double real (bed *number)* 

You can use the *real* function to convert a binary coded decimal number back to a **long double.** See the *Programmer's Guide,* Chapter 2, for a discussion about arithmetic conversions.

# **complex**

Creates *complex* numbers. Once you construct *complex* numbers, you can freely mix them in expressions with ints, doubles, and other numeric types. You can also use *complex* numbers in any of the ANSI C Standard mathematical functions. The ANSI math functions are documented in Chapter 3.

The *complex* class also overloads the operators  $+$ ,  $-$ ,  $\star$ ,  $\prime$ ,  $+$ =,  $-$ ,  $\star$ =,  $\prime$ =,  $=$ ,  $=$ and !=. These operators provide complex arithmetic manipulation in the usual sense.

The operators  $\lt$  and  $\gt$  are overloaded for stream input and output of *complex* numbers, as they are for other data types in iostream.h.

If you don't want to program in  $C_{++}$ , but instead want to program in C, the only constructs available to you are struct *complex* and *cabs,* which give the absolute value of a complex number. Both of these alternates are defined in math.h.

### **Public constructors**

#### **Constructor**

#### complex ( ) ;

The default constructor. You typically use this to declare a variable of type *complex .* 

. complex i; complex j = 37; // Construct and initialize a complex-type number. // Construct a complex-type number.

**Constructor** 

complex(double *real,* double *imag* = 0);

Creates a *complex* numerical type out of a double. Upon construction, a real' and an imaginary part are provided. The imaginary part is considered to be zero if *imag* is omitted.

# **Friend functions**

abs

acos

friend double abs(complex& *val);* 

Returns the absolute value of a complex number.

The complex version of *abs* returns a double. All other math functions return a *complex* type when *val* is *complex* type. .

friend complex acos(complex& z);

Calculates the arc cosine.

The complex inverse cosine is defined by

 $acos(z) = -i * log(z + i sqrt(1 - z^2))$ 

double arg(complex x) *i* 

**arg** 

**asin** 

**alan** 

**conj** 

**cos** 

**cosh** 

**exp** 

arg gives the angle, in radians, of the number in the complex plane.

The positive real axis has angle 0, and the positive imaginary axis has angle  $pi/2$ . If the argument passed to arg is complex 0 (zero), arg returns zero.

 $arg(x)$  returns atan2(imag(x), real(x)).

friend complex, asin(complex& *Z)i* 

Calculates the arc sine.

The complex inverse sine is defined by

 $asin(z) = -i * log(i * z + sqrt(1 - z^2))$ 

```
friend complex atan(complex& Z)i
```
Calculates the arc tangent.

The complex inverse tangent is defined by

 $atan(z) = -0.5$  i  $log((1 + i z)/(1 - i z))$ 

complex conj(complex *Z)i* 

Returns the complex conjugate of a complex number. conj(z) is the same as complex (real(z),  $-imag(z)$ ).

friend complex cos (complex& *Z)i* 

Calculates the cosine of a value.

The complex cosine is defined by

 $cos(z) = ( exp(i * z) + exp(-i * z)) / 2$ 

friend complex cosh(complex& *Z)i* 

Calculates the hyperbolic cosine of a value.

The complex hyperbolic cosine is defined by

 $cosh(z) = (exp(z) + exp(-z)) / 2$ 

friend complex  $exp(complex \& y)$ ;

Calculates the exponential *e* to the y.

# **imag log log10**  The complex exponential function is defined by  $exp(x + y * i) = exp(x) (cos(y) + i * sin(y))$ double imag(complex *x);*  Returns the imaginary part of a complex number. The data associated to a complex number consists of two floating-point **(double)** numbers. imag returns the one considered to be the imaginary part. friend complex log(complex& z); Calculates the natural logarithm of z. The complex natural logarithm is defined by  $log(z) = log(abs(z)) + i * arg(z)$ friend complex loglO(complex& z);

Calculates  $log_{10}(z)$ .

The complex common logarithm is defined by

 $log10(z) = log(z) / log(10)$ 

double norm (complex x);

Returns the square of the absolute value. *norm* $(x)$  returns the magnitude real(x) \* real(x) + imag(x) \* imag(x).

norm can overflow if either the real or imaginary part is sufficiently large.

complex polar(double *mag,* double *angle* = 0);

Returns a complex number with a given magnitude (absolute value) and angle.

polar(mag, angle) is the same as complex(mag  $*$  cos(angle), mag  $*$  sin(angle)).

friend complex pow(complex& *base,* double *expon);*  friend complex pow(double *base,* complex& *expon);*  friend complex pow(complex& *base,* complex& *expon);* 

Calculates base to the power of expon.

The complex *pow* is defined by

pow(base, *expon)* = *exp(expon* \* *log(base))* 

**real** 

double real (complex *x);* 

You can use the real function to convert a complex number back to a **long double. The friend** function returns the real part of a complex number or

**norm** 

**pow** 

**polar** 

converts a *complex* number back to **double.** The data associated to a complex number consists of two floating-point numbers. *real* returns the number considered to be the real part.

See the *Programmer's Guide,* Chapter 2, for a discussion about arithmetic conversions.

friend complex sin(complex& *Z)i* 

Calculates the trigonometric sine.

The complex sine is defined by

 $sin(z) = ( exp(i * z) - exp(-i * z) ) / (2 * i)$ 

friend complex sinh(complex& *Z)i* 

Calculates the hyperbolic sine.

The complex hyperbolic sine is defined by

 $sinh(z) = ( exp(z) - exp(-z) ) / 2$ 

friend complex sqrt(complex& x) *i* 

Calculates the positive square root.

For any *complex* number *x, sqrt(x)* gives the *complex* root whose *arg* is *arg(x)/2.* 

The complex square root is defined by

```
sqrt(x) = sqrt(abs(x)) (cos(\arg(x) / 2) + i * sin(arg(x) / 2))
```
friend complex tan(complex& *Z)i* 

Calculates the trigonometric tangent.

The complex tangent is defined by

 $tan(z) = sin(z)$  /  $cos(z)$ 

friend complex tanh(complex& *Z)i* 

Calculates the hyperbolic tangent.

The complex hyperbolic tangent is defined by

 $tanh(z) = sinh(z) / cosh(z)$ 

**sin** 

**sinh** 

**sqrt** 

**tanh** 

**tan** 

# **Class diagnostic macros**

Borland provides a set of macros for debugging C++ code. These macros can be used with Windows and DOS and are located in checks.h. There are two types of macros, default and extended. The default macros are

c H A P T E R <mark>9</mark>

• CHECK • TRACE

**• PRECONDITION • WARN** 

The extended macros are

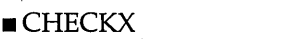

**PRECONDITIONX** 

The default macros provide straightforward value checking and message output. The extended macros let you create macro groups that you can selectively enable or disable. Extended macros also let you selectively enable or disable macros within a group based on a numeric threshold level.

 $\blacksquare$  TRACEX  $\blacksquare$  WARNX

Three preprocessor symbols control diagnostic macro expansion:

DEBUG, \_\_TRACE, and \_\_WARN. If one of these symbols is defined when compiling, then the corresponding macros expand and diagnostic code is generated. If none of these symbols is defined, then the macros do not expand and no diagnostic code is generated. These symbols can be defined on the command line using the  $-D$  switch, or by using #define statements within your code.

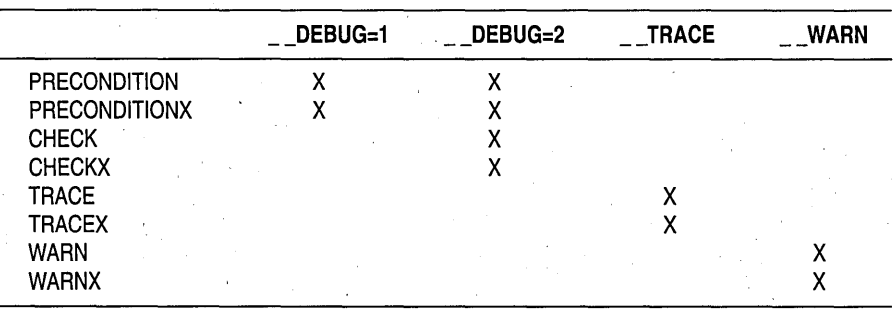

The diagnostic macros are enabled according to the following table:

To create a diagnostic version of an executable, place the diagnostic macros at strategic points within the program code and compile with the appropriate preprocessor symbols defined. Diagnostic versions of the Borland class libraries are built in a similar manner.

The following sections describe the default and extended diagnostic macros, give examples of their use, and explain message output and runtime control.

# **Default diagnostic macros** checks.h **checks.h**

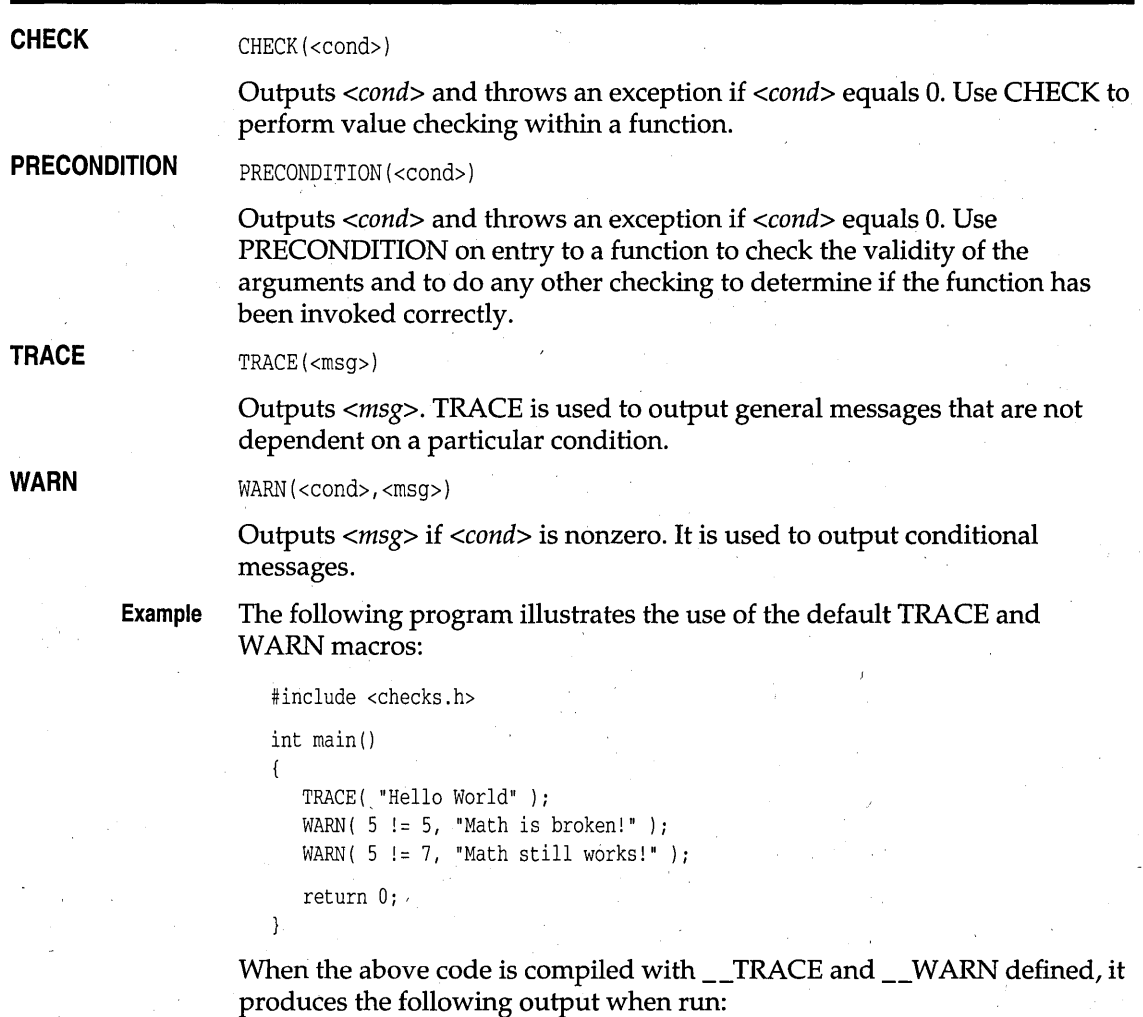

Trace PROG.C 5: [Defj Hello World Warning PROG.C 7: [Defj Math still works!

The above output indicates that the message "Hello World" was output by . the default TRACE macro on line 5 of PROG.C, and the message "Math still works!" was output by the default WARN macro on line 7 of PROG.C.

Default diagnostic macros expand to extended'diagnostic macros with the group set to "Def" and the level set to O. This "Def" group controls the behavior of the default macros and is initially enabled with a threshold level of O.

# **Extended diagnostic macros** checks.h **b** checks.h

The extended macros CHECKX and PRECONDITIONX augment CHECK and PRECONDITION by letting you provide a message to be output when the condition fails.

The extended macros TRACEX and WARNX augment TRACE and WARN by providing a way to specify macro groups that can be independently enabled or disabled. TRACEX and W ARNX require additional arguments that specify the group to which the macros belongs, and the threshold level at which the macro should be executed. The macro is executed only if the specified group is enabled and has a threshold level that is greater than or equal to the threshold-level argument used in the macro.

The following sections describe the extended diagnostic macros;

#### CHECKX(<cond>,<msg>)

Outputs *<msg>* and throws an exception if *<cond>* equals O. Use CHECKX to perform value checking within a function.

#### **PRECONDITIONX**  PRECONDITIONX(<cond>,<msq>)

Outputs *<msg>* and throws an exception if *<cond>* equals O. Use PRECONDITIONX on entry to a function to check the validity of the arguments and to do any other checking to determine if the function has been invoked correctly.

**TRACEX** 

**CHECKX** 

TRACEX(<group>,<level>,<msg>)

Trace only if *<group>* and *<level>* are enabled.

**WARNX**  WARNX (<group>, <cond>, <level>, <msg>)

Warn orlly if *<group>* and *<level>* are enabled.

When using TRACEX and WARNX you need to be able to create groups. The following three macros create diagnostic macro groups:

**DIAG\_DECLARE\_GROUP** DIAG\_DECLARE\_GROUP (<name>)

Declare a group named *<name*>.

**DIAG\_DEFINE\_GROUP** DIAG\_DEFINE\_GROUP(<name>,<enabled>,<level>)

Define a group named *<name>.* 

**DIAG\_CREATE\_GROUP** DIAG\_CREATE\_GROUP  $\langle$  -name>,  $\langle$  -enabled>,  $\langle$  level>)

Define and declare a group named *<name>.* 

The following two macros manipulate groups:

**DIAG ENABLE** DIAG\_ENABLE(<group>,<state>)

Sets <group>'s enable flag to <state>.

**DIAG\_ISENABLED** DIAG\_ISENABLED (<group>)

Returns nonzero if *<group>* is enabled.

The following two macros manipulate levels:

DIAG\_SETLEVEL DIAG\_SETLEVEL(<group>,<level>)

Sets *<group>'s* threshold level to *<level>.* 

**DIAG\_GETLEVEL** DIAG\_GETLEVEL(<group>)

Gets *<group>'s* threshold level.

Threshold levels are arbitrary numeric values that establish a threshold for enabling macros. A macro with a level greater than the group threshold level will not be executed. For example, if a group has a threshold level of 0 (the default value), all macros that belong to that group and have levels of 1 or greater are ignored. -

**Example** The following PROG.C example defines two diagnostic groups, *Groupl* and *Group2,* which are used as arguments to extended diagnostic macros:

#include <checks.h>

{

DIAG\_CREATE\_GROUP(Group1,1,0); DIAG\_CREATE\_GROUP(Group2,l,O);

int main( int argc, char \*\*argv )

TRACE ( "Always works,  $\text{argc} = " \lt \text{argc}$  );

TRACEX ( Group1, 0, "Hello" );

```
TRACEX ( Group2, 0, "Hello" ); 
DIAG_DISABLE(Group1) ; 
TRACEX( Group1, 0, "Won't execute - group is disabled!" );
TRACEX( Group2, 3, "Won't execute - level is too high!" ); 
return 0;
```
When the above code is compiled with \_\_TRACE defined and run, it produces the following output:

```
Trace PROG.C 8: [Def] Always works, argc=l 
Trace PROG.C 10: [Group1] Hello 
Trace PROG.C 11: [Group2] Hello
```
Note that the last two macros are not executed. In the first case, the group' *Groupl* is disabled. In the second case, the macro level exceeds *Group2's*  threshold level (set by default to 0).

# **Macro message output**

The CHECKX, PRECONDITIONX, TRACE, TRACEX, WARN, and WARNX macros take a <*msg*> argument that is conditionally inserted into an output stream. This means a sequence of objects can be inserted in the output stream (for example TRACE ( "Mouse  $\theta$  " << x << "," << y ); ). The use of streams is extensible to different object types and allows for parameters within trace messages.

Diagnostic macro message output can be viewed while the program is running. If the target environment is Windows, the output is sent to the *OutputDebugString* function, and can be viewed with the DBWIN.EXE or OX.sYS utilities. If Turbo Debugger is running, the output will be sent to its log window. If the target environment is DOS, the output is sent to the standard error stream and can be easily redirected at the command line.

# **Run-time macro control**

Diagnostic groups can be controlled at run time by using the control macros described above within your program or by directly modifying the group information within the debugger.

This group information is contained in a template class named *TDiagGroup< TDiagGroupClass##Group* >, where *##Group* is the name of the

group. This class contains a static structure *Flags,* which in tum contains the enabled flag and the threshold level. For example, to enable the group *Groupl,* you would set the variable

*TDiagGroup<TDiagGroupClassGroupl>::Flags.Enabled* to 1.

# **Run-time support**

This chapter provides a detailed description, in alphabetical order, of functions and classes that provide run-time support. Any class operators or member functions are listed immediately after the class constructor. See the *Programmer's Guide,* Chapter 4, for a discussion of how.to use exceptionhandling keywords.

The portability for all classes and functions in this chapter is as follows:

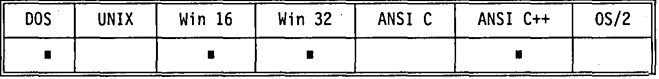

# **Bad\_cast class**

When **dynamic\_cast** fails to make a cast to reference, the expression can throw *Bad\_cast.* Note that when **dynamic\_cast** fails to make a cast to pointer type, the result is the null pointer.

# **Bad typeid class**

When the operand of **typeid** is a dereferenced 0 pointer, the **typeid** operator can throw *Bad \_typeid.* 

# set new handler function

typedef void (new \* new\_handler)() throw(xalloc); new\_handler set\_new\_handler(new\_handler my\_handler);

*set\_new\_handler* installs the function to be called when the global **operator new**() or **operator new**[]() cannot allocate the requested memory. By default the **new** operators throw an *xalloc* exception if memory cannot be allocated. You can change this default behavior by calling *set \_new \_handler* to set a

# **typeinfo.h**

**typeinfo.h** 

**new.h** 

# c H A p T E R **10**

new handler. To retain the traditional version of **new,** which does not throw exceptions, you can use *set\_new\_handler(O).* 

If **new** cannot allocate the requested memory, it calls the handler that was set by a previous call to *set\_new\_handler*. If there is no handler installed by *set\_new\_handler,* **new** returns O. *my\_handler* should specify the actions to be taken when **new** cannot satisfy a request for memory allocation. The *new\_handler* type, defined in new.h, is a function that takes no arguments and returns **void.** A *new \_handler* can throw an *xalloe* exception.

The user-defined *my\_handler* should do one of the following:

- Return after freeing memory
- Throw an *xalloe* exception or an exception derived from *xalloe*
- Call *abort* or *exit* functions

If *my\_handler* returns, then **new** will again attempt to satisfy the request.

Ideally, *my\_handler* frees up memory and returns; **new** can then satisfy the request and the program can continue. However, if *my\_handler* cannot provide memory for **new,** *my\_handler* must throw an exception or terminate the program. Otherwise, an infinite loop will be created.

Preferably, you should overload **operator new()** and **operator new[]()** to . take appropriate actions for your applications.

*set\_new\_handler* returns the old handler, if one has been registered.

The user-defined argument function, *my\_handler,* should not return a value.

See also the description of *abort, exit,* and *\_new\_handler* (global variable).

# **set\_terminate function except.h**  except.h

typedef void (\*terminate\_function) (); terminate\_function set\_terminate(terminate\_function t\_func);

*set\_terminate* lets you install a function that defines the program's termination behavior when a handler for the exception cannot be found. The actions are defined in *t\_func*, which is declared to be a function of type *terminate\_function.* A *terminate\_function type, defined in except.h, is a* function that takes no arguments, and returns **void.** 

By default, an exception for which no handler can be found results in the program calling the *terminate* function. This will normally result in a call to *abort.* The program then ends with the message Abnormal program termination. If you want some function other than *abort* to be called by the

*terminate* function, you should define your own *t\_func* function. Your *t\_func* function is installed by *set\_terminate* as the termination function. The installation of *t\_func* lets you implement any actions that are not taken by *abort*.

The previous function given to *set\_terminate* will be the return value.

The definition of *t* func must terminate the program. Such a user-defined function must not return to its caller, the *terminate* function. An attempt to return to the caller results in undefined program behavior. It is also an error for *t Junc* to throw an exception.

See also the description of *abort*, set\_unexpected, and terminate.

# **set\_unexpected function except.h except.h**

typedef void ( \* unexpected\_function ) ( ) *<sup>i</sup>* unexpected\_function set\_unexpected(unexpected\_function unexpected\_func) *i* 

*set\_unexpected* lets you install a function that defines the program's behavior when a function throws an exception not listed in its exception specification. The actions are defined in *unexpected\_func*, which is declared to be a function of type *unexpected\_function*. An *unexpected\_function* type, defined in except.h, is a function that takes no arguments, and returns **void**.

By default, an unexpected exception causes *unexpected* to be called. If *unexpected\_func* is defined, it is subsequently called by *unexpected*. Program control is then turned over to the user-defined *unexpected\_func*. Otherwise, *terminate* is called.

The previous function given to *set \_unexpected* will be the return value.

The definition of *unexpected\_func* must not return to its caller, the *unexpected* function. An attempt to return to the caller results in undefined program behavior.

*unexpected\_func* can also call *abort, exit,* or *terminate*.

See also the description of *abort, exit, set\_terminate,* and *terminate.* 

# **terminate function except.h**

#### void terminate $()$ ;

The function *terminate* can be called by *unexpected* or by the program when a handler for an exception cannot be found. The default action by *terminate* 

is to call *abort.* Such a default action causes immediate program termination.

You can modify the way your program terminates when an exception is generated that is not listed in the exception specification. If you don't want . the program to terminate with a call to *abort,* you can instead define a function to be called. Such a function (called a *terminate\_function*) will be called by *terminate* if it is registered with *set\_terminate.* 

The function does not return.

See also the description of *abort* and *set\_terminate.* 

# **Type info class typeinfo.h Type info class** typeinfo.h

Provides information about a type.

#### **Public constructor**

#### **Constructor**

None.

Only aprivate constructor is provided. You cannot create *Type\_info* objects. By declaring your objects to be \_ **\_ rtti** types, or by using the **-RT** compiler switch, the compiler provides your objects with the elements of *Type\_info.* 

*Type\_info* references are generated by the **typeid** operator. See Chapter 2 in the *Programmer's Guide* for a discussion of **typeid.** 

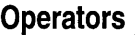

**operator ==** 

**operator !=** 

Provides comparison of *Typeinfos.*  int operator!=(const Type\_info &) const;

int operator==(const Type\_info &) const;

Provides comparison of *Typeinfos.* 

#### **Public member functions**

**before** 

int before(const Type\_info  $\&$ );

Use this function to compare the lexical order of types. For example, to compare two types, **T1** and T2, use the following syntax:

typeid( Tl ) .before(typeid( T2 ));

The *before* function returns 0 or 1.

**fname name** 

const char\*  $_$  far fname() const; const char\* name() const;

The functions, *fname* and *name,* perform identically. Use *fname* in large memory-model programs.

Each of the functions returns a printable string that identifies the type name of the operand to **typeid.** The space for the character string is overwritten on each call.

**unexpected function except.h** 

void unexpected();

The *unexpected* function is called when a function throws an exception not listed in its exception specification. The program calls *unexpected*, which by default calls any user-defined function registered by *set\_unexpected.* If no function is registered with *set\_unexpected,* the *unexpected* function then calls *terminate.* 

The *unexpected* function does not return. However, the function can throw an exception.

See also the description of *set \_unexpected* and *terminate.* 

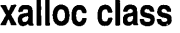

**except.h** 

Reports an error on allocation request.

### **Public constructors**

**Constructor** 

xalloc(const string &msq, size\_t size);

The *xalloc* class has no default constructor. Every use of *xalloc* must define the message to be reported when a *size* allocation cannot be fulfilled. The *string* type is defined in cstring.h header file.

#### **Public member functions**

**raise** 

void raise() throw(xalloc);

Calling *raise* causes an *xalloc* to be thrown. In particular, it throws \*this.

**requested** 

size\_t requested() const;

Returns the number of bytes that were requested for allocation.

# **xmsg class**

except.h

Reports a message related to an exception.

### **Public constructor**

**Constructor** 

xmsg(string msg);

There is no default constructor for *xmsg.* Every *xmsg* object must have a *string* message explicitly defined. The *string* type is defined in cstring.h header file.

## **Public member functions**

**raise** 

void raise() throw(xmsg);

Calling *raise* causes an *xmsg* to be thrown. In particular, it throws \*this. '

**why** 

string why() const;

Reports the string used to construct an *xmsg*. Because every *xmsg* must have its message explicitly defined, every instance should have a unique message.

# **c++ utility classes**

This chapter is a reference guide for the following classes, which are listed here with their associated header-file names:

<sup>c</sup>H A p T E R **<sup>11</sup>**

- Date class (date.h)
- **File classes (file.h)**
- String classes (cstring.h)
- **Threading classes (thread.h)**
- **Time classes (time.h)**

The header files for these classes are found in \BC4\INCLUDE or \BC4\ INCLUDE\CLASSLIB.

# **TDate class**

**date.h** 

#### class TDate

Class *TDate* represents a date. It has members that read, write, and store dates, and that convert dates to Gregorian calendar dates.

## **Type definitions**

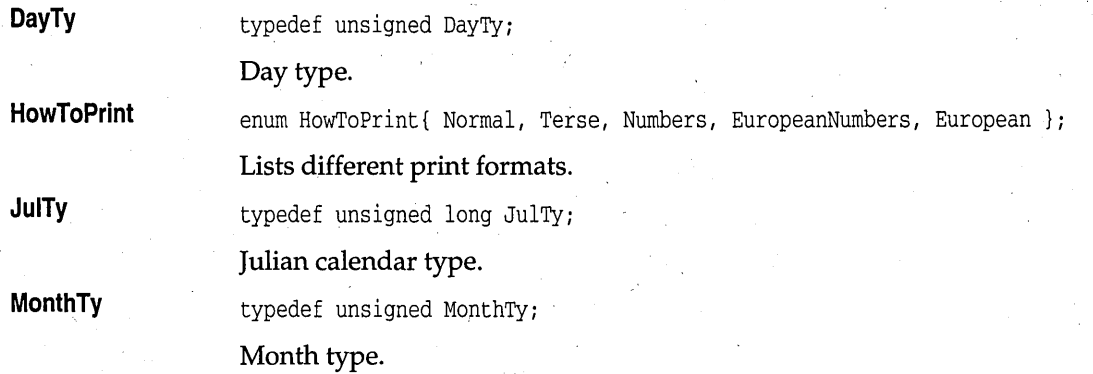

#### TDate class

**YearTy.** 

typedef unsigned YearTy;

Year type.

### **Public constructors**

**Constructor** 

TDate();

Constructs a *TDate* object with the current date.

**Constructor** 

TDate( DayTy day, YearTy year );

Constructs a *TDate* object with the given *day* and *year.* The base date for this computation is Dec. 31 of the previous year. If year  $== 0$ , it constructs a *TDate* with Jan. 1, 1901 as "day zero." For example, TDate(-1,0) = Dec. 31, 1900 and TDate $(1,0)$  = Jan. 2, 1901.

**Constructor** 

**Constructor** 

TDate( DayTy day, const char\* month, YearTy year); TDate( DayTy day, MonthTy month, YearTy year);

Constructs a *TDate* object for the given *day, month,* and *year.* 

**Constructor**  TDate( istream& is );

Constructs a *TDate* object, reading the date from input stream *is.* 

TDate( const TTime& time);

Constructs a *TDate* object from *TTime* object *time.* 

Converts the *TDate* object to a *string* object.

int CompareTo( const TDate  $\&$  ) const;

int Between ( const TDate& dl, const TDate& d2 ) const;

Returns 1 if this *TDate* object is between *dl* and *d2,* inclusive. .

## **Public member functions**

string AsString() const;

**AsString** 

**Between** 

**CompareTo** 

Returns 1 if the target *TDate* is greater than parameter *TDate,-1* if the target is less than the parameter, and 0 if the dates are equal.

DayTy Day() const;

Returns the day of the year (1-365).

**DayName**  const char \*DayName( DayTy weekDayNumber );

**Day** 

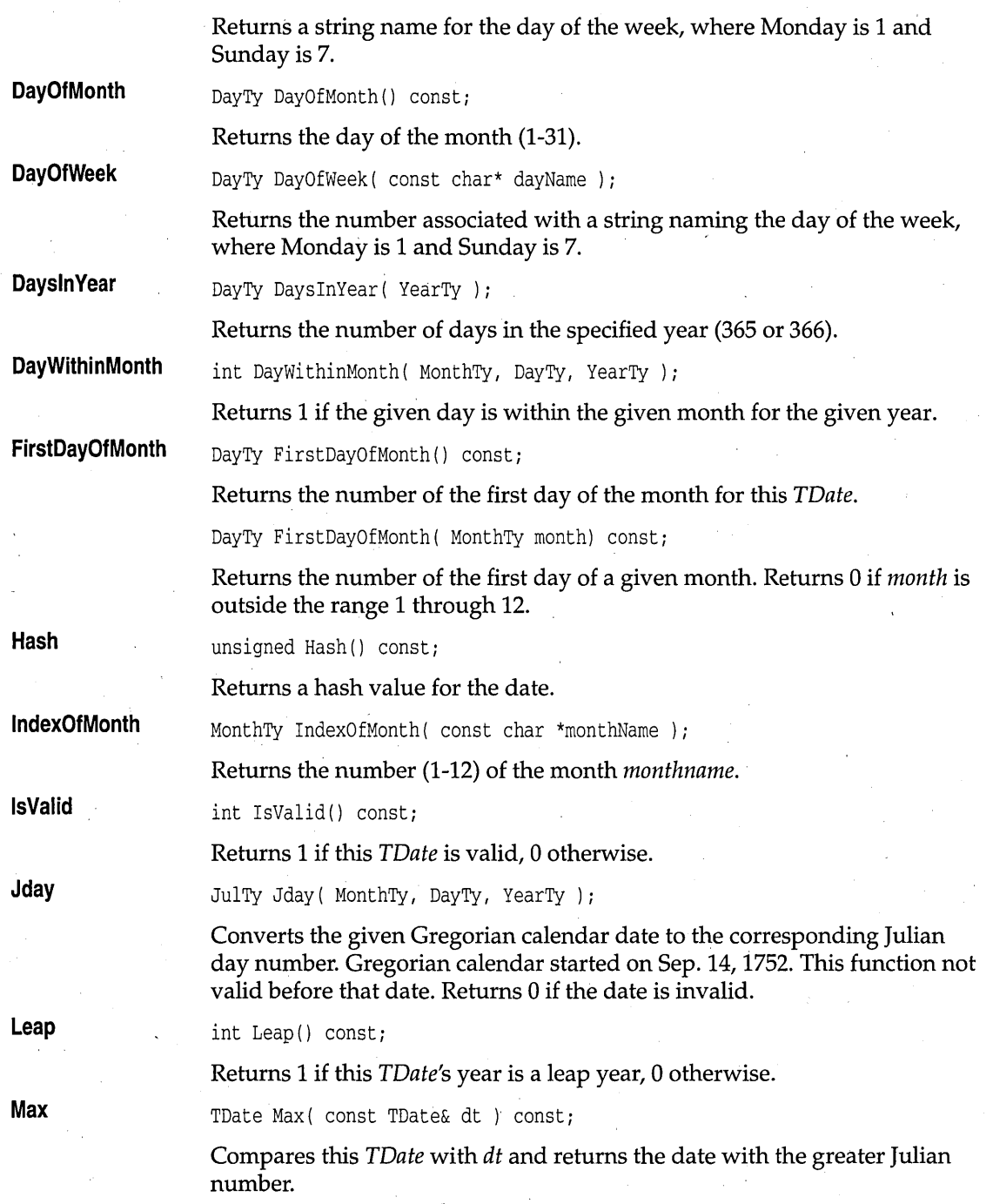

## TDate class

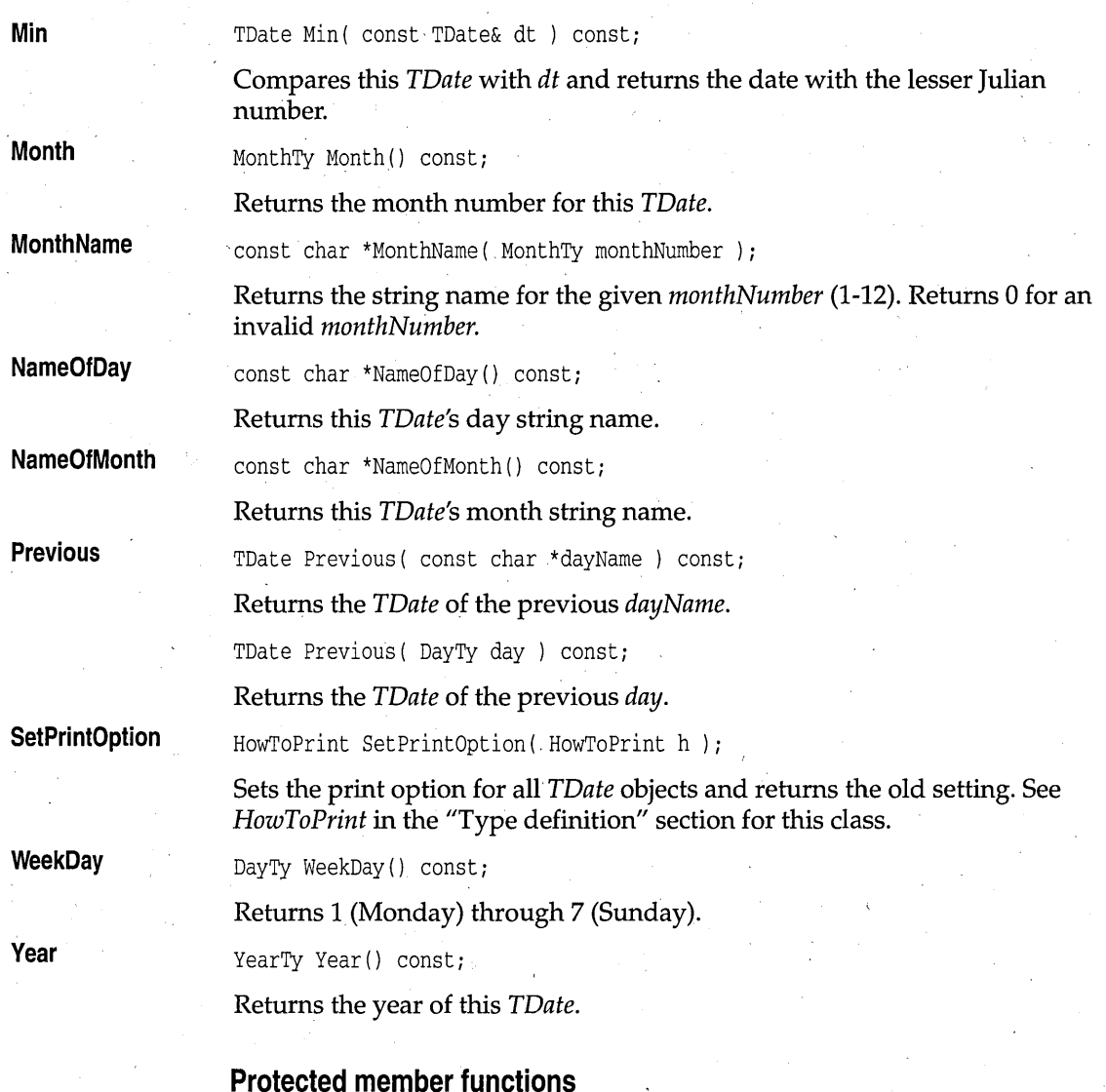

**AssertIndexOfMonth** static int AssertIndexOfMonth( MonthTy m);

Returns 1 if m is between 1 and 12 inclusive, otherwise returns O.

**AssertWeekDayNumber** static int AssertWeekDayNumber ( DayTy d);

Returns 1 if *d* is between 1 and 7 inclusive, otherwise returns O.

# **Operators**

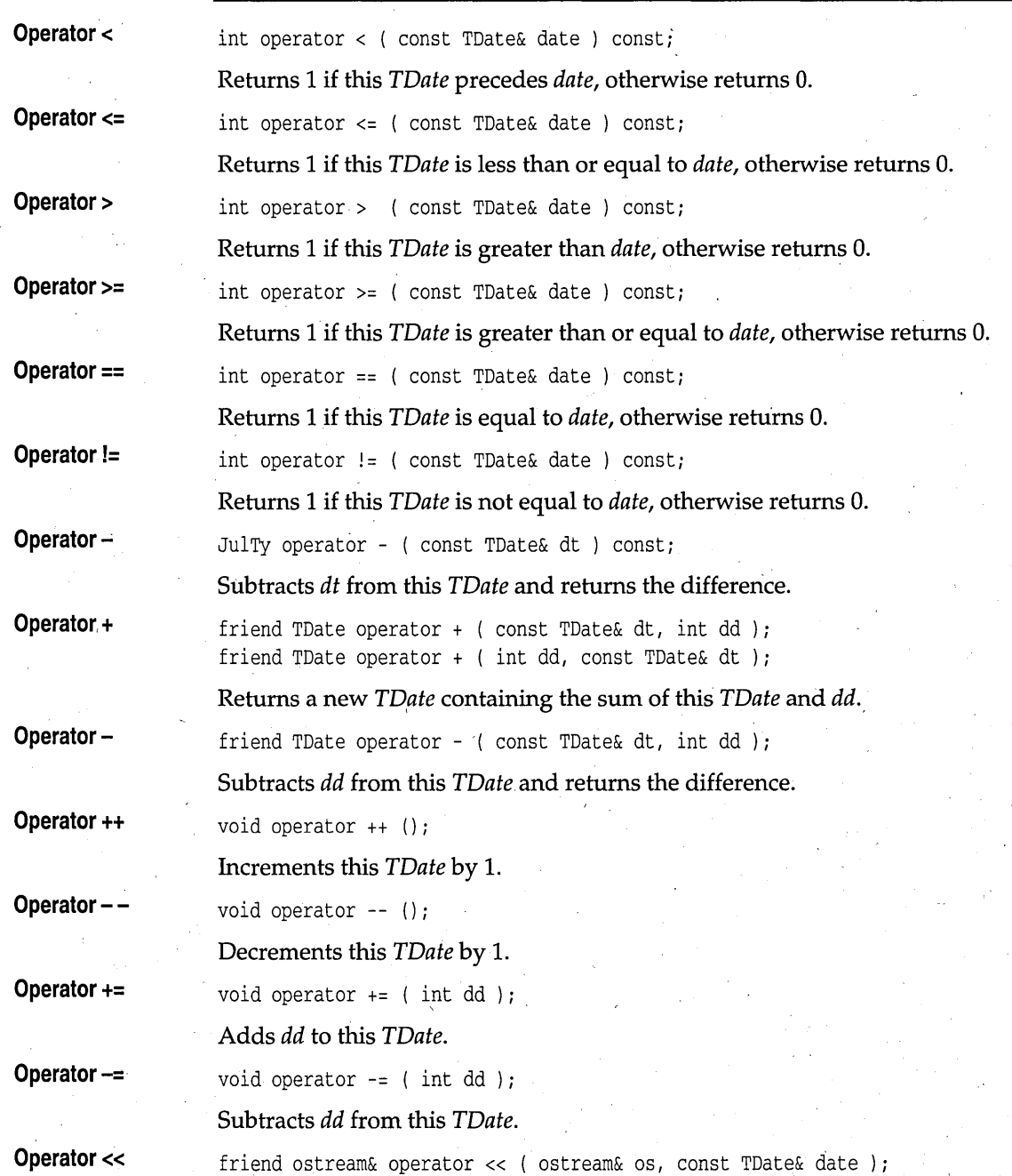
Inserts *date* into output stream *os.* 

**Operator »** 

friend istream& operator » ( istream& is, TDate& date ); Extracts *date* from input stream *is.* 

## **TFileStatus structure** *CONSIDERATION* **<b>***CONSIDERATION CONSIDERATION CONSIDERATION*

{

} ;

```
struct TFileStatus
```

```
TTime createTime; 
TTime modifyTime;
TTime accessTime; 
long size; 
uint8 attribute; 
char fullName[_MAX_PATH];
```
Describes a file record containing creation, modification, and access times; also provides the file size, attributes, and name.

See also: *TTime* class

## **TFile class**

## **file.h**

class TFile

Class *TFile* encapsulates standard file characteristics and operations.

## **Public data members**

**FileNull** 

enum { FileNull };

enum{

Represents a null file handle.

**File flags** 

ReadOnly ReadWrite WriteOnly Create CreateExcl = O\_CREAT I O\_EXCL, Append = O\_RDONLY,  $=$  O\_RDWR, = O\_WRONLY,  $=$  O\_CREAT | O\_TRUNC, = O\_APPEND,

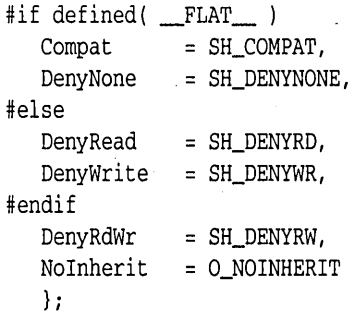

Enumerates file-translation modes and sharing capabilities. See the *open*  and *sopen* functions in Chapter 3.

#### enum{

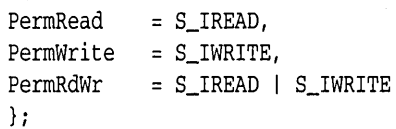

Enumerates file read and write permissions. See the *creat* function in Chapter 3.

#### enum{

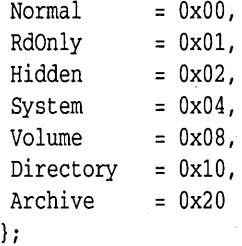

Enumerates file types.

```
enum seek_dir 
    \left\{ \right.beg = 0,cur = 1,
   end = 2} i
```
Enumerates file-pointer seek direction.

## TFile class

## **Public constructors**

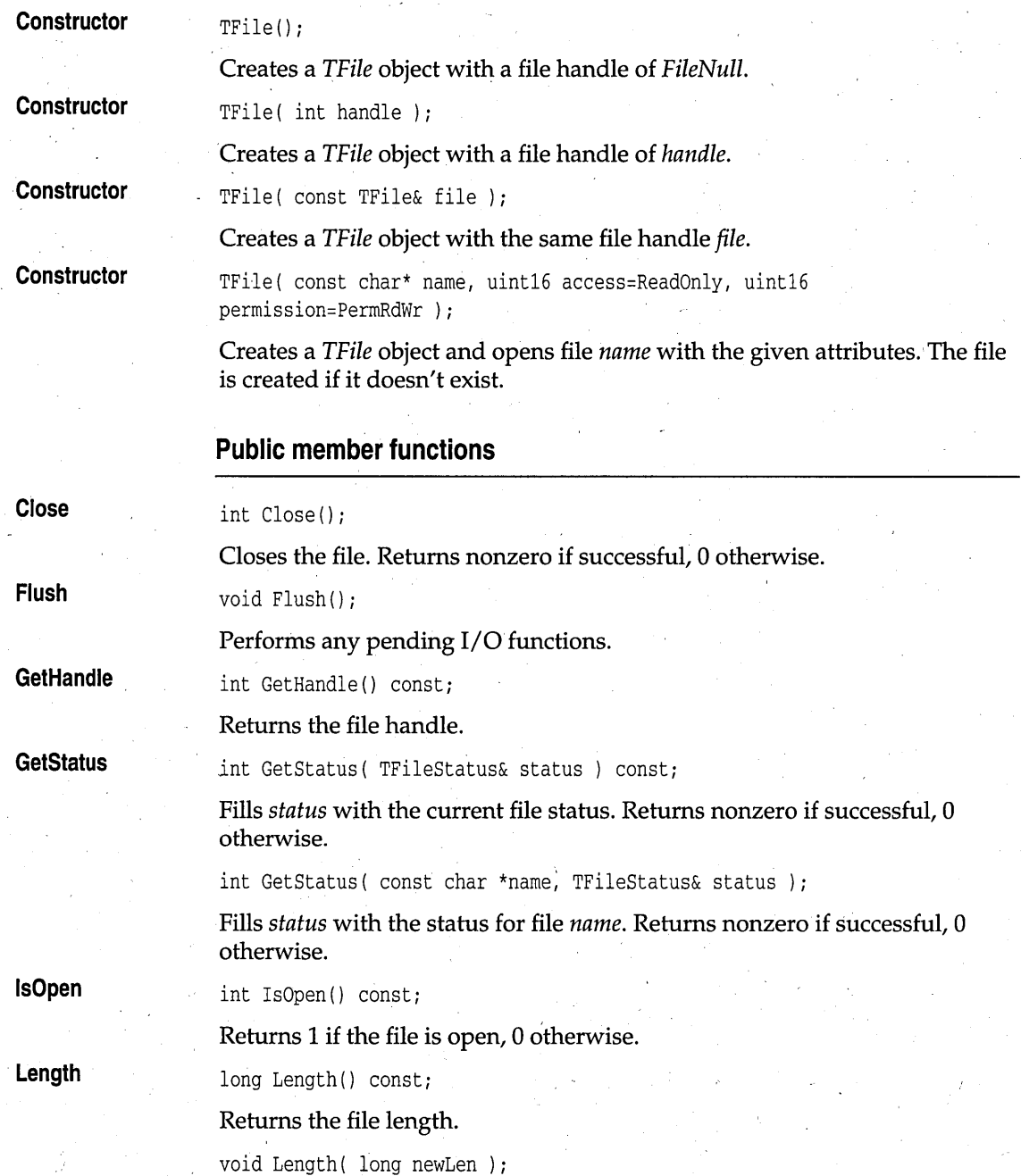

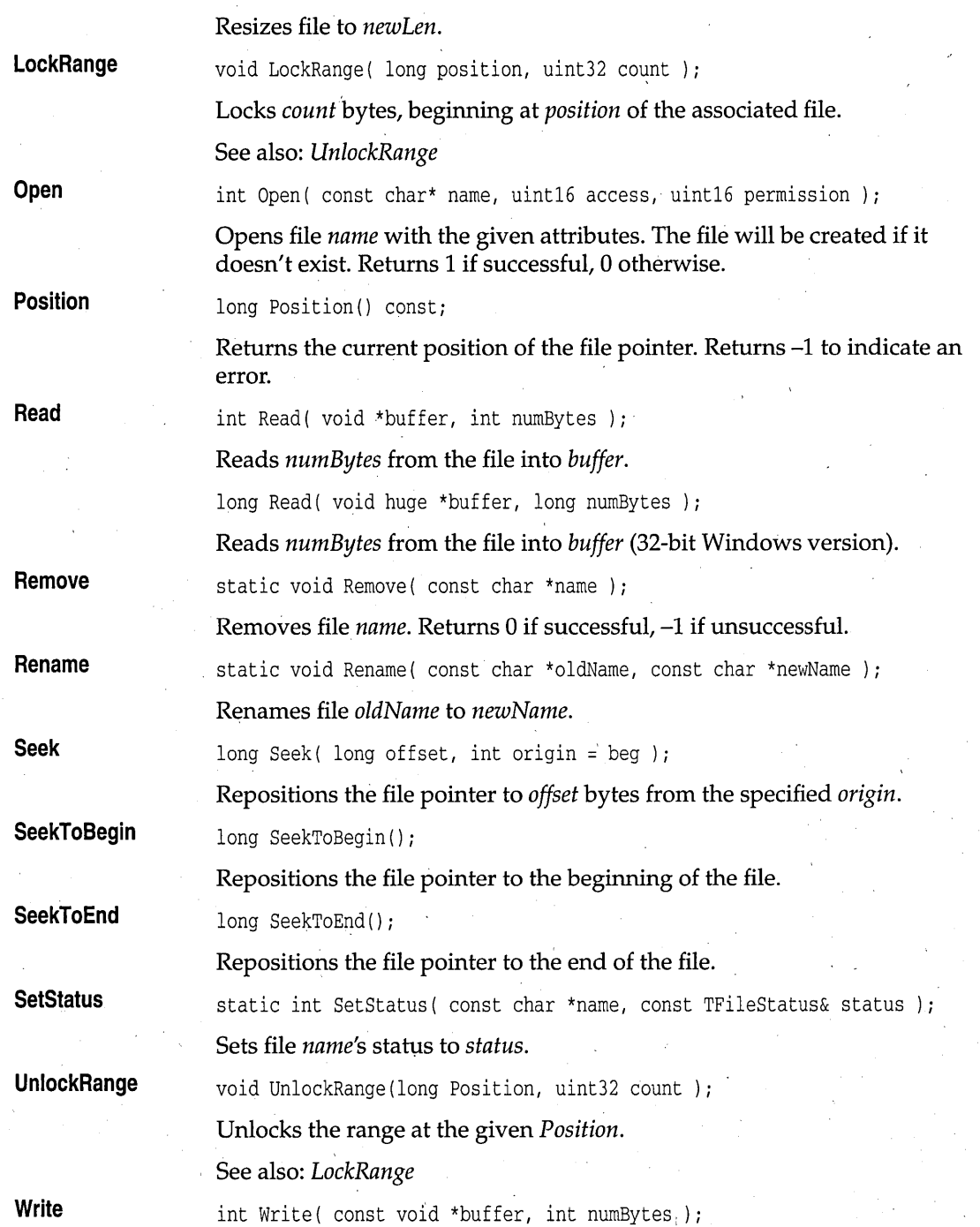

#### Writes *numbytes* of *buffer* to the file.

long Write( const void huge \*buffer, long numBytes );

Writes *numbytes* of *buffer* to the file (32-bit Windows version).

## **String class**

**cstring.h** 

#### class string

This class uses a technique called "copy-on-write." Multiple instances of a string can refer to the same piece of data so long as it is in a "read-only" situation. If a string writes to the data, a copy is automatically made if more than one string is referring to it.

### **Type definitions**

**StripType** 

enum StripType { Leading, Trailing, Both };

The default constructor. Creates a string of length zero.

Creates a string containing a copy of the *n* bytes of string s.

Enumerates type of stripping. See *strip* in the "Public member functions" section for this class.

#### **Public constructors and destructor**

string( const string \_FAR &s, size\_t n )

string(const string \_FAR &s);

**Constructor** 

string () ; string();<br>The default constructor. Creates a string of length zero.<br>string (const string \_FAR &s);<br>Copy constructor. Creates a string that contains a copy of the contents<br>string *s*.<br>string ( const string \_FAR &s, size\_t n

**Constructor** 

**Constructor** 

**Constructor** 

string(const char \_FAR \*cp);

Creates a string containing a copy of the bytes from the location pointed to by *cp* through the first 0 byte (conversion from *char\*).* 

Copy constructor. Creates a string that contains a copy of the contents of

**Constructor**  string(const char \_FAR \*cp, size\_t n);

> Creates a string containing a copy of the *n* bytes beginning at the location, pointed to by *cp*.

**Constructor** 

string( char c )

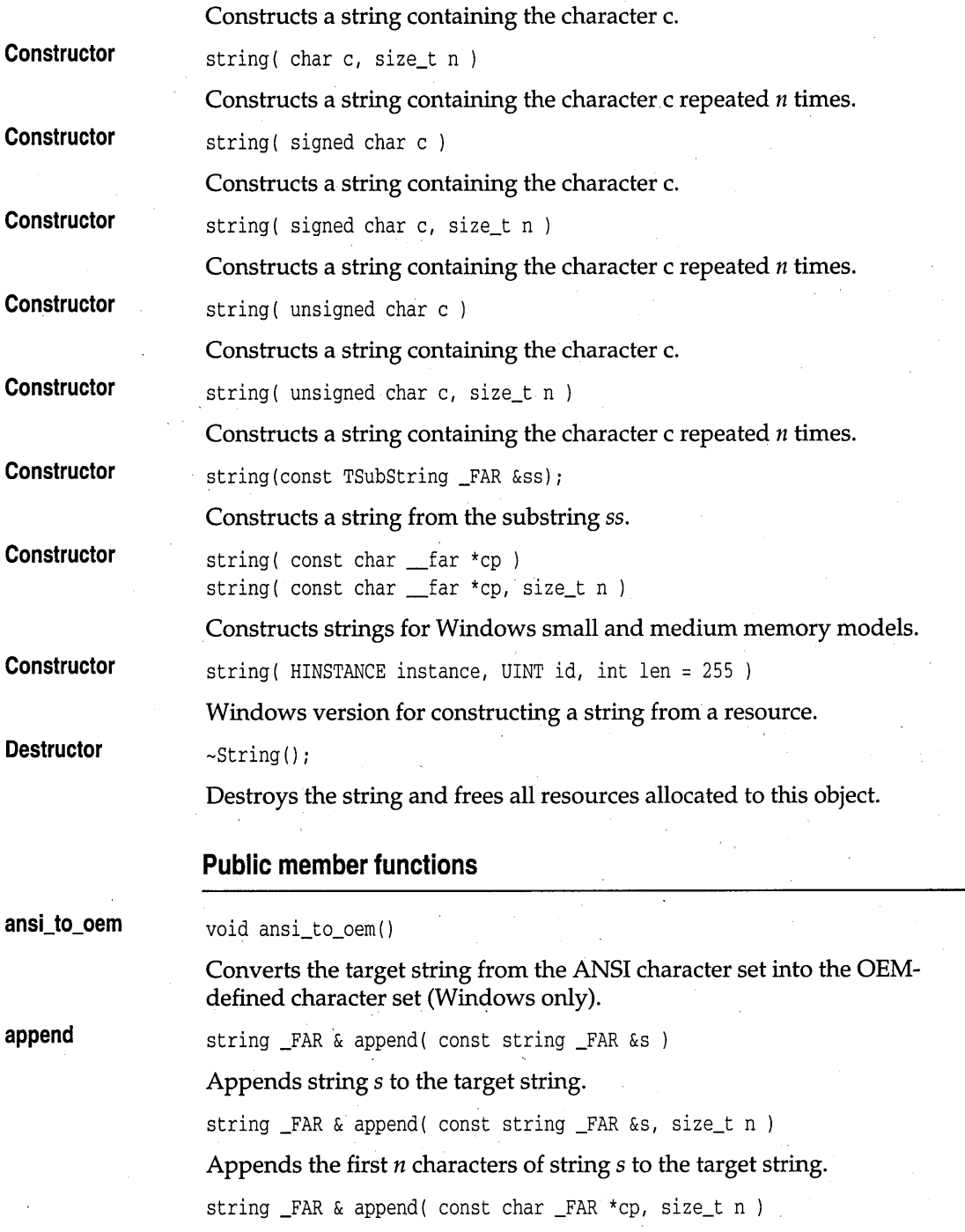

#### String class

**assign** 

Appends the first *n* characters of the character array *cp* to the target string.

string \_FAR & assign( const string \_FAR &s );

Assigns string  $s$  to target string.

See also: *operator* =

string \_FAR & assign( const string \_FAR &s, size\_t n );

Assigns *n* characters of string *s* to target string.

See also: *operator =* 

**compare** 

int compare(const string FAR &s);

Compares the target string to the string s. *compare* returns an integer less than, equal to, or greater than 0, depending on whether the target string is less than, equal to, or greater than s.

int compare(const string \_FAR &s, size\_t n );

Compares not more than *n* characters from the target string to the string s.

int contains (const char  $_FAR * pat$ ) const

Returns 1 if *pat* is found in the target string, 0 otherwise.

int contains (const string \_FAR & s) const

Returns 1 if string s is found in the target string, 0 otherwise.

'size\_t cbpy( char \_FAR \*cb, size\_t n )

Copies at most *n* characters from the target string into the *char* array pointed to by *cb. copy* returns the number of characters copied.

size\_t copy( char \_FAR \*cb, size\_t n, size\_t pos )

Copies at most *n* characters beginning at position *pas* from the target string into the *char* array pointed to by *cb. copy* returns the number of characters copied.

string  $copy()$  const throw( xalloc).

Returns a distinct copy of the string.

const char \_FAR \*c\_str() const

Returns a pointer to a zero-terminated character array that holds the same characters contained in the string. The returned pointer might poirit to the actual contents of the string, or it might point to an array that the string allocates for this function call. The effects of any direct modification to the contents of this array are undefined, and the results of accessing this array

**contains** 

**copy** 

c\_str

after the executian af any **nan-const** member functian an the target string are undefined.

Conversions from a string object to a *char*<sup>\*</sup> are inherently dangerous, because they violate the class boundary and can lead to dangling pointers. For this reason class string does not have an implicit conversion to *char<sup>\*</sup>*, but provides *c\_str* for use when this conversion is needed.

size\_t find( const string \_FAR &s )

Locates the first occurrence of the string  $s$  in the target string. If the string is found, it returns the position of the beginning of s within the target string. If the string *s* is not found, it returns *NPOS*.

size\_t find( const string \_FAR &s, size\_t pos)

Locates the first occurrence of the string  $s$  in the target string, beginning at the position *pos.* If the string is found, it returns the position of the beginning af s within the target string. If the s is nat faund, it returns *NPOS*  and daes nat change *pos.* 

size\_t find( const TRegexp \_FAR &pat, size\_t i =  $0$ )

Searches the string far patterns matching regular expressian *pat* beginning at lacatian i. It returns the pasitian af the beginning af *pat* within the target string. If the *pat* is nat faund, it returns *NPOS* and daes nat change *pos:* 

size\_t find( const TRegexp \_FAR &pat, size\_t \_FAR \*ext, size\_t i =  $0$ ) const;

Searches the string far patterns matching regular expressian *pat* beginning at lacatian *i.* Parameter *ext* returns the length af the matching string if faund. It returns the pasitian af the beginning af *pat* within the target string. If the *pat* is nat faund, it returns *NPOS* and daes nat change *pos.* 

See also: *rfind* 

find first of

size\_t find\_first\_of( const string \_FAR &s ) const

Locates the first occurrence in the target string of any character contained in string s. If the search is successful *find\_first\_of* returns the character location. If the search fails or if pos > length(), *find\_first\_of* returns 0.

size\_t find\_first\_of( const string \_FAR &s, size\_t pos ) const

Locates the first occurrence in the target string of any character contained in string s. If the search is successful, *pos* is set to the position of that character within the target string, and *find first of* returns 1. If the search fails or if  $pos > length()$ , *find\_first\_of* returns 0.

find first not of

size\_t find\_first\_not\_of( const string \_FAR &s) const

Locates the first occurrence in the target string of any character not contained in string s. If the search is successful, *find\_first\_not\_of* returns the character location. If the search fails or if  $pos > length()$ , *find first not of* returns O. .

size\_t find\_first\_not\_of( const string \_FAR &s, size\_t pos ) const Locates the first occurrence in the target string of any character not contained in string s. If the search is successful, *pas* is set to the position of that character within the target string, and *find\_first\_not\_of* returns 1. If the search fails or if pos > length(), *find first not of returns 0*.

#### find last of

size\_t find\_last\_of( const string \_FAR &s ) const

Locates the last occurrence in the target string of any character contained in string s. If the search is successful *find\_last\_of* returns the character location. If the search fails or if  $pos > length()$ , *find\_last\_of* returns 0.

size t find\_last of( const string \_FAR &s, size t pos) const

Locates the last occurrence in the target string of any character contained in string s. If the search is *successful,pos* is set to the position of that character within the target string, and *find\_last\_of* returns 1. If the search fails or if pos > length (), *find\_last\_of* returns O.

**find\_last\_not\_of** . size\_t find\_last\_not\_of( const string \_FAR &s ) const

Locates the last occurrence in the target string of any character not contained in string s. If the search is successful *find\_Iast\_not\_of* returns the character location. If the search fails or if pas > length (), *find\_Iast\_not\_of*  returns O.

size\_t find\_last\_not\_of( const string \_FAR &s, size\_t pos) const

Locates the last occurrence in the target string of any character not contained in string s. If the search is successful, *pas* is set to the position of that character within the target string, and *find\_last\_not\_of* returns 1. If the search fails or if pas > length (), *find\_Jast\_not\_of* returns O.

get\_at

char get\_at( size\_t pos ) const throw( outofrange );

Returns the character at the specified position. If  $pos > length() -1$ , an *out0frange* exception is thrown.

See also: *put\_at* 

get\_case\_sensitive\_flag static int get\_case\_sensitiveFlag()

Returns 0 if string comparisons are case sensitive, 1 if not.

**get\_initial\_capacity** static unsigned get\_initial\_capacity ()

Returns the number of characters that will fit in the string without resizing.

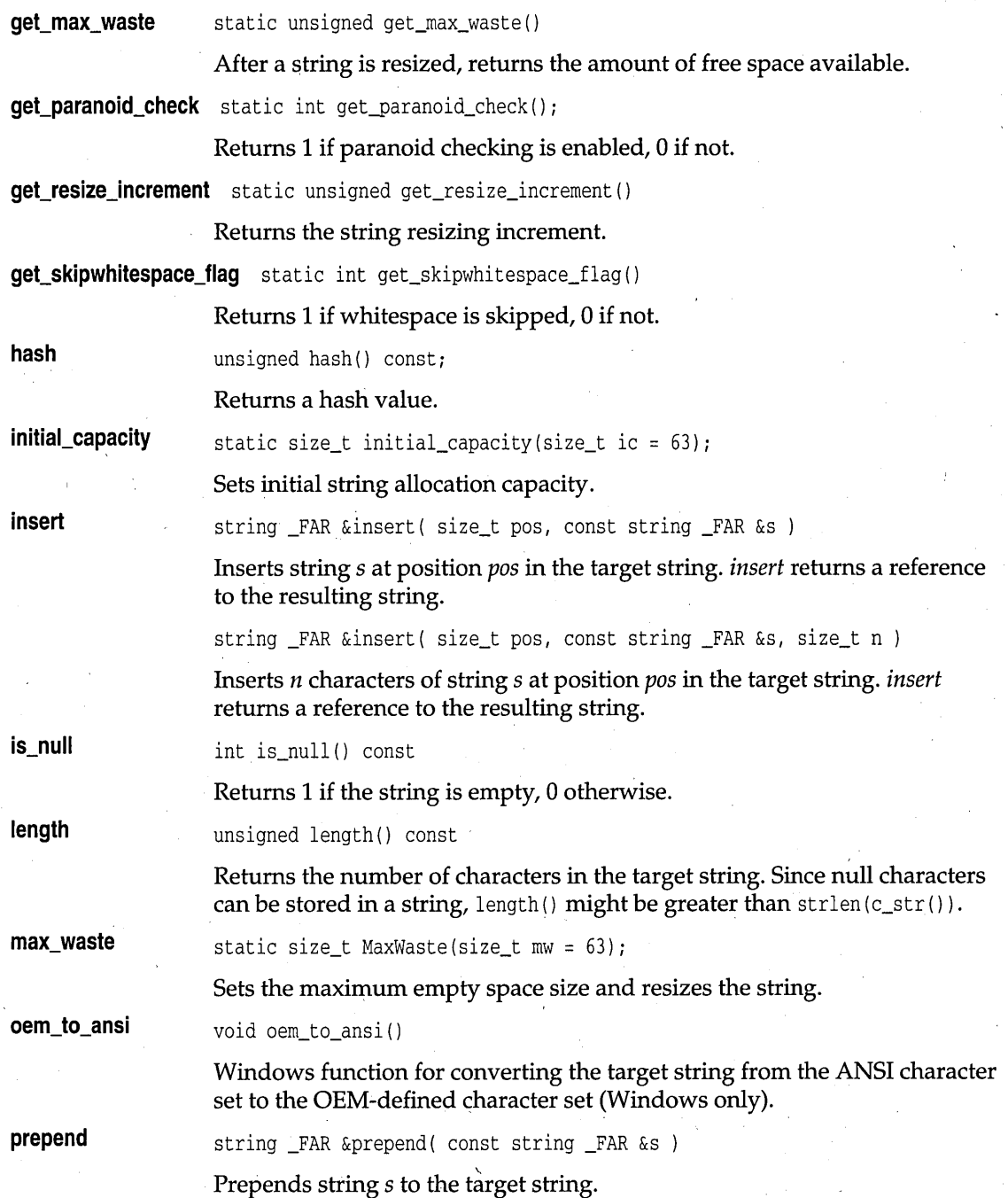

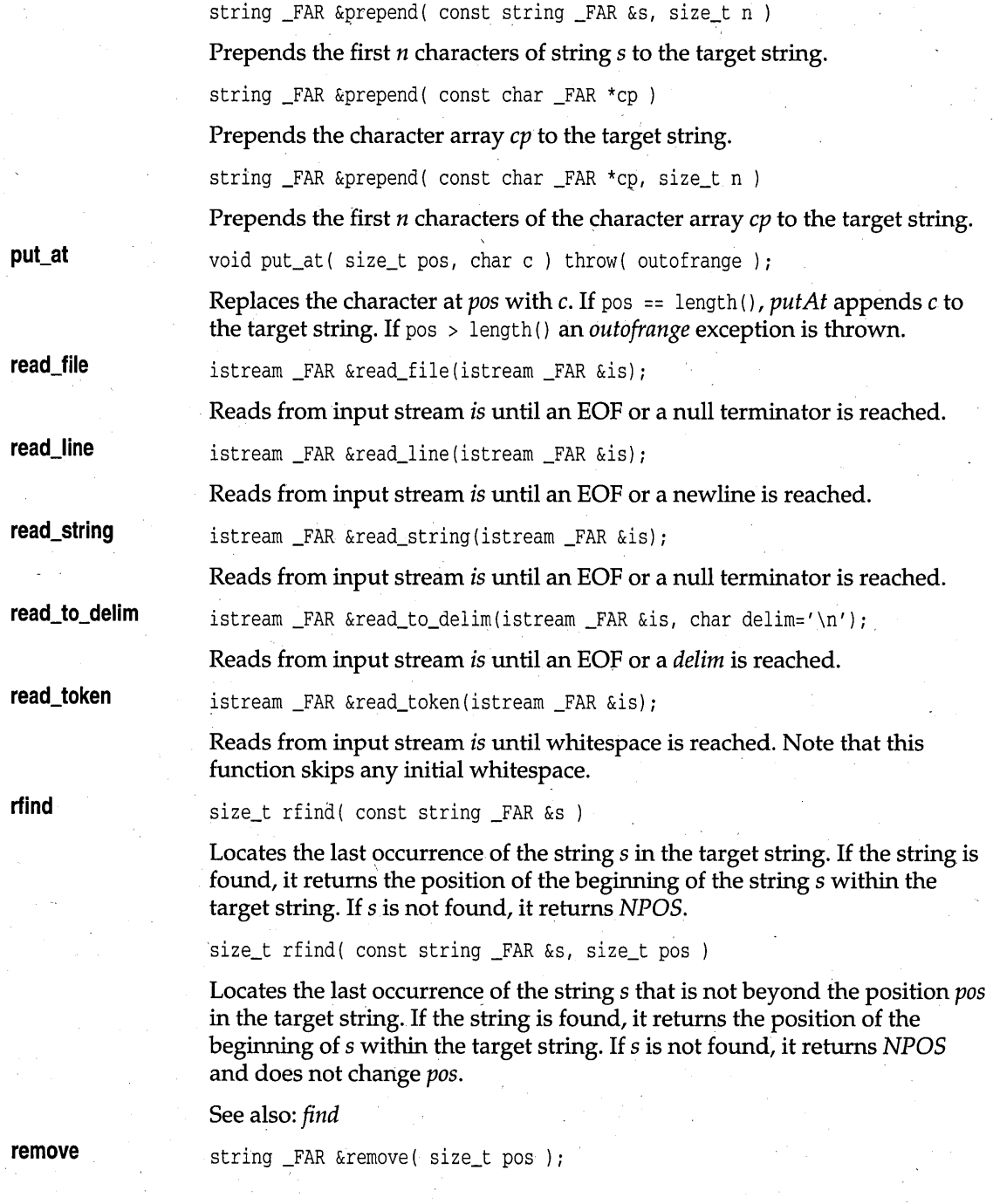

Removes the characters from *pos* to the end of the target string and returns a reference to the resulting string.

string \_FAR &remove( size\_t pos, size\_t n )

Removes at most *n* characters from the target string beginning at *pos* and returns a reference to the resulting string.

string \_FAR &replace( size\_t pos, size\_t n, const string \_FAR &s )

Removes at most *n* characters from the target string beginning at *pos,* and replaces them with a copy of the string s. *replace* returns a reference to the resulting string.

string \_FAR &replace( size t pos, size t n1, const string \_FAR &s, size\_t n2 )

Removes at most *nl* characters from the target string beginning at *pos,* and replaces them with the first *n2* characters of string s. *replace* returns a reference to the resulting string.

size\_t reserve() const

Returns an implementation-dependent value that indicates the current internal storage size. The returned value is always greater than or equal to length() .

```
void reserve( size_t ic )
```
Suggests to the implementation that the target string might eventually require *ic* bytes of storage.

void resize(size t m);

Resizes the string to *m* characters, truncating or adding blanks as necessary.

resize\_increment static size\_t resize\_increment(size\_t ri = 64);

Sets the resize increment for automatic resizing.

**set\_case\_sensitive** static int set case sensitive (int tf = 1);

Sets case sensitivity. 1 is case sensitive; 0 is not case sensitive.

**set\_paranoid\_check** static int set\_paranoid\_check(int ck = 1);

**replace** 

**reserve** 

**resize** 

String searches use a hash value scheme to find the strings. There is a possibility that more than one string could hash to the same value. Calling *set\_paranoid\_check* with *ck* set to 1 forces checking the string found against the desired string with the C library function *strcmp.* When *set-paranoid\_check* is called with *ck* set to 0, this final check isn't made.

**skip\_whitespace** 

static int skip\_whitespace(int sk = 1);

Set to 1 to skip whitespace after a token read, 0 otherwise.

**strip** 

TSubString strip( StripType  $s =$  Trailing, char  $c ='$  ');

Strips away c characters from the beginning, end, or both (beginning and end) of string s, depending on *StripType.* 

**substr** 

string substr( size\_t pos ) const

Creates a string containing a copy of the characters from *pas* to the end of the target string.

string substr( size\_t pos, size\_t n ) const

Creates a string containing a copy of not more than *n* characters from *pos* to the end of the target string.

**substring** 

TSubString substring ( const char \_FAR \*cp )

Creates a *TSubString* object containing a copy of the characters pointed to by *\*cp.* 

const TSubString substring ( const char \_FAR \*cp ) const

Creates a *TSubString* object containing a copy of the characters pointed to by *\*cp.* 

TSubString substring ( const char \_FAR \*cp, size\_t start )

Creates a *TSubString* object containing a copy of the characters pointed to by *\*cp,* starting at character *start.* . .

const TSubString substring ( const char \_FAR \*cp, size\_t start ) const

Creates a *TSubString* object containing a copy of the characters pointed to by *\*cp,* starting at character *start.* 

to\_lower

void to\_lower();

Changes the string to lowercase.

to\_upper

void to\_upper();

Changes target string to uppercase.

#### **Protected member functions**

**assert\_element** 

void assert\_element ( size\_t pos ) const

Throws 'an *autafrange* exception if an invalid element is given.

assert\_index void assert\_index( size\_t pos ) const

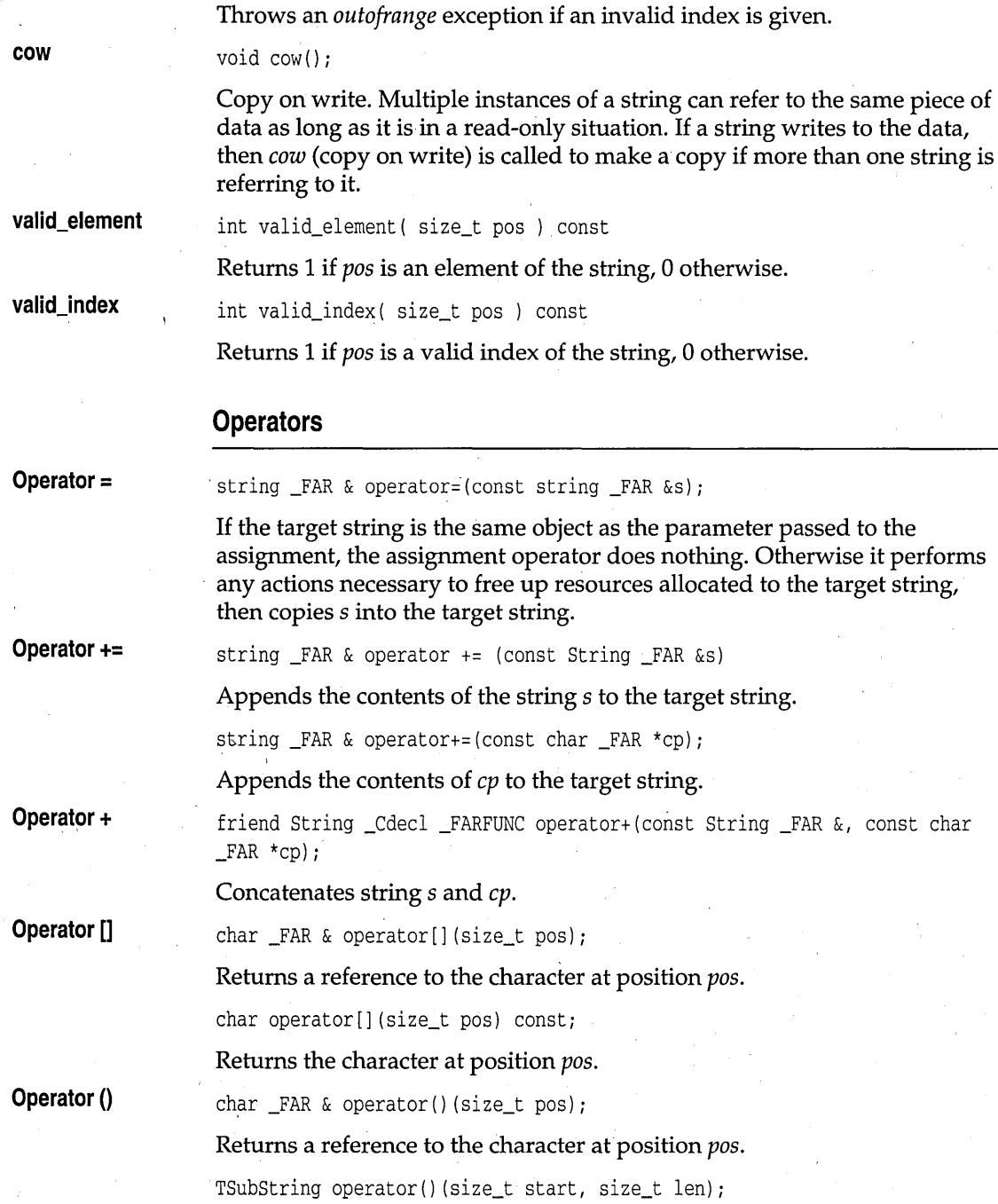

Returns the substring beginning at location *start* and spanning *len* bytes.

TSubString operator()(const TRegexp \_FAR & re);

Returns the first occurrence of a substring matching regular expression *re*.

TSubString operator() (const TRegexp \_FAR & re, size\_t start);

Returns the first occurrence of a substring matching regular expression *re,*  beginning at location *start.* 

char operator()(size\_t pos) const;

Returns the character at position *pos.* 

const TSubString operator() (size\_t start, size\_t len) const;

Returns the substring beginning at location *start* and spanning *len* bytes.

const TSubString operator() (const TRegexp \_FAR & pat) const;

Returns the first occurrence of a substring matching regular expression *re*.

const TSubString operator() (const TRegexp \_FAR & pat, size\_t start) const;

Returns the first occurrence of a substring matching regular expression *re,*  beginning at location *start.* 

**Operator ==** 

friend int operator == ( const String \_FAR &s1, const String \_FAR &s2 );

Tests for equality of string sl and string *s2.* Two strings are equal if they have the same length, and if the same location in each string contains characters that compare equally. Operator **==** returns a 1 to indicate that the strings are equal, and a 0 to indicate that they are not equal.

friend int operator ==  $($  const String \_FAR  $\&$ s, const char \_FAR  $\star$ cp  $)$ ; friend int operator == ( const char  $_FAR *cp$ , const String  $_FAR$  &s );

Tests for equality of string sl and *char \*cp.* The two are equal if they have the same length, and if the same location in each string contains characters that compare equally. Operator **==** returns a 1 to indicate that the strings are equal, and a 0 to indicate that they are not equal.

#### **Operator !=**

friend int operator != ( const String \_FAR &s1, const String \_FAR &s2 );

Tests for inequality of strings s1 and s2. Two strings are equal if they have the same length, and if the same location in each string contains characters that compare equally. Operator **!=** returns a 1 to indicate that the strings are not equal, and a 0 to indicate that they are equal.

friend int operator != ( const String \_FAR &s, const char \_FAR \*cp ); friend int operator != ( const char \_FAR \*cp, const String \_FAR &s );

Tests for inequality between string s and *char \*cp.* The two are equal if they have the same length, and if the same location in each string contains the same character. Operator != returns a 1 to indicate that the strings are not equal, and a 0 to indicate that they are equal.

Operator <

friend int operator < ( const String \_FAR  $\&s1$ , const String \_FAR  $\&s2$  );

Compares string s1 to string *s2.* Returns 1 if string s1 is less than *s2,* 0 otherwise.

friend int operator < ( const String \_FAR &s, const char \_FAR *\*CP')i*  friend int operator < ( const char \_FAR \*cp, const String \_FAR &s *)i* 

Compares string s1 to *\*cp2.* Returns 1 if the left side of the expression is less than the right side, 0 otherwise.

Operator  $\leq$ 

friend int operator <= ( const String \_FAR &s1, const String \_FAR &s2 );

Compares string s1 to string *s2.* Returns 1 if string s1 is less than or equal to *s2,* 0 otherwise.

friend int operator <= ( const String \_FAR &s, const char \_FAR \*cp- ) *i*  friend int operator <= ( const char \_FAR \*cp, const String \_FAR &s *)i* 

Compares string s1 to *\*cp.* Returns 1 if the left side of the expression is less than or equal to the right side, 0 otherwise.

Operator>

friend int operator > ( const String \_FAR  $\&s1$ , const String \_FAR  $\&s2$  );

Compares string *s1* to string *s2*. Returns 1 if string *s1* is greater than *s2*, 0 otherwise.

friend int operator > ( const String \_FAR &s, const char \_FAR \*cp ); friend int operator > ( const char \_FAR \*cp, const String \_FAR &s );

Compares string s1 to *\*cp2.* Returns 1 if the left side of the expression is greater than the right side, 0 otherwise.

Operator >=

Operator »

friend int operator  $>=$  ( const String  $_FAR$  &s1, const String  $_FR$  &s2);

Compares string s1 to string *s2.* Returns 1 if string s1 is greater than or equal to *s2,* 0 otherwise.

friend int operator  $>=($  const String \_FAR &s, const char \_FAR \*cp ); friend int operator >= (const char \_FAR \*cp, const String \_FAR &s ) *i* 

Compares string s1 to *\*cp.* Returns 1 if the left side of the expression is greater than or equal to the right side, 0 otherwise.

friend ipstream  $_F$ AR & operator >> ( ipstream  $_F$ AR & is, string  $_F$ AR & str ); Extracts string *str* from input stream *is.* 

## String class

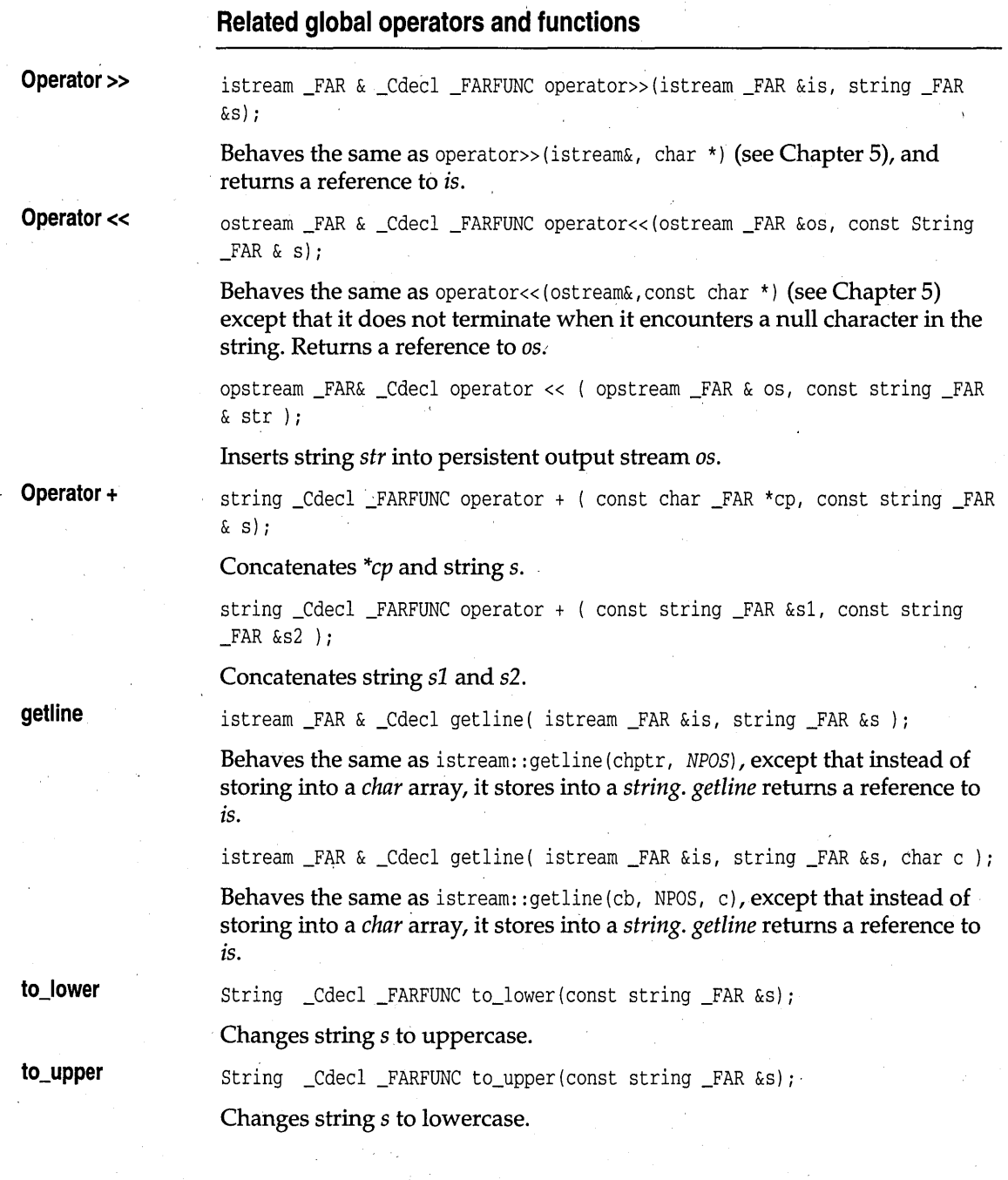

# **TSubString class cstring.h cstring.h**

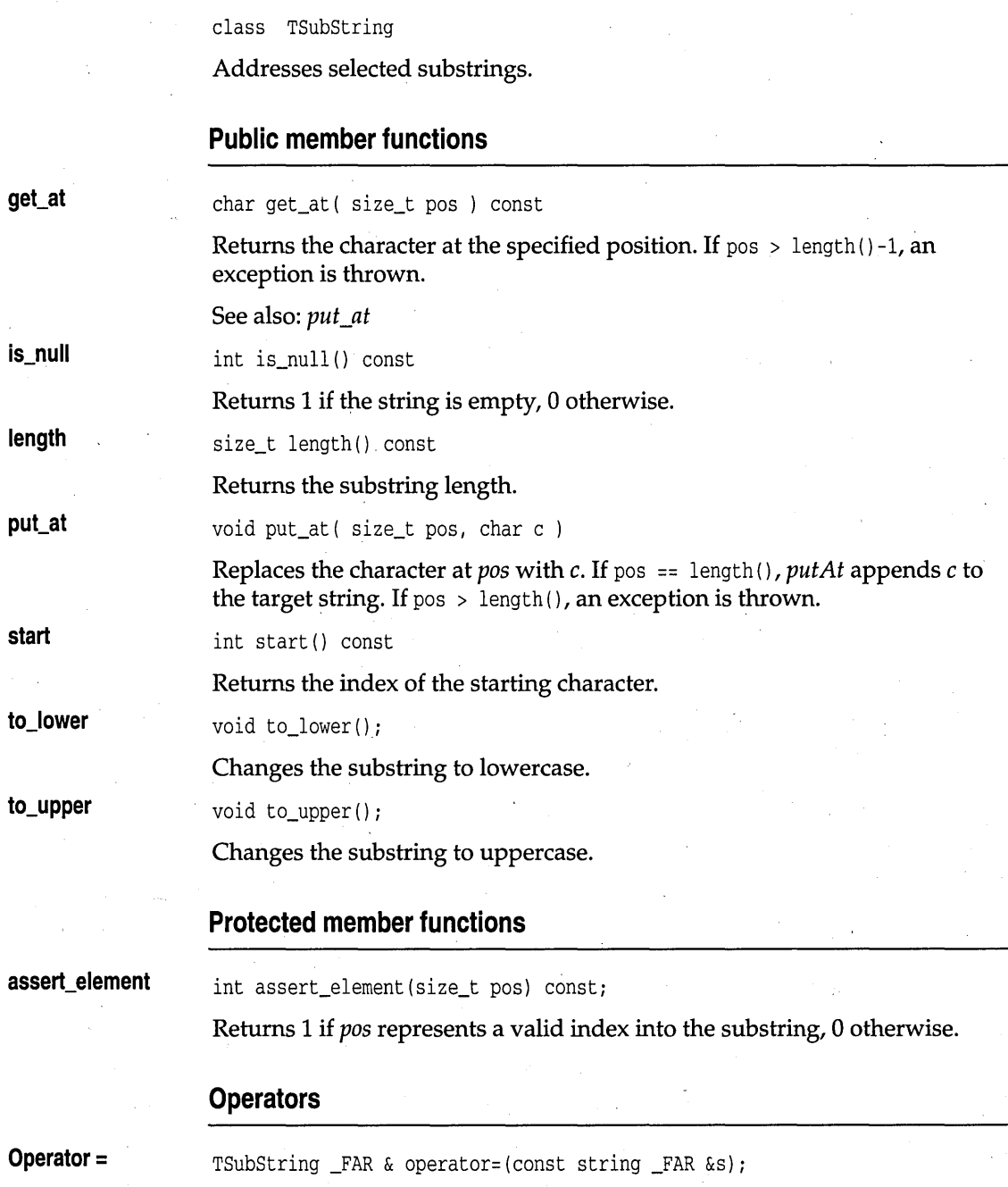

Copies s into the target substring.

**Operator ==** 

**Operator !=** 

Tests for equality between the target substring and *\*cp.* The two are equal if they have the same length, and if the same location in each string contains the same character. Operator **==** returns a 1 to indicate that the strings are equal, and a 0 to indicate that they are not equal.

int operator==(const string  $_FAR \& s$ ) const;

int operator==(const char  $_FAR * cp$ ) const;

Tests for equality between the target substring and string s. Two are equal if they have the same length, and if the same location in each string contains the same character. Operator **==** returns a 1 to indicate that the strings are equal, and a 0 to indicate that they are not equal.

int operator!=(const char  $_FAR * cp$ ) const

Tests for inequality between the target string and *\*cp.* Two strings are equal if they have the same length, and if the same location in each string contains the same character. Operator **!=** returns a 1 to indicate that the strings are not equal, and a 0 to indicate that they are equal.

int operator!=(const string  $_FAR & s$ ) const;

Tests for inequality between the target string and string s. Two strings are equal if they have the same length, and if the same location in each string contains the same character. Operator **!=** returns a 1 to indicate that the strings are not equal, and a 0 to indicate that they are equal.

**Operator ()** 

**Operator []** 

char  $_FAR \& operator()$  (size\_t pos);

Returns a reference to the character at position *pas.* 

char operator() (size\_t pos) const;

Returns the character at position *pas.* 

char \_FAR & operator[] (size\_t pos);

Returns a reference to the character at position *pas.* 

char operator[] (size\_t pos) const;

int operator! () const

Returns the character at position *pas.* 

**Operator!** 

Detects null substrings. Returns 1 if the substring is not null.

## **TCriticalSection class thread.h TCriticalSection class**

class TCriticalSection

*TCriticalSection* provides a system-independent interface to critical sections in threads. *TCriticalSection* objects can be used in conjunction with *TCriticalSection::Lock* objects to guarantee that only one thread can be executing any of the code sections protected by the lock at any given time.

See also: *TCriticalSection::Lock* 

### **Constructors and destructor**

**Constructor** 

TCriticalSection();

Constructs a *TCriticalSection* object.

**Destructor** 

-TCriticalSection();

Destroys a *TCriticalSection* object.

## **TCriticalSection::Lock class thread.h TCriticalSection::Lock class**

class Lock

This nested class handles locking and unlocking critical sections. Here's an example:

```
TCriticalSection LockFi 
void f () 
{ 
   TCriticalSection::Lock(LockF);
   // critical processing here
```
Only one thread of execution will be allowed to execute the critical code inside function  $f$  at any one time.

### **Public constructors and destructor**

**Constructor** 

Lock( const TCriticalSection& );

Requests a lock on the *TCriticalSection* object. If no *Lock* object in another thread holds a lock on that *TCriticalSection* object, the lock is allowed and

execution continues. If a Lock object in another thread holds a lock on that object, the requesting thread is blocked until the lock is released.

**Destructor** 

 $\nu$ Lock $()$ :

Releases the lock.

## **'TMutex class**

## **thread.h**

*TMutex* provides a system-independent interface to critical sections in threads. *TMutex* objects can be used in conjunction with TMutex::Lock objects to guarantee that only one thread can be executing any of the code sections protected by the lock at any given time.

The differences between the classes *TCriticalSection* and *TMutex* are that a timeout can be specified when creating a *Lock* on a *TMutex* object, and that a *TMutex* object has a HANDLE that can be used outside the class. This mirrors the distinction made in Windows NT between a CRITICALSECTION and a Mutex. Under NT a *TCriticalSection* object is much faster than a *TMutex* object. Under operating systems that don't make this distinction a *TCriticalSection* object can use the same underlying implementation as a *TMutex*, losing the speed advantage that it has under NT.

#### **Public constructors and destructor**

**Constructor** 

TMutex() *i* 

~TMutex () *i* 

Constructs a *TMutex* object.

**Destructor** 

Destroys a *TMutex* object.

### **Operators**

**HANDLE** 

operator HANDLE() const;

Returns the handle of the underlying Windows NT semaphore object.

## **TMutex::Lock class thread.h**

This nested class handles locking and unlocking *TMutex* objects.

## **Public constructors**

#### **Constructor**

Lock( const TMutex&, unsigned long timeOut = NoLimit );

Requests a lock on the *TMutex* object. If no *Lock* object in another thread holds a lock on that *TMutex* object, the lock is allowed and execution continues. If a Lock object in another thread holds a lock on that object, the requesting thread is blocked until the lock is released.

## **Public member functions**

#### **Release**

void Release $()$ ;

Releases the lock on the *TMutex* object.

## **TSync class**

## **thread.h**

*TSync* provides a system-independent interface for building classes that act like monitors—classes in which only one member function can execute on a particular instance at anyone time. *TSync* uses *TCriticalSection,* has no public members, and can only be used as a base class. Here is an example of *TSync* in use:

```
class ThreadSafe : private TSync 
{ 
public:
   void f();
   void g() i 
private: 
   int i; 
} i 
void ThreadSafe::f() 
{. 
   Lock(this); 
   if (i == 2)i = 3:ł
void ThreadSafe::g() 
{ 
   Lock(this);
   if (i == 3)i = 2;
```
See also: class *TSync::Lock* 

#### **Protected constructors**

**Constructor TSync()**;

Default constructor.

**Constructor TSync(** const TSync& );

Copy constructor. Does not copy the *TCriticalSection* object.

#### -**Protected operators**

**Operator =** const TSync& operator = ( const TSync& s )

Assigns s to the target, and does not copy the *TCriticalSection* object.

## **TSync::Lock class thread.h thread.h**

class Lock: private TCriticalSection::Lock

This nested class handles locking and unlocking critical sections.

#### **Public constructors** \_and **destructor**

**Constructor** 

Lock( const TSync \*s );

-Requests a lock on the critical section of the *TSync* object pointed to by s. If no other *Lock* object holds a lock on that *TCriticalSection* object, the lock is allowed and execution continues. If another Lock object holds a lock on that object, the requesting thread is blocked until the lock is released.

**Destructor** 

#### $\sim$ Lock();

Releases the lock.

## **TThread class**

## **thread.h**

class TThread

*TThread* provides a system-independent interface to threads. Here is an example:

#### TThread class

```
class TimerThread : private TThread 
public: 
   TimerThread() : Count (0) {} 
private: 
   unsigned long Run();
   int Count; 
}; 
unsigned long TimerThread::Run()
{ 
   // loop 10 times
   while( Count++ < 10 )
    { 
      Sleep(1000); // delay 1 second
      cout << "Iteration " << Count << endl;
   }
   return OL;, 
\mathcal{E}int main() 
{. 
   TimerThread timer; 
   timer. Start () ; 
   Sleep(20000); 11 delay 20 seconds
   return 0;
```
### **Type definitions**

}

**Status** 

enum Status { Created, Running, Suspended, Finished, Invalid *}i* 

Describes the state of the thread, as follows:

- *Created*. The object has been created but its thread has not been started. The only valid transition from this state is to *Running,* which happens on a call to *Start.* In particular, a call to *Suspend* or *Resume* when the object is in this state is an error and will throw an exception.
- *Running.* The thread has been started successfully. There are two transitions from this state: .
	- When the user calls *Suspend,* the object moves into the *Suspended* state .
	- When the thread exits, the object moves into the *Finished* state.

Calling *Resume* on an object that is in the *Running* state is an error and will throw an exception.

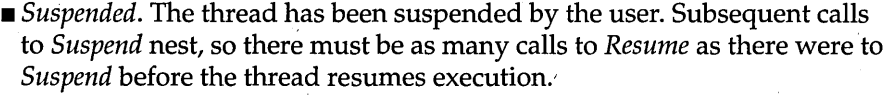

*• Finished.* The thread has finished executing. There are no valid transitions out of this state. This is the only state from which it is legal to invoke the destructor for the object. Invoking the destructor when the object is in any other state is an error and will throw an exception.

#### **Protected constructors and destructor**

**Constructor** 

TThread() ;

Constructs an object of type *TThread.* 

**Constructor** 

**Destructor** 

Copy constructor. Puts the target object into the *Created* state.

virtual  $\sim$ TThread();

Destroys the *TThread* object.

TThread( const TThread& );

## **Public member functions**

**GetPriority** 

**GetStatus** 

**Resume** 

**SetPriority** 

**Start** 

int GetPriority() const;

Gets the thread priority.

See also: *SetPriority* 

Status GetStatus() const;

Returns the current status of the thread. See data member *Status* for possible values.

unsigned long Resume();

Resumes execution of a suspended thread.

int SetPriority(int);

Sets the thread priority.

unsigned long Suspend();

See also: *GetPriority* 

HANDLE Start();

#### Begins execution of the thread, and returns the thread handle.

**Suspend** 

Library Reference

Suspends execution of the thread.

**Terminate** 

void Terminate();

Sets an internal flag that indicates that the thread should exit. The derived class can check the state of this flag by calling *ShouldTerminate.* 

**TerminateAndWait** void TerminateAndWait (unsigned long timeout = (unsigned long) (-1) );

Combines the behavior of *Terminate* and *WaitForExit.* Sets an internal flag that indicates that the thread should exit and blocks the calling thread until the internal thread exits or until the time specified by *timeout,* in milliseconds, expires. A *timeout* of  $-1$  says to wait indefinitely.

**WaitForExit** 

void WaitForExit( unsigned long timeout = (unsigned long)  $(-1)$ );

Blocks the calling thread until the internal thread exits or until the time specified by *timeout,* in milliseconds, expires. A *timeout* of -1 says wait indefinitely.

#### **Protected member functions**

**ShouldTerminate** 

int ShouldTerminate() const;

Returns a nonzero value to indicate that *Terminate* or *TerminateAndWait* has been called and that the thread will finish its processing and exit.

#### **Protected operators**

**Operator =** 

const TThread& operator = ( const TThread& );

The *TThread* assignment operator. The target object must be in either the *Created* or *Finished* state. If so, assignment puts the target object into the *Created* state. If the object is not in either state an exception will be thrown.

## **TThread::TThreadError class thread.h by thread.h computer**

class TThreadError

*TThreadError* defines the exceptions that are thrown when a threading error occurs.

## **Type definitions**

#### **ErrorType**

enum ErrorType

{

SuspendBeforeRun, ResumeBeforeRun, ResumeDuringRun, SuspendAfterExit, ResumeAfterExit, CreationFailure, DestroyBeforeExit, AssignError

} ;

Identifies the type of error that occurred. The following list explains each' error type:

- *SuspendBeforeRun.* The user called *Suspend* on an object before calling **Start.**  $\qquad \qquad$   $\qquad \qquad$   $\qquad \qquad$   $\qquad \qquad$   $\qquad \qquad$   $\qquad \qquad$   $\qquad \qquad$   $\qquad \qquad$   $\qquad \qquad$   $\qquad$   $\qquad \qquad$   $\qquad$   $\qquad \qquad$   $\qquad$   $\qquad$   $\qquad$   $\qquad$   $\qquad$   $\qquad$   $\qquad$   $\qquad$   $\qquad$   $\qquad$   $\qquad$   $\qquad$   $\qquad$   $\qquad$   $\qquad$   $\qquad$   $\qquad$
- *ResumeBeforeRun.* The user called *Resume* on an object before calling *Start.*
- *ResumeDuringRun.* The user called *Resume* on a thread that was not suspended.
- *SuspendAfterExit.* The user called *Suspend* on an object whose thread had already exited.
- *ResumeAfterExit.* The user called *Resume* on an object whose thread had already exited.
- *CreationFailure*. The operating system was unable to create the thread.
- *DestroyBeforeExit.* The object's destructor was invoked before its thread had exited.
- *AssignError.* An attempt was made to assign to an object that was not in either the *Created* or *Finished* state.

#### **Public member functions**

**GetErrorType** 

ErrorType GetErrorType() const;

Returns the *ErrorType* for the error that occurred.

## **TTime type definitions time.h time.h time.h**

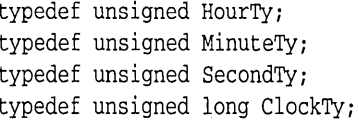

Type definitions for hours, minutes, seconds, and seconds since January I, 1901.

## **TTime class**

**time.h** 

class TTime

Class *TTime* encapsulates time functions and characteristics.

## **Public constructors**

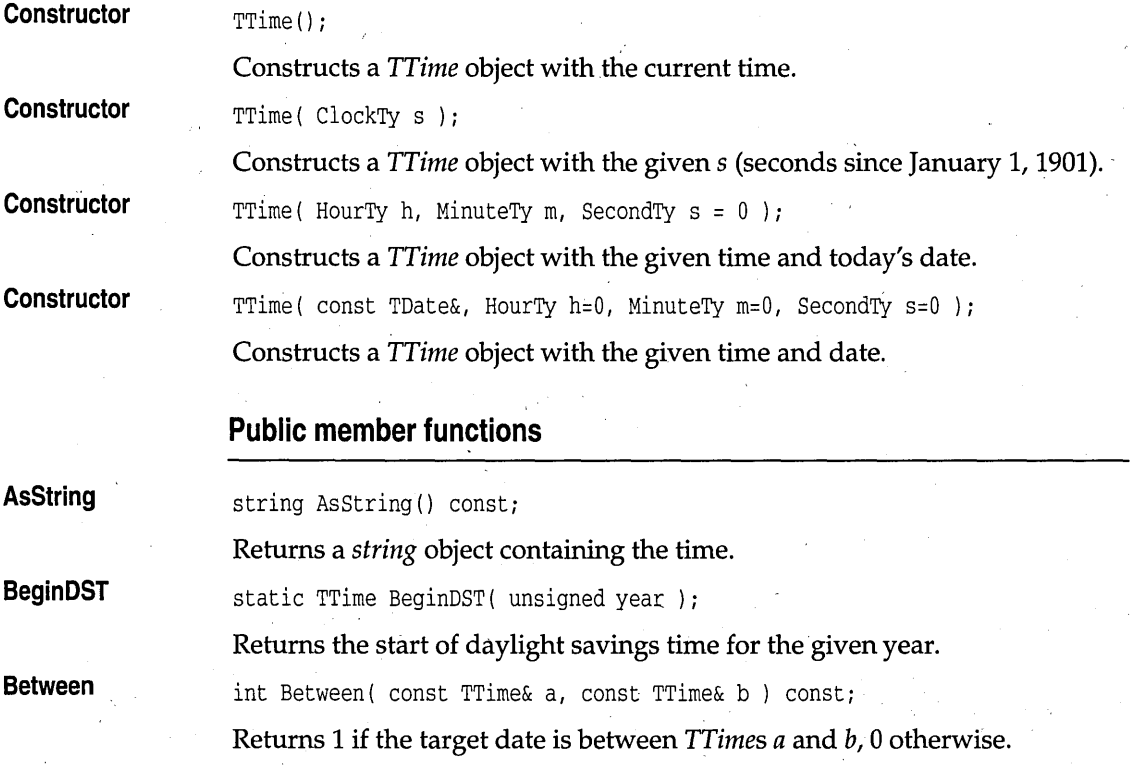

## TTime class

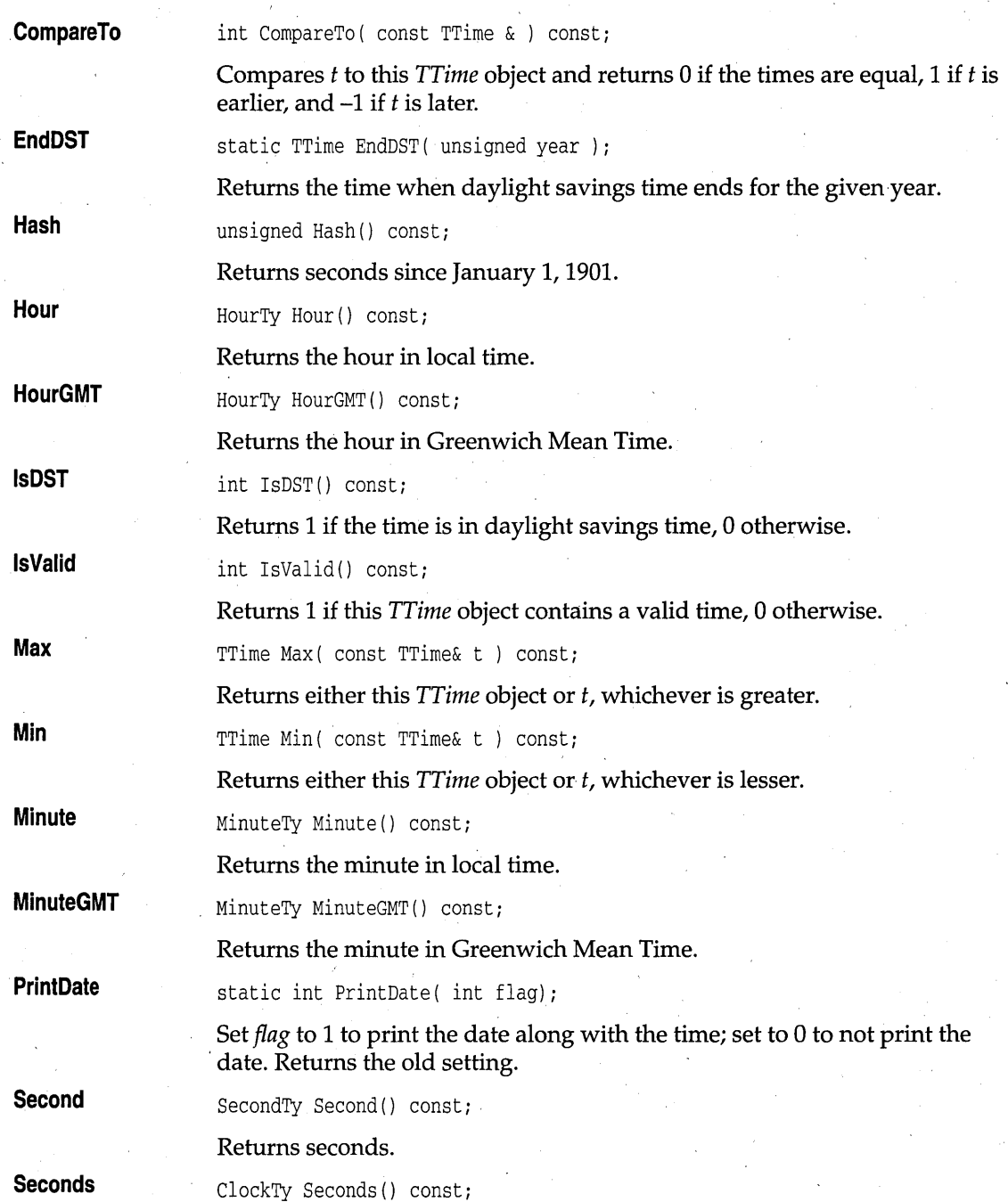

Returns seconds since January 1, 1901.

## **Protected member functions**

**AssertDate** 

static int AssertDate( const TDate& d );

Returns 1 if *d* is between the earliest valid date *(RefDate)* and the latest valid date *(MaxDate).* 

## **Protected data members**

static const TDate MaxDate;

**RefDate** 

static const TDate RefDate; The minimum valid date for *TTime* objects: January 1, 1901.

**MaxDate** 

The maximum valid date for *TTime* objects.

**Operators** 

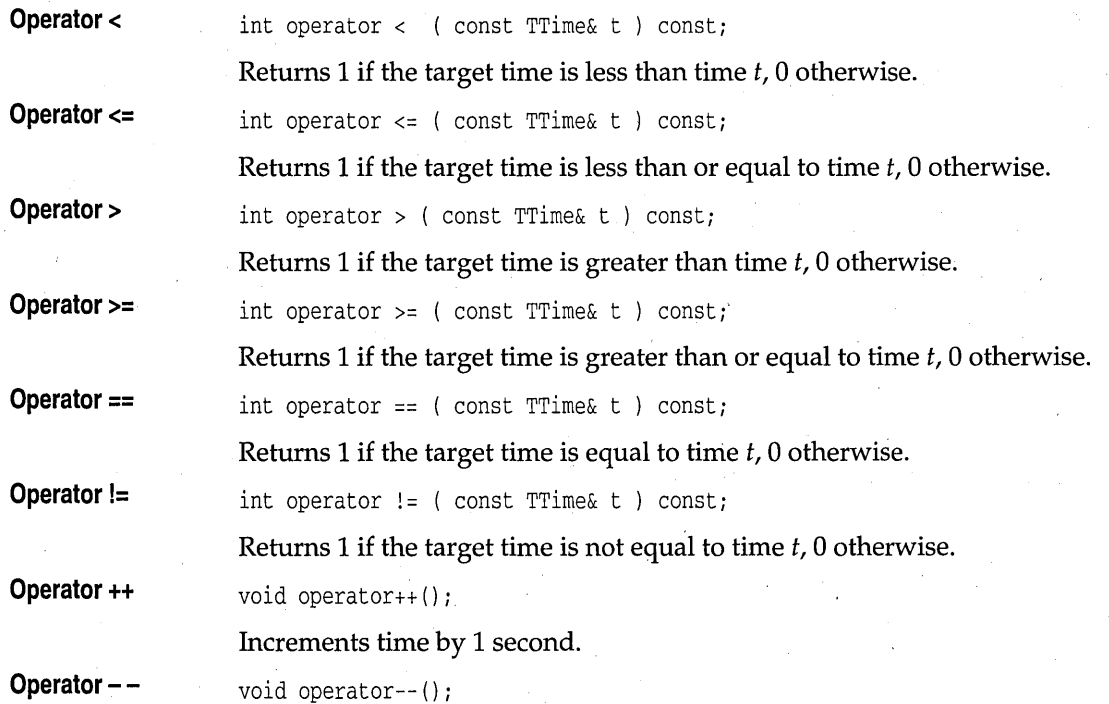

## **TTime class**

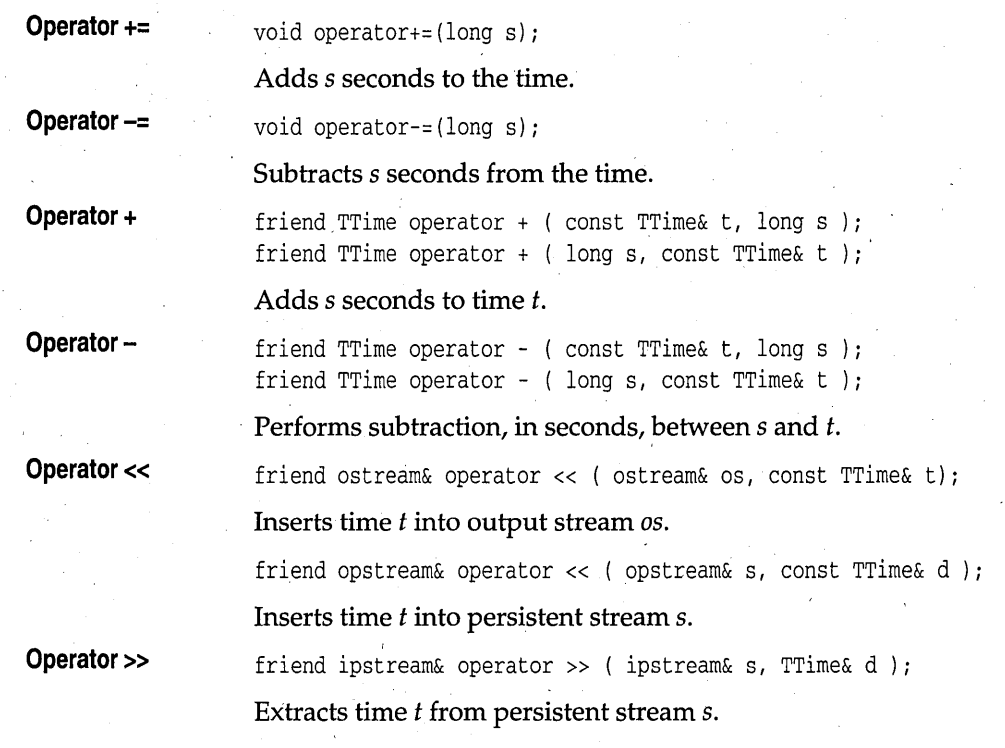

**Decrements time by 1 second.** 

# **Index**

TSubString operator 506

+ global string operator 504 string operator 501. TDate operator 487 TIime operator 518

 $\prec$ TDate operator 487 TTime operator 518

string operator 503 TDate operator 487 TTime operator 517

string operator 501 TMVectorImp operator 446 TSubString operator 505 TSync operator 510 TThread operator 513

string operator 503 TDate operator 487' TIime operator 517

!=

>

string operator 502 TDate operator 487 TSubString operator 506 TIime operator 517

 $\theta$ 

string operator 501 TSubString operator 506

++

TBinarySearchTreeIteratorImp operator 381 TDate operator 487 TIBinarySearchTreeIteratorImp operator 383 TMArrayAsVectorIterator operator 359 TMDequeAsVectorIterator operator 386 TMDictionaryAsHashTableIterator operator 397 . TMDoubleListIteratorImp operator 404 TMHashTableIteratorImp operator 413 TMIArrayAsVectorIterator operator 365

TMIDictionaryAsHashTableIterator operator 399

TMIDoubleListIterator operator 409 TMIHashTableIteratorImp operator 415 TMIListIteratorImp operator 423 TMIVectorIteratorImp operator 456 TMListIteratorImp operator 420 TMVectorIteratorImp operator 447 TIime operator 517

string operator 501 TDate operator 487 TTime operator 518

 $+$ 

TDate operator 487 TMDoubleListIteratorImp operator 405 TTime operator 517

TDate operator 487 TIime operator 518

« global string operator 504 TDate operator 487 TIime operator 518

<= string operator 503 TDate operator 487

TTime operator 517

string operator 502 TDate operator 487 TMDDAssociation operator 369 TMDIAssociation operator 370 TMIDAssociation operator 372 TMIIAssociation operator 373 TSubString operator 506 TIime operator 517  $>=$ 

string operator 503 TDate operator 487 TTime operator 517

» ,

global string operator 504

string operator 503 TDate operator 488 TTime operator 518

 $\prod$ 

string operator 501 TArray operator 364 TMArrayAsVector operator 359 TMIVectorImp operator 455 TMVectorImp operator 446 TSubString operator 506 \_8087 (global variable) 299 8086 processor. interrupt vectors 78,81, 134 interrupts 145, 147 80x86 processors functions (list) 13 Oxll BIOS interrupt 39, 40 Oxl2 BIOS interrupt 42, 43 Oxl6 BIOS interrupt 41 Ox21 DOS interrupt 146, 147 Ox23 DOS interrupt 64 0x29 DOS system call 187 0x33 DOS system call 122, 229 Ox44 DOS system call 148 Ox59 DOS system call 71 Ox62 DOS system call 131 OxlA BIOS interrupt 43

## A

abnormal program termination 206, 478 abort (function) 27 abs (complex friend function) 466 abs (function) 27 absolute value complex numbers 45, 466 square 468 floating-point numbers 91 integers 27 long 156 access DOS system calls 35, 36 memory (DMA) 39, 41 modes, changing 50,75,213 program, signal types 206 invalid 206 read/write 50, 117

files 28, 60, 184, 243 permission 184 access (function) 28 . access flags 184, 243 access permission mask 285 acos (complex friend function) 466 acos (function) 28 acosl (function) 28 Add

TBinarySearchTreeImp member function 379 TIBinarySearchTreeImp member function 381 TMArray As Vector member function 356 TMBagAs Vector member function 374 TMCVectorImp member function 449 TMDictionaryAsHashTable member function 395

TMDoubleListImp member function 402 TMHashTableImp member function 412 TMIArrayAsVector member function 361 TMIBagAsVector member function 377 TMICVectorImp member function 457 TMIDictionary AsHash Table member function 398

TMIDoubleListImp member function 407 TMIHashTableImp member function 414 TMIListImp member function 421 TMISetAs Vector member function 435 TMListImp member function 418 TMSetAs Vector member function 434 AddAt

TMArray As Vector member function 356 TMCVectorImp member function 449 TMIArrayAsVector member function 361 AddAtHead

TMDoubleListImp member function 402 TMIDoubleListImp member function 407 AddAtTail

TMDoubleListImp member function 402 TMIDoubleListImp member function 407 address segment, of far pointer 108, 178 addresses

memory *See* memory passed to \_\_emit\_  $=$  85 adjustfield, ios data member 318 alloc.h (header file) 7 alloca (function) 29 allocate, streambuf member function 331

#### allocation

memory See memory streamable object file buffers and 336, 344 alphabetic ASCII codes, checking for 150 alphanumeric ASCII codes, checking for 150 angles (complex numbers) 467 ansi\_to\_oem, string member function 493 app, ios data member 319 append, string member function 493 arc cosine 28 arc sine 30 arc tangent 31, 32 arg (complex friend function) 467 argc (argument to main)  $19$ \_argc (global variable) 299 ARGS.EXE 20 argument list, variable 289 conversion specifications and 195 routines 18 arguments command-line, passing to main 19, 299, 300 wildcards and 21 argy (argument to main)  $19$ \_argv (global variable) 300 arrays of character, attribute information 300 searching 44, 157 of time zone names 308 ArraySize TMArray As Vector member function 356 TMIArray As Vector member function 361 ASCII codes alphabetic 150 lowercase 152 uppercase '154 alphanumeric 150 control or delete 152 converting characters to 282 date and time to 30 digits 152 hexadecimal 154 functions, list 10 low 150 lowercase alphabetic 152 printing characters 152, 153 punctuation characters 153

uppercase alphabetic 154 whitespace 154 asctime (function) 30 asin (complex friend function)  $467$ asin (function) 30 asinl (function) 30 assert (function) 31 assert\_element string member function 500 TSubString member function 505 assert.h (header file) 7 assert\_index, string member function 500 AssertDate, TTime member function 517 AssertIndexOfMonth, TDate member function 486 assertion 31 AssertWeekDayNumber, TDate member function 486 assign, string member function 494 assignment suppression, format specifiers 220, 224,225 AsString TDate member function 484 TTime member function 515 atan (complex friend function) 467 atan (function) 31 atan2 (function) 32 atan21 (function) 32 atanl (function) 31 ate, ios data member 319 atexit (function) 33 atof (function) 33 atoi (function) 34 atol (function) 35 \_atold (function) 33 attach member functions filebuf 314 £pbase 336 fstreambase 317 attribute bits 184, 243 attribute word 61, 70,214 attributes characters, arrays of 300 text 275, 277, 278

### B

bad ios member function 320

pstream member function 344 Bad\_cast (class) 477 Bad\_typeid (class) 477 banker's rounding 464 base 10 logarithm 163, 468 base, streambuf member function 331 basefield, ios data member 318 BCD (binary coded decimal) numbers 463, 465 bcd (class constructor) 463, 464 bcd.h (header file) 7 bdos (function) 35 bdosptr (function) 36 before, Type\_info member function 480 BeginDST, TTime member function 515 \_beginthread (function) 37 \_beginthreadNT (function) 37 Between TDate member function 484 TTime member function 515 binary, ios data member 319 binary files creat and 59· . creattemp and 61 fdopen and 96 fopen and 107 freopen and 112 \_fsopen and 116 opening 96, 107, 112, 116 and translating 305 setting 235 temporary naming 274, 281 opening 280 binary search 44 BIOS functions (list) 13 interrupts Oxll 39,40 Ox12 42, 43· Ox1641 OxlA 43 timer 43 \_bios\_equiplist (function) 40 bios.h (header file) 7 . \_bios\_memsize (function) 42 \_bios\_timeofday (function) 43 biosequip (function) 39

bioskey (function) 41 biosmemory (function) 42 biostime (function) 43 bit mask 117 bit rotation long integer 165 unsigned char 62 unsigned integer 213 bitalloc, ios member function 320 bits, attribute 61, 69, 70, 184,215,243 bIen, streambuf member function 331 blink-enable bit 276 Borland C++ functions, licensing 3 obsolete definitions 16 BoundBase TArrayAsVectorImp member function 363 TMArray As Vector member function 358 bp ios data member 319 pstream data member 345 bsearch (function) 44 . buffers default, allocating 344 files 236,313,315 allocating 336 creating 336, 337, 340, 341 pstream 344 current 336 keyboard, pushing character to 286 pointers, pstream 345 streams and 228, 229, 236, 313, 315 clearing 103 flushing 94 pointers to 345 writing 103 system-allocated, freeing 94 writing data from 342 BUILDER type, streamable classes and 347 bytes copying 180 reading from hardware ports 142, 143 returning from memory 188 storing in memory 192 streamable objects and 338, 339, 340, 341, 342, 348 swapping 272

## c

C++ *See* Borland C++ c\_str, string member function 494 cabs (function) 45 cabsl (function) 45 calendar format (time) 179 calloc (function) 46 carry flag 145, 146, 147 CastableID, TStreamableBase member function 346 ceil (function) 46 ceill (function) 46 cgets (function) 48 \_chain\_intr (function) 48 channels (device) 149 characters alphabetic 150 alphanumeric 150 array 338 global variable 300 attributes 275, 277, 278 blinking 276 color, setting 275, 278 control or delete 152 converting to ASCII 282 device 151 digits 152 displaying 197, 201, 221 floating-point numbers and 33 functions (list) 10 hexadecimal digits 154 intensity high 141 low 165 normal 182 low ASCII 150 lowercase 282 checking for 152 converting to 282 manipulating header file 8 newline  $(\n\ln)$  203 printing 152, 153 punctuation 153 pushing to input stream 286 to keyboard buffer 286 . reading 221

from console 48 from keyboard 122, 123 from streams 98, 122, 123 stdin 98 scanning in strings 255, 264 segment subset 266 searching blocks 174 strings 252 streamable objects and 338, 342 uppercase checking for 154 converting to 283 whitespace 154 writing . to screen 201 . to streams 110, 201, 202 chdir (function) 49 \_chdrive (function) 49 CHECK macro 472 checks.h (header file) 7 CHECKX macro 473 child processes 87, 244 exec (function) 22 functions (list) 17 header file 8 spawn (function) 22 chmod (function) 50 chsize (function) 51 class diagnostics 471 CHECK macro 471 CHECKX macro 471 PRECONDITION macro 471 PRECONDITIONX macro 471 TRACE macro 471 TRACEX macro 471 WARN macro 471 WARNX macro 471 classes . names, read/write prefix/suffix 339 registering 339, 342, 347 writing to streams 343 clear ios member function 320 pstream member function 344 \_clear87 (function) 51 clearerr (function) 52
clearing screens 54 to end of line 54 clock (function) 52 dose (function) 53 Close, TFile member function 490 close member functions filebuf 314 fpbase 336 fstreambase 317 closedir (function) 53 clreol, conbuf member function 311 clreol (function) 54 clrscr (function) 54 clrscr member functions conbuf 311 constream 313 co-routines, task states and 164 colors and palettes background color, text 275, 277 setting, character 275, 278 command-line arguments, passing to main 299, 300 command-line compiler, Pascal calling conventions, option  $(-p)$  22 communications, ports, checking for 39, 40, 151 compare, string member function 494 CompareTo TDate member function 484 TTime member function 515 comparing two values 171, 177 comparison function, user-defined 205 compile-time limitations, header file 8 complex (class constructor) 466 complex.h (header file) 7 complex numbers absolute value 45 square of 468 angles 467 conjugate of 467 constructor for 466 conversion to real 466 functions (list) 15 header file 7 imaginary portion 468 logarithm 468 polar function 468

real portion 468 COMSPEC environment variable 273 conbuf (class) 311 concatenated strings 252, 261 CondFunc typedef 355, 360, 374, 376, 383, 387, 390,392,402,407,417,421,437,439,444,453 conditions, testing 31 conio.h (header file) 8 conj (complex friend function) 467 conjugate (complex numbers) 467 console checking for 151 header file 8 output flag 301 reading and formatting characters 48 input 63 constants DOS (header file) 8 open function (header file) 8 symbolic (header file) 9 UNIX compatible (header file) 9 used by function setf 318 constrea.h (header file) 8 constream (class) 313 constructors complex numbers 466 conbuf 311 filebuf 314 fpbase 336 fstream 316 fstreambase 316 ifpstream 337 ifstream 317 iostream 322 iostream\_ withassign 323 ipstream 337, 339 istream 323 istream\_withassign 325 istrstream 326 ofpstream 340 ofstream 326 opstream 341, 343 ostream 327 ostream\_ withassign 328 ostrstream 328 pstream 344, 345

streambuf *320, 329*  strstream 334 strstreambase 332 strstreambuf 333 TStreamableClass 347 contains, string member function 494 \_contro187 (function) 55 control-break handler 64 returning 122 setting 229 software signal *206*  control characters, checking for 152 control word, floating point 55 conversions binary coded decimal 463, 465 complex numbers 466 date and time *30*  to calendar format 179 DOS to UNIX format 81 to Greenwich mean time 135 header file 9 to string 63 to structure *160*  UNIX to DOS format 287 double to integer and fraction *180*  to mantissa and exponent 113 strings to 267 floating point strings to 33 to string 84, 95, 121 format specifiers 196, *200*  functions (list) *10*  header file 9 integer strings to 34 to ASCII 282 to string 155 long double, strings to 267 long integer strings to 35, *269,270*  to string 167, 285 lowercase to uppercase *270, 283*  specifications (printf) 195 strings date and time to 63

integers to 155 to double 267 to floating point 33 to integer 34 to long double 267 to long integer 35, 269, *270*  to unsigned long integer *270*  unsigned long integer strings to *270*  to string 285 uppercase to lowercase *260, 282*  coordinates cursor position 136,296 screens, text mode 132 copy, string member function 494 coroutines, task states and 231 cos (complex friend function) 467 cos (complex numbers) 467 cos (function) 55 cosh (complex friend function) 467 cosh (complex numbers) 467 cosh (function) 56 coshl (function) 56 cosine 55, 467 hyperbolic 56 complex numbers 467 . inverse 28 cosl (function) 55 Count, TMCVectorImp member function 449 country (function) 57 country-dependent data 57, 158, 232 cow, string member function *501*  cprintf (function) 58 format specifiers 195 cputs (function) 59 creat (function) 59 creatnew (function) *60*  creattemp (function) 61 \_crotl (function) 62 \_crotr (function) 62 cscanf (function) 63 format specifiers 219 cstring (header file) 8 ctime (function) 63 ctrlbrk (function) 64 \_ctype (global variable) 300 ctype.h (header file) 8

currency symbols 58, 158, 232 Current

TBinarySearchTreeIteratorImp member function· 380

TIBinarySearchTreeImp member function 382 TMArrayAsVectorIterator member function 359 TMDequeAs VectorIterator member function 386

TMDictionary AsHashTableIterator member function 396

TMDoubleListItenitorImp member function 404 TMHashTableIteratorImp member function 413 TMIArray As VectorIterator member function 364

TMIDictionary AsHashTableIterator member function 399

TMIDoubleListIteratorImp member function 409

TMIHashTableIteratorImp member function 415

TMIListIteratorImp member function 423 TMIVectorIteratorImp member function 455 TMListIteratorImp member function 419

TMVectorIteratorImp member function 447 current drive number 126

cursor

appearance, selecting 230 position in text window 136 returning 296 cwait (function) 65

# D

data

country-dependent, supporting 57, 158, 232 moving 180

reading from streams 111, 113,290,293 stdin 219, 292

returning from current environment 127 security 130

writing to current environment 202 Data, TMDequeAsVector data member 385 . data public members

TMDoubleListElement 401

TMListElement 416

data segment 46, 169

data types

defining header file 9

time\_t (header file) 9 date file 76, 129 global variable 300 international formats 57 system 30, 63, 119, 135, 160 converting from DOS to UNIX 81 converting from UNIX to DOS 287 getting 73 setting 73, 251 date functions (list) 18 Day, TDate member function 484 \_daylight (global variable) 300 setting value of 283 daylight saving time adjustments 64, 300 setting 284 DayName, TDate member function 484 DayOfMonth, TDate member function 485 DayOfWeek, TDate member function 485 DaysInYear, TDate member function 485 DayTy, TDate type definition 483 DayWithinMonth, TDate member function 485 de exterror 71 DEBUG debugging symbol 471 debugging classes 471 macros (header file) 7 dec, ios data member 319 delete . TMDoubleListElement operator 401 TMListElement operator 417 DeleteNode TBinarySearchTreeImp member function 380 TIBinarySearchTreeImp member function 382 DeleteType, TShouldDelete data member 461 deletion characters, checking for 152

directories 212

file 210, 287

line 54,66

delline, conbuf member function 312

delline (function) 66

DelObj .

TShouldDelete member function 461 DELTA macro 349

TStreamableClass 348

TMIArrayAsVector member function 361 directories destructor creating 178

TBinarySearchTreeImp member function 379 deleting 212 TIBinarySearchTreeImp member function 381 functions (list) 11 TMArray As Vector member function 356 header file 8 TMCVectorImp member function 449 226, 227 TMDictionaryAsHashTable member function directory stream 396 closing 53

TMDoubleListImp member function *402* opening 185 TMHashTableImp member function 412 reading *208*  TMIArrayAsVector member function 361 rewinding 211 TMIBagAsVector member function 377 **directvideo** (global variable) 301 TMIDictionaryAsHashTable member function dirent.h (header file) 8 398 disable (function) 67

TMIDoubleListImp member function *407* \_disable (function) 67 TMIHashTableImp member function 414 disk drives TMIListImp member function 421 checking for presence of 39, 41

DetachAtHead, TMIDoubleListImp member function setting 49 *408* disk transfer address (DTA)

DetachAtTail, TMIDoubleListImp member function DOS *408* returning 127

channels 149 disks character 151 space available 74, 126 type checking 151 div (function) 67 DIAG\_CREATE\_GROUP macro 474 division, integers 67, 157 DIAG\_DECLARE\_GROUP 474 DLL, memory model support 7 DIAG\_DEFINE\_GROUP macro 474 DMA *See* direct memory access DIAG\_GETLEVEL macro 474 DOS DIAG\_ISENABLED macro 474 date and time 73 DIAG\_SETLEVEL macro 474 converting to UNIX format 81 diagnostics converting UNIX to 287 class 471 setting 133 preprocessor symbols 471 device drivers 149

dir.h (header file) 8 error codes 303

Destroy direct memory access (DMA) TMArrayAsVector member function 356 checking for presence of 39, 41 opstream 341 current 88, 245 pstream 344 changing 49 Detach returning 124, 125 TMBagAs Vector member function 374 searching 53, 71, 72, *100, 102,* 185, *208,.* 211, TMListImp member function 418 current number 75, 126 device setting 230 DOS drivers 149 writing to, verification 135,237 DIAG\_ENABLE macro 474 doallocate, strstreambuf member function 333 difftime (function) 66 environment, adding data to *202*  direct.h (header file) 8 error information, extended *70*  file attributes, search *101* 

functions (list) 13 header file 8 interrupts Ox21 146, 147 0x23 64 functions 78, 81, 134 interface 146, 147 system calls 0x29 187 Ox33 122, 229 0x44 148 Ox59 71 Ox62 131 accessing 35, 36 memory models and 36 verify flag 134 \_dos~etvect (function) 78 dos setvect (function) 81 \_dos\_close (function) 68 \_dos\_commit (function) 68 \_dos\_creat (function) 69 \_dos\_creatnew (function) 69 \_dosermo (global variable) *302,303*  dosexterr (function) 70 \_dos\_findfirst (function) 71 \_dos\_findnext (function) 72 \_dos~etdate (function) 73 \_dos\_getdiskfree (function) 74 dos getdrive (function) 75 \_dos~etfileattr (function) 75 \_dos~etftime (function) 76 \_dos~ettime (function) 77 dos.h (header file) 8 \_dos\_open (function) 78 \_dos\_read (function) 79 \_dos\_setdate (function) 73 \_dos\_setdrive (function) 75 dos setfileattr (function) 75 \_dos\_setftime (function) 76 \_dos\_settime (function) 77 dostounix (function) 81 \_do~\_write (function) 82 DTA *See* disk transfer address dup (function) 82 dup2 (function) 83 dynamic\_cast (exception) 477 dynamic-link libraries *See* DLL

dynamic memory allocation 46, 111, 169, *209, 250* 

## E

eatwhite, istream member function 325 eback, streambuf member function 331 ebuf, streambuf member function 331 echoing to screen 122, 123 ecvt (function) 84 editing, block operations copying 174, 175, *1i6,181*  searching for character 174 egptr, streambuf member function 331 \_8087 (global variable) 299  $\_$ emit $\_$  (function) 84 enable (function) 67 \_enable (function) 67 encryption *130*  end of file checking 86, 96, *208*  resetting 52 end of line, clearing to 54 \_end thread (function) 86 enumopen\_mode, ios data member 319 env (argument to main) 19 \_environ (global variable) *20, 301*  environment operating system (header file) 8 variables *301*  COMSPEC272 PATH 88, 245 eof ios member function *320*  pstream member function 344 . eof (function) 86 epptr, streambuf member function 331 EqualTo TBinarySearchTreeImp member function *380* 

TIBinarySearchTreeImp member function 382 equations, polynomial 192 ermo (global variable) *302*  ermo.h (header file) 8 error codes *302*  error handlers, math, user-modifiable 169 errors detection, on stream 96, 97 DOS

extended information 70

mnemonics *302, 303*  indicators, resetting 52 locked file 161 messages perror function 189 pointer to, returning 256, 257 printing 189, *302*  mnemonics for codes 8 read/write 97 streams and 344, 345 ErrorType, TThreadError data member 514 European date formats 57 except.h (header file) 8 exception handlers, numeric coprocessors 52,251 exception handling exception names *307*  files *307*  global variables *307*  messages 482 predefined exceptions 477, 481, 482 set\_terminate (function) 478 set\_unexpected (function) 479 terminate (function) 479 unexpected (function) 481 exceptions Bad\_cast (class) 477 Bad\_typeid (class) 477 floating-point 55 memory allocation 478, 481 xalloc 478, 481 xmsg (class) 482 excpt.h (header file) 8 execl (function) 87 execle (function) 87 execlp (function) 87 execlpe (function) 87 execution, suspending 242 execv (function) 87 execve (function) 87 execvp (function) 87 execvpe (function) 87 exit (function) *33,47,90*  \_exit (function) 89 exit codes 27 exit status 89, *90*  exp (complex friend function) 467 exp (function) *90* 

\_expand (function) 91 expl (function) *90*  exponential (complex numbers) 467 exponents calculating *90,* 193, 194 double 113, 156 extended error information, DOS *70*  external, undefined 16

#### F

fabs (function) 91 fabsl (function) 91 fail ios member function *320*  pstream member function 344 far heap allocating memory from 92, 93 memory in freeing 92 reallocating 93 pointers 92, 93, 94 farcalloc (function) 92 farfree (function) 92 small and medium memory models and 92 farmalloc (function) 93 farrealloc (function) 93 FAT *See* file allocation table fclose (function) 94 fcloseall (function) 94 fcntl.h (header file) 8 fcvt (function) 95 fd, filebuf member function 314 fdopen (function) 95 feof (function) 96 ferror (function) 97 fflush (function) 97 fgetc (function) 98 fgetchar (function) 98 fgetpos (function) 98 fgets (function) 99 fields, input 222, 225 file allocation table (FAT) 128 file modes changing *50,75,213*  default 61, 69, *70,215*  global variables *305*  setting 235, *305* 

text 96, 107, 112, 116 translation 59, 61, 305 file permissions 285 filebuf (class) 313 filelength (function) 99 fileno (function) 100 FileNull, TFile data member 488 files access determining 28 flags 184, 243 permission 50 ARGS.EXE 20 attaching 336, 337, 340, 341 attribute bits 184, 243 attribute word 214 attributes 60<br>access mode 75, 213 file sharing 79, 217 searching directories and 71, 101 setting 61, 69, 70, 215 buffers 236 allocating 336 current 336 input and output 313, 315 line 236 closing 53,68,94, 112,214,336 date 76, 129 deleting 210, 287 end of checking 86, 96, 208 resetting 52 file descriptor fd (function) 314 file pointer reposition 315 handles 53, 68, 184, 214 duplicating 82, 83 linking to streams 95 returning 100 header 25 HPFS and NTFS 117 information on, returning 116 locking 161,288 modes, setting 336, 337, 340, 341 names parsing 187 unique 179,274,281 new 59,60,61,69,214

open, statistics on 116 opening 78, 183, 184, 216, 336, 337, 341 for update 96, 108, 112, 116 in binary mode 280 for writing 340 modes 319, 337, 341 default 314 openprot 314 shared 115, 242, 243 streams and 107, 112, 115 overwriting 60 position seeking 318 reading 60,79,207,217 and formatting input from 113, 219, 290, 292, 293 characters from 98, 122 data from 111 header file 8 integers from 135 strings from 99 renaming 210 replacing 112 rewriting 59,69,214 scratch 274, 281 opening 280 security 130 seek an offset 315 sharing attributes 79, 217 header file 9 locks 161,288 opening shared files 115, 242, 243 permission '116, 243 size 51 returning 99 statistics 116 streams, C++ operations 316 temporary 274, 281 opening 280 removing 212 time 76, 129 unlocking 288 WILDARGS.OBJ 21, 22 writing 82, 120, 218, 298 attributes 60 characters to 110 formatted output to 109, 195,290,291

header file 8

strings to 110

fill, ios member function 320 Find

TBinarySearchTreelmp member function 379 TIBinarySearchTreelmp member function 381 TMArrayAsVector member function 358 TMBagAs Vector member function 375 TMCVectorImp member function 449 TMDictionaryAsHashTable member function 396

TMHashTablelmp member function < 412 TMIArray As Vector member function 362 TMICVectorImp member function 457 TMIDictionary AsHashTable member function

398

TMIHashTablelmp member function 414 find

ipstream member function 337 string member function 495

find\_first\_not\_of, string member function 495 find\_first\_of, string member function 495 find\_Iast\_not\_of, string member function 496 find\_last\_of, string member function 496 FindBase, TStreamableBase member function 347 FindDetach

TMDoubleListImp member function 403 TMISDoubleListImp member function 410 TMISListImp member function 424 TMListImp member function 419

TMSDoubleListImp member function 406 findfirst (function) 100 FindMember

TMBagAs Vector member function 374

TMIBagAs Vector member function 377 findnext (function) 102

find Object, opstream member function 341 FindPred

. TMDoubleListImp member function 404 TMIDoubleListImp member function 409 TMISListImp member function 424 TMListImp member function 419

TMSDoubleListImp member function 406 find VB, opstream member function 341 FirstDayOfMonth, TDate member function 485 FirstThat

TMArray As Vector member function 356

TMDequeAsDoubleList member function 390 TMDequeAs Vector member function 383 TMDoubleListImp member function 402 TMIArrayAsVector member function 362 TMIBagAs Vector member function 377 TMIDequeAsDoubleList member function 393 TMIDequeAsVector member function 387 TMIDoubleListImp member function 408 TMlListImp member function 422 TMIQueueAsDoubleList member function 431 TMIQueueAsVector member function 427 TMIStackAs Vector member function 440 TMIVectorlmp member function 454 TMListImp member function 418' TMQueueAsDoubleList member function 429 TMQueueAs Vector member function 425 TMStackAsVector member function 437 TMVectorImp member function 445 fixed, ios data member 319

flags

carry 145, 146, 147 console output 301 DOS verify 134 format specifiers 196, 198 format state 345 ios member function 320 operating system verify 237 read/write 184,243 video output 301 float.h (header file) 8 \_floatconvert (global variable) 304 floatfield, ios data member 318 floating point absolute value of 91 binary coded decimal 463, 465 characters and 33 control word 55 displaying 197, 223 double, exponents 156 exceptions 55 format specifiers 197, 221, 223 formats 304 functions (list) 15 header file 8 I/O 304 infinity 55 math package 108

modes 55 precision 55 'reading 221 software signal 206 status word 51, 251 floor (function) 103 floorl (function) 103

#### Flush

TBinarySearchTreeImp member function 379 TFile member function 490

TIBinarySearchTreeImp member function 381 TMArray As Vector member function 357 TMBagAs Vector member function 374 TMDequeAsDoubleList member function 390 TMDequeAs Vector member function 383 TMDictionary AsHash Table member function 396 '

TMDoubleListImp member function 403 TMHashTableImp member function 412 TMIArrayAsVector member function 362 TMIBagAs Vector member function 377 TMIDequeAsDoubleList member function 393 TMIDequeAs Vector member function 388 TMIDictionary AsHash Table member function 398

TMIDoubleListImp member function 408 TMIHashTableImp member function 414 TMIQueueAsDoubleList member function 432 TMIQueueAs Vector member function 428 TMIStackAs Vector member function 440 TMIVectorImp member function 454 TMListImp member function 418 , TMQueueAsDoubleList member function 430 TMQueueAs Vector member function 425 TMStackAs Vector member function 437 TMVectorImp member function 445

flush

opstream member function 341 ostream member function 327 flushall (function) 103 flushing streams 97, 103 \_fmemccpy (function) 174 \_fmemchr (function) 174 \_fmemcmp (function) 175 \_fmemcpy (function) 175 \_fmemicmp (function) 176 \_fmemmove (function) 176

\_fmemset (function) 177 fmod (function) 104 \_fmode (global variable) 305 fmodl (function) 104 \_fmovmem (function) '181 fname, Type\_info member function 481 fnmerge (function) 105 fnsplit (function) 106 fopen (function) 107 ForEach

TBinarySearchTreeImp member function 379 TIBinarySearchTreelmp member function 381 TMArray As Vector member function 357 TMBagAsVector member function 375 TMDequeAsDoubleList member function 390 TMDequeAs Vector member function 384 TMDictionaryAsHashTable member function 396

TMDoubleListImp member function 403 TMIArrayAsVector member function 362 TMIBagAs Vector member function 377 TMIDequeAsDoubleList member function 393 TMIDequeAs Vector member function 388 TMIDictionaryAsHashTable member function 398

TMIDoubleListImp member function 408 TMIHashTableImp member function 412, 414 TMlListImp member function 422 TMIQueequeAs Vector member function 428 TMIQueueAsDoubleList member function 432 TMIStackAs Vector member function 440 TMIVectorImp member function 454 TMListImp member function 418 . TMQueueAsDoubleList member function 430 TMQueueAs Vector member function 425 TMStackAsVector member function 437 TMVectorImp member function 445 format flags 318, 319 state 345 format specifiers assignment suppression 220, 224, 225

characters 197, 221

type 220, 221

conventions display 197

reading 222 conversion type 196, 200

cprintf 195 cscanf 219 F and N 196 flags 196, 198 alternate forms 198 floating-point 197,221,223 fprintf 195 fscanf 219 inappropriate character in 225 input fields and 222, 225 integers 196,221 modifiers argument-type 220, 225 input-size 196,200 size 220, 225 pointers 197, 222 precision 196, 199, 200 printf 195 range facility shortcut 223 scanf 219 sprintf 195, 248 sscanf 219 strings 197,221 vfprintf 195 vfscanf 219 vprintf 195 vscanf 219 vsprintf 195 vsscanf 219 width printf 196, 198 scanf 220, 224, 225 format strings input 219 output 195 formatting console input 63 cprintf 58 cscanf 63 fprintf 109 fscanf 113 output 58 printf 195 scanf 219 sprintf 248 sscanf 250 strings 248, 293

time 257 vfprintf 290 vfscanf 290 vprintf 291 vscanf 292 vsprintf 293 vsscanf 293 FP OFF (function) 108 . FP \_SEG (function) 108 fpbase class 336 \_fpreset (function) 108 fprintf (function) 109 format specifiers 195 fputc (function) 110 fputchar (function) 110 fputs (function) 110 frame base pointers as task state 164, 231 fread (function) 111 freadBytes, ipstream member function 337 freadString, ipstream member function 338 free (function) 111 freeze, strstreambuf member function 333 freopen (function) 112 frexp (function) 113 frexpl (function) 113 fscanf (function) 113 format specifiers 219 fseek (function) 114 fsetpos (function) 115 \_fsopen (function) 115 fstat (function) 116 fstrcat (function) 252 \_fstrcmp (function) 253 \_fstrchr (function) 252 \_fstrcpy (function) 255 \_fstrcspn (function) 255 \_fstrdup (function) 256 fstream (class) 315 fstream.h (header file) 8 fstreambase (class) 316 \_fstricmp (function) 259 \_fstrlen (function) 260 \_fstrlwr (function) 260 \_fstrnbrk (function) 264 \_fstrncat (function) 261 \_fstrncmp (function) 261 \_fstrncpy (function) 262

fstrincmp (function) 263 \_fstrnset (function) 263 \_fstrrchr (function) 264 fstrrev (function) 265 fstrset (function) 265 fstrspn (function) 266 \_fstrstr (function) 266 \_fstrtok (function) 268 \_fstrupr (function) 270 ftell (function) 118 ftime (function) 119 \_fullpath (function) 120 functions 8086 13 bcd (header file) 7 BIOS 13 header file 7 Borland C++, licensing 3 child processes 17 header file 8 classification 10 comparing two values 171 comparison, user-defined 205 complex numbers 15 header file 7 console (header file) 8 conversion 10 date and time 18 header file 9 diagnostic 11 directories 11 header file 8 file sharing (header file) 9 floating point (header file) 8 fstream (header file) 8 generic (header file) 8 goto  $16$ header file 9 integer 15 international header file 8 information 16 I/O 12 header file  $8$ iomanip (header file) 8 iostream (header file) 8 listed by topic 9-18

locale 16 mathematical 15 header file 8 memory 14 allocating and checking 16 header file  $8$ obsolete names 17 operating system 13 process control 17 signals (header file) 9 sound 16 stdiostr (header file) 9 strings 14 strstrea (header file) 9 variable argument lists 18 windows 10 with multiple prototypes 9 fwrite (function) 120 fwriteBytes, opstream member function 341 fwriteString, opstream member function 342

# G

game port 39, 40 gbump, streambuf member function 331 gcount, istream member function 323 gcvt (function) 121 generic.h (header file) 8 geninterrupt (function) 121 Get

TMIQueueAsDoubleList member function 432 TMIQueueAs Vector member function 428 . TMQueueAsDoubleList member function 430 TMQueueAsVector member function 426 get, istream member function 323, 324 get\_at

string member function 496 TSubString member function 505

get\_case\_sensitive\_flag, string member function 496

get\_initial\_capacity, string member function 496 get\_max\_waste, string member function 496 get\_paranoid\_check, string member function 497 get\_resize\_increment, string member function 497 get\_skipwhitespace\_flag, string member function 497

getc (function) 122 getcbrk (function) 122 getch (function) 122 getchar (function) 123 getche (function) 123 getcurdir (function) 124 getcwd (function) 124 getdate (function) 73 \_getdcwd (function) 125 GetDelta TMCVectorImp member function 450 TMIVectorImp member function 454 TMVectorImp member function 445 getdfree (function) 126 getdisk (function) 126 getdta (function) 127 memory models and 127 getenv (function) 127 GetErrorType, TThreadError member function 514 getfat (function) 128 getfatd (function) 128 getftime (function) 129 GetHandle, TFile member function 490 GetItemslnContainer TBinarySearchTreelmp member function 379, 381 TMArray As Vector member function 357 TMBagAsVector member function 375 TMDequeAsDoubleList member function 391 TMDequeAs Vector member function 384 TMDictionary AsHash Table member function 396 TMDoubleListImp member function 408 TMHashTablelmp member function 412 \ TMIArray As Vector member function 362 TMIBagAsVector member function 377 TMIDequeAsDoubleList member function 393 TMIDequeAs Vector member function 388 TMIDictionary AsHashTable member function 398 TMIHashTablelmp member function 415 TMIQueueAsDoubleList member function 432 TMIQueueAs Vector member function 428 TMQueueAsDoubleList member function 430 TMQueueAs Vector member function 426 TMStackAs Vector member function 437, 440 GetLeft TMDequeAsDoubleList member function 391 TMDequeAs Vector member function 384

TMIDequeAsDoubleList member function 393 TMIDequeAs Vector member function 388 getline global string function 504 istream member function 324 GetObject, TStreamer member function 348 getpass (function) 130 getpid (function) 130 GetPriority, TThread member function 512 getpsp (function) 130 **GetRight** TMDequeAsDoubleList member function 391 TMDequeAs Vector, member function 384 TMIDequeAsDoubleList member function 393 TMIDequeAs Vector member function 388 gets (function) 131 **GetStatus** TFile member function 490 TThread member function 512 gettext (function) 131 gettextinfo (function) 132 gettime (function) 133 getvect (function) 134 getverify (function) 134 getVersion, ipstream member function 338 getw (function) 135 global variables 299 \_8087299 \_argc 299 \_argv 300 arrays, character 300 command-line arguments 299, 300 \_ctype 300 \_daylight 300 setting value of 283 directvideo 301 \_doserrno 302, 303 \_environ 20, 301 errno 302 . file mode 305 \_floatconvert 304 \_fmode 305 main function and 299, 300 \_new\_handler 305 numeric coprocessors and 299 obsolete names 16 operating system environment 301

\_osmajor 306 \_ osminor 306 \_osversion 306 printing error messages 302 program segment prefix (PSP) 307 \_psp *307*  \_sys\_errlist 302 \_sys\_nerr 302 time zones 300, 308 setting value of 283 timezone 308 setting value of 283 \_tzname 308 setting value of 283 undefined 16 \_version 308 video output flag 301 gmtime (function) 135 good ios member function 321 pstream member function 345 goto, nonlocal 64, 164, 231 goto statements functions list 16 header file 9 gotoxy, conbuf member function 312 gotoxy (function) 136 gptr, streambuf member function 331 graphics drivers, modes, text 131, 132 Greenwich mean time (GMT) 64, 67, 119 converting to 135 global variable 308 time zones and 284, 308 Grow TMArrayAsVector member function 358

TMIArray As Vector member function 363

# H

handlers 239 exception 52, 251 interrupt 64 hardware checking for presence of 39, 40, 151 device type 151 I/O, controlling 148 interrupts 39, 40 ports 142, 143

reading from 143, 144 writing to 185, 186 Hash TDate member function 485 TTime member function 516 hash, string member function 497 HashTable, TMDictionaryAsHashTable data member 395 HashValue TMDDAssociation member function 368 TMDIAssociation member function 370 TMIDAssociation member function 371 TMIIAssociation member function 373 HasMember TMArray As Vector member function 357 TMBagAsVector member function 375 TMIArray As Vector member function 362 TMIBagAs Vector member function 378 Head TMDoubleList data member 403 TMListImp data member 419 header files 25 described 7 floating point 8 reading and writing 8 sharing 9 heap allocating memory from 46, 111, 169, 209 checking 137, 138 free blocks checking 137 filling 139, 140 memory freeing in 111 nodes 138 reallocating memory in 209 walking through 140,215 heapadd (function) 137 heapcheck (function) 137 heapcheckfree (function) 137 heapchecknode (function) 138 heapchk (function) 138 \_HEAPEMPTY 141 \_HEAPEND 140, 141 \_HEAPOK 140' heapfillfree (function) 139 heapmin (function) 139 \_HEAPOK 141

heapset (function) 140 heapwalk (function) 140 hex, ios data member 319 hexadecimal digits, checking for 154 hierarchy, streams 335 high intensity 141 highvideo, conbuf member function 312 highvideo (function) 141 Hour, TTime member function 516 HourGMT, TTime member function 516 HowToPrint, TDate type definition 483 hyperbolic cosine 56 hyperbolic sine 241 hyperbolic tangent 273, 469 hypot (function) 141 hypotenuse 141 hypotl (function) 141

ID, process 130 ifpstream class 336 ifstream (class) 317 ignore, istream member function 324 illegal instruction, software signal 206 imag (complex friend function) 468 in, ios data member 319 in\_avail, streambuf member function 330 IndexOfMonth, TDate member function 485 indicator end-of-file 52, 86, 96, 208 error 52 infinity, floating point 55 init ios member function 322 pstream member function 346 initial\_capacity, string member function 497 initializa tion file pointers 211 memory 177, 235 random number generator 207, 249 strings 263, 265 inline optimization 12 inp (function) 142 inport (function) 143 inportb (function) 143 input console, reading and formatting 63

fields 222 format specifiers and 225 from streams 113, 290, 293 formatting 113,219,290,292,293 pushing characters onto 286 stdin219,292 terminating 226 inpw (function) 144 insert, string member function 497 InsertEntry· TMArrayAsVector member function 358 TMIArray As Vector member function 363 insline (conbuf member function) 312 insline (function) 144 int TBinarySearchTreeIteratorImp operator 380 TIBinarySearchTreeIteratorImp operator 382 TMArrayAsVectIterator operator 360 TMDequeAsVectorIterator operator 386 TMDictionary AsHashTableIterator operator 397 TMDoubleListIteratorImp operator 404 TMHashTableIteratorImp operator 413 TMIDictionary AsHashTableIterator operator 399 TMIHashTableIteratorImp operator 415 TMIVectorIteratorImp operator 456 TMListIteratorImp operator 419 TMVectorIteratorImp operator 447 int86 (function) 145 int86x (function) 145 intdos (function) 146 intdosx (function) 147 integers absolute value 27 displaying 196 division 67 long integers 157 format specifiers 196,221 functions (list) 15 long absolute value of 156 division 157 rotating 165 ' ranges, header file 8 reading 135, 221 rotating 165,213

storing in memory 191

Index

537

writing to stream 204 integrated environment, wildcard expansion and 22· intensity high 141 low 165 normal 182 internal, ios data member 319 international character sets 232 code pages 232 ·code sets 232 country-dependent data 57 setting 158, 232 currency symbol position 159 date formats 57 decimal point 197, 222 default category 234 functions list 16 header file 8 locale library 7 locales supported 232 specify a category 234 interrupts 8086 145, 147 chaining 48 control-break 122, 229 controlling 67, 121 disabling 67 enabling 67 handlers 49 DOS 64 signal handlers and 239 rion-maskable 67 software 121, 145, 148 interface 145, 147 signal 206 system equipment 39, 40 vectors 64 8086 78,81, 134 getting 134 setting 81, 134 intr (function) 147 invalid access to storage 206 inverse cosine (complex numbers) 466 inverse sine (complex numbers) 467 inverse tangent 32

complex numbers 467 io.h (header file) 8 ioctl (function) 148 I/O buffers 228 characters, writing 201, 202 controlling 148 floating-point formats, linking 304 numbers 304 functions (list) 12 integers, writing 204 keyboard 122, 123 checking for keystrokes 155 low level header file 8 ports hardware 142, 143, 144 writing to 185, 186 screen 58 writing to 59, 201 streams 96, 108, 112, 116, 286 iomanip.h (header file) 8 ios (class) 318 ios data members 318 iostream (class) 322 iostream.h (header file) 8 iostream\_withassign (class) 322 ipfx, istream member function 324 ipstream class 337 friends 340 is\_null String member function 497 TSubString member function 505 is\_rtl\_open, filebuf member function 314 isalnum (function) 150 isalpha (function) 150 isascii (function) 150 isatty (function) 151 iscntrl (function) 151 isdigit (function) 152 IsDST, TTime member function 516 IsEmpty TBinarySearchTreelmp member function 379, 381 TMArrayAsVector member function 357 TMBagAs Vector member function 375 TMDequeAsDoubleList member function 391 TMDequeAs Vector member function 384 TMDictionary AsHashTable member function 396

TMDoubleListImp member function 403 TMHashTablelmp member function 412 TMIArrayAsVector member function 362 TMIBagAs Vector member function 378 TMIDequeAsDoubleList member function 393 TMIDequeAs Vector member function 388 TMIDictionaryAsHashTable member function 399

TMIDoubleListImp member function 408 TMIHashTablelmp member function 415 TMIQueueAsDoubleList member function 432 TMIQueueAsVector member function 428 TMIStackAs Vector member function 440 TMListImp member function 418 TMQueueAs Vector member function 426 TMQuueAsDoubleList member function 430 TMStackAs Vector member function 438

#### IsFull

TMArrayAsVector member function 357 TMBagAsVector member function 375 TMDequeAsDoubleList member function 391 TMDequeAs Vector member function 384 TMIArray As Vector member function 362 TMIBagAsVector member function 378 TMIDequeAsDoubleList member function 393 TMIDequeAsVector member function 388 TMIQueueAsDoubleList member function 432 TMIQueueAsVector member function 428 TMIStackAsVector member function 440 TMQueueAsDoubleList member function 430 TMQueueAs Vector member function 426 TMStackAs Vector member function 438 isgraph (function) 152 islower (function) 152 IsOpen, TFile member function 490 isprint (function) 153 ispunct (function) 153 isspace (function) 154 istream (class) 323 istream\_withassign (class) 325 istrstream (class) 325 isupper (function) 154 IsValid

TDate member function 485

TTime member function 516 isxdigit (function) 154 ItemAt

TMArrayAsVector member function 358 TMIArray As Vector member function 363 IterFunc typedef 355, 361, 374, 376, 383, 387, 390, 393,402,407,417,421,437,439,444,453 itoa (function) 155

#### J

Japanese date formats 57 Jday, TDate member function 485 JulTy, TDate type definition 483

## K

kbhit (function) 155

Key

TMDDAssociation member function 368 TMDIAssociation member function 370 TMIDAssociation member function 371 TMIIAssociation member function 373 keyboard buffer, pushing characters back into 286 I/O 122, 123 checking for 155 operations 41

reading characters from 122, 123 KeyData, TMIDAssociation data member 371 keystrokes, checking for 155

# L

labs (function) 156 LastThat

> TMArrayAsVector member function 357 TMDequeAsDoubleList member function 391 TMDequeAs Vector member function 384 TMDoubleListImp member function 403 TMIArray As Vector member function 363 TMIBagAs Vector member function 378 TMIDequeAsDoubleList member function 394 TMIDequeAs Vector member function 388 TMIDoubleListImp member function 408 TMlListImp member function 422 TMIQueueAsDoubleList member function 432 TMIQueueAsVector member function 428 TMIStackAs Vector member function 440

TMIVectorImp member function 454 TMListImp member function 418 TMQueueAsDoubleList member function 430 TMQueueAs Vector member function 426 TMStackAs Vector member function 438 TMVectorImp member function 445 lconv structure 158 ldexp (function) 156 ldexpl (function) 156 ldiv (function) 157 Leap, TDate member function 485 left, ios data member 319 Left, TMDequeAsVector data member 385 length of files 51, 99 of strings 260 Length, TFile member function 490 length member functions string 497 TSubString 505 LessThan TBinarySearchTreelmp member function 380 TIBinarySearchTreelmp member function 382 lfind (function) 157 libraries dynamic link, summary 7 entry headings 25 files (list) 4 multithread support 23 selecting 4 static, summary 5 Lim, TMVectorImp data member 446 Limit TMIVectorImp member function 454 TMVectorImp member function 446 limits.h (header file) 8 line-buffered files 236 linear searches 157, 166 lines blank, inserting 144 clearing to end of 54 deleting 54, 66 literal values, inserting into code 84 local standard time 64, 67, 119, 135, 160 locale current 158 dynamically loadable 233

enabling 233 environment variable LANG 233 functions list 16 monetary information 158 numeric formats 158 printf 197 scanf 222 selecting 232 \_\_USELOCALES\_\_233 locale.h (header file) 8 localeconv (function) 158 localtime (function) 160 Lock 507, 510 constructor 507, 510 destructor 508, 510 lock (function) 161 locking (function) 161 locking.h (header file) 8 LockRange, TFile member function 491 locks, file-sharing 161, 288 10glO (complex friend function) 468 log (complex friend function) 468 log (function) 162 log10 (function) 163  $log101$  (function)  $163$ logarithm base 10 163, 468 complex numbers 468 natural 162,468 logl (function) 162 longjmp (function) 164 header file 9 low intensity 165 LowerBound TMArrayAsVector member function 357 TMIArrayAsVector member function 363 lowercase characters 282 checking for 152 conversions 270, 283 strings 260 lowvideo, conbuf member function 312 lowvideo (function) 165 \_IrotI (function) 165 \_lrotr (function) 165 lsearch (function) 166 lseek (function) 166

ltoa (function) 167

#### M

machine language instructions inserted into object code 84 macros argument lists, header file 9 assert 7,31 case conversion 282, 283 character classification 151, 153, 154 case 150, 152, 154 header file 8 integers 150, 152, 154 printable characters 152, 153 characters 8, 202 ASCII conversion 282 comparing two values 171, 177 debugging, assert (header file) 7 defining (header file) 9 directory manipulation (header file) 8 far pointer 178 file deletion 210 input ports 142, 143 output ports 185, 186 peek 188 peekb 188 poke 191 pokeb 192 streaming 349 toascii 282 variable argument list 289 main (function) 19-22 arguments passed to 19, 299, 300 example 20 wildcards 21 compiled with Pascal calling conventions 22 declared as C type 22 global variables and 299, 300 value returned by 22 \_makepath (function) 168 malloc (function) 169 malloc.h (header file) 8 mantissa 113, 180 math, functions, list 15 math error handler, user-modifiable 169 math.h (header file) 8

math package, floating-point 108 \_matherr (function) 169 matherrl (function) 169 Max TDate member function 485 TTime member function 516 max (function) 171 max\_waste, string member function 497 MaxDate, TTime member function 517 mblen (function) 172 mbstowcs (function) 172 mbtowc (function) 173 mem.h (header file) 8 memccpy (function) 174 memchr (function) 174 memcmp (function) 175 memcpy (function) 175 memicmp (function) 176 memmove (function) 176 memory access (DMA) 39, 41 addresses returning byte from 188 returning word from 188 storing byte at 192 storing integer at 191 allocation dynamic 46, 111, 169, 209, 250 errors 477 freeing 92 functions (list) 16 memory models and 46, 92, 93 \_new\_handler and 305 reallocating, 93 set\_new \_handler and 305 checking 16 copying 174, 175, 176, 181 in small and medium memory models 180 direct access (DMA) 39, 41 freeing in far heap 92 in heap 111 in small and medium memory models 92 functions (list) 14 header file 7, 8 initialization 177 initializing 235

screen segment, copying to 131 size 40, 41, 250 determining 42 memory blocks adjusting size in heap 93, 209 free 137 filling 139, 140 initializing 177, 235 searching 174 memory.h (header file) 8 memory management functions 8 memory models. disk transfer address and 127 DLL<sub>7</sub> DOS system calls and 36 functions 16 libraries 4 math files for 4 memory allocation and 46, 92, 93 moving data and 180 memset (function) 177 microprocessors 240 midnight, number of seconds since 43 Min TDate member function 485 TTime member function 516 min (function) 177 Minute, TTime member function 516 MinuteGMT, TTime member function 516 mixing with BCD numbers 466 mixing with complex numbers 466 MK FP (function) 178 mkdir (function) 178 mktemp (function) 179 mktime (function) 179 mnemonics, error codes 8, 302, 303 modes, floating point, rounding 55 modf (function) 180 modfl (function) 180 modulo 104 Month, TDate member function 486 MonthName, TDate member function 486 MonthTy, TDate type definition 483 MostDerived, TStreamableBase member function 347 movedata (function) 180 movetext (function) 181

movmem (function) 181 msize (function) 182 multibyte characters 172 converting to wchar\_t code 173 multibyte string, converting to a wchar\_t array 172 multithread initialization 37 ResumeThread (function) 38 Windows NT 37 multithread libraries 23

### N

name, Type\_info member function 481 NameOfDay, TDate member function 486 NameOfMonth, TDate member function 486 natural logarithm 162 new TMDoubleListElement operator 401 TMListElement operator 417 new files 59, 60, 61, 69,214 new.h (header file) 8 new handler (function type) 478 \_new\_handler (global variable) 305 newline character 203 Next TMDequeAs Vector member function 385 TMDoubleListElement data member 401 TMListElement data member 416 NMI 67 nocreate, ios data member 319 nodes, checking on heap 138 non-maskable interrupt 67 nonlocal goto 64, 164, 231 noreplace, ios data member 319 norm (complex friend function) 468 normal intensity 182 normvideo, conbuf member function 312 normvideo (function) 182 not operator (!), overloading 345 number of drives available 126 numbers ASCII, checking for 152 BCD (binary coded decimal) 463, 465 complex 468 functions (list) 15 pseudorandom 206 random 206, 207

generating 249 rounding 46, 103 turning strings into 33 numeric coprocessors checking for presence of 40, 41 control word 55 exception handler 52, 251 global variables 299 problems with 109 status word 51,251

# o

object code machine language instructions and 84 OBSOLETE.LIB 17 oct, ios data member 319 oem\_to\_ansi, string member function 497 offset, of far pointer 108, 178 offsetof (function) 182 ofpstream class 340 ofstream (class) 326 open (function) 183 header file 8 Open, TFile member function' 491 open member functions filebuf 315 fpbase 336 fstream 316 fstreambase 317 ifpstream 337 ifstream 318 ofpstream 341 ofstream 327 open\_mode, ios data member 319 opendir (function) 185 openprot, filebuf data member 314 operating system command processor 272 commands 272 date and time, setting  $251'$ environment returning data from 127 variables 88, 245 accessing 301 file attributes, shared 79,217 path, searching for file in 226, 227 search algorithm 87

system calls 80, 217 verify flag 237 version number 306, 308 operator « opstream friends 343 writing prefix/suffix (streamable) 343 operator! (), pstream 345 operator », ipstream friends <sup>340</sup> operator void \*(), pstream member function 345 opfx, ostream member function 327 opstream class 341 friends 343 osfx, ostream member function 327 \_osmajor (global variable) 306 \_osminor (global variable) 306 ostream (class) 327 ostream\_withassign (class) 328 ostrstream (class) 328 \_osversion (global variable) 306 out, ios data member 319 out\_waiting, streambuf member function 330 outp (function) 185 outport (function) 186 outportb (function) 186 output characters, writing 201 displaying 109, 195,291 flag 301 flushing 97 formatting 58, 319 to streams, formatting 109, 195,291 outpw (function) 186 overflow member functions conbuf 312 filebuf 315 strstreambuf 333 overloaded operators 345 overwriting files 60 OwnsElements, TShouldDelete member function 461

### p

P \_id\_type 337, 341 -p option (Pascal calling conventions), main function and 22 parameter values for locking function  $\beta$ parent process 87, 245

parsfnm (function) 187 parsing file names 187 Pascal calling conventions, compiling main with 22 passwords 130 PATH environment variable 88, 245 paths directory 226, 227 finding 124 names converting 120 creating 105, 168 splitting 106,247 operating system 226, 227 pause (suspended execution) 242 pbase, streambuf member function 331 pbump, streambuf member function 331 \_pclose (function) 187 pcount, ostrstream member function 329 peek (function) 188 peek, istream member function 324 peekb (function) 188 PeekHead TMDoubleListlmp member function 403 TMIDoubleListlmp member function 408 TMInternalIListImp member function 422 TMListImp member function 418 PeekLeft TMDequeAsDoubleList member function 391 TMDequeAs Vector member function 384 TMIDequeAsDoubleList member function 394 TMIDequeAs Vector member function 388 PeekRight TMDequeAsDoubleList member function 391 TMDequeAs Vector member function 384 TMIDequeAsDoubleList member function 394 TMIDequeAs Vector member function 388 PeekTail TMDoubleListImp member function 403 TMIDoubleListImp member function 409 ' perror (function) 189, 302 messages generated by 189 persistent streams, macros 349 PID (process ID) 130, See also processes \_pipe (function) 190 pointers to error messages 256, 257

far 92, 93, 94 address segment 108, 178 creating 178 offset of 108, 178 file initialization 211 moving 166 obtaining 98 resetting 80, 114,208,218 returning 118 current position of 274 setting 115, 184, 243 format specifiers 197, 222 frame base 164,231 stack 164,231 stream buffers 345 pstream 345 to void, overloading 345 PointerTypes, pstream data member 344 poke (function) 191 ' pokeb (function) 192 polar (complex friend function) 468 poly (function) 192 polyl (function) 192 polynomial equation 192 Pop TMIStackAs Vector member function 440 TMStackAs Vector member function 438 \_popen (function) 192 ports checking for presence of 39, 40 communications 39, 40, 151 I/O 143, 144, 186 macros 142, 143, 185 writing to 185, 186 position current 339 stream 338 streamable objects 339, 342 Position, TFile member function 491 POSIX directory operations 8 powlO (function) 194 pow (complex friend function) 468 pow (complex numbers) 468 pow (function) 193 powlOl (function) 194

#### powers

calculating ten to 194 calculating values to 193 powl (function) 193 pptr, streambuf member function 331 precision

floating point 55 format specifiers 196, 199,200 precision, ios member function 321 PRECONDITION macro 472 PRECONDITIONX macro 473 prefixes, streamable object's name and 339, 343 prepend, string member function 497 Prev

TMDequeAs Vector member function 385 TMDoubleListElement data member 401 Previous, TDate member function 486 printable characters, checking for 152, 153 PrintDate, TTime member function 516 printers, checking for 39, 40, 151 printf (function) 195 conversion specifications 195 format specifiers 195 input-size modifiers 195 locale support 197 printing, error messages 189, 302 process control, functions (list) 17 process.h (header file) 8 process ID 130 processes child 87, 244 exec... (functions), suffixes  $88$ parent 87, 245 stopping 27 program segment prefix (PSP) 130 current program 307 programs loading and running 87 process ID 130 signal types 206 stopping 27, 33, 64 exit status 47, 89, 90 request for 206 suspended execution 242 termination 478, 479 TSR49 pseudorandom numbers 206

PSP *See* program segment prefix \_psp (global variable) 307 pstream class 344 punctuation characters, checking for 153 Push TMIStackAs Vector member function 441 TMStackAs Vector member function 438 Put TMIQueueAsDoubleList member function 432 TMIQueueAsVector member function 428 TMQueueAsDoubleList member function 430 , TMQueueAsVector member function 426 put, ostream member function 327 put\_at string member function 498 TSubString member function 505 putback, istream member function 324 putc (function) 201 putch (function) 201

putchar (function) 202

putenv (function) 202

PutLeft

TMDequeAsDoubleList member function 391 TMDequeAs Vector member function 385 TMIDequeAsDoubleList member function 394 TMIDequeAs Vector member function 389

PutRight

TMDequeAsDoubleList member function 391 TMDequeAs Vector member function 385 TMIDequeAsDoubleList member function 394 TMIDequeAs Vector member function 389 puts (function) 203 puttext (function) 203 putw (function) 204

# Q

qsort (function) 204 quicksort algorithm 204 quotient 67, 157

### R

raise (function) 205 header file 9 raise member function, xmsg 482 raise member functions xalloc 481

RAM, size 40, 41, 42, 43 rand (function) 206 random (function) 207 random number generator 206, 207 initialization 207, 249 random numbers 206, 207 randomize (function) 207 range facility shortcut 223 rdbuf member functions constream 313 fpbase 336 fstream 316 fstreambase 317 ifpstream 337 ifstream 318 ios 321 ofpstream 341 ofstream 327 pstream 345 strstreambase 332 rdstate ios member function 321 pstream member function 345 Read TFile member function 491 TStreamer member function 348 read (function) 207 read, istream member function 324 \_dos\_read (function) 79 read error 97 read\_file, string member function 498 read\_line, string member function 498 read\_string, string member function 498 read\_to\_delim, string member function 498 read\_token, string member function 498 read/write flags 184,243 readByte, ipstream member function 338 readBytes, ipstream member function 338 readData, ipstream member function 339 readdir (function) 208 readPrefix, ipstream member function 339 readString, ipstream member function 338 readSuffix, ipstream member function 339 readVersion, ipstream member function 339 readWord16, ipstream member function 338 readWord32, ipstream member function 338 read Word, ipstream member function 338

real friend functions bcd 465 complex 468 realloc (function) 209 Reallocate TMArrayAsVector member function 358 TMIArrayAsVector member function 363 records, sequential 157: ref.h (header file) 8 RefDate, TTime data member 517 RegClassName 347 regexp.h (header file) 8 register variables, as task states 164 registerObject ipstream member function 338 opstream member function 342 registers, segment, reading 228 registerVB, opstream member function 342 registration types 347 REGPACK structure 148 remainder 67, 104, 157 remove (function) 210 remove, string member function 498 Remove, TFile member function 491 RemoveEntry TMArray As Vector member function 358 TMIArrayAsVector member function 363

rename (function) 210 Rename, TFile member function 491 replace, string member function 499 request for program termination 206 requested member function, xalloc 482 reserve, string member function 499 Resize

TMIVectorImp member function 454 TMVectorImp member function 446

resize, string member function 499 resize\_increment, string member function 499 Restart

TBinarySearchTreelteratorImp member function 380

TIBinarySearchTreelteratorImp member function 382

TMArrayVectorlterator member function 359 TMDequeAsVectorIterator member function 386

TMDictionary AsHashTableIterator member function 397 TMDoubleListIteratorImp member function *404*  TMHashTableIteratorImp member function 413 TMIArray As VectorIterator member function 364 TMIDictionary AsHashTableIterator member function 399 TMIDoubleListIteratorImp member function *409*  TMIHashTableIteratorImp member function 415 TMlListIteratorImp member function 423 TMIVectorIteratorImp member function 455 TMListIteratorImp member function 419 TMVectorIteratorImp member function 447 restoring screen *203*  Resume, TThread member function 512 rewind (function) 211 rewinddir (function) 211 rfind, string member function 498 right, ios data member 319 Right, TMDequeAsVector data member 385 rmdir (function) 212 rmtmp (function) 212 rotation, bit long integer 165 unsigned char 62 unsigned integer 213 \_rotl (function) 213 \_rotr (function) 213 rounding 46, *103*  banker's 464 modes, floating point 55 \_rtl\_chmod (function) 213 \_rtl\_close (function) 214 \_rtl\_creat (function) 214 \_rtl\_write (function) 218 \_rtl\_heapwalk(function) 215 \_rtl\_open (function) 216 \_\_ rtti type (Type\_info class) *480*  run-time library functions by category 9 source code, licensing 3

#### S

**S\_IREAD 285** 

S\_IWRITE 285 sbumpc, streambuf member function *330*  scanf (function) 219 format specifiers 219 locale support 222 termination 225 conditions 226 scientific, ios data member 319 scratch files naming 274, 281 opening *280*  screens clearing 54 copying text from 181 displaying strings 59 echoing to 122, 123 formatting output to 58 modes, restoring *203*  saving 132 segment, copying to memory 131 writing characters to *201*  scrolling *309*  search.h (header file) 8 search key 166 \_searchenv (function) 226 searches appending and 166 binary 44 block, for characters 174 header file 9 linear 157, 166 operating system algorithms 87 path, for file 226, 227 string for character 252 for tokens 268 searchpath (function) 227 \_searchstr (function) 227 Second, TTime member function 516 Seconds, TTime member function 516 security, passwords *130*  seed number 249 Seek, TFile member function 491 seek\_dir, ios data member 318 seekg ipstream member function 339

istream member function 324 seekoff member functions filebuf 315 streambuf *330*  strstreambuf 333 seekp opstream member function 342 ostream member function 327, 328 seekpos, streambuf member function *330*  SeekToBegin, TFile member function 491 SeekToEnd, TFile member function 491 ·segment prefix, program *130,307*  segments far pointer *108, 178*  registers, reading 228 scanning for characters in strings 266 screen, copying to memory 131 segread (function) 228 sequential records 157 set\_case\_sensitive, string member function 499 set new handler (function) 305, 477 set\_paranoid\_check, string member function 499 set\_terminate (function) 478 set unexpected (function) 479 setb, streambuf member function 331 setbuf (function) 228 setbuf member functions filebuf 315 fpbase 336 fstreambase 317 streambuf *330*  strstreambuf 333 setcbrk (function) 229 setcursortype, conbuf member function 312 setcursortype (function) *230*  SetData TMArray As Vector member function 358 TMIArray As Vector member function 364 setdate (function) 73 setdisk (function) 126 setdta (function) *230*  setf, ios member function 321 constants used with 318 setftime (function) 129 setg, streambuf member function 332 setimp (function) 231 header file 9

setimp.h (header file) 9 setlocale (function) 232 setmem (function) 235 setmode (function) 235 setp, streambuf member function 332 SetPrintOption, TDate member function 486 SetPriority, TThread member function 512 setstate ios member function 322 pstream member function 346 SetStatus, TFile member function 491 settime (function) 133 setting file read/write permission 285 setvbuf (function) 236 setvect (function) 134 setverify (function) 237 sgetc, streambuf member function *330*  sgetn, streambuf member function *330*  share.h (header file) 9 ShouldTerminate, TThread member function 513 showbase, ios data member 319 showpoint, ios data member 319 showpos, ios data member 319 signal (function) 237 header file 9 multithread programs 23 signal.h (header file) 9 signals handlers *205, 206, 237*  interrupt handlers and 239 returning from *240*  user-specified 237 program *206*  sin (complex friend function) 469 sin (function) 241 sine 241 complex numbers 469 hyperbolic 241 inverse *30*  sinh (complex friend function) 469 sinh (complex numbers) 469 sinh (function) 241 sinhl (function) 241 sinl (function) 241 size file 51,99 memory *40,* 41, 42

skip whitespace, string member function 499 skipws, ios data member 319 sleep (function) 242 snextc, streambuf member function *330*  software signals *205, 206*  sopen (function) 242 sorts, quick *204*  sounds, functions list 16 source code, run-time library, licensing 3 space on disk, finding 74, 126 spawn... (functions), suffixes 245 spawnl (function) 244 spawnle (function) 244 spawnlp (function) 244 spawnlpe (function) 244 spawnv (function) 244 spawnve (function) 244 spawnvp (function) 244 spawnype (function) 244 \_splitpath (function) 247 sprintf (function) 248 format specifiers 195, 248 sputbackc, streambuf member function *330*  sputc, streambuf member function *330*  sputn, streambuf member function *330*  sqrt (complex friend function) 469 sqrt (function) 249 sqrtl (function) 249 square root 249 complex numbers 469 SqueezeEntry TMIArrayAsVector member function 364 srand (function) 249 sscanf (function) *250*  format specifiers 219 stack 46, 169 pointer, as task states 164, 231 size *250*  stackavail (function) *250*  standard time 64, 67, 119, 135 start, TSubString member function *505*  Start, TThread member function 512 stat (function) 116 stat structure 117 state ios data member *320*  pstream data member 345

read current pstream 345 set current pstream 346 status87 (function) 251 Status, TIhread data member 511 status word floating-point 51,251 numeric coprocessors 51,251 stdargs.h (header file) 9 stdaux 94 stddef.h (header file) 9 stderr 94, 112 header file 9 stdin 94, 112 buffers and 229 header file 9 reading characters from 98, 123 input from 219, 292 strings from 131 stdio, ios data member 319 stdio.h (header file) 9 stdiostr.h (header file) 9 stdlib.h (header file) 9 stdout 94, 112 buffers and 229 header file 9 writing characters to11 *0, 202*  formatted output to 195,291 strings to *203*  stdprn 94 header file 9 stime (function) 251 storage, invalid access *206*  stossc, streambuf member function *330*  stpcpy (function) 251 str member functions ostrstream 329 strstream 334 strstreambuf 333 strcat (function) 252 strchr (function) 252 strcmp (function) 253 strcmpi (function) 253 strcoll (function) 254 strcpy (function) 255 strcspn (function) 255

\_strdate (function) 255 strdup (function) 256 streamable classes base class 344 BUILDER typedef and 347 creating 346, 347 reading 337 strings 338 registering 347 TStreamableBase 346 TStreamableClass 347 writing 341 streamable objects basic operations 336 finding 337, 341 flushing 341 position within 339, 342 reading 336, 339 current position 338 writing 336, 340 StreamableName, TStreamer member function 348 . streambuf (class) 329 streaming macros 349 DECLARE\_ABSTRACT\_STREAMABLE 350 DECLARE\_ABSTRACT \_STREAMER 351 DECLARE\_CASTABLE 351 DECLARE\_STREAMABLE 349 DECLARE\_STREAMABLE\_CTOR 351 DECLARE\_STREAMABLE\_FROM\_BASE 350 DECLARE\_STREAMABLE\_ OPS 351 DECLARE\_STREAMER 350 DECLARE\_STREAMER\_FROM\_BASE 351 IMPLEMENT\_ABSTRACT\_STREAMABLE 353 IMPLEMENT\_CASTABLE\_ID 353 . IMPLEMENT\_STREAMABLE 352 IMPLEMENT\_STREAMABLE\_ CLASS 352 IMPLEMENT\_STREAMABLE\_CTOR 352 IMPLEMENT\_STREAMABLE\_POINTER 353 IMPLEMENT STREAMER 353 streams buffer, pointer to 345 closing 94, 112 end of 344 error and end-of-file indicators 52, 96, 97 flushing 97, 103,341 formatting input from 113,290,293

stdin 219, 292

header file ,9 hierarchy 335 I/O 96, 108, 112, 116 pushing character onto 286 initializing 346 linking file handles to 95 macros 349 opening 107, 112, 115 pointers file 114, 115 initialization 211 reading characters from 98, 122 data from 111 errors 344 input from 113, 290, 293 stdin 219 integers from 135 strings from 99 reading and writing, errors 344 registering 347 replacing 112 state 344 stdaux 94 stderr 94, 112 stdprn 94 terminated input 226 tied 321 unbuffered 229, 236 writing 103, 120 characters to 110, 201, 202 errors 344 formatted output to 109, 195,290 stdout 291 integers to 204 strings to 110, 203 writing to 342, 343 \_strerror (function) 256 strerror (function) 257 strftime (function) 257 stricmp (function) 259 string 492 != operator 502  $()$  operator  $501$ += operator 501 <= operator 503 == operator *502* 

>= operator 503 >> operator 503 [) operator 501 + operator 501 < operator 503  $=$  operator  $501$ > operator 503 ansi to oem member function 493 append member function 493 assign member function 494 assignment operator 501 c\_str member function 494 compare member function 494 concatentation operator 501 copy member function 494 cow member function 501 find first not of member function 495 find\_first\_of member function 495 find last not of member function 496 find\_last\_of member function 496 find member function 495 get\_case\_sensitive\_flag member function 496 get\_initial\_capacity member function 496 get\_max\_ waste member function 496 get\_paranoid\_check member function 497 get resize increment member function 497 get\_skipwhitespace\_flag member function 497 hash member function 497 initial capacity member function 497 is\_null member function 497 length member function 497 max\_waste member function 497 oem\_to\_ansi member function 497 prepend member function 497 read\_file member function 498 read\_line member function 498 read\_string member function 498 read\_to\_delim member function 498 read\_token member function 498 replace member function 499 reserve member function 499 resize\_increment member function 499 resize member function 499 rfind member function 498 set\_case\_sensitive member function 499 set\_paranoid\_check member function 499 skip\_whitespace member function 499

strip member function 500 substr member function 500 substring member function 500 to\_lower member function 500 to\_upper member function 500 string.h (header file) 9 strings appending 252 parts of 261 array allocation 338 changing 271 comparing 175, 253, 254 ignoring case 176, 253, 259. parts of 261 ignoring case 262, 263 concatenating 252, 261 copying 251, 255 new location 256 truncating or padding 262 displaying 59, 197 duplicating 256 format specifiers 197, 221 formatting 248, 257, 293 functions 14 with multiple prototypes 9 header file 9 initialization 263, 265 length, calculating *260*  lowercase *260*  reading 221, 338 formatting and 250 from console 48 from streams 99, 131 reversing 265 searching for character 252 in set 264 last occurrence of 264 not in set 255 for segment in set 266 for substring 266 for tokens 268 space allocation 338 transforming 271 uppercase *270*  writing formatted output to 248, 293

to current environment *202*  to screen 59 to stdout *203*  to streams *110, 342*  strip, string member function *500*  Strip Type, string type definition 492 strlen (function) *260*  strlwr (function) *260*  strricat (function) 261 stmcmp (function) 261 stmcmpi (function) 262 stmcpy (function) 262 stmicmp (function) 263 strnset (function) 263 strpbrk (function) 264 strrchr (function) 264 strrev (function) 265 strset (function) 265 strspn (function) 266 strstr (function) 266 strstrea.h (header file) 9 strstream (class) 334 strstreambase (class) 332 strstreambuf (class) 332 \_strtime (function) 266 strtod (function) 267 strtok (function) 268 strtol (function) 269 \_strtold (function) 267 strtoul (function) *270*  struct DOSERROR 71 struct heapinfo 141 structures REGPACK 148 stat 117 strupr (function) *270*  strxfrm (function) 271 substr, string member function *500*  substring, string member function *500*  substrings, scanning for 266 suffixes exec... 88 spawn... 245 streamable object's name and 339, 343

support for variable-argument functions 9 Suspend, TThread member function 512 suspended execution, program 242

swab (function) 272 swapping bytes 272 sync member functions filebuf 315 strstreambuf 333 sync\_with\_stdio, ios member function 321 sys \stat.h (header file) 9 sys\types.h (header file) 9 \_sys\_errlist (global variable) *302*  \_sys\_nerr (global variable) *302*  system buffers 94 commands, issuing 272 equipment interrupt 39, *40*  error messages 189, *302*  system (function) 272

# T

T constructor TBinarySearchTreeIteratprImp *380,382*  TMDictionaryAsHashTableIterator 396, 399, *400*  TMIHashTableImp 414 tables, searching 44, 166 Tail TMDoubleList data member *403*  TMListImp data member 419 tan (complex friend function) 469 tan (function) 273 tangent 273, 469 complex numbers 469 hyperbolic 273 inverse 31, 32 tanh (complex friend function) 469 tanh (function) 273 tanhl (function) 273 tanl (function) 273 TArrayAsVector *360*  constructor *360*  TArrayAsVectorIterator *360*  constructor *360*  task states defined 164, 231 register variables 164 TBagAsVector 376 constructor 376 TBagAsVectorIterator 376

constructor 376 TBinarySearchTreelmp 379 TBinarySearchTreeIteratorImp *380*  TCriticalSection *507*  constructor *507*  destructor *507*  TCVectorlmp 451 constructor 451 TCVectorIteratorImp 451 TDate 483 constructor 484 TDDAssociation 369 constructor 369 TDeque constructor 387 TDequeAsDoubleList 392 TDequeAsDoubleListIterator 392 constructor 392 TDequeAs Vector 386 constructor 386 TDequeAsVectorIterator 387 TDIAssociation *370*  constructor *370*  TDictionary *400*  TDictionary AsHashTable 397 constructor 397 TDictionary AsHashTableIterator 397 constructor 398 TDictionaryIterator *400*  constructor *401*  TDoubleListIteratorImp *405*  constructor *405*  tell (function) 274 tellg ipstream member function 339 istream member function 325 tellp opstream member function 342 ostream member function 328 template (file names) 179 tempnam (function) 274 temporary files naming 274,281 opening *280*  removing 212 terminals, checking for, 151 terminate (function) 479 Terminate, TThread member function 513

TerminateAndWait, TThread member function 513 terminating input from streams 226 software signals *206*  termination function 33 testing conditions 31 text attributes 275, 277, 278 background color, setting 275, 277 colors 278 copying from one screen rectangle to another 181 to memory 131 to screen *203*  intensity high 141 low 165 normal 182 modes (screens) *203,* 279, 297 character color 275, 278 coordinates 132 copying to memory 131 video information 132 text files creat and 59 creattemp and 61 \_dos\_read and *80*  fdopen and 96 fopen and *107*  freopen and 112 \_fsopen and 116 \_rtl\_read and 217 . reading *208*  setting 235 mode 96, *107,* 112, *116,305*  textattr (conbuf member functions) 312 textattr (function) 275 textbackground (conbuf member function) 312 textbackground (function) 277 textcolor (conbuf member function) 312 textcolor (function) 278 textmode (function) 279 textmode member functions conbuf 312 constream 313 TFile 488

constructor 490 TFileStatus 488 THashTableImp 413 constructor 413 THashTableIteratorImp 414 constructor 414 thread ID 307 \_threadid (global variabie) 23, 307 \_throwExceptionName (global variable) 307 \_\_ throwFileName (global variable) 307 \_\_ throwLineNumber (global variable) 307 . TIArray As Vector 365 constructor 365 TIArrayAsVectorIterator 365 constructor 365 TIBagAs Vector 378 constructor 378 TIBagAsVectorIterator 379 constructor 379 TIBinarySearchTreeImp 381 TIBinarySearchTreeIteratorImp 382 TICVectorImp 458 constructor 458 TIDAssociation 372 constructor 372 TIDequeAsDoubleList 395 TIDequeAsDoubleListIterator 395 constructor 395 TIDequeAs Vector 389 constructor 389 TIDequeAs VectorIterator 390 constructor 390 TIDictionary AsHashTable 400 TIDictionaryAsHashTableIterator 400 constructor 400 TIDoubleListImp 410 TIDoubleListIteratorImp 410 constructor 410 tie, ios member function 321 tied streams 321 TIHashTableImp 416 TIHashTableIteratorImp 416 constructor 416 TIIAssociation 373 constructor 373 TIListIteratorImp·423 constructor 423

time BIOS timer 43 delays in program execution 242 difference between two 66 elapsed 52, 66 returning 280 file 76, 129 formatting 257 functions (list) 18 global variables 283, 300, 308 system 30, 63, 119, 135 converting from DOS to UNIX 81 converting from UNIX to DOS 287 local 160 returning 77, 133 setting 77, 133, 251 time (function) 280 time.h (header file) 9 time zones 119, 135 arrays 308 differences between 67 global variables 300, 308 setting 64,284 timer, reading and setting 43 \_timezone (global variable) 308 setting value of 283 TIQueueAsDoubleList 433 TIQueueAsDoubleListIterator 433 constructor 433 TIQueueAs Vector 429 constructor 429 TIQueueAsVectorIterator 429 constructor 429 TISArray As Vector 367 constructor 367 TISArrayAsVectorIterator 367 constructor 367 TISDoubleListImp 411 TISDoubleListIteratorImp 411 constructor 411 TISetAs Vector 436 TISetAs VectorIterator 436 constructor 436 TIStackAsList 443 TIStackAsListIterator 443 constructor 444 TIStackAs Vector 441

constructor 441 TIStackAsVectorIterator 442 TISVectorImp 460 constructor 460 TIVectorImp 456 constructor 456 TMArrayAsVector 355 constructor 355 TMArray As Vector Iterator 359 constructor 359 TMBagAsVector 374 constructor 374 TMBagAsVectorIterator 375 constructor 375 TMCVectorImp 449 TMCVectorIteratorImp 450 TMDDAssociation 368 constructor 368 TMDequeAsDoubleList 390 TMDequeAsDoubleListIterator 392 constructor 392 TMDequeAs Vector 383 constructor 383<sup>1</sup> TMDequeAsVectorIterator 385 constructor 386 TMDIAssociation 369 constructor 370 TMDictionary AsHashTable 395 TMDictionary AsHashTableIterator 396 ~MDictionay AsHashTable . constructor 395 TMDoubleListElement 401 constructor 401 TMDoubleListImp 402, 405 TMDoubleListIteratorImp 404 constructor 404 TMHashTableImp 411 constructor 411 destructor 412 TMHashTableIteratorImp 412 constructor 412, 413 TMIArrayAsVector 360 constructor 361 TMIArray As VectorIterator 364 constructor 364 TMIBagAs Vector 376 constructor 377

,TMIBagAsVectorIterator 378 constructor 378 TMIDAssociation 371 constructor 371 TMIDequeAsDoubleList 392 TMIDequeAsDoubleListIterator 394 constructor 394 TMIDequeAsVector 387 constructor 387 TMIDequeAsVectorIterator 389 constructor 389 TMIDictionary AsHashTable 398 constructor 398 TMIDictionary AsHashTableIterator 399 TMIDoubleListImp 407 . TMIDoubleListIteratorImp 409 constructor 409 TMIHashTableImp 414 constructor 416 TMIHashTableIteratorImp 415 constructor 415 TMIIAssociation 372 constructor 372 TMIQueueAsDoubleList 431 TMIQueueAsDoubleListIterator 432 constructor 433 TMIQueueAs Vector 427 constructor 427 TMIQueueAs VectorIterator 428 constructor 429 TMISArray As Vector 368 constructor 368 TMISDoubleListImp 410 TMISDoubleListIteratorImp 411 constructor 411 TMISetAs Vector 435 constructor 435 TMISetAsVectorIterator 435 constructor 436 TMIStackAsList 443 TMIStackAsListIterator 443 constructor 443 TMIStackAs Vector 439 TMIStackAs VectorIterator 441 constructor 441, 442 tmpfile (function) 280 tmpnam (function) 281

TMQueueAsDoubleList 429 TMQueueAsDoubleListIterator 431 constructor 431 TMQueueAs Vector 425 constructor 425 TMQueueAsVectorIterator 426 constructor 426 TMSArrayAsVector 366 constructor 366 TMSArray As VectorIterator constructor 366 TMSDoubleListImp 406 TMSDoubleListIteratorImp 406 , constructor 406 TMSetAs Vector 433 constructor 434 TMSetAsVectorIterator 434 constructor 434 TMStackAsList 442 TMStackAsListIterator 442 TMStackAs Vector constructor 437 TMStackAs VectorIterator 438 constructor 438 TMSVectorIteratorImp 452 TMutex 508 constructor 508 destructor 508 HANDLE operator 508 TMutex::Lock 508 constructor 509 to\_lower global string function 504 string member function 500 TSubString member function 505 to\_upper global string function 504 string member function 500 TSubString member function 505 . toascii (function) 282 tokens, searching for in string 268 \_tolower (function) 282 tolower (function) 282 Top TMCVectorImp member function 450 TMIStackAs Vector member function 441

TMIVectorImp member function 455

TMStackAs Vector member function 438 TMVectorImp member function 446 \_toupper (function) 283 toupper (function) 283 TQueue 433 TQueueAsDoubleList 431 , TQueueAsDoubleListIterator 431 constructor 431 TQueueAs Vector 427 constructor 427 TQueueAs VectorIterator 427 constructor 427 TQueueIterator 433 \_\_ TRACE debugging symbol 471 TRACE macro 472 TRACEX macro 473 translation mode 59, 61, 305 triangles, hypotenuse 141 trigonometric functions arc cosine 28 arc sine 30 arc tangent 31, 32 cosine 55 hyperbolic 56 inverse 28 hyperbolic tangent 273 sine 241 hyperbolic 241 inverse 30 tangent 273 hyperbolic 273 inverse 31, 32 trunc, ios data member 319 TSArrayA<sup>'</sup>sVector 366 constructor 366 TSArrayAsVectorIterator 366, 367 constructor 367 TSDoubleListImp 406 TSDoubleListIteratorImp 407 constructor 407 TSet 436 constructor 434, 436 TSetAs Vector 434 TSetAsVectorIterator 435 constructor 435 TSetIterator 436, TShouldDelete 460

constructor 461 TSListIteratorImp 421 TSR programs 49 TStack 444 TStackAsList 442 TStackAsListIterator 443 TStackAs Vector 439 constructor 439 TStackAs VectorIterator 439 constructor 439 TStackIterator 444 TStreamableBase 346 CastableID member function 346 destructor 346 FindBase member function 347 MostDerived member function 347 TStreamableClass 347 \_DELTA macro 348 friends of 348 TStreamer 348 constructor 348 GetObject member function 348 Read member function 348 StreamableName member function 348 Write member function 349 **TString** constructor 492 destructor 493 TSubString 505  $()$  operator  $506$ assert\_element member function 505 get\_at member function 505 is\_null member function 505 length member function 505 put\_at member function 505 start member function 505 to lower member function 505 to\_upper member function 505 TSVectorImp 452 constructor 452 TSVectorIteratorImp 453 TSync 509  $=$  operator  $510$ constructor 510 TThread 510  $=$  operator  $513$ constructor 512

destructor 512 GetPriority member function 512 GetStatus member function 512 Resume member function 512 SetPriority member function 512 ShouldTerminate member function 513 Start member function 512 Status data member 511 Suspend member function 512 Terminate member function 513 TerminateAndWait member function 513 WaitForExit member function 513 TThreadError 513 ErrorType data member. 514 GetErrorType member function 514 TTime 515 != operator 517 ++ operator 517  $+=$  operator  $518$  $-$  operator  $517$  $=$  operator  $518$  $<<$  operator  $518$  $\leq$  operator 517  $==$  operator  $517$ >= operator 517 >> operator 518 + operator 518 - operator 518 < operator 517 > operator 517 AssertDate member function 517 AsString member function 515 BeginDST member function 515 Between member function 515 CompareTo member function 515 constructor 515 EndDST member function 516 Hash member function 516 Hour member function 516 HourGMT member function 516 IsDST member function 516 Is Valid member function 516 Max member function 516 MaxDate data member 517 Min member function 516 Minute member function 516 MinuteGMT member function 516

PrintDate member function 516 RefDate data member 517 Second member function 516 Seconds member function 516 TV ectorImp 448 constructor 448 TVectorIteratorImp 448 constructor 448 type checking, device 151 Type\_id, TStreamable base typedef 346 Type\_info class 480 typeid operator (Type\_info class) 480 typeinfo.h (header file) 9 \_tzname (global variable) 308 setting value of 283 tzset (function) 283

# u

U.S. date formats 57 ultoa (function) 285 umask (function) 285 unbuffered, streambuf member function 332 unbuffered streams 229, 236 undefined external 16 underflow member functions filebuf 315 strstreambuf 334 unexpected (function) 481 ungetc (function) 286 ungetch (function) 286 unitbuf, ios data member 319 UNIX constants, header file 9 date and time converting DOS to 81 converting to DOS format 287 unixtodos (function) 287 unlink (function) 287 unlock (function) 288 UnlockRange, TFile member function 491 unsetf, ios member function 321 UpperBound TMArray As Vector member function 358

TMIArray As Vector member function 363 uppercase

characters 154, 283 checking for 154

conversions 260, 282 strings 270 uppercase, ios data member 319 \_\_ USELOCALES \_\_ international support API, enabling 14 macro 233 user-defined comparison function 205 user-defined formatting flags 322 user hook 170 user-modifiable math error handlers 169 user-specified signal handlers 237 utime (function) 288 utime.h (header file) 9

# v

va\_arg (function) 289 va\_arg (variable argument macro) 289 va\_end (function) 289 va\_list (variable argument macro)-289 va\_start (function) 289 va\_start (variable argument macro) 289 valid\_element, string member function 501 valid\_index, string member function 501 Value TMDDAssociation member function 368 TMDIAssociation member function 370 TMIDAssociation member function 371 TMIIAssociation member function 373 ValueData, TMIDAssociation data member 371 values calculating powers to 193, 194 comparing 171, 177 literal 84 values.h (header file) 9 varargs.h (header file) 9 variables argument list 289 conversion specifications and 195 environment 88, 245, 301 COMSPEC 272 register 164 verify flag (DOS) 134 verify the heap 140 version numbers DOS 306 operating system 308

\_version (global variable) *308*  vfprintf (function) *290*  format specifiers 195 variable argument list 289 vfscanf (function) *290*  format specifiers 219 variable argument list 289 video checking for 151 information, text mode 132 mode, checking 40, 41 output flag *301*  void \*0, pstream operator 345 vprintf (function) 291 format specifiers 195 variable argument list 289 vscanf (function) 292 format specifiers 219 variable argument list 289 vsprintf (function) 293 format specifiers 195 variable argument list 289 vsscanf (function) 293 format specifiers 219 variable argument list 289

#### W

wait (function) 294 WaitForExit TThread member function 513 \_\_ WARN debugging symbol 471 WARN macro 472 WARNX macro 473 wcstombs (function) 295 wctomb (function) 295 WeekDay, TDate member function 486 wherex, conbuf member function 312 wherex (function) 296 wherey, conbuf member function 312 wherey (function) 296 whitespace, checking for 154 why member function, xmsg 482 width, ios member function 322 WILDARGS.OBJ 21 wildcards, expansion 21 by default 22 from the IDE 22 window (function) 297

window member functions conbuf 312 constream 313 windows functions (list) 10 scrolling *309*  text cursor position 136, 296 defining 297 deleting lines in 54, 66 inserting blank lines in 144 words floating-point control 55 reading from hardware ports 143, 144 returning from memory 188 writing to hardware ports 185, 186 writing to streams 342 Write TFile member function 491 TStreamer member function 349. write (function) 298 write, ostream member function 328 write error 97 writeByte, opstream member function 342 write Bytes, opstream member function 342 write Data, opstream member function 343 writeObjectPointer, opstream member function 342 writeObjectPtr, opstream member function 342 writePrefix, opstream member function 343 write String, opstream member function 342 write Suffix, opstream member function 343 writeWord16, opstream member function 342 writeWord32, opstream member function 342

# x

 $x$  fill, ios data member 319 x\_flags, ios data member 319 x\_precision, ios data member 319 x\_tie, ios data member *320*  x\_width,ios data member *320*  xalloc (class) 481 xalloc, ios member function 322 xmsg (class) 482

write Word, opstream member function 342
v

Year, TDate member function 486 YearTy, TDate type definition 483 Zero

TMIVectorImp member function 455 TMVectorImp member function 446

ZeroBase

TMArray As Vector member function 358 TMIArray As Vector member function 364

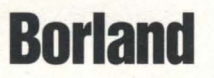

Corporate Headquarters: 100 Borland Way, Scotts Valley, CA 95066-3249, (408) 431-1000. Offices in: Australia, Belgium, Canada, Denmark, France, Germany, Hong Kong, Italy, Japan, Korea, Latin America, Malaysia, Netherlands,